# **DataRobot Python API Documentation**

Release 2.27.3

DataRobot, Inc.

# Contents

| 1  | Gett   | ing started     | 3   |
|----|--------|-----------------|-----|
|    |        | e of contents   | 5   |
|    | 2.1    | Getting started | 5   |
|    | 2.2    | Tutorials       | 5   |
|    |        | API Reference   |     |
|    |        | Examples        |     |
|    | 2.5    | Changelog       | 526 |
| Рy | thon ] | Module Index    | 571 |
| In | dex    |                 | 573 |

The DataRobot Python package is a client library for working with the DataRobot platform API. To access other clients and additional information about DataRobotâ $\check{A}\check{Z}s$  APIs, visit the API documentation home.

Contents 1

2 Contents

|     |    |    | - 4 |
|-----|----|----|-----|
| CHA | PT | FF | }   |

Getting started

To get started with the Python client, reference  $DataRobot \hat{a} \check{A} \acute{Z} s$  API Quickstart guide.

# CHAPTER 2

Table of contents

## 2.1 Getting started

To get started with the Python client, reference DataRobotâĂŹs API Quickstart guide. This guide outlines how to configure your environment to use the API.

Additionally, try a sample problem that contains Python code examples.

### 2.2 Tutorials

#### 2.2.1 Data

Data integrity and quality are cornerstones for creating highly accurate predictive models. These sections describe the tools and visualizations DataRobot provides to ensure that your project doesnâĂŹt suffer the âĂIJgarbage in, garbage outâĂİ outcome.

#### **Datasets**

Before training any models or creating any projects, you need to upload your data into a Dataset.

#### **Creating A Dataset**

There are several ways to create a Dataset. <code>Dataset.create\_from\_file</code> can take either a path to a local file or any stream-able file object.

```
>>> import datarobot as dr
>>> dataset = dr.Dataset.create_from_file(file_path='data_dir/my_data.csv')
>>> with open('data_dir/my_data.csv', 'rb') as f:
... other_dataset = dr.Dataset.create_from_file(filelike=f)
```

Dataset.create\_from\_in\_memory\_data can take either a pandas.Dataframe or a list of dictionaries representing rows of data. Note that the dictionaries representing the rows of data must contain the same keys.

Dataset.create\_from\_url takes csv data from a URL. If you have set DISABLE\_CREATE\_SNAPSHOT\_DATASOURCE, you must set do\_snapshot=False.

Dataset.create\_from\_url takes data from a data source. If you have set DISABLE\_CREATE\_SNAPSHOT\_DATASOURCE, you must set do\_snapshot=False.

```
>>> data_source_dataset = dr.Dataset.create_from_data_source(data_source.id, do_

snapshot=False)
```

or

```
>>> data_source_dataset = data_source.create_dataset(do_snapshot=False)
```

#### **Using Datasets**

Once a Dataset is created, you can create *Projects* from it and then begin training on the projects. (You can also combine project creation and uploading Dataset in a single step in *Project.create*. However, this means the data is only accessible to the project which created it.)

```
>>> project = dataset.create_project(project_name='New Project')
>>> project.set_target('some target')
Project(New Project)
```

#### **Getting Information From A Dataset**

The dataset object contains some basic information:

```
>>> dataset.id
u'5e31cdac39782d0f65842518'
>>> dataset.name
u'my_data.csv'
>>> dataset.categories
["TRAINING", "PREDICTION"]
>>> dataset.created_at
datetime.datetime(2020, 2, 7, 16, 51, 10, 311000, tzinfo=tzutc())
```

There are several methods to get details from a Dataset.

```
# Details
>>> details = dataset.get details()
>>> details.last_modification_date
datetime.datetime(2020, 2, 7, 16, 51, 10, 311000, tzinfo=tzutc())
>>> details.feature_count_by_type
[FeatureTypeCount(count=1, feature_type=u'Text'),
FeatureTypeCount(count=1, feature_type=u'Boolean'),
FeatureTypeCount(count=16, feature_type=u'Numeric'),
FeatureTypeCount (count=3, feature_type=u'Categorical')]
>>> details.to_dataset().id == details.dataset_id
True
# Projects
>>> dr.Project.create_from_dataset(dataset.id, project_name='Project One')
Project (Project One)
>>> dr.Project.create_from_dataset(dataset.id, project_name='Project Two')
Project (Project Two)
>>> dataset.get_projects()
[ProjectLocation(url=u'https://app.datarobot.com/api/v2/projects/
→5e3c94aff86f2d10692497b5/', id=u'5e3c94aff86f2d10692497b5'),
ProjectLocation(url=u'https://app.datarobot.com/api/v2/projects/
→5e3c94eb9525d010a9918ec1/', id=u'5e3c94eb9525d010a9918ec1')]
>>> first_id = dataset.get_projects()[0].id
>>> dr.Project.get(first_id).project_name
'Project One'
# Features
>>> all_features = dataset.get_all_features()
>>> feature = next(dataset.iterate_all_features(offset=2, limit=1))
>>> feature.name == all_features[2].name
>>> print(feature.name, feature.feature_type, feature.dataset_id)
(u'Partition', u'Numeric', u'5e31cdac39782d0f65842518')
>>> feature.get_histogram().plot
[{'count': 3522, 'target': None, 'label': u'0.0'},
{'count': 3521, 'target': None, 'label': u'1.0'}, ...]
# The raw data
>>> with open('myfile.csv', 'wb') as f:
       dataset.get_file(filelike=f)
```

#### **Retrieving Datasets**

You can retrieve either specific datasets, the list of all datasets or an iterator that can get all or some of the datasets.

```
>>> dataset_id = '5e387c501a438646ed7bf0f2'
>>> dataset = dr.Dataset.get(dataset_id)
>>> dataset.id == dataset_id
True
# a blocking call that returns all datasets
>>> dr.Dataset.list()
[Dataset(name=u'Untitled Dataset', id=u'5e3c51e0f86f2d1087249728'),
    Dataset(name=u'my_data.csv', id=u'5e3c2028162e6a5fe9a0d678'), ...]
# avoid listing Datasets that failed to properly upload
>>> dr.Dataset.list(filter_failed=True)
```

(continues on next page)

```
[Dataset(name=u'my_data.csv', id=u'5e3c2028162e6a5fe9a0d678'),
  Dataset(name=u'my_other_data.csv', id=u'3efc2428g62eaa5f39a6dg7a'), ...]

# an iterator that lazily retrieves from the server page-by-page
>>> from itertools import islice
>>> iterator = dr.Dataset.iterate(offset=2)
>>> for element in islice(iterator, 3):
...     print(element)
Dataset(name='some_data.csv', id='5e8df2f21a438656e7a23d12')
Dataset(name='other_data.csv', id='5e8df2e31a438656e7a23d0b')
Dataset(name='Untitled Dataset', id='5e6127681a438666cc73c2b0')
```

#### **Managing Datasets**

You can modify, delete and un\_delete datasets. Note that you need the datasetâĂŹs ID in order to un\_delete it and if you do not keep track of this it will be gone. If your deleted dataset had been used to create a project, that project can still access it, but you will not be able to create new projects using that dataset.

```
>>> dataset.modify(name='A Better Name')
>>> dataset.name
'A Better Name'

>>> new_project = dr.Project.create_from_dataset(dataset.id)
>>> stored_id = dataset.id
>>> dr.Dataset.delete(dataset.id)

# new_project is still ok
>>> dr.Project.create_from_dataset(stored_id)
Traceback (most recent call last):
...
datarobot.errors.ClientError: 410 client error: {u'message': u'Requested Dataset_
-->5e31cdac39782d0f65842518 was previously deleted.'}
>>> dr.Dataset.un_delete(stored_id)
>>> dr.Project.create_from_dataset(stored_id, project_name='Successful')
Project(Successful)
```

#### **Managing Dataset Featurelists**

You can create, modify, and delete custom featurelists on a given dataset. Some featurelists are automatically created by DataRobot and can not be modified or deleted. There is no option to un\_delete a deleted featurelist.

(continues on next page)

```
>>> dataset.get_featurelists()
[DatasetFeaturelist(Raw Features),
DatasetFeaturelist(universe),
DatasetFeaturelist(Informative Features),
DatasetFeaturelist(Custom Features)]
>>> custom_featurelist.update('New Name')
>>> custom_featurelist.name
'New Name'
>>> dataset.get_featurelists()
[DatasetFeaturelist(Raw Features),
DatasetFeaturelist(universe),
DatasetFeaturelist(Informative Features)]
```

#### **Using Credential Data**

For methods that accept credential data instead of user/password or credential ID, please see to Credential Data.

#### **Database Connectivity**

Databases are a widely used tool for carrying valuable business data. To enable integration with a variety of enterprise databases, DataRobot provides a âĂIJself-serviceâĂİ JDBC product for database connectivity setup. Once configured, you can read data from production databases for model building and predictions. This allows you to quickly train and retrain models on that data, and avoids the unnecessary step of exporting data from your enterprise database to a CSV for ingest to DataRobot. It allows access to more diverse data, which results in more accurate models.

The steps describing how to set up your database connections use the following terminology:

- DataStore: A configured connection to a database— it has a name, a specified driver, and a JDBC URL. You can register data stores with DataRobot for ease of re-use. A data store has one connector but can have many data sources.
- DataSource: A configured connection to the backing data store (the location of data within a given endpoint). A data source specifies, via SQL query or selected table and schema data, which data to extract from the data store to use for modeling or predictions. A data source has one data store and one connector but can have many datasets.
- DataDriver: The software that allows the DataRobot application to interact with a database; each data store is associated with either a driver or a connector (created by the admin). The driver configuration saves the storage location in DataRobot of the JAR file and any additional dependency files associated with the driver.
- Connector: Similarly to data drivers, a connector allows the DataRobot application to interact with a
  database; each data store is associated with either a driver or a connector (created by the admin). The connector configuration saves the storage location in DataRobot of the JAR file and any additional dependency files
  associated with the connector.
- Dataset: Data, a file or the content of a data source, at a particular point in time. A data source can produce multiple datasets; a dataset has exactly one data source.

The expected workflow when setting up projects or prediction datasets is:

1. The administrator sets up a *datarobot.DataDriver* for accessing a particular database. For any particular driver, this setup is done once for the entire system and then the resulting driver is used by all users.

- 2. Users create a datarobot. DataStore which represents an interface to a particular database, using that driver.
- 3. Users create a *datarobot.DataSource* representing a particular set of data to be extracted from the Data-Store.
- 4. Users create projects and prediction datasets from a DataSource.

Besides the described workflow for creating projects and prediction datasets, users can manage their DataStores and DataSources and admins can manage Drivers by listing, retrieving, updating and deleting existing instances.

Cloud users: This feature is turned off by default. To enable the feature, contact your CFDS or DataRobot Support.

#### **Creating Drivers**

The admin should specify class\_name, the name of the Java class in the Java archive which implements the java. sql.Driver interface; canonical\_name, a user-friendly name for resulting driver to display in the API and the GUI; and files, a list of local files which contain the driver.

#### **Creating Connectors**

The admin should specify file\_path, the local connector .jar file.

```
>>> import datarobot as dr
>>> connector = dr.Connector.create(file_path='/tmp/connector-s3.jar')
>>> connector
Connector('S3 Connector')
```

#### **Creating DataStores**

After the admin has created drivers, any user can use them for DataStore creation. A DataStore represents a JDBC database. When creating them, users should specify type, which currently must be jdbc; canonical\_name, a user-friendly name to display in the API and GUI for the DataStore; driver\_id, the id of the driver to use to connect to the database; and jdbc\_url, the full URL specifying the database connection settings like database type, server address, port, and database name.

(continues on next page)

```
DataStore('Demo DB')
>>> data_store.test(username='username', password='password')
{'message': 'Connection successful'}
```

#### **Creating DataSources**

Once users have a DataStore, they can can query datasets via the DataSource entity, which represents a query. When creating a DataSource, users first create a <code>datarobot.DataSourceParameters</code> object from a DataStoreâĂŹs id and a query, and then create the DataSource with a type, currently always <code>jdbc</code>; a <code>canonical\_name</code>, the user-friendly name to display in the API and GUI, and <code>params</code>, the DataSourceParameters object.

#### **Creating Projects**

Given a DataSource, users can create new projects from it.

#### **Creating Predictions**

Given a DataSource, new prediction datasets can be created for any project.

#### **Feature Discovery**

The Feature Discovery Project allows the user to generate features automatically from the secondary datasets which is connect to the Primary dataset(Training dataset). User can create such connection using Relationships Configuration.

#### **Register Primary Dataset to start Project**

To start the Feature Discovery Project you need to upload the primary (training) dataset *Projects* 

Now, register all the secondary datasets which you want to connect with primary (training) dataset and among themselves

#### Register Secondary Dataset(s) in Al Catalog

You can register the dataset using <code>Dataset.create\_from\_file</code> which can take either a path to a local file or any stream-able file object.

#### Create Dataset Definitions and Relationships using helper functions

Create the *DatasetDefinition* and *Relationship* for the profile and transaction dataset created above using helper functions.

```
profile_catalog_id = profile_dataset.id
profile_catalog_version_id = profile_dataset.version_id
transac_catalog_id = transaction_dataset.id
transac_catalog_version_id = transaction_dataset.version_id
profile_dataset_definition = dr.DatasetDefinition(
   identifier='profile',
   catalog_id=profile_catalog_id,
    catalog_version_id=profile_catalog_version_id
transaction_dataset_definition = dr.DatasetDefinition(
   identifier='transaction',
   catalog_id=transac_catalog_id,
   catalog_version_id=transac_catalog_version_id,
    primary_temporal_key='Date'
profile_transaction_relationship = dr.Relationship(
    dataset1_identifier='profile',
    dataset2_identifier='transaction',
```

(continues on next page)

```
dataset1_keys=['CustomerID'],
   dataset2_keys=['CustomerID']
)

primary_profile_relationship = dr.Relationship(
   dataset2_identifier='profile',
   dataset1_keys=['CustomerID'],
   dataset2_keys=['CustomerID'],
   feature_derivation_window_start=-14,
   feature_derivation_window_end=-1,
   feature_derivation_window_time_unit='DAY',
   prediction_point_rounding=1,
   prediction_point_rounding_time_unit='DAY'
)

dataset_definitions = [profile_dataset_definition, transaction_dataset_definition]
relationships = [primary_profile_relationship, profile_transaction_relationship]
```

#### **Create Relationships Configuration**

Create the Relationship Configuration using dataset definitions and relationships created above

```
# Create the relationships configuration to define connection between the datasets relationship_config = dr.RelationshipsConfiguration.create(dataset_ definitions=dataset_definitions, relationships=relationships)
```

#### **Create Feature Discovery Project**

Once done with relationships configuration you can start the Feature Discovery project

#### **Start Training a Model**

To start training a model, reference the modeling documentation.

#### **Create Secondary Datasets Configuration for prediction**

Create the Secondary dataset configuration using Secondary Dataset

```
new_secondary_dataset_config = dr.SecondaryDatasetConfigurations.create(
    project_id=project.id,
    name='My config',
```

(continues on next page)

```
secondary_datasets=secondary_datasets
)
```

• For more details, reference the Secondary Dataset Configuration docs.

#### Perform Prediction over trained model

To start prediction over a trained model, refer to the Predictions Predictions documentation.

```
dataset_from_path = project.upload_dataset(
    './data_to_predict.csv',
    secondary_datasets_config_id=new_secondary_dataset_config.id
)
predict_job_1 = model.request_predictions(dataset_from_path.id)
```

#### **Common Errors**

#### **Dataset registration Failed**

```
datasetdr.Dataset.create_from_file(file_path='file.csv')
datarobot.errors.AsyncProcessUnsuccessfulError: The job did not complete successfully.
```

#### Solution

- Check the internet connectivity sometimes network flakiness cause upload error
- Is the dataset file too big then you might want to upload using URL rather than file

#### Creating relationships configuration throws some error

```
datarobot.errors.ClientError: 422 client error: {u'message': u'Invalid field data', u'errors': {u'datasetDefinitions': {u'1': {u'identifier': u'value cannot contain → characters: $ - " . { } / \\'}, u'0': {u'identifier': u'value cannot contain characters: $ - " . { } / \\'}}}
```

#### Solution:

- Check the identifier name passed in datasets\_definitions and relationships
- Pro tip: Dont use name of the dataset if you didnt specified the name of the dataset explicitly while registration

```
datarobot.errors.ClientError: 422 client error: {u'message': u'Invalid field data',
u'errors': {u'datasetDefinitions': {u'1': {u'primaryTemporalKey': u'date column_
doesnt exist'},
}}}
```

#### Solution:

• Check if the name of the column passed as primaryTemporalKey is correct, it is case-senstive.

#### **Configure Relationships**

A Relationships configuration specifies specifies additional datasets to be included to a project and how these datasets are related to each other, and the primary dataset. When a relationships configuration is specified for a project, Feature Discovery will create features automatically from these datasets.

You can create a relationships configuration from the uploaded catalog items. After uploading all the secondary datasets in the AI Catalog

- Create the datasets definition to define which datasets to be used as secondary datasets along with its details
- Create the relationships among the above datasets

#### **Dataset Definitions and Relationships using helper functions**

Create the *DatasetDefinition* and *Relationship* for the profile and transaction dataset using helper functions.

```
profile_catalog_id = '5ec4aec1f072bc028e3471ae'
profile_catalog_version_id = '5ec4aec2f072bc028e3471b1'
transac_catalog_id = '5ec4aec268f0f30289a03901'
transac_catalog_version_id = '5ec4aec268f0f30289a03900'
profile_dataset_definition = dr.DatasetDefinition(
   identifier='profile',
   catalog_id=profile_catalog_id,
    catalog_version_id=profile_catalog_version_id
transaction_dataset_definition = dr.DatasetDefinition(
    identifier='transaction',
   catalog_id=transac_catalog_id,
   catalog_version_id=transac_catalog_version_id,
    primary_temporal_key='Date'
profile_transaction_relationship = dr.Relationship(
   dataset1_identifier='profile',
   dataset2_identifier='transaction',
   dataset1_keys=['CustomerID'],
    dataset2_keys=['CustomerID']
primary_profile_relationship = dr.Relationship(
   dataset2_identifier='profile',
   dataset1_keys=['CustomerID'],
   dataset2_keys=['CustomerID'],
    feature_derivation_window_start=-14,
    feature_derivation_window_end=-1,
    feature_derivation_window_time_unit='DAY',
    prediction_point_rounding=1,
```

(continues on next page)

```
prediction_point_rounding_time_unit='DAY'
)

dataset_definitions = [profile_dataset_definition, transaction_dataset_definition]
relationships = [primary_profile_relationship, profile_transaction_relationship]
```

#### **Dataset Definition and Relationship using dictionary**

Create the dataset definitions and relationships for the profile and transaction dataset using dict directly.

```
profile_catalog_id = profile_dataset.id
profile_catalog_version_id = profile_dataset.version_id
transac_catalog_id = transaction_dataset.id
transac_catalog_version_id = transaction_dataset.version_id
dataset_definitions = [
    {
        'identifier': 'transaction',
        'catalogVersionId': transac_catalog_version_id,
        'catalogId': transac_catalog_id,
        'primaryTemporalKey': 'Date',
        'snapshotPolicy': 'latest',
    },
        'identifier': 'profile',
        'catalogId': profile_catalog_id,
        'catalogVersionId': profile_catalog_version_id,
        'snapshotPolicy': 'latest',
    },
relationships = [
        'dataset2Identifier': 'profile',
        'dataset1Keys': ['CustomerID'],
        'dataset2Keys': ['CustomerID'],
        'featureDerivationWindowStart': -14,
        'featureDerivationWindowEnd': -1,
        'featureDerivationWindowTimeUnit': 'DAY',
        'predictionPointRounding': 1,
        'predictionPointRoundingTimeUnit': 'DAY',
    },
        'dataset1Identifier': 'profile',
        'dataset2Identifier': 'transaction',
        'dataset1Keys': ['CustomerID'],
        'dataset2Keys': ['CustomerID'],
    },
```

#### **Retrieving Relationships Configuration**

You can retrieve specific relationships configuration using the ID of the relationship configuration.

```
relationship_config_id = '5506fcd38bd88f5953219da0'
relationship_config = dr.RelationshipsConfiguration(id=relationship_config_id).get()
>>> relationship_config.id == relationship_config_id
True
# Get all the datasets used in this relationships configuration
>> len(relationship_config.dataset_definitions) == 2
>> relationship_config.dataset_definitions[0]
    'feature_list_id': '5ec4af93603f596525d382d3',
    'snapshot_policy': 'latest',
    'catalog_id': '5ec4aec268f0f30289a03900',
    'catalog_version_id': '5ec4aec268f0f30289a03901',
    'primary_temporal_key': 'Date',
    'is_deleted': False,
    'identifier': 'transaction',
    'feature_lists':
       [
                'name': 'Raw Features',
                'description': 'System created featurelist',
                'created_by': 'User1',
                'creation_date': datetime.datetime(2020, 5, 20, 4, 18, 27, 150000,_
→tzinfo=tzutc()),
                'user_created': False,
                'dataset_id': '5ec4aec268f0f30289a03900',
                'id': '5ec4af93603f596525d382d1',
                'features': [u'CustomerID', u'AccountID', u'Date', u'Amount', u
→'Description']
            },
            {
                'name': 'universe',
                'description': 'System created featurelist',
                'created_by': 'User1',
                'creation_date': datetime.datetime(2020, 5, 20, 4, 18, 27, 172000,_
→tzinfo=tzutc()),
                'user_created': False,
                'dataset_id': '5ec4aec268f0f30289a03900',
                'id': '5ec4af93603f596525d382d2',
                'features': [u'CustomerID', u'AccountID', u'Date', u'Amount', u
→'Description']
            },
                'features': [u'CustomerID', u'AccountID', u'Date', u'Amount', u
→ 'Description'],
                'description': 'System created featurelist',
                'created_by': u'Garvit Bansal',
                'creation_date': datetime.datetime(2020, 5, 20, 4, 18, 27, 179000,_
→tzinfo=tzutc()),
                'dataset_version_id': '5ec4aec268f0f30289a03901',
                'user_created': False,
                'dataset_id': '5ec4aec268f0f30289a03900',
                'id': u'5ec4af93603f596525d382d3',
                'name': 'Informative Features'
            }
        1
}
```

(continues on next page)

```
# Get information regarding how the datasets are connected among themselves as well...
→as primary dataset
>> relationship_config.relationships
        'dataset2Identifier': 'profile',
        'dataset1Keys': ['CustomerID'],
        'dataset2Keys': ['CustomerID'],
        'featureDerivationWindowStart': -14,
        'featureDerivationWindowEnd': -1,
        'featureDerivationWindowTimeUnit': 'DAY',
        'predictionPointRounding': 1,
        'predictionPointRoundingTimeUnit': 'DAY',
    },
        'dataset1Identifier': 'profile',
        'dataset2Identifier': 'transaction',
        'dataset1Keys': ['CustomerID'],
        'dataset2Keys': ['CustomerID'],
    },
```

#### **Updating details of Relationships Configuration**

You can update the details of the existing relationships configuration

```
relationship_config_id = '5506fcd38bd88f5953219da0'
relationship_config = dr.RelationshipsConfiguration(id=relationship_config_id)
# Remove the obsolete datasets definition and its relationships
new_datasets_definiton =
        'identifier': 'user',
        'catalogVersionId': '5c88a37770fc42a2fcc62759',
        'catalogId': '5c88a37770fc42a2fcc62759',
        'snapshotPolicy': 'latest',
   },
# Get information regarding how the datasets are connected among themselves as well,
→as primary dataset
new_relationships =
        'dataset2Identifier': 'user',
        'dataset1Keys': ['user_id', 'dept_id'],
        'dataset2Keys': ['user_id', 'dept_id'],
new_config = relationship_config.replace(new_datasets_definiton, new_relationships)
>>> new_config.id == relationship_config_id
>>> new_config.datasets_definition
[
```

(continues on next page)

#### **Delete Relationships Configuration**

You can delete the relationships configuration which is not used by any project

```
relationship_config_id = '5506fcd38bd88f5953219da0'
relationship_config = dr.RelationshipsConfiguration(id=relationship_config_id)
result = relationship_config.get()
>>> result.id == relationship_config_id
True
# Delete the relationships configuration
>>> relationship_config.delete()
>>> relationship_config.get()
ClientError: Relationships Configuration 5506fcd38bd88f5953219da0 not found
```

#### **Secondary Dataset Configuration**

Secondary Dataset Config allows the user to use the different secondary datasets for Feature Discovery Project during prediction time.

#### **Secondary Datasets using helper functions**

Create the Secondary Dataset using helper functions.

```
>>> profile_catalog_id = '5ec4aec1f072bc028e3471ae'
>>> profile_catalog_version_id = '5ec4aec2f072bc028e3471b1'
>>> transac_catalog_id = '5ec4aec268f0f30289a03901'
>>> transac_catalog_version_id = '5ec4aec268f0f30289a03900'

profile_secondary_dataset = dr.SecondaryDataset(
    identifier='profile',
    catalog_id=profile_catalog_id,
    catalog_version_id=profile_catalog_version_id,
    snapshot_policy='latest'
)
```

(continues on next page)

```
transaction_secondary_dataset = dr.SecondaryDataset(
   identifier='transaction',
   catalog_id=transac_catalog_id,
   catalog_version_id=transac_catalog_version_id,
   snapshot_policy='latest'
)
secondary_datasets = [profile_secondary_dataset, transaction_secondary_dataset]
```

#### **Secondary Datasets using dict**

Create the secondary datasets using raw dict structure

#### **Create Secondary Dataset Configuration**

Create the secondary dataset configuration for the Feature discovery Project which uses two secondary datasets: *profile* and *transaction*.

```
import datarobot as dr
project = dr.Project.get(project_id='54e639a18bd88f08078ca831')

new_secondary_dataset_config = dr.SecondaryDatasetConfigurations.create(
    project_id=project.id,
    name='My config',
    secondary_datasets=secondary_datasets
)

>>> new_secondary_dataset_config.id
'5fd1e86c589238a4e635e93d'
```

#### **Retrieve Secondary Dataset Config**

You can retrieve specific secondary dataset configuration using the ID

```
>>> config_id = '5fd1e86c589238a4e635e93d'
secondary_dataset_config = dr.SecondaryDatasetConfigurations(id=config_id).get()
>>> secondary_dataset_config.id == config_id
True
>>> secondary_dataset_config
         'created': datetime.datetime(2020, 12, 9, 6, 16, 22, tzinfo=tzutc()),
         'creator_full_name': u'abc@datarobot.com',
         'creator_user_id': u'asdf4af1gf4bdsd2fba1de0a',
         'credential_ids': None,
         'featurelist_id': None,
         'id': u'5fd1e86c589238a4e635e93d',
         'is_default': True,
         'name': u'My config',
         'project_id': u'5fd06afce2456ec1e9d20457',
         'project_version': None,
         'secondary_datasets': [
                {
                    'snapshot_policy': u'latest',
                    'identifier': u'profile',
                    'catalog_version_id': u'5fd06b4af24c641b68e4d88f',
                    'catalog_id': u'5fd06b4af24c641b68e4d88e'
                },
                    'snapshot_policy': u'dynamic',
                    'identifier': u'transaction',
                    'catalog_version_id': u'5fd1e86c589238a4e635e98e',
                    'catalog_id': u'5fd1e86c589238a4e635e98d'
                }
         ]
```

#### **List All the Secondary Dataset Configs**

You can list all the secondary dataset configurations created in the project

```
>>> secondary_dataset_configs = dr.SecondaryDatasetConfigurations.list(project.id)
>>> secondary_dataset_configs[0]
    {
         'created': datetime.datetime(2020, 12, 9, 6, 16, 22, tzinfo=tzutc()),
         'creator_full_name': u'abc@datarobot.com',
         'creator_user_id': u'asdf4af1gf4bdsd2fba1de0a',
         'credential_ids': None,
         'featurelist_id': None,
         'id': u'5fd1e86c589238a4e635e93d',
         'is_default': True,
         'name': u'My config',
         'project_id': u'5fd06afce2456ec1e9d20457',
         'project_version': None,
         'secondary_datasets': [
                    'snapshot_policy': u'latest',
                    'identifier': u'profile',
                    'catalog_version_id': u'5fd06b4af24c641b68e4d88f',
                    'catalog_id': u'5fd06b4af24c641b68e4d88e'
```

(continues on next page)

### 2.2.2 Modeling

The Modeling section provides information to help you easily navigate the process of building, understanding, and analyzing models.

#### **Projects**

All of the modeling within DataRobot happens within a project. Each project has one dataset that is used as the source from which to train models.

#### **Create a Project**

You can create a project from previously created *Datasets* or directly from a data source.

```
import datarobot as dr
dataset = Dataset.create_from_file(file_path='/home/user/data/last_week_data.csv')
project = dr.Project.create_from_dataset(dataset.id, project_name='New Project')
```

The following command creates a new project directly from a data source. You must specify a path to data file, file object URL (starting with http://, https://, file://, or s3://), raw file contents, or a pandas. DataFrame object when creating a new project. Path to file can be either a path to a local file or a publicly accessible URL.

You can use the following commands to view the project ID and name:

```
project.id
>>> u'5506fcd38bd88f5953219da0'
project.project_name
>>> u'New Project'
```

#### **Select Modeling Parameters**

The final information needed to begin modeling includes the target feature, the queue mode, the metric for comparing models, and the optional parameters such as weights, offset, exposure and downsampling.

#### **Target**

The target must be the name of one of the columns of data uploaded to the project.

#### Metric

The optimization metric used to compare models is an important factor in building accurate models. If a metric is not specified, the default metric recommended by DataRobot will be used. You can use the following code to view a list of valid metrics for a specified target:

```
target_name = 'ItemsPurchased'
project.get metrics(target name)
>>> {'available_metrics': [
         'Gini Norm',
         'Weighted Gini Norm',
         'Weighted R Squared',
         'Weighted RMSLE',
         'Weighted MAPE',
         'Weighted Gamma Deviance',
         'Gamma Deviance',
         'RMSE',
         'Weighted MAD',
         'Tweedie Deviance',
         'MAD',
         'RMSLE',
         'Weighted Tweedie Deviance',
         'Weighted RMSE',
         'MAPE',
         'Weighted Poisson Deviance',
         'R Squared',
         'Poisson Deviance'],
     'feature_name': 'SalePrice'}
```

#### **Partitioning Method**

DataRobot projects always have a *holdout* set used for final model validation. We use two different approaches for testing prior to the holdout set:

- split the remaining data into training and validation sets
- cross-validation, in which the remaining data is split into a number of folds; each fold serves as a validation set, with models trained on the other folds and evaluated on that fold.

There are several other options you can control. To specify a partition method, create an instance of one of the *Partition Classes*, and pass it as the partitioning\_method argument in your call to project.set\_target or project.start. See *here* for more information on using datetime partitioning.

Several partitioning methods include parameters for validation\_pct and holdout\_pct, specifying desired percentages for the validation and holdout sets. Note that there may be constraints that prevent the actual percentages used from exactly (or some cases, even closely) matching the requested percentages.

#### **Queue Mode**

You can use the API to set the DataRobot modeling process to run in either automatic or manual mode.

**Autopilot** mode means that the modeling process will proceed completely automatically, including running recommended models, running at different sample sizes, and blending.

**Manual** mode means that DataRobot will populate a list of recommended models, but will not insert any of them into the queue. Manual mode lets you select which models to execute before starting the modeling process.

Quick mode means that a smaller set of Blueprints is used, so autopilot finishes faster.

#### Weights

DataRobot also supports using a weight parameter. A full discussion of the use of weights in data science is not within the scope of this document, but weights are often used to help compensate for rare events in data. You can specify a column name in the project dataset to be used as a weight column.

#### Offsets

Starting with version v2.6 DataRobot also supports using an offset parameter. Offsets are commonly used in insurance modeling to include effects that are outside of the training data due to regulatory compliance or constraints. You can specify the names of several columns in the project dataset to be used as the offset columns.

#### **Exposure**

Starting with version v2.6 DataRobot also supports using an exposure parameter. Exposure is often used to model insurance premiums where strict proportionality of premiums to duration is required. You can specify the name of the column in the project dataset to be used as an exposure column.

#### **Start Modeling**

Once you have selected modeling parameters, you can use the following code structure to specify parameters and start the modeling process.

You can also pass additional optional parameters to project.set\_target to change parameters of the modeling process. Some of those parameters include:

- worker\_count int, sets number of workers used for modeling.
- partitioning\_method PartitioningMethod object.
- positive\_class str, float, or int; Specifies a level of the target column that should treated as the positive class for binary classification. May only be specified for binary classification targets.
- advanced\_options AdvancedOptions object, used to set advanced options of modeling process.
- target\_type str, override the automaticially selected target\_type. An example usage would be setting the *target\_type=TARGET\_TYPE.MULTICLASS* when you want to perform a multiclass classification task on a numeric column that has a low cardinality.

For a full reference of available parameters, see *Project.set\_target*.

You can run with different autopilot modes with the mode parameter. AUTOPILOT\_MODE.FULL\_AUTO is the default, which will trigger modeling with no further actions necessary. Other accepted modes include AUTOPILOT\_MODE.MANUAL for manual mode (choose your own models to run rather than use the DataRobot autopilot) and AUTOPILOT\_MODE.QUICK for quickrun (run on a more limited set of models to get insights more quickly).

#### Clone a Project

Once a project has been successfully created, you may clone it using the following code structure:

```
new_project = project.clone_project(new_project_name='This is my new project')
new_project.project_name
>> 'This is my new project'
new_project.id != project.id
>> True
```

The new\_project\_name attribute is optional. If it is omitted, the default new project name will be âĂŸCopy of <project.name>âĂŹ.

#### Interact with a Project

The following commands can be used to manage DataRobot projects.

#### **List Projects**

Returns a list of projects associated with current API user.

```
import datarobot as dr
dr.Project.list()
>>> [Project(Project One), Project(Two)]

dr.Project.list(search_params={'project_name': 'One'})
>>> [Project(One)]
```

You can pass following parameters to change result:

• search\_params - dict, used to filter returned projects. Currently you can query projects only by project\_name

#### Get an existing project

Rather than querying the full list of projects every time you need to interact with a project, you can retrieve its id value and use that to reference the project.

```
import datarobot as dr
project = dr.Project.get(project_id='5506fcd38bd88f5953219da0')
project.id
>>> '5506fcd38bd88f5953219da0'
project.project_name
>>> 'Churn Projection'
```

#### Get feature association statistics for an existing project

Get either feature association or correlation statistics and metadata on informative features for a given project

```
import datarobot as dr
project = dr.Project.get(project_id='5506fcd38bd88f5953219da0')
association_data = project.get_associations(assoc_type='association', metric=
→'mutualInfo')
association_data.keys()
>>> ['strengths', 'features']
```

#### Get whether your featurelists have association statistics

Get whether an association matrix job has been run on each of your featurelists

#### Get values for a pair of features in an existing project

Get a sample of the exact values used in the feature association matrix plotting

#### Update a project

You can update various attributes of a project.

To update the name of the project:

```
project.rename(new_name)
```

To update the number of workers used by your project (this will fail if you request more workers than you have available; the special value -1 will request your maximum number):

```
project.set_worker_count(num_workers)
```

To unlock the holdout set, allowing holdout scores to be shown and models to be trained on more data:

```
project.unlock_holdout()
```

To add or change the project description:

```
project.set_project_description(project_description)
```

#### Delete a project

Use the following command to delete a project:

```
project.delete()
```

#### Wait for Autopilot to Finish

Once the modeling autopilot is started, in some cases you will want to wait for autopilot to finish:

```
project.wait_for_autopilot()
```

#### Play/Pause the autopilot

If your project is running in autopilot mode, it will continually use available workers, subject to the number of workers allocated to the project and the total number of simultaneous workers allowed according to the user permissions.

To pause a project running in autopilot mode:

```
project.pause_autopilot()
```

To resume running a paused project:

```
project.unpause_autopilot()
```

#### Start autopilot on another Featurelist

You can start autopilot on an existing featurelist.

```
import datarobot as dr

featurelist = project.create_featurelist('test', ['feature 1', 'feature 2'])
project.start_autopilot(featurelist.id)
>>> True

# Starting autopilot that is already running on the provided featurelist
project.start_autopilot(featurelist.id)
>>> dr.errors.AppPlatformError
```

**Note:** This method should be used on a project where the target has already been set. An error will be raised if autopilot is currently running on or has already finished running on the provided featurelist.

#### Start preparing a specific model for deployment

You can start preparing a specific model for deployment. The model will then go through the various recommendation stages including retraining on a reduced feature list and retraining the model on a higher sample size (recent data for datetime partitioned).

```
project.start_prepare_model_for_deployment(model=model.id)
```

**Note:** This method should be used on a project where the target has already been set. An error will be raised if autopilot is currently running on the project or another model in the project is being prepared for deployment.

#### **Further reading**

The Blueprints and Models sections of this document will describe how to create new models based on the Blueprints recommended by DataRobot.

#### **Using Credential Data**

For methods that accept credential data instead of user/password or credential ID, please see to Credential Data.

#### **Models**

When a blueprint has been trained on a specific dataset at a specified sample size, the result is a model. Models can be inspected to analyze their accuracy.

#### **Start Training a Model**

To start training a model, use the Project.train method with a blueprint object:

```
import datarobot as dr
project = dr.Project.get('5506fcd38bd88f5953219da0')
blueprints = project.get_blueprints()
model_job_id = project.train(blueprints[0])
```

For a Datetime Partitioned Project (see Specialized Workflows section), use Project.train\_datetime:

```
import datarobot as dr
project = dr.Project.get('5506fcd38bd88f5953219da0')
blueprints = project.get_blueprints()
model_job_id = project.train_datetime(blueprints[0])
```

#### **List Finished Models**

You can use the Project . get\_models method to return a list of the project models that have finished training:

You can pass following parameters to change result:

- search\_params dict, used to filter returned projects. Currently you can query models by
  - name
  - sample\_pct
  - is\_starred
- order\_by str or list, if passed returned models are ordered by this attribute(s). Allowed attributes to sort by are:
  - metric
  - sample\_pct

If the sort attribute is preceded by a hyphen, models will be sorted in descending order, otherwise in ascending order. Multiple sort attributes can be included as a comma-delimited string or in a list e.g. order\_by='sample\_pct,-metric' or order\_by=['sample\_pct', '-metric']. Using metric to sort by will result in models being sorted according to their validation score by how well they did according to the project metric.

• with\_metric - str, If not *None*, the returned models will only have scores for this metric. Otherwise all the metrics are returned.

#### **List Models Example:**

```
import datarobot as dr

dr.Project('5506fcd38bd88f5953219da0').get_models(order_by=['sample_pct', '-metric'])

# Getting models that contain "Ridge" in name
# and with sample_pct more than 64

dr.Project('5506fcd38bd88f5953219da0').get_models(
    search_params={
        'sample_pct__gt': 64,
        'name': "Ridge"
    })

# Getting models marked as starred
dr.Project('5506fcd38bd88f5953219da0').get_models(
    search_params={
        'is_starred': True
    })
```

#### Retrieve a Known Model

If you know the model\_id and project\_id values of a model, you can retrieve it directly:

You can also use an instance of Project as the parameter for Model.get

#### Train a Model on a Different Sample Size

One of the key insights into a model and the data behind it is how its performance varies with more training data. In Autopilot mode, DataRobot will run at several sample sizes by default, but you can also create a job that will run at a specific sample size. You can also specify featurelist that should be used for training of new model and scoring type. <code>Model.train</code> method of <code>Model</code> instance will put a new modeling job into the queue and return id of created <code>ModelJob</code>. You can pass ModelJob id to the <code>wait\_for\_async\_model\_creation</code> function, which polls async model creation status and returns newly created model when itaÄŹs finished.

```
import datarobot as dr

model_job_id = model.train(sample_pct=33)

# Retrain a model on a custom featurelist using cross validation.
# Note that you can specify a custom value for `sample_pct`.
model_job_id = model.train(
    sample_pct=55,
    featurelist_id=custom_featurelist.id,
    scoring_type=dr.SCORING_TYPE.cross_validation,
)
```

#### **Cross-Validating a Model**

By default, models are trained using only the first validation partition. To start cross-validation, use the <code>Model.cross\_validate</code> method:

```
import datarobot as dr
model_job_id = model.cross_validate()
```

For a :doc:Datetime Partitioned Project , backtesting is the only cross-validation method supported. To run backtesting for a datetime model, use the <code>DatetimeModel.score\_backtests</code> method:

```
import datarobot as dr

# `model` here must be an instance of `dr.DatetimeModel`.
model_job_id = model.score_backtests()
```

#### **Find the Features Used**

Because each project can have many associated featurelists, it is important to know which features a model requires in order to run. This helps ensure that the necessary features are provided when generating predictions.

```
feature_names = model.get_features_used()
print(feature_names)
>>> ['MonthlyIncome',
    'VisitsLast8Weeks',
    'Age']
```

#### **Feature Impact**

Feature Impact measures how much worse a modelâĂŹs error score would be if DataRobot made predictions after randomly shuffling a particular column (a technique sometimes called *Permutation Importance*).

The following example code snippet shows how a featurelist with just the features with the highest feature impact could be created.

```
import datarobot as dr

max_num_features = 10
time_to_wait_for_impact = 4 * 60 # seconds

feature_impacts = model.get_or_request_feature_impact(time_to_wait_for_impact)

feature_impacts.sort(key=lambda x: x['impactNormalized'], reverse=True)
final_names = [f['featureName'] for f in feature_impacts[:max_num_features]]

project.create_featurelist('highest_impact', final_names)
```

#### **Feature Effects**

Feature Effects helps to understand how keeping all other feature data constant, how change in selected feature data impacts the target. Feature Effects provides partial dependence plot and prediction vs accuracy plot data.

```
import datarobot as dr
feature_effects = model.get_or_request_feature_effect(source='validation')
```

For multiclass models use request\_feature\_effect\_multiclass and  $get_feature_effects_multiclass$  or  $get_or_request_feature_effect_multiclass$  methods.

#### Predict new data

After creating models you can use them to generate predictions on new data. See the Predictions documentation for further information on how to request predictions from a model.

#### Model IDs Vs. Blueprint IDs

Each model has both an model\_id and a blueprint\_id. What is the difference between these two IDs?

A model is the result of training a blueprint on a dataset at a specified sample percentage. The blueprint\_id is used to keep track of which blueprint was used to train the model, while the model\_id is used to locate the trained model in the system.

#### **Model parameters**

Some models can have parameters that provide data needed to reproduce its predictions.

For additional usage information see DataRobot documentation, section âĂIJCoefficients tab and pre-processing detailsâĂİ

#### Create a Blender

You can blend multiple models; in many cases, the resulting blender model is more accurate than the parent models. To do so you need to select parent models and a blender method from datarobot.enums.BLENDER\_METHOD. If this is a time series project, only methods in datarobot.enums.TS\_BLENDER\_METHOD are allowed.

Be aware that the tradeoff for better prediction accuracy is bigger resource consumption and slower predictions.

```
import datarobot as dr

pr = dr.Project.get(pid)
models = pr.get_models()
parent_models = [model.id for model in models[:2]]
pr.blend(parent_models, dr.enums.BLENDER_METHOD.AVERAGE)
```

#### Lift chart retrieval

You can use Model methods get\_lift\_chart and get\_all\_lift\_charts to retrieve lift chart data. First will get it from specific source (validation data, cross validation or holdout, if holdout unlocked) and second will list all available data. Please refer to *Advanced model information* notebook for additional information about lift charts and how they can be visualised.

For multiclass models you can get list of per-class lift charts using Model method get\_multiclass\_lift\_chart.

#### **ROC** curve retrieval

Same as with the lift chart you can use Model methods get\_roc\_curve and get\_all\_roc\_curves to retrieve ROC curve data. Please refer to Advanced model information notebook for additional information about ROC curves

and how they can be visualised. More information about working with ROC curves can be found in DataRobot web application documentation section âĂIJROC Curve tab detailsâĂİ.

### Residuals chart retrieval

Just as with the lift and ROC charts, you can use <code>Model</code> methods <code>get\_residuals\_chart</code> and <code>get\_all\_residuals\_charts</code> to retrieve residuals chart data. The first will get it from a specific source (validation data, cross-validation data, or holdout, if unlocked). The second will retrieve all available data. Please refer to the <code>Advanced model information</code> notebook for more information about residuals charts and how they can be visualised.

#### **Word Cloud**

If your dataset contains text columns, DataRobot can create text processing models that will contain word cloud insight data. An example of such model is any âĂIJAuto-Tuned Word N-Gram Text ModelerâĂİ model. You can use Model.get\_word\_cloud method to retrieve those insights - it will provide up to 200 most important ngrams in the model and data about their influence. The *Advanced model information* notebook contains examples of how you can use that data and build a visualization in a way similar to how the DataRobot webapp does.

# **Scoring Code**

Subset of models in DataRobot supports code generation. For each of those models you can download a JAR file with scoring code to make predictions locally using method Model.download\_scoring\_code. For details on how to do that see âĂIJCode GenerationâĂİ section in DataRobot web application documentation. Optionally you can download source code in Java to see what calculations those models do internally.

Be aware that source code JAR isnâĂŹt compiled so it cannot be used for making predictions.

## Get a model blueprint chart

For all models you can retrieve its blueprint chart. You can also get its representation in graphviz DOT format to render it into format you need.

### Get a model missing values report

For the majority of models you can retrieve their missing values reports on training data per each numeric and categorical feature. Model needs to have at least one of the supported tasks in the blueprint in order to have a missing values report (blenders are not supported). Report is gathered for Numerical Imputation tasks and Categorical converters like Ordinal Encoding, One-Hot Encoding etc. Missing values report is available to users with access to full blueprint docs.

Report is collected for those features which are considered eligible by given blueprint task. For instance, categorical feature with a lot of unique values may not be considered as eligible in the One-Hot encoding task.

Please refer to *Missing report attributes description* for report interpretation.

```
import datarobot as dr
project_id = '5506fcd38bd88f5953219da0'
model_id = '5506fcd98bd88f1641a720a3'
model = dr.Model.get(project=project_id, model_id=model_id)
missing_reports_per_feature = model.get_missing_report_info()
for report_per_feature in missing_reports_per_feature:
    print(report_per_feature)
```

Consider following example. Given Decision Tree Classifier (Gini) blueprint chart representation:

```
print (blueprint_chart.to_graphviz())
>>> digraph "Blueprint Chart" {
        graph [rankdir=LR]
        0 [label="Data"]
        -2 [label="Numeric Variables"]
        2 [label="Missing Values Imputed"]
        3 [label="Decision Tree Classifier (Gini)"]
        4 [label="Prediction"]
        -1 [label="Categorical Variables"]
        1 [label="Ordinal encoding of categorical variables"]
        0 -> -2
        -2 -> 2
        2 -> 3
        3 -> 4
        0 -> -1
        -1 -> 1
        1 -> 3
    }
```

and missing report:

```
print(report_per_feature1)
>>> {'feature': 'Veh Year',
     'type': 'Numeric',
     'missing_count': 150,
     'missing_percentage': 50.00,
     'tasks': [
                {'id': u'2',
                'name': u'Missing Values Imputed',
                 'descriptions': [u'Imputed value: 2006']
        ]
      }
print (report_per_feature2)
>>> {'feature': 'Model',
     'type': 'Categorical',
     'missing_count': 100,
     'missing_percentage': 33.33,
     'tasks': [
                {'id': u'1',
                'name': u'Ordinal encoding of categorical variables',
                 'descriptions': [u'Imputed value: -2']
          ]
        }
```

results can be interpreted in the following way:

Numeric feature âĂIJVeh YearâĂİ has 150 missing values and respectively 50% in training data. It was transformed by âĂIJMissing Values ImputedâĂİ task with imputed value 2006. Task has id 2, and its output goes into Decision Tree Classifier (Gini) - it can be inferred from the chart.

Categorical feature âĂIJModelâĂİ was transformed by âĂIJOrdinal encoding of categorical variablesâĂİ task with imputed value -2.

# Get a blueprint documentation

You can retrieve documentation on tasks used to build a model. It will contain information about task, its parameters and (when available) links and references to additional sources. All documents are instances of BlueprintTaskDocument class.

# Request training predictions

You can request a modelâĂŹs predictions for a particular subset of its training data. See datarobot.models. Model.request\_training\_predictions() reference for all the valid subsets.

See training predictions reference for more details.

# **Advanced Tuning**

You can perform advanced tuning on a model – generate a new model by taking an existing model and rerunning it with modified tuning parameters.

The AdvancedTuningSession class exists to track the creation of an Advanced Tuning model on the client. It enables browsing and setting advanced-tuning parameters one at a time, and using human-readable parameter names rather than requiring opaque parameter IDs in all cases. No information is sent to the server until the *run()* method is called on the AdvancedTuningSession.

See datarobot.models.Model.get\_advanced\_tuning\_parameters() reference for a description of the types of parameters that can be passed in.

As of v2.17, all models other than blenders, open source, and user-created models support Advanced Tuning. The use of Advanced Tuning via API for non-Eureqa models is in beta, but is enabled by default for all users.

```
import datarobot as dr
project_id = '5506fcd38bd88f5953219da0'
model_id = '5506fcd98bd88f1641a720a3'
model = dr.Model.get(project=project_id,
                     model_id=model_id)
tune = model.start_advanced_tuning_session()
# Get available task names,
# and available parameter names for a task name that exists on this model
tune.get_task_names()
tune.get_parameter_names('Eureqa Generalized Additive Model Classifier (3000_
→Generations)')
tune.set_parameter(
   task_name='Eureqa Generalized Additive Model Classifier (3000 Generations)',
   parameter_name='EUREQA_building_block__sine',
   value=1)
job = tune.run()
```

# **SHAP Impact**

You can retrieve SHAP impact scores for features in a model. SHAP impact is computed by calculating the shap values on a sample of training data and then taking the mean absolute value for each column. The larger value of impact indicate more important feature.

See datarobot.models.ShapImpact.create() reference for a description of the types of parameters that can be passed in.

### **Number of Iterations Trained**

Early-stopping models will train a subset of max estimators/iterations that are defined in advanced tuning. This method allows the user to retrieve the actual number of estimators that were trained by an early-stopping tree-based model (currently the only model type supported). The method returns the projectId, modelId, and a list of dictionaries

containing the number of iterations trained for each model stage. In the case of single-stage models, this dictionary will contain only one entry.

# **Blueprints**

The set of computation paths that a dataset passes through before producing predictions from data is called a blueprint. A blueprint can be trained on a dataset to generate a model.

To modify blueprints using python, please refer to the documentation for the Blueprint Workshop.

#### **Quick Reference**

The following code block summarizes the interactions available for blueprints.

```
# Get the set of blueprints recommended by datarobot
import datarobot as dr
my_projects = dr.Project.list()
project = my_projects[0]
menu = project.get_blueprints()

first_blueprint = menu[0]
project.train(first_blueprint)
```

# **List Blueprints**

When a file is uploaded to a project and the target is set, DataRobot recommends a set of blueprints that are appropriate for the task at hand. You can use the <code>get\_blueprints</code> method to get the list of blueprints recommended for a project:

```
project = dr.Project.get('5506fcd38bd88f5953219da0')
menu = project.get_blueprints()
blueprint = menu[0]
```

## Get a blueprint

If you already have a blueprint\_id from a model you can retrieve the blueprint directly.

```
project_id = '5506fcd38bd88f5953219da0'
project = dr.Project.get(project_id)
models = project.get_models()
```

(continues on next page)

```
model = models[0]
blueprint = Blueprint.get(project_id, model.blueprint_id)
```

## Get a blueprint chart

For all blueprints - either from blueprint menu or already used in model - you can retrieve its chart. You can also get its representation in graphviz DOT format to render it into format you need.

```
project_id = '5506fcd38bd88f5953219da0'
blueprint_id = '4321fcd38bd88f595321554223'
bp_chart = BlueprintChart.get(project_id, blueprint_id)
print(bp_chart.to_graphviz())
```

## Get a blueprint documentation

You can retrieve documentation on tasks used in blueprint. It will contain information about task, its parameters and (when available) links and references to additional sources. All documents are instances of BlueprintTaskDocument class.

```
project_id = '5506fcd38bd88f5953219da0'
blueprint_id = '4321fcd38bd88f595321554223'
bp = Blueprint.get(project_id, blueprint_id)
docs = bp.get_documents()
print(docs[0].task)
>>> Average Blend
print(docs[0].links[0]['url'])
>>> https://en.wikipedia.org/wiki/Ensemble_learning
```

### **Blueprint Attributes**

The Blueprint class holds the data required to use the blueprint for modeling. This includes the blueprint\_id and project\_id. There are also two attributes that help distinguish blueprints: model\_type and processes.

### Create a Model from a Blueprint

You can use a blueprint instance to train a model. The default dataset for the project is used. Note that <code>Project.train</code> is used for non-datetime-partitioned projects. <code>Project.train\_datetime</code> should be used for datetime partitioned projects.

```
model_job_id = project.train(blueprint)

# For datetime partitioned projects
model_job = project.train_datetime(blueprint.id)
```

Both Project.train and Project.train\_datetime will put a new modeling job into the queue. However, note that Project.train returns the id of the created ModelJob, while Project.train\_datetime returns the ModelJob object itself. You can pass a ModelJob id to wait\_for\_async\_model\_creation function, which polls the async model creation status and returns the newly created model when itaAZs finished.

# **Specialized workflows**

The following sections describe alternative workflows for a variety of specialized data types.

## **Datetime Partitioned Projects**

If your dataset is modeling events taking place over time, datetime partitioning may be appropriate. Datetime partitioning ensures that when partitioning the dataset for training and validation, rows are ordered according to the value of the date partition feature.

# **Setting Up a Datetime Partitioned Project**

After creating a project and before setting the target, create a *DatetimePartitioningSpecification* to define how the project should be partitioned. By passing the specification into DatetimePartitioning.generate, the full partitioning can be previewed before finalizing the partitioning. After verifying that the partitioning is correct for the project dataset, pass the specification into Project.set\_target via the partitioning\_method argument. Once modeling begins, the project can be used as normal.

The following code block shows the basic workflow for creating datetime partitioned projects.

```
import datarobot as dr

project = dr.Project.create('some_data.csv')
spec = dr.DatetimePartitioningSpecification('my_date_column')
# can customize the spec as needed

partitioning_preview = dr.DatetimePartitioning.generate(project.id, spec)
# the preview generated is based on the project's data

print(partitioning_preview.to_dataframe())
# hmm ... I want more backtests
spec.number_of_backtests = 5
partitioning_preview = dr.DatetimePartitioning.generate(project.id, spec)
print(partitioning_preview.to_dataframe())
# looks good

project.set_target('target_column', partitioning_method=spec)

# I can retrieve the partitioning settings after the target has been set too
partitioning = dr.DatetimePartitioning.get(project.id)
```

# **Configuring Backtests**

Backtests are configurable using one of two methods:

#### Method 1:

- index (int): The index from zero of this backtest.
- gap\_duration (str): A duration string such as those returned by the <code>partitioning\_methods.construct\_duration\_string</code> helper method. This represents the gap between training and validation scoring data for this backtest.
- validation\_start\_date (datetime.datetime): Represents the start date of the validation scoring data for this backtest.
- validation\_duration (str): A duration string such as those returned by the <code>partitioning\_methods.construct\_duration\_string</code> helper method. This represents the desired duration of the validation scoring data for this backtest.

Method 2 (New in version v2.20):

- validation\_start\_date (datetime.datetime): Represents the start date of the validation scoring data for this backtest.
- validation\_end\_date (datetime.datetime): Represents the end date of the validation scoring data for this backtest.
- primary\_training\_start\_date (datetime.datetime): Represents the desired start date of the training partition for this backtest.
- primary\_training\_end\_date (datetime.datetime): Represents the desired end date of the training partition for this backtest.

```
import datarobot as dr
from datetime import datetime

partitioning_spec = dr.DatetimePartitioningSpecification(
    backtests=[
    # modify the first backtest using option 2
    dr.BacktestSpecification(
        index=0,
        primary_training_start_date=datetime(year=2005, month=1, day=1),
        primary_training_end_date=datetime(year=2010, month=1, day=1),
        validation_start_date=datetime(year=2010, month=1, day=1),
```

```
validation_end_date=datetime(year=2011, month=1, day=1),
)
],
# other partitioning settings...
)
```

Note that Method 2 allows you to directly configure the start and end dates of each partition, including the training partition. The gap partition is calculated as the time between primary\_training\_end\_date and validation\_start\_date. Using the same date for both primary\_training\_end\_date and validation\_start\_date will result in no gap being created.

After configuring backtests, you can set use\_project\_settings to True in calls to <code>Model.train\_datetime</code>. This will create models that are trained and validated using your custom backtest training partition start and end dates.

# Modeling with a Datetime Partitioned Project

While Model objects can still be used to interact with the project, *DatetimeModel* objects, which are only retrievable from datetime partitioned projects, provide more information including which date ranges and how many rows are used in training and scoring the model as well as scores and statuses for individual backtests.

The autopilot workflow is the same as for other projects, but to manually train a model, Project. train\_datetime and Model.train\_datetime should be used in the place of Project.train and Model.train. To create frozen models, Model.request\_frozen\_datetime\_model should be used in place of DatetimeModel.request\_frozen\_datetime\_model. Unlike other projects, to trigger computation of scores for all backtests use DatetimeModel.score\_backtests instead of using the scoring\_type argument in the train methods.

# **Accuracy Over Time Plots**

For datetime partitioned model you can retrieve the Accuracy over Time plot. To do so use <code>DatetimeModel.get\_accuracy\_over\_time\_plot</code>. You can also retrieve the detailed metadata using <code>DatetimeModel.get\_accuracy\_over\_time\_plots\_metadata</code>, and the preview plot using <code>DatetimeModel.get\_accuracy\_over\_time\_plot\_preview</code>.

### **Dates, Datetimes, and Durations**

When specifying a date or datetime for datetime partitioning, the client expects to receive and will return a datetime. Timezones may be specified, and will be assumed to be UTC if left unspecified. All dates returned from DataRobot are in UTC with a timezone specified.

Datetimes may include a time, or specify only a date; however, they may have a non-zero time component only if the partition column included a time component in its date format. If the partition column included only dates like  $\frac{\text{AJI}24}{03} = \frac{\text{AJI}24}{03} = \frac{\text{AJI}24}{03} =$ 

When date ranges are specified with a start and an end date, the end date is exclusive, so only dates earlier than the end date are included, but the start date is inclusive, so dates equal to or later than the start date are included. If the start and end date are the same, then no dates are included in the range.

Durations are specified using a subset of ISO8601. Durations will be of the form PnYnMnDTnHnMnS where each âĂIJnâĂİ may be replaced with an integer value. Within the duration string,

• nY represents the number of years

- the nM following the âĂIJPâĂİ represents the number of months
- nD represents the number of days
- nH represents the number of hours
- the nM following the âĂIJTâĂİ represents the number of minutes
- nS represents the number of seconds

and âĂIJPâĂİ is used to indicate that the string represents a period and âĂIJTâĂİ indicates the beginning of the time component of the string. Any section with a value of 0 may be excluded. As with datetimes, if the partition column did not include a time component in its date format, the time component of any duration must be either unspecified or consist only of zeros.

# **Example Durations:**

- âĂIJP3Y6MâĂİ (three years, six months)
- âĂIJP1Y0M0DT0H0M0SâĂİ (one year)
- âĂIJP1Y5DT10HâĂİ (one year, 5 days, 10 hours)

datarobot.helpers.partitioning\_methods.construct\_duration\_string is a helper method that can be used to construct appropriate duration strings.

## **Time Series Projects**

Time series projects, like OTV projects, use *datetime partitioning*, and all the workflow changes that apply to other datetime partitioned projects also apply to them. Unlike other projects, time series projects produce different types of models which forecast multiple future predictions instead of an individual prediction for each row.

DataRobot uses a general time series framework to configure how time series features are created and what future values the models will output. This framework consists of a Forecast Point (defining a time a prediction is being made), a Feature Derivation Window (a rolling window used to create features), and a Forecast Window (a rolling window of future values to predict). These components are described in more detail below.

Time series projects will automatically transform the dataset provided in order to apply this framework. During the transformation, DataRobot uses the Feature Derivation Window to derive time series features (such as lags and rolling statistics), and uses the Forecast Window to provide examples of forecasting different distances in the future (such as time shifts). After project creation, a new dataset and a new feature list are generated and used to train the models. This process is reapplied automatically at prediction time as well in order to generate future predictions based on the original data features.

The time\_unit and time\_step used to define the Feature Derivation and Forecast Windows are taken from the datetime partition column, and can be retrieved for a given column in the input data by looking at the corresponding attributes on the <code>datarobot.models.Feature</code> object. If <code>windows\_basis\_unit</code> is set to ROW, then Feature Derivation and Forecast Windows will be defined using number of the rows.

### **Setting Up A Time Series Project**

To set up a time series project, follow the standard *datetime partitioning* workflow and use the six new time series specific parameters on the *datarobot.DatetimePartitioningSpecification* object:

use\_time\_series bool, set this to True to enable time series for the project.

**default\_to\_known\_in\_advance** bool, set this to True to default to treating all features as known in advance, or a priori, features. Otherwise, they will not be handled as known in advance features. Individual features can be

set to a value different than the default by using the featureSettings parameter. See *the prediction documentation* for more information.

- **default\_to\_do\_not\_derive** bool, set this to True to default to excluding all features from feature derivation. Otherwise, they will not be excluded and will be included in the feature derivation process. Individual features can be set to a value different than the default by using the featureSettings parameter.
- **feature\_derivation\_window\_start** int, specifies how many units of the windows\_basis\_unit from the forecast point into the past is the start of the feature derivation window
- **feature\_derivation\_window\_end** int, specifies how many units of the windows\_basis\_unit from the forecast point into the past is the end of the feature derivation window
- forecast\_window\_start int, specifies how many units of the windows\_basis\_unit from the forecast point into the future is the start of the forecast window
- forecast\_window\_end int, specifies how many units of the windows\_basis\_unit from the forecast point into the future is the end of the forecast window
- windows\_basis\_unit string, set this to ROW to define feature derivation and forecast windows in terms of the rows, rather than time units. If omitted, will default to the detected time unit (one of the datarobot.enums. TIME UNITS).

feature\_settings list of FeatureSettings specifying per feature settings, can be left unspecified

#### **Feature Derivation Window**

The Feature Derivation window represents the rolling window that is used to derive time series features and lags, relative to the Forecast Point. It is defined in terms of feature\_derivation\_window\_start and feature\_derivation\_window\_end which are integer values representing datetime offsets in terms of the time\_unit (e.g. hours or days).

The Feature Derivation Window start and end must be less than or equal to zero, indicating they are positioned before the forecast point. Additionally, the window must be specified as an integer multiple of the time\_step which defines the expected difference in time units between rows in the data.

The window is closed, meaning the edges are considered to be inside the window.

#### **Forecast Window**

The Forecast Window represents the rolling window of future values to predict, relative to the Forecast Point. It is defined in terms of the forecast\_window\_start and forecast\_window\_end, which are positive integer values indicating datetime offsets in terms of the time unit (e.g. hours or days).

The Forecast Window start and end must be positive integers, indicating they are positioned after the forecast point. Additionally, the window must be specified as an integer multiple of the time\_step which defines the expected difference in time units between rows in the data.

The window is closed, meaning the edges are considered to be inside the window.

# **Multiseries Projects**

Certain time series problems represent multiple separate series of data, e.g. âĂIJI have five different stores that all have different customer bases. I want to predict how many units of a particular item will sell, and account for the different behavior of each storeâĂİ. When setting up the project, a column specifying series ids must be identified, so that each row from the same series has the same value in the multiseries id column.

Using a multiseries id column changes which partition columns are eligible for time series, as each series is required to be unique and regular, instead of the entire partition column being required to have those properties. In order to use a multiseries id column for partitioning, a detection job must first be run to analyze the relationship between the partition and multiseries id columns. If needed, it will be automatically triggered by calling <code>datarobot.models.Feature.get\_multiseries\_properties()</code> on the desired partition column. The previously computed multiseries properties for a particular partition column can then be accessed via that method. The computation will also be automatically triggered when calling <code>datarobot.DatetimePartitioning.generate()</code> or <code>datarobot.models.Project.set\_target()</code> with a multiseries id column specified.

Note that currently only one multiseries id column is supported, but all interfaces accept lists of id columns to ensure multiple id columns will be able to be supported in the future.

In order to create a multiseries project:

- 1. Set up a datetime partitioning specification with the desired partition column and multiseries id columns.
- 2. (Optionally) Use datarobot.models.Feature.get\_multiseries\_properties() to confirm the inferred time step and time unit of the partition column when used with the specified multiseries id column.
- 3. (Optionally) Specify the multiseries id column in order to preview the full datetime partitioning settings using datarobot.DatetimePartitioning.generate().
- 4. Specify the multiseries id column when sending the target and partitioning settings via datarobot.models. Project.set\_target().

```
project = dr.Project.create('path/to/multiseries.csv', project_name='my multiseries...
→project')
partitioning_spec = dr.DatetimePartitioningSpecification(
    'timestamp', use_time_series=True, multiseries_id_columns=['multiseries_id']
# manually confirm time step and time unit are as expected
datetime_feature = dr.Feature.get(project.id, 'timestamp')
multiseries_props = datetime_feature.get_multiseries_properties(['multiseries_id'])
print (multiseries_props)
# manually check out the partitioning settings like feature derivation window and,
→backtests
# to make sure they make sense before moving on
full_part = dr.DatetimePartitioning.generate(project.id, partitioning_spec)
print(full_part.feature_derivation_window_start, full_part.feature_derivation_window_
→end)
print(full_part.to_dataframe())
# finalize the project and start the autopilot
project.set_target('target', partitioning_method=partitioning_spec)
```

You can also access optimized partitioning in the API where the target over time is inspected to ensure that the default backtests cover regions of interest and adjust backtests avoid common problems with missing target values or partitions with single values (e.g. zero-inflated datasets). In this case you need to pass the target column when generating the partitioning specification and then pass the full partitioning specification when starting autopilot.

```
full_part = dr.DatetimePartitioning.generate(project.id, partitioning_spec, 'target')
# finalize the project and start the autopilot, passing in the full partitioning spec
project.set_target('target', partitioning_method=full_part.to_specification())
```

## **Feature Settings**

datarobot.FeatureSettings constructor receives feature\_name and settings. For now settings known\_in\_advance and do\_not\_derive are supported.

## **Modeling Data and Time Series Features**

In time series projects, a new set of modeling features is created after setting the partitioning options. If a featurelist is specified with the partitioning options, it will be used to select which features should be used to derived modeling features; if a featurelist is not specified, the default featurelist will be used.

These features are automatically derived from those in the projectâĂŹs dataset and are the features used for modeling - note that the Project methods <code>get\_featurelists</code> and <code>get\_modeling\_featurelists</code> will return different data in time series projects. Modeling featurelists are the ones that can be used for modeling and will be accepted by the backend, while regular featurelists will continue to exist but cannot be used. Modeling features are only accessible once the target and partitioning options have been set. In projects that donâĂŹt use time series modeling, once the target has been set, modeling and regular features and featurelists will behave the same.

### **Restoring Discarded Features**

datarobot.models.restore\_discarded\_features.DiscardedFeaturesInfo can be used to get and restore features that have been removed by the time series feature generation and reduction functionality.

# **Making Predictions**

Prediction datasets are uploaded *as normal*. However, when uploading a prediction dataset, a new parameter forecast\_point can be specified. The forecast point of a prediction dataset identifies the point in time relative which predictions should be generated, and if one is not specified when uploading a dataset, the server will choose the most recent possible forecast point. The forecast window specified when setting the partitioning options for the project determines how far into the future from the forecast point predictions should be calculated.

To simplify the predictions process, starting in version v2.20 a forecast point or prediction start and end dates can be specified when requesting predictions, instead of being specified at dataset upload. Upon uploading a dataset, DataRobot will calculate the range of dates available for use as a forecast point or for batch predictions. To that end, Predictions objects now also contain the following new fields:

- forecast\_point: The default point relative to which predictions will be generated
- predictions\_start\_date: The start date for bulk historical predictions.
- predictions\_end\_date: The end date for bulk historical predictions.

When setting up a time series project, input features could be identified as known-in-advance features. These features are not used to generate lags, and are expected to be known for the rows in the forecast window at predict time (e.g. âĂIJhow much money will have been spent on marketingâĂİ, âĂIJis this a holidayâĂİ).

Enough rows of historical data must be provided to cover the span of the effective Feature Derivation Window (which may be longer than the projectâĂŹs Feature Derivation Window depending on the differencing settings chosen). The effective Feature Derivation Window of any model can be checked via the effective\_feature\_derivation\_window\_start and effective feature derivation window end attributes of a DatetimeModel.

When uploading datasets to a time series project, the dataset might look something like the following, where âĂIJ-TimeâĂİ is the datetime partition column, âĂIJTargetâĂİ is the target column, and âĂIJTemp.âĂİ is an input feature. If the dataset was uploaded with a forecast point of âĂIJ2017-01-08âĂİ and the effective feature derivation window start and end for the model are -5 and -3 and the forecast window start and end were set to 1 and 3, then rows 1 through 3 are historical data, row 6 is the forecast point, and rows 7 though 9 are forecast rows that will have predictions when predictions are computed.

```
Row, Time, Target, Temp.

1, 2017-01-03, 16443, 72

2, 2017-01-04, 3013, 72

3, 2017-01-05, 1643, 68

4, 2017-01-06, ,

5, 2017-01-08, ,

7, 2017-01-09, ,

8, 2017-01-10, ,

9, 2017-01-11, ,
```

On the other hand, if the project instead used âĂIJHolidayâĂİ as an a priori input feature, the uploaded dataset might look like the following:

```
Row, Time, Target, Holiday

1, 2017-01-03, 16443, TRUE

2, 2017-01-04, 3013, FALSE

3, 2017-01-05, 1643, FALSE

4, 2017-01-06, , FALSE

5, 2017-01-07, , FALSE

6, 2017-01-08, , FALSE

7, 2017-01-09, , TRUE
```

```
8, 2017-01-10, , FALSE
9, 2017-01-11, , FALSE
```

#### **Calendars**

You can upload a *calendar file* containing a list of events relevant to your dataset. When provided, DataRobot automatically derives and creates time series features based on the calendar events (e.g., time until the next event, labeling the most recent event).

The calendar file:

- Should span the entire training data date range, as well as all future dates in which model will be forecasting.
- Must be in csv or xlsx format with a header row.
- Must have one date column which has values in the date-only format YYY-MM-DD (i.e., no hour, month, or second).
- Can optionally include a second column that provides the event name or type.
- Can optionally include a series ID column which specifies which series an event is applicable to. This column name must match the name of the column set as the series ID.
  - Multiseries ID columns are used to add an ability to specify different sets of events for different series, e.g. holidays for different regions.
  - Values of the series ID may be absent for specific events. This means that the event is valid for all series in project dataset (e.g. New YearâĂŹs Day is a holiday in all series in the example below).
  - If a multiseries ID column is not provided, all listed events will be applicable to all series in the project dataset.
- Cannot be updated in an active project. You must specify all future calendar events at project start. To update the calendar file, you will have to train a new project.

An example of a valid calendar file:

```
Date, Name
2019-01-01, New Year's Day
2019-02-14, Valentine's Day
2019-04-01, April Fools
2019-05-05, Cinco de Mayo
2019-07-04, July 4th
```

An example of a valid multiseries calendar file:

```
Date, Name, Country

2019-01-01, New Year's Day,

2019-05-27, Memorial Day, USA

2019-07-04, July 4th, USA

2019-11-28, Thanksgiving, USA

2019-02-04, Constitution Day, Mexico

2019-03-18, Benito JuÃarez's birth, Mexico

2019-12-25, Christmas Day,
```

Once created, a calendar can be used with a time series project by specifying the calendar\_id field in the datarobot.DatetimePartitioningSpecification object for the project:

```
import datarobot as dr

# create the project
project = dr.Project.create('input_data.csv')
# create the calendar
calendar = dr.CalendarFile.create('calendar_file.csv')

# specify the calendar_id in the partitioning specification
datetime_spec = dr.DatetimePartitioningSpecification(
    use_time_series=True,
    datetime_partition_column='date'
    calendar_id=calendar.id
)

# start the project, specifying the partitioning method
project.set_target(
    target='project target',
    partitioning_method=datetime_spec
)
```

As of version v2.23 it is possible to ask DataRobot to generate a calendar file for you using CalendarFile. create\_calendar\_from\_country\_code. This method allows you to provide a country code specifying which countryåAZs holidays to use in generating the calendar, along with a start and end date indicating the bounds of the calendar. Allowed country codes can be retrieved using CalendarFile.get\_allowed\_country\_codes. Note that calendar generation is not available for multiseries projects. See the following code block for example usage:

```
import datarobot as dr
from datetime import datetime
# create the project
project = dr.Project.create('input_data.csv')
# retrieve the allowed country codes and use the first one
country_code = dr.CalendarFile.get_allowed_country_codes()[0]['code']
calendar = dr.CalendarFile.create_calendar_from_country_code(
    country_code, datetime(2018, 1, 1), datetime(2018, 7, 4)
# specify the calendar_id in the partitioning specification
datetime_spec = dr.DatetimePartitioningSpecification(
   use_time_series=True,
   datetime_partition_column='date'
    calendar_id=calendar.id
# start the project, specifying the partitioning method
project.set_target(
   target='project target',
   partitioning_method=datetime_spec
```

### **Datetime Trend Plots**

As a version v2.25, it is possible to retrieve Datetime Trend Plots for time series models to estimate the accuracy of the model. This includes Accuracy over Time and Forecast vs Actual for supervised projects, and Anomaly over Time for unsupervised projects. You can retrieve respective plots using following methods:

```
• DatetimeModel.get_accuracy_over_time_plot
```

- DatetimeModel.get\_forecast\_vs\_actual\_plot
- DatetimeModel.get\_anomaly\_over\_time\_plot

By default, the plots would be automatically computed when accessed via retrieval methods. You can compute Date-time Trend Plots separately using a common method <code>DatetimeModel.compute\_datetime\_trend\_plots</code>.

In addition, you can retrieve the respective detailed metadata for each plot type:

- DatetimeModel.get\_accuracy\_over\_time\_plots\_metadata
- DatetimeModel.get\_forecast\_vs\_actual\_plots\_metadata
- DatetimeModel.get\_anomaly\_over\_time\_plots\_metadata

### And the preview plots:

- DatetimeModel.get\_accuracy\_over\_time\_plot\_preview
- DatetimeModel.get\_forecast\_vs\_actual\_plot\_preview
- DatetimeModel.get\_anomaly\_over\_time\_plot\_preview

#### **Prediction Intervals**

For each model, prediction intervals estimate the range of values DataRobot expects actual values of the target to fall within. They are similar to a confidence interval of a prediction, but are based on the residual errors measured during the backtesting for the selected model.

Note that because calculation depends on the backtesting values, prediction intervals are not available for predictions on models that have not had all backtests completed. To that end, note that creating a prediction with prediction intervals through the API will automatically complete all backtests if they were not already completed. For start-end retrained models, the parent model will be used for backtesting. Additionally, prediction intervals are not available when the number of points per forecast distance is less than 10, due to insufficient data.

In a prediction request, users can specify a prediction intervals size, which specifies the desired probability of actual values falling within the interval range. Larger values are less precise, but more conservative. For example, specifying a size of 80 will result in a lower bound of 10% and an upper bound of 90%. More generally, for a specific *prediction\_intervals\_size*, the upper and lower bounds will be calculated as follows:

- prediction\_interval\_upper\_bound = 50% + (prediction\_intervals\_size / 2)
- prediction\_interval\_lower\_bound = 50% (prediction\_intervals\_size / 2)

Prediction intervals can be calculated for a <code>DatetimeModel</code> using the <code>DatetimeModel</code>. <code>calculate\_prediction\_intervals</code> method. Users can also retrieve which intervals have already been calculated for the model using the <code>DatetimeModel.get\_calculated\_prediction\_intervals</code> method.

To view prediction intervals data for a prediction, the prediction needs to have been created using the <code>DatetimeModel.request\_predictions</code> method and specifying <code>include\_prediction\_intervals</code> = True. The size for the prediction interval can be specified with the <code>prediction\_intervals\_size</code> parameter for the same function, and will default to 80 if left unspecified. Specifying either of these fields will result in prediction interval bounds being included in the retrieved prediction data for that request (see the <code>Predictions</code> class for retrieval methods). Note that if the specified interval size has not already been calculated, this request will automatically calculate the specified size.

Prediction intervals are also supported for time series model deployments, and should be specified in deployment settings if desired. Use <code>Deployment.get\_prediction\_intervals\_settings</code> to retrieve current prediction intervals settings for a deployment, and <code>Deployment.update\_prediction\_intervals\_settings</code> to update prediction intervals settings for a deployment.

Prediction intervals are also supported for time series model export. See the optional prediction\_intervals\_size parameter in <code>Model.request\_transferable\_export</code> for usage.

## **Partial History Predictions**

As of version v2.24 it is possible to ask DataRobot to allow to make predictions with incomplete historical data multiseries regression projects. To make predictions in regular project user has to provide enough data for the feature derivation. By setting the datetime partitioning attribute allow\_partial\_history\_time\_series\_predictions to true (datarobot.DatetimePartitioningSpecification object), the project would be created that allow to make such predictions. The number of models are significantly smaller compared to regular multiseries model, but they are designed to make predictions on unseen series with reasonable accuracy.

## **External Baseline Predictions**

As of version v2.26 it is possible to ask DataRobot to scale accuracy metric by external predictions. Users can upload data into a Dataset (see *Dataset documentation*) and compare the external time series predictions with DataRobot modelsâĂŹ accuracy performance. To use the external predictions dataset in the autopilot, the dataset must be validated first (see *Project.validate\_external\_time\_series\_baseline*). Once the dataset is validated, it can be used with a time series project by specifying external\_time\_series\_baseline\_dataset\_id field in *AdvancedOptions* and passes the advanced options to the project. See the following code block for example usage:

```
import datarobot as dr
from datarobot.helpers import AdvancedOptions
from datarobot.models import Dataset
# create the project
project = dr.Project.create('input_data.csv')
# prepare datatime partitioning for external baseline validation
datetime_spec = dr.DatetimePartitioningSpecification(
   use_time_series=True,
   datetime_partition_column='date',
   multiseries_id_columns=['series_id'],
datetime_partitioning = dr.DatetimePartitioning.generate(
   project_id=project.id,
   spec=datetime_spec,
   target='target',
# create external baseline prediction dataset from local file
external_baseline_dataset = Dataset.create_from_file(file_path='external_predictions.
⇔csv')
# validate the external baseline prediction dataset
validation_info = project.validate_external_time_series_baseline(
   catalog_version_id=external_baseline_dataset.version_id,
   target='target',
   datetime_partitioning=datetime_partitioning,
print (
    'External baseline predictions passes validation check:',
    validation_info.is_external_baseline_dataset_valid
```

```
# start the project and add the validated dataset version id into advanced options
project.set_target(
    target='target',
    partitioning_method=datetime_partitioning.to_specification(),
    advanced_options=AdvancedOptions(
        external_time_series_baseline_dataset_id=external_baseline_dataset.version_id,
    )
)
```

### **Time Series Data Prep**

As of version v2.27 it is possible to prepare a dataset for time series modeling in the AI catalog using the API client. Users can upload unprepped modeling data into a Dataset (see *Dataset documentation*) and the prep the data set for time series modeling by aggregating data to a regular time step and filling gaps via a generated Spark SQL query in the AI catalog. Once the dataset is uploaded, the time series data prep query generator can be created using <code>DataEngineQueryGenerator.create</code> See the following code block for example usage:

```
import datarobot as dr
from datarobot.models.data_engine_query_generator import (
    QueryGeneratorDataset,
    QueryGeneratorSettings,
# upload the dataset to the AI Catalog
dataset = dr.Dataset.create_from_file('input_data.csv')
# create a time series data prep query generator
query_generator_dataset = QueryGeneratorDataset(
   alias='input_data_csv',
   dataset_id=dataset.id,
   dataset_version_id=dataset.version_id,
query_generator_settings = QueryGeneratorSettings(
   datetime_partition_column="date",
   time_unit="DAY",
   time_step=1,
   default_numeric_aggregation_method="sum",
   default_categorical_aggregation_method="mostFrequent",
   target="y",
   multiseries_id_columns=["id"],
   default_text_aggregation_method="concat",
    start_from_series_min_datetime=True,
   end_to_series_max_datetime=True,
query_generator = dr.DataEngineQueryGenerator.create(
    generator_type='TimeSeries',
   datasets = [query_generator_dataset],
    generator_settings=query_generator_settings,
# prep the training dataset
training_dataset = query_generator.create_dataset()
```

(continues on next page)

```
# create a project
project = dr.Project.create_from_dataset(training_dataset.id, project_name='prepped_
→dataset')
# set up datetime partitioning, target, and train model(s)
# upload the unprepped prediction dataset to the AI Catalog
unprepped_prediction_dataset = dr.Dataset.create_from_file('prediction_data.csv')
# query generator can be retrieved from the project if necessary
# query_generator = dr.DataEngineQueryGenerator.get(project.query_generator_id)
# prep the prediction dataset
prediction_dataset = query_generator.create_dataset(unprepped_prediction_dataset.id)
# make predictions
# ...
# query generator can be retrieved from a deployed model via project if necessary
# deployment = dr.Deployment.get(deployment_id)
# project = dr.Project.get(deployment.model['project_id'])
# query_generator = dr.DataEngineQueryGenerator.get(project.query_generator_id)
```

## **Visual AI Projects**

With Visual AI, DataRobot allows you to use image data for modeling. You can create projects with one or multiple image features and also mix them with other DataRobot-supported feature types. You can find more information about Visual AI in the Platform documentation.

# **Create a Visual AI Project**

DataRobot offers you different ways to prepare your dataset and to start a Visual AI project. The various ways to do this are covered in detail in the documentation, Preparing the dataset.

For the examples given here the images are partitioned into named directories. In the following, images are partitioned into named directories, which serve as labels for the project. For example, to predict on images of cat and dog breeds, labels could be abyssinian, american bulldog, etc.

You then compress the directory containing the named directories into a ZIP file, creating the dataset used for the project.

```
from datarobot.models import Project, Dataset
dataset = Dataset.create_from_file(file_path='/home/user/data/imagedataset.zip')
project = Project.create_from_dataset(dataset.id, project_name='My Image Project')
```

### **Target**

Since this example uses named directories the target name must be class, which will contain the name of each directory in the ZIP file.

### **Other Parameters**

Setting modeling parameters, such as partitioning method, queue mode, etc, functions in the same way as starting a non-image project.

### **Start Modeling**

Once you have set modeling parameters, use the following code snippet to specify parameters and start the modeling process.

```
from datarobot import AUTOPILOT_MODE
project.set_target(target='class', mode=AUTOPILOT_MODE.QUICK)
```

You can also pass optional parameters to project.set\_target to change aspects of the modeling process. Some of those parameters include:

- worker\_count int, sets the number of workers used for modeling.
- $\bullet \ \texttt{partitioning\_method} \texttt{PartitioningMethod} \ \textbf{object}.$

For a full reference of available parameters, see *Project.set\_target*.

You can use the mode parameter to set the Autopilot mode. AUTOPILOT\_MODE.FULL\_AUTO, is the default, triggers modeling with no further actions necessary. Other accepted modes include AUTOPILOT\_MODE.MANUAL for manual mode (choose your own models to run rather than running the full Autopilot) and AUTOPILOT\_MODE.QUICK to run on a more limited set of models and get insights more quickly (âĂIJquick runâĂİ).

# Interact with a Visual Al Project

The following code snippets may be used to access Visual AI images and insights.

# **List Sample Images**

Sample images allow you to see a subset of images, chosen by DataRobot, in the dataset. The returned SampleImage objects have an associated target\_value that will allow you to categorize the images (abyssinian, american\_bulldog, etc). Until you set the target and EDA2 has finished, the target\_value will be None.

```
import io
import PIL.Image

from datarobot.models.visualai import SampleImage
```

(continues on next page)

```
column_name = "image"
number_of_images_to_show = 5

for sample in SampleImage.list(project.id, column_name)[:number_of_images_to_show]:
    # Display the image in the GUI
    bio = io.BytesIO(sample.image.image_bytes)
    img = PIL.Image.open(bio)
    img.show()
```

The results would be images such as:

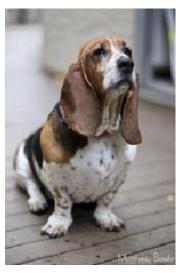

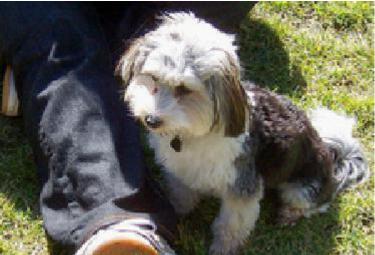

# **List Duplicate Images**

Duplicate images, images with different names but are determined by DataRobot to be the same, may exist in a dataset. If this happens, the code returns one of the images and the number of times it occurs in the dataset.

```
from datarobot.models.visualai import DuplicateImage
```

```
column_name = "image"

for duplicate in DuplicateImage.list(project.id, column_name):
    # To show an image see the previous sample image example
    print(f"Image id = {duplicate.image.id} has {duplicate.count} duplicates")
```

# **Activation Maps**

Activation maps are overlaid on the images to show which image areas are driving model prediction decisions.

Detailed explanations are available in DataRobot Platform documentation, Model insights.

# **Compute Activation Maps**

To begin, you must first compute activation maps. The following snippet is an example of starting the computation for a Keras model in a Visual AI project. The compute method returns a URL that can be used to determine when the computation completes.

```
from datarobot.models.visualai import ImageActivationMap

keras_model = project.get_models(search_params={'name': 'Keras'})[0]

status_url = ImageActivationMap.compute(project.id, keras_model.id)
print(status_url)
```

## **List Activation Maps**

After activation maps are computed, you can download them from the DataRobot server. The following snippet is an example of how to get the activation maps and how to plot them.

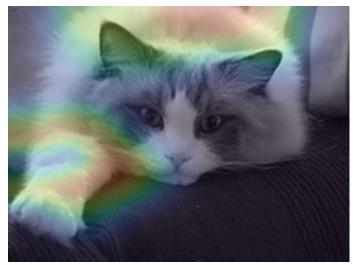

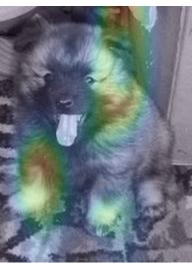

## **Image Embeddings**

Image embeddings allow you to get an impression on how similar two images look to a featurizer network. The embeddings project images from their high-dimensional feature space onto a 2D plane. The closer the images appear in this plane, the more similar they look to the featurizer.

Detailed explanations are available in the DataRobot Platform documentation, Model insights.

# **Compute Image Embeddings**

You must compute image embeddings before retrieving. The following snippet is an example of starting the computation for a Keras model in our Visual AI project. The compute method returns a URL that can be used to determine when the computation is complete.

```
from datarobot.models.visualai import ImageEmbedding

keras_model = project.get_models(search_params={'name': 'Keras'})[0]
```

```
status_url = ImageEmbedding.compute(project.id, keras_model.id)
print(status_url)
```

# **List Image Embeddings**

After image embeddings are computed, you can download them from the DataRobot server. The following snippet is an example of how to get the embeddings for a model and plot them.

```
from matplotlib.offsetbox import OffsetImage, AnnotationBbox
import matplotlib.pyplot as plt
import numpy as np
import PIL.Image
from datarobot.models.visualai import ImageEmbedding
column_name = "image"
keras_model = project.get_models(search_params={'name': 'Keras'})[0]
zoom = 0.15
fig, ax = plt.subplots(figsize=(15, 10))
for image_embedding in ImageEmbedding.list(project.id, keras_model.id, column_name):
   image_bytes = image_embedding.image.image_bytes
   x_position = image_embedding.position_x
   y_position = image_embedding.position_y
   image = PIL.Image.open(io.BytesIO(image_bytes))
   offset_image = OffsetImage(np.array(image), zoom=zoom)
   annotation_box = AnnotationBbox(offset_image, (x_position, y_position), xycoords=
→'data', frameon=False)
    ax.add_artist(annotation_box)
    ax.update_datalim([(x_position, y_position)])
ax.autoscale()
ax.grid(True)
fig.show()
```

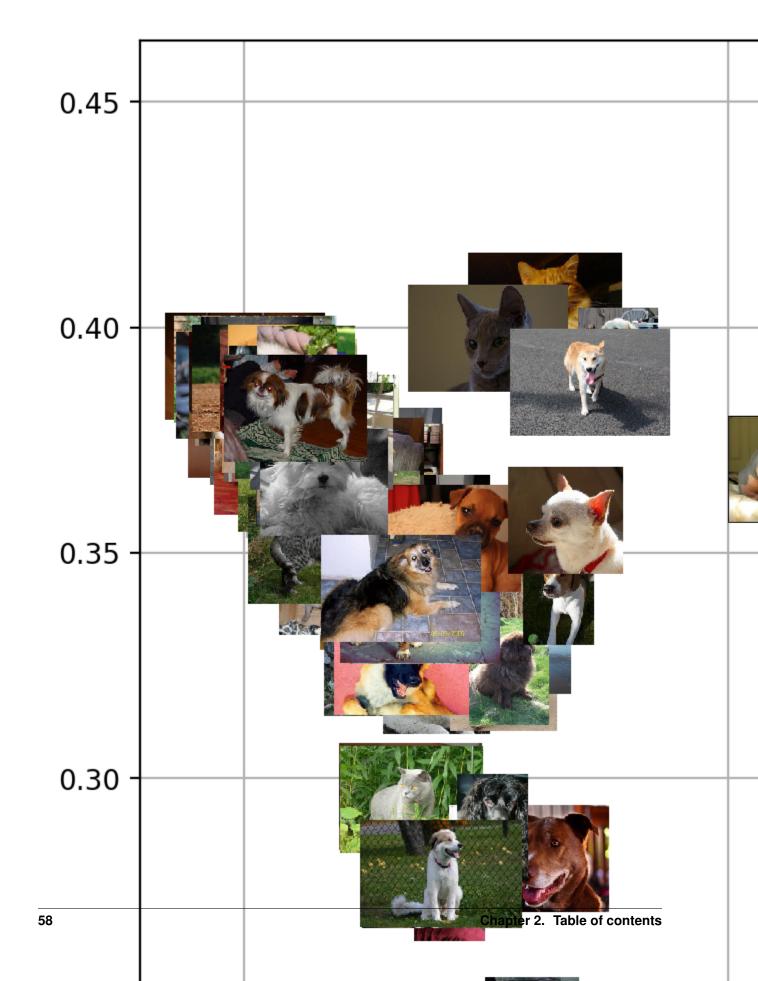

## **Image Augmentation**

Image Augmentation is a processing step in the DataRobot blueprint that creates new images for training by randomly transforming existing images, thereby increasing the size of (i.e., âĂIJaugmentingâĂİ) the training data.

Detailed explanations are available in the DataRobot Platform documentation, Creating augmented models.

## **Compute Image Augmentation Samples**

You must compute image augmentation samples before retrieving. The following snippet is an example of starting the computation for image augmentation samples model in our Visual AI project. The compute method returns a URL that can be used to determine when the computation is complete.

```
from datarobot.models.visualai import ImageAugmentationList, ImageAugmentationSample

blur_param = {"name": "maximum_filter_size", "currentValue": 10}

blur = {"name": "blur", "params": [blur_param]}

flip = {"name": "horizontal_flip", "params": []}

transforms_to_apply = ImageAugmentationList.create(name="blur and scale", project_
id=project.id,
    feature_name='image', transformation_probability=0.5, number_of_new_images=5,
    transformations=[blur, flip])

status_url = ImageAugmentationSample.compute(transforms_to_apply, number_of_rows=3)

print(status_url)
```

### **List Image Augmentation Samples**

After image augmentation samples are computed, you can download them from the DataRobot server. The following snippet is an example of how to get the image augmentation samples.

```
import io
import PIL.Image
from datarobot.models.visualai import ImageAugmentationSample

sample_id = '<sample id>'

for sample in ImageAugmentationSample.list(sample_id):
    # Display the image in popup widows
    bio = io.BytesIO(sample.image.image_bytes)
    img = PIL.Image.open(bio)
    img.show()
```

### **Configure Augmentations to Use During Training**

In order to automatically augment a dataset during training the DataRobot server will look for an augmentation list associated with the project that has the key *initial\_list* set to *True*. An augmentation list like this can be created with the following code snippet. If it is created for the project before autopilot is started. it will be used to automatically augment the images in the training dataset.

```
from datarobot.models.visualai import ImageAugmentationList
```

2.2. Tutorials 59

# **Determine Available Transformations for Augmentations**

The Augmentation List in the example above supports horizontal flip and blur transformations, but DataRobot supports several other transformations. To retrieve the list of supported transformations use the *ImageAugmentationOptions* object as the example below shows.

```
from datarobot.model.visualai import ImageAugmentationOptions
options = ImageAugmentationOptions.get(project.id)
```

#### License

For the examples here we used the The Oxford-IIIT Pet Dataset licensed under Creative Commons Attribution-ShareAlike 4.0 International License

## **Unsupervised Projects (Anomaly Detection)**

When the data is not labelled and the problem can be interpreted either as anomaly detection or time series anomaly detection, projects in unsupervised mode become useful.

### **Creating Unsupervised Projects**

In order to create an unsupervised project set unsupervised\_mode to True when setting the target.

```
>>> import datarobot as dr
>>> project = Project.create('dataset.csv', project_name='unsupervised')
>>> project.set_target(unsupervised_mode=True)
```

# **Creating Time Series Unsupervised Projects**

To create a time series unsupervised project pass unsupervised\_mode=True to datetime partitioning creation and to project aim. The forecast window will be automatically set to nowcasting, i.e. forecast distance zero (FW = 0, 0).

```
>>> import datarobot as dr
>>> project = Project.create('dataset.csv', project_name='unsupervised')
>>> spec = DatetimePartitioningSpecification('date',
... use_time_series=True, unsupervised_mode=True,
... feature_derivation_window_start=-4, feature_derivation_window_end=0)
# this step is optional - preview the default partitioning which will be applied
```

```
>>> partitioning_preview = DatetimePartitioning.generate(project.id, spec)
>>> full_spec = partitioning_preview.to_specification()
>>> project.set_target(unsupervised_mode=True, partitioning_method=full_spec)
```

## **Unsupervised Project Metrics**

In unsupervised projects, metrics are not used for the model optimization. Instead, they are used for the purpose of model ranking. There are two available unsupervised metrics – Synthetic AUC and synthetic LogLoss – both of which are calculated on artificially-labelled validation samples.

# **Estimating Accuracy of Unsupervised Anomaly Detection Datetime Partitioned Models**

For datatime partitioned unsupervised model you can retrieve the Anomaly over Time plot. To do so use <code>DatetimeModel.get\_anomaly\_over\_time\_plot</code>. You can also retrieve the detailed metadata using <code>DatetimeModel.get\_anomaly\_over\_time\_plots\_metadata</code>, and the preview plot using <code>DatetimeModel.get\_anomaly\_over\_time\_plot\_preview</code>.

## **Explaining Unsupervised Time Series Anomaly Detection Models Predictions**

Within a timeseries unsupervised project for models supporting calculation of Shapley values, Anomaly Assessment insight can be computed to explain anomalies.

Example 1: computation, retrieval and deletion of the anomaly assessment insight.

```
>>> import datarobot as dr
# Initialize Anomaly Assessment for the backtest 0, training subset and series
→"series1"
>>> model = dr.DatetimeModel.get(project_id, model_id)
>>> anomaly_assessment_record = model.initialize_anomaly_assessment(0, "training",
→"series1")
# Get available Anomaly Assessment for the project and model
>>> all_records = model.get_anomaly_assessment_records()
# Get most recent anomaly assessment explanations
>>> all_records[0].get_latest_explanations()
# Get anomaly assessment explanations in the range
>>> all_records[0].get_explanations(start_date="2020-01-01", points_count=500)
# Get anomaly assessment predictions preview
>>> all_records[0].get_predictions_preview()
# Delete record
>>> all_records[0].delete()
```

Example 2: Find explanations for the anomalous regions (regions with maximum anomaly score  $\geq$ =0.6) for the multiseries project. Leave only explanations for the rows with anomaly score  $\geq$ = 0.5.

```
... result = {}
... for record in records_for_series:
...    preview = record.get_predictions_preview()
...    anomalous_regions = preview.find_anomalous_regions(max_prediction_threshold=0.
...    if anomalous_regions:
...         result[record.series_id] = record.get_explanations_data_in_
...         regions(anomalous_regions, prediction_threshold=0.5)
... return result
>>> import datarobot as dr
>>> model = dr.DatetimeModel.get(project_id, model_id)
>>> collect_explanations(model, 0, "validation", series_ids)
```

### Assessing Unsupervised Anomaly Detection Models on External Test Set

In unsupervised projects, if there is some labelled data, it may be used to assess anomaly detection models by checking computed classification metrics such as AUC and LogLoss, etc. and insights such as ROC and Lift. Such data is uploaded as a prediction dataset with a specified actual value column name, and, if it is a time series project, a prediction date range. The actual value column can contain only zeros and ones or True/False, and it should not have been seen during training time.

## Requesting External Scores and Insights (Time Series)

There are two ways to specify an actual value column and compute scores and insights:

1. Upload a prediction dataset, specifying predictions\_start\_date, predictions\_end\_date, and actual\_value\_column, and request predictions on that dataset using a specific model.

```
>>> import datarobot as dr
# Upload dataset
>>> project = dr.Project(project_id)
>>> dataset = project.upload_dataset(
... './data_to_predict.csv',
... predictions_start_date=datetime(2000, 1, 1),
... predictions_end_date=datetime(2015, 1, 1),
... actual_value_column='actuals'
... )
# run prediction job which also will calculate requested scores and insights.
>>> predict_job = model.request_predictions(dataset.id)
# prediction output will have column with actuals
>>> result = pred_job.get_result_when_complete()
```

2. Upload a prediction dataset without specifying any options, and request predictions for specific model with predictions\_start\_date, predictions\_end\_date, and actual\_value\_column specified. Note, these settings cannot be changed for the dataset after making predictions.

```
>>> import datarobot as dr
# Upload dataset
>>> project = dr.Project(project_id)
>>> dataset = project.upload_dataset('./data_to_predict.csv')
# Check which columns are candidates for actual value columns
>>> dataset.detected_actual_value_columns
[{'missing_count': 25, 'name': 'label_column'}]
```

```
# run prediction job which also will calculate requested scores and insights.
>>> predict_job = model.request_predictions(
... dataset.id,
... predictions_start_date=datetime(2000, 1, 1),
... predictions_end_date=datetime(2015, 1, 1),
... actual_value_column='label_column'
... )
>>> result = pred_job.get_result_when_complete()
```

## Requesting External Scores and Insights for AutoML models

To compute scores and insights on an external dataset for unsupevised AutoML models (Non Time series)

Upload a prediction dataset that contains label column(s), request compute external test on one of PredictionDataset.detected\_actual\_value\_columns

# **Retrieving External Scores and Insights**

Upon completion of prediction, external scores and insights can be retrieved to assess model performance. For unsupervised projects Lift Chart and ROC Curve are computed. If the dataset is too small insights will not be computed. If the actual value column contained only one class, the ROC Curve will not be computed. Information about the dataset can be retrieved using PredictionDataset.get.

```
>>> import datarobot as dr
# Check which columns are candidates for actual value columns
>>> scores_list = ExternalScores.list(project_id)
>>> scores = ExternalScores.get(project_id, dataset_id=dataset_id, model_id=model_id)
>>> lift_list = ExternalLiftChart.list(project_id, model_id)
>>> roc = ExternalRocCurve.get(project_id, model, dataset_id)
# check dataset warnings, need to be called after predictions are computed.
>>> dataset = PredictionDataset.get(project_id, dataset_id)
>>> dataset.data_quality_warnings
{'single_class_actual_value_column': True,
'insufficient_rows_for_evaluating_models': False,
'has_kia_missing_values_in_forecast_window': False}
```

# **Unsupervised Projects (Clustering)**

Use clustering when data is not labelled and the problem can be interpreted as grouping a set of objects in such a way that objects in the same group (called a cluster) are more similar to each other than to those in other groups (clusters). It is a common task in data exploration when finding groups and similarities is needed.

## **Creating Unsupervised Projects**

To create an unsupervised project, set unsupervised\_mode to True when setting the target. To specify clustering, set unspervised\_type to CLUSTERING.

### Example:

```
from datarobot import Project
from datarobot.enum import UnsupervisedTypeEnum

project = Project.create("dataset.csv", project_name="unsupervised clustering")
project.set_target(
    unsupervised_mode=True,
    unsupervised_type=UnsupervisedTypeEnum.CLUSTERING)
```

You can optionally specify list of explicit cluster numbers. To do this, pass a list of integer values to optional autopilot\_cluster\_list parameter using the set\_target() method.

```
project.set_target(
    unsupervised_mode=True,
    unsupervised_type=UnsupervisedTypeEnum.CLUSTERING,
    autopilot_cluster_list=[7, 9, 11, 15, 19]
```

You can also do both in one step using the Project.start() method:

# **Unsupervised Clustering Project Metric**

Unsupervised clustering projects use the Silhouette Score metric for model ranking (instead of using it for model optimization). It measures the average similarity of objects within a cluster and their distance to the other objects in the other clusters.

### **Retrieving information about Clusters**

In a trained model, you can retrieve information about clusters in along with standard model information. To do this, when training completes, retrieve a model and view basic clustering information:

- n\_clusters: number of clusters for model
- $\bullet \ \, \text{is\_n\_clusters\_dynamically\_determined: how clustering model picks number of clusters} \\$

Here is a code snippet to retrieve information about the number of clusters for model:

```
from datarobot import ClusteringModel
model = ClusteringModel.get(project_id, model_id)
print("{} clusters found".format(model.n_clusters))
```

You can retrieve more details about clusters and their data using cluster insights.

## **Working with Clusters Insights**

You can compute insights to gain deep insights into clusters and their characteristics. This process will perform calculations and return detailed information about each feature and its importance, as well as a detailed per-cluster breakdown.

To compute and retrieve cluster insights, use the ClusteringModel and its compute\_insights method. The method starts the cluster insights compute job, waits for its completion for the number of seconds specified in the optional parameter max\_wait (default: 600), and returns results when insights are ready.

If clusters are already computed, access them using the insights property of the ClusteringModel method.

```
from datarobot import ClusteringModel
model = ClusteringModel.get(project_id, model_id)
insights = model.compute_insights()
```

This call, with the specified wait\_time, will run and wait for specified time:

```
from datarobot import ClusteringModel
model = ClusteringModel.get(project_id, model_id)
insights = model.compute_insights(max_wait=60)
```

If computation fails to finish before max\_wait expires, the method will raise an AsyncTimeoutError. You can retrieve cluster insights after jobs computation finishes.

To retrieve cluster insights already computed:

```
from datarobot import ClusteringModel
model = ClusteringModel.get(project_id, model_id)
for insight in model.insights:
    print(insight)
```

# **Working with Clusters**

By default, DataRobot names clusters  $\hat{a}$ AIJCluster  $1\hat{a}$ Aİ,  $\hat{a}$ AIJCluster  $2\hat{a}$ Aİ,  $\hat{a}$ Äe,  $\hat{a}$ AIJCluster  $N\hat{a}$ Aİ. You can retrieve these names and alter them according to preference. When retrieving clusters before computing insights, clusters will contain only names. After insight computation completes, each cluster will also hold information about the percentage of data that is represented by the Cluster.

For example:

```
from datarobot import ClusteringModel
model = ClusteringModel.get(project_id, model_id)

# helper function
def print_summary(name, percent):
    if not percent:
```

(continues on next page)

```
percent = "?"
  print("'{}' holds {} % of data".format(name, percent))

for cluster in model.clusters:
    print_summary(cluster.name, cluster.percent)
model.compute_insights()
for cluster in model.clusters:
    print_summary(cluster.name, cluster.percent)
```

For a model with three clusters, the code snippet will output:

```
'Cluster 1' holds ? % of data
'Cluster 2' holds ? % of data
'Cluster 3' holds ? % of data
-- Cluster insights computation finished --
'Cluster 1' holds 27.1704180064 % of data
'Cluster 2' holds 36.9131832797 % of data
'Cluster 3' holds 35.9163987138 % of data
```

### Use the following methods of ClusteringModel class to alter cluster names:

- update\_cluster\_names changes multiple cluster names using mapping in dictionary
- update\_cluster\_name changes one cluster name

After update, each method will return a list of clusters with changed names.

For example:

```
from datarobot import ClusteringModel
model = ClusteringModel.get(project_id, model_id)

# update multiple
cluster_name_mappings = [
    ("Cluster 1", "AAA"),
    ("Cluster 2", "BBB"),
    ("Cluster 3", "CCC")
]
clusters = model.update_cluster_names(cluster_name_mappings)

# update single
clusters = model.update_cluster_name("CCC", "DDD")
```

## **Clustering Classes Reference**

# ClusteringModel

```
class datarobot.models.model.ClusteringModel(id=None,
                                                                          processes=None,
                                                                                               fea-
                                                            turelist_name=None, featurelist_id=None,
                                                            project_id=None,
                                                                                  sample_pct=None,
                                                            training_row_count=None,
                                                                                              train-
                                                                                              train-
                                                            ing_duration=None,
                                                            ing start date=None,
                                                                                              train-
                                                            ing end date=None,
                                                                                  model_type=None,
                                                            model category=None,
                                                                                    is_frozen=None,
                                                            is_n_clusters_dynamically_determined=None,
                                                            blueprint_id=None,
                                                                                     metrics=None.
                                                                             data=None,
                                                            project=None,
                                                                                             mono-
                                                            tonic_increasing_featurelist_id=None,
                                                            monotonic decreasing featurelist id=None,
                                                            n_{clusters}=None,
                                                            has_empty_clusters=None,
                                                            ports_monotonic_constraints=None,
                                                            is_starred=None,
                                                                                            predic-
                                                            tion_threshold=None,
                                                                                            predic-
                                                            tion_threshold_read_only=None,
                                                            model_number=None,
                                                            parent_model_id=None,
                                                            use_project_settings=None,
                                                                                               sup-
                                                            ports composable ml=None)
```

ClusteringModel extends *Model* class. It provides properties and methods specific to clustering projects.

### compute insights (max wait=600)

Compute and retrieve cluster insights for model. This method awaits completion of job computing cluster insights and returns results after it is finished. If computation takes longer than specified max\_wait exception will be raised.

## **Parameters**

project\_id: str Project to start creation in.

model\_id: str ProjectâĂŹs model to start creation in.

max\_wait: int Maximum number of seconds to wait before giving up

## Returns

# List of ClusterInsight

#### Raises

**ClientError** Server rejected creation due to client error. Most likely cause is bad project\_id or model\_id.

AsyncFailureError If any of the responses from the server are unexpected

**AsyncProcessUnsuccessfulError** If the cluster insights computation has failed or was cancelled

**AsyncTimeoutError** If the cluster insights computation did not resolve in time

#### insights

Return actual list of cluster insights if already computed.

# Returns

### List of ClusterInsight

#### clusters

Return actual list of Clusters.

#### Returns

List of Cluster

```
update_cluster_names (cluster_name_mappings)
```

Change many cluster names at once based on list of name mappings.

#### **Parameters**

**cluster\_name\_mappings: List of tuples** Cluster names mapping consisting of current cluster name and old cluster name. Example:

```
cluster_name_mappings = [
   ("current cluster name 1", "new cluster name 1"),
   ("current cluster name 2", "new cluster name 2")]
```

### Returns

List of Cluster

#### Raises

**datarobot.errors.ClientError** Server rejected update of cluster names. Possible reasons include: incorrect format of mapping, mapping introduces duplicates.

```
update_cluster_name (current_name, new_name)
```

Change cluster name from current\_name to new\_name.

### **Parameters**

```
current_name: str Current cluster name.
```

**new\_name: str** New cluster name.

### Returns

**List of Cluster** 

### **Raises**

datarobot.errors.ClientError Server rejected update of cluster names.

### Cluster

```
class datarobot.models.model.Cluster(**kwargs)
```

Representation of a single cluster.

# **Attributes**

name: str Current cluster name

**percent: float** Percent of data contained in the cluster. This value is reported after cluster insights are computed for the model.

```
\verb|classmethod| list|(project\_id, model\_id)|
```

Retrieve a list of clusters in the model.

### **Parameters**

project\_id: str ID of the project that the model is part of.

```
model id: str ID of the model.
```

#### Returns

List of clusters

**classmethod update\_multiple\_names** (project\_id, model\_id, cluster\_name\_mappings) Update many clusters at once based on list of name mappings.

#### **Parameters**

project\_id: str ID of the project that the model is part of.

model\_id: str ID of the model.

**cluster\_name\_mappings: List of tuples** Cluster name mappings, consisting of current and previous names for each cluster. Example:

```
cluster_name_mappings = [
    ("current cluster name 1", "new cluster name 1"),
    ("current cluster name 2", "new cluster name 2")]
```

#### Returns

List of clusters

### Raises

datarobot.errors.ClientError Server rejected update of cluster names.

**ValueError** Invalid cluster name mapping provided.

classmethod update\_name (project\_id, model\_id, current\_name, new\_name)

Change cluster name from current\_name to new\_name

### **Parameters**

```
project_id: str ID of the project that the model is part of.
```

model\_id: str ID of the model.

current\_name: str Current cluster name

new\_name: str New cluster name

## Returns

List of Cluster

### ClusterInsight

```
class datarobot.models.model.ClusterInsight(**kwargs)
```

Holds data on all insights related to feature as well as breakdown per cluster.

## **Parameters**

feature\_name: str Name of a feature from the dataset.

feature\_type: str Type of feature.

**insights** [List of classes (ClusterInsight)] List provides information regarding the importance of a specific feature in relation to each cluster. Results help understand how the model is grouping data and what each cluster represents.

**feature\_impact: float** Impact of a feature ranging from 0 to 1.

#### classmethod compute (project id, model id, max wait=600)

Starts creation of cluster insights for the model and if successful, returns computed ClusterInsights. This method allows calculation to continue for a specified time and if not complete, cancels the request.

### **Parameters**

project\_id: str ID of the project to begin creation of cluster insights for.

model\_id: str ID of the project model to begin creation of cluster insights for.

max wait: int Maximum number of seconds to wait canceling the request.

#### Returns

## ClusterInsights

#### Raises

**ClientError** Server rejected creation due to client error. Most likely cause is bad project\_id or model\_id.

**AsyncFailureError** Indicates whether any of the responses from the server are unexpected.

**AsyncProcessUnsuccessfulError** Indicates whether the cluster insights computation failed or was cancelled.

**AsyncTimeoutError** Indicates whether the cluster insights computation did not resolve within the specified time limit (max\_wait).

# Composable ML

Composable ML consists of two major components: the DataRobot Blueprint Workshop and custom tasks, detailed below.

Custom tasks provide users the ability to train models with arbitrary code in an environment defined by the user.

For details on using environments, see: Manage Execution Environments.

## **Manage Custom Tasks**

Before you can upload code for a custom task, you need to create the entity that holds all the metadata.

```
import datarobot as dr
from datarobot.enums import CUSTOM_TASK_TARGET_TYPE

transform = dr.CustomTask.create(
    name="a convenient display name", # required
    target_type=CUSTOM_TASK_TARGET_TYPE.TRANSFORM, # required
    language="python",
    description="a longer description of the task"
)

binary = dr.CustomTask.create(
    name="this or that",
    target_type=CUSTOM_TASK_TARGET_TYPE.BINARY,
)
```

A task, by itself is an empty metadata container. Before using your tasks, you need create a *CustomTaskVersion* associated with it. A task that is ready for use will have a *latest\_version* field populated with this task.

```
binary.latest_version
>>> None

execution_environment = dr.ExecutionEnvironment.create(
    name="Python3 PyTorch Environment",
    description="This environment contains Python3 pytorch library.",
)
custom_task_folder = "datarobot-user-tasks/task_templates/python3_pytorch"
task_version = dr.CustomTaskVersion.create_clean(
    custom_task_id=binary.id,
    base_environment_id=execution_environment.id,
    folder_path=custom_task_folder,
)
binary.refresh() # In order to see the change, you need to GET it from DataRobot
binary.latest_version
>>> CustomTaskVersion('v1.0')
```

If you create a new version, that will be returned as the *latest\_version*. You can download the latest version as a zip file.

```
binary.latest_version
>>> CustomTaskVersion('v1.0')

custom_task_folder = "/home/my-user-name/tasks/my-updated-task/"

task_version = dr.CustomTaskVersion.create_clean(
    custom_task_id=binary.id,
    base_environment_id=execution_environment.id,
    folder_path=custom_task_folder,
)

binary.refresh()
binary.latest_version
>>> CustomTaskVersion('v2.0')

binary.download_latest_version("/home/my-user-name/downloads/my-task-files.zip")
```

You can *get*, *list*, *copy*, exactly as you would expect. *copy* makes a *complete* copy of the task: new copies of the metadata, new copies of the versions, new copies of uploaded files for the new versions.

```
all_tasks = CustomTask.list()
assert {el.id for el in all_tasks} == {binary.id, transform.id}

new_binary = CustomTask.copy(binary.id)
assert new_binary.latest_version.id != binary.latest_version.id

original_binary = CustomTask.get(binary.id)
assert len(CustomTask.list()) == 3
```

You can *update* the metadata of a task. When you do this, the object is also updated to the latest data.

```
assert binary.description == new_binary.description
binary.update(description="totally new description")

assert binary.description != new_binary.description
assert original_binary.description != binary.description # hasn't refreshed from the_
server yet

(continues on next page)
```

(continued from previous page)

```
original_binary.refresh()
assert original_binary.description == binary.description
```

And finally, you can *delete* only if the task is not in use by any of the following:

- · Trained models
- · Deployments
- Blueprints in the AI catalog

Once you have deleted the objects that use the task, you will be able to delete the task itself.

# **Manage Custom Task Versions**

Code for Custom Tasks can be uploaded by creating a Custom Task Version. When creating a Custom Task Version, the version must be associated with a base execution environment. If the base environment supports additional task dependencies (R or Python environments) and the Custom Task Version contains a valid requirements.txt file, the task version will run in an environment based on the base environment with the additional dependencies installed.

#### **Create Custom Task Version**

Upload actual custom task content by creating a clean Custom Task Version:

```
import os

custom_task_id = binary.id
custom_task_folder = "datarobot-user-tasks/task_templates/python3_pytorch"

# add files from the folder to the custom task
task_version = dr.CustomTaskVersion.create_clean(
    custom_task_id=custom_task_id,
    base_environment_id=execution_environment.id,
    folder_path=custom_task_folder,
)
```

To create a new Custom Task Version from a previous one, with just some files added or removed, do the following:

Please refer to CustomTaskFileItem for description of custom task file properties.

### **List Custom Task Versions**

Use the following command to list Custom Task Versions available to the user:

```
import datarobot as dr
dr.CustomTaskVersion.list(custom_task_id)
>>> [CustomTaskVersion('v2.0'), CustomTaskVersion('v1.0')]
```

### **Retrieve Custom Task Version**

To retrieve a specific Custom Task Version, run:

## **Update Custom Task Version**

To update Custom Task Version description execute the following:

```
import datarobot as dr

custom_task_version = dr.CustomTaskVersion.get(
    custom_task_id,
    custom_task_version_id='5ebe96b84024035cc6a6560b',
)

custom_task_version.update(description='new description')

custom_task_version.description
>>> 'new description'
```

### **Download Custom Task Version**

Download content of the Custom Task Version as a ZIP archive:

# **Preparing a Custom Task Version for Use**

If your custom task version has dependencies, a dependency build must be completed before the task can be used. The dependency build installs your taskâĂŹs dependencies into the base environment associated with the task version.

see: Preparing a Custom Model Version for Use

#### **Monotonic Constraints**

Training with monotonic constraints allows users to force models to learn monotonic relationships with respect to some features and the target. This helps users create accurate models that comply with regulations (e.g. insurance, banking). Currently, only certain blueprints (e.g. xgboost) support this feature, and it is only supported for regression and binary classification projects. Typically working with monotonic constraints follows the following two workflows:

Workflow one - Running a project with default monotonic constraints

- set the target and specify default constraint lists for the project
- when running autopilot or manually training models without overriding constraint settings, all blueprints that support monotonic constraints will use the specified default constraint featurelists

Workflow two - Running a model with specific monotonic constraints

- create featurelists for monotonic constraints
- train a blueprint that supports monotonic constraints while specifying monotonic constraint featurelists
- the specified constraints will be used, regardless of the defaults on the blueprint

# **Creating featurelists**

When specifying monotonic constraints, users must pass a reference to a featurelist containing only the features to be constrained, one for features that should monotonically increase with the target and another for those that should monotonically decrease with the target.

# Specify default monotonic constraints for a project

When setting the target, the user can specify default monotonic constraints for the project, to ensure that autopilot models use the desired settings, and optionally to ensure that only blueprints supporting monotonic constraints appear in the project. Regardless of the defaults specified during target selection, the user can override them when manually training a particular model.

```
import datarobot as dr
from datarobot.enums import AUTOPILOT_MODE
advanced_options = dr.AdvancedOptions(
    monotonic_increasing_featurelist_id=flist_mono_up.id,
    monotonic_decreasing_featurelist_id=flist_mono_down.id,
    only_include_monotonic_blueprints=True)
project = dr.Project.get(project_id)
project.set_target(target='target', mode=AUTOPILOT_MODE.FULL_AUTO, advanced_
    options=advanced_options)
```

# Retrieve models and blueprints using monotonic constraints

When retrieving models, users can inspect to see which supports monotonic constraints, and which actually enforces them. Some models will not support monotonic constraints at all, and some may support constraints but not have any constrained features specified.

When retrieving blueprints, users can check if they support monotonic constraints and see what default contraint lists are associated with them. The monotonic featurelist ids associated with a blueprint will be used everytime it is trained, unless the user specifically overrides them at model submission time.

### Train a model with specific monotonic constraints

Even after specifiying default settings for the project, users can override them to train a new model with different constraints, if desired.

(continues on next page)

(continued from previous page)

## **Model Insights**

The Modeling section provides information to help you easily navigate the process of building, understanding, and analyzing models.

## **Prediction Explanations**

To compute prediction explanations you need to have *feature impact* computed for a model, and predictions for an uploaded dataset computed with a selected model.

Computing prediction explanations is a resource-intensive task, but you can configure it with maximum explanations per row and prediction value thresholds to speed up the process.

#### **Quick Reference**

```
import datarobot as dr
# Get project
my_projects = dr.Project.list()
project = my_projects[0]
# Get model
models = project.get_models()
model = models[0]
# Compute feature impact
feature_impacts = model.get_or_request_feature_impact()
# Upload dataset
dataset = project.upload_dataset('./data_to_predict.csv')
# Compute predictions
predict_job = model.request_predictions(dataset.id)
predict_job.wait_for_completion()
# Initialize prediction explanations
pei_job = dr.PredictionExplanationsInitialization.create(project.id, model.id)
pei_job.wait_for_completion()
# Compute prediction explanations with default parameters
pe_job = dr.PredictionExplanations.create(project.id, model.id, dataset.id)
pe = pe_job.get_result_when_complete()
# Iterate through predictions with prediction explanations
for row in pe.get_rows():
    print(row.prediction)
    print (row.prediction_explanations)
```

(continues on next page)

(continued from previous page)

```
# download to a CSV file
pe.download_to_csv('prediction_explanations.csv')
```

### **List Prediction Explanations**

You can use the PredictionExplanations.list() method to return a list of prediction explanations computed for a project  $\tilde{a}$  X models:

```
import datarobot as dr
prediction_explanations = dr.PredictionExplanations.list('58591727100d2b57196701b3')
print (prediction_explanations)
>>> [PredictionExplanations(id=585967e7100d2b6afc93b13b,
                 project_id=58591727100d2b57196701b3,
                 model_id=585932c5100d2b7c298b8acf),
     PredictionExplanations(id=58596bc2100d2b639329eae4,
                 project_id=58591727100d2b57196701b3,
                 model_id=585932c5100d2b7c298b8ac5),
     PredictionExplanations (id=58763db4100d2b66759cc187,
                 project_id=58591727100d2b57196701b3,
                 model_id=585932c5100d2b7c298b8ac5),
     . . . ]
pe = prediction_explanations[0]
pe.project_id
>>> u'58591727100d2b57196701b3'
pe.model_id
>>> u'585932c5100d2b7c298b8acf'
```

You can pass following parameters to filter the result:

- model\_id str, used to filter returned prediction explanations by model\_id.
- limit int, limit for number of items returned, default: no limit.
- offset int, number of items to skip, default: 0.

# **List Prediction Explanations Example:**

```
project_id = '58591727100d2b57196701b3'
model_id = '585932c5100d2b7c298b8acf'
dr.PredictionExplanations.list(project_id, model_id=model_id, limit=20, offset=100)
```

### **Initialize Prediction Explanations**

In order to compute prediction explanations you have to initialize it for a particular model.

```
dr.PredictionExplanationsInitialization.create(project_id, model_id)
```

### **Compute Prediction Explanations**

If all prerequisites are in place, you can compute prediction explanations in the following way:

#### Where:

- max\_explanations are the maximum number of prediction explanations to compute for each row.
- threshold\_low and threshold\_high are thresholds for the value of the prediction of the row. Prediction explanations will be computed for a row if the rowâĂŹs prediction value is higher than threshold\_high or lower than threshold\_low. If no thresholds are specified, prediction explanations will be computed for all rows.

# **Retrieving Prediction Explanations**

You have three options for retrieving prediction explanations.

**Note:** PredictionExplanations.get\_all\_as\_dataframe() and PredictionExplanations.download\_to\_csv() reformat prediction explanations to match the schema of CSV file downloaded from UI (RowId, Prediction, Explanation 1 Strength, Explanation 1 Feature, Explanation 1 Value,  $\hat{a}A\hat{e}$ , Explanation N Strength, Explanation N Feature, Explanation N Value)

Get prediction explanations rows one by one as PredictionExplanationsRow objects:

```
import datarobot as dr
project_id = '5506fcd38bd88f5953219da0'
prediction_explanations_id = '5506fcd98bd88f1641a720a3'
pe = dr.PredictionExplanations.get(project_id, prediction_explanations_id)
for row in pe.get_rows():
    print(row.prediction_explanations)
```

Get all rows as pandas.DataFrame:

```
import datarobot as dr
project_id = '5506fcd38bd88f5953219da0'
prediction_explanations_id = '5506fcd98bd88f1641a720a3'
pe = dr.PredictionExplanations.get(project_id, prediction_explanations_id)
prediction_explanations_df = pe.get_all_as_dataframe()
```

Download all rows to a file as CSV document:

```
import datarobot as dr
project_id = '5506fcd38bd88f5953219da0'
prediction_explanations_id = '5506fcd98bd88f1641a720a3'
pe = dr.PredictionExplanations.get(project_id, prediction_explanations_id)
pe.download_to_csv('prediction_explanations.csv')
```

# **Adjusted Predictions In Prediction Explanations**

In some projects such as insurance projects, the prediction adjusted by exposure is more useful compared with raw prediction. For example, the raw prediction (e.g. claim counts) is divided by exposure (e.g. time) in the project with exposure column. The adjusted prediction provides insights with regard to the predicted claim counts per unit of time. To include that information, set *exclude\_adjusted\_predictions* to False in correspondent method calls.

## **Deprecated Reason Codes Interface**

This feature was previously referred to using the *Reason Codes API*. This interface is now deprecated and should be replaced with the *Prediction Explanations* interface.

## SHAP based prediction explanations

You can request SHAP based prediction explanations using previously uploaded scoring dataset for models that support SHAP. Unlike for XEMP prediction explanations you do not need to have *feature impact* computed for a model, and predictions for an uploaded dataset.

See datarobot.models.ShapMatrix.create() reference for a description of the types of parameters that can be passed in.

```
import datarobot as dr
project_id = '5ea6d3354cfad121cf33a5e1'
model_id = '5ea6d38b4cfad121cf33a60d'
project = dr.Project.get(project_id)
model = dr.Model.get(project=project_id, model_id=model_id)
# check if model supports SHAP
model_capabilities = model.get_supported_capabilities()
print (model_capabilities.get ('supportsShap'))
>>> True
# upload dataset to generate prediction explanations
dataset_from_path = project.upload_dataset('./data_to_predict.csv')
shap_matrix_job = ShapMatrix.create(project_id=project_id, model_id=model_id, dataset_
→id=dataset_from_path.id)
shap_matrix_job
>>> Job(shapMatrix, status=inprogress)
# wait for job to finish
shap_matrix = shap_matrix_job.get_result_when_complete()
shap_matrix
>>> ShapMatrix(id='5ea84b624cfad1361c53f65d', project_id='5ea6d3354cfad121cf33a5e1',_
→model_id='5ea6d38b4cfad121cf33a60d', dataset_id='5ea84b464cfad1361c53f655')
# retrieve SHAP matrix as pandas.DataFrame
df = shap_matrix.get_as_dataframe()
```

(continues on next page)

(continued from previous page)

```
# list as available SHAP matrices for a project
shap_matrices = dr.ShapMatrix.list(project_id)
shap_matrices
>>> [ShapMatrix(id='5ea84b624cfad1361c53f65d', project_id='5ea6d3354cfad121cf33a5e1',__
→model_id='5ea6d38b4cfad121cf33a60d', dataset_id='5ea84b464cfad1361c53f655')]
shap_matrix = shap_matrices[0]
# retrieve SHAP matrix as pandas.DataFrame
df = shap_matrix.get_as_dataframe()
```

## **Rating Table**

A rating table is an exportable csv representation of a Generalized Additive Model. They contain information about the features and coefficients used to make predictions. Users can influence predictions by downloading and editing values in a rating table, then reuploading the table and using it to create a new model.

See the page about interpreting Generalized Additive ModelsâĂŹ output in the Datarobot user guide for more details on how to interpret and edit rating tables.

## **Download A Rating Table**

You can retrieve a rating table from the list of rating tables in a project:

```
import datarobot as dr
project_id = '5506fcd38bd88f5953219da0'
project = dr.Project.get(project_id)
rating_tables = project.get_rating_tables()
rating_table = rating_tables[0]
```

Or you can retrieve a rating table from a specific model. The model must already exist:

```
import datarobot as dr
from datarobot.models import RatingTableModel, RatingTable
project_id = '5506fcd38bd88f5953219da0'
project = dr.Project.get(project_id)

# Get model from list of models with a rating table
rating_table_models = project.get_rating_table_models()
rating_table_model = rating_table_models[0]

# Or retrieve model by id. The model must have a rating table.
model_id = '5506fcd98bd88f164la720a3'
rating_table_model = dr.RatingTableModel.get(project=project_id, model_id=model_id)

# Then retrieve the rating table from the model
rating_table_id = rating_table_model.rating_table_id
rating_table = dr.RatingTable.get(project_id, rating_table_id)
```

Then you can download the contents of the rating table:

```
rating_table.download('./my_rating_table.csv')
```

# **Uploading A Rating Table**

After youâĂŹve retrieved the rating table CSV and made the necessary edits, you can re-upload the CSV so you can create a new model from it:

```
job = dr.RatingTable.create(project_id, model_id, './my_rating_table.csv')
new_rating_table = job.get_result_when_complete()
job = new_rating_table.create_model()
model = job.get_result_when_complete()
```

## **Compliance Documentation**

Compliance Documentation allows users to automatically generate and download documentation to assist with deploying models in highly regulated industries. In most cases, Compliance Documentation is not available for Managed AI Cloud users. Interested users should contact their CFDS or DataRobot Support for additional information.

#### **Generate and Download**

Using the ComplianceDocumentation class, users can generate and download documentation as a DOCX.

```
import datarobot as dr
project = dr.Project.get('5c881d7b79bffe6efc2e16f8')
model = project.get_models()[0]

# Using the default template
doc = dr.ComplianceDocumentation(project.id, model.id)
# Start a job to generate documentation
job = doc.generate()
# Once the job is complete, download as a DOCX
job.wait_for_completion()
doc.download('/path/to/save')
```

If no *template\_id* is specified, DataRobot will generate compliance documentation using a default template. To create a custom template, see below:

# **Compliance Documentation Template**

Using the <code>ComplianceDocTemplate</code> class, users can define their own templates to make generated documents match their organization guidelines and requirements.

### Templates are created from a list of sections, which are structured as follows:

- contentId: The identifier of the content in this section
- sections : A list of sub-section dicts nested under the parent section
- title: The title of the section
- type: The type of section must be one of datarobot, user, or table of contents

### Sections of type user are for custom content and include the ability to use two additional fields:

- regularText : regular text of the section, optionally separated by n to split paragraphs.
- highlightedText: highlighted text of the section, optionally separated by n to split paragraphs.

Within the above fields, users can embed DataRobot generated content using tags. Each tag looks like {{ keyword }} and on generation will be replaced with corresponding content. We also support parameterization for few of the tags that allow tweakable features found on the UI to be used in the templates. These can be used by placing a | after the keyword in the tag format {{ keyword | parameter=value }} Below you can find a table of currently supported tags:

| Tag                                           | Type            | Parameters                                                                                               | Content   Web Application<br>UI Analog               |                    |
|-----------------------------------------------|-----------------|----------------------------------------------------------------------------------------------------|------------------------------------------------------|--------------------|
| {{ blueprint_diagram }}                       | Image           |                                                                                                    | Graphical representation                             |                    |
|                                               | image           |                                                                                                    | of the modeling pipeline.                            |                    |
|                                               |                 |                                                                                                    | Leaderboard >> Model >>                              |                    |
|                                               |                 |                                                                                                    | Describe >> Blueprint                                |                    |
| {{ alternative_models }}                      | Table           |                                                                                                    | Comparison of the model                              |                    |
| {{ anemative_models } }                       | 14010           |                                                                                                    | with alternatives   Leader-                          |                    |
|                                               |                 |                                                                                                    | board built in the same                              |                    |
|                                               |                 |                                                                                                    | project.   Also known as                             |                    |
|                                               |                 |                                                                                                    | challenger models.                                   |                    |
| {{ model_features }}                          | Table           |                                                                                                    | Description of the model                             |                    |
|                                               | Table           |                                                                                                    | features   Data >> Project                           |                    |
|                                               |                 |                                                                                                    | · · · · · · · · · · · · · · · · · · ·                |                    |
|                                               |                 |                                                                                                    | Data and corresponding                               |                    |
| [[missing values]]                            | 77. 1.1         |                                                                                                    | EDA statistics.                                      |                    |
| {{ missing_values }}                          | Table           |                                                                                                    | Description of the missing                           |                    |
|                                               |                 |                                                                                                    | values and their   Leader-                           |                    |
|                                               |                 |                                                                                                    | board >> Model >> De-                                |                    |
|                                               |                 |                                                                                                    | scribe >> Missing Values                             |                    |
|                                               |                 |                                                                                                    | processing in the model.                             |                    |
| {{ partitioning }}                            | Image           |                                                                                                    | Graphical representation                             |                    |
|                                               |                 |                                                                                                    | of the data partitioning.                            |                    |
|                                               |                 |                                                                                                    | Data >> Show Ad-                                     |                    |
|                                               |                 |                                                                                                    | vanced Options >> Parti-                             |                    |
|                                               |                 |                                                                                                    | tioning (only available be-                          |                    |
|                                               |                 |                                                                                                    | fore project start)                                  |                    |
| {{ model_scores }}                            | Table           |                                                                                                    | Metric scores of the model                           |                    |
|                                               |                 |                                                                                                    | on different data sources                            |                    |
|                                               |                 |                                                                                                    | Leaderboard >> Model                                 |                    |
| {{ lift_chart }}                              | Image           | reverse: True, False (Default) source: validation, holdout, crossValidation bins: 10, 12, 15, 20, 30, 60 | Lift Chart   Leaderboard                             | >> Model >> Eva    |
| {{ feature_impact }}  {{ feature_impact_table | Image           |                                                                                                    | Feature Impact chart.                                |                    |
|                                               |                 |                                                                                                    | Leaderboard >> Model                                 |                    |
|                                               |                 |                                                                                                    | >> Understand >> Feature                             |                    |
|                                               |                 |                                                                                                    | Impact                                               |                    |
|                                               | Table           | sort_by: name                                                                                            | Table representation of                              |                    |
| }}                                            | 1               | Sort_oj. name                                                                                            | Feature Impact data.                                 |                    |
| 11                                            |                 |                                                                                                    | Leaderboard >> Model                                 |                    |
|                                               |                 |                                                                                                    | >> Understand >> Feature                             |                    |
|                                               |                 |                                                                                                    | Impact >> Export                                     |                    |
| {{ feature_effects }}                         | List of images  | source: validation,                                                                                      |                                                      |                    |
| {{ reature_enects }}                          | List of infages | holdout, crossValida-                                                                                    | Feature Effects charts for                           | the top 3 features |
|                                               |                 | tion feature_names:                                                                                      |                                                      |                    |
|                                               |                 | feature1,feature2,feature3                                                                               |                                                      |                    |
|                                               |                 | reaturer, reaturez, reatures                                                                             |                                                      |                    |
| {{ accuracy_over_time }}                      | Image           |                                                                                                    | Accuracy over time chart.                            |                    |
|                                               |                 |                                                                                                    | Leaderboard >> Model                                 |                    |
|                                               |                 |                                                                                                    | >> Evaluate >> Accuracy                              |                    |
|                                               |                 |                                                                                                    | Over Time Available only                             |                    |
|                                               |                 |                                                                                                    | for datetime partitioned                             |                    |
|                                               |                 |                                                                                                    | projects. I                                          |                    |
| 2.2. Tutorials                                | Table           |                                                                                                    | Project metric scores for                            |                    |
|                                               |                 |                                                                                                    | each fold.   Currently un-                           |                    |
|                                               |                 |                                                                                                    |                                                      |                    |
| l l                                           |                 |                                                                                                    |                                                      |                    |
|                                               |                 |                                                                                                    | available in the UI Available only for projects with |                    |

cross validation.

# **Creating a Custom Template**

A common workflow includes retrieving the default template and using it as a base to extend and customize.

Alternatively, custom templates can also be created from scratch.

```
sections = [{
            'title': 'Missing Values Report',
            'highlightedText': 'NOTICE',
            'regularText': 'This dataset had a lot of Missing Values. See the chart...
→below: {{missing_values}}',
            'type': 'user'
            },
            'title': 'Blueprints',
            'highlightedText': '',
            'regularText': '{{blueprint_diagram}} /n Blueprint for this model'
            'type': 'user'
template = dr.ComplianceDocTemplate.create(name='Example', sections=sections)
# Specify the template_id to generate documentation using a custom template
doc = dr.ComplianceDocumentation(project.id, model.id, template.id)
job = doc.generate().wait_for_completion()
doc.download('/path/to/save')
```

## **Automated Documentation**

DataRobot can generate Automated Documentation about various entities within the platform, such as specific models or projects. These reports can be downloaded and shared to help with regulatory compliance as well as to provide a general understanding of the AI lifecycle.

### **Check Available Document Types**

Automated Documentation is available behind different feature flags set up according to your POC settings or subscription plan. MODEL\_COMPLIANCE documentation is a premium add-on DataRobot product, while AUTOPILOT\_SUMMARY report is available behind an optional feature flag for Self-Service and other platforms.

```
import datarobot as dr

# Connect to your DataRobot platform with your token
dr.Client(token=my_token, endpoint=endpoint)
options = dr.AutomatedDocument.list_available_document_types()
```

In response, you get a data dictionary with a list of document types that are available for generation with your account.

### **Generate Automated Documents**

Now that you know which documents you can generate, create one with AutomatedDocument .generate method. Note that for AUTOPILOT\_SUMMARY report, you need to assign a project ID to the entity\_id parameter, while MODEL\_COMPLIANCE expects an ID of a model with the entity\_id parameter.

You can specify other attributes. For example, filepath presets the file location and name to use when downloading the document. Please see the *API Reference* for more details.

#### **Download Automated Documents**

If you followed the steps above to generate an automated document, you can use the AutomatedDocument. download method right away to get the document.

```
doc.filepath = "Users/jeremy/DR_project_docs/autopilot_report_staff_2021.docx"
doc.download()
```

You can set a desired filepath (that includes the future fileâĂŹs name) before you download a document. Otherwise, it will be automatically downloaded to the directory from which you launched your script.

Please note that to download the document, you need its ID. When you generate a document with the Python client, the ID is set automatically without your interference. However, if the document has already been generated from the application interface (or REST API) and you want to download it using the Python client, you need to provide the ID of the document you want to download:

```
import datarobot as dr

dr.Client(token=my_token, endpoint=endpoint)

doc_id = "604f81f0f3d6397d250c35bc"
path = "Users/jeremy/DR_project_docs/xgb_model_doc_staff_project_2021.docx"
doc = dr.AutomatedDocument(id=doc_id, filepath=path)
doc.download()
```

### **List Previously Generated Automated Documents**

You can retrieve information about previously generated documents available for your account. The information includes document ID and type, ID of the entity it was generated for, time of creation, and other information. Documents are sorted by creation time - created\_at key - from most recent to oldest.

```
import datarobot as dr

dr.Client(token=my_token, endpoint=endpoint)
docs = dr.AutomatedDocument.list_generated_documents()
```

This returns list of AutomatedDocument objects. You can request a list of specific documents. For example, get a list of all MODEL COMPLIANCE documents:

Or get a list of documents created for specific entities:

```
otv_project_reports = dr.AutomatedDocument.list_generated_documents(
    entity_ids=["604f81f0f3d6397d250c35bc", "5ed60de32f18d97d250c3db5"]
)
```

For more information about all query options, see AutomatedDocument .list\_generated\_documents in the API Reference.

### **Delete Automated Documents**

To delete a document from the DataRobot application, use the AutomatedDocument.delete method.

```
import datarobot as dr

dr.Client(token=my_token, endpoint=endpoint)
doc = dr.AutomatedDocument(id="604f81f0f3d6397d250c35bc")
doc.delete()
```

All locally saved automated documents will remain intact.

## **External Testset**

Testing with external datasets allows better evaluation model performance, you can compute metric scores and insights on external test dataset to ensure consistent performance prior to deployment.

Note: Not available for Time series models.

### Requesting External Scores and Insights

To compute scores and insights on a dataset

Upload a prediction dataset that contains the target column PredictionDataset. contains\_target\_values == True. Dataset should be in the same structure as the original project.

```
import datarobot as dr
# Upload dataset
project = dr.Project(project_id)
dataset = project.upload_dataset('./test_set.csv')
dataset.contains_target_values
```

(continues on next page)

(continued from previous page)

```
>>>True
# request external test to compute metric scores and insights on dataset
# select model using project.get_models()
external_test_job = model.request_external_test(dataset.id)
# once job is complete, scores and insights are ready for retrieving
external_test_job.wait_for_completion()
```

## **Retrieving External Metric Scores and Insights**

After completion of external test job, metric scores and insights for external testsets will be ready.

**Note:** Please check PredictionDataset.data\_quality\_warnings for dataset warnings. Insights are not available if dataset is too small (less than 10 rows). ROC curve cannot be calculated if dataset has only one class in target column

## **Retrieving External Metric Scores**

```
import datarobot as dr
# retrieving list of external metric scores on multiple datasets
metric_scores_list = dr.ExternalScores.list(project_id, model_id)
# retrieving external metric scores on one dataset
metric_scores = dr.ExternalScores.get(project_id, model_id, dataset_id)
```

## **Retrieving External Lift Chart**

```
import datarobot as dr
# retrieving list of lift charts on multiple datasets
lift_list = dr.ExternalLiftChart.list(project_id, model_id)
# retrieving one lift chart for dataset
lift = dr.ExternalLiftChart.get(project_id, model_id, dataset_id)
```

### **Retrieving External Multiclass Lift Chart**

Lift chart for Multiclass models only

```
import datarobot as dr
# retrieving list of lift charts on multiple datasets
lift_list = ExternalMulticlassLiftChart.list(project_id, model_id)
# retrieving one lift chart for dataset and a target class
lift = ExternalMulticlassLiftChart.get(project_id, model_id, dataset_id, target_class)
```

# **Retrieving External ROC Curve**

Avaiable for Binary classification models only

```
import datarobot as dr
# retrieving list of roc curves on multiple datasets
roc_list = ExternalRocCurve.list(project_id, model_id)
# retrieving one ROC curve for dataset
roc = ExternalRocCurve.get(project_id, model_id, dataset_id)
```

## **Retrieving Multiclass Confusion Matrix**

Avaiable for Multiclass classification models only

```
import datarobot as dr
# retrieving list of confusion charts on multiple datasets
confusion_list = ExternalConfusionChart.list(project_id, model_id)
# retrieving one confusion chart for dataset
confusion = ExternalConfusionChart.get(project_id, model_id, dataset_id)
```

## **Retrieving Residuals Chart**

Aviavble for Regression models only

```
import datarobot as dr
# retrieving list of residuals charts on multiple datasets
residuals_list = ExternalResidualsChart.list(project_id, model_id)
# retrieving one residuals chart for dataset
residuals = ExternalResidualsChart.get(project_id, model_id, dataset_id)
```

### **Jobs**

The *Job* class is a generic representation of jobs running through a projectâĂŹs queue. Many tasks involved in modeling, such as creating a new model or computing feature impact for a model, will use a job to track the worker usage and progress of the associated task.

### **Checking the Contents of the Queue**

To see what jobs running or waiting in the queue for a project, use the Project.get\_all\_jobs method.

```
from datarobot.enums import QUEUE_STATUS

jobs_list = project.get_all_jobs() # gives all jobs queued or inprogress
jobs_by_type = {}

for job in jobs_list:
    if job.job_type not in jobs_by_type:
        jobs_by_type[job.job_type] = [0, 0]
    if job.status == QUEUE_STATUS.QUEUE:
        jobs_by_type[job.job_type][0] += 1
    else:
        jobs_by_type[job.job_type][1] += 1

for type in jobs_by_type:
    (num_queued, num_inprogress) = jobs_by_type[type]
    print('{} jobs: {} queued, {} inprogress'.format(type, num_queued, num_sinprogress))
```

# Cancelling a Job

If a job is taking too long to run or no longer necessary, it can be cancelled easily from the Job object.

```
from datarobot.enums import QUEUE_STATUS

project.pause_autopilot()
bad_jobs = project.get_all_jobs(status=QUEUE_STATUS.QUEUE)
for job in bad_jobs:
    job.cancel()
project.unpause_autopilot()
```

# **Retrieving Results From a Job**

Once youâĂŹve found a particular job of interest, you can retrieve the results once it is complete. Note that the type of the returned object will vary depending on the job\_type. All return types are documented in Job.get\_result.

### **Model Jobs**

Model creation is asynchronous process. This means than when explicitly invoking new model creation (with project.train or model.train for example) all you get is id of process, responsible for model creation. With this id you can get info about model that is being created or the model itself, when creation process is finished. For this you should use the ModelJob class.

## Get an existing ModelJob

To retrieve existing ModelJob use ModelJob.get method. For this you need id of Project that is used for model creation and id of ModelJob. Having ModelJob might be useful if you want to know parameters of model creation, automatically chosen by API backend, before actual model was created.

If model is already created, ModelJob.get will raise PendingJobFinished exception

(continues on next page)

(continued from previous page)

#### Get a created model

After model is created, you can use ModelJob.get\_model to get newly created model.

# wait\_for\_async\_model\_creation function

If you just want to get the created model after getting the ModelJob id, you can use the *wait\_for\_async\_model\_creation* function. It will poll for the status of the model creation process until itâĂŹs finished, and then will return the newly created model. Note the differences below between datetime partitioned projects and non-datetime-partitioned projects.

```
from datarobot.models.modeljob import wait_for_async_model_creation
# used during training based on blueprint
model_job_id = project.train(blueprint, sample_pct=33)
new_model = wait_for_async_model_creation(
   project_id=project.id,
   model_job_id=model_job_id,
# used during training based on existing model
model_job_id = existing_model.train(sample_pct=33)
new_model = wait_for_async_model_creation(
   project_id=existing_model.project_id,
   model_job_id=model_job_id,
# For datetime-partitioned projects, use project.train_datetime. Note that train_
→datetime returns a ModelJob instead
# of just an id.
model_job = project.train_datetime(blueprint)
new_model = wait_for_async_model_creation(
   project_id=project.id,
   model_job_id=model_job.id
```

### **DataRobot Prime**

DataRobot Prime allows the download of executable code approximating models. For more information about this feature, see the documentation within the DataRobot webapp. Contact your Account Executive or CFDS for information on enabling DataRobot Prime, if needed.

## **Approximate a Model**

Given a Model you wish to approximate, Model.request\_approximation will start a job creating several Ruleset objects approximating the parent model. Each of those rulesets will identify how many rules were used to approximate the model, as well as the validation score the approximation achieved.

```
rulesets_job = model.request_approximation()
rulesets = rulesets_job.get_result_when_complete()
for ruleset in rulesets:
   info = (ruleset.id, ruleset.rule_count, ruleset.score)
   print('id: {}, rule_count: {}, score: {}'.format(*info))
```

## Prime Models vs. Models

Given a ruleset, you can create a model based on that ruleset. We consider such models to be Prime models. The PrimeModel class inherits from the Model class, so anything a Model can do, as PrimeModel can do as well.

The PrimeModel objects available within a Project can be listed by project.get\_prime\_models, or a particular one can be retrieve via PrimeModel.get. If a ruleset has not yet had a model built for it, ruleset. request\_model can be used to start a job to make a PrimeModel using a particular ruleset.

```
rulesets = parent_model.get_rulesets()
selected_ruleset = sorted(rulesets, key=lambda x: x.score)[-1]
if selected_ruleset.model_id:
    prime_model = PrimeModel.get(selected_ruleset.project_id, selected_ruleset.model_
    id)
else:
    prime_job = selected_ruleset.request_model()
    prime_model = prime_job.get_result_when_complete()
```

The PrimeModel class has two additional attributes and one additional method. The attributes are ruleset, which is the Ruleset used in the PrimeModel, and parent\_model\_id which is the id of the model it approximates.

Finally, the new method defined is request\_download\_validation which is used to prepare code download for the model and is discussed later on in this document.

# Retrieving Code from a PrimeModel

Given a PrimeModel, you can download the code used to approximate the parent model, and view and execute it locally.

The first step is to validate the PrimeModel, which runs some basic validation of the generated code, as well as preparing it for download. We use the PrimeFile object to represent code that is ready to download. PrimeFiles can be prepared by the request\_download\_validation method on PrimeModel objects, and listed from a project with the get\_prime\_files method.

Once you have a PrimeFile you can check the is\_valid attribute to verify the code passed basic validation, and then download it to a local file with download.

```
validation_job = prime_model.request_download_validation(enums.PRIME_LANGUAGE.PYTHON)
prime_file = validation_job.get_result_when_complete()
if not prime_file.is_valid:
    raise ValueError('File was not valid')
prime_file.download('/home/myuser/drCode/primeModelCode.py')
```

# **Model Recommendation**

During the Autopilot modeling process, DataRobot will recommend up to three well-performing models.

Warning: Model recommendations are only generated when you run full Autopilot.

One of them (the most accurate individual, non-blender model) will be prepared for deployment. In the preparation process, DataRobot:

- 1. Calculates **feature impact** for the selected model and uses it to generate **a reduced feature list**.
- 2. Retrains the selected model on **the reduced feature list**. If the new model performs better than the original model, DataRobot uses the new model for the next stage. Otherwise, the original model is used.
- 3. Retrains the selected model on a higher sample size. If the new model performs better than the original model, DataRobot selects it as **Recommended for Deployment**. Otherwise, the original model is selected.

**Note:** The higher sample size DataRobot uses in Step 3 is either:

- 1. **Up to holdout** if the training sample size *does not* exceed the maximum Autopilot size threshold: sample size is the training set plus the validation set (for TVH) or 5-folds (for CV). In this case, DataRobot compares retrained and original models on the holdout score.
- 2. **Up to validation** if the training sample size *does* exceed the maximum Autopilot size threshold: sample size is the training set (for TVH) or 4-folds (for CV). In this case, DataRobot compares retrained and original models on the validation score.

The three types of recommendations are the following:

- **Recommended for Deployment**. This is the most accurate individual, non-blender model on the Leaderboard. This model is ready for deployment.
- **Most Accurate**. Based on the validation or cross-validation results, this model is the most accurate model overall on the Leaderboard (in most cases, a blender).
- Fast & Accurate. This is the most accurate individual model on the Leaderboard that passes a set prediction speed guidelines. If no models meet the guideline, the badge is not applied.

## Retrieve all recommendations

The following code will return all models recommended for the project.

```
import datarobot as dr
recommendations = dr.ModelRecommendation.get_all(project_id)
```

### Retrieve a default recommendation

If you are unsure about the tradeoffs between the various types of recommendations, DataRobot can make this choice for you. The following route will return the Recommended for Deployment model to use for predictions for the project.

```
import datarobot as dr
recommendation = dr.ModelRecommendation.get(project_id)
```

## Retrieve a specific recommendation

If you know which recommendation you want to use, you can select a specific recommendation using the following code.

```
import datarobot as dr

recommendation_type = dr.enums.RECOMMENDED_MODEL_TYPE.FAST_ACCURATE
recommendations = dr.ModelRecommendation.get(project_id, recommendation_type)
```

### Get recommended model

You can use method *get\_model()* of a recommendation object to retrieve a recommended model.

```
import datarobot as dr

recommendation = dr.ModelRecommendation.get(project_id)
recommended_model = recommendation.get_model()
```

# 2.2.3 Predictions

The following sections describe the components to making predictions in DataRobot:

- Generate predictions: Initiate a prediction job with the Model.request\_predictions object. This method can use either a training dataset or predictions dataset for scoring.
- Batch predictions: Score large sets of data with batch predictions. You can define jobs and their schedule.
- Prediction API: Use DataRobotâĂZs Prediction API. to make predictions on both a dedicated and/or a standalone prediction server.
- Scoring Code: Qualifying models allow you to export Scoring Code and use DataRobot-generated models outside of the platform

## **Predictions**

Predictions generation is an asynchronous process. This means that when starting predictions with Model. request\_predictions you will receive back a PredictJob for tracking the process responsible for fulfilling your request.

With this object you can get info about the predictions generation process before it has finished and be rerouted to the predictions themselves when the process is finished. For this you should use the *PredictJob* class.

## **Training predictions**

The training predictions interface allows computing and retrieving out-of-sample predictions for a model using the original project dataset. The predictions can be computed for all the rows, or restricted to validation or holdout data. As the predictions generated will be out-of-sample, they can be expected to have different results than if the project dataset were reuploaded as a prediction dataset.

#### **Quick reference**

Training predictions generation is an asynchronous process. This means that when starting predictions with <code>datarobot.models.Model.request\_training\_predictions()</code> you will receive back a <code>datarobot.models.TrainingPredictionsJob</code> for tracking the process responsible for fulfilling your request. Actual predictions may be obtained with the help of a <code>datarobot.models.training\_predictions</code>. <code>TrainingPredictions</code> object returned as the result of the training predictions job. There are three ways to retrieve them:

1. Iterate prediction rows one by one as named tuples:

2. Get all prediction rows as a pandas. DataFrame object:

3. Download all prediction rows to a file as a CSV document:

# Starting predictions generation

Before actually requesting predictions, you should upload the dataset you wish to predict via Project. upload\_dataset. Previously uploaded datasets can be seen under Project.get\_datasets. When uploading the dataset you can provide the path to a local file, a file object, raw file content, a pandas.DataFrame object, or the url to a publicly available dataset.

To start predicting on new data using a finished model use Model.request\_predictions. It will create a new predictions generation process and return a PredictJob object tracking this process. With it, you can monitor an existing PredictJob and retrieve generated predictions when the corresponding PredictJob is finished.

# **Listing Predictions**

You can use the Predictions.list () method to return a list of predictions generated on a project.

```
import datarobot as dr
predictions = dr.Predictions.list('58591727100d2b57196701b3')
print (predictions)
>>>[Predictions(prediction_id='5b6b163eca36c0108fc5d411',
                project_id='5b61bd68ca36c04aed8aab7f',
                model_id='5b61bd7aca36c05744846630',
                dataset_id='5b6b1632ca36c03b5875e6a0'),
    Predictions (prediction_id='5b6b2315ca36c0108fc5d41b',
                project_id='5b61bd68ca36c04aed8aab7f',
                model_id='5b61bd7aca36c0574484662e',
                dataset_id='5b6b1632ca36c03b5875e6a0'),
   Predictions (prediction_id='5b6b23b7ca36c0108fc5d422',
                project_id='5b61bd68ca36c04aed8aab7f',
                model_id='5b61bd7aca36c0574484662e',
                dataset_id='55b6b1632ca36c03b5875e6a0')
    1
```

You can pass following parameters to filter the result:

- model\_id str, used to filter returned predictions by model\_id.
- dataset\_id str, used to filter returned predictions by dataset\_id.

# Get an existing PredictJob

To retrieve an existing PredictJob use the PredictJob.get method. This will give you a PredictJob matching the latest status of the job if it has not completed.

If predictions have finished building, PredictJob.get will raise a PendingJobFinished exception.

## Get generated predictions

After predictions are generated, you can use PredictJob.get\_predictions to get newly generated predictions.

If predictions have not yet been finished, it will raise a JobNotFinished exception.

#### Wait for and Retrieve results

If you just want to get generated predictions from a PredictJob, you can use the PredictJob. get\_result\_when\_complete function. It will poll the status of predictions generation process until it has finished, and then will return predictions.

```
dataset = project.get_datasets()[0]
predict_job = model.request_predictions(dataset.id)
predictions = predict_job.get_result_when_complete()
```

### Get previously generated predictions

If you donâĂŹt have a Model.predict\_job on hand, there are two more ways to retrieve predictions from the Predictions interface:

1. Get all prediction rows as a pandas. DataFrame object:

2. Download all prediction rows to a file as a CSV document:

### **Batch Predictions**

The Batch Prediction API provides a way to score large datasets using flexible options for intake and output on the Prediction Servers you have already deployed.

The main features are:

- Flexible options for intake and output.
- Stream local files and start scoring while still uploading while simultaneously downloading the results.
- Score large datasets from and to S3.
- Connect to your database using JDBC with bidirectional streaming of scoring data and results.
- Intake and output options can be mixed and doesnâĂŹt need to match. So scoring from a JDBC source to an S3 target is also an option.
- Protection against overloading your prediction servers with the option to control the concurrency level for scoring.
- Prediction Explanations can be included (with option to add thresholds).
- Passthrough Columns are supported to correlate scored data with source data.
- Prediction Warnings can be included in the output.

To interact with Batch Predictions, you should use the BatchPredictionJob class.

### Scoring local CSV files

We provide a small utility function for scoring from/to local CSV files:  $BatchPredictionJob.score\_to\_file$ . The first parameter can be either:

- · Path to a CSV dataset
- File-like object
- Pandas DataFrame

For larger datasets, you should avoid using a DataFrame, as that will load the entire dataset into memory. The other options donâĂŹt.

```
import datarobot as dr

deployment_id = '5dc5b1015e6e762a6241f9aa'

dr.BatchPredictionJob.score_to_file(
    deployment_id,
    './data_to_predict.csv',
    './predicted.csv',
)
```

The input file will be streamed to our API and scoring will start immediately. As soon as results start coming in, we will initiate the download concurrently. The entire call will block until the file has been scored.

## Scoring from and to S3

We provide a small utility function for scoring from/to CSV files hosted on S3 <code>BatchPredictionJob.score\_s3</code>. This requires that the intake and output buckets share the same credentials (see <code>Credentials</code> and <code>Credential.create\_s3</code>) or that their access policy is set to public:

```
import datarobot as dr

deployment_id = '5dc5b1015e6e762a6241f9aa'

cred = dr.Credential.get('5a8ac9ab07a57a0001be501f')

job = dr.BatchPredictionJob.score_s3(
    deployment=deployment_id,
    source_url='s3://mybucket/data_to_predict.csv',
    destination_url='s3://mybucket/predicted.csv',
    credential=cred,
)
```

**Note:** The S3 output functionality has a limit of 100 GB.

# Scoring from and to Azure Cloud Storage

As for S3, we provide the same support for Azure through the utility function <code>BatchPredictionJob.score\_azure</code>. This required that an Azure connection string has been added to the DataRobot credentials store. (see <code>Credentials</code> and <code>Credential.create\_azure</code>)

```
import datarobot as dr

deployment_id = '5dc5b1015e6e762a6241f9aa'

cred = dr.Credential.get('5a8ac9ab07a57a0001be501f')

job = dr.BatchPredictionJob.score_azure(
    deployment=deployment_id,
    source_url='https://mybucket.blob.core.windows.net/bucket/data_to_predict.csv',
    destination_url='https://mybucket.blob.core.windows.net/results/predicted.csv',
    credential=cred,
)
```

# Scoring from and to Google Cloud Platform

As for Azure, we provide the same support for Azure through the utility function <code>BatchPredictionJob.score\_gcp</code>. This required that an Azure connection string has been added to the DataRobot credentials store. (see <code>Credentials</code> and <code>Credential.create\_gcp</code>)

```
import datarobot as dr

deployment_id = '5dc5b1015e6e762a6241f9aa'

cred = dr.Credential.get('5a8ac9ab07a57a0001be501f')

job = dr.BatchPredictionJob.score_gcp(
    deployment=deployment_id,
    source_url='gs:/bucket/data_to_predict.csv',
    destination_url='gs://results/predicted.csv',
    credential=cred,
)
```

# Wiring a Batch Prediction Job manually

If you can  $\tilde{a}$   $\tilde{A}$   $\tilde{Z}$ t use any of the utilities above, you are also free to configure your job manually. This requires configuring an intake and output option:

```
import datarobot as dr

deployment_id = '5dc5b1015e6e762a6241f9aa'

dr.BatchPredictionJob.score(
    deployment_id,
    intake_settings={
        'type': 's3',
        'url': 's3://public-bucket/data_to_predict.csv',
        'credential_id': '5a8ac9ab07a57a0001be501f',
    },
    output_settings={
        'type': 'localFile',
        'path': './predicted.csv',
    },
}
```

Credentials may be created with Credentials API.

### Supported intake types

These are the supported intake types and descriptions of their configuration parameters:

### Local file intake

This requires you to pass either a path to a CSV dataset, file-like object or a Pandas DataFrame as the file parameter:

```
intake_settings={
    'type': 'localFile',
    'file': './data_to_predict.csv',
}
```

### S3 CSV intake

This requires you to pass an S3 URL to the CSV file your scoring in the url parameter:

```
intake_settings={
    'type': 's3',
    'url': 's3://public-bucket/data_to_predict.csv',
}
```

If the bucket is not publicly accessible, you can supply AWS credentials using the three parameters:

- aws\_access\_key\_id
- aws\_secret\_access\_key
- aws\_session\_token

And save it to the *Credential API*. Here is an example:

```
import datarobot as dr

# get to make sure it exists
credential_id = '5a8ac9ab07a57a0001be501f'
cred = dr.Credential.get(credential_id)

intake_settings={
    'type': 's3',
    'url': 's3://private-bucket/data_to_predict.csv',
    'credential_id': cred.credential_id,
}
```

### JDBC intake

This requires you to create a *DataStore* and *Credential* for your database:

```
# get to make sure it exists
datastore_id = '5a8ac9ab07a57a0001be5010'
data_store = dr.DataStore.get(datastore_id)

credential_id = '5a8ac9ab07a57a0001be501f'
cred = dr.Credential.get(credential_id)

intake_settings = {
    'type': 'jdbc',
    'table': 'table_name',
    'schema': 'public', # optional, if supported by database
    'catalog': 'master', # optional, if supported by database
    'data_store_id': data_store.id,
    'credential_id': cred.credential_id,
}
```

# **BigQuery intake**

This requires you to create a GCS Credential for your database:

```
# get to make sure it exists
credential_id = '5a8ac9ab07a57a0001be501f'
cred = dr.Credential.get(credential_id)

intake_settings = {
    'type': 'bigquery',
    'dataset': 'dataset_name',
    'table': 'table_or_view_name',
    'bucket': 'bucket_in_gcs',
    'credential_id': cred.credential_id,
}
```

## Al Catalog intake

This requires you to create a *Dataset* and identify the *dataset\_id* of that to use as input.

```
# get to make sure it exists
dataset_id = '5a8ac9ab07a57a0001be501f'
dataset = dr.Dataset.get(dataset_id)

intake_settings={
    'type': 'dataset',
    'dataset': dataset
}
```

Or, in case you want another *version\_id* than the latest, supply your own.

```
# get to make sure it exists
dataset_id = '5a8ac9ab07a57a0001be501f'
dataset = dr.Dataset.get(dataset_id)

intake_settings={
    'type': 'dataset',
    'dataset': dataset,
    'dataset_version_id': 'another_version_id'
}
```

### Supported output types

These are the supported output types and descriptions of their configuration parameters:

### Local file output

For local file output you have two options. You can either pass a path parameter and have the client block and download the scored data concurrently. This is the fastest way to get predictions as it will upload, score and download concurrently:

```
output_settings={
   'type': 'localFile',
   'path': './predicted.csv',
}
```

Another option is to leave out the parameter and subsequently call <code>BatchPredictionJob.download</code> at your own convenience. The <code>BatchPredictionJob.score</code> call will then return as soon as the upload is complete.

If the job is not finished scoring, the call to <code>BatchPredictionJob.download</code> will start streaming the data that has been scored so far and block until more data is available.

You can poll for job completion using  $BatchPredictionJob.get\_status$  or use  $BatchPredictionJob.wait\_for\_completion$  to wait.

```
import datarobot as dr

deployment_id = '5dc5b1015e6e762a6241f9aa'

job = dr.BatchPredictionJob.score(
    deployment_id,
    intake_settings={
        'type': 'localFile',
        'file': './data_to_predict.csv',
    },
    output_settings={
        'type': 'localFile',
    },
}

job.wait_for_completion()

with open('./predicted.csv', 'wb') as f:
    job.download(f)
```

# S3 CSV output

This requires you to pass an S3 URL to the CSV file where the scored data should be saved to in the url parameter:

```
output_settings={
    'type': 's3',
    'url': 's3://public-bucket/predicted.csv',
}
```

Most likely, the bucket is not publically accessible for writes, but you can supply AWS credentials using the three parameters:

```
• aws_access_key_id
```

- aws\_secret\_access\_key
- aws\_session\_token

And save it to the *Credential API*. Here is an example:

```
# get to make sure it exists
credential_id = '5a8ac9ab07a57a0001be501f'
cred = dr.Credential.get(credential_id)
```

(continues on next page)

(continued from previous page)

```
output_settings={
    'type': 's3',
    'url': 's3://private-bucket/predicted.csv',
    'credential_id': cred.credential_id,
}
```

## **JDBC** output

Same as for the input, this requires you to create a *DataStore* and *Credential* for your database, but for *output\_settings* you also need to specify *statementType*, which should be one of datarobot.enums. AVAILABLE\_STATEMENT\_TYPES:

```
# get to make sure it exists
datastore_id = '5a8ac9ab07a57a0001be5010'
data_store = dr.DataStore.get(datastore_id)

credential_id = '5a8ac9ab07a57a0001be501f'
cred = dr.Credential.get(credential_id)

output_settings = {
    'type': 'jdbc',
    'table': 'table_name',
    'schema': 'public', # optional, if supported by database
    'catalog': 'master', # optional, if supported by database
    'statementType': 'insert',
    'data_store_id': data_store.id,
    'credential_id': cred.credential_id,
}
```

# **BigQuery output**

Same as for the input, this requires you to create a GCS Credential to access BigQuery:

```
# get to make sure it exists
credential_id = '5a8ac9ab07a57a0001be501f'
cred = dr.Credential.get(credential_id)

output_settings = {
    'type': 'bigquery',
    'dataset': 'dataset_name',
    'table': 'table_name',
    'bucket': 'bucket_in_gcs',
    'credential_id': cred.credential_id,
}
```

### Copying a previously submitted job

We provide a small utility function for submitting a job using parameters from a job previously submitted: BatchPredictionJob.score\_from\_existing. The first parameter is the job id of another job.

```
import datarobot as dr

previously_submitted_job_id = '5dc5b1015e6e762a6241f9aa'

dr.BatchPredictionJob.score_from_existing(
    previously_submitted_job_id,
)
```

## Scoring an in-memory Pandas DataFrame

When working with DataFrames, we provide a method for scoring the data without first writing it to a CSV file and subsequently reading the data back from a CSV file.

This will also take care of joining the computed predictions into the existing DataFrame.

Use the method <code>BatchPredictionJob.score\_pandas</code>. The first parameter is the deployment ID and then the DataFrame to score.

```
import datarobot as dr
import pandas as pd

deployment_id = '5dc5b1015e6e762a6241f9aa'

df = pd.read_csv('testdata/titanic_predict.csv')

job, df = dr.BatchPredictionJob.score_pandas(deployment_id, df)
```

The method returns a copy of the job status and the updated DataFrame with the predictions added. So your DataFrame will now contain the following extra columns:

- Survived\_1\_PREDICTION
- Survived\_0\_PREDICTION
- Survived\_PREDICTION
- THRESHOLD
- POSITIVE\_CLASS
- prediction\_status

```
print(df)
     PassengerId Pclass
                                                                    Name
                                                                          ... Survived_
→PREDICTION THRESHOLD POSITIVE_CLASS
0
             892
                        3
                                                        Kelly, Mr. James
          0
                   0.5
                                      1
             893
                        3
                                       Wilkes, Mrs. James (Ellen Needs)
1
                   0.5
                                      1
          1
             894
                                              Myles, Mr. Thomas Francis
          0
                   0.5
             895
                                                        Wirz, Mr. Albert
          0
                   0.5
             896
                        3 Hirvonen, Mrs. Alexander (Helga E Lindqvist)
4
                   0.5
          1
                                      1
. .
413
            1305
                        3
                                                      Spector, Mr. Woolf
```

(continues on next page)

```
414
            1306
                        1
                                            Oliva y Ocana, Dona. Fermina
          0
                    0.5
                                       1
415
            1307
                                             Saether, Mr. Simon Sivertsen
                        3
          \cap
                    0.5
                                       1
                                                      Ware, Mr. Frederick
416
            1308
          Ω
                    0.5
417
            1309
                                                 Peter, Master. Michael J
                    0.5
[418 rows x 16 columns]
```

If you donâĂŹt want all of them or if youâĂŹre not happy with the names of the added columns, they can be modified using column remapping:

```
import datarobot as dr
import pandas as pd
deployment_id = '5dc5b1015e6e762a6241f9aa'
df = pd.read_csv('testdata/titanic_predict.csv')
job, df = dr.BatchPredictionJob.score_pandas(
   deployment_id,
   df,
    column_names_remapping={
        'Survived_1_PREDICTION': None,
                                            # discard column
        'Survived_0_PREDICTION': None,
                                             # discard column
        'Survived_PREDICTION': 'predicted',  # rename column
        'THRESHOLD': None,
                                             # discard column
        'POSITIVE_CLASS': None,
                                              # discard column
    },
```

Any column mapped to None will be discarded. Any column mapped to a string will be renamed. Any column not mentioned will be kept in the output untouched. So your DataFrame will now contain the following extra columns:

- · predicted
- prediction\_status

Refer to the documentation for BatchPredictionJob.score for the full range of available options.

### **Batch Prediction Job Definitions**

To submit a working Batch Prediction job, you must supply a variety of elements to the <code>datarobot.models.BatchPredictionJob.score()</code> request payload depending on what type of prediction is required. Additionally, you must consider the type of intake and output adapters used for a given job.

Every time a new Batch Prediction is created, the same amount of information must be stored somewhere outside of DataRobot and re-submitted every time.

For example, a request could look like:

```
job = dr.BatchPredictionJob.score(
   deployment_id,
    intake_settings={
        "type": "s3",
        "url": "s3://bucket/container/file.csv",
        "credential_id": "5dc5b1015e6e762a6241f9bb"
    },
   output_settings={
        "type": "s3",
        "url": "s3://bucket/container/output.csv",
        "credential_id": "5dc5b1015e6e762a6241f9bb"
    },
)
job.wait_for_completion()
with open("./predicted.csv", "wb") as f:
    job.download(f)
```

#### **Job Definitions**

If your use case requires the same, or close to the same, type of prediction to be done multiple times, you can choose to create a *Job Definition* of the Batch Prediction job and store this inside DataRobot for future use.

The method for creating job definitions is identical to the existing datarobot.models. BatchPredictionJob.score() method, except for the addition of a enabled, name and schedule parameter: datarobot.models.BatchPredictionJobDefinition.create()

```
>>> import datarobot as dr
>>> job_spec = {
       "num_concurrent": 4,
       "deployment_id": "5dc5b1015e6e762a6241f9aa",
       "intake_settings": {
. . .
           "url": "s3://foobar/123",
. . .
           "type": "s3",
. . .
           "format": "csv",
. . .
            "credential_id": "5dc5b1015e6e762a6241f9bb"
. . .
      },
. . .
       "output_settings": {
           "url": "s3://foobar/123",
           "type": "s3",
. . .
           "format": "csv",
. . .
           "credential_id": "5dc5b1015e6e762a6241f9bb"
. . .
       },
. . .
...}
>>> definition = BatchPredictionJobDefinition.create(
       enabled=False,
       batch_prediction_job=job_spec,
. . .
       name="some_definition_name",
. . .
       schedule=None
. . .
. . . )
>>> definition
BatchPredictionJobDefinition(foobar)
```

**Note:** The name parameter must be unique across your organization. If you attempt to create multiple definitions with the same name, the request will fail. If you wish to free up a name, you must first <code>datarobot.models.BatchPredictionJobDefinition.delete()</code> the existing definition before creating this one. Alternatively you can just <code>datarobot.models.BatchPredictionJobDefinition.update()</code> the existing definition with a new name.

## **Executing a job definition**

## Manual job execution

To submit a stored job definition for scoring, you can either do so on a scheduled basis, described below, or manually submit the definition ID using datarobot.models.BatchPredictionJobDefinition.run\_once(), as such:

```
>>> import datarobot as dr
>>> definition = dr.BatchPredictionJobDefinition.get("5dc5b1015e6e762a6241f9aa")
>>> job = definition.run_once()
>>> job.wait_for_completion()
```

## Scheduled job execution

A Scheduled Batch Prediction job works just like a regular Batch Prediction job, except DataRobot handles the execution of the job.

In order to schedule the execution of a Batch Prediction job, a definition must first be created, using datarobot.models.BatchPredictionJobDefinition.create(), or updated, using datarobot.models.BatchPredictionJobDefinition.update(), where enabled is set to True and a schedule payload is provided.

Alternatively, you can use a short-hand version with datarobot.models.

BatchPredictionJobDefinition.run\_on\_schedule() as such:

```
>>> import datarobot as dr
>>> schedule = {
        "day_of_week": [
            1
. . .
. . .
        ],
        "month": [
. . .
            " * "
        ],
        "hour": [
            16
. . .
        ],
. . .
        "minute": [
            0
        ],
        "day_of_month": [
. . .
           1
. . .
. . .
        1
. . . }
>>> definition = dr.BatchPredictionJob.get("5dc5b1015e6e762a6241f9aa")
>>> job = definition.run_on_schedule(schedule)
```

If the created job was not enabled previously, this method will also enable it.

# The Schedule payload

The schedule payload defines at what intervals the job should run, which can be combined in various ways to construct complex scheduling terms if needed. In all of the elements in the objects, you can supply either an asterisk ["\*"] denoting âĂIJeveryâĂİ time denomination or an array of integers (e.g. [1, 2, 3]) to define a specific interval.

Table 1: The schedule payload elements

| Key            | Possible values  | Example      | Description     |
|----------------|------------------|--------------|-----------------|
| minute         | ["*"] or [0 59]  | [15, 30, 45] | The job will    |
|                |                  |              | run at these    |
|                |                  |              | minute val-     |
|                |                  |              | ues for every   |
|                |                  |              | hour of the     |
|                |                  |              | day.            |
| hour           | ["*"] or [0 23]  | [12,23]      | The hour(s)     |
|                |                  |              | of the day      |
|                |                  |              | that the job    |
|                |                  |              | will run.       |
| month          | ["*"] or [1 12]  | ["jan"]      | Strings, ei-    |
|                |                  | _            | ther 3-letter   |
|                |                  |              | abbreviations   |
|                |                  |              | or the full     |
|                |                  |              | name of         |
|                |                  |              | the month,      |
|                |                  |              | can be used     |
|                |                  |              | interchange-    |
|                |                  |              | ably (e.g.,     |
|                |                  |              | âĂIJjanâĂİ      |
|                |                  |              | or âĂIJocto-    |
|                |                  |              | berâĂİ).        |
|                |                  |              | Months that     |
|                |                  |              | are not com-    |
|                |                  |              | patible with    |
|                |                  |              | day_of_month    |
|                |                  |              | are ig-         |
|                |                  |              | nored, for      |
|                |                  |              | example {       |
|                |                  |              | "day_of_month   |
|                |                  |              | ": [31],        |
|                |                  |              | "month":[       |
|                |                  |              | "feb"]}.        |
| day_of_week    | ["*"] or [0 6]   | ["sun"]      | The day(s) of   |
|                | where (Sunday=0) | [ 5 5555 ]   | the week that   |
|                |                  |              | the job will    |
|                |                  |              | run. Strings,   |
|                |                  |              | either 3-letter |
|                |                  |              | abbreviations   |
|                |                  |              | or the full     |
|                |                  |              | name of the     |
|                |                  |              | day, can be     |
|                |                  |              | used inter-     |
|                |                  |              | changeably      |
|                |                  |              | (e.g., âĂIJ-    |
|                |                  |              | sundayâĂİ,      |
|                |                  |              | âĂIJSun-        |
|                |                  |              | dayâĂİ,         |
|                |                  |              | âĂIJsunâĂİ,     |
|                |                  |              | or âĂIJ-        |
|                |                  |              | SunâĂİ, all     |
|                |                  |              | map to [0]).    |
|                |                  |              | NOTE: This      |
| 2.2. Tutorials |                  |              | field is alt09  |
|                |                  |              | ditive with     |
|                |                  |              | day_of_month,   |
|                |                  |              | meaning the     |
|                |                  |              |                 |

## Disabling a scheduled job

Job definitions are only be executed by the scheduler if enabled is set to True. If you have a job definition that was previously running as a scheduled job, but should now be stopped, simply <code>datarobot.models.BatchPredictionJobDefinition.delete()</code> to remove it completely, or <code>datarobot.models.BatchPredictionJobDefinition.update()</code> it with <code>enabled=False</code> if you want to keep the definition, but stop the scheduled job from executing at intervals. If a job is currently running, this will finish execution regardless.

```
>>> import datarobot as dr
>>> definition = dr.BatchPredictionJobDefinition.get("5dc5b1015e6e762a6241f9aa")
>>> definition.delete()
```

# 2.2.4 MLOps

DataRobot MLOps provides a central hub to deploy, monitor, manage, and govern all your models in production.

## **Deployments**

Deployment is the central hub for users to deploy, manage and monitor their models.

## **Manage Deployments**

The following commands can be used to manage deployments.

#### **Create a Deployment**

A new deployment can be created from:

- DataRobot model use create from learning model ()
- Custom model version with dependency management use <code>create\_from\_custom\_model\_version()</code>. Please refer to <code>Custom Model documentation</code> on how to create a custom model version

When creating a new deployment, a DataRobot model\_id/custom\_model\_image\_id and label must be provided. A description can be optionally provided to document the purpose of the deployment.

The default prediction server is used when making predictions against the deployment, and is a requirement for creating a deployment on DataRobot cloud. For on-prem installations, a user must not provide a default prediction server and a pre-configured prediction server will be used instead. Refer to <code>datarobot.PredictionServer.list</code> for more information on retrieving available prediction servers.

```
import datarobot as dr

project = dr.Project.get('5506fcd38bd88f5953219da0')
model = project.get_models()[0]
prediction_server = dr.PredictionServer.list()[0]

deployment = dr.Deployment.create_from_learning_model(
    model.id, label='New Deployment', description='A new deployment',
    default_prediction_server_id=prediction_server.id)
deployment
>>> Deployment('New Deployment')
```

## **List Deployments**

Use the following command to list deployments a user can view.

```
import datarobot as dr

deployments = dr.Deployment.list()
deployments
>>> [Deployment('New Deployment'), Deployment('Previous Deployment')]
```

Refer to Deployment for properties of the deployment object.

You can also filter the deployments that are returned by passing an instance of the <code>DeploymentListFilters</code> class to the filters keyword argument.

## **Retrieve a Deployment**

It is possible to retrieve a single deployment with its identifier, rather than list all deployments.

```
import datarobot as dr

deployment = dr.Deployment.get(deployment_id='5c939e08962d741e34f609f0')
deployment.id
>>> '5c939e08962d741e34f609f0'
deployment.label
>>> 'New Deployment'
```

Refer to Deployment for properties of the deployment object.

### **Update a Deployment**

DeploymentâĂŹs label and description can be updated.

```
import datarobot as dr
deployment = dr.Deployment.get(deployment_id='5c939e08962d741e34f609f0')
deployment.update(label='new label')
```

## **Delete a Deployment**

To mark a deployment as deleted, use the following command.

```
import datarobot as dr
deployment = dr.Deployment.get(deployment_id='5c939e08962d741e34f609f0')
deployment.delete()
```

### **Model Replacement**

The model of a deployment can be replaced effortlessly with zero interruption of predictions.

Model replacement is an asynchronous process, which means there are some preparatory works to complete before the process is fully finished. However, predictions made against this deployment will start using the new model as soon as you initiate the process. The <code>replace\_model()</code> function wonâĂŹt return until this asynchronous process is fully finished.

Alongside the identifier of the new model, a reason is also required. The reason is stored in model history of the deployment for bookkeeping purpose. An enum *MODEL\_REPLACEMENT\_REASON* is provided for convenience, all possible values are documented below:

- MODEL\_REPLACEMENT\_REASON.ACCURACY
- MODEL REPLACEMENT REASON.DATA DRIFT
- MODEL\_REPLACEMENT\_REASON.ERRORS
- MODEL\_REPLACEMENT\_REASON.SCHEDULED\_REFRESH
- MODEL\_REPLACEMENT\_REASON.SCORING\_SPEED
- MODEL\_REPLACEMENT\_REASON.OTHER

Here is an example of model replacement:

#### **Validation**

Before initiating the model replacement request, it is usually a good idea to use the <code>validate\_replacement\_model()</code> function to validate if the new model can be used as a replacement.

The  $validate\_replacement\_model()$  function returns the validation status, a message and a checks dictionary. If the status is  $a\check{A}\ddot{Y}$  passing  $a\check{A}\ddot{Z}$  or  $a\check{A}\ddot{Y}$  warning  $a\check{A}\ddot{Z}$ , use  $replace\_model()$  to perform model the replacement. If status is  $a\check{A}\ddot{Y}$  failing  $a\check{A}\ddot{Z}$ , refer to the *checks* dict for more details on why the new model cannot be used as a replacement.

```
import datarobot as dr

project = dr.Project.get('5cc899abc191a20104ff446a')
model = project.get_models()[0]
deployment = dr.Deployment.get(deployment_id='5c939e08962d741e34f609f0')
status, message, checks = deployment.validate_replacement_model(new_model_id=model.id)
status
>>> 'passing'

# `checks` can be inspected for detail, showing two examples here:
checks['target']
>>> {'status': 'passing', 'message': 'Target is compatible.'}
checks['permission']
>>> {'status': 'passing', 'message': 'User has permission to replace model.'}
```

### **Monitoring**

Deployment monitoring can be categorized into several area of concerns:

- Service Stats & Service Stats Over Time
- Accuracy & Accuracy Over Time

With a *Deployment* object, get functions are provided to allow querying of the monitoring data. Alternatively, it is also possible to retrieve monitoring data directly using a deployment ID. For example:

```
from datarobot.models import Deployment, ServiceStats

deployment_id = '5c939e08962d741e34f609f0'

# call `get` functions on a `Deployment` object
deployment = Deployment.get(deployment_id)
service_stats = deployment.get_service_stats()

# directly fetch without a `Deployment` object
service_stats = ServiceStats.get(deployment_id)
```

When querying monitoring data, a start and end time can be optionally provided, will accept either a datetime object or a string. Note that only top of the hour datetimes are accepted, for example: 2019-08-01T00:00:00Z. By default, the end time of the query will be the next top of the hour, the start time will be 7 days before the end time.

In the over time variants, an optional bucket\_size can be provided to specify the resolution of time buckets. For example, if start time is 2019-08-01T00:00:00Z, end time is 2019-08-02T00:00:00Z and bucket\_size is T1H, then 24 time buckets will be generated, each providing data calculated over one hour. Use construct\_duration\_string() to help construct a bucket size string.

Note: The minimum bucket size is one hour.

### **Service Stats**

Service stats are metrics tracking deployment utilization and how well deployments respond to prediction requests. Use SERVICE\_STAT\_METRIC.ALL to retrieve a list of supported metrics.

ServiceStats retrieves values for all service stats metrics; ServiceStatsOverTime can be used to fetch how one single metric changes over time.

```
from datetime import datetime
from datarobot.enums import SERVICE_STAT_METRIC
from datarobot.helpers.partitioning_methods import construct_duration_string
from datarobot.models import Deployment
deployment = Deployment.get(deployment_id='5c939e08962d741e34f609f0')
service_stats = deployment.get_service_stats(
    start_time=datetime(2019, 8, 1, hour=15),
   end_time=datetime(2019, 8, 8, hour=15)
service_stats[SERVICE_STAT_METRIC.TOTAL_PREDICTIONS]
>>> 12597
total_predictions = deployment.get_service_stats_over_time(
    start_time=datetime(2019, 8, 1, hour=15),
   end\_time=datetime(2019, 8, 8, hour=15),
   bucket_size=construct_duration_string(days=1),
   metric=SERVICE_STAT_METRIC.TOTAL_PREDICTIONS
total_predictions.bucket_values
>>> OrderedDict([(datetime.datetime(2019, 8, 1, 15, 0, tzinfo=tzutc()), 1610),
                 (datetime.datetime(2019, 8, 2, 15, 0, tzinfo=tzutc()), 2249),
                 (datetime.datetime(2019, 8, 3, 15, 0, tzinfo=tzutc()), 254),
                 (datetime.datetime(2019, 8, 4, 15, 0, tzinfo=tzutc()), 943),
                 (datetime.datetime(2019, 8, 5, 15, 0, tzinfo=tzutc()), 1967),
                 (datetime.datetime(2019, 8, 6, 15, 0, tzinfo=tzutc()), 2810),
                 (datetime.datetime(2019, 8, 7, 15, 0, tzinfo=tzutc()), 2775)])
```

#### **Data Drift**

Data drift describe how much the distribution of target or a feature has changed comparing to the training data. DeploymentâĂŹs target drift and feature drift can be retrieved separately using <code>datarobot.models.TargetDrift</code> and <code>datarobot.models.FeatureDrift</code>. Use <code>DATA\_DRIFT\_METRIC.ALL</code> to retrieve a list of supported metrics.

```
from datetime import datetime
from datarobot.enums import DATA_DRIFT_METRIC
from datarobot.models import Deployment, FeatureDrift

deployment = Deployment.get(deployment_id='5c939e08962d741e34f609f0')
target_drift = deployment.get_target_drift(
    start_time=datetime(2019, 8, 1, hour=15),
    end_time=datetime(2019, 8, 8, hour=15)
)
target_drift.drift_score
>>> 0.00408514

feature_drift_data = FeatureDrift.list(
    deployment_id='5c939e08962d74le34f609f0',
    start_time=datetime(2019, 8, 1, hour=15),
    end_time=datetime(2019, 8, 8, hour=15),
    metric=DATA_DRIFT_METRIC.HELLINGER
)
```

(continues on next page)

```
feature_drift = feature_drift_data[0]
feature_drift.name
>>> 'age'
feature_drift.drift_score
>>> 4.16981594
```

## **Accuracy**

A collection of metrics are provided to measure the accuracy of a deploymentâĂŹs predictions. For deployments with classification model, use ACCURACY\_METRIC.ALL\_CLASSIFICATION for all supported metrics; in the case of deployment with regression model, use ACCURACY METRIC.ALL REGRESSION instead.

Similarly with Service Stats, Accuracy and AccuracyOverTime are provided to retrieve all default accuracy metrics and how one single metric change over time.

```
from datetime import datetime
from datarobot.enums import ACCURACY_METRIC
from datarobot.helpers.partitioning_methods import construct_duration_string
from datarobot.models import Deployment
deployment = Deployment.get(deployment_id='5c939e08962d741e34f609f0')
accuracy = deployment.get_accuracy(
    start_time=datetime(2019, 8, 1, hour=15),
    end_time=datetime(2019, 8, 1, 15, 0)
accuracy [ACCURACY_METRIC.RMSE]
>>> 943.225
rmse = deployment.get_accuracy_over_time(
   start_time=datetime(2019, 8, 1),
   end_time=datetime(2019, 8, 3),
   bucket_size=construct_duration_string(days=1),
   metric=ACCURACY_METRIC.RMSE
rmse.bucket_values
>>> OrderedDict([(datetime.datetime(2019, 8, 1, 15, 0, tzinfo=tzutc()), 1777.190657),
                 (datetime.datetime(2019, 8, 2, 15, 0, tzinfo=tzutc()), 1613.140772)])
```

It is also possible to retrieve how multiple metrics changes over the same period of time, enabling easier side by side comparison across different metrics.

## **Settings**

## **Drift Tracking Settings**

Drift tracking is used to help analyze and monitor the performance of a model after it is deployed. When the model of a deployment is replaced drift tracking status will not be altered.

Use get\_drift\_tracking\_settings() to retrieve the current tracking status for target drift and feature drift.

```
import datarobot as dr

deployment = dr.Deployment.get(deployment_id='5c939e08962d741e34f609f0')
settings = deployment.get_drift_tracking_settings()
settings
>>> {'target_drift': {'enabled': True}, 'feature_drift': {'enabled': True}}
```

Use update\_drift\_tracking\_settings() to update target drift and feature drift tracking status.

```
import datarobot as dr

deployment = dr.Deployment.get(deployment_id='5c939e08962d741e34f609f0')
deployment.update_drift_tracking_settings(target_drift_enabled=True, feature_drift_enabled=True)
```

## **Association ID Settings**

Association ID is used to identify predictions, so that when actuals are acquired, accuracy can be calculated.

Use get\_association\_id\_settings() to retrieve current association ID settings.

```
import datarobot as dr

deployment = dr.Deployment.get(deployment_id='5c939e08962d741e34f609f0')
settings = deployment.get_association_id_settings()
settings
>>> {'column_names': ['application_id'], 'required_in_prediction_requests': True}
```

Use update\_association\_id\_settings() to update association ID settings.

### **Predictions By Forecast Date**

Forecast date setting for the deployment.

Use get\_predictions\_by\_forecast\_date\_settings() to retrieve current predictions by forecast date settings.

```
import datarobot as dr
deployment = dr.Deployment.get(deployment_id='5c939e08962d741e34f609f0')
settings = deployment.get_predictions_by_forecast_date_settings()
```

(continues on next page)

```
settings
>>> {'enabled': False, 'column_name': 'date (actual)', 'datetime_format': '%Y-%m-%d'}
```

Use update\_predictions\_by\_forecast\_date\_settings() to update predictions by forecast date settings.

```
import datarobot as dr

deployment = dr.Deployment.get(deployment_id='5c939e08962d741e34f609f0')
deployment.update_predictions_by_forecast_date_settings(
    enable_predictions_by_forecast_date=True,
    forecast_date_column_name='date (actual)',
    forecast_date_format='%Y-%m-%d')
```

## **Challenger Models Settings**

Challenger models can be used to compare the currently deployed model (the âĂIJchampionâĂİ model) to another model.

Use get\_challenger\_models\_settings() to retrieve current challenger model settings.

```
import datarobot as dr

deployment = dr.Deployment.get(deployment_id='5c939e08962d741e34f609f0')
settings = deployment.get_challenger_models_settings()
settings
>>> {'enabled': False}
```

Use update\_challenger\_models\_settings() to update challenger models settings.

```
import datarobot as dr
deployment = dr.Deployment.get(deployment_id='5c939e08962d741e34f609f0')
deployment.update_challenger_models_settings(challenger_models_enabled=True)
```

### **Segment Analysis Settings**

Segment analysis is a deployment utility that filters data drift and accuracy statistics into unique segment attributes and values.

Use get\_segment\_analysis\_settings() to retrieve current segment analysis settings.

```
import datarobot as dr

deployment = dr.Deployment.get(deployment_id='5c939e08962d741e34f609f0')
settings = deployment.get_segment_analysis_settings()
settings
>>> {'enabled': False, 'attributes': []}
```

Use update\_segment\_analysis\_settings() to update segment analysis settings. Any categorical column can be a segment attribute.

```
import datarobot as dr

deployment = dr.Deployment.get(deployment_id='5c939e08962d741e34f609f0')
deployment.update_challenger_models_settings(
    segment_analysis_enabled=True,
    segment_analysis_attributes=["country_code", "is_customer"])
```

## **Predictions Data Collection Settings**

Predictions Data Collection configures whether prediction requests and results should be saved to Predictions Data Storage.

Use get\_predictions\_data\_collection\_settings() to retrieve current settings of predictions data collection.

```
import datarobot as dr

deployment = dr.Deployment.get(deployment_id='5c939e08962d741e34f609f0')
settings = deployment.get_predictions_data_collection_settings()
settings
>>> {'enabled': True}
```

Use update\_predictions\_data\_collection\_settings() to update predictions data collection settings.

```
import datarobot as dr

deployment = dr.Deployment.get(deployment_id='5c939e08962d741e34f609f0')
deployment.update_predictions_data_collection_settings(enabled=True)
```

### **Prediction Warning Settings**

Prediction Warning is used to enable Humble AI for a deployment which determines if a model is misbehaving when a prediction goes outside of the calculated boundaries.

Use get\_prediction\_warning\_settings() to retrieve the current prediction warning settings.

```
import datarobot as dr

deployment = dr.Deployment.get(deployment_id='5c939e08962d741e34f609f0')
settings = deployment.get_prediction_warning_settings()
settings
>>> {{'enabled': True}, 'custom_boundaries': {'upper': 1337, 'lower': 0}}
```

Use update\_prediction\_warning\_settings() to update current prediction warning settings.

```
import datarobot as dr

# Set custom boundaries
deployment = dr.Deployment.get(deployment_id='5c939e08962d741e34f609f0')
deployment.update_prediction_warning_settings(
    prediction_warning_enabled=True,
    use_default_boundaries=False,
    lower_boundary=1337,
    upper_boundary=2000,
```

(continues on next page)

```
# Reset boundaries
deployment.update_prediction_warning_settings(
    prediction_warning_enabled=True,
    use_default_boundaries=True,
)
```

## **Secondary Dataset Config Settings**

The secondary dataset config for a deployed Feature discovery model can be replaced and retrieved.

Secondary dataset config is used to specify which secondary datasets to use during prediction for a given deployment.

Use update\_secondary\_dataset\_config() to update the secondary dataset config.

Use get\_secondary\_dataset\_config() to get the secondary dataset config.

```
import datarobot as dr

deployment = dr.Deployment.get(deployment_id='5c939e08962d741e34f609f0')
config = deployment.get_secondary_dataset_config()
config
>>> '5f48cb94408673683eca0fab'
```

#### **Custom Models**

Custom models provide users the ability to run arbitrary modeling code in an environment defined by the user.

## **Manage Execution Environments**

Execution Environment defines the runtime environment for custom models. Execution Environment Version is a revision of Execution Environment with an actual runtime definition. Please refer to DataRobot User Models (https://github.com/datarobot/datarobot-user-models) for sample environments.

## **Create Execution Environment**

To create an Execution Environment run:

```
import datarobot as dr
execution_environment = dr.ExecutionEnvironment.create(
    name="Python3 PyTorch Environment",
```

(continues on next page)

```
description="This environment contains Python3 pytorch library.",
)
execution_environment.id
>>> '5b6b2315ca36c0108fc5d41b'
```

There are 2 ways to create an Execution Environment Version: synchronous and asynchronous.

Synchronous way means that program execution will be blocked until an Execution Environment Version creation process is finished with either success or failure:

Asynchronous way means that program execution will be not blocked, but an Execution Environment Version created will not be ready to be used for some time, until itâĂŹs creation process is finished. In such case, it will be required to manually call refresh() for the Execution Environment Version and check if its build\_status is âĂIJsuccessâĂİ. To create an Execution Environment Version without blocking a program, set max wait to None:

If your environment requires additional metadata to be supplied for models using it, you can create an environment with additional metadata keys. Custom model versions that use this environment must specify values for these keys before they can be used to run tests or make deployments. The values will be baked in as environment variables with field\_name as the environment variable name.

#### **List Execution Environments**

Use the following command to list execution environments available to the user.

Refer to ExecutionEnvironment for properties of the execution environment object and ExecutionEnvironmentVersion for properties of the execution environment object version.

You can also filter the execution environments that are returned by passing a string as *search\_for* parameter - only the execution environments that contain the passed string in name or description will be returned.

```
import datarobot as dr
execution_environments = dr.ExecutionEnvironment.list(search_for='java')
execution_environments
>>> [ExecutionEnvironment('[DataRobot] Java Drop-In')]
```

Execution environment versions can be filtered by build status.

```
import datarobot as dr
environment_versions = dr.ExecutionEnvironmentVersion.list(
        execution_environment.id, dr.EXECUTION_ENVIRONMENT_VERSION_BUILD_STATUS.PROCESSING
)
environment_versions
>>> [ExecutionEnvironmentVersion('v1')]
```

### **Retrieve Execution Environment**

To retrieve an execution environment and an execution environment version by identifier, rather than list all available ones, do the following:

```
import datarobot as dr

execution_environment = dr.ExecutionEnvironment.get(execution_environment_id=
    ''5506fcd38bd88f5953219da0')
execution_environment
>>> ExecutionEnvironment('[DataRobot] Python 3 PyTorch Drop-In')

environment_version = dr.ExecutionEnvironmentVersion.get(
    execution_environment_id=execution_environment.id, version_id=
    ''5eb538959bc057003b487b2d')
environment_version
>>> ExecutionEnvironmentVersion('v1')
```

### **Update Execution Environment**

To update name and/or description of the execution environment run:

#### **Delete Execution Environment**

To delete the execution environment and execution environment version, use the following commands.

### **Get Execution Environment build log**

To get execution environment version build log run:

## **Manage Custom Models**

Custom Inference Model is user-defined modeling code that supports making predictions against it. Custom Inference Model supports regression and binary classification target types.

To upload actual modeling code Custom Model Version must be created for a custom model. Please see *Custom Model Version documentation*.

#### **Create Custom Inference Model**

To create a regression Custom Inference Model run:

When creating a binary classification Custom Inference Model, *positive\_class\_label* and *negative\_class\_label* must be set:

```
import datarobot as dr

custom_model = dr.CustomInferenceModel.create(
    name='Python 3 PyTorch Custom Model',
    target_type=dr.TARGET_TYPE.BINARY,
    target_name='readmitted',
    positive_class_label='False',
    negative_class_label='True',
    description='This is a Python3-based custom model. It has a simple PyTorch model_
    →built on 10k_diabetes dataset',
    language='Python 3'
)

custom_model.id
>>> '5b6b2315ca36c0108fc5d41b'
```

When creating a multiclass classification Custom Inference Model, class\_labels must be provided:

(continues on next page)

```
language='Python 3'
)

custom_model.id
>>> '5b6b2315ca36c0108fc5d41b'
```

For convenience when there are many class labels, multiclass labels can also be provided as a file. The file should have all the class labels separated by newline:

For unstructured model *target\_name* parameter is optional and is ignored if provided. To create an unstructured Custom Inference Model run:

```
import datarobot as dr

custom_model = dr.CustomInferenceModel.create(
    name='Python 3 Unstructured Custom Model',
    target_type=dr.TARGET_TYPE.UNSTRUCTURED,
    description='This is a Python3-based unstructured model',
    language='python'
)

custom_model.id
>>> '5b6b2315ca36c0108fc5d41b'
```

For anomaly detection models, the *target\_name* parameter is also optional and is ignored if provided. To create an anomaly Custom Inference Model run:

```
import datarobot as dr

custom_model = dr.CustomInferenceModel.create(
    name='Python 3 Unstructured Custom Model',
    target_type=dr.TARGET_TYPE.ANOMALY,
    description='This is a Python3-based anomaly detection model',
    language='python'
)

custom_model.id
>>> '5b6b2315ca36c0108fc5d41b'
```

To create a Custom Inference Model with specific k8s resources:

Custom Inference Model k8s resources are optional and unless specifically provided, the configured defaults will be used.

#### **List Custom Inference Models**

Use the following command to list Custom Inference Models available to the user:

```
import datarobot as dr

dr.CustomInferenceModel.list()
>>> [CustomInferenceModel('my model 2'), CustomInferenceModel('my model 1')]

# use these parameters to filter results:
dr.CustomInferenceModel.list(
    is_deployed=True, # set to return only deployed models
    order_by='-updated', # set to define order of returned results
    search_for='model 1', # return only models containing 'model 1' in name or_
    description
)
>>>> CustomInferenceModel('my model 1')
```

Please refer to list () for detailed parameter description.

## **Retrieve Custom Inference Model**

To retrieve a specific Custom Inference Model, run:

```
import datarobot as dr
dr.CustomInferenceModel.get('5ebe95044024035cc6a65602')
>>> CustomInferenceModel('my model 1')
```

## **Update Custom Model**

To update Custom Inference Model properties execute the following:

```
import datarobot as dr (continues on next page)
```

```
custom_model = dr.CustomInferenceModel.get('5ebe95044024035cc6a65602')

custom_model.update(
   name='new name',
   description='new description',
)
```

Please, refer to update () for the full list of properties that can be updated.

### **Download latest revision of Custom Inference Model**

To download content of the latest Custom Model Version of CustomInferenceModel as a ZIP archive:

```
import datarobot as dr

path_to_download = '/home/user/Documents/myModel.zip'

custom_model = dr.CustomInferenceModel.get('5ebe96b84024035cc6a6560b')

custom_model.download_latest_version(path_to_download)
```

## **Assign training data to Custom Inference Model**

To assign training data to Custom Inference Model, run:

```
import datarobot as dr

path_to_dataset = '/home/user/Documents/trainingDataset.csv'
dataset = dr.Dataset.create_from_file(file_path=path_to_dataset)

custom_model = dr.CustomInferenceModel.get('5ebe96b84024035cc6a6560b')

custom_model.assign_training_data(dataset.id)
```

To assign training data without blocking a program, set *max\_wait* to *None*:

(continues on next page)

```
custom_model.training_data_assignment_in_progress
>>> False
```

Note: training data must be assigned to retrieve feature impact from Custom Model Version. Please see to *Custom Model Version documentation*.

### **Manage Custom Model Versions**

Modeling code for Custom Inference Models can be uploaded by creating a Custom Model Version. When creating a Custom Model Version, the version must be associated with a base execution environment. If the base environment supports additional model dependencies (R or Python environments) and the Custom Model Version contains a valid requirements.txt file, the model version will run in an environment based on the base environment with the additional dependencies installed.

### **Create Custom Model Version**

Upload actual custom model content by creating a clean Custom Model Version:

```
import os
import datarobot as dr
custom_model_folder = "datarobot-user-models/model_templates/python3_pytorch"
# add files from the folder to the custom model
model_version = dr.CustomModelVersion.create_clean(
   custom_model_id=custom_model.id,
   base_environment_id=execution_environment.id,
    folder_path=custom_model_folder,
custom model.id
>>> '5b6b2315ca36c0108fc5d41b'
# or add a list of files to the custom model
model_version_2 = dr.CustomModelVersion.create_clean(
    custom_model_id=custom_model.id,
    files=[(os.path.join(custom_model_folder, 'custom.py'), 'custom.py')],
# and/or set k8s resources to the custom model
model_version_3 = dr.CustomModelVersion.create_clean(
   custom_model_id=custom_model.id,
   files=[(os.path.join(custom_model_folder, 'custom.py'), 'custom.py')],
   network_egress_policy=dr.NETWORK_EGRESS_POLICY.PUBLIC,
   maximum\_memory=512*1024*1024,
    replicas=1,
```

To create a new Custom Model Version from a previous one, with just some files added or removed, do the following:

```
import os
import datarobot as dr
```

(continues on next page)

```
custom_model_folder = "datarobot-user-models/model_templates/python3_pytorch"
file_to_delete = model_version_2.items[0].id

model_version_3 = dr.CustomModelVersion.create_from_previous(
    custom_model_id=custom_model.id,
    base_environment_id=execution_environment.id,
    files=[(os.path.join(custom_model_folder, 'custom.py'), 'custom.py')],
    files_to_delete=[file_to_delete],
)
```

Please refer to CustomModelFileItem for description of custom model file properties.

To create a new Custom Model Version from a previous one, with just new k8s resources values, do the following:

```
import os
import datarobot as dr

custom_model_folder = "datarobot-user-models/model_templates/python3_pytorch"

file_to_delete = model_version_2.items[0].id

model_version_3 = dr.CustomModelVersion.create_from_previous(
    custom_model_id=custom_model.id,
    base_environment_id=execution_environment.id,
    maximum_memory=1024*1024*1024*,
)
```

#### **List Custom Model Versions**

Use the following command to list Custom Model Versions available to the user:

```
import datarobot as dr
dr.CustomModelVersion.list(custom_model.id)
>>> [CustomModelVersion('v2.0'), CustomModelVersion('v1.0')]
```

#### **Retrieve Custom Model Version**

To retrieve a specific Custom Model Version, run:

#### **Update Custom Model Version**

To update Custom Model Version description execute the following:

### **Download Custom Model Version**

Download content of the Custom Model Version as a ZIP archive:

```
import datarobot as dr

path_to_download = '/home/user/Documents/myModel.zip'

custom_model_version = dr.CustomModelVersion.get(
    custom_model.id,
    custom_model_version_id='5ebe96b84024035cc6a6560b',
)

custom_model_version.download(path_to_download)
```

### **Calculate Custom ModelVersion feature impact**

To trigger calculation of Custom Model Version feature impact, training data must be assigned to a Custom Inference Model. Please refer to *Custom Inference Model documentation*. If training data is assigned, run the following to trigger the calculation of the feature impact:

To trigger calculating feature impact without blocking a program, set *max\_wait* to *None*:

## **Retrieve Custom Inference Image feature impact**

To retrieve Custom Model Version feature impact, it must be calculated beforehand. Please refer to *Custom Inference Image feature impact documentation*. Run the following to get feature impact:

## **Preparing a Custom Model Version for Use**

If your custom model version has dependencies, a dependency build must be completed before the model can be used. The dependency build installs your model $\tilde{a}$  $\tilde{A}$  $\tilde{Z}$ s dependencies into the base environment associated with the model version.

## Starting the Dependency Build

To start the Custom Model Version Dependency Build, run:

```
import datarobot as dr

build_info = dr.CustomModelVersionDependencyBuild.start_build(
    custom_model_id=custom_model.id,
    custom_model_version_id=model_version.id,
    max_wait=3600, # 1 hour timeout
)

build_info.build_status
>>> 'success'
```

To start Custom Model Version Dependency Build without blocking a program until the test finishes, set *max\_wait* to *None*:

```
import datarobot as dr

build_info = dr.CustomModelVersionDependencyBuild.start_build(
    custom_model_id=custom_model.id,
    custom_model_version_id=model_version.id,
    max_wait=None,
)

build_info.build_status
>>> 'submitted'

# after some time
build_info.refresh()
build_info.build_status
>>> 'success'
```

In case the build fails, or you are just curious, do the following to retrieve the build log once complete:

```
print (build_info.get_log())
```

To cancel a Custom Model Version Dependency Build, simply run:

```
build_info.cancel()
```

## **Manage Custom Model Tests**

A Custom Model Test represents testing performed on custom models.

#### **Create Custom Model Test**

To create Custom Model Test, run:

```
import datarobot as dr

path_to_dataset = '/home/user/Documents/testDataset.csv'
dataset = dr.Dataset.create_from_file(file_path=path_to_dataset)

custom_model_test = dr.CustomModelTest.create(
    custom_model_id=custom_model.id,
    custom_model_version_id=model_version.id,
    dataset_id=dataset.id,
    max_wait=3600, # 1 hour timeout
)

custom_model_test.overall_status
>>> 'succeeded'
```

### or, with k8s resources:

```
import datarobot as dr

path_to_dataset = '/home/user/Documents/testDataset.csv'
dataset = dr.Dataset.create_from_file(file_path=path_to_dataset)

custom_model_test = dr.CustomModelTest.create(
    custom_model_id=custom_model.id,
    custom_model_version_id=model_version.id,
    dataset_id=dataset.id,
    max_wait=3600, # 1 hour timeout
    maximum_memory=1024*1024*1024,
)

custom_model_test.overall_status
>>> 'succeeded'
```

To start Custom Model Test without blocking a program until the test finishes, set max\_wait to None:

```
import datarobot as dr

path_to_dataset = '/home/user/Documents/testDataset.csv'
dataset = dr.Dataset.create_from_file(file_path=path_to_dataset)

custom_model_test = dr.CustomModelTest.create(
    custom_model_id=custom_model.id,
    custom_model_version_id=model_version.id,
    environment_id=execution_environment.id,
```

(continues on next page)

```
environment_version_id=environment_version.id,
    dataset_id=dataset.id,
    max_wait=None,
)

custom_model_test.overall_status
>>> 'in_progress'

# after some time
custom_model_test.refresh()
custom_model_test.overall_status
>>> 'succeeded'
```

Running a Custom Model Test uses the Custom Model VersionâĂŹs base image with its dependencies installed as an execution environment. To start Custom Model Test using an execution environment âĂIJas-isâĂİ, without the modelâĂŹs dependencies installed, supply an environment ID and (optionally) and environment version ID:

```
import datarobot as dr

path_to_dataset = '/home/user/Documents/testDataset.csv'
dataset = dr.Dataset.create_from_file(file_path=path_to_dataset)

custom_model_test = dr.CustomModelTest.create(
    custom_model_id=custom_model.id,
    custom_model_version_id=model_version.id,
    environment_id=execution_environment.id,
    environment_version_id=environment_version.id,
    dataset_id=dataset.id,
    max_wait=3600, # 1 hour timeout
)

custom_model_test.overall_status
>>> 'succeeded'
```

In case a test fails, do the following to examine details of the failure:

```
for name, test in custom_model_test.detailed_status.items():
    print('Test: {}'.format(name))
    print('Status: {}'.format(test['status']))
    print('Message: {}'.format(test['message']))

print(custom_model_test.get_log())
```

To cancel a Custom Model Test, simply run:

```
custom_model_test.cancel()
```

To start Custom Model Test for an unstructured custom model, dataset details should not be provided:

```
import datarobot as dr

custom_model_test = dr.CustomModelTest.create(
    custom_model_id=custom_model.id,
    custom_model_version_id=model_version.id,
)
```

### **List Custom Model Tests**

Use the following command to list Custom Model Tests available to the user:

```
import datarobot as dr

dr.CustomModelTest.list(custom_model_id=custom_model.id)
>>> [CustomModelTest('5ec262604024031bed5aaa16')]
```

#### **Retrieve Custom Model Test**

To retrieve a specific Custom Model Test, run:

```
import datarobot as dr
dr.CustomModelTest.get(custom_model_test_id='5ec262604024031bed5aaa16')
>>> CustomModelTest('5ec262604024031bed5aaa16')
```

## 2.2.5 Administration

The administration section provides details for users and administrators.

#### Credentials

Credentials for user with Database and Data Storage Connectivity can be stored by the system.

To interact with Credentials API, you should use the Credential class.

#### List credentials

In order to retrieve the list of all credentials accessible for current user you can use Credential.list.

```
import datarobot as dr
credentials = dr.Credential.list()
```

Each Credential object contains the credential\_id string field which can be used e.g. in Batch Predictions.

#### **Basic credentials**

You can store generic user/password credentials:

```
>>> import datarobot as dr
>>> cred = dr.Credential.create_basic(
... name='my_db_cred',
... user='<user>',
... password='<password>',
...)
>>> cred
Credential('5e429d6ecf8a5f36c5693e0f', 'my_db_cred', 'basic'),
```

(continues on next page)

```
# store cred.credential_id

>>> cred = dr.Credential.get(credential_id)
>>> cred.credential_id
'5e429d6ecf8a5f36c5693e0f'
```

Stored credential can be used e.g. in Batch Bredictions for JDBC intake or output.

### S3 credentials

You can store AWS credentials using the three parameters:

- aws\_access\_key\_id
- aws\_secret\_access\_key
- aws\_session\_token

```
>>> import datarobot as dr
>>> cred = dr.Credential.create_s3(
... name='my_s3_cred',
... aws_access_key_id='<aws access key id>',
... aws_secret_access_key='<aws secret access key>',
... aws_session_token='<aws session token>',
...)
>>> cred
Credential('5e429d6ecf8a5f36c5693e03', 'my_s3_cred', 's3'),
# store cred.credential_id
>>> cred = dr.Credential.get(credential_id)
>>> cred.credential_id
'5e429d6ecf8a5f36c5693e03'
```

Stored credential can be used e.g. in Batch Bredictions for S3 intake or output.

#### **OAUTH credentials**

You can store oauth credentials in the store:

```
>>> import datarobot as dr
>>> cred = dr.Credential.create_oauth(
... name='my_oauth_cred',
... token='<token>',
... refresh_token='<refresh_token>',
...)
>>> cred
Credential('5e429d6ecf8a5f36c5693e0f', 'my_oauth_cred', 'oauth'),
# store cred.credential_id
>>> cred = dr.Credential_id
'5e429d6ecf8a5f36c5693e0f'
```

### **Credential Data**

For methods that accept credential data instead of user/password, or credential ID:

```
"credentialType": "basic",
   "user": "user123",
   "password": "pass123",
}
```

```
"credentialType": "s3",
   "awsAccessKeyId": "key123",
   "awsSecretAccessKey": "secret123",
}
```

```
"credentialType": "oauth",
   "oauthRefreshToken": "token123",
   "oauthClientId": "client123",
   "oauthClientSecret": "secret123",
}
```

### **Sharing**

Once you have created data stores or data sources, you may want to share them with collaborators. DataRobot provides an API for sharing the following entities:

- Data Sources and Data Stores (see *Database Connectivity* for more info on connecting to JDBC databases)
- Projects
- · Calendar Files
- Model Deployments (Only in the REST API, not yet in this Python client)

### **Access Levels**

Entities can be shared at varying access levels. For example, you can allow someone to create projects from a data source you have built without letting them delete it.

Each entity type uses slightly different permission names intended to convey more specifically what kind of actions are available, and these roles fall into three categories. These generic role names can be used in the sharing API for any entity.

For the complete set of actions granted by each role on a given entity, please see the user documentation in the web application.

- OWNER
  - used for all entities
  - allows any action including deletion
- READ\_WRITE
  - known as as EDITOR on data sources and data stores

- allows modifications to the state, e.g. renaming and creating data sources from a data store, but not deleting the entity
- READ\_ONLY
  - known as CONSUMER on data sources and data stores
  - for data sources, enables creating projects and predictions; for data stores, allows viewing them only.

Finally, when a userâĂŹs new role is specified as None, their access will be revoked.

In addition to the role, some entities (currently only data sources and data stores) allow separate control over whether a new user should be able to share that entity further. When granting access to a user, the can\_share parameter determines whether that user can, in turn, share this entity with another user. When this parameter is specified as false, the user in question will have all the access to the entity granted by their role and be able to remove themselves if desired, but be unable to change the role of any other user.

## **Examples**

Transfer access to the data source from old\_user@datarobot.com to new\_user@datarobot.com

## Checking access to a project

```
import datarobot as dr
project = dr.Project.create('mydata.csv', project_name='My Data')
access_list = project.get_access_list()
access_list[0].username
```

Transfer ownership of all projects owned by your account to new\_user@datarobot.com without sending notifications.

```
import datarobot as dr

# Put path to YAML credentials below
dr.Client(config_path= '.yaml')

# Get all projects for your account and store the ids in a list
projects = dr.Project.list()

project_ids = [project.id for project in projects]

# List of emails to share with
share_targets = ['new_user@datarobot.com']

# Target role
target_role = dr.enums.SHARING_ROLE.OWNER

for pid in project_ids:
```

(continues on next page)

```
project = dr.Project.get(project_id=pid)

shares = []

for user in share_targets:
    shares.append(dr.SharingAccess(username=user, role=target_role))

project.share(shares, send_notification=False)
```

# 2.3 API Reference

# 2.3.1 Advanced Options

```
class datarobot.helpers.AdvancedOptions(weights=None,
                                                                                response_cap=None,
                                                                                        seed=None,
                                                     blueprint_threshold=None,
                                                     smart downsampled=False,
                                                                                             major-
                                                     ity_downsampling_rate=None, offset=None, expo-
                                                     sure=None, accuracy optimized mb=None, scale-
                                                     out_modeling_mode=None, events_count=None,
                                                     monotonic_increasing_featurelist_id=None,
                                                     monotonic_decreasing_featurelist_id=None,
                                                     only include monotonic blueprints=None,
                                                     allowed_pairwise_interaction_groups=None,
                                                     blend_best_models=None,
                                                                                              scor-
                                                     ing_code_only=None,
                                                                                               pre-
                                                     pare_model_for_deployment=None,
                                                                                              con-
                                                     sider_blenders_in_recommendation=None,
                                                     min_secondary_validation_model_count=None,
                                                     shap_only_mode=None,
                                                     lot_data_sampling_method=None,
                                                     run_leakage_removed_feature_list=None,
                                                                                               au-
                                                     topilot_with_feature_discovery=False,
                                                                                               fea-
                                                     ture discovery supervised feature reduction=True,
                                                     exponentially_weighted_moving_alpha=None, ex-
                                                     ternal_time_series_baseline_dataset_id=None,
                                                     primary_location_column=None,
                                                     protected features=None,
                                                                                            prefer-
                                                     able_target_value=None,
                                                                                              fair-
                                                     ness metrics set=None,
                                                                                              fair-
```

Used when setting the target of a project to set advanced options of modeling process.

## **Parameters**

weights [string, optional] The name of a column indicating the weight of each row

**response\_cap** [float in [0.5, 1), optional] Quantile of the response distribution to use for response capping.

*ness threshold=None*)

**blueprint\_threshold** [int, optional] Number of hours models are permitted to run before being excluded from later autopilot stages Minimum 1

2.3. API Reference

- **seed** [int] a seed to use for randomization
- **smart\_downsampled** [bool] whether to use smart downsampling to throw away excess rows of the majority class. Only applicable to classification and zero-boosted regression projects.
- majority\_downsampling\_rate [float] the percentage between 0 and 100 of the majority rows that should be kept. Specify only if using smart downsampling. May not cause the majority class to become smaller than the minority class.
- **offset** [list of str, optional] (New in version v2.6) the list of the names of the columns containing the offset of each row
- **exposure** [string, optional] (New in version v2.6) the name of a column containing the exposure of each row
- **accuracy\_optimized\_mb** [bool, optional] (New in version v2.6) Include additional, longer-running models that will be run by the autopilot and available to run manually.
- scaleout\_modeling\_mode [string, optional] (New in version v2.8)Specifies the behavior of Scaleout models for the project. This is one of datarobot.enums.SCALEOUT MODELING MODE. If datarobot.enums. SCALEOUT MODELING MODE.DISABLED, no models will run during autopilot or show in the list of available blueprints. Scaleout models must be disabled for some partitioning settings including projects using datetime partitioning or projects using offset or exposure columns. If datarobot.enums.SCALEOUT MODELING MODE. REPOSITORY\_ONLY, scaleout models will be in the list of available blueprints but not run during autopilot. If datarobot.enums.SCALEOUT MODELING MODE. AUTOPILOT, scaleout models will run during autopilot and be in the list of available blueprints. Scaleout models are only supported in the Hadoop environment with the corresponding user permission set.
- **events\_count** [string, optional] (New in version v2.8) the name of a column specifying events count.
- monotonic\_increasing\_featurelist\_id [string, optional] (new in version 2.11) the id of the featurelist that defines the set of features with a monotonically increasing relationship to the target. If None, no such constraints are enforced. When specified, this will set a default for the project that can be overriden at model submission time if desired.
- **monotonic\_decreasing\_featurelist\_id** [string, optional] (new in version 2.11) the id of the featurelist that defines the set of features with a monotonically decreasing relationship to the target. If None, no such constraints are enforced. When specified, this will set a default for the project that can be overriden at model submission time if desired.
- **only\_include\_monotonic\_blueprints** [bool, optional] (new in version 2.11) when true, only blueprints that support enforcing monotonic constraints will be available in the project or selected for the autopilot.
- **allowed\_pairwise\_interaction\_groups** [list of tuple, optional] (New in version v2.19) For GA2M models specify groups of columns for which pairwise interactions will be allowed. E.g. if set to [(A, B, C), (C, D)] then GA2M models will allow interactions between columns AxB, BxC, AxC, CxD. All others (AxD, BxD) will not be considered.
- **blend\_best\_models: bool, optional** (New in version v2.19) blend best models during Autopilot run
- **scoring\_code\_only: bool, optional** (New in version v2.19) Keep only models that can be converted to scorable java code during Autopilot run
- **shap\_only\_mode: bool, optional** (New in version v2.21) Keep only models that support SHAP values during Autopilot run. Use SHAP-based insights wherever possible. Defaults to False.

- **prepare\_model\_for\_deployment: bool, optional** (New in version v2.19) Prepare model for deployment during Autopilot run. The preparation includes creating reduced feature list models, retraining best model on higher sample size, computing insights and assigning åÄIJRECOMMENDED FOR DEPLOYMENTâĂİ label.
- **consider\_blenders\_in\_recommendation: bool, optional** (New in version 2.22.0) Include blenders when selecting a model to prepare for deployment in an Autopilot Run. Defaults to False.
- min\_secondary\_validation\_model\_count: int, optional (New in version v2.19) Compute âĂIJAll backtestâĂİ scores (datetime models) or cross validation scores for the specified number of highest ranking models on the Leaderboard, if over the Autopilot default.
- autopilot\_data\_sampling\_method: str, optional (New in version v2.23) one of datarobot.enums.DATETIME\_AUTOPILOT\_DATA\_SAMPLING\_METHOD. Applicable for OTV projects only, defines if autopilot uses âĂIJrandomâĂİ or âĂIJlatestâĂİ sampling when iteratively building models on various training samples. Defaults to âĂIJrandomâĂİ for duration-based projects and to âĂIJlatestâĂİ for row-based projects.
- **run\_leakage\_removed\_feature\_list: bool, optional** (New in version v2.23) Run Autopilot on Leakage Removed feature list (if exists).
- **autopilot\_with\_feature\_discovery: bool, optional.** (New in version v2.23) If true, autopilot will run on a feature list that includes features found via search for interactions.
- **feature\_discovery\_supervised\_feature\_reduction: bool, default "True" optional** (New in version v2.23) Run supervised feature reduction for feature discovery projects.
- **exponentially\_weighted\_moving\_alpha: float, optional** (New in version v2.26) defaults to None, value between 0 and 1 (inclusive), indicates alpha parameter used in exponentially weighted moving average within feature derivation window.
- external\_time\_series\_baseline\_dataset\_id: str, optional. (New in version v2.26) If provided, will generate metrics scaled by external model predictions metric for time series projects. The external predictions catalog must be validated before autopilot starts, see Project. validate\_external\_time\_series\_baseline and external baseline predictions documentation for further explanation.
- **primary\_location\_column: str, optional.** The name of primary location column.
- **protected\_features: str, optional.** (New in version v2.24) A list of project features to mark as protected for Bias and Fairness testing calculations. Max number of protected features allowed is 10.
- preferable\_target\_value: str, optional. (New in version v2.24) A target value that should be treated as a favorable outcome for the prediction. For example, if we want to check gender discrimination for giving a loan and our target is named is\_bad, then the positive outcome for the prediction would be No, which means that the loan is good and thatâĂŹs what we treat as a favorable result for the loaner.
- fairness\_metrics\_set: str, optional. (New in version v2.24) Metric to use for calculating fairness. Can be one of proportionalParity, equalParity, predictionBalance, trueFavorableAndUnfavorableRateParity or favorableAndUnfavorablePredictiveValueParity. Used and required only if Bias & Fairness in AutoML feature is enabled.
- **fairness\_threshold: str, optional.** (New in version v2.24) Threshold value for the fairness metric. Can be in a range of [0.0, 1.0]. If the relative (i.e. normalized) fairness score is below the threshold, then the user will see a visual indication on the

2.3. API Reference

## **Examples**

```
import datarobot as dr
advanced_options = dr.AdvancedOptions(
   weights='weights_column',
   offset=['offset_column'],
   exposure='exposure_column',
   response_cap=0.7,
   blueprint_threshold=2,
   smart_downsampled=True, majority_downsampling_rate=75.0)
```

# 2.3.2 Anomaly Assessment

```
class datarobot.models.anomaly_assessment.AnomalyAssessmentRecord (status, sta-
tus_details,
start_date,
end_date,
predic-
tion_threshold,
pre-
view_location,
delete_location,
lat-
est_explanations_location,
**record kwargs)
```

Object which keeps metadata about anomaly assessment insight for the particular subset, backtest and series and the links to proceed to get the anomaly assessment data.

New in version v2.25.

#### **Notes**

Record contains:

- record\_id: the ID of the record.
- project\_id: the project ID of the record.
- model\_id: the model ID of the record.
- backtest: the backtest of the record.
- source: the source of the record.
- series\_id: the series id of the record for the multiseries projects.
- status: the status of the insight.
- status\_details: the explanation of the status.
- start\_date: the ISO-formatted timestamp of the first prediction in the subset. Will be None if status is not *AnomalyAssessmentStatus.COMPLETED*.
- end\_date: the ISO-formatted timestamp of the last prediction in the subset. Will be None if status is not *AnomalyAssessmentStatus.COMPLETED*.
- prediction\_threshold: the threshold, all rows with anomaly scores greater or equal to it have shap explanations computed. Will be None if status is not *AnomalyAssessmentStatus*. *COMPLETED*.

- preview\_location: URL to retrieve predictions preview for the subset. Will be None if status is not AnomalyAssessmentStatus.COMPLETED.
- latest\_explanations\_location: the URL to retrieve the latest predictions with the shap explanations. Will be None if status is not *AnomalyAssessmentStatus.COMPLETED*.
- delete\_location: the URL to delete anomaly assessment record and relevant insight data.

#### **Attributes**

record id: str The ID of the record.

project\_id: str The ID of the project record belongs to.

model id: str The ID of the model record belongs to.

backtest: int or âĂIJholdoutâĂİ The backtest of the record.

source: âĂIJtrainingâĂİ or âĂIJvalidationâĂİ The source of the record

**series\_id: str or None** The series id of the record for the multiseries projects. Defined only for the multiseries projects.

status: str The status of the insight. One of datarobot.enums.

AnomalyAssessmentStatus

status\_details: str The explanation of the status.

start\_date: str or None See start\_date info in Notes for more details.

**end\_date: str or None** See end\_date info in *Notes* for more details.

**prediction\_threshold: float or None** See prediction\_threshold info in *Notes* for more details.

preview\_location: str or None See preview\_location info in Notes for more details.

**latest\_explanations\_location: str or None** See latest\_explanations\_location info in *Notes* for more details.

**delete\_location: str** The URL to delete anomaly assessment record and relevant insight data.

Retrieve the list of the anomaly assessment records for the project and model. Output can be filtered and limited.

## **Parameters**

project\_id: str The ID of the project record belongs to.

model\_id: str The ID of the model record belongs to.

backtest: int or âĂIJholdoutâĂİ The backtest to filter records by.

source: âĂIJtrainingâĂİ or âĂIJvalidationâĂİ The source to filter records by.

**series\_id: str, optional** The series id to filter records by. Can be specified for multiseries projects.

limit: int, optional 100 by default. At most this many results are returned.

**offset:** int, optional This many results will be skipped.

with\_data\_only: bool, False by default Filter by *status* == AnomalyAssessmentStatus.COMPLETED. If True, records with no data or not supported will be omitted.

#### Returns

## **AnomalyAssessmentRecord** The anomaly assessment record.

classmethod compute (project\_id, model\_id, backtest, source, series\_id=None)

Request anomaly assessment insight computation on the specified subset.

#### **Parameters**

project\_id: str The ID of the project to compute insight for.

**model\_id: str** The ID of the model to compute insight for.

backtest: int or âĂIJholdoutâĂİ The backtest to compute insight for.

source: âĂIJtrainingâĂİ or âĂIJvalidationâĂİ The source to compute insight for.

**series\_id: str, optional** The series id to compute insight for. Required for multiseries projects.

#### Returns

Anomaly Assessment Record The anomaly assessment record.

#### delete()

Delete anomaly assessment record with preview and explanations.

# get\_predictions\_preview()

Retrieve aggregated predictions statistics for the anomaly assessment record.

#### Returns

#### AnomalyAssessmentPredictionsPreview

## get\_latest\_explanations()

Retrieve latest predictions along with shap explanations for the most anomalous records.

## Returns

# AnomalyAssessmentExplanations

## get\_explanations (start\_date=None, end\_date=None, points\_count=None)

Retrieve predictions along with shap explanations for the most anomalous records in the specified date range/for defined number of points. Two out of three parameters: start\_date, end\_date or points\_count must be specified.

## **Parameters**

```
start_date: str, optional The start of the date range to get explanations in. Example: 2020-01-01T00:00:00.000000Z
```

```
end_date: str, optional The end of the date range to get explanations in. Example: 2020-10-01T00:00:00.000000Z
```

**points\_count:** int, optional The number of the rows to return.

## Returns

## AnomalyAssessmentExplanations

## get\_explanations\_data\_in\_regions (regions, prediction\_threshold=0.0)

Get predictions along with explanations for the specified regions, sorted by predictions in descending order.

# **Parameters**

regions: list of preview\_bins For each region explanations will be retrieved and merged.

prediction\_threshold: float, optional If specified, only points with score greater or equal
to the threshold will be returned.

## **Returns**

dict in a form of {âĂŸexplanationsâĂŹ: explanations, âĂŸshap\_base\_valueâĂŹ: shap\_base\_value}

Object which keeps predictions along with shap explanations for the most anomalous records in the specified date range/for defined number of points.

New in version v2.25.

#### **Notes**

AnomalyAssessmentExplanations contains:

- record\_id: the id of the corresponding anomaly assessment record.
- project\_id: the project ID of the corresponding anomaly assessment record.
- model\_id: the model ID of the corresponding anomaly assessment record.
- backtest: the backtest of the corresponding anomaly assessment record.
- source: the source of the corresponding anomaly assessment record.
- series\_id: the series id of the corresponding anomaly assessment record for the multiseries projects.
- start\_date: the ISO-formatted first timestamp in the response. Will be None of there is no data in the specified range.
- end\_date: the ISO-formatted last timestamp in the response. Will be None of there is no data in the specified range.
- count: The number of points in the response.
- shap\_base\_value: the shap base value.
- data: list of DataPoint objects in the specified date range.

# DataPoint contains:

- shap\_explanation: None or an array of up to 10 ShapleyFeatureContribution objects. Only rows with the highest anomaly scores have Shapley explanations calculated. Value is None if prediction is lower than *prediction threshold*.
- timestamp (str): ISO-formatted timestamp for the row.
- prediction (float): The output of the model for this row.

ShapleyFeatureContribution contains:

- feature\_value (str): the feature value for this row. First 50 characters are returned.
- strength (float): the shap value for this feature and row.
- feature (str): the feature name.

## **Attributes**

record id: str The ID of the record.

```
project_id: str The ID of the project record belongs to.
model_id: str The ID of the model record belongs to.
backtest: int or aALIholdoutaAI The backtest of the record.
```

source: âĂIJtrainingâĂİ or âĂIJvalidationâĂİ The source of the record.

**series\_id: str or None** The series id of the record for the multiseries projects. Defined only for the multiseries projects.

**start\_date: str or None** The ISO-formatted datetime of the first row in the data.

end\_date: str or None The ISO-formatted datetime of the last row in the data.

data: array of 'data\_point' objects or None See data info in Notes for more details.

**shap\_base\_value: float** Shap base value.

count: int The number of points in the data.

classmethod get (project\_id, record\_id, start\_date=None, end\_date=None, points\_count=None)

Retrieve predictions along with shap explanations for the most anomalous records in the specified date range/for defined number of points. Two out of three parameters: start\_date, end\_date or points\_count must be specified.

#### **Parameters**

```
project_id: str The ID of the project.
```

record\_id: str The ID of the anomaly assessment record.

**start\_date: str, optional** The start of the date range to get explanations in. Example: 2020-01-01T00:00:00.000000Z

end\_date: str, optional The end of the date range to get explanations in. Example: 2020-10-01T00:00:00.000000Z

points\_count: int, optional The number of the rows to return.

## **Returns**

#### AnomalyAssessmentExplanations

Aggregated predictions over time for the corresponding anomaly assessment record. Intended to find the bins with highest anomaly scores.

New in version v2.25.

## **Notes**

AnomalyAssessmentPredictionsPreview contains:

- record\_id: the id of the corresponding anomaly assessment record.
- project\_id: the project ID of the corresponding anomaly assessment record.
- model\_id: the model ID of the corresponding anomaly assessment record.
- backtest : the backtest of the corresponding anomaly assessment record.

- source: the source of the corresponding anomaly assessment record.
- series\_id: the series id of the corresponding anomaly assessment record for the multiseries projects.
- start\_date: the ISO-formatted timestamp of the first prediction in the subset.
- end\_date: the ISO-formatted timestamp of the last prediction in the subset.
- preview\_bins: list of PreviewBin objects. The aggregated predictions for the subset. Bins boundaries may differ from actual start/end dates because this is an aggregation.

## PreviewBin contains:

- start\_date (str): the ISO-formatted datetime of the start of the bin.
- end\_date (str): the ISO-formatted datetime of the end of the bin.
- avg\_predicted (float or None): the average prediction of the model in the bin. None if there are no
  entries in the bin.
- max\_predicted (float or None): the maximum prediction of the model in the bin. None if there are no entries in the bin.
- frequency (int): the number of the rows in the bin.

#### Attributes

```
record id: str The ID of the record.
```

project\_id: str The ID of the project record belongs to.

model\_id: str The ID of the model record belongs to.

backtest: int or âĂIJholdoutâĂİ The backtest of the record.

source: âĂIJtrainingâĂİ or âĂIJvalidationâĂİ The source of the record

**series\_id: str or None** The series id of the record for the multiseries projects. Defined only for the multiseries projects.

start\_date: str the ISO-formatted timestamp of the first prediction in the subset.

end\_date: str the ISO-formatted timestamp of the last prediction in the subset.

**preview\_bins: list of preview\_bin objects.** The aggregated predictions for the subset. See more info in *Notes*.

# classmethod get (project\_id, record\_id)

Retrieve aggregated predictions over time.

#### **Parameters**

```
project_id: str The ID of the project.
```

record\_id: str The ID of the anomaly assessment record.

#### Returns

# ${\bf Anomaly Assessment Predictions Preview}$

#### find\_anomalous\_regions (max\_prediction\_threshold=0.0)

**Sort preview bins by max\_predicted value and select those with max predicted value** greater equal to max prediction threshold. Sort the result by max predicted value in descending order.

# Parameters

max\_prediction\_threshold: float, optional Return bins with maximum anomaly score greater or equal to max\_prediction\_threshold.

#### Returns

preview\_bins: list of preview\_bin Filtered and sorted preview bins

## 2.3.3 Batch Predictions

class datarobot.models.BatchPredictionJob (data, completed\_resource\_url=None)

A Batch Prediction Job is used to score large data sets on prediction servers using the Batch Prediction API.

#### **Attributes**

id [str] the id of the job

```
classmethod score (deployment,
                                            intake settings=None,
                                                                          output_settings=None,
                                             timeseries_settings=None,
                        csv_settings=None,
                                                                         num_concurrent=None,
                        chunk size=None,
                                                                    passthrough columns=None,
                        passthrough_columns_set=None,
                                                           max_explanations=None,
                                                                                        thresh-
                        old high=None, threshold low=None, prediction warning enabled=None,
                        include prediction status=False,
                                                                      skip drift tracking=False,
                                                           abort_on_error=True.
                        prediction instance=None,
                        umn_names_remapping=None,
                                                           include_probabilities=True,
                                                                                            in-
                                                             download timeout=120,
                        clude probabilities classes=None,
                                                                                         down-
                        load read timeout=660, upload read timeout=600)
```

Create new batch prediction job, upload the scoring dataset and return a batch prediction job.

The default intake and output options are both *localFile* which requires the caller to pass the *file* parameter and either download the results using the *download()* method afterwards or pass a path to a file where the scored data will be downloaded to afterwards.

#### Returns

BatchPredictionJob Instance of BatchPredictionJob

# **Attributes**

**deployment** [Deployment or string ID] Deployment which will be used for scoring.

**intake\_settings** [dict (optional)] A dict configuring how data is coming from. Supported options:

• type: string, either localFile, s3, azure, gcp, dataset, jdbc snowflake, synapse or bigquery

To score from a local file, add the this parameter to the settings:

• file : file-like object, string path to file or a pandas.DataFrame of scoring data

To score from S3, add the next parameters to the settings:

- url : string, the URL to score (e.g.: s3://bucket/key)
- credential\_id : string (optional)

To score from JDBC, add the next parameters to the settings:

- data\_store\_id : string, the ID of the external data store connected to the JDBC data source (see *Database Connectivity*).
- query : string (optional if *table*, *schema* and/or *catalog* is specified), a self-supplied SELECT statement of the data set you wish to predict.

- table : string (optional if *query* is specified), the name of specified database table.
- schema: string (optional if *query* is specified), the name of specified database schema.
- catalog: string (optional if *query* is specified), (new in v2.22) the name of specified database catalog.
- fetch\_size: int (optional), Changing the *fetchSize* can be used to balance throughput and memory usage.
- credential\_id : string (optional) the ID of the credentials holding information about a user with read-access to the JDBC data source (see *Credentials*).

**output\_settings** [dict (optional)] A dict configuring how scored data is to be saved. Supported options:

• type: string, either localFile, s3, azure, gcp, jdbc, snowflake, synapse or bigguery

To save scored data to a local file, add this parameters to the settings:

• path: string (optional), path to save the scored data as CSV. If a path is not specified, you must download the scored data yourself with *job.download()*. If a path is specified, the call will block until the job is done. if there are no other jobs currently processing for the targeted prediction instance, uploading, scoring, downloading will happen in parallel without waiting for a full job to complete. Otherwise, it will still block, but start downloading the scored data as soon as it starts generating data. This is the fastest method to get predictions.

To save scored data to S3, add the next parameters to the settings:

- url : string, the URL for storing the results (e.g.: s3://bucket/key)
- credential\_id : string (optional)

To save scored data to JDBC, add the next parameters to the settings:

- *data\_store\_id* : string, the ID of the external data store connected to the JDBC data source (see *Database Connectivity*).
- table: string, the name of specified database table.
- schema: string (optional), the name of specified database schema.
- catalog: string (optional), (new in v2.22) the name of specified database catalog.
- *statement\_type* : string, the type of insertion statement to create, one of datarobot. enums .AVAILABLE\_STATEMENT\_TYPES.
- *update\_columns*: list(string) (optional), a list of strings containing those column names to be updated in case *statement\_type* is set to a value related to update or upsert.
- where\_columns: list(string) (optional), a list of strings containing those column names to be selected in case statement\_type is set to a value related to insert or update.
- *credential\_id* : string, the ID of the credentials holding information about a user with write-access to the JDBC data source (see *Credentials*).
- *create\_table\_if\_not\_exists*: bool (optional), If no existing table is detected, attempt to create it before writing data with the strategy defined in the statementType parameter.

csv\_settings [dict (optional)] CSV intake and output settings. Supported options:

• *delimiter*: string (optional, default,), fields are delimited by this character. Use the string *tab* to denote TSV (TAB separated values). Must be either a one-character string or the string *tab*.

- quotechar: string (optional, default  $\hat{a}\check{A}IJ$ ), fields containing the delimiter must be quoted using this character.
- *encoding*: string (optional, default *utf-8*), encoding for the CSV files. For example (but not limited to): *shift\_jis*, *latin\_1* or *mskanji*.

**timeseries\_settings** [dict (optional)] Configuration for time-series scoring. Supported options:

- type: string, must be forecast or historical (default if not passed is forecast).
  forecast mode makes predictions using forecast\_point or rows in the dataset without target. historical enables bulk prediction mode which calculates predictions for all possible forecast points and forecast distances in the dataset within predictions\_start\_date/predictions\_end\_date range.
- forecast\_point: datetime (optional), forecast point for the dataset, used for the forecast predictions, by default value will be inferred from the dataset. May be passed if timeseries\_settings.type=forecast.
- predictions\_start\_date: datetime (optional), used for historical predictions in order to override date from which predictions should be calculated. By default value will be inferred automatically from the dataset. May be passed if timeseries\_settings. type=historical.
- predictions\_end\_date: datetime (optional), used for historical predictions in order to override date from which predictions should be calculated. By default value will be inferred automatically from the dataset. May be passed if timeseries\_settings. type=historical.
- relax\_known\_in\_advance\_features\_check: bool, (default False). If True, missing values in the known in advance features are allowed in the forecast window at the prediction time. If omitted or False, missing values are not allowed.
- **num\_concurrent** [int (optional)] Number of concurrent chunks to score simultaneously. Defaults to the available number of cores of the deployment. Lower it to leave resources for real-time scoring.
- chunk\_size [string or int (optional)] Which strategy should be used to determine the chunk size. Can be either a named strategy or a fixed size in bytes. auto: use fixed or dynamic based on flipper fixed: use 1MB for explanations, 5MB for regular requests dynamic: use dynamic chunk sizes int: use this many bytes per chunk
- **passthrough\_columns** [list[string] (optional)] Keep these columns from the scoring dataset in the scored dataset. This is useful for correlating predictions with source data.
- **passthrough\_columns\_set** [string (optional)] To pass through every column from the scoring dataset, set this to *all*. Takes precedence over *passthrough columns* if set.
- **max\_explanations** [int (optional)] Compute prediction explanations for this amount of features.
- **threshold\_high** [float (optional)] Only compute prediction explanations for predictions above this threshold. Can be combined with *threshold\_low*.
- **threshold\_low** [float (optional)] Only compute prediction explanations for predictions below this threshold. Can be combined with *threshold\_high*.
- **prediction\_warning\_enabled** [boolean (optional)] Add prediction warnings to the scored data. Currently only supported for regression models.
- **include\_prediction\_status** [boolean (optional)] Include the prediction\_status column in the output, defaults to *False*.

**skip\_drift\_tracking** [boolean (optional)] Skips drift tracking on any predictions made from this job. This is useful when running non-production workloads to not affect drift tracking and cause unnecessary alerts. Defaults to *False*.

**prediction\_instance** [dict (optional)] Defaults to instance specified by deployment or system configuration. Supported options:

- · hostName: string
- *sslEnabled*: boolean (optional, default *true*). Set to *false* to run prediction requests from the batch prediction job without SSL.
- *datarobotKey*: string (optional), if running a job against a prediction instance in the Managed AI Cloud, you must provide the organization level DataRobot-Key
- *apiKey*: string (optional), by default, prediction requests will use the API key of the user that created the job. This allows you to make requests on behalf of other users.

**abort\_on\_error** [boolean (optional)] Default behaviour is to abort the job if too many rows fail scoring. This will free up resources for other jobs that may score successfully. Set to *false* to unconditionally score every row no matter how many errors are encountered. Defaults to *True*.

**column\_names\_remapping** [dict (optional)] Mapping with column renaming for output table. Defaults to //.

**include\_probabilities** [boolean (optional)] Flag that enables returning of all probability columns. Defaults to *True*.

**include\_probabilities\_classes** [list (optional)] List the subset of classes if a user doesnâĂŹt want all the classes. Defaults to [].

**download\_timeout** [int (optional)] New in version 2.22.

If using localFile output, wait this many seconds for the download to become available. See *download()*.

**download\_read\_timeout** [int (optional, default 660)] New in version 2.22.

If using localFile output, wait this many seconds for the server to respond between chunks.

upload\_read\_timeout: int (optional, default 600) New in version 2.28.

If using localFile intake, wait this many seconds for the server to respond after whole dataset upload.

classmethod score\_to\_file (deployment, intake\_path, output\_path, \*\*kwargs)

Create new batch prediction job, upload the scoring dataset and download the scored CSV file concurrently.

Will block until the entire file is scored.

Refer to the *create* method for details on the other *kwargs* parameters.

## Returns

BatchPredictionJob Instance of BatchPredictionJob

## **Attributes**

**deployment** [Deployment or string ID] Deployment which will be used for scoring.

intake\_path [file-like object/string path to file/pandas.DataFrame] Scoring data

output\_path [str] Filename to save the result under

**classmethod score\_s3** (*deployment*, *source\_url*, *destination\_url*, *credential=None*, \*\*kwargs)

Create new batch prediction job, with a scoring dataset from S3 and writing the result back to S3.

This returns immediately after the job has been created. You must poll for job completion using *get\_status()* or *wait\_for\_completion()*.

Refer to the *create* method for details on the other *kwargs* parameters.

#### Returns

BatchPredictionJob Instance of BatchPredictionJob

#### **Attributes**

**deployment** [Deployment or string ID] Deployment which will be used for scoring.

**source\_url** [string] The URL for the prediction dataset (e.g.: s3://bucket/key)

**destination\_url** [string] The URL for the scored dataset (e.g.: s3://bucket/key)

credential [string or Credential (optional)] The AWS Credential object or credential id

Create new batch prediction job, with a scoring dataset from Azure blob storage and writing the result back to Azure blob storage.

This returns immediately after the job has been created. You must poll for job completion using get\_status() or wait\_for\_completion().

Refer to the *create* method for details on the other *kwargs* parameters.

#### Returns

**BatchPrediction.Job** Instance of BatchPredictionJob

# Attributes

**deployment** [Deployment or string ID] Deployment which will be used for scoring.

source\_url [string] The URL for the prediction dataset (e.g.:
https://storage\_account.blob.endpoint/container/blob\_name)

**destination\_url** [string] The URL for the scored dataset (e.g.: https://storage\_account.blob.endpoint/container/blob\_name)

credential [string or Credential (optional)] The Azure Credential object or credential id

classmethod score\_gcp (deployment, source\_url, destination\_url, credential=None, \*\*kwargs)

Create new batch prediction job, with a scoring dataset from Google Cloud Storage and writing the result back to one.

This returns immediately after the job has been created. You must poll for job completion using <code>get\_status()</code> or <code>wait\_for\_completion()</code>.

Refer to the *create* method for details on the other *kwargs* parameters.

## Returns

BatchPredictionJob Instance of BatchPredictionJob

#### **Attributes**

**deployment** [Deployment or string ID] Deployment which will be used for scoring.

source\_url [string] The URL for the prediction dataset (e.g.:
http(s)://storage.googleapis.com/[bucket]/[object])

**destination\_url** [string] The URL for the scored dataset (e.g.: http(s)://storage.googleapis.com/[bucket]/[object])

credential [string or Credential (optional)] The GCP Credential object or credential id

# classmethod score\_from\_existing(batch\_prediction\_job\_id)

Create a new batch prediction job based on the settings from a previously created one

#### Returns

BatchPrediction.Job Instance of BatchPredictionJob

#### **Attributes**

batch\_prediction\_job\_id: str ID of the previous batch prediction job

# classmethod score\_pandas (deployment, df, read\_timeout=660, \*\*kwargs)

Run a batch prediction job, with a scoring dataset from a pandas dataframe. The output from the prediction will be joined to the passed DataFrame and returned.

Use columnNamesRemapping to drop or rename columns in the output

This method blocks until the job has completed or raises an exception on errors.

Refer to the *create* method for details on the other *kwargs* parameters.

#### Returns

BatchPredictionJob Instance of BatchPredictonJob

pandas.DataFrame The original dataframe merged with the predictions

#### **Attributes**

deployment [Deployment or string ID] Deployment which will be used for scoring.

df [pandas.DataFrame] The dataframe to score

classmethod get (batch\_prediction\_job\_id)

Get batch prediction job

## **Returns**

BatchPredictionJob Instance of BatchPredictionJob

## Attributes

batch\_prediction\_job\_id: str ID of batch prediction job

download (fileobj, timeout=120, read\_timeout=660)

Downloads the CSV result of a prediction job

## **Attributes**

fileobj: file-like object Write CSV data to this file-like object

timeout [int (optional, default 120)] New in version 2.22.

Seconds to wait for the download to become available.

The download will not be available before the job has started processing. In case other jobs are occupying the queue, processing may not start immediately.

If the timeout is reached, the job will be aborted and *RuntimeError* is raised.

Set to -1 to wait infinitely.

```
read_timeout [int (optional, default 660)] New in version 2.22.
```

Seconds to wait for the server to respond between chunks.

```
delete (ignore_404_errors=False)
```

Cancel this job. If this job has not finished running, it will be removed and canceled.

```
get status()
```

Get status of batch prediction job

#### Returns

BatchPredictionJob status data Dict with job status

```
classmethod list_by_status(statuses=None)
```

Get jobs collection for specific set of statuses

#### Returns

BatchPredictionJob statuses List of job statuses dicts with specific statuses

#### **Attributes**

**statuses** List of statuses to filter jobs ([ABORTEDICOMPLETEDâĂe]) if statuses is not provided, returns all jobs for user

abled=None, schedule=None, batch\_prediction\_job=None, created=None, updated=None, created\_by=None, updated\_by=None, last\_failed\_run\_time=None, last\_successful\_run\_time=None, last\_started\_job\_status=None, last\_scheduled\_run\_time=None)

classmethod get (batch\_prediction\_job\_definition\_id)
Get batch prediction job definition

## Returns

BatchPrediction.JobDefinition Instance of BatchPredictionJobDefinition

# **Examples**

```
>>> import datarobot as dr
>>> definition = dr.BatchPredictionJobDefinition.get('5a8ac9ab07a57a0001be501f

;')
>>> definition
BatchPredictionJobDefinition(60912e09fd1f04e832a575c1)
```

#### **Attributes**

batch prediction job definition id: str ID of batch prediction job definition

## classmethod list()

Get job all definitions

# Returns

BatchPredictionJobDefinitions List of job definitions the user has access to see

# **Examples**

```
>>> import datarobot as dr
>>> definition = dr.BatchPredictionJobDefinition.list()
>>> definition
[
    BatchPredictionJobDefinition(60912e09fd1f04e832a575c1),
    BatchPredictionJobDefinition(6086ba053f3ef731e81af3ca)
]
```

classmethod create(enabled, batch\_prediction\_job, name=None, schedule=None)

Creates a new batch prediction job definition to be run either at scheduled interval or as a manual run.

#### Returns

BatchPredictionJobDefinition Instance of BatchPredictionJobDefinition

## **Examples**

```
>>> import datarobot as dr
>>> job_spec = {
       "num_concurrent": 4,
. . .
        "deployment_id": "foobar",
. . .
        "intake_settings": {
. . .
             "url": "s3://foobar/123",
. . .
             "type": "s3",
            "format": "csv"
. . .
. . .
. . .
        "output_settings": {
            "url": "s3://foobar/123",
. . .
            "type": "s3",
. . .
             "format": "csv"
. . .
       },
. . .
...}
>>> schedule = {
       "day_of_week": [
. . .
. . .
       ],
. . .
        "month": [
. . .
             11 <sub>*</sub> 11
. . .
. . .
        "hour": [
. . .
            16
. . .
       ],
. . .
        "minute": [
. . .
            0
. . .
. . .
        "day_of_month": [
. . .
. . .
        ]
. . .
. . . }
>>> definition = BatchPredictionJobDefinition.create(
       enabled=False,
       batch_prediction_job=job_spec,
```

(continues on next page)

(continued from previous page)

```
name="some_definition_name",
schedule=schedule
)
definition
BatchPredictionJobDefinition(60912e09fd1f04e832a575c1)
```

#### **Attributes**

**enabled** [bool (default False)] Whether or not the definition should be active on a scheduled basis. If True, *schedule* is required.

**batch\_prediction\_job: dict** The job specifications for your batch prediction job. It requires the same job input parameters as used with <code>score()</code>, only it will not initialize a job scoring, only store it as a definition for later use.

**name** [string (optional)] The name you want your job to be identified with. Must be unique across the organizationâĂŹs existing jobs. If you donâĂŹt supply a name, a random one will be generated for you.

schedule [dict (optional)] The schedule payload defines at what intervals the job should run, which can be combined in various ways to construct complex scheduling terms if needed. In all of the elements in the objects, you can supply either an asterix ["\*"] denoting âĂIJeveryâĂİ time denomination or an array of integers (e.g. [1, 2, 3]) to define a specific interval.

The schedule payload is split up in the following items:

## Minute:

The minute(s) of the day that the job will run. Allowed values are either ["\*"] meaning every minute of the day or  $[0 \dots 59]$ 

**Hour:** The hour(s) of the day that the job will run. Allowed values are either ["\*"] meaning every hour of the day or  $[0 \dots 23]$ .

Day of Month: The date(s) of the month that the job will run. Allowed values are either [1 ... 31] or ["\*"] for all days of the month. This field is additive with dayOfWeek, meaning the job will run both on the date(s) defined in this field and the day specified by dayOfWeek (for example, dates 1st, 2nd, 3rd, plus every Tuesday). If dayOfMonth is set to ["\*"] and dayOfWeek is defined, the scheduler will trigger on every day of the month that matches dayOfWeek (for example, Tuesday the 2nd, 9th, 16th, 23rd, 30th). Invalid dates such as February 31st are ignored.

Month: The month(s) of the year that the job will run. Allowed values are either [1 ... 12] or ["\*"] for all months of the year. Strings, either 3-letter abbreviations or the full name of the month, can be used interchangeably (e.g., âĂIJjanâĂİ or âĂIJoctoberâĂİ). Months that are not compatible with dayOfMonth are ignored, for example {"dayOfMonth": [31], "month": ["feb"]}

Day of Week: The day(s) of the week that the job will run. Allowed values are [0 ... 6], where (Sunday=0), or ["\*"], for all days of the week. Strings, either 3-letter abbreviations or the full name of the day, can be used interchangeably (e.g., âĂIJsundayâĂİ, âĂIJsundayâĂİ, aâAIJsunâĂİ, or âĂIJSunâĂİ, all map to [0]. This field is additive with dayOfMonth, meaning the job will run both on the date specified by dayOfMonth and the day defined in this field.

**update** (*enabled*, *batch\_prediction\_job=None*, *name=None*, *schedule=None*) Updates a job definition with the changed specs.

Takes the same input as create ()

#### **Returns**

BatchPredictionJobDefinition Instance of the updated BatchPredictionJobDefinition

# **Examples**

```
>>> import datarobot as dr
>>> job_spec = {
       "num_concurrent": 5,
. . .
       "deployment_id": "foobar_new",
. . .
       "intake_settings": {
            "url": "s3://foobar/123",
. . .
            "type": "s3",
. . .
            "format": "csv"
. . .
. . .
       },
        "output_settings": {
. . .
            "url": "s3://foobar/123",
. . .
            "type": "s3",
. . .
            "format": "csv"
. . .
       },
. . .
...}
>>> schedule = {
       "day_of_week": [
. . .
. . .
       ],
       "month": [
. . .
            \Pi \downarrow \Pi
. . .
       ],
. . .
       "hour": [
. . .
            11 * 11
. . .
. . .
       ],
        "minute": [
            30, 59
. . .
       ],
. . .
        "day_of_month": [
. . .
            1, 2, 6
. . .
. . .
. . . }
>>> definition = BatchPredictionJobDefinition.create(
       enabled=False,
       batch_prediction_job=job_spec,
. . .
       name="updated_definition_name",
. . .
        schedule=schedule
. . .
...)
>>> definition
BatchPredictionJobDefinition(60912e09fd1f04e832a575c1)
```

#### **Attributes**

```
enabled [bool (default False)] Same as enabled in create().
batch_prediction_job: dict Same as batch_prediction_job in create().
name [string (optional)] Same as name in create().
schedule [dict] Same as schedule in create().
```

#### run on schedule (schedule)

Sets the run schedule of an already created job definition.

If the job was previously not enabled, this will also set the job to enabled.

#### **Returns**

**BatchPredictionJobDefinition** Instance of the updated BatchPredictionJobDefinition with the new / updated schedule.

# **Examples**

```
>>> import datarobot as dr
>>> definition = dr.BatchPredictionJobDefinition.create('...')
>>> schedule = {
        "day_of_week": [
. . .
. . .
       ],
. . .
        "month": [
. . .
             \Pi \downarrow \Pi
. . .
       ],
. . .
       "hour": [
. . .
             11 * 11
. . .
        ],
. . .
        "minute": [
. . .
             30, 59
. . .
. . .
        "day_of_month": [
. . .
             1, 2, 6
. . .
. . .
...}
>>> definition.run_on_schedule(schedule)
BatchPredictionJobDefinition(60912e09fd1f04e832a575c1)
```

#### **Attributes**

**schedule** [dict] Same as schedule in create().

# run\_once()

Manually submits a batch prediction job to the queue, based off of an already created job definition.

#### Returns

**BatchPredictionJob** Instance of BatchPredictionJob

#### **Examples**

```
>>> import datarobot as dr
>>> definition = dr.BatchPredictionJobDefinition.create('...')
>>> job = definition.run_once()
>>> job.wait_for_completion()
```

# delete()

Deletes the job definition and disables any future schedules of this job if any. If a scheduled job is currently running, this will not be cancelled.

# **Examples**

```
>>> import datarobot as dr
>>> definition = dr.BatchPredictionJobDefinition.get('5a8ac9ab07a57a0001be501f
\( \to ') \)
>>> definition.delete()
```

# 2.3.4 Blueprint

```
class datarobot.models.Blueprint (id=None,
                                                           processes=None,
                                                                                  model type=None,
                                                                 blueprint_category=None,
                                            project_id=None,
                                                                                             mono-
                                            tonic increasing featurelist id=None,
                                                                                             mono-
                                            tonic_decreasing_featurelist_id=None,
                                                                                               sup-
                                            ports_monotonic_constraints=None,
                                                                                                rec-
                                            ommended_featurelist_id=None,
                                                                                               sup-
                                            ports_composable_ml=None)
     A Blueprint which can be used to fit models
```

# Attributes

id [str] the id of the blueprint

processes [list of str] the processes used by the blueprint

model\_type [str] the model produced by the blueprint

project\_id [str] the project the blueprint belongs to

**blueprint\_category** [str] (New in version v2.6) Describes the category of the blueprint and the kind of model it produces.

**recommended\_featurelist\_id: str or null** (New in v2.18) The ID of the feature list recommended for this blueprint. If this field is not present, then there is no recommended feature list.

**supports\_composable\_ml** [bool or None] (New in version v2.26) whether this blueprint is supported in the Composable ML.

```
classmethod get (project_id, blueprint_id) Retrieve a blueprint.
```

#### **Parameters**

```
project_id [str] The projectâĂŹs id.
```

**blueprint\_id** [str] Id of blueprint to retrieve.

# Returns

**blueprint** [Blueprint] The queried blueprint.

# get\_chart()

Retrieve a chart.

## Returns

BlueprintChart The current blueprint chart.

# get\_documents()

Get documentation for tasks used in the blueprint.

#### Returns

**list of BlueprintTaskDocument** All documents available for blueprint.

Document describing a task from a blueprint.

#### Attributes

title [str] Title of document.

task [str] Name of the task described in document.

description [str] Task description.

**parameters** [list of dict(name, type, description)] Parameters that task can receive in human-readable format.

links [list of dict(name, url)] External links used in document

**references** [list of dict(name, url)] References used in document. When no link available url equals None.

# class datarobot.models.BlueprintChart (nodes, edges)

A Blueprint chart that can be used to understand data flow in blueprint.

#### Attributes

**nodes** [list of dict (id, label)] Chart nodes, id unique in chart.

edges [list of tuple (id1, id2)] Directions of data flow between blueprint chart nodes.

# classmethod get (project\_id, blueprint\_id)

Retrieve a blueprint chart.

#### **Parameters**

project\_id [str] The projectâĂŹs id.

**blueprint\_id** [str] Id of blueprint to retrieve chart.

#### Returns

**BlueprintChart** The queried blueprint chart.

# to\_graphviz()

Get blueprint chart in graphviz DOT format.

#### Returns

unicode String representation of chart in graphviz DOT language.

# class datarobot.models.ModelBlueprintChart (nodes, edges)

A Blueprint chart that can be used to understand data flow in model. Model blueprint chart represents reduced repository blueprint chart with only elements that used to build this particular model.

#### **Attributes**

**nodes** [list of dict (id, label)] Chart nodes, id unique in chart.

edges [list of tuple (id1, id2)] Directions of data flow between blueprint chart nodes.

# classmethod get (project\_id, model\_id)

Retrieve a model blueprint chart.

#### **Parameters**

project\_id [str] The projectâĂŹs id.

**model\_id** [str] Id of model to retrieve model blueprint chart.

# Returns

ModelBlueprintChart The queried model blueprint chart.

## to\_graphviz()

Get blueprint chart in graphviz DOT format.

#### Returns

unicode String representation of chart in graphviz DOT language.

## 2.3.5 Calendar File

Represents the data for a calendar file.

For more information about calendar files, see the *calendar documentation*.

#### Attributes

id [str] The id of the calendar file.

calendar\_start\_date [str] The earliest date in the calendar.

calendar\_end\_date [str] The last date in the calendar.

**created** [str] The date this calendar was created, i.e. uploaded to DR.

**name** [str] The name of the calendar.

**num\_event\_types** [int] The number of different event types.

num\_events [int] The number of events this calendar has.

project\_ids [list of strings] A list containing the projectIds of the projects using this calendar.

**multiseries\_id\_columns: list of str or None** A list of columns in calendar which uniquely identify events for different series. Currently, only one column is supported. If multiseries id columns are not provided, calendar is considered to be single series.

role [str] The access role the user has for this calendar.

classmethod create (file\_path, calendar\_name=None, multiseries\_id\_columns=None)

Creates a calendar using the given file. For information about calendar files, see the *calendar documenta-*

The provided file must be a CSV in the format:

A header row is required, and the âĂIJSeries IDâĂİ column is optional.

Once the CalendarFile has been created, pass its ID with the <code>DatetimePartitioningSpecification</code> when setting the target for a time series project in order to use it.

# **Parameters**

**file\_path** [string] A string representing a path to a local csv file.

**calendar\_name** [string, optional] A name to assign to the calendar. Defaults to the name of the file if not provided.

**multiseries\_id\_columns** [list of str or None] a list of the names of multiseries id columns to define which series an event belongs to. Currently only one multiseries id column is supported.

#### Returns

calendar\_file [CalendarFile] Instance with initialized data.

#### Raises

**AsyncProcessUnsuccessfulError** Raised if there was an error processing the provided calendar file.

## **Examples**

```
# Creating a calendar with a specified name
cal = dr.CalendarFile.create('/home/calendars/somecalendar.csv',
                                         calendar_name='Some Calendar Name')
cal.id
>>> 5c1d4904211c0a061bc93013
cal.name
>>> Some Calendar Name
# Creating a calendar without specifying a name
cal = dr.CalendarFile.create('/home/calendars/somecalendar.csv')
cal.id
>>> 5c1d4904211c0a061bc93012
cal.name
>>> somecalendar.csv
# Creating a calendar with multiseries id columns
cal = dr.CalendarFile.create('/home/calendars/somemultiseriescalendar.csv',
                             calendar_name='Some Multiseries Calendar Name',
                             multiseries_id_columns=['series_id'])
cal.id
>>> 5da9bb21962d746f97e4daee
>>> Some Multiseries Calendar Name
cal.multiseries_id_columns
>>> ['series_id']
```

# classmethod create\_calendar\_from\_country\_code (country\_code, start\_date, end\_date) Generates a calendar based on the provided country code and dataset start date and end dates. The provided country code should be uppercase and 2-3 characters long. See CalendarFile. get\_allowed\_country\_codes for a list of allowed country codes.

# **Parameters**

country\_code [string] The country code for the country to use for generating the calendar.start\_date [datetime.datetime] The earliest date to include in the generated calendar.end\_date [datetime.datetime] The latest date to include in the generated calendar.

#### Returns

calendar\_file [CalendarFile] Instance with initialized data.

## classmethod get\_allowed\_country\_codes (offset=None, limit=None)

Retrieves the list of allowed country codes that can be used for generating the preloaded calendars.

#### **Parameters**

**offset** [int] Optional, defaults to 0. This many results will be skipped.

**limit** [int] Optional, defaults to 100, maximum 1000. At most this many results are returned.

#### Returns

**list** A list dicts, each of which represents an allowed country codes. Each item has the following structure:

- name: (str) The name of the country.
- code: (str) The code for this country. This is the value that should be supplied to CalendarFile.create\_calendar\_from\_country\_code.

## classmethod get (calendar\_id)

Gets the details of a calendar, given the id.

#### **Parameters**

calendar\_id [str] The identifier of the calendar.

#### Returns

calendar file [CalendarFile] The requested calendar.

#### Raises

DataError Raised if the calendar\_id is invalid, i.e. the specified CalendarFile does not exist.

#### **Examples**

```
cal = dr.CalendarFile.get(some_calendar_id)
cal.id
>>> some_calendar_id
```

# classmethod list(project\_id=None, batch\_size=None)

Gets the details of all calendars this user has view access for.

#### **Parameters**

project\_id [str, optional] If provided, will filter for calendars associated only with the specified project.

**batch\_size** [int, optional] The number of calendars to retrieve in a single API call. If specified, the client may make multiple calls to retrieve the full list of calendars. If not specified, an appropriate default will be chosen by the server.

#### **Returns**

calendar\_list [list of CalendarFile] A list of CalendarFile objects.

# **Examples**

```
calendars = dr.CalendarFile.list()
len(calendars)
>>> 10
```

## classmethod delete(calendar\_id)

Deletes the calendar specified by calendar\_id.

#### **Parameters**

**calendar\_id** [str] The id of the calendar to delete. The requester must have OWNER access for this calendar.

#### Raises

ClientError Raised if an invalid calendar\_id is provided.

# **Examples**

```
# Deleting with a valid calendar_id
status_code = dr.CalendarFile.delete(some_calendar_id)
status_code
>>> 204
dr.CalendarFile.get(some_calendar_id)
>>> ClientError: Item not found
```

## classmethod update\_name (calendar\_id, new\_calendar\_name)

Changes the name of the specified calendar to the specified name. The requester must have at least READ\_WRITE permissions on the calendar.

#### **Parameters**

```
calendar_id [str] The id of the calendar to update.
```

**new\_calendar\_name** [str] The new name to set for the specified calendar.

#### Returns

```
status_code [int] 200 for success
```

## **Raises**

**ClientError** Raised if an invalid calendar\_id is provided.

# **Examples**

```
response = dr.CalendarFile.update_name(some_calendar_id, some_new_name)
response
>>> 200
cal = dr.CalendarFile.get(some_calendar_id)
cal.name
>>> some_new_name
```

# classmethod share(calendar\_id, access\_list)

Shares the calendar with the specified users, assigning the specified roles.

#### **Parameters**

calendar\_id [str] The id of the calendar to update

**access\_list:** A list of dr.SharingAccess objects. Specify *None* for the role to delete a userâĂŹs access from the specified CalendarFile. For more information on specific access levels, see the *sharing* documentation.

#### **Returns**

```
status code [int] 200 for success
```

#### Raises

ClientError Raised if unable to update permissions for a user.

**AssertionError** Raised if access\_list is invalid.

# **Examples**

```
# assuming some_user is a valid user, share this calendar with some_user
sharing_list = [dr.SharingAccess(some_user_username,
                                 dr.enums.SHARING_ROLE.READ_WRITE) ]
response = dr.CalendarFile.share(some_calendar_id, sharing_list)
response.status_code
>>> 200
# delete some_user from this calendar, assuming they have access of some kind,
→alreadv
delete_sharing_list = [dr.SharingAccess(some_user_username,
                                        None) ]
response = dr.CalendarFile.share(some_calendar_id, delete_sharing_list)
response.status_code
>>> 200
# Attempt to add an invalid user to a calendar
invalid_sharing_list = [dr.SharingAccess(invalid_username,
                                         dr.enums.SHARING_ROLE.READ_WRITE) ]
dr.CalendarFile.share(some_calendar_id, invalid_sharing_list)
>>> ClientError: Unable to update access for this calendar
```

# classmethod get\_access\_list(calendar\_id, batch\_size=None)

Retrieve a list of users that have access to this calendar.

## **Parameters**

**calendar\_id** [str] The id of the calendar to retrieve the access list for.

**batch\_size** [int, optional] The number of access records to retrieve in a single API call. If specified, the client may make multiple calls to retrieve the full list of calendars. If not specified, an appropriate default will be chosen by the server.

#### Returns

```
access_control_list [list of SharingAccess] A list of SharingAccess objects.
```

## Raises

**ClientError** Raised if user does not have access to calendar or calendar does not exist.

# 2.3.6 Automated Documentation

An automated documentation object.

New in version v2.24.

#### Attributes

**document\_type** [str or None] Type of automated document. You can specify: MODEL\_COMPLIANCE, AUTOPILOT\_SUMMARY depending on your account settings. Required for document generation.

**entity\_id** [str or None] ID of the entity to generate the document for. It can be model ID or project ID. Required for document generation.

**output\_format** [str or None] Format of the generate document, either docx or html. Required for document generation.

**locale** [str or None] Localization of the document, dependent on your account settings. Default setting is EN\_US.

**template\_id** [str or None] Template ID to use for the document outline. Defaults to standard DataRobot template. See the documentation for <code>ComplianceDocTemplate</code> for more information.

id [str or None] ID of the document. Required to download or delete a document.

**filepath** [str or None] Path to save a downloaded document to. Either include a file path and name or the file will be saved to the directory from which the script is launched.

**created\_at** [datetime or None] Document creation timestamp.

# classmethod list\_available\_document\_types()

Get a list of all available document types and locales.

## Returns

List of dicts

#### **Examples**

```
import datarobot as dr

dr.Client(token=my_token, endpoint=endpoint)
doc_types = dr.AutomatedDocument.list_available_document_types()
```

filepath=None,

 $ated\_at=None$ )

cre-

#### generate()

Request generation of an automated document.

Required attributes to request document generation: document\_type, entity\_id, and output\_format.

## Returns

requests.models.Response

# **Examples**

#### download()

Download a generated Automated Document. Document ID is required to download a file.

## Returns

requests. models. Response

# **Examples**

Generating and downloading the generated document:

Downloading an earlier generated document when you know the document ID:

```
import datarobot as dr

dr.Client(token=my_token, endpoint=endpoint)
doc = dr.AutomatedDocument(id='5e8b6a34d2426053ab9a39ed')
doc.download()
```

Notice that filepath was not set for this document. In this case, the file is saved to the directory from which the script was launched.

Downloading a document chosen from a list of earlier generated documents:

```
import datarobot as dr

dr.Client(token=my_token, endpoint=endpoint)

model_id = "6f5ed3de855962e0a72a96fe"
docs = dr.AutomatedDocument.list_generated_documents(entity_ids=[model_id])
doc = docs[0]
doc.filepath = "/Users/me/Desktop/Recommended_model_doc.docx"
doc.download()
```

#### delete()

Delete a document using its ID.

#### Returns

requests.models.Response

## **Examples**

```
import datarobot as dr

dr.Client(token=my_token, endpoint=endpoint)
doc = dr.AutomatedDocument(id="5e8b6a34d2426053ab9a39ed")
doc.delete()
```

If you donâ $\check{A}\check{Z}t$  know the document ID, you can follow the same workflow to get the ID as in the examples for the <code>AutomatedDocument.download</code> method.

Get information about all previously generated documents available for your account. The information includes document ID and type, ID of the entity it was generated for, time of creation, and other information.

#### **Parameters**

Returns

```
document_types [List of str or None] Query for one or more document types.
entity_ids [List of str or None] Query generated documents by one or more entity IDs.
output_formats [List of str or None] Query for one or more output formats.
locales [List of str or None] Query generated documents by one or more locales.
offset: int or None Number of items to skip. Defaults to 0 if not provided.
limit: int or None Number of items to return, maximum number of items is 1000.
```

# List of AutomatedDocument objects, where each object contains attributes described in

AutomatedDocument

## **Examples**

To get a list of all generated documents:

```
import datarobot as dr

dr.Client(token=my_token, endpoint=endpoint)
docs = AutomatedDocument.list_generated_documents()
```

To get a list of all AUTOPILOT\_SUMMARY documents:

To get a list of 5 recently created automated documents in html format:

To get a list of automated documents created for specific entities (projects or models):

Note, that the list of results contains AutomatedDocument objects, which means that you can execute class-related methods on them. Hereã\(\tilde{A}\)z´s how you can list, download, and then delete from the server all automated documents related to a certain entity:

```
import datarobot as dr

dr.Client(token=my_token, endpoint=endpoint)

ids = ["6051d3dbef875eb3be1be036", "5fe1d3d55cd810ebdb60c517f"]

docs = AutomatedDocument.list_generated_documents(entity_ids=ids)

for doc in docs:
    doc.download()
    doc.delete()
```

# 2.3.7 Class Mapping Aggregation Settings

For multiclass projects with a lot of unique values in target column you can specify the parameters for aggregation of rare values to improve the modeling performance and decrease the runtime and resource usage of resulting models.

Class mapping aggregation settings. For multiclass projects allows fine control over which target values will be preserved as classes. Classes which arenâĂŹt preserved will be - aggregated into a single âĂIJcatch everything elseâĂI class in case of multiclass - or will be ignored in case of multilabel. All attributes are optional, if not specified - server side defaults will be used.

#### **Attributes**

max\_unaggregated\_class\_values [int, optional] Maximum amount of unique values allowed before aggregation kicks in.

**min\_class\_support** [int, optional] Minimum number of instances necessary for each target value in the dataset. All values with less instances will be aggregated.

**excluded\_from\_aggregation** [list, optional] List of target values that should be guaranteed to kept as is, regardless of other settings.

**aggregation\_class\_name** [str, optional] If some of the values will be aggregated - this is the name of the aggregation class that will replace them.

# 2.3.8 Clustering

```
class datarobot.models.ClusteringModel (id=None, processes=None, featurelist name=None,
                                                   featurelist_id=None,
                                                                          project id=None,
                                                   ple_pct=None, training_row_count=None, train-
                                                   ing duration=None,
                                                                          training start date=None,
                                                   training end date=None,
                                                                                 model_type=None,
                                                   model category=None,
                                                                                    is frozen=None,
                                                   is_n_clusters_dynamically_determined=None,
                                                    blueprint_id=None,
                                                                                     metrics=None,
                                                   project=None,
                                                                         data=None,
                                                                                             mono-
                                                   tonic increasing featurelist id=None,
                                                                                             mono-
                                                   tonic_decreasing_featurelist_id=None,
                                                   n_{clusters}=None,
                                                                          has empty clusters=None,
                                                    supports_monotonic_constraints=None,
                                                                         prediction_threshold=None,
                                                    is starred=None,
                                                    prediction_threshold_read_only=None,
                                                    model number=None,
                                                                             parent_model_id=None,
                                                   use project settings=None,
                                                   ports composable ml=None)
```

ClusteringModel extends *Model* class. It provides provides properties and methods specific to clustering projects.

# compute\_insights (max\_wait=600)

Compute and retrieve cluster insights for model. This method awaits completion of job computing cluster insights and returns results after it is finished. If computation takes longer than specified max\_wait exception will be raised.

#### **Parameters**

```
project_id: str Project to start creation in.
```

model\_id: str ProjectâĂŹs model to start creation in.

max\_wait: int Maximum number of seconds to wait before giving up

#### Returns

## List of ClusterInsight

#### Raises

**ClientError** Server rejected creation due to client error. Most likely cause is bad project\_id or model\_id.

AsyncFailureError If any of the responses from the server are unexpected

**AsyncProcessUnsuccessfulError** If the cluster insights computation has failed or was cancelled.

**AsyncTimeoutError** If the cluster insights computation did not resolve in time

## insights

Return actual list of cluster insights if already computed.

## Returns

# List of ClusterInsight

#### clusters

Return actual list of Clusters.

#### Returns

# **List of Cluster**

```
update_cluster_names (cluster_name_mappings)
```

Change many cluster names at once based on list of name mappings.

#### **Parameters**

**cluster\_name\_mappings: List of tuples** Cluster names mapping consisting of current cluster name and old cluster name. Example:

```
cluster_name_mappings = [
   ("current cluster name 1", "new cluster name 1"),
   ("current cluster name 2", "new cluster name 2")]
```

#### **Returns**

#### List of Cluster

# Raises

**datarobot.errors.ClientError** Server rejected update of cluster names. Possible reasons include: incorrect format of mapping, mapping introduces duplicates.

## update\_cluster\_name (current\_name, new\_name)

Change cluster name from current\_name to new\_name.

## **Parameters**

```
current_name: str Current cluster name.
```

**new\_name: str** New cluster name.

#### Returns

List of Cluster

## Raises

datarobot.errors.ClientError Server rejected update of cluster names.

```
class datarobot.models.cluster.Cluster(**kwargs)
```

Representation of a single cluster.

#### **Attributes**

name: str Current cluster name

**percent: float** Percent of data contained in the cluster. This value is reported after cluster insights are computed for the model.

# classmethod list(project\_id, model\_id)

Retrieve a list of clusters in the model.

#### **Parameters**

```
project_id: str ID of the project that the model is part of.
```

model id: str ID of the model.

#### Returns

List of clusters

classmethod update\_multiple\_names (project\_id, model\_id, cluster\_name\_mappings)

Update many clusters at once based on list of name mappings.

#### **Parameters**

```
project_id: str ID of the project that the model is part of.
```

model\_id: str ID of the model.

**cluster\_name\_mappings: List of tuples** Cluster name mappings, consisting of current and previous names for each cluster. Example:

```
cluster_name_mappings = [
    ("current cluster name 1", "new cluster name 1"),
    ("current cluster name 2", "new cluster name 2")]
```

## Returns

List of clusters

#### Raises

datarobot.errors.ClientError Server rejected update of cluster names.

ValueError Invalid cluster name mapping provided.

classmethod update\_name (project\_id, model\_id, current\_name, new\_name)

Change cluster name from current\_name to new\_name

#### **Parameters**

```
project_id: str ID of the project that the model is part of.
```

model\_id: str ID of the model.

current\_name: str Current cluster name

new name: str New cluster name

#### Returns

#### List of Cluster

class datarobot.models.cluster\_insight.ClusterInsight(\*\*kwargs)
 Holds data on all insights related to feature as well as breakdown per cluster.

#### **Parameters**

feature name: str Name of a feature from the dataset.

feature\_type: str Type of feature.

**insights** [List of classes (ClusterInsight)] List provides information regarding the importance of a specific feature in relation to each cluster. Results help understand how the model is grouping data and what each cluster represents.

**feature\_impact: float** Impact of a feature ranging from 0 to 1.

# classmethod compute (project\_id, model\_id, max\_wait=600)

Starts creation of cluster insights for the model and if successful, returns computed ClusterInsights. This method allows calculation to continue for a specified time and if not complete, cancels the request.

#### **Parameters**

project\_id: str ID of the project to begin creation of cluster insights for.

model\_id: str ID of the project model to begin creation of cluster insights for.

max\_wait: int Maximum number of seconds to wait canceling the request.

#### **Returns**

# ClusterInsights

## Raises

**ClientError** Server rejected creation due to client error. Most likely cause is bad project\_id or model\_id.

**AsyncFailureError** Indicates whether any of the responses from the server are unexpected.

**AsyncProcessUnsuccessfulError** Indicates whether the cluster insights computation failed or was cancelled.

**AsyncTimeoutError** Indicates whether the cluster insights computation did not resolve within the specified time limit (max\_wait).

# 2.3.9 Compliance Documentation Templates

New in version v2.14.

ComplianceDocumentation.

#### **Notes**

Each section dictionary has the following schema:

- title: title of the section
- type: type of section. Must be one of âĂIJdatarobotâĂİ, âĂIJuserâĂİ or âĂIJtable\_of\_contentsâĂİ.

Each type of section has a different set of attributes described bellow.

Section of type "datarobot" represent a section owned by DataRobot. DataRobot sections have the following additional attributes:

- content\_id: The identifier of the content in this section. You can get the default template with get\_default for a complete list of possible DataRobot section content ids.
- sections: list of sub-section dicts nested under the parent section.

Section of type "user" represent a section with user-defined content. Those sections may contain text generated by user and have the following additional fields:

- regularText : regular text of the section, optionally separated by \n to split paragraphs.
- highlightedText: highlighted text of the section, optionally separated by \n to split paragraphs.
- sections: list of sub-section dicts nested under the parent section.

Section of type "table\_of\_contents" represent a table of contents and has no additional attributes.

#### Attributes

id [str] the id of the template

**name** [str] the name of the template.

creator\_id [str] the id of the user who created the template

creator\_username [str] username of the user who created the template

org\_id [str] the id of the organization the template belongs to

**sections** [list of dicts] the sections of the template describing the structure of the document. Section schema is described in Notes section above.

## classmethod get\_default (template\_type=None)

Get a default DataRobot template. This template is used for generating compliance documentation when no template is specified.

#### **Parameters**

**template\_type** [str or None] Type of the template. Currently supported values are âĂIJnormalâĂİ and âĂIJtime\_seriesâĂİ

#### Returns

**template** [ComplianceDocTemplate] the default template object with sections attribute populated with default sections.

# classmethod create\_from\_json\_file (name, path)

Create a template with the specified name and sections in a JSON file.

This is useful when working with sections in a JSON file. Example:

#### **Parameters**

**name** [str] the name of the template. Must be unique for your user.

path [str] the path to find the JSON file at

#### Returns

template [ComplianceDocTemplate] the created template

## classmethod create(name, sections)

Create a template with the specified name and sections.

#### **Parameters**

**name** [str] the name of the template. Must be unique for your user.

sections [list] list of section objects

#### Returns

**template** [ComplianceDocTemplate] the created template

## classmethod get (template\_id)

Retrieve a specific template.

## **Parameters**

**template id** [str] the id of the template to retrieve

## **Returns**

template [ComplianceDocTemplate] the retrieved template

classmethod list(name\_part=None, limit=None, offset=None)

Get a paginated list of compliance documentation template objects.

#### **Parameters**

**name\_part** [str or None] Return only the templates with names matching specified string. The matching is case-insensitive.

**limit** [int] The number of records to return. The server will use a (possibly finite) default if not specified.

offset [int] The number of records to skip.

#### Returns

templates [list of ComplianceDocTemplate] the list of template objects

```
sections_to_json_file (path, indent=2)
```

Save sections of the template to a json file at the specified path

## **Parameters**

path [str] the path to save the file to

**indent** [int] indentation to use in the json file.

```
update (name=None, sections=None)
```

Update the name or sections of an existing doc template.

Note that default or non-existent templates can not be updated.

# **Parameters**

```
name [str, optional] the new name for the templatesections [list of dicts] list of sections
```

## delete()

Delete the compliance documentation template.

# 2.3.10 Compliance Documentation

```
{\tt class} \ {\tt datarobot.models.compliance\_documentation.} {\tt ComplianceDocumentation} \ (project\_id, \\ model\_id, \\ tem-\\ plate\_id=None)
```

A compliance documentation object.

New in version v2.14.

# **Examples**

```
doc = ComplianceDocumentation('project-id', 'model-id')
job = doc.generate()
job.wait_for_completion()
doc.download('example.docx')
```

# Attributes

```
project_id [str] the id of the project
model_id [str] the id of the model
```

**template\_id** [str or None] optional id of the template for the generated doc. See documentation for <code>ComplianceDocTemplate</code> for more info.

# generate()

Start a job generating model compliance documentation.

#### Returns

**Job** an instance of an async job

# download (filepath)

Download the generated compliance documentation file and save it to the specified path. The generated file has a DOCX format.

## **Parameters**

filepath [str] A file path, e.g. âĂIJ/path/to/save/compliance\_documentation.docxâĂİ

# 2.3.11 Confusion Chart

#### **Notes**

ClassMetrics is a dict containing the following:

- class\_name (string) name of the class
- actual\_count (int) number of times this class is seen in the validation data
- predicted\_count (int) number of times this class has been predicted for the validation data
- f1 (float) F1 score
- recall (float) recall score
- precision (float) precision score
- was\_actual\_percentages (list of dict) one vs all actual percentages in format specified below.
  - other\_class\_name (string) the name of the other class
  - percentage (float) the percentage of the times this class was predicted when is was actually class (from 0 to 1)
- was\_predicted\_percentages (list of dict) one vs all predicted percentages in format specified below.
  - other\_class\_name (string) the name of the other class
  - percentage (float) the percentage of the times this class was actual predicted (from 0 to 1)
- confusion\_matrix\_one\_vs\_all (list of list) 2d list representing 2x2 one vs all matrix.
  - This represents the True/False Negative/Positive rates as integer for each class. The data structure looks like:
  - [ [ True Negative, False Positive ], [ False Negative, True Positive ] ]

#### Attributes

**source** [str] Confusion Chart data source. Can be âĂŸvalidationâĂŹ, âĂŸcrossValidationâĂŹ or âĂŸholdoutâĂŹ.

raw\_data [dict] All of the raw data for the Confusion Chart

confusion\_matrix [list of list] The NxN confusion matrix

classes [list] The names of each of the classes

class\_metrics [list of dicts] List of dicts with schema described as ClassMetrics above.

**source\_model\_id** [str] ID of the model this Confusion chart represents; in some cases, insights from the parent of a frozen model may be used

# 2.3.12 Credentials

```
classmethod list()
```

Returns list of available credentials.

#### **Returns**

credentials [list of Credential instances] contains a list of available credentials.

# **Examples**

```
>>> import datarobot as dr
>>> data_sources = dr.Credential.list()
>>> data_sources
[
    Credential('5e429d6ecf8a5f36c5693e03', 'my_s3_cred', 's3'),
    Credential('5e42cc4dcf8a5f3256865840', 'my_jdbc_cred', 'jdbc'),
]
```

#### classmethod get (credential\_id)

Gets the Credential.

#### **Parameters**

credential\_id [str] the identifier of the credential.

## Returns

**credential** [Credential] the requested credential.

# **Examples**

```
>>> import datarobot as dr
>>> cred = dr.Credential.get('5a8ac9ab07a57a0001be501f')
>>> cred
Credential('5e429d6ecf8a5f36c5693e03', 'my_s3_cred', 's3'),
```

#### delete()

Deletes the Credential the store.

# **Parameters**

**credential\_id** [str] the identifier of the credential.

#### **Returns**

credential [Credential] the requested credential.

# **Examples**

```
>>> import datarobot as dr
>>> cred = dr.Credential.get('5a8ac9ab07a57a0001be501f')
>>> cred.delete()
```

```
classmethod create_basic (name, user, password, description=None)
Creates the credentials.
```

## **Parameters**

```
name [str] the name to use for this set of credentials.
```

**user** [str] the username to store for this set of credentials.

**password** [str] the password to store for this set of credentials.

description [str, optional] the description to use for this set of credentials.

### **Returns**

**credential** [Credential] the created credential.

# **Examples**

```
>>> import datarobot as dr
>>> cred = dr.Credential.create_basic(
... name='my_basic_cred',
... user='username',
... password='password',
... )
>>> cred
Credential('5e429d6ecf8a5f36c5693e03', 'my_basic_cred', 'basic'),
```

### classmethod create\_oauth(name, token, refresh\_token, description=None)

Creates the OAUTH credentials.

#### **Parameters**

name [str] the name to use for this set of credentials.

token: str the OAUTH token

refresh\_token: str The OAUTH token

**description** [str, optional] the description to use for this set of credentials.

### **Returns**

credential [Credential] the created credential.

## **Examples**

```
>>> import datarobot as dr
>>> cred = dr.Credential.create_oauth(
... name='my_oauth_cred',
... token='XXX',
... refresh_token='YYY',
...)
>>> cred
Credential('5e429d6ecf8a5f36c5693e03', 'my_oauth_cred', 'oauth'),
```

Creates the S3 credentials.

#### **Parameters**

```
name [str] the name to use for this set of credentials.
aws_access_key_id [str, optional] the AWS access key id.
aws_secret_access_key [str, optional] the AWS secret access key.
aws_session_token [str, optional] the AWS session token.
description [str, optional] the description to use for this set of credentials.
```

#### Returns

credential [Credential] the created credential.

# **Examples**

```
>>> import datarobot as dr
>>> cred = dr.Credential.create_s3(
... name='my_s3_cred',
... aws_access_key_id='XXX',
... aws_secret_access_key='YYY',
... aws_session_token='ZZZ',
...)
>>> cred
Credential('5e429d6ecf8a5f36c5693e03', 'my_s3_cred', 's3'),
```

classmethod create\_azure (name, azure\_connection\_string, description=None)

Creates the Azure storage credentials.

### **Parameters**

**name** [str] the name to use for this set of credentials.

azure\_connection\_string [str] the Azure connection string.

**description** [str, optional] the description to use for this set of credentials.

#### Returns

**credential** [Credential] the created credential.

## **Examples**

```
>>> import datarobot as dr
>>> cred = dr.Credential.create_azure(
... name='my_azure_cred',
... azure_connection_string='XXX',
...)
>>> cred
Credential('5e429d6ecf8a5f36c5693e03', 'my_azure_cred', 'azure'),
```

classmethod create\_gcp (name, gcp\_key=None, description=None)

Creates the GCP credentials.

## **Parameters**

**name** [str] the name to use for this set of credentials.

gcp\_key [str | dict] the GCP key in json format or parsed as dict.

description [str, optional] the description to use for this set of credentials.

### Returns

credential [Credential] the created credential.

# **Examples**

```
>>> import datarobot as dr
>>> cred = dr.Credential.create_gcp(
... name='my_gcp_cred',
... gcp_key='XXX',
...)
>>> cred
Credential('5e429d6ecf8a5f36c5693e03', 'my_gcp_cred', 'gcp'),
```

# 2.3.13 Custom Models

A file item attached to a DataRobot custom model version.

New in version v2.21.

#### Attributes

id: str id of the file item

file\_name: str name of the file item
file\_path: str path of the file item
file\_source: str source of the file item

created\_at: str, optional ISO-8601 formatted timestamp of when the version was created

class datarobot.CustomInferenceImage(\*\*kwargs)

An image of a custom model.

New in version v2.21.

Deprecated since version v2.23.

#### Attributes

id: str image id

**custom\_model: dict** dict with 2 keys: *id* and *name*, where *id* is the ID of the custom model and *name* is the model name

**custom\_model\_version: dict** dict with 2 keys: *id* and *label*, where *id* is the ID of the custom model version and *label* is the version label

**execution\_environment: dict** dict with 2 keys: *id* and *name*, where *id* is the ID of the execution environment and *name* is the environment name

**execution\_environment\_version: dict** dict with 2 keys: *id* and *label*, where *id* is the ID of the execution environment version and *label* is the version label

Create a custom model image.

New in version v2.21.

#### **Parameters**

custom\_model\_id: str the id of the custom model
custom\_model\_version\_id: str the id of the custom model version
environment\_id: str the id of the execution environment
environment\_version\_id: str, optional the id of the execution environment version

#### Returns

CustomInferenceImage created custom model image

ment version id=None)

### **Raises**

**datarobot.errors.ClientError** if the server responded with 4xx status **datarobot.errors.ServerError** if the server responded with 5xx status

classmethod list (testing\_status=None, custom\_model\_id=None, custom\_model\_version\_id=None, environment\_id=None, environment\_version\_id=None)

custom\_model\_id=None, environment\_id=None, environ-

List custom model images.

New in version v2.21.

# **Parameters**

testing\_status: str, optional the testing status to filter results by
custom\_model\_id: str, optional the id of the custom model
custom\_model\_version\_id: str, optional the id of the custom model version
environment\_id: str, optional the id of the execution environment
environment\_version\_id: str, optional the id of the execution environment version

#### Returns

**List**[CustomModelImage] a list of custom model images

## Raises

**datarobot.errors.ClientError** if the server responded with 4xx status **datarobot.errors.ServerError** if the server responded with 5xx status

classmethod get(custom\_model\_image\_id)

Get custom model image by id.

New in version v2.21.

# **Parameters**

custom\_model\_image\_id: str the id of the custom model image

### Returns

CustomInferenceImage retrieved custom model image

#### Raises

**datarobot.errors.ClientError** if the server responded with 4xx status.

datarobot.errors.ServerError if the server responded with 5xx status.

#### refresh()

Update custom inference image with the latest data from server.

New in version v2.21.

#### Raises

datarobot.errors.ClientError if the server responded with 4xx status

datarobot.errors.ServerError if the server responded with 5xx status

get\_feature\_impact (with\_metadata=False)

Get custom model feature impact.

New in version v2.21.

#### **Parameters**

with\_metadata [bool] The flag indicating if the result should include the metadata as well.

### **Returns**

**feature\_impacts** [list of dict] The feature impact data. Each item is a dict with the keys âĂŸfeatureNameâĂŹ, âĂŸimpactNormalizedâĂŹ, and âĂŸimpactUnnormalizedâĂŹ, and âĂŸredundantWithâĂŹ.

### **Raises**

**datarobot.errors.ClientError** if the server responded with 4xx status.

datarobot.errors.ServerError if the server responded with 5xx status.

## calculate\_feature\_impact (max\_wait=600)

Calculate custom model feature impact.

New in version v2.22.

## **Parameters**

max\_wait: int, optional max time to wait for feature impact calculation. If set to None - method will return without waiting. Defaults to 10 min

## Raises

datarobot.errors.ClientError if the server responded with 4xx status

datarobot.errors.ServerError if the server responded with 5xx status

class datarobot.CustomInferenceModel(\*args, \*\*kwargs)

A custom inference model.

New in version v2.21.

### Attributes

id: str id of the custom model

name: str name of the custom model

**language:** str programming language of the custom model. Can be âĂIJpythonâĂİ, âĂIJrâĂİ, âĂIJjavaâĂİ or âĂIJotherâĂİ

description: str description of the custom model

target\_type: datarobot.TARGET\_TYPE target type of the custom inference model. Values: [datarobot.TARGET\_TYPE.BINARY, datarobot.TARGET\_TYPE.REGRESSION, datarobot.TARGET\_TYPE.MULTICLASS, datarobot.TARGET\_TYPE.UNSTRUCTURED, datarobot.TARGET\_TYPE.ANOMALY]

target\_name: str, optional Target feature name; it is optional(ignored if provided)
for datarobot.TARGET\_TYPE.UNSTRUCTURED or datarobot.TARGET\_TYPE.ANOMALY
target type

**latest\_version: datarobot.CustomModelVersion or None** latest version of the custom model if the model has a latest version

**deployments\_count:** int number of a deployments of the custom models

target\_name: str custom model target name

positive\_class\_label: str for binary classification projects, a label of a positive class

negative\_class\_label: str for binary classification projects, a label of a negative class

prediction\_threshold: float for binary classification projects, a threshold used for predictions

**training\_data\_assignment\_in\_progress: bool** flag describing if training data assignment is in progress

training\_dataset\_id: str, optional id of a dataset assigned to the custom model

**training\_dataset\_version\_id: str, optional** id of a dataset version assigned to the custom model

training\_data\_file\_name: str, optional name of assigned training data file

**training\_data\_partition\_column: str, optional** name of a partition column in a training dataset assigned to the custom model

created\_by: str username of a user who user who created the custom model

updated\_at: str ISO-8601 formatted timestamp of when the custom model was updated

created\_at: str ISO-8601 formatted timestamp of when the custom model was created

**network\_egress\_policy: datarobot.NETWORK\_EGRESS\_POLICY, optional** Determines whether the given custom model is isolated, or can access the public network. Can be either åÄŸdatarobot.NONEâĂŹ or âÄŸdatarobot.PUBLICâĂŹ

**maximum\_memory: int, optional** The maximum memory that might be allocated by the custom-model. If exceeded, the custom-model will be killed by k8s

**replicas:** int, optional A fixed number of replicas that will be deployed in the cluster

**classmethod list** (*is\_deployed=None*, *search\_for=None*, *order\_by=None*) List custom inference models available to the user.

New in version v2.21.

### **Parameters**

**is\_deployed: bool, optional** flag for filtering custom inference models. If set to *True*, only deployed custom inference models are returned. If set to *False*, only not deployed custom inference models are returned

**search\_for: str, optional** string for filtering custom inference models - only custom inference models that contain the string in name or description will be returned. If not specified, all custom models will be returned

**order\_by: str, optional** property to sort custom inference models by. Supported properties are âĂIJcreatedâĂİ and âĂIJupdatedâĂİ. Prefix the attribute name with a dash to sort in descending order, e.g. order\_by=âĂŹ-createdâĂŹ. By default, the order\_by parameter is None which will result in custom models being returned in order of creation time descending

### **Returns**

**List**[CustomInferenceModel] a list of custom inference models.

### Raises

**datarobot.errors.ClientError** if the server responded with 4xx status **datarobot.errors.ServerError** if the server responded with 5xx status

## classmethod get(custom\_model\_id)

Get custom inference model by id.

New in version v2.21.

#### **Parameters**

**custom\_model\_id: str** id of the custom inference model

#### Returns

CustomInferenceModel retrieved custom inference model

#### Raises

**datarobot.errors.ClientError** if the server responded with 4xx status. **datarobot.errors.ServerError** if the server responded with 5xx status.

# download\_latest\_version (file\_path)

Download the latest custom inference model version.

New in version v2.21.

### **Parameters**

file\_path: str path to create a file with custom model version content

## Raises

**datarobot.errors.ClientError** if the server responded with 4xx status.

datarobot.errors.ServerError if the server responded with 5xx status.

```
classmethod create (name, target_type, target_name=None, language=None, descrip-
tion=None, positive_class_label=None, negative_class_label=None,
prediction_threshold=None, class_labels=None, class_labels_file=None,
network_egress_policy=None, maximum_memory=None, replicas=None)
Create a custom inference model.
```

New in version v2.21.

#### **Parameters**

name: str name of the custom inference model

target\_type: datarobot.TARGET\_TYPE target type of the custom inference model. Values: [datarobot.TARGET\_TYPE.BINARY, datarobot.TARGET\_TYPE.REGRESSION, datarobot.TARGET\_TYPE.MULTICLASS, datarobot.TARGET\_TYPE.UNSTRUCTURED]

**target\_name: str, optional** Target feature name; it is optional(ignored if provided) for *datarobot.TARGET\_TYPE.UNSTRUCTURED* target type

language: str, optional programming language of the custom learning model

description: str, optional description of the custom learning model

**positive\_class\_label: str, optional** custom inference model positive class label for binary classification

**negative\_class\_label: str, optional** custom inference model negative class label for binary classification

prediction\_threshold: float, optional custom inference model prediction threshold

class\_labels: List[str], optional custom inference model class labels for multiclass classification Cannot be used with class\_labels\_file

class\_labels\_file: str, optional path to file containing newline separated class labels for multiclass classification. Cannot be used with class\_labels

## network\_egress\_policy: datarobot.NETWORK\_EGRESS\_POLICY, optional

Determines whether the given custom model is isolated, or can access the public network. Can be either âĂŸdatarobot.NONEâĂŹ or âĂŸdatarobot.PUBLICâĂŹ

**maximum\_memory: int, optional** The maximum memory that might be allocated by the custom-model. If exceeded, the custom-model will be killed by k8s

**replicas: int, optional** A fixed number of replicas that will be deployed in the cluster

#### Returns

CustomInferenceModel created a custom inference model

## Raises

datarobot.errors.ClientError if the server responded with 4xx status

datarobot.errors.ServerError if the server responded with 5xx status

### classmethod copy\_custom\_model(custom\_model\_id)

Create a custom inference model by copying existing one.

New in version v2.21.

### **Parameters**

custom\_model\_id: str id of the custom inference model to copy

## Returns

CustomInferenceModel created a custom inference model

## Raises

datarobot.errors.ClientError if the server responded with 4xx status

datarobot.errors.ServerError if the server responded with 5xx status

update (name=None, language=None, description=None, target\_name=None, positive\_class\_label=None, negative\_class\_label=None,
 class\_labels=None, class\_labels\_file=None)
Update custom inference model properties.
target\_name=None, posiprediction\_threshold=None,
prediction\_threshold=None,

New in version v2.21.

## **Parameters**

```
name: str, optional new custom inference model name
```

language: str, optional new custom inference model programming language

description: str, optional new custom inference model description

target\_name: str, optional new custom inference model target name

positive\_class\_label: str, optional new custom inference model positive class label

negative class label: str, optional new custom inference model negative class label

prediction\_threshold: float, optional new custom inference model prediction threshold

class\_labels: List[str], optional custom inference model class labels for multiclass classification Cannot be used with class labels file

class\_labels\_file: str, optional path to file containing newline separated class labels for multiclass classification. Cannot be used with class\_labels

### Raises

**datarobot.errors.ClientError** if the server responded with 4xx status. **datarobot.errors.ServerError** if the server responded with 5xx status.

### refresh()

Update custom inference model with the latest data from server.

New in version v2.21.

#### Raises

**datarobot.errors.ClientError** if the server responded with 4xx status **datarobot.errors.ServerError** if the server responded with 5xx status

# delete()

Delete custom inference model.

New in version v2.21.

## Raises

**datarobot.errors.ClientError** if the server responded with 4xx status **datarobot.errors.ServerError** if the server responded with 5xx status

**assign\_training\_data** (*dataset\_id*, *partition\_column=None*, *max\_wait=600*) Assign training data to the custom inference model.

New in version v2.21.

## **Parameters**

dataset\_id: str the id of the training dataset to be assigned

partition\_column: str, optional name of a partition column in the training dataset

max\_wait: int, optional max time to wait for a training data assignment. If set to None - method will return without waiting. Defaults to 10 min

## Raises

**datarobot.errors.ClientError** if the server responded with 4xx status **datarobot.errors.ServerError** if the server responded with 5xx status

class datarobot.CustomModelTest(\*\*kwargs)

An custom model test.

New in version v2.21.

#### Attributes

id: str test id

custom\_model\_image\_id: str id of a custom model image

image\_type: str the type of the image, either CUSTOM\_MODEL\_IMAGE\_TYPE.CUSTOM\_MODEL\_IMAGE if the testing attempt is using a CustomModelImage as its model or CUSTOM\_MODEL\_IMAGE\_TYPE.CUSTOM\_MODEL\_VERSION if the testing attempt is using a CustomModelVersion with dependency management

overall\_status: str a string representing testing status. Status can be - âĂŸnot\_testedâĂŹ: the check not run - âĂŸfailedâĂŹ: the check failed - âĂŸsucceededâĂŹ: the check succeeded - âĂŸwarningâĂŹ: the check resulted in a warning, or in non-critical failure - âĂŸin\_progressâĂŹ: the check is in progress

**detailed\_status: dict** detailed testing status - maps the testing types to their status and message. The keys of the dict are one of âĂŸerrorCheckâĂŹ, âĂŸnullValueImputationâĂŹ, âĂŸlongRunningServiceâĂŹ, âĂŸsideEffectsâĂŹ. The values are dict with âĂŸmessageâĂŹ and âĂŸstatusâĂŹ keys.

created\_by: str a user who created a test

dataset\_id: str, optional id of a dataset used for testing

dataset\_version\_id: str, optional id of a dataset version used for testing

completed\_at: str, optional ISO-8601 formatted timestamp of when the test has completed

created\_at: str, optional ISO-8601 formatted timestamp of when the version was created

**network\_egress\_policy: datarobot.NETWORK\_EGRESS\_POLICY, optional** Determines whether the given custom model is isolated, or can access the public network. Can be either åÄŸdatarobot.NONEâĂŹ or âĂŸdatarobot.PUBLICâĂŹ

**maximum\_memory: int, optional** The maximum memory that might be allocated by the custom-model. If exceeded, the custom-model will be killed by k8s

replicas: int, optional A fixed number of replicas that will be deployed in the cluster

New in version v2.21.

# **Parameters**

custom\_model\_id: str the id of the custom model

custom\_model\_version\_id: str the id of the custom model version

**dataset\_id: str, optional** The id of the testing dataset for non-unstructured custom models. Ignored and not required for unstructured models.

environment\_id: str, optional the id of the execution environment. If specified, the environment will be used as is; if the custom model version has dependencies, they will not be installed at runtime. This has been deprecated in favor of using the base environment of the custom model version itself

environment\_version\_id: str, optional the id of the execution environment version. This
has been deprecated in favor of using the base environment of the custom model version
itself

max\_wait: int, optional max time to wait for a test completion. If set to None - method will return without waiting.

## network\_egress\_policy: datarobot.NETWORK\_EGRESS\_POLICY, optional

Determines whether the given custom model is isolated, or can access the public network. Can be either âĂŸdatarobot.NONEâĂŹ or âĂŸdatarobot.PUBLICâĂŹ

**maximum\_memory: int, optional** The maximum memory that might be allocated by the custom-model. If exceeded, the custom-model will be killed by k8s

replicas: int, optional A fixed number of replicas that will be deployed in the cluster

#### Returns

CustomModelTest created custom model test

### **Raises**

**datarobot.errors.ClientError** if the server responded with 4xx status **datarobot.errors.ServerError** if the server responded with 5xx status

## classmethod list(custom\_model\_id)

List custom model tests.

New in version v2.21.

#### **Parameters**

custom\_model\_id: str the id of the custom model

## Returns

List[CustomModelTest] a list of custom model tests

### Raises

**datarobot.errors.ClientError** if the server responded with 4xx status **datarobot.errors.ServerError** if the server responded with 5xx status

## classmethod get (custom\_model\_test\_id)

Get custom model test by id.

New in version v2.21.

#### **Parameters**

**custom\_model\_test\_id: str** the id of the custom model test

### Returns

CustomModelTest retrieved custom model test

### Raises

**datarobot.errors.ClientError** if the server responded with 4xx status. **datarobot.errors.ServerError** if the server responded with 5xx status.

## get\_log()

Get log of a custom model test.

New in version v2.21.

### Raises

**datarobot.errors.ClientError** if the server responded with 4xx status **datarobot.errors.ServerError** if the server responded with 5xx status

## get\_log\_tail()

Get log tail of a custom model test.

New in version v2.21.

## Raises

**datarobot.errors.ClientError** if the server responded with 4xx status **datarobot.errors.ServerError** if the server responded with 5xx status

#### cancel()

Cancel custom model test that is in progress.

New in version v2.21.

#### Raises

**datarobot.errors.ClientError** if the server responded with 4xx status **datarobot.errors.ServerError** if the server responded with 5xx status

### refresh()

Update custom model test with the latest data from server.

New in version v2.21.

### Raises

**datarobot.errors.ClientError** if the server responded with 4xx status **datarobot.errors.ServerError** if the server responded with 5xx status

# class datarobot.CustomModelVersion(\*\*kwargs)

A version of a DataRobot custom model.

New in version v2.21.

## **Attributes**

id: str id of the custom model version

custom\_model\_id: str id of the custom model

version\_minor: int a minor version number of custom model version

version major: int a major version number of custom model version

**is\_frozen: bool** a flag if the custom model version is frozen

items: List[CustomModelFileItem] a list of file items attached to the custom model version

base\_environment\_id: str id of the environment to use with the model

base\_environment\_version\_id: str id of the environment version to use with the model

label: str, optional short human readable string to label the version

description: str, optional custom model version description

created\_at: str, optional ISO-8601 formatted timestamp of when the version was created

**dependencies:** List[CustomDependency] the parsed dependencies of the custom model version if the version has a valid requirements.txt file

- **network\_egress\_policy: datarobot.NETWORK\_EGRESS\_POLICY, optional** Determines whether the given custom model is isolated, or can access the public network. Can be either åÄŸdatarobot.NONEåÄŹ or åÄŸdatarobot.PUBLICåÄŹ
- maximum\_memory: int, optional The maximum memory that might be allocated by the custom-model. If exceeded, the custom-model will be killed by k8s
- replicas: int, optional A fixed number of replicas that will be deployed in the cluster
- **required\_metadata\_values:** List[RequiredMetadataValue] Additional parameters required by the execution environment. The required keys are defined by the fieldNames in the base environmentâĂŹs requiredMetadataKeys.
- required\_metadata: Dict[str, str] Deprecated in v2.26. Use require\_metadata\_values instead.

Additional parameters required by the execution environment. The required keys are defined by the fieldNames in the base environmentâĂŹs requiredMetadataKeys. Once set, they cannot be changed. If you want to change them, make a new version.

## classmethod from\_server\_data(data, keep\_attrs=None)

Instantiate an object of this class using the data directly from the server, meaning that the keys may have the wrong camel casing

#### **Parameters**

**data** [dict] The directly translated dict of JSON from the server. No casing fixes have taken place

**keep\_attrs** [list] List of the dotted namespace notations for attributes to keep within the object structure even if their values are None

Create a custom model version without files from previous versions.

New in version v2.21.

#### **Parameters**

custom model id: str the id of the custom model

base\_environment\_id: str the id of the base environment to use with the custom model
version

**is\_major\_update: bool** the flag defining if a custom model version will be a minor or a major version. Default to *True* 

**folder\_path: str, optional** the path to a folder containing files to be uploaded. Each file in the folder is uploaded under path relative to a folder path

files: list, optional the list of tuples, where values in each tuple are the local filesystem path and the path the file should be placed in the model. if list is of strings, then basenames will be used for tuples Example: [(âĂIJ/home/user/Documents/myModel/file1.txtâĂİ, âĂIJfile1.txtâĂİ), (âĂIJ/home/user/Documents/myModel/folder/file2.txtâĂİ, âĂIJfolder/file2.txtâĂİ)] or [âĂIJ/home/user/Documents/myModel/file1.txtâĂİ, âĂIJ/home/user/Documents/myModel/folder/file2.txtâĂİ]

## network\_egress\_policy: datarobot.NETWORK\_EGRESS\_POLICY, optional

Determines whether the given custom model is isolated, or can access the public network. Can be either âĂŸdatarobot.NONEâĂŹ or âĂŸdatarobot.PUBLICâĂŹ

maximum\_memory: int, optional The maximum memory that might be allocated by the custom-model. If exceeded, the custom-model will be killed by k8s

replicas: int, optional A fixed number of replicas that will be deployed in the cluster

**required\_metadata: Dict[str, str]** Deprecated in v2.26. Use require\_metadata\_values instead.

Additional parameters required by the execution environment. The required keys are defined by the fieldNames in the base environmentâĂŹs requiredMetadataKeys. Once set, they cannot be changed. If you want to change them, make a new version.

**required\_metadata\_values:** List[RequiredMetadataValue] Additional parameters required by the execution environment. The required keys are defined by the fieldNames in the base environmentâĂŹs requiredMetadataKeys.

#### Returns

CustomModelVersion created custom model version

### Raises

datarobot.errors.ClientError if the server responded with 4xx status

datarobot.errors.ServerError if the server responded with 5xx status

```
classmethod create_from_previous (custom_model_id, base_environment_id, is_major_update=True, folder_path=None, files=None, files_to_delete=None, net-work_egress_policy=None, maximum_memory=None, replicas=None, required_metadata=None, required_metadata=None, required_metadata_values=None)
```

Create a custom model version containing files from a previous version.

New in version v2.21.

## **Parameters**

custom model id: str the id of the custom model

base\_environment\_id: str the id of the base environment to use with the custom model
version

**is\_major\_update: bool, optional** the flag defining if a custom model version will be a minor or a major version. Default to *True* 

**folder\_path: str, optional** the path to a folder containing files to be uploaded. Each file in the folder is uploaded under path relative to a folder path

files: list, optional the list of tuples, where values in each tuple are the local filesystem path and the path the file should be placed in the model. if list is of strings, then basenames will be used for tuples Example: [(âĂIJ/home/user/Documents/myModel/file1.txtâĂİ, âĂIJfile1.txtâĂİ), (âĂIJ/home/user/Documents/myModel/folder/file2.txtâĂİ, âĂIJfolder/file2.txtâĂİ)] or [âĂIJ/home/user/Documents/myModel/file1.txtâĂİ, âĂIJ/home/user/Documents/myModel/folder/file2.txtâĂİ]

**files\_to\_delete: list, optional** the list of a file items ids to be deleted Example: [âĂIJ5ea95f7a4024030aba48e4f9âĂİ, âĂIJ5ea6b5da402403181895cc51âĂİ]

## network\_egress\_policy: datarobot.NETWORK\_EGRESS\_POLICY, optional

Determines whether the given custom model is isolated, or can access the public network. Can be either âĂŸdatarobot.NONEâĂŹ or âĂŸdatarobot.PUBLICâĂŹ

maximum\_memory: int, optional The maximum memory that might be allocated by the custom-model. If exceeded, the custom-model will be killed by k8s

replicas: int, optional A fixed number of replicas that will be deployed in the cluster

**required\_metadata: Dict[str, str]** Deprecated in v2.26. Use require\_metadata\_values instead.

Additional parameters required by the execution environment. The required keys are defined by the fieldNames in the base environmentâĂŹs requiredMetadataKeys. Once set, they cannot be changed. If you want to change them, make a new version.

**required\_metadata\_values: List[RequiredMetadataValue]** Additional parameters required by the execution environment. The required keys are defined by the fieldNames in the base environmentâĂŹs requiredMetadataKeys.

#### Returns

CustomModelVersion created custom model version

### **Raises**

**datarobot.errors.ClientError** if the server responded with 4xx status **datarobot.errors.ServerError** if the server responded with 5xx status

classmethod list(custom\_model\_id)

List custom model versions.

New in version v2.21.

#### **Parameters**

custom\_model\_id: str the id of the custom model

## Returns

List[CustomModelVersion] a list of custom model versions

### Raises

**datarobot.errors.ClientError** if the server responded with 4xx status **datarobot.errors.ServerError** if the server responded with 5xx status

classmethod get (custom\_model\_id, custom\_model\_version\_id)

Get custom model version by id.

New in version v2.21.

#### **Parameters**

```
custom_model_id: str the id of the custom model
custom_model_version_id: str the id of the custom model version to retrieve
```

### Returns

CustomModelVersion retrieved custom model version

## Raises

```
datarobot.errors.ClientError if the server responded with 4xx status. datarobot.errors.ServerError if the server responded with 5xx status.
```

### download (file\_path)

Download custom model version.

New in version v2.21.

#### **Parameters**

file\_path: str path to create a file with custom model version content

### Raises

datarobot.errors.ClientError if the server responded with 4xx status.

datarobot.errors.ServerError if the server responded with 5xx status.

**update** (*description=None*, *required\_metadata=None*, *required\_metadata\_values=None*) Update custom model version properties.

New in version v2.21.

### **Parameters**

description: str new custom model version description

**required\_metadata:** Dict[str, str] Deprecated in v2.26. Use require\_metadata\_values instead.

Additional parameters required by the execution environment. The required keys are defined by the fieldNames in the base environmentâĂŹs requiredMetadataKeys. Once set, they cannot be changed. If you want to change them, make a new version.

**required\_metadata\_values: List[RequiredMetadataValue]** Additional parameters required by the execution environment. The required keys are defined by the fieldNames in the base environmentâĂŹs requiredMetadataKeys.

## Raises

datarobot.errors.ClientError if the server responded with 4xx status.

datarobot.errors.ServerError if the server responded with 5xx status.

## refresh()

Update custom model version with the latest data from server.

New in version v2.21.

#### Raises

datarobot.errors.ClientError if the server responded with 4xx status

datarobot.errors.ServerError if the server responded with 5xx status

### get\_feature\_impact (with\_metadata=False)

Get custom model feature impact.

New in version v2.23.

### **Parameters**

with\_metadata [bool] The flag indicating if the result should include the metadata as well.

## Returns

**feature\_impacts** [list of dict] The feature impact data. Each item is a dict with the keys âĂŸfeatureNameâĂŹ, âĂŸimpactNormalizedâĂŹ, and âĂŸimpactUnnormalizedâĂŹ, and âĂŸredundantWithâĂŹ.

#### Raises

```
datarobot.errors.ClientError if the server responded with 4xx status. datarobot.errors.ServerError if the server responded with 5xx status.
```

# calculate\_feature\_impact (max\_wait=600)

Calculate custom model feature impact.

New in version v2.23.

#### **Parameters**

**max\_wait: int, optional** max time to wait for feature impact calculation. If set to None - method will return without waiting. Defaults to 10 min

### Raises

**datarobot.errors.ClientError** if the server responded with 4xx status **datarobot.errors.ServerError** if the server responded with 5xx status

**class** datarobot.models.execution\_environment.**RequiredMetadataKey**(\*\*kwargs)

Definition of a metadata key that custom models using this environment must define

New in version v2.25.

#### **Attributes**

**field\_name: str** The required field key. This value will be added as an environment variable when running custom models.

**display\_name:** str A human readable name for the required field.

# class datarobot.CustomModelVersionDependencyBuild(\*\*kwargs)

Metadata about a DataRobot custom model versionâĂŹs dependency build

New in version v2.22.

## **Attributes**

```
custom model id: str id of the custom model
```

custom\_model\_version\_id: str id of the custom model version

build\_status: str the status of the custom model versionâĂŹs dependency build

started\_at: str ISO-8601 formatted timestamp of when the build was started

completed\_at: str, optional ISO-8601 formatted timestamp of when the build has completed

classmethod get\_build\_info(custom\_model\_id, custom\_model\_version\_id)

Retrieve information about a custom model versionâĂŹs dependency build

New in version v2.22.

## **Parameters**

```
custom_model_id: str the id of the custom model
```

custom\_model\_version\_id: str the id of the custom model version

### Returns

CustomModelVersionDependencyBuild the dependency build information

**classmethod start\_build** (*custom\_model\_id*, *custom\_model\_version\_id*, *max\_wait=600*)

Start the dependency build for a custom model version dependency build

New in version v2.22.

#### **Parameters**

custom\_model\_id: str the id of the custom model

custom\_model\_version\_id: str the id of the custom model version

**max\_wait: int, optional** max time to wait for a build completion. If set to None - method will return without waiting.

### get\_log()

Get log of a custom model version dependency build.

New in version v2.22.

### **Raises**

**datarobot.errors.ClientError** if the server responded with 4xx status **datarobot.errors.ServerError** if the server responded with 5xx status

#### cancel()

Cancel custom model version dependency build that is in progress.

New in version v2.22.

#### Raises

**datarobot.errors.ClientError** if the server responded with 4xx status **datarobot.errors.ServerError** if the server responded with 5xx status

### refresh()

Update custom model version dependency build with the latest data from server.

New in version v2.22.

## Raises

**datarobot.errors.ClientError** if the server responded with 4xx status **datarobot.errors.ServerError** if the server responded with 5xx status

## class datarobot.ExecutionEnvironment(\*\*kwargs)

An execution environment entity.

New in version v2.21.

#### Attributes

id: str the id of the execution environment

name: str the name of the execution environment

description: str, optional the description of the execution environment

**programming\_language: str, optional** the programming language of the execution environment. Can be âĂIJpythonâĂİ, âĂIJrâĂİ, âĂIJjavaâĂİ or âĂIJotherâĂİ

is public: bool, optional public accessibility of environment, visible only for admin user

**created\_at: str, optional** ISO-8601 formatted timestamp of when the execution environment version was created

**latest\_version:** ExecutionEnvironmentVersion, optional the latest version of the execution environment

classmethod create(name, description=None, programming\_language=None, required metadata keys=None)

Create an execution environment.

New in version v2.21.

### **Parameters**

name: str execution environment name

description: str, optional execution environment description

**programming\_language: str, optional** programming language of the environment to be created. Can be âĂIJpythonâĂİ, âĂIJrâĂİ, âĂIJjavaâĂİ or âĂIJotherâĂİ. Default value - âĂIJotherâĂİ

**required\_metadata\_keys:** List[RequiredMetadataKey] Definition of a metadata keys that custom models using this environment must define

### Returns

Execution Environment created execution environment

### **Raises**

**datarobot.errors.ClientError** if the server responded with 4xx status **datarobot.errors.ServerError** if the server responded with 5xx status

## classmethod list(search\_for=None)

List execution environments available to the user.

New in version v2.21.

### **Parameters**

**search\_for: str, optional** the string for filtering execution environment - only execution environments that contain the string in name or description will be returned.

## Returns

**List**[ExecutionEnvironment] a list of execution environments.

### Raises

**datarobot.errors.ClientError** if the server responded with 4xx status **datarobot.errors.ServerError** if the server responded with 5xx status

classmethod get (execution\_environment\_id)

Get execution environment by itâÅŹs id.

New in version v2.21.

#### **Parameters**

execution\_environment\_id: str ID of the execution environment to retrieve

## Returns

Execution Environment retrieved execution environment

### Raises

**datarobot.errors.ClientError** if the server responded with 4xx status **datarobot.errors.ServerError** if the server responded with 5xx status

#### delete()

Delete execution environment.

New in version v2.21.

#### Raises

**datarobot.errors.ClientError** if the server responded with 4xx status **datarobot.errors.ServerError** if the server responded with 5xx status

**update** (*name=None*, *description=None*, *required\_metadata\_keys=None*) Update execution environment properties.

New in version v2.21.

#### **Parameters**

name: str, optional new execution environment name

description: str, optional new execution environment description

**required\_metadata\_keys:** List[RequiredMetadataKey] Definition of a metadata keys that custom models using this environment must define

#### Raises

**datarobot.errors.ClientError** if the server responded with 4xx status **datarobot.errors.ServerError** if the server responded with 5xx status

## refresh()

Update execution environment with the latest data from server.

New in version v2.21.

## Raises

**datarobot.errors.ClientError** if the server responded with 4xx status **datarobot.errors.ServerError** if the server responded with 5xx status

## class datarobot.ExecutionEnvironmentVersion(\*\*kwargs)

A version of a DataRobot execution environment.

New in version v2.21.

### **Attributes**

id: str the id of the execution environment version

environment id: str the id of the execution environment the version belongs to

**build\_status:** str the status of the execution environment version build

label: str, optional the label of the execution environment version

description: str, optional the description of the execution environment version

**created\_at: str, optional** ISO-8601 formatted timestamp of when the execution environment version was created

docker\_context\_size: int, optional The size of the uploaded Docker context in bytes if available or None if not

docker\_image\_size: int, optional The size of the built Docker image in bytes if available or None if not classmethod create(execution\_environment\_id, docker\_context\_path, label=None, description=None, max wait=600)

Create an execution environment version.

New in version v2.21.

#### **Parameters**

execution\_environment\_id: str the id of the execution environment

docker context path: str the path to a docker context archive or folder

**label: str, optional** short human readable string to label the version

description: str, optional execution environment version description

max\_wait: int, optional max time to wait for a final build status (âĂIJsuccessâĂİ or âĂIJ-failedâĂİ). If set to None - method will return without waiting.

### **Returns**

Execution Environment Version created execution environment version

#### Raises

datarobot.errors.AsyncTimeoutError if version did not reach final state during timeout seconds

datarobot.errors.ClientError if the server responded with 4xx status

datarobot.errors.ServerError if the server responded with 5xx status

classmethod list(execution\_environment\_id, build\_status=None)

List execution environment versions available to the user.

New in version v2.21.

## **Parameters**

execution\_environment\_id: str the id of the execution environment

build\_status: str, optional build status of the execution environment version to filter by.
See datarobot.enums.EXECUTION\_ENVIRONMENT\_VERSION\_BUILD\_STATUS for valid options

## Returns

**List**[ExecutionEnvironmentVersion] a list of execution environment versions.

#### Raises

datarobot.errors.ClientError if the server responded with 4xx status

datarobot.errors.ServerError if the server responded with 5xx status

classmethod get (execution\_environment\_id, version\_id)

Get execution environment version by id.

New in version v2.21.

### **Parameters**

execution\_environment\_id: str the id of the execution environment

version\_id: str the id of the execution environment version to retrieve

## Returns

Execution Environment Version retrieved execution environment version

### **Raises**

**datarobot.errors.ClientError** if the server responded with 4xx status.

datarobot.errors.ServerError if the server responded with 5xx status.

## download (file\_path)

Download execution environment version.

New in version v2.21.

### **Parameters**

file\_path: str path to create a file with execution environment version content

#### Returns

**ExecutionEnvironmentVersion** retrieved execution environment version

#### Raises

**datarobot.errors.ClientError** if the server responded with 4xx status.

datarobot.errors.ServerError if the server responded with 5xx status.

## get\_build\_log()

Get execution environment version build log and error.

New in version v2.21.

#### Returns

**Tuple[str, str]** retrieved execution environment version build log and error. If there is no build error - None is returned.

## Raises

 $\mbox{\bf data robot.errors.} \mbox{\bf ClientError} \ \ \mbox{if the server responded with 4xx status.}$ 

datarobot.errors.ServerError if the server responded with 5xx status.

#### refresh()

Update execution environment version with the latest data from server.

New in version v2.21.

#### Raises

**datarobot.errors.ClientError** if the server responded with 4xx status **datarobot.errors.ServerError** if the server responded with 5xx status

# 2.3.14 Custom Tasks

class datarobot.CustomTask (id, target\_type, latest\_version, created\_at, updated\_at, name, description, language, created\_by, calibrate\_predictions=None)

A custom task. This can be in a partial state or a complete state. When the *latest\_version* is *None*, the empty task has been initialized with some metadata. It is not yet use-able for actual training. Once the first *Custom-TaskVersion* has been created, you can put the CustomTask in UserBlueprints to train Models in Projects

New in version v2.26.

#### Attributes

id: str id of the custom task

name: str name of the custom task

**language: str** programming language of the custom task. Can be âĂIJpythonâĂİ, âĂIJrâĂİ, âĂIJjavaâĂİ or âĂIJotherâĂİ

description: str description of the custom task

target\_type: datarobot.enums.CUSTOM\_TASK\_TARGET\_TYPE the target type of the custom task. One of:

- datarobot.enums.CUSTOM\_TASK\_TARGET\_TYPE.BINARY
- datarobot.enums.CUSTOM TASK TARGET TYPE.REGRESSION
- datarobot.enums.CUSTOM\_TASK\_TARGET\_TYPE.MULTICLASS
- datarobot.enums.CUSTOM\_TASK\_TARGET\_TYPE.ANOMALY
- datarobot.enums.CUSTOM\_TASK\_TARGET\_TYPE.TRANSFORM

latest\_version: datarobot.CustomTaskVersion or None latest version of the custom task if the task has a latest version. If the latest version is None, the custom task is not ready for use in user blueprints. You must create its first CustomTaskVersion before you can use the CustomTask

created\_by: str username of a user who user who created the custom task

updated\_at: str ISO-8601 formatted timestamp of when the custom task was updated

created\_at: str ISO-8601 formatted timestamp of when the custom task was created

calibrate\_predictions: bool whether anomaly predictions should be calibrated to be between 0 and 1 by DR. only applies to custom estimators with target type datarobot.enums.CUSTOM\_TASK\_TARGET\_TYPE.ANOMALY

# classmethod from\_server\_data(data, keep\_attrs=None)

Instantiate an object of this class using the data directly from the server, meaning that the keys may have the wrong camel casing

### **Parameters**

**data** [dict] The directly translated dict of JSON from the server. No casing fixes have taken place

**keep\_attrs** [list] List of the dotted namespace notations for attributes to keep within the object structure even if their values are None

classmethod list(order\_by=None, search\_for=None)

List custom tasks available to the user.

New in version v2.26.

### **Parameters**

**search\_for: str, optional** string for filtering custom tasks - only tasks that contain the string in name or description will be returned. If not specified, all custom task will be returned

**order\_by: str, optional** property to sort custom tasks by. Supported properties are âĂIJcreatedâĂİ and âĂIJupdatedâĂİ. Prefix the attribute name with a dash to sort in descending order, e.g. order\_by=âĂŹ-createdâĂŹ. By default, the order\_by parameter is None which will result in custom tasks being returned in order of creation time descending

# Returns

List[CustomTask] a list of custom tasks.

#### Raises

**datarobot.errors.ClientError** if the server responded with 4xx status **datarobot.errors.ServerError** if the server responded with 5xx status

classmethod get(custom\_task\_id)

Get custom task by id.

New in version v2.26.

**Parameters** 

custom\_task\_id: str id of the custom task

**Returns** 

CustomTask retrieved custom task

Raises

datarobot.errors.ClientError if the server responded with 4xx status.

datarobot.errors.ServerError if the server responded with 5xx status.

classmethod copy (custom\_task\_id)

Create a custom task by copying existing one.

New in version v2.26.

**Parameters** 

custom\_task\_id: str id of the custom task to copy

Returns

**CustomTask** 

Raises

datarobot.errors.ClientError if the server responded with 4xx status

datarobot.errors.ServerError if the server responded with 5xx status

classmethod create(name, target\_type, language=None, description=None, calibrate\_predictions=None, \*\*kwargs)

Creates *only the metadata* for a custom task. This task will not be use-able until you have created a CustomTaskVersion attached to this task.

New in version v2.26.

### **Parameters**

name: str name of the custom task

**target\_type: datarobot.enums.CUSTOM\_TASK\_TARGET\_TYPE** the target typed based on the following values. Anything else will raise an error

- datarobot.enums.CUSTOM\_TASK\_TARGET\_TYPE.BINARY
- datarobot.enums.CUSTOM\_TASK\_TARGET\_TYPE.REGRESSION
- datarobot.enums.CUSTOM\_TASK\_TARGET\_TYPE.MULTICLASS
- datarobot.enums.CUSTOM\_TASK\_TARGET\_TYPE.ANOMALY
- datarobot.enums.CUSTOM\_TASK\_TARGET\_TYPE.TRANSFORM

language: str, optional programming language of the custom task. Can be âĂIJpythonâĂİ, âĂIJrâĂİ, âĂIJjavaâĂİ or âĂIJotherâĂİ

description: str, optional description of the custom task

**calibrate\_predictions: bool, optional** whether anomaly predictions should be calibrated to be between 0 and 1 by DR. if None, uses default value from DR app (True). only applies to custom estimators with target type datarobot.enums.CUSTOM\_TASK\_TARGET\_TYPE.ANOMALY

## Returns

#### CustomTask

#### Raises

**datarobot.errors.ClientError** if the server responded with 4xx status. **datarobot.errors.ServerError** if the server responded with 5xx status.

**update** (name=None, language=None, description=None, \*\*kwargs)
Update custom task properties.

New in version v2.26.

#### **Parameters**

name: str, optional new custom task name

language: str, optional new custom task programming language

description: str, optional new custom task description

### Raises

**datarobot.errors.ClientError** if the server responded with 4xx status. **datarobot.errors.ServerError** if the server responded with 5xx status.

## refresh()

Update custom task with the latest data from server.

New in version v2.26.

### Raises

**datarobot.errors.ClientError** if the server responded with 4xx status **datarobot.errors.ServerError** if the server responded with 5xx status

# delete()

Delete custom task.

New in version v2.26.

## Raises

**datarobot.errors.ClientError** if the server responded with 4xx status **datarobot.errors.ServerError** if the server responded with 5xx status

# download\_latest\_version (file\_path)

Download the latest custom task version.

New in version v2.26.

### **Parameters**

file\_path: str the full path of the target zip file

# Raises

**datarobot.errors.ClientError** if the server responded with 4xx status.

**datarobot.errors.ServerError** if the server responded with 5xx status.

```
get_access_list()
```

Retrieve access control settings of this custom task.

New in version v2.27.

#### Returns

**list of** [class:SharingAccess < datarobot.SharingAccess>]

```
share (access_list)
```

Update the access control settings of this custom task.

New in version v2.27.

#### **Parameters**

access\_list [list of SharingAccess] A list of SharingAccess to update.

### Raises

**datarobot.errors.ClientError** if the server responded with 4xx status **datarobot.errors.ServerError** if the server responded with 5xx status

## **Examples**

Transfer access to the custom task from old\_user@datarobot.com to new\_user@datarobot.com

```
class datarobot.models.custom_task_version.CustomTaskFileItem(id, file\_name, file\_path, file\_source, created at=None)
```

A file item attached to a DataRobot custom task version.

New in version v2.26.

## **Attributes**

id: str id of the file item

file\_name: str name of the file item
file\_path: str path of the file item
file\_source: str source of the file item

created\_at: str ISO-8601 formatted timestamp of when the version was created

A version of a DataRobot custom task.

New in version v2.26.

#### Attributes

id: str id of the custom task version

custom\_task\_id: str id of the custom task

**version\_minor:** int a minor version number of custom task version **version major:** int a major version number of custom task version

label: str short human readable string to label the version

**created\_at:** str ISO-8601 formatted timestamp of when the version was created

is\_frozen: bool a flag if the custom task version is frozen

items: List[CustomTaskFileItem] a list of file items attached to the custom task version

description: str, optional custom task version description

required\_metadata: Dict[str, str] Deprecated in v2.26. Use require\_metadata\_values instead.

Additional parameters required by the execution environment. The required keys are defined by the fieldNames in the base environmentâĂŹs requiredMetadataKeys. Once set, they cannot be changed. If you want to change them, make a new version.

base\_environment\_id: str, optional id of the environment to use with the task

base\_environment\_version\_id: str, optional id of the environment version to use with the task

**dependencies:** List[CustomDependency] the parsed dependencies of the custom task version if the version has a valid requirements.txt file

**required\_metadata\_values:** List[RequiredMetadataValue] Additional parameters required by the execution environment. The required keys are defined by the fieldNames in the base environmentâĂŹs requiredMetadataKeys.

arguments: List[UserBlueprintTaskArgument] A list of custom task version arguments.

### classmethod from\_server\_data(data, keep\_attrs=None)

Instantiate an object of this class using the data directly from the server, meaning that the keys may have the wrong camel casing

### **Parameters**

data [dict] The directly translated dict of JSON from the server. No casing fixes have taken place

**keep\_attrs** [list] List of the dotted namespace notations for attributes to keep within the object structure even if their values are None

classmethod create\_clean (custom\_task\_id, base\_environment\_id, is\_major\_update=True, folder\_path=None, required\_metadata=None, required\_metadata=None)

Create a custom task version without files from previous versions.

New in version v2.26.

### **Parameters**

custom task id: str the id of the custom task

base\_environment\_id: str the id of the base environment to use with the custom task version

**is\_major\_update: bool, optional** if the current version is 2.3, *True* would set the new version at 3.0. *False* would set the new version at 2.4. Default to *True* 

**folder\_path: str, optional** the path to a folder containing files to be uploaded. Each file in the folder is uploaded under path relative to a folder path

**required\_metadata: Dict[str, str]** Deprecated in v2.26. Use require\_metadata\_values instead.

Additional parameters required by the execution environment. The required keys are defined by the fieldNames in the base environmentâĂŹs requiredMetadataKeys. Once set, they cannot be changed. If you want to change them, make a new version.

**required\_metadata\_values:** List[RequiredMetadataValue] Additional parameters required by the execution environment. The required keys are defined by the fieldNames in the base environmentâĂŹs requiredMetadataKeys.

### Returns

CustomTaskVersion created custom task version

#### Raises

datarobot.errors.ClientError if the server responded with 4xx status

datarobot.errors.ServerError if the server responded with 5xx status

```
classmethod create_from_previous (custom_task_id, base_environment_id, is_major_update=True, folder_path=None, files_to_delete=None, required_metadata=None, required_metadata values=None)
```

Create a custom task version containing files from a previous version.

New in version v2.26.

## **Parameters**

custom\_task\_id: str the id of the custom task

base\_environment\_id: str the id of the base environment to use with the custom task version

**is\_major\_update: bool, optional** if the current version is 2.3, *True* would set the new version at 3.0. *False* would set the new version at 2.4. Default to *True* 

**folder\_path: str, optional** the path to a folder containing files to be uploaded. Each file in the folder is uploaded under path relative to a folder path

**files\_to\_delete: list, optional** the list of a file items ids to be deleted Example: [âĂIJ5ea95f7a4024030aba48e4f9âĂİ, âĂIJ5ea6b5da402403181895cc51âĂİ]

**required\_metadata: Dict[str, str]** Deprecated in v2.26. Use require\_metadata\_values instead.

Additional parameters required by the execution environment. The required keys are defined by the fieldNames in the base environmentâĂŹs requiredMetadataKeys. Once set, they cannot be changed. If you want to change them, make a new version.

**required\_metadata\_values: List[RequiredMetadataValue]** Additional parameters required by the execution environment. The required keys are defined by the fieldNames in the base environmentâĂŹs requiredMetadataKeys.

# Returns

CustomTaskVersion created custom task version

### Raises

**datarobot.errors.ClientError** if the server responded with 4xx status **datarobot.errors.ServerError** if the server responded with 5xx status

classmethod list(custom\_task\_id)

List custom task versions.

New in version v2.26.

## **Parameters**

custom\_task\_id: str the id of the custom task

#### Returns

**List**[CustomTaskVersion] a list of custom task versions

### Raises

**datarobot.errors.ClientError** if the server responded with 4xx status **datarobot.errors.ServerError** if the server responded with 5xx status

classmethod get (custom\_task\_id, custom\_task\_version\_id)

Get custom task version by id.

New in version v2.26.

#### **Parameters**

```
custom_task_id: str the id of the custom task
custom_task_version_id: str the id of the custom task version to retrieve
```

### Returns

Custom Task Version retrieved custom task version

### Raises

```
datarobot.errors.ClientError if the server responded with 4xx status. datarobot.errors.ServerError if the server responded with 5xx status.
```

# download (file\_path)

Download custom task version.

New in version v2.26.

### **Parameters**

file\_path: str path to create a file with custom task version content

## Raises

**datarobot.errors.ClientError** if the server responded with 4xx status.

**datarobot.errors.ServerError** if the server responded with 5xx status.

**update** (description=None, required\_metadata=None, required\_metadata\_values=None) Update custom task version properties.

New in version v2.26.

## **Parameters**

description: str new custom task version description

**required\_metadata: Dict[str, str]** Deprecated in v2.26. Use require\_metadata\_values instead.

Additional parameters required by the execution environment. The required keys are defined by the fieldNames in the base environment $\tilde{a}$ X´s requiredMetadataKeys. Once set, they cannot be changed. If you want to change them, make a new version.

**required\_metadata\_values:** List[RequiredMetadataValue] Additional parameters required by the execution environment. The required keys are defined by the fieldNames in the base environmentâĂŹs requiredMetadataKeys.

### **Raises**

**datarobot.errors.ClientError** if the server responded with 4xx status. **datarobot.errors.ServerError** if the server responded with 5xx status.

## refresh()

Update custom task version with the latest data from server.

New in version v2.26.

#### Raises

**datarobot.errors.ClientError** if the server responded with 4xx status **datarobot.errors.ServerError** if the server responded with 5xx status

## start\_dependency\_build()

Start the dependency build for a custom task version and return build status. .. versionadded:: v2.27

#### Returns

CustomTaskVersionDependencyBuild DTO of custom task version dependency build.

## start\_dependency\_build\_and\_wait (max\_wait)

Start the dependency build for a custom task version and wait while pulling status. .. versionadded:: v2.27

### **Parameters**

max\_wait: int max time to wait for a build completion

### Returns

CustomTaskVersionDependencyBuild DTO of custom task version dependency build.

### Raises

datarobot.errors.ClientError if the server responded with 4xx status

datarobot.errors.ServerError if the server responded with 5xx status

**datarobot.errors.AsyncTimeoutError** Raised if the dependency build is not finished after max\_wait.

# cancel\_dependency\_build()

Cancel custom task version dependency build that is in progress. .. versionadded:: v2.27

#### Raises

**datarobot.errors.ClientError** if the server responded with 4xx status **datarobot.errors.ServerError** if the server responded with 5xx status

## get\_dependency\_build()

Retrieve information about a custom task versionâ\(\tilde{A}\)zs dependency build. .. versionadded:: v2.27

#### Returns

CustomTaskVersionDependencyBuild DTO of custom task version dependency build.

```
download_dependency_build_log (file_directory='.')
```

Get log of a custom task version dependency build. .. versionadded:: v2.27

### **Parameters**

**file\_directory: str** (**optional**, **default is âĂIJ.âĂİ**) Directory path where downloaded file is to save.

#### Raises

**datarobot.errors.ClientError** if the server responded with 4xx status **datarobot.errors.ServerError** if the server responded with 5xx status

# 2.3.15 Database Connectivity

# A data driver

Attributes

id [str] the id of the driver.

**class name** [str] the Java class name for the driver.

canonical name [str] the user-friendly name of the driver.

**creator** [str] the id of the user who created the driver.

**base\_names** [list of str] a list of the file name(s) of the jar files.

### classmethod list()

Returns list of available drivers.

# Returns

drivers [list of DataDriver instances] contains a list of available drivers.

# **Examples**

```
>>> import datarobot as dr
>>> drivers = dr.DataDriver.list()
>>> drivers
[DataDriver('mysql'), DataDriver('RedShift'), DataDriver('PostgreSQL')]
```

### classmethod get(driver id)

Gets the driver.

## **Parameters**

driver\_id [str] the identifier of the driver.

### **Returns**

**driver** [DataDriver] the required driver.

# **Examples**

```
>>> import datarobot as dr
>>> driver = dr.DataDriver.get('5ad08a1889453d0001ea7c5c')
>>> driver
DataDriver('PostgreSQL')
```

classmethod create(class\_name, canonical\_name, files)

Creates the driver. Only available to admin users.

#### **Parameters**

class\_name [str] the Java class name for the driver.

**canonical\_name** [str] the user-friendly name of the driver.

files [list of str] a list of the file paths on file system file\_path(s) for the driver.

## Returns

driver [DataDriver] the created driver.

#### Raises

ClientError raised if user is not granted for Can manage JDBC database drivers feature

## **Examples**

update (class\_name=None, canonical\_name=None)

Updates the driver. Only available to admin users.

### **Parameters**

class\_name [str] the Java class name for the driver.

**canonical\_name** [str] the user-friendly name of the driver.

## **Raises**

ClientError raised if user is not granted for Can manage JDBC database drivers feature

# **Examples**

```
>>> import datarobot as dr
>>> driver = dr.DataDriver.get('5ad08a1889453d0001ea7c5c')
>>> driver.canonical_name
'PostgreSQL'
>>> driver.update(canonical_name='postgres')
>>> driver.canonical_name
'postgres'
```

#### delete()

Removes the driver. Only available to admin users.

#### Raises

ClientError raised if user is not granted for Can manage JDBC database drivers feature

A connector

#### **Attributes**

id [str] the id of the connector.

creator\_id [str] the id of the user who created the connector.

base\_name [str] the file name of the jar file.

**canonical\_name** [str] the user-friendly name of the connector.

configuration\_id [str] the id of the configuration of the connector.

## classmethod list()

Returns list of available connectors.

#### Returns

**connectors** [list of Connector instances] contains a list of available connectors.

# **Examples**

```
>>> import datarobot as dr
>>> connectors = dr.Connector.list()
>>> connectors
[Connector('ADLS Gen2 Connector'), Connector('S3 Connector')]
```

## classmethod get(connector\_id)

Gets the connector.

# **Parameters**

connector\_id [str] the identifier of the connector.

#### Returns

connector [Connector] the required connector.

## **Examples**

```
>>> import datarobot as dr
>>> connector = dr.Connector.get('5fe1063e1c075e0245071446')
>>> connector
Connector('ADLS Gen2 Connector')
```

## classmethod create(file\_path)

Creates the connector from a jar file. Only available to admin users.

#### **Parameters**

**file\_path** [str] the file path on file system file\_path(s) for the connector.

### Returns

**connector** [Connector] the created connector.

## Raises

**ClientError** raised if user is not granted for *Can manage connectors* feature

# **Examples**

```
>>> import datarobot as dr
>>> connector = dr.Connector.create('/tmp/connector-adls-gen2.jar')
>>> connector
Connector('ADLS Gen2 Connector')
```

## update (file\_path)

Updates the connector with new jar file. Only available to admin users.

#### **Parameters**

**file\_path** [str] the file path on file system file\_path(s) for the connector.

#### Returns

connector [Connector] the updated connector.

## Raises

**ClientError** raised if user is not granted for *Can manage connectors* feature

## **Examples**

```
>>> import datarobot as dr
>>> connector = dr.Connector.get('5fe1063e1c075e0245071446')
>>> connector.base_name
'connector-adls-gen2.jar'
>>> connector.update('/tmp/connector-s3.jar')
>>> connector.base_name
'connector-s3.jar'
```

## delete()

Removes the connector. Only available to admin users.

## Raises

**ClientError** raised if user is not granted for *Can manage connectors* feature

```
\begin{tabular}{ll} \textbf{class} & \texttt{datarobot.DataStore} & (data\_store\_id=None, & data\_store\_type=None, & canonical\_name=None, \\ & creator=None, & updated=None, & params=None, & role=None) \end{tabular}
```

A data store. Represents database

# Attributes

id [str] the id of the data store.

data\_store\_type [str] the type of data store.

canonical\_name [str] the user-friendly name of the data store.

creator [str] the id of the user who created the data store.

**updated** [datetime.datetime] the time of the last update

**params** [DataStoreParameters] a list specifying data store parameters.

### classmethod list()

Returns list of available data stores.

#### Returns

**data stores** [list of DataStore instances] contains a list of available data stores.

# **Examples**

```
>>> import datarobot as dr
>>> data_stores = dr.DataStore.list()
>>> data_stores
[DataStore('Demo'), DataStore('Airlines')]
```

## classmethod get (data\_store\_id)

Gets the data store.

#### **Parameters**

data\_store\_id [str] the identifier of the data store.

## Returns

data\_store [DataStore] the required data store.

# **Examples**

```
>>> import datarobot as dr
>>> data_store = dr.DataStore.get('5a8ac90b07a57a0001be501e')
>>> data_store
DataStore('Demo')
```

classmethod create(data\_store\_type, canonical\_name, driver\_id, jdbc\_url)

Creates the data store.

### **Parameters**

```
data_store_type [str] the type of data store.
```

**canonical\_name** [str] the user-friendly name of the data store.

driver\_id [str] the identifier of the DataDriver.

jdbc\_url [str] the full JDBC url, for example jdbc:postgresql://my.dbaddress.org:5432/my\_db.

#### Returns

data\_store [DataStore] the created data store.

## **Examples**

```
>>> import datarobot as dr
>>> data_store = dr.DataStore.create(
... data_store_type='jdbc',
... canonical_name='Demo DB',
... driver_id='5a6af02eb15372000117c040',
```

(continues on next page)

(continued from previous page)

```
... jdbc_url='jdbc:postgresql://my.db.address.org:5432/perftest'
... )
>>> data_store
DataStore('Demo DB')
```

**update** (*canonical\_name=None*, *driver\_id=None*, *jdbc\_url=None*) Updates the data store.

#### **Parameters**

canonical\_name [str] optional, the user-friendly name of the data store.

**driver\_id** [str] optional, the identifier of the DataDriver.

**jdbc\_url** [str] optional, the full JDBC url, for example *jdbc:postgresql://my.dbaddress.org:5432/my\_db*.

## **Examples**

```
>>> import datarobot as dr
>>> data_store = dr.DataStore.get('5ad5d2afef5cd700014d3cae')
>>> data_store
DataStore('Demo DB')
>>> data_store.update(canonical_name='Demo DB updated')
>>> data_store
DataStore('Demo DB updated')
```

### delete()

Removes the DataStore

test (username, password)

Tests database connection.

### **Parameters**

**username** [str] the username for database authentication.

**password** [str] the password for database authentication. The password is encrypted at server side and never saved / stored

## Returns

message [dict] message with status.

## **Examples**

```
>>> import datarobot as dr
>>> data_store = dr.DataStore.get('5ad5d2afef5cd700014d3cae')
>>> data_store.test(username='db_username', password='db_password')
{'message': 'Connection successful'}
```

## schemas (username, password)

Returns list of available schemas.

## **Parameters**

**username** [str] the username for database authentication.

**password** [str] the password for database authentication. The password is encrypted at server side and never saved / stored

## Returns

response [dict] dict with database name and list of str - available schemas

# **Examples**

```
>>> import datarobot as dr
>>> data_store = dr.DataStore.get('5ad5d2afef5cd700014d3cae')
>>> data_store.schemas(username='db_username', password='db_password')
{'catalog': 'perftest', 'schemas': ['demo', 'information_schema', 'public']}
```

# tables (username, password, schema=None)

Returns list of available tables in schema.

#### **Parameters**

**username** [str] optional, the username for database authentication.

**password** [str] optional, the password for database authentication. The password is encrypted at server side and never saved / stored

**schema** [str] optional, the schema name.

#### Returns

response [dict] dict with catalog name and tables info

# **Examples**

# classmethod from\_server\_data(data, keep\_attrs=None)

Instantiate an object of this class using the data directly from the server, meaning that the keys may have the wrong camel casing

## **Parameters**

data [dict] The directly translated dict of JSON from the server. No casing fixes have taken place

**keep\_attrs** [list] List of the dotted namespace notations for attributes to keep within the object structure even if their values are None

# get\_access\_list()

Retrieve what users have access to this data store

New in version v2.14.

#### Returns

```
list of [class:SharingAccess < datarobot.SharingAccess>]
```

```
share (access list)
```

Modify the ability of users to access this data store

New in version v2.14.

#### **Parameters**

access\_list [list of SharingAccess] the modifications to make.

## Raises

**datarobot.ClientError** [] if you do not have permission to share this data store, if the user youâĂŹre sharing with doesnâĂŹt exist, if the same user appears multiple times in the access\_list, or if these changes would leave the data store without an owner.

# **Examples**

Transfer access to the data store from old user@datarobot.com to new user@datarobot.com

A data source. Represents data request

# Attributes

id [str] the id of the data source.

**type** [str] the type of data source.

**canonical\_name** [str] the user-friendly name of the data source.

**creator** [str] the id of the user who created the data source.

updated [datetime.datetime] the time of the last update.

params [DataSourceParameters] a list specifying data source parameters.

# classmethod list()

Returns list of available data sources.

# Returns

data\_sources [list of DataSource instances] contains a list of available data sources.

# **Examples**

(continued from previous page)

## classmethod get (data\_source\_id)

Gets the data source.

## **Parameters**

data\_source\_id [str] the identifier of the data source.

#### Returns

data\_source [DataSource] the requested data source.

# **Examples**

```
>>> import datarobot as dr
>>> data_source = dr.DataSource.get('5a8ac9ab07a57a0001be501f')
>>> data_source
DataSource('Diagnostics')
```

## classmethod create (data\_source\_type, canonical\_name, params)

Creates the data source.

#### **Parameters**

data\_source\_type [str] the type of data source.

**canonical\_name** [str] the user-friendly name of the data source.

params [DataSourceParameters] a list specifying data source parameters.

# Returns

data\_source [DataSource] the created data source.

# **Examples**

# update (canonical\_name=None, params=None)

Creates the data source.

# **Parameters**

canonical\_name [str] optional, the user-friendly name of the data source.

params [DataSourceParameters] optional, the identifier of the DataDriver.

# **Examples**

## delete()

Removes the DataSource

# classmethod from\_server\_data(data, keep\_attrs=None)

Instantiate an object of this class using the data directly from the server, meaning that the keys may have the wrong camel casing

## **Parameters**

**data** [dict] The directly translated dict of JSON from the server. No casing fixes have taken place

**keep\_attrs** [list] List of the dotted namespace notations for attributes to keep within the object structure even if their values are None

# get\_access\_list()

Retrieve what users have access to this data source

New in version v2.14.

## Returns

**list of** [class:SharingAccess < datarobot.SharingAccess>]

# share (access\_list)

Modify the ability of users to access this data source

New in version v2.14.

## **Parameters**

access\_list [list of SharingAccess] the modifications to make.

# Raises

**datarobot.ClientError** [] if you do not have permission to share this data source, if the user youâĂŹre sharing with doesnâĂŹt exist, if the same user appears multiple times in the access\_list, or if these changes would leave the data source without an owner

# **Examples**

Transfer access to the data source from old\_user@datarobot.com to new\_user@datarobot.com

New in version v2.22.

## **Parameters**

**username: string, optional** The username for database authentication.

**password: string, optional** The password (in cleartext) for database authentication. The password will be encrypted on the server side in scope of HTTP request and never saved or stored.

**do\_snapshot: bool, optional** If unset, uses the server default: True. If true, creates a snapshot dataset; if false, creates a remote dataset. Creating snapshots from non-file sources requires an additional permission, *Enable Create Snapshot Data Source*.

**persist\_data\_after\_ingestion: bool, optional** If unset, uses the server default: True. If true, will enforce saving all data (for download and sampling) and will allow a user to view extended data profile (which includes data statistics like min/max/median/mean, histogram, etc.). If false, will not enforce saving data. The data schema (feature names and types) still will be available. Specifying this parameter to false and *doSnapshot* to true will result in an error.

**categories:** list[string], optional An array of strings describing the intended use of the dataset. The current supported options are âĂIJTRAININGâĂİ and âĂIJPREDICTIONâĂİ.

**credential\_id: string, optional** The ID of the set of credentials to use instead of user and password. Note that with this change, username and password will become optional.

**use\_kerberos: bool, optional** If unset, uses the server default: False. If true, use kerberos authentication for database authentication.

## Returns

response: Dataset The Dataset created from the uploaded data

 $\textbf{class} \ \, \textbf{datarobot.DataSourceParameters} \, (\textit{data\_store\_id=None}, \, \textit{table=None}, \, \textit{schema=None}, \, \textit{partition\_column=None}, \, \textit{query=None}, \, \textit{fetch\_size=None})$ 

Data request configuration

# **Attributes**

```
data_store_id [str] the id of the DataStore.
```

table [str] optional, the name of specified database table.

**schema** [str] optional, the name of the schema associated with the table.

partition\_column [str] optional, the name of the partition column.

**query** [str] optional, the user specified SQL query.

**fetch\_size** [int] optional, a user specified fetch size in the range [1, 20000]. By default a fetch-size will be assigned to balance throughput and memory usage

# 2.3.16 Datasets

Represents a Dataset returned from the api/v2/datasets/ endpoints.

#### **Attributes**

id: string The ID of this dataset

name: string The name of this dataset in the catalog

is latest version: bool Whether this dataset version is the latest version of this dataset

version\_id: string The object ID of the catalog\_version the dataset belongs to

**categories: list(string)** An array of strings describing the intended use of the dataset. The supported options are âĂIJTRAININGâĂİ and âĂIJPREDICTIONâĂİ.

created\_at: string The date when the dataset was created

created\_by: string Username of the user who created the dataset

**is\_snapshot: bool** Whether the dataset version is an immutable snapshot of data which has previously been retrieved and saved to Data\_robot

data\_persisted: bool, optional If true, user is allowed to view extended data profile (which includes data statistics like min/max/median/mean, histogram, etc.) and download data. If false, download is not allowed and only the data schema (feature names and types) will be available.

**is\_data\_engine\_eligible: bool** Whether this dataset can be a data source of a data engine query.

processing\_state: string Current ingestion process state of the dataset

**row\_count: int, optional** The number of rows in the dataset.

size: int, optional The size of the dataset as a CSV in bytes.

A blocking call that creates a new Dataset from a file. Returns when the dataset has been successfully uploaded and processed.

Warning: This function does not clean up itâĂŹs open files. If you pass a filelike, you are responsible for closing it. If you pass a file path, this will create a file object from the file path but will not close it.

#### **Parameters**

**file\_path: string, optional** The path to the file. This will create a file object pointing to that file but will not close it.

filelike: file, optional An open and readable file object.

**categories: list[string], optional** An array of strings describing the intended use of the dataset. The current supported options are âĂIJTRAININGâĂİ and âĂIJPREDICTIONâĂİ.

**read\_timeout: int, optional** The maximum number of seconds to wait for the server to respond indicating that the initial upload is complete

max\_wait: int, optional Time in seconds after which project creation is considered unsuccessful

#### Returns

response: Dataset A fully armed and operational Dataset

A blocking call that creates a new Dataset from in-memory data. Returns when the dataset has been successfully uploaded and processed.

The data can be either a pandas DataFrame or a list of dictionaries with identical keys.

#### **Parameters**

data\_frame: DataFrame, optional The data frame to upload

records: list[dict], optional A list of dictionaries with identical keys to upload

**categories: list[string], optional** An array of strings describing the intended use of the dataset. The current supported options are âĂIJTRAININGâĂİ and âĂIJPREDICTIONâĂİ.

**read\_timeout: int, optional** The maximum number of seconds to wait for the server to respond indicating that the initial upload is complete

max\_wait: int, optional Time in seconds after which project creation is considered unsuccessful

## Returns

response: Dataset The Dataset created from the uploaded data

**classmethod create\_from\_url** (url, do\_snapshot=None, persist\_data\_after\_ingestion=None, categories=None, max\_wait=600)

A blocking call that creates a new Dataset from data stored at a url. Returns when the dataset has been successfully uploaded and processed.

## **Parameters**

**url: string** The URL to use as the source of data for the dataset being created.

**do\_snapshot: bool, optional** If unset, uses the server default: True. If true, creates a snapshot dataset; if false, creates a remote dataset. Creating snapshots from non-file sources may be disabled by the permission, *Disable AI Catalog Snapshots*.

**persist\_data\_after\_ingestion: bool, optional** If unset, uses the server default: True. If true, will enforce saving all data (for download and sampling) and will allow a user to view extended data profile (which includes data statistics like min/max/median/mean, histogram, etc.). If false, will not enforce saving data. The data schema (feature names and types) still will be available. Specifying this parameter to false and *doSnapshot* to true will result in an error.

**categories:** list[string], optional An array of strings describing the intended use of the dataset. The current supported options are âĂIJTRAININGâĂİ and âĂIJPREDICTIONâĂİ.

max\_wait: int, optional Time in seconds after which project creation is considered unsuccessful

# Returns

response: Dataset The Dataset created from the uploaded data

classmethod create\_from\_data\_source (data\_source\_id, username=None, password=None, do\_snapshot=None, persist\_data\_after\_ingestion=None, categories=None, credential\_id=None, use\_kerberos=None, credential\_data=None, max\_wait=600)

A blocking call that creates a new Dataset from data stored at a DataSource. Returns when the dataset has been successfully uploaded and processed.

New in version v2.22.

#### **Parameters**

data\_source\_id: string The ID of the DataSource to use as the source of data.

**username: string, optional** The username for database authentication.

**password: string, optional** The password (in cleartext) for database authentication. The password will be encrypted on the server side in scope of HTTP request and never saved or stored.

**do\_snapshot: bool, optional** If unset, uses the server default: True. If true, creates a snapshot dataset; if false, creates a remote dataset. Creating snapshots from non-file sources requires may be disabled by the permission, *Disable AI Catalog Snapshots*.

**persist\_data\_after\_ingestion: bool, optional** If unset, uses the server default: True. If true, will enforce saving all data (for download and sampling) and will allow a user to view extended data profile (which includes data statistics like min/max/median/mean, histogram, etc.). If false, will not enforce saving data. The data schema (feature names and types) still will be available. Specifying this parameter to false and *doSnapshot* to true will result in an error.

categories: list[string], optional An array of strings describing the intended use of the dataset. The current supported options are âĂIJTRAININGâĂİ and âĂIJPREDICTIONâĂİ.

**credential\_id: string, optional** The ID of the set of credentials to use instead of user and password. Note that with this change, username and password will become optional.

**use\_kerberos: bool, optional** If unset, uses the server default: False. If true, use kerberos authentication for database authentication.

**credential\_data: dict, optional** The credentials to authenticate with the database, to use instead of user/password or credential ID.

max\_wait: int, optional Time in seconds after which project creation is considered unsuccessful

# Returns

response: Dataset The Dataset created from the uploaded data

classmethod create\_from\_query\_generator(generator\_id, dataset\_id=None, dataset version id=None, max wait=600)

A blocking call that creates a new Dataset from the query generator. Returns when the dataset has been successfully processed. If optional parameters are not specified the query is applied to the dataset\_id and dataset\_version\_id stored in the query generator. If specified they will override the stored dataset\_id/dataset\_version\_id, e.g. to prep a prediction dataset.

# **Parameters**

generator\_id: str The id of the query generator to use.

dataset\_id: str, optional The id of the dataset to apply the query to.

dataset\_version\_id: str, optional The id of the dataset version to apply the query to. If not specified the latest version associated with dataset\_id (if specified) is used.

max\_wait [int] optional, the maximum number of seconds to wait before giving up.

#### Returns

response: Dataset The Dataset created from the query generator

# classmethod get (dataset\_id)

Get information about a dataset.

#### **Parameters**

dataset\_id [string] the id of the dataset

#### Returns

dataset [Dataset] the queried dataset

# classmethod delete(dataset\_id)

Soft deletes a dataset. You cannot get it or list it or do actions with it, except for un-deleting it.

#### **Parameters**

dataset id: string The id of the dataset to mark for deletion

## Returns

None

## classmethod un delete (dataset id)

Un-deletes a previously deleted dataset. If the dataset was not deleted, nothing happens.

## **Parameters**

dataset\_id: string The id of the dataset to un-delete

#### Returns

None

classmethod list(category=None, filter\_failed=None, order\_by=None)

List all datasets a user can view.

# **Parameters**

**category: string, optional** Optional. If specified, only dataset versions that have the specified category will be included in the results. Categories identify the intended use of the dataset; supported categories are âĂIJTRAININGâĂİ and âĂIJPREDICTIONâĂİ.

**filter\_failed: bool, optional** If unset, uses the server default: False. Whether datasets that failed during import should be excluded from the results. If True invalid datasets will be excluded.

**order\_by: string, optional** If unset, uses the server default: âĂIJ-createdâĂİ. Sorting order which will be applied to catalog list, valid options are: - âĂIJcreatedâĂİ – ascending order by creation datetime; - âĂIJ-createdâĂİ – descending order by creation datetime.

# Returns

list[Dataset] a list of datasets the user can view

 $\begin{tabular}{ll} \textbf{classmethod iterate} (offset=None, & limit=None, & category=None, & order\_by=None, & filter\_failed=None) \end{tabular}$ 

Get an iterator for the requested datasets a user can view. This lazily retrieves results. It does not get the next page from the server until the current page is exhausted.

## **Parameters**

offset: int, optional If set, this many results will be skipped

**limit:** int, optional Specifies the size of each page retrieved from the server. If unset, uses the server default.

**category: string, optional** Optional. If specified, only dataset versions that have the specified category will be included in the results. Categories identify the intended use of the dataset; supported categories are åÄIJTRAININGåÄİ and åÄIJPREDICTIONåÄİ.

**filter\_failed: bool, optional** If unset, uses the server default: False. Whether datasets that failed during import should be excluded from the results. If True invalid datasets will be excluded.

**order\_by: string, optional** If unset, uses the server default: âĂIJ-createdâĂİ. Sorting order which will be applied to catalog list, valid options are: - âĂIJ-createdâĂİ – ascending order by creation datetime; - âĂIJ-createdâĂİ – descending order by creation datetime.

## **Yields**

**Dataset** An iterator of the datasets the user can view

## update()

Updates the Dataset attributes in place with the latest information from the server.

#### Returns

#### None

modify (name=None, categories=None)

Modifies the Dataset name and/or categories. Updates the object in place.

# **Parameters**

name: string, optional The new name of the dataset

**categories:** list[string], optional A list of strings describing the intended use of the dataset. The supported options are âĂIJTRAININGâĂİ and âĂIJPREDICTIONâĂİ. If any categories were previously specified for the dataset, they will be overwritten.

# Returns

None

# get\_details()

Gets the details for this Dataset

## Returns

# **DatasetDetails**

# get\_all\_features (order\_by=None)

Get a list of all the features for this dataset.

#### **Parameters**

**order\_by: string, optional** If unset, uses the server default: âĂŸnameâĂŹ. How the features should be ordered. Can be âĂŸnameâĂŹ or âĂŸfeatureTypeâĂŹ.

# Returns

# list[DatasetFeature]

## iterate all features (offset=None, limit=None, order by=None)

Get an iterator for the requested features of a dataset. This lazily retrieves results. It does not get the next page from the server until the current page is exhausted.

## **Parameters**

**offset: int, optional** If set, this many results will be skipped.

**limit:** int, optional Specifies the size of each page retrieved from the server. If unset, uses the server default.

**order\_by: string, optional** If unset, uses the server default: âĂŸnameâĂŹ. How the features should be ordered. Can be âĂŸnameâĂŹ or âĂŸfeatureTypeâĂŹ.

## **Yields**

#### **DatasetFeature**

```
get_featurelists()
```

Get DatasetFeaturelists created on this Dataset

#### Returns

## feature\_lists: list[DatasetFeaturelist]

```
create_featurelist (name, features)
```

Create a new dataset featurelist

#### **Parameters**

**name** [str] the name of the modeling featurelist to create. Names must be unique within the dataset, or the server will return an error.

**features** [list of str] the names of the features to include in the dataset featurelist. Each feature must be a dataset feature.

# Returns

featurelist [DatasetFeaturelist] the newly created featurelist

# **Examples**

# get\_file (file\_path=None, filelike=None)

Retrieves all the originally uploaded data in CSV form. Writes it to either the file or a filelike object that can write bytes.

Only one of file\_path or filelike can be provided and it must be provided as a keyword argument (i.e. file\_path= $\hat{a}\check{A}\check{Z}$ path-to-write-to $\hat{a}\check{A}\check{Z}$ ). If a file-like object is provided, the user is responsible for closing it when they are done.

The user must also have permission to download data.

## **Parameters**

file\_path: string, optional The destination to write the file to.

**filelike: file, optional** A file-like object to write to. The object must be able to write bytes. The user is responsible for closing the object

## Returns

None

# get\_projects()

Retrieves the DatasetâĂŹs projects as ProjectLocation named tuples.

#### Returns

locations: list[ProjectLocation]

## **Parameters**

project\_name: string, optional The name of the project to be created. If not specified, will be âĂIJUntitled ProjectâĂİ for database connections, otherwise the project name will be based on the file used.

user: string, optional The username for database authentication.

**password: string, optional** The password (in cleartext) for database authentication. The password will be encrypted on the server side in scope of HTTP request and never saved or stored

**credential\_id: string, optional** The ID of the set of credentials to use instead of user and password.

**use\_kerberos: bool, optional** Server default is False. If true, use kerberos authentication for database authentication.

**credential\_data: dict, optional** The credentials to authenticate with the database, to use instead of user/password or credential ID.

#### Returns

**Project** 

A blocking call that creates a new Dataset version from a file. Returns when the new dataset version has been successfully uploaded and processed.

Warning: This function does not clean up itâ\(\tilde{A}\)zs open files. If you pass a filelike, you are responsible for closing it. If you pass a file\_path, this will create a file object from the file\_path but will not close it.

New in version v2.23.

# **Parameters**

dataset\_id: string The ID of the dataset for which new version to be created

**file\_path: string, optional** The path to the file. This will create a file object pointing to that file but will not close it.

filelike: file, optional An open and readable file object.

**categories:** list[string], optional An array of strings describing the intended use of the dataset. The current supported options are âĂIJTRAININGâĂİ and âĂIJPREDICTIONâĂİ.

**read\_timeout: int, optional** The maximum number of seconds to wait for the server to respond indicating that the initial upload is complete

max\_wait: int, optional Time in seconds after which project creation is considered unsuccessful

## Returns

**response:** Dataset A fully armed and operational Dataset version

A blocking call that creates a new Dataset version for a dataset from in-memory data. Returns when the dataset has been successfully uploaded and processed.

The data can be either a pandas DataFrame or a list of dictionaries with identical keys.

New in version v2.23.

## **Parameters**

dataset\_id: string The ID of the dataset for which new version to be created

data frame: DataFrame, optional The data frame to upload

records: list[dict], optional A list of dictionaries with identical keys to upload

categories: list[string], optional An array of strings describing the intended use of the dataset. The current supported options are âĂIJTRAININGâĂİ and âĂIJPREDICTIONâĂİ.

**read\_timeout: int, optional** The maximum number of seconds to wait for the server to respond indicating that the initial upload is complete

max\_wait: int, optional Time in seconds after which project creation is considered unsuccessful

#### Returns

response: Dataset The Dataset version created from the uploaded data

classmethod create\_version\_from\_url (dataset\_id, url, categories=None, max\_wait=600)

A blocking call that creates a new Dataset from data stored at a url for a given dataset. Returns when the

dataset has been successfully uploaded and processed.

New in version v2.23.

# **Parameters**

dataset\_id: string The ID of the dataset for which new version to be created

url: string The URL to use as the source of data for the dataset being created.

categories: list[string], optional An array of strings describing the intended use of the dataset. The current supported options are âĂIJTRAININGâĂİ and âĂIJPREDICTIONâĂİ.

max\_wait: int, optional Time in seconds after which project creation is considered unsuccessful

# Returns

response: Dataset The Dataset version created from the uploaded data

```
classmethod create_version_from_data_source(dataset_id, data_source_id, user-name=None, password=None, cate-gories=None, credential_id=None, use_kerberos=None, credential_data=None, max_wait=600)
```

A blocking call that creates a new Dataset from data stored at a DataSource. Returns when the dataset has been successfully uploaded and processed.

New in version v2.23.

#### **Parameters**

dataset id: string The ID of the dataset for which new version to be created

data\_source\_id: string The ID of the DataSource to use as the source of data.

**username: string, optional** The username for database authentication.

**password: string, optional** The password (in cleartext) for database authentication. The password will be encrypted on the server side in scope of HTTP request and never saved or stored.

**categories:** list[string], optional An array of strings describing the intended use of the dataset. The current supported options are âĂIJTRAININGâĂİ and âĂIJPREDICTIONâĂİ.

**credential\_id: string, optional** The ID of the set of credentials to use instead of user and password. Note that with this change, username and password will become optional.

**use\_kerberos: bool, optional** If unset, uses the server default: False. If true, use kerberos authentication for database authentication.

**credential\_data: dict, optional** The credentials to authenticate with the database, to use instead of user/password or credential ID.

max\_wait: int, optional Time in seconds after which project creation is considered unsuccessful

#### Returns

response: Dataset The Dataset version created from the uploaded data

```
class datarobot.DatasetDetails(dataset_id,
                                                       version_id,
                                                                     categories,
                                                                                  created_by,
                                          ated_at,
                                                     data_source_type,
                                                                                    is_latest_version,
                                                                          error,
                                          is_snapshot, is_data_engine_eligible, last_modification_date,
                                          last modifier full name, name, uri, data persisted=None,
                                          data_engine_query_id=None,
                                                                               data_source_id=None,
                                          description=None,
                                                                       eda1 modification date=None,
                                          eda1_modifier_full_name=None,
                                                                                feature_count=None,
                                         feature count by type=None,
                                                                              processing state=None,
                                          row count=None, size=None, tags=None)
```

Represents a detailed view of a Dataset. The to\_dataset method creates a Dataset from this details view.

# Attributes

dataset\_id: string The ID of this dataset

name: string The name of this dataset in the catalog

is\_latest\_version: bool Whether this dataset version is the latest version of this dataset

version\_id: string The object ID of the catalog\_version the dataset belongs to

**categories: list(string)** An array of strings describing the intended use of the dataset. The supported options are âĂIJTRAININGâĂİ and âĂIJPREDICTIONâĂİ.

created\_at: string The date when the dataset was created

created by: string Username of the user who created the dataset

**is\_snapshot: bool** Whether the dataset version is an immutable snapshot of data which has previously been retrieved and saved to Data\_robot

data\_persisted: bool, optional If true, user is allowed to view extended data profile (which includes data statistics like min/max/median/mean, histogram, etc.) and download data. If false, download is not allowed and only the data schema (feature names and types) will be available.

is\_data\_engine\_eligible: bool Whether this dataset can be a data source of a data engine query.

processing\_state: string Current ingestion process state of the dataset

row\_count: int, optional The number of rows in the dataset.

**size: int, optional** The size of the dataset as a CSV in bytes.

data\_engine\_query\_id: string, optional ID of the source data engine query

data\_source\_id: string, optional ID of the datasource used as the source of the dataset

data\_source\_type: string the type of the datasource that was used as the source of the dataset

description: string, optional the description of the dataset

**eda1\_modification\_date: string, optional** the ISO 8601 formatted date and time when the EDA1 for the dataset was updated

eda1\_modifier\_full\_name: string, optional the user who was the last to update EDA1 for the dataset

error: string details of exception raised during ingestion process, if any

feature\_count: int, optional total number of features in the dataset

**feature\_count\_by\_type: list[FeatureTypeCount]** number of features in the dataset grouped by feature type

**last\_modification\_date: string** the ISO 8601 formatted date and time when the dataset was last modified

last\_modifier\_full\_name: string full name of user who was the last to modify the dataset

tags: list[string] list of tags attached to the item

uri: string the uri to datasource like: - âĂŸfile\_name.csvâĂŹ - âĂŸjdbc:DATA\_ SOURCE\_GIVEN\_NAME/SCHEMA.TABLE\_NAMEâĂŹ - âĂŸjdbc:DATA\_SOURCE\_ GIVEN\_NAME/<query>âĂŹ - for query based datasources - âĂŸhttps://s3.amazonaws. com/datarobot\_test/kickcars-sample-200.csvâĂŹ - etc.

# classmethod get (dataset\_id)

Get details for a Dataset from the server

## **Parameters**

dataset\_id: str The id for the Dataset from which to get details

# Returns

## **DatasetDetails**

```
to_dataset ()
Build a Dataset object from the information in this object

Returns
Dataset

2.3.17 Data Engine Query Generator

class datarobot.DataEngineQueryGenerator (**generator_kwargs)
DataEngineQueryGenerator is used to set up time series data prep.

New in version v2.27.

Attributes

id: str id of the query generator
query: str text of the generated Spark SQL query
datasets: list(QueryGeneratorDataset) datasets associated with the query generator
```

classmethod create (generator\_type, datasets, generator\_settings)

generator type: str âĂIJTimeSeriesâĂİ is the only supported type

Creates a query generator entity.

New in version v2.27.

# **Parameters**

```
generator_type [str] Type of data engine query generatordatasets [List[QueryGeneratorDataset]] Source datasets in the Data Engine workspace.generator_settings [dict] Data engine generator settings of the given generator_type.
```

## Returns

query\_generator [DataEngineQueryGenerator] The created generator

generator settings: QueryGeneratorSettings the settings used to define the query

# **Examples**

```
import datarobot as dr
from datarobot.models.data_engine_query_generator import (
    QueryGeneratorDataset,
    QueryGeneratorSettings,
)
dataset = QueryGeneratorDataset(
    alias='My_Awesome_Dataset_csv',
    dataset_id='61093144cabd630828bca321',
    dataset_version_id=1,
)
settings = QueryGeneratorSettings(
    datetime_partition_column='date',
    time_unit='DAY',
    time_step=1,
    default_numeric_aggregation_method='sum',
    default_categorical_aggregation_method='mostFrequent',
```

(continues on next page)

(continued from previous page)

```
g = dr.DataEngineQueryGenerator.create(
    generator_type='TimeSeries',
    datasets=[dataset],
    generator_settings=settings,
)
g.id
>>>'54e639a18bd88f08078ca831'
g.generator_type
>>>'TimeSeries'
```

# classmethod get (generator\_id)

Gets information about a query generator.

#### **Parameters**

**generator\_id** [str] The identifier of the query generator you want to load.

## Returns

query\_generator [DataEngineQueryGenerator] The queried generator

# **Examples**

```
import datarobot as dr
g = dr.DataEngineQueryGenerator.get(generator_id='54e639a18bd88f08078ca831')
g.id
>>>'54e639a18bd88f08078ca831'
g.generator_type
>>>'TimeSeries'
```

## create\_dataset (dataset\_id=None, dataset\_version\_id=None, max\_wait=600)

A blocking call that creates a new Dataset from the query generator. Returns when the dataset has been successfully processed. If optional parameters are not specified the query is applied to the dataset\_id and dataset\_version\_id stored in the query generator. If specified they will override the stored dataset\_id/dataset\_version\_id, i.e. to prep a prediction dataset.

#### **Parameters**

dataset\_id: str, optional The id of the unprepped dataset to apply the query to
dataset\_version\_id: str, optional The version\_id of the unprepped dataset to apply the
query to

# Returns

response: Dataset The Dataset created from the query generator

# 2.3.18 Datetime Trend Plots

class datarobot.models.datetime\_trend\_plots.AccuracyOverTimePlotsMetadata(project\_id, model\_id, fore-

cast\_distance,

res-

0lu-

tions,

back-

test metadata,

hold-

out metadata,

back-

test statuses,

hold-

out statuses)

Accuracy over Time metadata for datetime model.

New in version v2.25.

## **Notes**

Backtest/holdout status is a dict containing the following:

- training: string Status backtest/holdout training. One of datarobot.enums. DATETIME\_TREND\_PLOTS\_STATUS
- validation: string Status backtest/holdout validation. One of datarobot.enums. DATETIME\_TREND\_PLOTS\_STATUS

Backtest/holdout metadata is a dict containing the following:

- training: dict Start and end dates for the backtest/holdout training.
- validation: dict Start and end dates for the backtest/holdout validation.

Each dict in the *training* and *validation* in backtest/holdout metadata is structured like:

- start date: datetime.datetime or None The datetime of the start of the chart data (inclusive). None if chart data is not computed.
- end\_date: datetime.datetime or None The datetime of the end of the chart data (exclusive). None if chart data is not computed.

# **Attributes**

project\_id: string The project ID.

model\_id: string The model ID.

forecast\_distance: int or None The forecast distance for which the metadata was retrieved. None for OTV projects.

resolutions: list of string A list of datarobot.enums. DATETIME\_TREND\_PLOTS\_RESOLUTION, which represents available time resolutions for which plots can be retrieved.

**backtest\_metadata: list of dict** List of backtest metadata dicts. The list index of metadata dict is the backtest index. See backtest/holdout metadata info in *Notes* for more details.

**holdout\_metadata: dict** Holdout metadata dict. See backtest/holdout metadata info in *Notes* for more details.

**backtest\_statuses: list of dict** List of backtest statuses dict. The list index of status dict is the backtest index. See backtest/holdout status info in *Notes* for more details.

holdout\_statuses: dict Holdout status dict. See backtest/holdout status info in Notes for more details

Accuracy over Time plot for datetime model.

New in version v2.25.

## **Notes**

Bin is a dict containing the following:

- start\_date: datetime.datetime The datetime of the start of the bin (inclusive).
- end\_date: datetime.datetime The datetime of the end of the bin (exclusive).
- actual: float or None Average actual value of the target in the bin. None if there are no entries in the bin.
- predicted: float or None Average prediction of the model in the bin. None if there are no entries in the bin.
- frequency: int or None Indicates number of values averaged in bin.

Statistics is a dict containing the following:

durbin\_watson: float or None The Durbin-Watson statistic for the chart data. Value is between 0 and
 4. Durbin-Watson statistic is a test statistic used to detect the presence of autocorrelation at lag 1 in the residuals (prediction errors) from a regression analysis. More info https://wikipedia.org/wiki/Durbin%E2%80%93Watson\_statistic

Calendar event is a dict containing the following:

- name: string Name of the calendar event.
- date: datetime Date of the calendar event.
- **series\_id: string or None** The series ID for the event. If this event does not specify a series ID, then this will be None, indicating that the event applies to all series.

# Attributes

```
project_id: string The project ID.
model_id: string The model ID.
```

```
 \begin{array}{c} \textbf{resolution: string The resolution that is used for binning.} & \textbf{One of datarobot.enums.} \\ \textbf{DATETIME\_TREND\_PLOTS\_RESOLUTION} \end{array}
```

start\_date: datetime.datetime The datetime of the start of the chart data (inclusive).

**end\_date: datetime.datetime** The datetime of the end of the chart data (exclusive).

**bins:** list of dict List of plot bins. See bin info in *Notes* for more details.

**statistics: dict** Statistics for plot. See statistics info in *Notes* for more details.

**calendar\_events: list of dict** List of calendar events for the plot. See calendar events info in *Notes* for more details.

Accuracy over Time plot preview for datetime model.

New in version v2.25.

#### **Notes**

Bin is a dict containing the following:

- **start\_date: datetime.datetime** The datetime of the start of the bin (inclusive).
- end\_date: datetime.datetime The datetime of the end of the bin (exclusive).
- actual: float or None Average actual value of the target in the bin. None if there are no entries in the bin.
- predicted: float or None Average prediction of the model in the bin. None if there are no entries in the bin.

# Attributes

```
project_id: string The project ID.
model_id: string The model ID.
start_date: datetime.datetime The datetime of the start of the chart data (inclusive).
```

<del>-</del>

end\_date: datetime.datetime The datetime of the end of the chart data (exclusive).

**bins:** list of dict List of plot bins. See bin info in *Notes* for more details.

resolutions,
backtest\_metadata,
holdout\_metadata,
backtest\_statuses,
holdout\_statuses)

Forecast vs Actual plots metadata for datetime model.

New in version v2.25.

#### **Notes**

Backtest/holdout status is a dict containing the following:

- training: dict Dict containing each of datarobot.enums.DATETIME\_TREND\_PLOTS\_STATUS as dict key, and list of forecast distances for particular status as dict value.
- validation: dict Dict containing each of datarobot.enums.DATETIME\_TREND\_PLOTS\_STATUS as dict key, and list of forecast distances for particular status as dict value.

Backtest/holdout metadata is a dict containing the following:

- training: dict Start and end dates for the backtest/holdout training.
- validation: dict Start and end dates for the backtest/holdout validation.

Each dict in the *training* and *validation* in backtest/holdout metadata is structured like:

- start\_date: datetime.datetime or None The datetime of the start of the chart data (inclusive). None if chart data is not computed.
- end\_date: datetime.datetime or None The datetime of the end of the chart data (exclusive). None if chart data is not computed.

## **Attributes**

```
project_id: string The project ID.
model id: string The model ID.
```

 $\begin{tabular}{ll} \textbf{resolutions: list of string A} & list & of & \texttt{datarobot.enums.} \\ \texttt{DATETIME\_TREND\_PLOTS\_RESOLUTION, which represents available time resolutions} \\ & for which plots can be retrieved. \\ \end{tabular}$ 

**backtest\_metadata: list of dict** List of backtest metadata dicts. The list index of metadata dict is the backtest index. See backtest/holdout metadata info in *Notes* for more details.

**holdout\_metadata: dict** Holdout metadata dict. See backtest/holdout metadata info in *Notes* for more details.

**backtest\_statuses: list of dict** List of backtest statuses dict. The list index of status dict is the backtest index. See backtest/holdout status info in *Notes* for more details.

holdout\_statuses: dict Holdout status dict. See backtest/holdout status info in Notes for more details.

Forecast vs Actual plot for datetime model.

New in version v2.25.

## **Notes**

Bin is a dict containing the following:

- start\_date: datetime.datetime The datetime of the start of the bin (inclusive).
- end\_date: datetime.datetime The datetime of the end of the bin (exclusive).
- actual: float or None Average actual value of the target in the bin. None if there are no entries in the bin.
- **forecasts: list of float** A list of average forecasts for the model for each forecast distance. Empty if there are no forecasts in the bin. Each index in the *forecasts* list maps to *forecastDistances* list index.
- error: float or None Average absolute residual value of the bin. None if there are no entries in the bin.
- normalized\_error: float or None Normalized average absolute residual value of the bin. None if there are no entries in the bin.
- frequency: int or None Indicates number of values averaged in bin.

Calendar event is a dict containing the following:

- name: string Name of the calendar event.
- date: datetime Date of the calendar event.
- series\_id: string or None The series ID for the event. If this event does not specify a series ID, then this will be None, indicating that the event applies to all series.

# **Attributes**

**calendar\_events: list of dict** List of calendar events for the plot. See calendar events info in *Notes* for more details.

Forecast vs Actual plot preview for datetime model.

New in version v2.25.

# **Notes**

Bin is a dict containing the following:

- start\_date: datetime.datetime The datetime of the start of the bin (inclusive).
- end\_date: datetime.datetime The datetime of the end of the bin (exclusive).
- actual: float or None Average actual value of the target in the bin. None if there are no entries in the bin.
- **predicted: float or None** Average prediction of the model in the bin. None if there are no entries in the bin.

# **Attributes**

```
project_id: string The project ID.
model_id: string The model ID.
start_date: datetime.datetime The datetime of the start of the chart data (inclusive).
end_date: datetime.datetime The datetime of the end of the chart data (exclusive).
bins: list of dict List of plot bins. See bin info in Notes for more details.
```

```
model_id,
res-
o-
lu-
tions,
back-
test_metadata,
hold-
out_metadata,
back-
test_statuses,
hold-
out_statuses)
```

Anomaly over Time metadata for datetime model.

New in version v2.25.

# **Notes**

Backtest/holdout status is a dict containing the following:

- training: string Status backtest/holdout training. One of datarobot.enums.

  DATETIME TREND PLOTS STATUS
- validation: string Status backtest/holdout validation. One of datarobot.enums. DATETIME\_TREND\_PLOTS\_STATUS

Backtest/holdout metadata is a dict containing the following:

- training: dict Start and end dates for the backtest/holdout training.
- validation: dict Start and end dates for the backtest/holdout validation.

Each dict in the *training* and *validation* in backtest/holdout metadata is structured like:

- start\_date: datetime.datetime or None The datetime of the start of the chart data (inclusive). None if chart data is not computed.
- end\_date: datetime.datetime or None The datetime of the end of the chart data (exclusive). None if chart data is not computed.

# **Attributes**

project\_id: string The project ID.

model id: string The model ID.

 $\begin{tabular}{ll} \textbf{resolutions: list of string A} & list & of & datarobot.enums. \\ \textbf{DATETIME\_TREND\_PLOTS\_RESOLUTION, which represents available time resolutions} \\ & for which plots can be retrieved. \\ \end{tabular}$ 

**backtest\_metadata: list of dict** List of backtest metadata dicts. The list index of metadata dict is the backtest index. See backtest/holdout metadata info in *Notes* for more details.

**holdout\_metadata: dict** Holdout metadata dict. See backtest/holdout metadata info in *Notes* for more details.

**backtest\_statuses: list of dict** List of backtest statuses dict. The list index of status dict is the backtest index. See backtest/holdout status info in *Notes* for more details.

**holdout\_statuses: dict** Holdout status dict. See backtest/holdout status info in *Notes* for more details.

Anomaly over Time plot for datetime model.

New in version v2.25.

# **Notes**

Bin is a dict containing the following:

- start\_date: datetime.datetime The datetime of the start of the bin (inclusive).
- end\_date: datetime.datetime The datetime of the end of the bin (exclusive).

- **predicted: float or None** Average prediction of the model in the bin. None if there are no entries in the bin.
- frequency: int or None Indicates number of values averaged in bin.

Calendar event is a dict containing the following:

- name: string Name of the calendar event.
- date: datetime Date of the calendar event.
- **series\_id: string or None** The series ID for the event. If this event does not specify a series ID, then this will be None, indicating that the event applies to all series.

## **Attributes**

calendar events: list of dict List of calendar events for the plot. See calendar events info in

Notes for more details.

class datarobot.models.datetime\_trend\_plots.AnomalyOverTimePlotPreview(project\_id,

model\_id,
prediction\_threshold,
start\_date,
end\_date,
bins)

Anomaly over Time plot preview for datetime model.

New in version v2.25.

# Notes

Bin is a dict containing the following:

- start\_date: datetime.datetime The datetime of the start of the bin (inclusive).
- end\_date: datetime.datetime The datetime of the end of the bin (exclusive).

# **Attributes**

```
project_id: string The project ID.
model_id: string The model ID.
prediction_threshold: float Only bins with predictions exceeding this threshold are returned in the response.
start date: datetime.datetime The datetime of the start of the chart data (inclusive).
```

**end\_date: datetime.datetime** The datetime of the end of the chart data (exclusive).

bins: list of dict List of plot bins. See bin info in *Notes* for more details.

# 2.3.19 Deployment

A deployment created from a DataRobot model.

## **Attributes**

id [str] the id of the deployment

label [str] the label of the deployment

description [str] the description of the deployment

**default\_prediction\_server** [dict] information on the default prediction server of the deployment

model [dict] information on the model of the deployment

capabilities [dict] information on the capabilities of the deployment

prediction\_usage [dict] information on the prediction usage of the deployment

permissions [list] (New in version v2.18) userâĂŹs permissions on the deployment

service\_health [dict] information on the service health of the deployment

model\_health [dict] information on the model health of the deployment

accuracy\_health [dict] information on the accuracy health of the deployment

 $\begin{tabular}{ll} \textbf{classmethod create\_from\_learning\_model} (model\_id, & label, & description=None, & default\_prediction\_server\_id=None) \\ \hline \\ & fault\_prediction\_server\_id=None) \\ \hline \end{tabular}$ 

Create a deployment from a DataRobot model.

New in version v2.17.

# **Parameters**

model\_id [str] id of the DataRobot model to deploy

label [str] a human readable label of the deployment

**description** [str, optional] a human readable description of the deployment

**default\_prediction\_server\_id** [str, optional] an identifier of a prediction server to be used as the default prediction server

# Returns

deployment [Deployment] The created deployment

# **Examples**

```
from datarobot import Project, Deployment
project = Project.get('5506fcd38bd88f5953219da0')
model = project.get_models()[0]
deployment = Deployment.create_from_learning_model(model.id, 'New Deployment')
deployment
>>> Deployment('New Deployment')
```

Create a deployment from a DataRobot custom model image.

#### **Parameters**

custom\_model\_image\_id [str] id of the DataRobot custom model image to deploy

label [str] a human readable label of the deployment

description [str, optional] a human readable description of the deployment

**default\_prediction\_server\_id** [str, optional] an identifier of a prediction server to be used as the default prediction server

max\_wait [int, optional] seconds to wait for successful resolution of a deployment creation job. Deployment supports making predictions only after a deployment creating job has successfully finished

## **Returns**

**deployment** [Deployment] The created deployment

Create a deployment from a DataRobot custom model image.

## **Parameters**

**custom\_model\_version\_id** [str] id of the DataRobot custom model version to deploy The version must have a base\_environment\_id.

label [str] a human readable label of the deployment

description [str, optional] a human readable description of the deployment

**default\_prediction\_server\_id** [str, optional] an identifier of a prediction server to be used as the default prediction server

max\_wait [int, optional] seconds to wait for successful resolution of a deployment creation job. Deployment supports making predictions only after a deployment creating job has successfully finished

# Returns

deployment [Deployment] The created deployment

**classmethod list** (*order\_by=None*, *search=None*, *filters=None*) List all deployments a user can view.

New in version v2.17.

## **Parameters**

order\_by [str, optional] (New in version v2.18) the order to sort the deployment list by, defaults to label

Allowed attributes to sort by are:

- label
- serviceHealth
- modelHealth
- accuracyHealth
- recentPredictions
- lastPredictionTimestamp

If the sort attribute is preceded by a hyphen, deployments will be sorted in descending order, otherwise in ascending order.

For health related sorting, ascending means failing, warning, passing, unknown.

**search** [str, optional] (New in version v2.18) case insensitive search against deploymentâĂŹs label and description.

**filters** [datarobot.models.deployment.DeploymentListFilters, optional] (New in version v2.20) an object containing all filters that youâĂŹd like to apply to the resulting list of deployments. See <code>DeploymentListFilters</code> for details on usage.

#### Returns

**deployments** [list] a list of deployments the user can view

# **Examples**

```
from datarobot import Deployment
deployments = Deployment.list()
deployments
>>> [Deployment('New Deployment'), Deployment('Previous Deployment')]
```

```
from datarobot import Deployment
from datarobot.enums import DEPLOYMENT_SERVICE_HEALTH
filters = DeploymentListFilters(
    role='OWNER',
    service_health=[DEPLOYMENT_SERVICE_HEALTH.FAILING]
)
filtered_deployments = Deployment.list(filters=filters)
filtered_deployments
>>> [Deployment('Deployment I Own w/ Failing Service Health')]
```

# classmethod get (deployment\_id)

Get information about a deployment.

New in version v2.17.

# **Parameters**

**deployment\_id** [str] the id of the deployment

# Returns

deployment [Deployment] the queried deployment

# **Examples**

```
from datarobot import Deployment
deployment = Deployment.get(deployment_id='5c939e08962d741e34f609f0')
deployment.id
>>>'5c939e08962d741e34f609f0'
deployment.label
>>>'New Deployment'
```

# update (label=None, description=None)

Update the label and description of this deployment.

New in version v2.19.

## delete()

Delete this deployment.

New in version v2.17.

replace\_model (new\_model\_id, reason, max\_wait=600)

# Replace the model used in this deployment. To confirm model replacement eligibility, use validate\_replacement\_model() beforehand.

New in version v2.17.

Model replacement is an asynchronous process, which means some preparatory work may be performed after the initial request is completed. This function will not return until all preparatory work is fully finished.

Predictions made against this deployment will start using the new model as soon as the initial request is completed. There will be no interruption for predictions throughout the process.

# **Parameters**

**new\_model\_id** [str] The id of the new model to use. If replacing the deploymentâĂŹs model with a CustomInferenceModel, a specific CustomModelVersion ID must be used.

**reason** [MODEL\_REPLACEMENT\_REASON] The reason for the model replacement. Must be one of âĂŸACCURACYâĂŹ, âĂŸDATA\_DRIFTâĂŹ, âĂŸERRORSâĂŹ, âĂŸSCHEDULED\_REFRESHâĂŹ, âĂŸSCORING\_SPEEDâĂŹ, or âĂŸOTHERâĂŹ. This value will be stored in the model history to keep track of why a model was replaced

**max\_wait** [int, optional] (new in version 2.22) The maximum time to wait for model replacement job to complete before erroring

# **Examples**

## validate\_replacement\_model (new\_model\_id)

Validate a model can be used as the replacement model of the deployment.

New in version v2.17.

#### **Parameters**

new\_model\_id [str] the id of the new model to validate

# Returns

status [str] status of the validation, will be one of âĂŸpassingâĂŹ, âĂŸwarningâĂŹ or âĂŸfailingâĂŹ. If the status is passing or warning, use <code>replace\_model()</code> to perform a model replacement. If the status is failing, refer to <code>checks</code> for more detail on why the new model cannot be used as a replacement.

message [str] message for the validation result

**checks** [dict] explain why the new model can or cannot replace the deploymentâĂŹs current model

## get\_features()

Retrieve the list of features needed to make predictions on this deployment.

#### Returns

features: list a list of feature dict

# **Notes**

Each feature dict contains the following structure:

- name: str, feature name
- feature\_type: str, feature type
- importance: float, numeric measure of the relationship strength between the feature and target (independent of model or other features)
- date\_format : str or None, the date format string for how this feature was interpreted, null if not a date feature, compatible with https://docs.python.org/2/library/time.html#time.strftime.
- known\_in\_advance: bool, whether the feature was selected as known in advance in a time series model, false for non-time series models.

# **Examples**

```
from datarobot import Deployment
deployment = Deployment.get(deployment_id='5c939e08962d741e34f609f0')
features = deployment.get_features()
features[0]['feature_type']
>>>'Categorical'
features[0]['importance']
>>>0.133
```

## submit\_actuals (data, batch\_size=10000)

Submit actuals for processing. The actuals submitted will be used to calculate accuracy metrics.

## **Parameters**

data: list or pandas.DataFrame

batch\_size: the max number of actuals in each request

If 'data' is a list, each item should be a dict-like object with the following keys and

values; if 'data' is a pandas.DataFrame, it should contain the following columns:

- association\_id: str, a unique identifier used with a prediction, max length 128 characters
- actual\_value: str or int or float, the actual value of a prediction; should be numeric
  for deployments with regression models or string for deployments with classification
  model
- was\_acted\_on: bool, optional, indicates if the prediction was acted on in a way that could have affected the actual outcome
- timestamp: datetime or string in RFC3339 format, optional. If the datetime provided does not have a timezone, we assume it is UTC.

#### Raises

**ValueError** if input data is not a list of dict-like objects or a pandas.DataFrame if input data is empty

# **Examples**

```
from datarobot import Deployment, AccuracyOverTime
deployment = Deployment.get(deployment_id='5c939e08962d741e34f609f0')
data = [{
    'association_id': '439917',
    'actual_value': 'True',
    'was_acted_on': True
}]
deployment.submit_actuals(data)
```

# get\_predictions\_by\_forecast\_date\_settings()

Retrieve predictions by forecast date settings of this deployment.

New in version v2.27.

#### Returns

**settings** [dict] Predictions by forecast date settings of the deployment is a dict with the following format:

```
enabled [bool] Is âĂŸâĂŹTrueâĂŹâĂŹ if predictions by forecast date is enabled for this deployment. To update this setting, see update_predictions_by_forecast_date_settings()
```

**column\_name** [string] The column name in prediction datasets to be used as forecast date.

**datetime\_format** [string] The datetime format of the forecast date column in prediction datasets.

Update predictions by forecast date settings of this deployment.

New in version v2.27.

Updating predictions by forecast date setting is an asynchronous process, which means some preparatory work may be performed after the initial request is completed. This function will not return until all preparatory work is fully finished.

## **Parameters**

**enable\_predictions\_by\_forecast\_date** [bool] set to âĂŸâĂŹTrueâĂŹâĂŹ if predictions by forecast date is to be turned on or set to âĂŸâĂŹFalseâĂŹâĂŹ if predictions by forecast date is to be turned off.

**forecast\_date\_column\_name: string, optional** The column name in prediction datasets to be used as forecast date. If âĂŸâĂŹenable\_predictions\_by\_forecast\_dateâĂŹâĂŹ is set to âĂŸâĂŹFalseâĂŹâĂŹ, then the parameter will be ignored.

**forecast\_date\_format: string, optional** The datetime format of the forecast date column in prediction datasets. If âĂŸâĂŹenable\_predictions\_by\_forecast\_dateâĂŹâĂŹ is set to âĂŸâĂŹFalseâĂŹâĂŹ, then the parameter will be ignored.

max\_wait [int, optional] seconds to wait for successful

# get challenger models settings()

Retrieve challenger models settings of this deployment.

New in version v2.27.

## Returns

**settings** [dict] Challenger models settings of the deployment is a dict with the following format:

enabled [bool] Is âĂŸâĂŹTrueâĂŹâĂŹ if challenger models is enabled for this deployment. To update existing âĂŸâĂŹchallenger\_modelsâĂŹâĂŹ settings, see update\_challenger\_models\_settings()

# update\_challenger\_models\_settings (challenger\_models\_enabled, max\_wait=600)

Update challenger models settings of this deployment.

New in version v2.27.

Updating challenger models setting is an asynchronous process, which means some preparatory work may be performed after the initial request is completed. This function will not return until all preparatory work is fully finished.

## **Parameters**

**challenger\_models\_enabled** [bool] set to âĂŸâĂŹTrueâĂŹâĂŹ if challenger models is to be turned on or set to âĂŸâĂŹFalseâĂŹâĂŹ if challenger models is to be turned off

max wait [int, optional] seconds to wait for successful resolution

## get\_segment\_analysis\_settings()

Retrieve segment analysis settings of this deployment.

New in version v2.27.

## Returns

**settings** [dict] Segment analysis settings of the deployment containing two items with keys enabled and attributes, which are further described below.

```
âĂŸâĂŹTrueâĂŹâĂŹ
enabled [bool]
                Set
                      to
                                                     segment
                                                               analysis
                                                                         is
  enabled
          for
               this
                      deployment.
                                       To
                                           update
                                                     existing
                                                              setting,
                                                                       see
  update segment analysis settings()
```

**attributes** [list] To create or update existing segment analysis attributes, see update\_segment\_analysis\_settings()

# ${\tt update\_segment\_analysis\_settings} \ ({\it segment\_analysis\_enabled},$

seg-

ment\_analysis\_attributes=None, max\_wait=600)

Update segment analysis settings of this deployment.

New in version v2.27.

Updating segment analysis setting is an asynchronous process, which means some preparatory work may be performed after the initial request is completed. This function will not return until all preparatory work is fully finished.

## **Parameters**

**segment\_analysis\_enabled** [bool] set to âĂŸâĂŹTrueâĂŹâĂŹ if segment analysis is to be turned on or set to âĂŸâĂŹFalseâĂŹâĂŹ if segment analysis is to be turned off

**segment\_analysis\_attributes: list, optional** A list of strings that gives the segment attributes selected for tracking.

max\_wait [int, optional] seconds to wait for successful resolution

# get\_drift\_tracking\_settings()

Retrieve drift tracking settings of this deployment.

New in version v2.17.

#### Returns

**settings** [dict] Drift tracking settings of the deployment containing two nested dicts with key target\_drift and feature\_drift, which are further described below.

Target drift setting contains:

**enabled** [bool] If target drift tracking is enabled for this deployment. To create or update existing  $\hat{a}\check{A}\check{Y}\hat{a}\check{A}\check{Z}$ target\_drift $\hat{a}\check{A}\check{Z}\hat{a}\check{A}\check{Z}$  settings, see  $update\_drift\_tracking\_settings$  ()

Feature drift setting contains:

enabled [bool] If feature drift tracking is enabled for this deployment. To create or update existing âĂŸâĂŹfeature\_driftâĂŹâĂŹ settings, see update\_drift\_tracking\_settings()

Update drift tracking settings of this deployment.

New in version v2.17.

Updating drift tracking setting is an asynchronous process, which means some preparatory work may be performed after the initial request is completed. This function will not return until all preparatory work is fully finished.

# **Parameters**

target\_drift\_enabled [bool, optional] if target drift tracking is to be turned on
feature\_drift\_enabled [bool, optional] if feature drift tracking is to be turned on
max\_wait [int, optional] seconds to wait for successful resolution

# get\_association\_id\_settings()

Retrieve association ID setting for this deployment.

New in version v2.19.

#### Returns

association\_id\_settings [dict in the following format:]

**column\_names** [list[string], optional] name of the columns to be used as association ID,

**required\_in\_prediction\_requests** [bool, optional] whether the association ID column is required in prediction requests

# update\_association\_id\_settings(column\_names=None,

re-

quired\_in\_prediction\_requests=None, max\_wait=600)

Update association ID setting for this deployment.

New in version v2.19.

# **Parameters**

**column\_names** [list[string], optional] name of the columns to be used as association ID, currently only support a list of one string

**required\_in\_prediction\_requests** [bool, optional] whether the association ID column is required in prediction requests

max\_wait [int, optional] seconds to wait for successful resolution

# get\_predictions\_data\_collection\_settings()

Retrieve predictions data collection settings of this deployment.

New in version v2.21.

#### Returns

predictions\_data\_collection\_settings [dict in the following format:]

enabled [bool] If predictions data collection is enabled for this deployment. To update existing âĂŸâĂŹpredictions\_data\_collectionâĂŹâĂŹ settings, see update\_predictions\_data\_collection\_settings()

# update\_predictions\_data\_collection\_settings (enabled, max\_wait=600)

Update predictions data collection settings of this deployment.

New in version v2.21.

Updating predictions data collection setting is an asynchronous process, which means some preparatory work may be performed after the initial request is completed. This function will not return until all preparatory work is fully finished.

## **Parameters**

enabled: bool if predictions data collection is to be turned on

max wait [int, optional] seconds to wait for successful resolution

# get\_prediction\_warning\_settings()

Retrieve prediction warning settings of this deployment.

New in version v2.19.

## Returns

**settings** [dict in the following format:]

enabled [bool] If target prediction\_warning is enabled for this deployment. To create or update existing âĂŸâĂŹprediction\_warningâĂŹâĂŹ settings, see update\_prediction\_warning\_settings()

# custom\_boundaries [dict or None]

# If None default boundaries for a model are used. Otherwise has following keys:

upper [float] All predictions greater than provided value are considered anomalous

lower [float] All predictions less than provided value are considered anomalous

# update\_prediction\_warning\_settings (prediction\_warning\_enabled,

use\_default\_boundaries=None,

lower\_boundary=None,
max\_wait=600)
upper\_boundary=None,

Update prediction warning settings of this deployment.

New in version v2.19.

## **Parameters**

prediction\_warning\_enabled [bool] If prediction warnings should be turned on.

**use\_default\_boundaries** [bool, optional] If default boundaries of the model should be used for the deployment.

upper\_boundary [float, optional] All predictions greater than provided value will be considered anomalous

**lower\_boundary** [float, optional] All predictions less than provided value will be considered anomalous

max\_wait [int, optional] seconds to wait for successful resolution

# get\_prediction\_intervals\_settings()

Retrieve prediction intervals settings for this deployment.

New in version v2.19.

# Returns

# dict in the following format:

enabled [bool] Whether prediction intervals are enabled for this deployment

**percentiles** [list[int]] List of enabled prediction intervals sizes for this deployment. Currently we only support one percentile at a time.

## **Notes**

Note that prediction intervals are only supported for time series deployments.

update\_prediction\_intervals\_settings (percentiles, enabled=True, max\_wait=600)

Update prediction intervals settings for this deployment.

New in version v2.19.

#### **Parameters**

**percentiles** [list[int]] The prediction intervals percentiles to enable for this deployment. Currently we only support setting one percentile at a time.

**enabled** [bool, optional (defaults to True)] Whether to enable showing prediction intervals in the results of predictions requested using this deployment.

max\_wait [int, optional] seconds to wait for successful resolution

## Raises

**AssertionError** If percentiles is in an invalid format

**AsyncFailureError** If any of the responses from the server are unexpected

AsyncProcessUnsuccessfulError If the prediction intervals calculation job has failed or has been cancelled.

**AsyncTimeoutError** If the prediction intervals calculation job did not resolve in time

## **Notes**

Updating prediction intervals settings is an asynchronous process, which means some preparatory work may be performed before the settings request is completed. This function will not return until all work is fully finished.

Note that prediction intervals are only supported for time series deployments.

```
get_service_stats (model_id=None,
                                                                   end time=None,
                                             start_time=None,
                                                                                         exe-
                       cution_time_quantile=None,
                                                                 response_time_quantile=None,
                       slow_requests_threshold=None)
```

Retrieve value of service stat metrics over a certain time period.

New in version v2.18.

## **Parameters**

```
model id [str, optional] the id of the model
start_time [datetime, optional] start of the time period
end_time [datetime, optional] end of the time period
execution_time_quantile [float, optional] quantile for executionTime, defaults to 0.5
response time quantile [float, optional] quantile for responseTime, defaults to 0.5
slow requests threshold [float, optional] threshold for slowRequests, defaults to 1000
```

# **Returns**

service\_stats [ServiceStats] the queried service stats metrics information

```
model id=None,
get_service_stats_over_time (metric=None,
                                                                         start time=None,
                                  end_time=None, bucket_size=None, quantile=None, thresh-
                                  old=None)
```

Retrieve information about how a service stat metric changes over a certain time period.

New in version v2.18.

# **Parameters**

```
metric [SERVICE_STAT_METRIC, optional] the service stat metric to retrieve
model id [str, optional] the id of the model
start_time [datetime, optional] start of the time period
end_time [datetime, optional] end of the time period
bucket_size [str, optional] time duration of a bucket, in ISO 8601 time duration format
quantile [float, optional] quantile for âAYexecutionTimeâAZ or âAYresponseTimeâAZ, ig-
  nored when querying other metrics
threshold [int, optional] threshold for âĂŸslowQueriesâĂŹ, ignored when querying other
  metrics
```

**service\_stats\_over\_time** [ServiceStatsOverTime] the queried service stats metric over time information

get\_target\_drift (model\_id=None, start\_time=None, end\_time=None, metric=None)
Retrieve target drift information over a certain time period.

New in version v2.21.

#### **Parameters**

model\_id [str] the id of the model
start\_time [datetime] start of the time period
end\_time [datetime] end of the time period

metric [str] (New in version v2.22) metric used to calculate the drift score

### **Returns**

target\_drift [TargetDrift] the queried target drift information

**get\_feature\_drift** (model\_id=None, start\_time=None, end\_time=None, metric=None)
Retrieve drift information for deploymentâĂŹs features over a certain time period.

New in version v2.21.

## **Parameters**

model\_id [str] the id of the model
start\_time [datetime] start of the time period
end\_time [datetime] end of the time period
metric [str] (New in version v2.22) metric used to calculate the drift score

### Returns

feature\_drift\_data [[FeatureDrift]] the queried feature drift information

**get\_accuracy** (*model\_id=None*, *start\_time=None*, *end\_time=None*, *start=None*, *end=None*) Retrieve values of accuracy metrics over a certain time period.

New in version v2.18.

### **Parameters**

model\_id [str] the id of the model
start\_time [datetime] start of the time period
end\_time [datetime] end of the time period

## Returns

accuracy [Accuracy] the queried accuracy metrics information

Retrieve information about how an accuracy metric changes over a certain time period.

New in version v2.18.

## **Parameters**

metric [ACCURACY\_METRIC] the accuracy metric to retrieve

```
model_id [str] the id of the model
start_time [datetime] start of the time period
end_time [datetime] end of the time period
bucket_size [str] time duration of a bucket, in ISO 8601 time duration format
```

accuracy\_over\_time [AccuracyOverTime] the queried accuracy metric over time information

update\_secondary\_dataset\_config (secondary\_dataset\_config\_id, credential\_ids=None) Update the secondary dataset config used by Feature discovery model for a given deployment.

New in version v2.23.

## **Parameters**

```
secondary_dataset_config_id: str Id of the secondary dataset config
credential_ids: list or None    List of DatasetsCredentials used by the secondary datasets
```

# **Examples**

## get\_secondary\_dataset\_config()

Get the secondary dataset config used by Feature discovery model for a given deployment.

New in version v2.23.

## Returns

**secondary\_dataset\_config** [SecondaryDatasetConfigurations] Id of the secondary dataset config

## **Examples**

```
from datarobot import Deployment
deployment = Deployment(deployment_id='5c939e08962d741e34f609f0')
deployment.update_secondary_dataset_config('5df109112ca582033ff44084')
config = deployment.get_secondary_dataset_config()
config
>>> '5df109112ca582033ff44084'
```

Retrieve a list of prediction results of the deployment.

New in version v2.24.

# **Parameters**

model\_id [str] the id of the model

```
start_time [datetime] start of the time period
end_time [datetime] end of the time period
actuals_present [bool] filters predictions results to only those who have actuals present or
  with missing actuals
offset [int] this many results will be skipped
limit [int] at most this many results are returned
```

prediction\_results: list[dict] a list of prediction results

# **Examples**

```
from datarobot import Deployment
deployment = Deployment.get(deployment_id='5c939e08962d741e34f609f0')
results = deployment.get_prediction_results()
```

download\_prediction\_results (filepath, model\_id=None, start\_time=None, end\_time=None, actuals\_present=None, offset=None, limit=None)

Download prediction results of the deployment as a CSV file.

New in version v2.24.

#### **Parameters**

```
filepath [str] path of the csv file
model_id [str] the id of the model
start_time [datetime] start of the time period
end_time [datetime] end of the time period
actuals_present [bool] filters predictions results to only those who have actuals present or
  with missing actuals
offset [int] this many results will be skipped
limit [int] at most this many results are returned
```

## **Examples**

```
from datarobot import Deployment
deployment = Deployment.get(deployment_id='5c939e08962d741e34f609f0')
results = deployment.download_prediction_results('path_to_prediction_results.
⇔csv')
```

download\_scoring\_code (filepath, source\_code=False, include\_agent=False)

Retrieve scoring code of the current deployed model.

New in version v2.24.

## **Parameters**

```
filepath [str] path of the scoring code file
source_code [bool] whether source code or binary of the scoring code will be retrieved
include_agent [bool] whether the scoring code retrieved will include tracking agent
```

### **Notes**

When setting *include agent* to *True*, it can take a considerably longer time to download the scoring code.

# **Examples**

```
from datarobot import Deployment
deployment = Deployment.get(deployment_id='5c939e08962d741e34f609f0')
results = deployment.download_scoring_code('path_to_scoring_code.jar')
```

**class** datarobot.models.**ServiceStats** (period=None, metrics=None, model\_id=None) Deployment service stats information.

## Attributes

model\_id [str] the model used to retrieve service stats metricsperiod [dict] the time period used to retrieve service stats metricsmetrics [dict] the service stats metrics

classmethod get (deployment\_id, model\_id=None, start\_time=None, end\_time=None, execution\_time\_quantile=None, slow requests threshold=None)
start\_time=None, response\_time\_quantile=None, slow requests threshold=None)

Retrieve value of service stat metrics over a certain time period.

New in version v2.18.

## **Parameters**

deployment\_id [str] the id of the deployment
model\_id [str, optional] the id of the model
start\_time [datetime, optional] start of the time period
end\_time [datetime, optional] end of the time period
execution\_time\_quantile [float, optional] quantile for executionTime, defaults to 0.5
response\_time\_quantile [float, optional] quantile for responseTime, defaults to 0.5
slow\_requests\_threshold [float, optional] threshold for slowRequests, defaults to 1000

#### Returns

**service\_stats** [ServiceStats] the queried service stats metrics

 $\textbf{class} \ \, \texttt{datarobot.models.ServiceStatsOverTime} \, (\textit{buckets=None}, \quad \textit{summary=None}, \quad \textit{met-ric=None}, \textit{model\_id=None})$ 

Deployment service stats over time information.

#### Attributes

model\_id [str] the model used to retrieve accuracy metric

```
metric [str] the service stat metric being retrieved
```

buckets [dict] how the service stat metric changes over time

summary [dict] summary for the service stat metric

Retrieve information about how a service stat metric changes over a certain time period.

New in version v2.18.

## **Parameters**

deployment\_id [str] the id of the deployment

metric [SERVICE\_STAT\_METRIC, optional] the service stat metric to retrieve

model\_id [str, optional] the id of the model

**start\_time** [datetime, optional] start of the time period

end\_time [datetime, optional] end of the time period

bucket\_size [str, optional] time duration of a bucket, in ISO 8601 time duration format

**quantile** [float, optional] quantile for âĂŸexecutionTimeâĂŹ or âĂŸresponseTimeâĂŹ, ignored when querying other metrics

**threshold** [int, optional] threshold for âĂŸslowQueriesâĂŹ, ignored when querying other metrics

#### Returns

**service\_stats\_over\_time** [ServiceStatsOverTime] the queried service stat over time information

## bucket\_values

The metric value for all time buckets, keyed by start time of the bucket.

#### Returns

## bucket\_values: OrderedDict

Deployment target drift information.

## **Attributes**

```
model_id [str] the model used to retrieve target drift metric
```

period [dict] the time period used to retrieve target drift metric

metric [str] the data drift metric

target name [str] name of the target

**drift\_score** [float] target drift score

sample\_size [int] count of data points for comparison

baseline\_sample\_size [int] count of data points for baseline

 $\begin{tabular}{ll} \textbf{classmethod get} (deployment\_id, & model\_id=None, & start\_time=None, & end\_time=None, & metric=None) \\ \hline \\ & ric=None) \\ \hline \end{tabular}$ 

Retrieve target drift information over a certain time period.

New in version v2.21.

```
Parameters
```

```
deployment_id [str] the id of the deployment
model_id [str] the id of the model
start_time [datetime] start of the time period
end_time [datetime] end of the time period
metric [str] (New in version v2.22) metric used to calculate the drift score
```

## Returns

target\_drift [TargetDrift] the queried target drift information

# **Examples**

```
from datarobot import Deployment, TargetDrift
deployment = Deployment.get(deployment_id='5c939e08962d741e34f609f0')
target_drift = TargetDrift.get(deployment.id)
target_drift.period['end']
>>>'2019-08-01 00:00:00+00:00'
target_drift.drift_score
>>>0.03423
accuracy.target_name
>>>'readmitted'
```

Deployment feature drift information.

## Attributes

```
model_id [str] the model used to retrieve feature drift metric

period [dict] the time period used to retrieve feature drift metric

metric [str] the data drift metric

name [str] name of the feature

drift_score [float] feature drift score

sample_size [int] count of data points for comparison

baseline_sample_size [int] count of data points for baseline
```

 $\begin{tabular}{ll} \textbf{classmethod list} (deployment\_id, model\_id=None, start\_time=None, end\_time=None, met-ric=None) \end{tabular}$ 

Retrieve drift information for deploymentâĂŹs features over a certain time period.

New in version v2.21.

### **Parameters**

```
deployment_id [str] the id of the deployment
model_id [str] the id of the model
start_time [datetime] start of the time period
```

```
end_time [datetime] end of the time period
metric [str] (New in version v2.22) metric used to calculate the drift score
Returns
feature_drift_data [[FeatureDrift]] the queried feature drift information
```

# **Examples**

```
from datarobot import Deployment, TargetDrift
deployment = Deployment.get(deployment_id='5c939e08962d741e34f609f0')
feature_drift = FeatureDrift.list(deployment.id)[0]
feature_drift.period
>>>'2019-08-01 00:00:00+00:00'
feature_drift.drift_score
>>>0.252
feature_drift.name
>>>'age'
```

**class** datarobot.models.**Accuracy** (period=None, metrics=None, model\_id=None) Deployment accuracy information.

### Attributes

```
model_id [str] the model used to retrieve accuracy metricsperiod [dict] the time period used to retrieve accuracy metricsmetrics [dict] the accuracy metrics
```

**classmethod get** (*deployment\_id*, *model\_id=None*, *start\_time=None*, *end\_time=None*) Retrieve values of accuracy metrics over a certain time period.

New in version v2.18.

### **Parameters**

```
deployment_id [str] the id of the deployment
model_id [str] the id of the model
start_time [datetime] start of the time period
end_time [datetime] end of the time period
```

Returns

accuracy [Accuracy] the queried accuracy metrics information

## **Examples**

```
from datarobot import Deployment, Accuracy
deployment = Deployment.get(deployment_id='5c939e08962d741e34f609f0')
accuracy = Accuracy.get(deployment.id)
accuracy.period['end']
>>>'2019-08-01 00:00:00+00:00'
accuracy.metric['LogLoss']['value']
>>>0.7533
accuracy.metric_values['LogLoss']
>>>0.7533
```

#### metric values

The value for all metrics, keyed by metric name.

#### Returns

metric values: OrderedDict

#### metric baselines

The baseline value for all metrics, keyed by metric name.

#### Returns

metric\_baselines: OrderedDict

## percent\_changes

The percent change of value over baseline for all metrics, keyed by metric name.

#### Returns

percent\_changes: OrderedDict

Deployment accuracy over time information.

### **Attributes**

model\_id [str] the model used to retrieve accuracy metric

metric [str] the accuracy metric being retrieved

buckets [dict] how the accuracy metric changes over time

summary [dict] summary for the accuracy metric

baseline [dict] baseline for the accuracy metric

Retrieve information about how an accuracy metric changes over a certain time period.

New in version v2.18.

### **Parameters**

**deployment\_id** [str] the id of the deployment

metric [ACCURACY\_METRIC] the accuracy metric to retrieve

model\_id [str] the id of the model

**start\_time** [datetime] start of the time period

end\_time [datetime] end of the time period

bucket\_size [str] time duration of a bucket, in ISO 8601 time duration format

## Returns

accuracy\_over\_time [AccuracyOverTime] the queried accuracy metric over time information

## **Examples**

Retrieve information about how a list of accuracy metrics change over a certain time period as pandas DataFrame.

In the returned DataFrame, the columns corresponds to the metrics being retrieved; the rows are labeled with the start time of each bucket.

#### **Parameters**

```
deployment_id [str] the id of the deployment
metrics [[ACCURACY_METRIC]] the accuracy metrics to retrieve
model_id [str] the id of the model
start_time [datetime] start of the time period
end_time [datetime] end of the time period
bucket_size [str] time duration of a bucket, in ISO 8601 time duration format
```

### **Returns**

accuracy\_over\_time: pd.DataFrame

# bucket values

The metric value for all time buckets, keyed by start time of the bucket.

### Returns

bucket values: OrderedDict

### bucket\_sample\_sizes

The sample size for all time buckets, keyed by start time of the bucket.

# Returns

bucket\_sample\_sizes: OrderedDict

# 2.3.20 External Scores and Insights

```
class datarobot.ExternalScores (project_id, scores, model_id=None, dataset_id=None, ac-
tual value column=None)
```

Metric scores on prediction dataset with target or actual value column in unsupervised case. Contains project metrics for supervised and special classification metrics set for unsupervised projects.

New in version v2.21.

## **Examples**

List all scores for a dataset

```
import datarobot as dr
scores = dr.Scores.list(project_id, dataset_id=dataset_id)
```

### **Attributes**

project\_id: str id of the project the model belongs to

model\_id: str id of the model

**actual\_value\_column: str, optional** For unsupervised projects only. Actual value column which was used to calculate the classification metrics and insights on the prediction dataset.

scores: list of dicts in a form of {âĂŸlabelâĂŹ: metric\_name, âĂŸvalueâĂŹ: score} Scores on the dataset.

**classmethod create** (*project\_id*, *model\_id*, *dataset\_id*, *actual\_value\_column=None*)

Compute an external dataset insights for the specified model.

#### **Parameters**

project\_id [str] id of the project the model belongs to

model\_id [str] id of the model for which insights is requested

dataset\_id [str] id of the dataset for which insights is requested

actual\_value\_column [str, optional] actual values column label, for unsupervised projects
 only

## Returns

**job** [Job] an instance of created async job

**classmethod list** (*project\_id*, *model\_id=None*, *dataset\_id=None*, *offset=0*, *limit=100*) Fetch external scores list for the project and optionally for model and dataset.

### **Parameters**

project id: str id of the project

model\_id: str, optional if specified, only scores for this model will be retrieved

dataset\_id: str, optional if specified, only scores for this dataset will be retrieved

offset: int, optional this many results will be skipped, default: 0

**limit: int, optional** at most this many results are returned, default: 100, max 1000. To return all results, specify 0

# Returns

**A list of** [py:class:*External Scores < datarobot.ExternalScores >* objects]

classmethod get (project\_id, model\_id, dataset\_id)

Retrieve external scores for the project, model and dataset.

#### **Parameters**

project\_id: str id of the project

```
model_id: str if specified, only scores for this model will be retrieved
```

dataset\_id: str if specified, only scores for this dataset will be retrieved

## Returns

```
External Scores object
```

## class datarobot.ExternalLiftChart (dataset id, bins)

Lift chart for the model and prediction dataset with target or actual value column in unsupervised case.

New in version v2.21.

LiftChartBin is a dict containing the following:

- actual (float) Sum of actual target values in bin
- predicted (float) Sum of predicted target values in bin
- bin\_weight (float) The weight of the bin. For weighted projects, it is the sum of the weights of the rows in the bin. For unweighted projects, it is the number of rows in the bin.

#### Attributes

bins: list of dict List of dicts with schema described as LiftChartBin above.

classmethod list (project\_id, model\_id, dataset\_id=None, offset=0, limit=100)
Retrieve list of the lift charts for the model.

#### **Parameters**

```
project_id: str id of the project
```

model\_id: str if specified, only lift chart for this model will be retrieved

dataset\_id: str, optional if specified, only lift chart for this dataset will be retrieved

offset: int, optional this many results will be skipped, default: 0

**limit: int, optional** at most this many results are returned, default: 100, max 1000. To return all results, specify 0

## Returns

A list of [py:class: ExternalLiftChart < datarobot. ExternalLiftChart > objects]

```
classmethod get (project_id, model_id, dataset_id)
```

Retrieve lift chart for the model and prediction dataset.

### **Parameters**

```
project_id: str project id
model_id: str model id
```

dataset\_id: str prediction dataset id with target or actual value column for unsupervised case

## Returns

ExternalLiftChart object

class datarobot.ExternalRocCurve(dataset\_id, roc\_points, negative\_class\_predictions, positive\_class\_predictions)

ROC curve data for the model and prediction dataset with target or actual value column in unsupervised case. New in version v2.21.

#### Attributes

roc\_points: list of dict List of precalculated metrics associated with thresholds for ROC curve.negative\_class\_predictions: list of float List of predictions from example for negative class

positive\_class\_predictions: list of float List of predictions from example for positive class

**classmethod list** (*project\_id*, *model\_id*, *dataset\_id=None*, *offset=0*, *limit=100*) Retrieve list of the roc curves for the model.

### **Parameters**

project\_id: str id of the project

model id: str if specified, only lift chart for this model will be retrieved

dataset\_id: str, optional if specified, only lift chart for this dataset will be retrieved

offset: int, optional this many results will be skipped, default: 0

**limit: int, optional** at most this many results are returned, default: 100, max 1000. To return all results, specify 0

#### Returns

**A list of** [py:class:ExternalRocCurve < datarobot.ExternalRocCurve > objects]

classmethod get (project\_id, model\_id, dataset\_id)

Retrieve ROC curve chart for the model and prediction dataset.

## **Parameters**

project\_id: str project id
model\_id: str model id

dataset\_id: str prediction dataset id with target or actual value column for unsupervised
 case

#### Returns

 ${\it ExternalRocCurve}~object$ 

# 2.3.21 Feature

```
class datarobot.models.Feature(id,
                                              project_id=None,
                                                                               feature_type=None,
                                                                 name=None,
                                         importance=None,
                                                                            low_information=None,
                                         unique_count=None,
                                                              na_count=None,
                                                                                date_format=None,
                                         min=None,
                                                          max=None,
                                                                           mean=None,
                                                                         time\_series\_eligible=None,
                                         dian=None.
                                                       std dev=None,
                                         time_series_eligibility_reason=None,
                                                                                  time_step=None,
                                                                 target_leakage=None,
                                         time_unit=None,
                                                                                              fea-
                                         ture_lineage_id=None,
                                                                   key_summary=None,
                                                                                            multil-
                                         abel_insights=None)
```

A feature from a projectâĂŹs dataset

These are features either included in the originally uploaded dataset or added to it via feature transformations. In time series projects, these will be distinct from the <code>ModelingFeature</code> s created during partitioning; otherwise, they will correspond to the same features. For more information about input and modeling features, see the *time series documentation*.

The min, max, mean, median, and std\_dev attributes provide information about the distribution of the feature in the EDA sample data. For non-numeric features or features created prior to these summary statistics becoming available, they will be None. For features where the summary statistics are available, they will be in a format compatible with the data type, i.e. date type features will have their summary statistics expressed as ISO-8601 formatted date strings.

#### Attributes

id [int] the id for the feature - note that *name* is used to reference the feature instead of *id*project\_id [str] the id of the project the feature belongs toname [str] the name of the feature

**feature type** [str] the type of the feature, e.g. âĂŸCategoricalâĂŹ, âĂŸTextâĂŹ

**importance** [float or None] numeric measure of the strength of relationship between the feature and target (independent of any model or other features); may be None for non-modeling features such as partition columns

**low\_information** [bool] whether a feature is considered too uninformative for modeling (e.g. because it has too few values)

unique\_count [int] number of unique values

na\_count [int or None] number of missing values

date\_format [str or None] For Date features, the date format string for how this feature was interpreted, compatible with https://docs.python.org/2/library/time.html#time.strftime . For other feature types, None.

min [str, int, float, or None] The minimum value of the source data in the EDA sample
 max [str, int, float, or None] The maximum value of the source data in the EDA sample
 mean [str, int, or, float] The arithmetic mean of the source data in the EDA sample
 median [str, int, float, or None] The median of the source data in the EDA sample
 std\_dev [str, int, float, or None] The standard deviation of the source data in the EDA sample
 time\_series\_eligible [bool] Whether this feature can be used as the datetime partition column in a time series project.

- **time\_series\_eligibility\_reason** [str] Why the feature is ineligible for the datetime partition column in a time series project, or âĂŸsuitableâĂŹ when it is eligible.
- **time\_step** [int or None] For time series eligible features, a positive integer determining the interval at which windows can be specified. If used as the datetime partition column on a time series project, the feature derivation and forecast windows must start and end at an integer multiple of this value. None for features that are not time series eligible.
- **time\_unit** [str or None] For time series eligible features, the time unit covered by a single time step, e.g. âĂŸHOURâĂŹ, or None for features that are not time series eligible.
- target\_leakage [str] Whether a feature is considered to have target leakage or not. A value of âĂŸSKIPPED\_DETECTIONâĂŹ indicates that target leakage detection was not run on the feature. âĂŸFALSEâĂŹ indicates no leakage, âĂŸMODERATEâĂŹ indicates a moderate risk of target leakage, and âĂŸHIGH\_RISKâĂŹ indicates a high risk of target leakage
- **feature\_lineage\_id** [str] id of a lineage for automatically discovered features or derived time series features.
- **key\_summary: list of dict** Statistics for top 50 keys (truncated to 103 characters) of Summarized Categorical column example:

```
{âĂŸkeyâĂŹ:âĂŹDataRobotâĂŹ, âĂŸsummaryâĂŹ:{âĂŸminâĂŹ:0, âĂŸmaxâĂŹ:29815.0, âĂŸstdDevâĂŹ:6498.029, âĂŸmeanâĂŹ:1490.75, âĂŸmedianâĂŹ:0.0, âĂŸpctRowsâĂŹ:5.0}}
```

## where,

**key: string or None** name of the key **summary: dict** statistics of the key

max: maximum value of the key. min: minimum value of the key. mean: mean value of the key. median: median value of the key. stdDev: standard deviation of the key. pctRows: percentage occurrence of key in the EDA sample of the feature.

**multilabel\_insights\_key** [str or None] For multicategorical columns this will contain a key for multilabel insights. The key is unique for a project, feature and EDA stage combination. This will be the key for the most recent, finished EDA stage.

## classmethod get (project\_id, feature\_name)

Retrieve a single feature

### **Parameters**

**project id** [str] The ID of the project the feature is associated with.

**feature name** [str] The name of the feature to retrieve

### Returns

feature [Feature] The queried instance

# get\_multiseries\_properties (multiseries\_id\_columns, max\_wait=600)

Retrieve time series properties for a potential multiseries datetime partition column

Multiseries time series projects use multiseries id columns to model multiple distinct series within a single project. This function returns the time series properties (time step and time unit) of this column if it were used as a datetime partition column with the specified multiseries id columns, running multiseries detection automatically if it had not previously been successfully ran.

### **Parameters**

**multiseries\_id\_columns** [list of str] the name(s) of the multiseries id columns to use with this datetime partition column. Currently only one multiseries id column is supported.

max\_wait [int, optional] if a multiseries detection task is run, the maximum amount of time to wait for it to complete before giving up

### **Returns**

properties [dict] A dict with three keys:

- time series eligible: bool, whether the column can be used as a partition column
- time\_unit : str or null, the inferred time unit if used as a partition column
- time\_step: int or null, the inferred time step if used as a partition column

Retrieve cross-series properties for multiseries ID column.

This function returns the cross-series properties (eligibility as group-by column) of this column if it were used with specified datetime partition column and with current multiseries id column, running cross-series group-by validation automatically if it had not previously been successfully ran.

### **Parameters**

```
datetime partition column [datetime partition column]
```

**cross\_series\_group\_by\_columns** [list of str] the name(s) of the columns to use with this multiseries ID column. Currently only one cross-series group-by column is supported.

max\_wait [int, optional] if a multiseries detection task is run, the maximum amount of time to wait for it to complete before giving up

## Returns

properties [dict] A dict with three keys:

- name : str, column name
- eligibility: str, reason for column eligibility
- isEligible : bool, is column eligible as cross-series group-by

# get\_multicategorical\_histogram()

Retrieve multicategorical histogram for this feature

New in version v2.24.

### Returns

```
datarobot.models.MulticategoricalHistogram
```

## Raises

datarobot.errors.InvalidUsageError if this method is called on a unsuited feature

ValueError if no multilabel\_insights\_key is present for this feature

## get\_pairwise\_correlations()

Retrieve pairwise label correlation for multicategorical features

New in version v2.24.

## Returns

```
datarobot.models.PairwiseCorrelations
```

Raises

datarobot.errors.InvalidUsageError if this method is called on a unsuited feature

**ValueError** if no multilabel\_insights\_key is present for this feature

```
get_pairwise_joint_probabilities()
```

Retrieve pairwise label joint probabilities for multicategorical features

New in version v2.24.

#### Returns

```
datarobot.models.PairwiseJointProbabilities
```

#### Raises

datarobot.errors.InvalidUsageError if this method is called on a unsuited feature

ValueError if no multilabel\_insights\_key is present for this feature

## get\_pairwise\_conditional\_probabilities()

Retrieve pairwise label conditional probabilities for multicategorical features

New in version v2.24.

#### Returns

```
datarobot.models.PairwiseConditionalProbabilities
```

#### Raises

datarobot.errors.InvalidUsageError if this method is called on a unsuited feature

**ValueError** if no multilabel\_insights\_key is present for this feature

A feature used for modeling

In time series projects, a new set of modeling features is created after setting the partitioning options. These features are automatically derived from those in the project $\mathring{a}$  $\mathring{A}$  $\mathring{z}$ s dataset and are the features used for modeling. Modeling features are only accessible once the target and partitioning options have been set. In projects that don $\mathring{a}$  $\mathring{A}$  $\mathring{z}$ t use time series modeling, once the target has been set, ModelingFeatures and Features will behave the same.

For more information about input and modeling features, see the time series documentation.

As with the Feature object, the min, max, 'mean, median, and std\_dev attributes provide information about the distribution of the feature in the EDA sample data. For non-numeric features, they will be None. For features where the summary statistics are available, they will be in a format compatible with the data type, i.e. date type features will have their summary statistics expressed as ISO-8601 formatted date strings.

#### Attributes

```
project_id [str] the id of the project the feature belongs to
name [str] the name of the feature
feature_type [str] the type of the feature, e.g. âĂŸCategoricalâĂŹ, âĂŸTextâĂŹ
```

**importance** [float or None] numeric measure of the strength of relationship between the feature and target (independent of any model or other features); may be None for non-modeling features such as partition columns

**low\_information** [bool] whether a feature is considered too uninformative for modeling (e.g. because it has too few values)

unique count [int] number of unique values

na count [int or None] number of missing values

date\_format [str or None] For Date features, the date format string for how this feature was interpreted, compatible with https://docs.python.org/2/library/time.html#time.strftime . For other feature types, None.

min [str, int, float, or None] The minimum value of the source data in the EDA sample

max [str, int, float, or None] The maximum value of the source data in the EDA sample

mean [str, int, or, float] The arithmetic mean of the source data in the EDA sample

median [str, int, float, or None] The median of the source data in the EDA sample

std\_dev [str, int, float, or None] The standard deviation of the source data in the EDA sample

parent\_feature\_names [list of str] A list of the names of input features used to derive this modeling feature. In cases where the input features and modeling features are the same, this will simply contain the featureâĂŹs name. Note that if a derived feature was used to create this modeling feature, the values here will not necessarily correspond to the features that must be supplied at prediction time.

**key\_summary: list of dict** Statistics for top 50 keys (truncated to 103 characters) of Summarized Categorical column example:

{âĂŸkeyâĂŹ:âĂŹDataRobotâĂŹ, âĂŸsummaryâĂŹ:{âĂŸminâĂŹ:0, âĂŸmaxâĂŹ:29815.0, âĂŸstdDevâĂŹ:6498.029, âĂŸmeanâĂŹ:1490.75, âĂŸmedianâĂŹ:0.0, âĂŸpctRowsâĂŹ:5.0}}

## where,

**key: string or None** name of the key

summary: dict statistics of the key

max: maximum value of the key. min: minimum value of the key. mean: mean value of the key. median: median value of the key. stdDev: standard deviation of the key. pctRows: percentage occurrence of key in the EDA sample of the feature.

classmethod get (project id, feature name)

Retrieve a single modeling feature

## **Parameters**

project\_id [str] The ID of the project the feature is associated with.

**feature\_name** [str] The name of the feature to retrieve

## Returns

feature [ModelingFeature] The requested feature

A feature from a projectâĂŹs dataset

These are features either included in the originally uploaded dataset or added to it via feature transformations.

The min, max, mean, median, and std\_dev attributes provide information about the distribution of the feature in the EDA sample data. For non-numeric features or features created prior to these summary statistics becoming available, they will be None. For features where the summary statistics are available, they will be in a format compatible with the data type, i.e. date type features will have their summary statistics expressed as ISO-8601 formatted date strings.

#### Attributes

id [int] the id for the feature - note that *name* is used to reference the feature instead of id

dataset\_id [str] the id of the dataset the feature belongs to

dataset\_version\_id [str] the id of the dataset version the feature belongs to

name [str] the name of the feature

**feature\_type** [str, optional] the type of the feature, e.g. âĂŸCategoricalâĂŹ, âĂŸTextâĂŹ

**low\_information** [bool, optional] whether a feature is considered too uninformative for modeling (e.g. because it has too few values)

unique\_count [int, optional] number of unique values

na\_count [int, optional] number of missing values

date\_format [str, optional] For Date features, the date format string for how this feature was interpreted, compatible with https://docs.python.org/2/library/time.html#time.strftime . For other feature types, None.

**min** [str, int, float, optional] The minimum value of the source data in the EDA sample

max [str, int, float, optional] The maximum value of the source data in the EDA sample

mean [str, int, float, optional] The arithmetic mean of the source data in the EDA sample

median [str, int, float, optional] The median of the source data in the EDA sample

**std\_dev** [str, int, float, optional] The standard deviation of the source data in the EDA sample

**time\_series\_eligible** [bool, optional] Whether this feature can be used as the datetime partition column in a time series project.

**time\_series\_eligibility\_reason** [str, optional] Why the feature is ineligible for the datetime partition column in a time series project, or âĂŸsuitableâĂŹ when it is eligible.

**time\_step** [int, optional] For time series eligible features, a positive integer determining the interval at which windows can be specified. If used as the datetime partition column on a time series project, the feature derivation and forecast windows must start and end at an integer multiple of this value. None for features that are not time series eligible.

**time\_unit** [str, optional] For time series eligible features, the time unit covered by a single time step, e.g. âĂŸHOURâĂŹ, or None for features that are not time series eligible.

target\_leakage [str, optional] Whether a feature is considered to have target leakage or not. A value of åÄŸSKIPPED\_DETECTIONåĂŹ indicates that target leakage detection was not run on the feature. âÄŸFALSEåĂŹ indicates no leakage, âĂŸMODERATEâĂŹ indicates a moderate risk of target leakage, and âĂŸHIGH\_RISKâĂŹ indicates a high risk of target leakage

**target\_leakage\_reason: string, optional** The descriptive text explaining the reason for target leakage, if any.

get\_histogram(bin\_limit=None)

Retrieve a feature histogram

#### **Parameters**

**bin\_limit** [int or None] Desired max number of histogram bins. If omitted, by default endpoint will use 60.

#### Returns

**featureHistogram** [DatasetFeatureHistogram] The requested histogram with desired number or bins

class datarobot.models.DatasetFeatureHistogram(plot)

classmethod get (dataset\_id, feature\_name, bin\_limit=None, key\_name=None)
 Retrieve a single feature histogram

#### **Parameters**

dataset\_id [str] The ID of the Dataset the feature is associated with.

**feature\_name** [str] The name of the feature to retrieve

**bin\_limit** [int or None] Desired max number of histogram bins. If omitted, by default the endpoint will use 60.

**key\_name: string or None** (Only required for summarized categorical feature) Name of the top 50 keys for which plot to be retrieved

## Returns

featureHistogram [FeatureHistogram] The queried instance with plot attribute in it.

class datarobot.models.FeatureHistogram(plot)

**classmethod get** (*project\_id*, *feature\_name*, *bin\_limit=None*, *key\_name=None*)
Retrieve a single feature histogram

## **Parameters**

project\_id [str] The ID of the project the feature is associated with.

**feature\_name** [str] The name of the feature to retrieve

**bin\_limit** [int or None] Desired max number of histogram bins. If omitted, by default endpoint will use 60.

**key\_name: string or None** (Only required for summarized categorical feature) Name of the top 50 keys for which plot to be retrieved

#### Returns

**featureHistogram** [FeatureHistogram] The queried instance with *plot* attribute in it.

class datarobot.models.InteractionFeature(rows, source\_columns, bars, bubbles)

Interaction feature data

New in version v2.21.

### **Attributes**

rows: int Total number of rows

source\_columns: list(str) names of two categorical features which were combined into this
 one

**bars:** list(dict) dictionaries representing frequencies of each independent value from the source columns

**bubbles:** list(dict) dictionaries representing frequencies of each combined value in the interaction feature.

# classmethod get (project\_id, feature\_name)

Retrieve a single Interaction feature

## **Parameters**

project\_id [str] The id of the project the feature belongs to

feature\_name [str] The name of the Interaction feature to retrieve

#### Returns

feature [InteractionFeature] The queried instance

class datarobot.models.MulticategoricalHistogram (feature\_name, histogram)
 Histogram for Multicategorical feature.

New in version v2.24.

## **Notes**

HistogramValues contains:

- values.[].label: string Label name
- values.[].plot: list Histogram for label
- values.[].plot.[].label\_relevance: int Label relevance value
- values.[].plot.[].row\_count: int Row count where label has given relevance
- values.[].plot.[].row\_pct: float Percentage of rows where label has given relevance

### Attributes

feature name [str] Name of the feature

 $\textbf{values} \hspace{0.2cm} \textbf{[list(dict)]} \hspace{0.2cm} \textbf{List of Histogram values with a schema described as} \hspace{0.2cm} \textbf{HistogramValues} \\$ 

## classmethod get (multilabel\_insights\_key)

Retrieves multicategorical histogram

You might find it more convenient to use Feature.get\_multicategorical\_histograminstead.

### **Parameters**

multilabel\_insights\_key: string Key for multilabel insights, unique for a project, feature
and EDA stage combination. The multilabel\_insights\_key can be retrieved via Feature.
multilabel\_insights\_key.

## Returns

MulticategoricalHistogram The multicategorical histogram for multilabel\_insights\_key

#### to dataframe()

Convenience method to get all the information from this multicategorical\_histogram instance in form of a pandas.DataFrame.

### Returns

**pandas.DataFrame** Histogram information as a multicategorical\_histogram. The dataframe will contain these columns: feature\_name, label, label\_relevance, row\_count and row\_pct

class datarobot.models.PairwiseCorrelations(\*args, \*\*kwargs)

Correlation of label pairs for multicategorical feature.

New in version v2.24.

## **Notes**

Correlation Values contain:

- values.[].label\_configuration: list of length 2 Configuration of the label pair
- values.[].label\_configuration.[].label:str-Label name
- values.[].statistic\_value:float Statistic value

### **Attributes**

feature\_name [str] Name of the feature

values [list(dict)] List of correlation values with a schema described as CorrelationValues

statistic\_dataframe [pandas.DataFrame] Correlation values for all label pairs as a DataFrame

# classmethod get (multilabel\_insights\_key)

Retrieves pairwise correlations

You might find it more convenient to use Feature.qet\_pairwise\_correlations instead.

## **Parameters**

multilabel\_insights\_key: string Key for multilabel insights, unique for a project, feature
and EDA stage combination. The multilabel\_insights\_key can be retrieved via Feature.
multilabel\_insights\_key.

### Returns

PairwiseCorrelations The pairwise label correlations

## as\_dataframe()

The pairwise label correlations as a (num\_labels x num\_labels) DataFrame.

#### Returns

**pandas.DataFrame** The pairwise label correlations. Index and column names allow the interpretation of the values.

class datarobot.models.PairwiseJointProbabilities(\*args, \*\*kwargs)

Joint probabilities of label pairs for multicategorical feature.

New in version v2.24.

#### **Notes**

ProbabilityValues contain:

- values.[].label\_configuration: list of length 2 Configuration of the label pair
- values.[].label\_configuration.[].relevance: int-0 for absence of the labels, 1 for the presence of labels
- values.[].label\_configuration.[].label:str-Label name
- values.[].statistic\_value:float Statistic value

## **Attributes**

feature\_name [str] Name of the feature

values [list(dict)] List of joint probability values with a schema described as ProbabilityValues

**statistic\_dataframes** [dict(pandas.DataFrame)] Joint Probability values as DataFrames for different relevance combinations.

```
E.g. The probability P(A=0,B=1) can be retrieved via: pairwise_joint_probabilities.statistic_dataframes[(0,1)]. loc['A', 'B']
```

# classmethod get (multilabel\_insights\_key)

Retrieves pairwise joint probabilities

You might find it more convenient to use Feature.get\_pairwise\_joint\_probabilities instead.

## **Parameters**

multilabel\_insights\_key: string Key for multilabel insights, unique for a project, feature
and EDA stage combination. The multilabel\_insights\_key can be retrieved via Feature.
multilabel\_insights\_key.

## Returns

Pairwise Joint Probabilities The pairwise joint probabilities

# as\_dataframe (relevance\_configuration)

Joint probabilities of label pairs as a (num\_labels x num\_labels) DataFrame.

#### **Parameters**

**relevance\_configuration: tuple of length 2** Valid options are (0,0), (0,1), (1,0) and (1,1). Values of 0 indicate absence of labels and 1 indicates presence of labels. The first value describes the presence for the labels in axis=0 and the second value describes the presence for the labels in axis=1.

For example the matrix values for a relevance configuration of (0, 1) describe the probabilities of absent labels in the index axis and present labels in the column axis.

```
E.g. The probability P(A=0,B=1) can be retrieved via: pairwise_joint_probabilities.as_dataframe((0,1)).loc['A', 'B']
```

class datarobot.models.PairwiseConditionalProbabilities(\*args, \*\*kwargs)

Conditional probabilities of label pairs for multicategorical feature.

New in version v2.24.

### **Notes**

ProbabilityValues contain:

- values.[].label\_configuration: list of length 2 Configuration of the label pair
- values.[].label\_configuration.[].relevance: int 0 for absence of the labels, 1 for the presence of labels
- values.[].label\_configuration.[].label:str-Labelname
- values.[].statistic\_value:float Statistic value

### **Attributes**

feature name [str] Name of the feature

values [list(dict)] List of conditional probability values with a schema described as ProbabilityValues

**statistic\_dataframes** [dict(pandas.DataFrame)] Conditional Probability values as DataFrames for different relevance combinations. The label names in the columns are the events, on which we condition. The label names in the index are the events whose conditional probability given the indexes is in the dataframe.

```
E.g. The probability P(A=0|B=1) can be retrieved via: pairwise_conditional_probabilities.statistic_dataframes[(0, 1)].loc['A', 'B']
```

## classmethod get (multilabel\_insights\_key)

Retrieves pairwise conditional probabilities

You might find it more convenient to use  $Feature.get\_pairwise\_conditional\_probabilities$  instead.

#### **Parameters**

multilabel\_insights\_key: string Key for multilabel insights, unique for a project, feature
and EDA stage combination. The multilabel\_insights\_key can be retrieved via Feature.
multilabel\_insights\_key.

## Returns

Pairwise Conditional Probabilities The pairwise conditional probabilities

### as dataframe (relevance configuration)

Conditional probabilities of label pairs as a (num\_labels x num\_labels) DataFrame. The label names in the columns are the events, on which we condition. The label names in the index are the events whose conditional probability given the indexes is in the dataframe.

E.g. The probability P(A=0|B=1) can be retrieved via: pairwise\_conditional\_probabilities. as\_dataframe((0, 1)).loc['A', 'B']

### **Parameters**

**relevance\_configuration: tuple of length 2** Valid options are (0,0), (0,1), (1,0) and (1,1). Values of 0 indicate absence of labels and 1 indicates presence of labels. The first value describes the presence for the labels in axis=0 and the second value describes the presence for the labels in axis=1.

For example the matrix values for a relevance configuration of (0, 1) describe the probabilities of absent labels in the index axis given the presence of labels in the column axis.

### **Returns**

pandas.DataFrame The conditional probabilities for the requested relevance\_configuration. Index and column names allow the interpretation of the values.

# 2.3.22 Feature Association

Feature association statistics for a project.

**Note:** Projects created prior to v2.17 are not supported by this feature.

# **Examples**

## **Attributes**

project\_id [str] Id of the associated project.

**strengths** [list of dict] Pairwise statistics for the available features as structured below.

features [list of dict] Metadata for each feature and where it goes in the matrix.

**classmethod get** (project\_id, metric=None, association\_type=None, featurelist\_id=None) Get feature association statistics.

#### **Parameters**

**project id** [str] Id of the project that contains the requested associations.

**metric** [enums.FEATURE\_ASSOCIATION\_METRIC] The name of a metric to get pairwise data for. Since  $\hat{a}\check{A}\ddot{Y}v2.19\hat{a}\check{A}\acute{Z}$  this is optional and defaults to enums.FEATURE\_ASSOCIATION\_METRIC.MUTUAL\_INFO.

**association\_type** [enums.FEATURE\_ASSOCIATION\_TYPE] The type of dependence for the data. Since âĂŸv2.19âĂŹ this is optional and defaults to *enums.FEATURE\_ASSOCIATION\_TYPE.ASSOCIATION*.

**featurelist\_id** [str or None] Optional, the feature list to lookup FAM data for. By default, depending on the type of the project âĂIJInformative FeaturesâĂİ or âĂIJTimeseries Informative FeaturesâĂİ list will be used. (New in version v2.19)

#### Returns

**Feature Association Matrix** Feature association pairwise metric strength data, feature clustering data, and ordering data for Feature Association Matrix visualization.

## 2.3.23 Feature Association Matrix Details

class datarobot.models.FeatureAssociationMatrixDetails(project\_id=None,

chart\_type=None, values=None, features=None,
types=None, featurelist\_id=None)

Plotting details for a pair of passed features present in the feature association matrix.

**Note:** Projects created prior to v2.17 are not supported by this feature.

### **Attributes**

**project\_id** [str] Id of the project that contains the requested associations.

**chart\_type** [str] Which type of plotting the pair of features gets in the UI. e.g. âĂŸHOR-IZONTAL\_BOXâĂŹ, âĂŸVERTICAL\_BOXâĂŹ, âĂŸSCATTERâĂŹ or âĂŸCONTIN-GENCYâĂŹ

values [list] The data triplets for pairwise plotting e.g. {âĂIJvaluesâĂİ: [[460.0, 428.5, 0.001], [1679.3, 259.0, 0.001], âĂe] The first entry of each list is a value of feature1, the second entry of each list is a value of feature2, and the third is the relative frequency of the pair of datapoints in the sample.

**features** [list] A list of the requested features, [feature1, feature2]

**types** [list] The type of *feature1* and *feature2*. Possible values: âĂIJCATEGORICALâĂİ, âĂIJNUMERICâĂİ

**featurelist\_id** [str] Id of the feature list to lookup FAM details for.

```
classmethod get (project_id, feature1, feature2, featurelist_id=None)
```

Get a sample of the actual values used to measure the association between a pair of features

New in version v2.17.

#### **Parameters**

project\_id [str] Id of the project of interest.

**feature1** [str] Feature name for the first feature of interest.

feature2 [str] Feature name for the second feature of interest.

**featurelist\_id** [str] Optional, the feature list to lookup FAM data for. By default, depending on the type of the project âĂIJInformative FeaturesâĂİ or âĂIJTimeseries Informative FeaturesâĂİ list will be used.

#### Returns

**FeatureAssociationMatrixDetails** The feature association plotting for provided pair of features.

# 2.3.24 Feature Association Featurelists

Featurelists with feature association matrix availability flags for a project.

#### **Attributes**

project\_id [str] Id of the project that contains the requested associations.

**featurelists** [list fo dict] The featurelists with the *featurelist\_id*, *title* and the *has\_fam* flag.

### classmethod get (project\_id)

Get featurelists with feature association status for each.

## **Parameters**

**project id** [str] Id of the project of interest.

#### Returns

**FeatureAssociationFeaturelists** Featurelist with feature association status for each.

# 2.3.25 Feature Discovery

## **Relationships Configuration**

A Relationships configuration specifies a set of secondary datasets as well as the relationships among them. It is used to configure Feature Discovery for a project to generate features automatically from these datasets.

# **Attributes**

id [string] Id of the created relationships configuration

dataset definitions: list Each element is a dataset definitions for a dataset.

relationships: list Each element is a relationship between two datasets

**feature\_discovery\_mode: str** Mode of feature discovery. Supported values are âĂŸdefaultâĂŹ and âĂŸmanualâĂŹ

**feature\_discovery\_settings: list** List of feature discovery settings used to customize the feature discovery process

The 'dataset definitions' structure is

identifier: string Alias of the dataset (used directly as part of the generated feature names)

catalog\_id: str, or None Identifier of the catalog item

catalog\_version\_id: str Identifier of the catalog item version

primary\_temporal\_key: string, optional Name of the column indicating time of record creation

**feature\_list\_id: string, optional** Identifier of the feature list. This decides which columns in the dataset are used for feature generation

snapshot\_policy: str Policy to use when creating a project or making predictions. Must be one of the following values: âĂŸspecifiedâĂŹ: Use specific snapshot specified by catalogVersionId âĂŸlatestâĂŹ: Use latest snapshot from the same catalog item âĂŸdynamicâĂŹ: Get data from the source (only applicable for JDBC datasets)

feature\_lists: list List of feature list info

data\_source: dict Data source info if the dataset is from data source

data\_sources: list List of Data source details for a JDBC datasets

is\_deleted: bool, optional Whether the dataset is deleted or not

The 'data source info' structured is

data\_store\_id: str Id of the data store.

data\_store\_name [str] User-friendly name of the data store.

**url** [str] Url used to connect to the data store.

**dbtable** [str] Name of table from the data store.

**schema: str** Schema definition of the table from the data store

catalog: str Catalog name of the data source.

The 'feature list info' structure is

id [str] Id of the featurelist

**name** [str] Name of the featurelist

features [list of str] Names of all the Features in the featurelist

dataset\_id [str] Project the featurelist belongs to

**creation\_date** [datetime.datetime] When the featurelist was created

user\_created [bool] Whether the featurelist was created by a user or by DataRobot automation

created\_by: str Name of user who created it

**description** [str] Description of the featurelist. Can be updated by the user and may be supplied by default for DataRobot-created featurelists.

dataset id: str Dataset which is associated with the feature list

- **dataset\_version\_id: str or None** Version of the dataset which is associated with feature list. Only relevant for Informative features
- The 'relationships' schema is
- dataset1\_identifier: str or None Identifier of the first dataset in this relationship. This is specified in the indentifier field of dataset\_definition structure. If None, then the relationship is with the primary dataset.
- **dataset2\_identifier: str** Identifier of the second dataset in this relationship. This is specified in the identifier field of dataset definition schema.
- dataset1\_keys: list of str (max length: 10 min length: 1) Column(s) from the first dataset which are used to join to the second dataset
- dataset2\_keys: list of str (max length: 10 min length: 1) Column(s) from the second dataset that are used to join to the first dataset
- **time\_unit: str, or None** Time unit of the feature derivation window. Supported values are MIL-LISECOND, SECOND, MINUTE, HOUR, DAY, WEEK, MONTH, QUARTER, YEAR. If present, the feature engineering Graph will perform time-aware joins.
- **feature\_derivation\_window\_start: int, or None** How many time\_units of each datasetâÁŹs primary temporal key into the past relative to the datetimePartitionColumn the feature derivation window should begin. Will be a negative integer, If present, the feature engineering Graph will perform time-aware joins.
- **feature\_derivation\_window\_end: int, or None** How many timeUnits of each datasetâĂŹs record primary temporal key into the past relative to the datetimePartitionColumn the feature derivation window should end. Will be a non-positive integer, if present. If present, the feature engineering Graph will perform time-aware joins.
- **feature\_derivation\_window\_time\_unit: int or None** Time unit of the feature derivation window. Supported values are MILLISECOND, SECOND, MINUTE, HOUR, DAY, WEEK, MONTH, QUARTER, YEAR If present, time-aware joins will be used. Only applicable when dataset1Identifier is not provided.
- **feature\_derivation\_windows: list of dict, or None** List of feature derivation windows settings. If present, time-aware joins will be used. Only allowed when feature\_derivation\_window\_start, feature\_derivation\_window\_end and feature\_derivation\_window\_time\_unit are not provided.
- prediction\_point\_rounding: int, or None Closest value of prediction\_point\_rounding\_time\_unit to round the prediction point into the past when applying the feature derivation window. Will be a positive integer, if present.Only applicable when dataset1 identifier is not provided.
- prediction\_point\_rounding\_time\_unit: str, or None time unit of the prediction point rounding. Supported values are MILLISECOND, SECOND, MINUTE, HOUR, DAY, WEEK, MONTH, QUARTER, YEAR Only applicable when dataset1\_identifier is not provided.
- The 'feature\_derivation\_windows' is a list of dictionary with schema:
  - **start:** int How many time\_units of each datasetâĂŹs primary temporal key into the past relative to the datetimePartitionColumn the feature derivation window should begin.
  - **end:** int How many timeUnits of each datasetâĂŹs record primary temporal key into the past relative to the datetimePartitionColumn the feature derivation window should end.
  - unit: string Time unit of the feature derivation window. One of datarobot.enums.
    AllowedTimeUnitsSAFER.

The 'feature\_discovery\_settings' structure is:

name: str Name of the feature discovery setting

value: bool Value of the feature discovery setting

To see the list of possible settings, create a RelationshipConfiguration without specifying settings and check its 'feature\_discovery\_settings' attribute, which is a list of possible settings with their default values.

**classmethod create** (*dataset\_definitions*, *relationships*, *feature\_discovery\_settings=None*)

Create a Relationships Configuration

#### **Parameters**

dataset\_definitions: list of dataset definitions Each element is a datarobot.
helpers.feature\_discovery.DatasetDefinition

**relationships:** list of relationships Each element is a datarobot.helpers. feature\_discovery.Relationship

**feature\_discovery\_settings** [list of feature discovery settings, optional] Each element is a dictionary or a datarobot.helpers.feature\_discovery. FeatureDiscoverySetting. If not provided, default settings will be used.

#### Returns

**relationships\_configuration: RelationshipsConfiguration** Created relationships configuration

# **Examples**

```
dataset_definition = dr.DatasetDefinition(
   identifier='profile',
   catalog_id='5fd06b4af24c641b68e4d88f',
   catalog_version_id='5fd06b4af24c641b68e4d88f'
relationship = dr.Relationship(
   dataset2_identifier='profile',
   dataset1_keys=['CustomerID'],
   dataset2_keys=['CustomerID'],
   feature_derivation_window_start=-14,
   feature_derivation_window_end=-1,
   feature_derivation_window_time_unit='DAY',
   prediction_point_rounding=1,
   prediction_point_rounding_time_unit='DAY'
dataset_definitions = [dataset_definition]
relationships = [relationship]
relationship_config = dr.RelationshipsConfiguration.create(
   dataset_definitions=dataset_definitions,
   relationships=relationships
>>> relationship_config.id
'5c88a37770fc42a2fcc62759'
```

### get()

Retrieve the Relationships configuration for a given id

**relationships\_configuration: RelationshipsConfiguration** The requested relationships configuration

#### Raises

**ClientError** Raised if an invalid relationships config id is provided.

# **Examples**

```
relationships_config = dr.RelationshipsConfiguration(valid_config_id)
result = relationships_config.get()
>>> result.id
'5c88a37770fc42a2fcc62759'
```

**replace** (dataset\_definitions, relationships, feature\_discovery\_settings=None)

Update the Relationships Configuration which is not used in the feature discovery Project

#### **Parameters**

```
dataset_definitions: list of dataset definition Each element is a datarobot.
helpers.feature_discovery.DatasetDefinition
```

relationships: list of relationships Each element is a datarobot.helpers.
feature\_discovery.Relationship

feature\_discovery\_settings [list of feature discovery settings, optional] Each element is a dictionary or a datarobot.helpers.feature\_discovery.
FeatureDiscoverySetting. If not provided, default settings will be used.

#### Returns

**relationships\_configuration: RelationshipsConfiguration** the updated relationships configuration

## delete()

Delete the Relationships configuration

### Raises

ClientError Raised if an invalid relationships config id is provided.

# **Examples**

```
# Deleting with a valid id
relationships_config = dr.RelationshipsConfiguration(valid_config_id)
status_code = relationships_config.delete()
status_code
>>> 204
relationships_config.get()
>>> ClientError: Relationships Configuration not found
```

## **Dataset Definition**

Dataset definition for the Feature Discovery

New in version v2.25.

# **Examples**

```
import datarobot as dr
dataset_definition = dr.DatasetDefinition(
    identifier='profile',
    catalog_id='5ec4aec1f072bc028e3471ae',
    catalog_version_id='5ec4aec2f072bc028e3471b1',
)

dataset_definition = dr.DatasetDefinition(
    identifier='transaction',
    catalog_id='5ec4aec1f072bc028e3471ae',
    catalog_version_id='5ec4aec2f072bc028e3471b1',
    primary_temporal_key='Date'
)
```

## **Attributes**

**identifier: string** Alias of the dataset (used directly as part of the generated feature names)

catalog\_id: string, optional Identifier of the catalog item

catalog\_version\_id: string Identifier of the catalog item version

primary\_temporal\_key: string, optional Name of the column indicating time of record creation

**feature\_list\_id: string, optional** Identifier of the feature list. This decides which columns in the dataset are used for feature generation

snapshot\_policy: string, optional Policy to use when creating a project or making predictions. If omitted, by default endpoint will use âĂŸlatestâĂŹ. Must be one of the following values: âĂŸspecifiedâĂŹ: Use specific snapshot specified by catalogVersionId âĂŸlatestâĂŹ: Use latest snapshot from the same catalog item âĂŸdynamicâĂŹ: Get data from the source (only applicable for JDBC datasets)

## Relationship

Relationship between dataset defined in DatasetDefinition

New in version v2.25.

## **Examples**

```
import datarobot as dr
relationship = dr.Relationship(
    dataset1_identifier='profile',
    dataset2_identifier='transaction',
    dataset1_keys=['CustomerID'],
    dataset2_keys=['CustomerID']
)

relationship = dr.Relationship(
    dataset2_identifier='profile',
    dataset1_keys=['CustomerID'],
    dataset2_keys=['CustomerID'],
    dataset2_keys=['CustomerID'],
    feature_derivation_window_start=-14,
    feature_derivation_window_end=-1,
    feature_derivation_window_time_unit='DAY',
    prediction_point_rounding=1,
    prediction_point_rounding_time_unit='DAY'
)
```

## **Attributes**

- **dataset1\_identifier: string, optional** Identifier of the first dataset in this relationship. This is specified in the indentifier field of dataset\_definition structure. If None, then the relationship is with the primary dataset.
- **dataset2\_identifier: string** Identifier of the second dataset in this relationship. This is specified in the identifier field of dataset definition schema.
- dataset1\_keys: list of string (max length: 10 min length: 1) Column(s) from the first dataset which are used to join to the second dataset
- dataset2\_keys: list of string (max length: 10 min length: 1) Column(s) from the second dataset that are used to join to the first dataset

- **feature\_derivation\_window\_start: int, or None** How many time\_units of each datasetâĂŹs primary temporal key into the past relative to the datetimePartitionColumn the feature derivation window should begin. Will be a negative integer, If present, the feature engineering Graph will perform time-aware joins.
- **feature\_derivation\_window\_end: int, optional** How many timeUnits of each datasetâĂŹs record primary temporal key into the past relative to the datetimePartitionColumn the feature derivation window should end. Will be a non-positive integer, if present. If present, the feature engineering Graph will perform time-aware joins.
- **feature\_derivation\_window\_time\_unit: int, optional** Time unit of the feature derivation window. One of datarobot.enums.AllowedTimeUnitsSAFER If present, time-aware joins will be used. Only applicable when dataset1\_identifier is not provided.
- **feature\_derivation\_windows: list of dict, or None** List of feature derivation windows settings. If present, time-aware joins will be used. Only allowed when feature\_derivation\_window\_start, feature\_derivation\_window\_end and feature\_derivation\_window\_time\_unit are not provided.
- prediction\_point\_rounding: int, optional Closest value of prediction\_point\_rounding\_time\_unit to round the prediction point into the past when applying the feature derivation window. Will be a positive integer, if present. Only applicable when dataset1\_identifier is not provided.
- prediction\_point\_rounding\_time\_unit: string, optional Time unit of the prediction point rounding. One of datarobot.enums.AllowedTimeUnitsSAFER Only applicable when dataset1\_identifier is not provided.

### The 'feature derivation windows' is a list of dictionary with schema:

**start:** int How many time\_units of each datasetâĂŹs primary temporal key into the past relative to the datetimePartitionColumn the feature derivation window should begin.

**end: int** How many timeUnits of each datasetâĂŹs record primary temporal key into the past relative to the datetimePartitionColumn the feature derivation window should end.

unit: string Time unit of the feature derivation window. One of datarobot.enums.
AllowedTimeUnitsSAFER.

## **Feature Lineage**

**class** datarobot.models.**FeatureLineage**(*steps=None*)
Lineage of an automatically engineered feature.

## Attributes

**steps:** list list of steps which were applied to build the feature.

'steps' structure is:

id [int] step id starting with 0.

**step type: str** one of the data/action/json/generatedData.

name: str name of the step.

description: str description of the step.

parents: list[int] references to other steps id.

is\_time\_aware: bool indicator of step being time aware. Mandatory only for action and join steps. action step provides additional information about feature derivation window in the timeInfo field. catalog\_id: str id of the catalog for a data step. **catalog version id: str** id of the catalog version for a *data* step. group\_by: list[str] list of columns which this action step aggregated by. columns: list names of columns involved into the feature generation. Available only for data time\_info: dict description of the feature derivation window which was applied to this action step. **join\_info: list[dict]** *join* step details. 'columns' structure is data\_type: str the type of the feature, e.g. âĂŸCategoricalâĂŹ, âĂŸTextâĂŹ is input: bool indicates features which provided data to transform in this lineage. name: str feature name. is\_cutoff: bool indicates a cutoff column. 'time\_info' structure is: latest: dict end of the feature derivation window applied. **duration:** dict size of the feature derivation window applied. 'latest' and 'duration' structure is: time\_unit: str time unit name like âĂŸMINUTEâĂŹ, âĂŸDAYâĂŹ, âĂŸMONTHâĂŹ etc. **duration:** int value/size of this duration object. 'join\_info' structure is: join\_type: str kind of join, left/right. **left table: dict** information about a dataset which was considered as left. **right\_table: str** information about a dataset which was considered as right. 'left\_table' and 'right\_table' structure is: columns: list[str] list of columns which datasets were joined by. **datasteps:** list[int] list of *data* steps id which brought the *columns* into the current step dataset.

### classmethod get (project id, id)

Retrieve a single FeatureLineage.

## **Parameters**

**project\_id** [str] The id of the project the feature belongs to

id [str] id of a feature lineage to retrieve

# **Returns**

lineage [FeatureLineage] The queried instance

project\_version=None)

## **Secondary Dataset Configurations**

Create secondary dataset configurations for a given project

New in version v2.20.

#### Attributes

id [str] Id of this secondary dataset configuration

project\_id [str] Id of the associated project.

**config: list of DatasetConfiguration (Deprecated in version v2.23)** List of secondary dataset configurations

**secondary\_datasets: list of SecondaryDataset (new in v2.23)** List of secondary datasets (secondaryDataset)

name: str Verbose name of the SecondaryDatasetConfig. null if it wasnâĂŹt specified.

**created: datetime.datetime** DR-formatted datetime. null for legacy (before DR 6.0) db records.

creator\_user\_id: str Id of the user created this config.

**creator\_full\_name: str** fullname or email of the user created this config.

**featurelist\_id:** str, optional Id of the feature list. null if it wasnâĂŹt specified.

**credential\_ids: list of DatasetsCredentials, optional** credentials used by the secondary datasets if the datasets used in the configuration are from datasource

**is\_default: bool, optional** Boolean flag if default config created during feature disovery aim **project\_version: str, optional** Version of project when its created (Release version)

**classmethod create** (*project\_id*, *secondary\_datasets*, *name*, *featurelist\_id=None*) create secondary dataset configurations

New in version v2.20.

## **Parameters**

project\_id [str] id of the associated project.

secondary\_datasets: list of SecondaryDataset (New in version v2.23) list of secondary
datasets used by the configuration each element is a datarobot.helpers.
feature\_discovery.SecondaryDataset

name: str (New in version v2.23) Name of the secondary datasets configuration

featurelist\_id: str, or None (New in version v2.23) Id of the featurelist

## Returns

## an instance of Secondary Dataset Configurations

### Raises

ClientError raised if incorrect configuration parameters are provided

## **Examples**

```
profile_secondary_dataset = dr.SecondaryDataset(
   identifier='profile',
   catalog_id='5ec4aec1f072bc028e3471ae',
   catalog_version_id='5ec4aec2f072bc028e3471b1',
   snapshot_policy='latest'
transaction_secondary_dataset = dr.SecondaryDataset(
   identifier='transaction',
   catalog id='5ec4aec268f0f30289a03901',
   catalog_version_id='5ec4aec268f0f30289a03900',
   snapshot_policy='latest'
secondary_datasets = [profile_secondary_dataset, transaction_secondary_
→dataset]
new_secondary_dataset_config = dr.SecondaryDatasetConfigurations.create(
   project_id=project.id,
   name='My config',
   secondary_datasets=secondary_datasets
>>> new_secondary_dataset_config.id
'5fd1e86c589238a4e635e93d'
```

## delete()

Removes the Secondary datasets configuration

New in version v2.21.

# Raises

ClientError Raised if an invalid or already deleted secondary dataset config id is provided

# **Examples**

```
# Deleting with a valid secondary_dataset_config id
status_code = dr.SecondaryDatasetConfigurations.delete(some_config_id)
status_code
>>> 204
```

## get()

Retrieve a single secondary dataset configuration for a given id

New in version v2.21.

#### Returns

**secondary\_dataset\_configurations** [SecondaryDatasetConfigurations] The requested secondary dataset configurations

## **Examples**

```
config_id = '5fd1e86c589238a4e635e93d'
secondary_dataset_config = dr.SecondaryDatasetConfigurations(id=config_id).
⊶get()
>>> secondary_dataset_config
     'created': datetime.datetime(2020, 12, 9, 6, 16, 22, tzinfo=tzutc()),
     'creator_full_name': u'abc@datarobot.com',
     'creator_user_id': u'asdf4af1gf4bdsd2fba1de0a',
     'credential_ids': None,
     'featurelist_id': None,
     'id': u'5fd1e86c589238a4e635e93d',
     'is_default': True,
     'name': u'My config',
     'project_id': u'5fd06afce2456ec1e9d20457',
     'project_version': None,
     'secondary_datasets': [
                'snapshot_policy': u'latest',
                'identifier': u'profile',
                'catalog_version_id': u'5fd06b4af24c641b68e4d88f',
                'catalog_id': u'5fd06b4af24c641b68e4d88e'
            },
                'snapshot_policy': u'dynamic',
                'identifier': u'transaction',
                'catalog_version_id': u'5fd1e86c589238a4e635e98e',
                'catalog_id': u'5fd1e86c589238a4e635e98d'
     1
```

**classmethod list** (*project\_id*, *featurelist\_id=None*, *limit=None*, *offset=None*) Returns list of secondary dataset configurations.

New in version v2.23.

## **Parameters**

project\_id: str The Id of project

**featurelist\_id: str, optional** Id of the feature list to filter the secondary datasets configurations

## **Returns**

**secondary\_dataset\_configurations** [list of SecondaryDatasetConfigurations] The requested list of secondary dataset configurations for a given project

## **Examples**

(continues on next page)

(continued from previous page)

```
'creator_user_id': u'asdf4af1gf4bdsd2fba1de0a',
     'credential_ids': None,
     'featurelist_id': None,
     'id': u'5fd1e86c589238a4e635e93d',
     'is_default': True,
     'name': u'My config',
     'project_id': u'5fd06afce2456ec1e9d20457',
     'project_version': None,
     'secondary_datasets': [
            {
                'snapshot_policy': u'latest',
                'identifier': u'profile',
                'catalog_version_id': u'5fd06b4af24c641b68e4d88f',
                'catalog_id': u'5fd06b4af24c641b68e4d88e'
            },
                'snapshot_policy': u'dynamic',
                'identifier': u'transaction',
                'catalog_version_id': u'5fdle86c589238a4e635e98e',
                'catalog_id': u'5fd1e86c589238a4e635e98d'
     ]
}
```

## **Secondary Dataset**

A secondary dataset to be used for feature discovery

New in version v2.25.

## **Examples**

```
import datarobot as dr
dataset_definition = dr.SecondaryDataset(
    identifier='profile',
    catalog_id='5ec4aec1f072bc028e3471ae',
    catalog_version_id='5ec4aec2f072bc028e3471b1',
)
```

## **Attributes**

identifier: string Alias of the dataset (used directly as part of the generated feature names)catalog\_id: string Identifier of the catalog item

catalog\_version\_id: string Identifier of the catalog item version

**snapshot\_policy: string, optional** Policy to use while creating a project or making predictions. If omitted, by default endpoint will use âĂŸlatestâĂŹ. Must be one of the following values: âĂŸspecifiedâĂŹ: Use specific snapshot specified by catalogVersionId âĂŸlatestâĂŹ: Use

latest snapshot from the same catalog item âĂŸdynamicâĂŹ: Get data from the source (only applicable for JDBC datasets)

## 2.3.26 Feature Effects

Feature Effects provides partial dependence and predicted vs actual values for top-500 features ordered by feature impact score.

The partial dependence shows marginal effect of a feature on the target variable after accounting for the average effects of all other predictive features. It indicates how, holding all other variables except the feature of interest as they were, the value of this feature affects your prediction.

# **Notes**

featureEffects is a dict containing the following:

- feature\_name (string) Name of the feature
- feature\_type (string) dr.enums.FEATURE\_TYPE, Feature type either numeric, categorical or datetime
- feature\_impact\_score (float) Feature impact score
- weight\_label (string) optional, Weight label if configured for the project else null
- partial\_dependence (List) Partial dependence results
- predicted\_vs\_actual (List) optional, Predicted versus actual results, may be omitted if there are insufficient qualified samples

## partial\_dependence is a dict containing the following:

- is\_capped (bool) Indicates whether the data for computation is capped
- data (List) partial dependence results in the following format

## data is a list of dict containing the following:

- label (string) Contains label for categorical and numeric features as string
- dependence (float) Value of partial dependence

## predicted\_vs\_actual is a dict containing the following:

- is\_capped (bool) Indicates whether the data for computation is capped
- data (List) pred vs actual results in the following format

## data is a list of dict containing the following:

- label (string) Contains label for categorical features for numeric features contains range or numeric value.
- bin (List) optional, For numeric features contains labels for left and right bin limits
- predicted (float) Predicted value
- actual (float) Actual value. Actual value is null for unsupervised timeseries models
- row\_count (int or float) Number of rows for the label and bin. Type is float if weight or exposure is set for the project.

### **Attributes**

project\_id: string The project that contains requested model
model\_id: string The model to retrieve Feature Effects for
source: string The source to retrieve Feature Effects for
feature effects: list Feature Effects for every feature

**backtest\_index: string, required only for DatetimeModels,** The backtest index to retrieve Feature Effects for.

## classmethod from\_server\_data(data)

Instantiate an object of this class using the data directly from the server, meaning that the keys may have the wrong camel casing.

### **Parameters**

data [dict] The directly translated dict of JSON from the server. No casing fixes have taken place

class datarobot.models.FeatureEffectMetadata(status, sources)

Feature Effect Metadata for model, contains status and available model sources.

#### **Notes**

source is expected parameter to retrieve Feature Fit. One of provided sources shall be used.

## class datarobot.models.FeatureEffectMetadataDatetime(data)

Feature Effect Metadata for datetime model, contains list of feature effect metadata per backtest.

# Notes

### feature effect metadata per backtest contains:

- status: string.
- backtest\_index: string.
- sources: list(string).

source is expected parameter to retrieve Feature Fit. One of provided sources shall be used.

backtest\_index is expected parameter to submit compute request and retrieve Feature Effect. One of provided backtest indexes shall be used.

### Attributes

data [list[FeatureEffectMetadataDatetimePerBacktest]] List feature effect metadata per backtest

**class** datarobot.models.**FeatureEffectMetadataDatetimePerBacktest** (*ff\_metadata\_datetime\_per\_backtest*)

Convert dictionary into feature effect metadata per backtest which contains backtest\_index, status and sources.

# 2.3.27 Feature Fit

Feature Fit provides partial dependence and predicted vs actual values for top-500 features ordered by feature importance score.

The partial dependence shows marginal effect of a feature on the target variable after accounting for the average effects of all other predictive features. It indicates how, holding all other variables except the feature of interest as they were, the value of this feature affects your prediction.

### **Notes**

featureFit is a dict containing the following:

- feature\_name (string) Name of the feature
- feature\_type (string) dr.enums.FEATURE\_TYPE, Feature type either numeric, categorical or datetime
- feature\_importance\_score (float) Feature importance score
- weight\_label (string) optional, Weight label if configured for the project else null
- partial\_dependence (List) Partial dependence results
- predicted\_vs\_actual (List) optional, Predicted versus actual results, may be omitted if there are insufficient qualified samples

## partial\_dependence is a dict containing the following:

- is\_capped (bool) Indicates whether the data for computation is capped
- data (List) partial dependence results in the following format

## data is a list of dict containing the following:

- label (string) Contains label for categorical and numeric features as string
- dependence (float) Value of partial dependence

## predicted\_vs\_actual is a dict containing the following:

- is\_capped (bool) Indicates whether the data for computation is capped
- data (List) pred vs actual results in the following format

## data is a list of dict containing the following:

- label (string) Contains label for categorical features for numeric features contains range or numeric value.
- bin (List) optional, For numeric features contains labels for left and right bin limits
- predicted (float) Predicted value
- · actual (float) Actual value. Actual value is null for unsupervised timeseries models
- row\_count (int or float) Number of rows for the label and bin. Type is float if weight or exposure is set for the project.

# **Attributes**

project\_id: string The project that contains requested model
model id: string The model to retrieve Feature Fit for

**source: string** The source to retrieve Feature Fit for

**feature\_fit: list** Feature Fit data for every feature

**backtest\_index: string, required only for DatetimeModels,** The backtest index to retrieve Feature Fit for.

### classmethod from server data(data)

Instantiate an object of this class using the data directly from the server, meaning that the keys may have the wrong camel casing.

#### **Parameters**

data [dict] The directly translated dict of JSON from the server. No casing fixes have taken place

class datarobot.models.FeatureFitMetadata(status, sources)

Feature Fit Metadata for model, contains status and available model sources.

### **Notes**

source is expected parameter to retrieve Feature Fit. One of provided sources shall be used.

class datarobot.models.FeatureFitMetadataDatetime (data)

Feature Fit Metadata for datetime model, contains list of feature fit metadata per backtest.

### **Notes**

feature fit metadata per backtest contains:

- status: string.
- backtest index: string.
- sources: list(string).

source is expected parameter to retrieve Feature Fit. One of provided sources shall be used.

backtest\_index is expected parameter to submit compute request and retrieve Feature Fit. One of provided backtest indexes shall be used.

#### Attributes

data [list[FeatureFitMetadataDatetimePerBacktest]] list feature fit metadata per backtest

**class** datarobot.models.**FeatureFitMetadataDatetimePerBacktest** (*ff\_metadata\_datetime\_per\_backtest*)

Convert dictionary into feature fit metadata per backtest which contains backtest\_index, status and sources.

## 2.3.28 Feature List

class datarobot. DatasetFeaturelist (id=None, name=None, features=None,  $dataset\_id=None$ ,  $dataset\_version\_id=None$ ,  $creation\_date=None$ ,  $creation\_date=None$ , description=None)

A set of features attached to a dataset in the AI Catalog

### **Attributes**

id [str] the id of the dataset featurelist

dataset\_id [str] the id of the dataset the featurelist belongs to

```
dataset_version_id: str, optional the version id of the dataset this featurelist belongs to
```

**name** [str] the name of the dataset featurelist

features [list of str] a list of the names of features included in this dataset featurelist

creation\_date [datetime.datetime] when the featurelist was created

created by [str] the user name of the user who created this featurelist

user created [bool] whether the featurelist was created by a user or by DataRobot automation

**description** [basestring, optional] the description of the featurelist. Only present on DataRobot-created featurelists.

## classmethod get (dataset\_id, featurelist\_id)

Retrieve a dataset featurelist

#### **Parameters**

dataset\_id [str] the id of the dataset the featurelist belongs to

featurelist id [str] the id of the dataset featurelist to retrieve

#### Returns

featurelist [DatasetFeatureList] the specified featurelist

### delete()

Delete a dataset featurelist

Featurelists configured into the dataset as a default featurelist cannot be deleted.

## update (name=None)

Update the name of an existing featurelist

Note that only user-created featurelists can be renamed, and that names must not conflict with names used by other featurelists.

#### **Parameters**

name [str, optional] the new name for the featurelist

A set of features used in modeling

## Attributes

```
id [str] the id of the featurelist
```

name [str] the name of the featurelist

features [list of str] the names of all the Features in the featurelist

project\_id [str] the project the featurelist belongs to

created [datetime.datetime] (New in version v2.13) when the featurelist was created

**is\_user\_created** [bool] (New in version v2.13) whether the featurelist was created by a user or by DataRobot automation

**num\_models** [int] (New in version v2.13) the number of models currently using this featurelist. A model is considered to use a featurelist if it is used to train the model or as a monotonic constraint featurelist, or if the model is a blender with at least one component model using the featurelist.

**description** [basestring] (New in version v2.13) the description of the featurelist. Can be updated by the user and may be supplied by default for DataRobot-created featurelists.

classmethod get (project\_id, featurelist\_id)

Retrieve a known feature list

#### **Parameters**

project\_id [str] The id of the project the featurelist is associated with

**featurelist id** [str] The ID of the featurelist to retrieve

#### Returns

featurelist [Featurelist] The queried instance

**delete** (dry\_run=False, delete\_dependencies=False)

Delete a featurelist, and any models and jobs using it

All models using a featurelist, whether as the training featurelist or as a monotonic constraint featurelist, will also be deleted when the deletion is executed and any queued or running jobs using it will be cancelled. Similarly, predictions made on these models will also be deleted. All the entities that are to be deleted with a featurelist are described as âĂIJdependenciesâĂİ of it. To preview the results of deleting a featurelist, call delete with  $dry_run=True$ 

When deleting a featurelist with dependencies, users must specify *delete\_dependencies=True* to confirm they want to delete the featurelist and all its dependencies. Without that option, only featurelists with no dependencies may be successfully deleted and others will error.

Featurelists configured into the project as a default featurelist or as a default monotonic constraint featurelist cannot be deleted.

Featurelists used in a model deployment cannot be deleted until the model deployment is deleted.

## **Parameters**

**dry\_run** [bool, optional] specify True to preview the result of deleting the featurelist, instead of actually deleting it.

**delete\_dependencies** [bool, optional] specify True to successfully delete featurelists with dependencies; if left False by default, featurelists without dependencies can be successfully deleted and those with dependencies will error upon attempting to delete them.

## Returns

result [dict]

# A dictionary describing the result of deleting the featurelist, with the following keys

- dry\_run: bool, whether the deletion was a dry run or an actual deletion
- can\_delete : bool, whether the featurelist can actually be deleted
- deletion\_blocked\_reason : str, why the featurelist canâĂŹt be deleted (if it canâĂŹt)
- num\_affected\_models : int, the number of models using this featurelist
- num\_affected\_jobs : int, the number of jobs using this featurelist

update (name=None, description=None)

Update the name or description of an existing featurelist

Note that only user-created featurelists can be renamed, and that names must not conflict with names used by other featurelists.

### **Parameters**

name [str, optional] the new name for the featurelist

description [str, optional] the new description for the featurelist

 $\begin{array}{c} \textbf{class} \ \text{datarobot.models.ModelingFeaturelist} (\textit{id=None}, & \textit{name=None}, & \textit{features=None}, \\ project\_\textit{id=None}, & \textit{created=None}, \\ is\_\textit{user\_created=None}, & \textit{num\_models=None}, \\ \textit{description=None}) \end{array}$ 

A set of features that can be used to build a model

In time series projects, a new set of modeling features is created after setting the partitioning options. These features are automatically derived from those in the project $\mathring{a}$  $\mathring{A}$  $\mathring{z}$ s dataset and are the features used for modeling. Modeling features are only accessible once the target and partitioning options have been set. In projects that don $\mathring{a}$  $\mathring{A}$  $\mathring{z}$ t use time series modeling, once the target has been set, ModelingFeaturelists and Featurelists will behave the same.

For more information about input and modeling features, see the time series documentation.

### **Attributes**

id [str] the id of the modeling featurelist

project\_id [str] the id of the project the modeling featurelist belongs to

**name** [str] the name of the modeling featurelist

features [list of str] a list of the names of features included in this modeling featurelist

created [datetime.datetime] (New in version v2.13) when the featurelist was created

**is\_user\_created** [bool] (New in version v2.13) whether the featurelist was created by a user or by DataRobot automation

num\_models [int] (New in version v2.13) the number of models currently using this featurelist.
A model is considered to use a featurelist if it is used to train the model or as a monotonic constraint featurelist, or if the model is a blender with at least one component model using the featurelist.

**description** [basestring] (New in version v2.13) the description of the featurelist. Can be updated by the user and may be supplied by default for DataRobot-created featurelists.

classmethod get (project\_id, featurelist\_id)

Retrieve a modeling featurelist

Modeling featurelists can only be retrieved once the target and partitioning options have been set.

### **Parameters**

project\_id [str] the id of the project the modeling featurelist belongs to

featurelist id [str] the id of the modeling featurelist to retrieve

## Returns

featurelist [ModelingFeaturelist] the specified featurelist

delete (dry\_run=False, delete\_dependencies=False)

Delete a featurelist, and any models and jobs using it

All models using a featurelist, whether as the training featurelist or as a monotonic constraint featurelist, will also be deleted when the deletion is executed and any queued or running jobs using it will be cancelled. Similarly, predictions made on these models will also be deleted. All the entities that are to be deleted with a featurelist are described as âĂIJdependenciesâĂİ of it. To preview the results of deleting a featurelist, call delete with  $dry_run=True$ 

When deleting a featurelist with dependencies, users must specify *delete\_dependencies=True* to confirm they want to delete the featurelist and all its dependencies. Without that option, only featurelists with no dependencies may be successfully deleted and others will error.

Featurelists configured into the project as a default featurelist or as a default monotonic constraint featurelist cannot be deleted.

Featurelists used in a model deployment cannot be deleted until the model deployment is deleted.

#### **Parameters**

**dry\_run** [bool, optional] specify True to preview the result of deleting the featurelist, instead of actually deleting it.

**delete\_dependencies** [bool, optional] specify True to successfully delete featurelists with dependencies; if left False by default, featurelists without dependencies can be successfully deleted and those with dependencies will error upon attempting to delete them.

### Returns

result [dict]

## A dictionary describing the result of deleting the featurelist, with the following keys

- dry\_run: bool, whether the deletion was a dry run or an actual deletion
- can\_delete : bool, whether the featurelist can actually be deleted
- deletion blocked reason : str, why the featurelist canâĂŹt be deleted (if it canâĂŹt)
- num\_affected\_models : int, the number of models using this featurelist
- num\_affected\_jobs : int, the number of jobs using this featurelist

update (name=None, description=None)

Update the name or description of an existing featurelist

Note that only user-created featurelists can be renamed, and that names must not conflict with names used by other featurelists.

# **Parameters**

name [str, optional] the new name for the featurelist

**description** [str, optional] the new description for the featurelist

# 2.3.29 Restoring Discarded Features

class datarobot.models.restore discarded features.DiscardedFeaturesInfo(total restore limit,

re-

main-

ing\_restore\_limit,

count,

fea-

ures)

An object containing information about time series features which were reduced during time series feature generation process. These features can be restored back to the project. They will be included into All Time Series Features and can be used to create new feature lists.

New in version v2.27.

## **Attributes**

**total\_restore\_limit** [int] The total limit indicating how many features can be restored in this project.

**remaining\_restore\_limit** [int] The remaining available number of the features which can be restored in this project.

features [list of strings] Discarded features which can be restored.

count [int] Discarded features count.

# classmethod restore(project\_id, features\_to\_restore, max\_wait=600)

Restore discarded during time series feature generation process features back to the project. After restoration features will be included into All Time Series Features.

New in version v2.27.

#### **Parameters**

project\_id: string

features\_to\_restore: list of strings List of the feature names to restore

max wait: int, optional max time to wait for features to be restored. Defaults to 10 min

#### Returns

**status: FeatureRestorationStatus** information about features which were restored and which were not.

# classmethod retrieve(project\_id)

Retrieve the discarded features information for a given project.

New in version v2.27.

# **Parameters**

project\_id: string

#### Returns

**info: DiscardedFeaturesInfo** information about features which were discarded during feature generation process and limits how many features can be restored.

# 2.3.30 Job

```
class datarobot.models.Job (data, completed_resource_url=None)
```

Tracks asynchronous work being done within a project

## **Attributes**

```
id [int] the id of the job
```

**project\_id** [str] the id of the project the job belongs to

status [str] the status of the job - will be one of datarobot.enums.QUEUE\_STATUS

 $job\_type$  [str] what kind of work the job is doing - will be one of datarobot.enums.  $\texttt{JOB\_TYPE}$ 

is\_blocked [bool] if true, the job is blocked (cannot be executed) until its dependencies are resolved

## classmethod get (project\_id, job\_id)

Fetches one job.

## **Parameters**

```
project_id [str] The identifier of the project in which the job resides
             job_id [str] The job id
         Returns
             job [Job] The job
         Raises
              AsyncFailureError Querying this resource gave a status code other than 200 or 303
cancel()
     Cancel this job. If this job has not finished running, it will be removed and canceled.
get_result (params=None)
         Parameters
              params [dict or None] Query parameters to be added to request to get results.
              For featureEffects and featureFit, source param is required to define source,
             otherwise the default is 'training'
         Returns
              result [object]
                Return type depends on the job type:
                   • for model jobs, a Model is returned
                   • for predict jobs, a pandas. DataFrame (with predictions) is returned
                   • for featureImpact jobs, a list of dicts by default (see with_metadata parameter of
                     the FeatureImpactJob class and its get () method).
                   • for primeRulesets jobs, a list of Rulesets

    for primeModel jobs, a PrimeModel

                   • for primeDownloadValidation jobs, a PrimeFile

    for reasonCodesInitialization jobs, a ReasonCodesInitialization

                   • for reasonCodes jobs, a ReasonCodes
                   • for predictionExplanationInitialization jobs, a PredictionExplanationsInitialization
                   • for predictionExplanations jobs, a PredictionExplanations
                   • for featureEffects, a FeatureEffects
                   · for featureFit, a FeatureFit
         Raises
              JobNotFinished If the job is not finished, the result is not available.
              AsyncProcessUnsuccessfulError If the job errored or was aborted
get_result_when_complete (max_wait=600, params=None)
```

max\_wait [int, optional] How long to wait for the job to finish.params [dict, optional] Query parameters to be added to request.

Returns

```
result: object Return type is the same as would be returned by Job.get_result.
               Raises
                   AsyncTimeoutError If the job does not finish in time
                   AsyncProcessUnsuccessfulError If the job errored or was aborted
     refresh()
           Update this object with the latest job data from the server.
     wait_for_completion(max_wait=600)
           Waits for job to complete.
               Parameters
                   max_wait [int, optional] How long to wait for the job to finish.
class datarobot.models.TrainingPredictionsJob (data, model_id, data_subset, **kwargs)
     classmethod get (project_id, job_id, model_id=None, data_subset=None)
           Fetches one training predictions job.
           The resulting TrainingPredictions object will be annotated with model id and data subset.
               Parameters
                   project_id [str] The identifier of the project in which the job resides
                   job_id [str] The job id
                   model_id [str] The identifier of the model used for computing training predictions
                   data_subset [dr.enums.DATA_SUBSET, optional] Data subset used for computing training
                     predictions
               Returns
                   job [TrainingPredictionsJob] The job
     refresh()
           Update this object with the latest job data from the server.
     cancel()
           Cancel this job. If this job has not finished running, it will be removed and canceled.
     get_result (params=None)
               Parameters
                   params [dict or None] Query parameters to be added to request to get results.
```

For featureEffects and featureFit, source param is required to define source, otherwise the default is 'training'

#### Returns

result [object]

## Return type depends on the job type:

- · for model jobs, a Model is returned
- for predict jobs, a pandas.DataFrame (with predictions) is returned
- for featureImpact jobs, a list of dicts by default (see with\_metadata parameter of the FeatureImpactJob class and its get () method).

- for primeRulesets jobs, a list of Rulesets
- · for primeModel jobs, a PrimeModel
- for primeDownloadValidation jobs, a PrimeFile
- for reasonCodesInitialization jobs, a ReasonCodesInitialization
- for reasonCodes jobs, a ReasonCodes
- for predictionExplanationInitialization jobs, a PredictionExplanationsInitialization
- for predictionExplanations jobs, a PredictionExplanations
- for featureEffects, a FeatureEffects
- for featureFit, a FeatureFit

#### Raises

**JobNotFinished** If the job is not finished, the result is not available.

AsyncProcessUnsuccessfulError If the job errored or was aborted

get\_result\_when\_complete (max\_wait=600, params=None)

#### **Parameters**

max\_wait [int, optional] How long to wait for the job to finish.

params [dict, optional] Query parameters to be added to request.

#### Returns

**result: object** Return type is the same as would be returned by *Job.get\_result*.

## Raises

AsyncTimeoutError If the job does not finish in time

AsyncProcessUnsuccessfulError If the job errored or was aborted

```
wait_for_completion(max_wait=600)
```

Waits for job to complete.

# **Parameters**

max\_wait [int, optional] How long to wait for the job to finish.

class datarobot.models.ShapMatrixJob (data, model\_id, dataset\_id, \*\*kwargs)

**classmethod get** (*project\_id*, *job\_id*, *model\_id=None*, *dataset\_id=None*) Fetches one SHAP matrix job.

## **Parameters**

project\_id [str] The identifier of the project in which the job resides

**job\_id** [str] The job identifier

model\_id [str] The identifier of the model used for computing prediction explanations

dataset\_id [str] The identifier of the dataset against which prediction explanations should
be computed

## Returns

**job** [ShapMatrixJob] The job

### Raises

**AsyncFailureError** Querying this resource gave a status code other than 200 or 303

## refresh()

Update this object with the latest job data from the server.

#### cancel()

Cancel this job. If this job has not finished running, it will be removed and canceled.

```
get_result (params=None)
```

#### **Parameters**

**params** [dict or None] Query parameters to be added to request to get results.

For featureEffects and featureFit, source param is required to define source, otherwise the default is 'training'

### Returns

result [object]

## Return type depends on the job type:

- · for model jobs, a Model is returned
- for predict jobs, a pandas.DataFrame (with predictions) is returned
- for featureImpact jobs, a list of dicts by default (see with\_metadata parameter of the FeatureImpactJob class and its get () method).
- for primeRulesets jobs, a list of Rulesets
- · for primeModel jobs, a PrimeModel
- for primeDownloadValidation jobs, a PrimeFile
- for reasonCodesInitialization jobs, a ReasonCodesInitialization
- for reasonCodes jobs, a ReasonCodes
- for predictionExplanationInitialization jobs, a PredictionExplanationsInitialization
- for predictionExplanations jobs, a PredictionExplanations
- for featureEffects, a FeatureEffects
- for featureFit, a FeatureFit

## Raises

**JobNotFinished** If the job is not finished, the result is not available.

AsyncProcessUnsuccessfulError If the job errored or was aborted

```
get_result_when_complete (max_wait=600, params=None)
```

### **Parameters**

max\_wait [int, optional] How long to wait for the job to finish.params [dict, optional] Query parameters to be added to request.

# Returns

result: object Return type is the same as would be returned by Job.get\_result.

Raises

**AsyncTimeoutError** If the job does not finish in time

AsyncProcessUnsuccessfulError If the job errored or was aborted

```
wait_for_completion (max_wait=600)
```

Waits for job to complete.

### **Parameters**

max wait [int, optional] How long to wait for the job to finish.

```
class datarobot.models.FeatureImpactJob(data,
```

completed\_resource\_url=None,

with\_metadata=False)

Custom Feature Impact job to handle different return value structures.

The original implementation had just the data and the new one also includes some metadata.

In general, we aim to keep the number of Job classes low by just utilizing the *job\_type* attribute to control any specific formatting; however in this case when we needed to support a new representation with the \_same\_ job\_type, customzing the behavior of \_make\_result\_from\_location allowed us to achieve our ends without complicating the \_make\_result\_from\_json method.

```
classmethod get (project_id, job_id, with_metadata=False)
```

Fetches one job.

#### **Parameters**

project\_id [str] The identifier of the project in which the job resides

job\_id [str] The job id

with\_metadata [bool] To make this job return the metadata (i.e. the full object of the completed resource) set the *with metadata* flag to True.

## Returns

job [Job] The job

### **Raises**

**AsyncFailureError** Querying this resource gave a status code other than 200 or 303

### cancel()

Cancel this job. If this job has not finished running, it will be removed and canceled.

```
get_result (params=None)
```

## **Parameters**

params [dict or None] Query parameters to be added to request to get results.

For featureEffects and featureFit, source param is required to define source,

otherwise the default is 'training'

## Returns

result [object]

# Return type depends on the job type:

- · for model jobs, a Model is returned
- for predict jobs, a pandas.DataFrame (with predictions) is returned
- for featureImpact jobs, a list of dicts by default (see with\_metadata parameter of the FeatureImpactJob class and its get () method).
- · for primeRulesets jobs, a list of Rulesets

- · for primeModel jobs, a PrimeModel
- for primeDownloadValidation jobs, a PrimeFile
- · for reasonCodesInitialization jobs, a ReasonCodesInitialization
- for reasonCodes jobs, a ReasonCodes
- for predictionExplanationInitialization jobs, a PredictionExplanationsInitialization
- for predictionExplanations jobs, a PredictionExplanations
- for featureEffects, a FeatureEffects
- · for featureFit, a FeatureFit

#### Raises

**JobNotFinished** If the job is not finished, the result is not available.

AsyncProcessUnsuccessfulError If the job errored or was aborted

get\_result\_when\_complete(max\_wait=600, params=None)

#### **Parameters**

max\_wait [int, optional] How long to wait for the job to finish.

params [dict, optional] Query parameters to be added to request.

### Returns

**result: object** Return type is the same as would be returned by *Job.get\_result*.

#### Raises

AsyncTimeoutError If the job does not finish in time

AsyncProcessUnsuccessfulError If the job errored or was aborted

### refresh()

Update this object with the latest job data from the server.

```
wait_for_completion(max_wait=600)
```

Waits for job to complete.

# **Parameters**

max\_wait [int, optional] How long to wait for the job to finish.

## 2.3.31 Lift Chart

class datarobot.models.lift\_chart.LiftChart (source, bins, source\_model\_id, target\_class)
 Lift chart data for model.

## **Notes**

LiftChartBin is a dict containing the following:

- actual (float) Sum of actual target values in bin
- predicted (float) Sum of predicted target values in bin
- bin\_weight (float) The weight of the bin. For weighted projects, it is the sum of the weights of the rows in the bin. For unweighted projects, it is the number of rows in the bin.

### **Attributes**

source [str] Lift chart data source. Can be âĂŸvalidationâĂŹ, âĂŸcrossValidationâĂŹ or âĂŸholdoutâĂŹ.

bins [list of dict] List of dicts with schema described as LiftChartBin above.

**source\_model\_id** [str] ID of the model this lift chart represents; in some cases, insights from the parent of a frozen model may be used

target class [str, optional] For multiclass lift - target class for this lift chart data.

# 2.3.32 Missing Values Report

**class** datarobot.models.missing\_report.**MissingValuesReport** (*missing\_values\_report*)

Missing values report for model, contains list of reports per feature sorted by missing count in descending order.

### **Notes**

Report per feature contains:

- feature : feature name.
- type: feature type âĂŸNumericâĂŹ or âĂŸCategoricalâĂŹ.
- missing\_count : missing values count in training data.
- missing\_percentage: missing values percentage in training data.
- tasks: list of information per each task, which was applied to feature.

task information contains:

- id: a number of task in the blueprint diagram.
- name: task name.
- descriptions: human readable aggregated information about how the task handles missing values. The following descriptions may be present: what value is imputed for missing values, whether the feature being missing is treated as a feature by the task, whether missing values are treated as infrequent values, whether infrequent values are treated as missing values, and whether missing values are ignored.

```
classmethod get (project_id, model_id)
```

Retrieve a missing report.

## **Parameters**

```
project_id [str] The projectâĂŹs id.model id [str] The modelâĂŹs id.
```

## Returns

**MissingValuesReport** The queried missing report.

## 2.3.33 Models

## Model

**class** datarobot.models.**Model**(*id=None*, processes=None, featurelist name=None, turelist\_id=None, project\_id=None, sample\_pct=None, training\_row\_count=None, training\_duration=None, training\_end\_date=None, training\_start\_date=None, model\_type=None, model\_category=None, is\_frozen=None, is\_n\_clusters\_dynamically\_determined=None, blueprint\_id=None, metrics=None, project=None, data=None, monotonic\_increasing\_featurelist\_id=None, monotonic\_decreasing\_featurelist\_id=None, *n clusters=None*, has empty clusters=None, ports\_monotonic\_constraints=None, is\_starred=None, predicprediction threshold read only=None, tion threshold=None, model\_number=None, parent\_model\_id=None, use project settings=None, supports composable ml=None)

A model trained on a projectâĂŹs dataset capable of making predictions

All durations are specified with a duration string such as those returned by the <code>partitioning\_methods.construct\_duration\_string</code> helper method. Please see <code>datetime partitioned project documentation</code> for more information on duration strings.

### **Attributes**

id [str] the id of the model

project\_id [str] the id of the project the model belongs to

processes [list of str] the processes used by the model

**featurelist\_name** [str] the name of the featurelist used by the model

featurelist\_id [str] the id of the featurelist used by the model

- **sample\_pct** [float or None] the percentage of the project dataset used in training the model. If the project uses datetime partitioning, the sample\_pct will be None. See *training\_row\_count*, *training\_duration*, and *training\_start\_date* and *training\_end\_date* instead.
- **training\_row\_count** [int or None] the number of rows of the project dataset used in training the model. In a datetime partitioned project, if specified, defines the number of rows used to train the model and evaluate backtest scores; if unspecified, either *training\_duration* or *training\_start\_date* and *training\_end\_date* was used to determine that instead.
- **training\_duration** [str or None] only present for models in datetime partitioned projects. If specified, a duration string specifying the duration spanned by the data used to train the model and evaluate backtest scores.
- **training\_start\_date** [datetime or None] only present for frozen models in datetime partitioned projects. If specified, the start date of the data used to train the model.
- **training\_end\_date** [datetime or None] only present for frozen models in datetime partitioned projects. If specified, the end date of the data used to train the model.

model\_type [str] what model this is, e.g. âĂŸNystroem Kernel SVM RegressorâĂŹ

**model\_category** [str] what kind of model this is - âĂŸprimeâĂŹ for DataRobot Prime models, âĂŸblendâĂŹ for blender models, and âĂŸmodelâĂŹ for other models

is\_frozen [bool] whether this model is a frozen model

**is\_n\_clusters\_dynamically\_determined** [bool] (New in version v2.27) optional, if this model determines number of clusters dynamically

**blueprint\_id** [str] the id of the blueprint used in this model

metrics [dict] a mapping from each metric to the modelâĂŹs scores for that metric

monotonic\_increasing\_featurelist\_id [str] optional, the id of the featurelist that defines the set of features with a monotonically increasing relationship to the target. If None, no such constraints are enforced.

monotonic\_decreasing\_featurelist\_id [str] optional, the id of the featurelist that defines the set of features with a monotonically decreasing relationship to the target. If None, no such constraints are enforced.

**n\_clusters** [int] (New in version v2.27) optional, number of data clusters discovered by model

**has\_empty\_clusters: bool** (New in version v2.27) optional, whether clustering models produces empty clusters.

supports\_monotonic\_constraints [bool] optinonal, whether this model supports enforcing monotonic constraints

is\_starred [bool] whether this model marked as starred

prediction\_threshold [float] for binary classification projects, the threshold used for predictions

**prediction\_threshold\_read\_only** [bool] indicated whether modification of the prediction threshold is forbidden. Threshold modification is forbidden once a model has had a deployment created or predictions made via the dedicated prediction API.

model\_number [integer] model number assigned to a model

**parent\_model\_id** [str or None] (New in version v2.20) the id of the model that tuning parameters are derived from

**use\_project\_settings** [bool or None] (New in version v2.20) Only present for models in datetime-partitioned projects. If True, indicates that the custom backtest partitioning settings specified by the user were used to train the model and evaluate backtest scores.

**supports\_composable\_ml** [bool or None] (New in version v2.26) whether this model is supported in the Composable ML.

## classmethod get (project, model\_id)

Retrieve a specific model.

# **Parameters**

**project** [str] The projectâĂŹs id.

model id [str] The model id of the leaderboard item to retrieve.

# Returns

model [Model] The queried instance.

## Raises

**ValueError** passed project parameter value is of not supported type

### classmethod fetch\_resource\_data(url, join\_endpoint=True)

(Deprecated.) Used to acquire model data directly from its url.

Consider using get instead, as this is a convenience function used for development of datarobot

## **Parameters**

**url** [str] The resource we are acquiring

**join\_endpoint** [boolean, optional] Whether the clientâĂŹs endpoint should be joined to the URL before sending the request. Location headers are returned as absolute locations, so will not need the endpoint

### **Returns**

model data [dict] The queried modelâĂŹs data

### get\_features\_used()

Query the server to determine which features were used.

Note that the data returned by this method is possibly different than the names of the features in the featurelist used by this model. This method will return the raw features that must be supplied in order for predictions to be generated on a new set of data. The featurelist, in contrast, would also include the names of derived features.

#### Returns

features [list of str] The names of the features used in the model.

## get\_supported\_capabilities()

Retrieves a summary of the capabilities supported by a model.

New in version v2.14.

#### Returns

**supportsBlending: bool** whether the model supports blending

supportsMonotonicConstraints: bool whether the model supports monotonic constraints

has Word Cloud: bool whether the model has word cloud data available

eligibleForPrime: bool whether the model is eligible for Prime

hasParameters: bool whether the model has parameters that can be retrieved

**supportsCodeGeneration: bool** (New in version v2.18) whether the model supports code generation

C

supportsShap: bool

(New in version v2.18) True if the model supports Shapley package. i.e. Shapley based feature Importance

**supportsEarlyStopping: bool** (New in version v2.22) *True* if this is an early stopping tree-based model and number of trained iterations can be retrieved.

## get\_num\_iterations\_trained()

Retrieves the number of estimators trained by early-stopping tree-based models.

- versionadded:: v2.22

### Returns

projectId: str id of project containing the model

modelId: str id of the model

data: array list of numEstimatorsItem objects, one for each modeling stage.

numEstimatorsItem will be of the form:

**stage: str** indicates the modeling stage (for multi-stage models); None of single-stage models

numIterations: int the number of estimators or iterations trained by the model

#### delete()

Delete a model from the projectâĂŹs leaderboard.

```
get_leaderboard_ui_permalink()
```

#### Returns

**url** [str] Permanent static hyperlink to this model at leaderboard.

## open\_model\_browser()

Opens model at project leaderboard in web browser.

Note: If text-mode browsers are used, the calling process will block until the user exits the browser.

```
train (sample_pct=None, featurelist_id=None, scoring_type=None, train-
ing_row_count=None, monotonic_increasing_featurelist_id=<object object>, mono-
tonic_decreasing_featurelist_id=<object object>)
```

Train the blueprint used in model on a particular featurelist or amount of data.

This method creates a new training job for worker and appends it to the end of the queue for this project. After the job has finished you can get the newly trained model by retrieving it from the project leaderboard, or by retrieving the result of the job.

Either *sample\_pct* or *training\_row\_count* can be used to specify the amount of data to use, but not both. If neither are specified, a default of the maximum amount of data that can safely be used to train any blueprint without going into the validation data will be selected.

In smart-sampled projects, *sample\_pct* and *training\_row\_count* are assumed to be in terms of rows of the minority class.

**Note:** For datetime partitioned projects, see train\_datetime instead.

## **Parameters**

**sample\_pct** [float, optional] The amount of data to use for training, as a percentage of the project dataset from 0 to 100.

**featurelist\_id** [str, optional] The identifier of the featurelist to use. If not defined, the featurelist of this model is used.

scoring\_type [str, optional] Either SCORING\_TYPE.validation or SCORING\_TYPE.cross\_validation. SCORING\_TYPE.validation is available for every partitioning type, and indicates that the default model validation should be used for the project. If the project uses a form of cross-validation partitioning, SCORING\_TYPE.cross\_validation can also be used to indicate that all of the available training/validation combinations should be used to evaluate the model.

**training row count** [int, optional] The number of rows to use to train the requested model.

monotonic\_increasing\_featurelist\_id [str] (new in version 2.11) optional, the id of the featurelist that defines the set of features with a monotonically increasing relationship to the target. Passing None disables increasing monotonicity constraint. Default (dr.enums. MONOTONICITY\_FEATURELIST\_DEFAULT) is the one specified by the blueprint.

monotonic\_decreasing\_featurelist\_id [str] (new in version 2.11) optional, the id of the featurelist that defines the set of features with a monotonically decreasing relationship to the target. Passing None disables decreasing monotonicity constraint. Default (dr.enums. MONOTONICITY\_FEATURELIST\_DEFAULT) is the one specified by the blueprint.

## Returns

model\_job\_id [str] id of created job, can be used as parameter to ModelJob.get method
 or wait\_for\_async\_model\_creation function

## **Examples**

```
project = Project.get('project-id')
model = Model.get('project-id', 'model-id')
model_job_id = model.train(training_row_count=project.max_train_rows)
```

train\_datetime (featurelist\_id=None, training\_row\_count=None, training\_duration=None, time\_window\_sample\_pct=None, monotonic\_increasing\_featurelist\_id=<object object>, monotonic\_decreasing\_featurelist\_id=<object object>, use project settings=False, sampling method=None)

Trains this model on a different featurelist or sample size.

Requires that this model is part of a datetime partitioned project; otherwise, an error will occur.

All durations should be specified with a duration string such as those returned by the partitioning\_methods.construct\_duration\_string helper method. Please see datetime partitioned project documentation for more information on duration strings.

### **Parameters**

- **featurelist\_id** [str, optional] the featurelist to use to train the model. If not specified, the featurelist of this model is used.
- **training\_row\_count** [int, optional] the number of rows of data that should be used to train the model. If specified, neither training\_duration nor use\_project\_settings may be specified.
- **training\_duration** [str, optional] a duration string specifying what time range the data used to train the model should span. If specified, neither training\_row\_count nor use\_project\_settings may be specified.
- use\_project\_settings [bool, optional] (New in version v2.20) defaults to False. If True, indicates that the custom backtest partitioning settings specified by the user will be used to train the model and evaluate backtest scores. If specified, neither training\_row\_count nor training\_duration may be specified.
- time\_window\_sample\_pct [int, optional] may only be specified when the requested model is a time window (e.g. duration or start and end dates). An integer between 1 and 99 indicating the percentage to sample by within the window. The points kept are determined by a random uniform sample. If specified, training\_duration must be specified otherwise, the number of rows used to train the model and evaluate backtest scores and an error will occur.
- sampling\_method [str, optional] (New in version v2.23) defines the way training data is selected. Can be either random or latest. In combination with training\_row\_count defines how rows are selected from backtest (latest by default). When training data is defined using time range (training\_duration or use\_project\_settings) this setting changes the way time\_window\_sample\_pct is applied (random by default). Applicable to OTV projects only.
- monotonic\_increasing\_featurelist\_id [str, optional] (New in version v2.18) optional, the id of the featurelist that defines the set of features with a monotonically increasing relationship to the target. Passing None disables increasing monotonicity constraint. Default

(dr.enums.MONOTONICITY\_FEATURELIST\_DEFAULT) is the one specified by the blueprint.

monotonic\_decreasing\_featurelist\_id [str, optional] (New in version v2.18) optional, the id of the featurelist that defines the set of features with a monotonically decreasing relationship to the target. Passing None disables decreasing monotonicity constraint. Default (dr.enums.MONOTONICITY\_FEATURELIST\_DEFAULT) is the one specified by the blueprint.

#### Returns

**job** [ModelJob] the created job to build the model

**retrain** (*sample\_pct=None*, *featurelist\_id=None*, *training\_row\_count=None*, *n\_clusters=None*) Submit a job to the queue to train a blender model.

#### **Parameters**

**sample\_pct: str, optional** The sample size in percents (1 to 100) to use in training. If this parameter is used then training\_row\_count should not be given.

featurelist\_id [str, optional] The featurelist id

**training\_row\_count** [str, optional] The number of rows used to train the model. If this parameter is used, then sample\_pct should not be given.

**n\_clusters: int, optional** (new in version 2.27) number of clusters to use in an unsupervised clustering model. This parameter is used only for unsupervised clustering models that do not determine the number of clusters automatically.

#### Returns

**job** [ModelJob] The created job that is retraining the model

Requests predictions against a previously uploaded dataset.

## **Parameters**

dataset\_id [string] The dataset to make predictions against (as uploaded from Project.upload\_dataset)

**include\_prediction\_intervals** [bool, optional] (New in v2.16) For *time series* projects only. Specifies whether prediction intervals should be calculated for this request. Defaults to True if *prediction\_intervals\_size* is specified, otherwise defaults to False.

**prediction\_intervals\_size** [int, optional] (New in v2.16) For *time series* projects only. Represents the percentile to use for the size of the prediction intervals. Defaults to 80 if *include\_prediction\_intervals* is True. Prediction intervals size must be between 1 and 100 (inclusive).

**forecast\_point** [datetime.datetime or None, optional] (New in version v2.20) For time series projects only. This is the default point relative to which predictions will be generated, based on the forecast window of the project. See the time series *prediction documentation* for more information.

**predictions\_start\_date** [datetime.datetime or None, optional] (New in version v2.20) For time series projects only. The start date for bulk predictions. Note that this parameter is for generating historical predictions using the training data. This parameter should be

provided in conjunction with  $predictions\_end\_date$ . Canâ $\check{A}\check{Z}t$  be provided with the forecast\\_point parameter.

predictions\_end\_date [datetime.datetime or None, optional] (New in version v2.20) For time series projects only. The end date for bulk predictions, exclusive. Note that this parameter is for generating historical predictions using the training data. This parameter should be provided in conjunction with predictions\_start\_date. CanâĂŹt be provided with the forecast\_point parameter.

**actual\_value\_column** [string, optional] (New in version v2.21) For time series unsupervised projects only. Actual value column can be used to calculate the classification metrics and insights on the prediction dataset. CanâĂŹt be provided with the forecast\_point parameter.

explanation\_algorithm: (New in version v2.21) optional; If set to âĂŸshapâĂŹ, the response will include prediction explanations based on the SHAP explainer (SHapley Additive exPlanations). Defaults to null (no prediction explanations).

max\_explanations: (New in version v2.21) optional; specifies the maximum number of explanation values that should be returned for each row, ordered by absolute value, greatest to least. If null, no limit. In the case of âĂŸshapâĂŹ: if the number of features is greater than the limit, the sum of remaining values will also be returned as *shapRemainingTotal*. Defaults to null. Cannot be set if *explanation\_algorithm* is omitted.

### Returns

**job** [PredictJob] The job computing the predictions

## get feature impact(with metadata=False)

Retrieve the computed Feature Impact results, a measure of the relevance of each feature in the model.

Feature Impact is computed for each column by creating new data with that column randomly permuted (but the others left unchanged), and seeing how the error metric score for the predictions is affected. The  $\hat{a}\check{A}\check{Y}impactUnnormalized\hat{a}\check{A}\check{Z}$  is how much worse the error metric score is when making predictions on this modified data. The  $\hat{a}\check{A}\check{Y}impactNormalized\hat{a}\check{A}\check{Z}$  is normalized so that the largest value is 1. In both cases, larger values indicate more important features.

If a feature is a redundant feature, i.e. once other features are considered it doesnâ $\check{A}\check{Z}t$  contribute much in addition, the  $\hat{a}\check{A}\check{Y}$  redundantWithâ $\check{A}\check{Z}$  value is the name of feature that has the highest correlation with this feature. Note that redundancy detection is only available for jobs run after the addition of this feature. When retrieving data that predates this functionality, a NoRedundancyImpactAvailable warning will be used

Elsewhere this technique is sometimes called âĂŸPermutation ImportanceâĂŹ.

Requires that Feature Impact has already been computed with request feature impact.

### **Parameters**

with\_metadata [bool] The flag indicating if the result should include the metadata as well.

#### Returns

**list or dict** The feature impact data response depends on the with\_metadata parameter. The response is either a dict with metadata and a list with actual data or just a list with that data.

Each List item is a dict with the keys featureName, impactNormalized, and impactUnnormalized, redundantWith and count.

For dict response available keys are:

- featureImpacts Feature Impact data as a dictionary. Each item is a dict with keys: featureName, impactNormalized, and impactUnnormalized, and redundantWith.
- shapBased A boolean that indicates whether Feature Impact was calculated using Shapley values.
- ranRedundancyDetection A boolean that indicates whether redundant feature identification was run while calculating this Feature Impact.
- rowCount An integer or None that indicates the number of rows that was used to calculate Feature Impact. For the Feature Impact calculated with the default logic, without specifying the rowCount, we return None here.
- count An integer with the number of features under the featureImpacts.

#### Raises

ClientError (404) If the feature impacts have not been computed.

## get\_multiclass\_feature\_impact()

For multiclass itâĂŹs possible to calculate feature impact separately for each target class. The method for calculation is exactly the same, calculated in one-vs-all style for each target class.

Requires that Feature Impact has already been computed with request\_feature\_impact.

#### Returns

**feature\_impacts** [list of dict] The feature impact data. Each item is a dict with the keys âĂŸfeatureImpactsâĂŹ (list), âĂŸclassâĂŹ (str). Each item in âĂŸfeatureImpactsâĂŹ is a dict with the keys âĂŸfeatureNameâĂŹ, âĂŸimpactNormalizedâĂŹ, and âĂŸimpactUnnormalizedâĂŹ, and âĂŸredundantWithâĂŹ.

## Raises

ClientError (404) If the multiclass feature impacts have not been computed.

request\_feature\_impact (row\_count=None, with\_metadata=False)

Request feature impacts to be computed for the model.

See get\_feature\_impact for more information on the result of the job.

# **Parameters**

row\_count [int] The sample size (specified in rows) to use for Feature Impact computation. This is not supported for unsupervised, multi-class (that has a separate method) and time series projects.

## Returns

**job** [Job] A Job representing the feature impact computation. To get the completed feature impact data, use *job.get\_result* or *job.get\_result\_when\_complete*.

## Raises

JobAlreadyRequested (422) If the feature impacts have already been requested.

request\_external\_test (dataset\_id, actual\_value\_column=None)

Request external test to compute scores and insights on an external test dataset

# **Parameters**

dataset\_id [string] The dataset to make predictions against (as uploaded from Project.upload dataset) actual\_value\_column [string, optional] (New in version v2.21) For time series unsupervised projects only. Actual value column can be used to calculate the classification metrics and insights on the prediction dataset. CanâĂŹt be provided with the forecast\_point parameter.

## Returns

# âĂŤâĂŤ-

**job** [Job] a Job representing external dataset insights computation

# get\_or\_request\_feature\_impact (max\_wait=600, \*\*kwargs)

Retrieve feature impact for the model, requesting a job if it hasnâĂŹt been run previously

#### **Parameters**

max\_wait [int, optional] The maximum time to wait for a requested feature impact job to
complete before erroring

\*\*kwargs Arbitrary keyword arguments passed to request\_feature\_impact.

### Returns

**feature\_impacts** [list or dict] The feature impact data. See <code>get\_feature\_impact</code> for the exact schema.

### get feature effect metadata()

Retrieve Feature Effects metadata. Response contains status and available model sources.

- Feature Fit for the *training* partition is always available, with the exception of older projects that only supported Feature Fit for *validation*.
- When a model is trained into *validation* or *holdout* without stacked predictions (i.e., no out-of-sample predictions in those partitions), Feature Effects is not available for *validation* or *holdout*.
- Feature Effects for *holdout* is not available when holdout was not unlocked for the project.

Use *source* to retrieve Feature Effects, selecting one of the provided sources.

### **Returns**

## feature\_effect\_metadata: FeatureEffectMetadata

## get\_feature\_fit\_metadata()

Retrieve Feature Fit metadata. Response contains status and available model sources.

- Feature Fit of *training* is always available (except for the old project which supports only Feature Fit for *validation*).
- When a model is trained into *validation* or *holdout* without stacked prediction (e.g. no out-of-sample prediction in *validation* or *holdout*), Feature Fit is not available for *validation* or *holdout*.
- Feature Fit for *holdout* is not available when there is no holdout configured for the project.

source is expected parameter to retrieve Feature Fit. One of provided sources shall be used.

## **Returns**

# feature\_effect\_metadata: FeatureFitMetadata

## request\_feature\_effect (row\_count=None)

Request feature effects to be computed for the model.

See get feature effect for more information on the result of the job.

#### **Parameters**

**row\_count** [int] (New in version v2.21) The sample size to use for Feature Impact computation. Minimum is 10 rows. Maximum is 100000 rows or the training sample size of the model, whichever is less.

## Returns

**job** [Job] A Job representing the feature effect computation. To get the completed feature effect data, use *job.get result* or *job.get result when complete*.

### **Raises**

JobAlreadyRequested (422) If the feature effect have already been requested.

request\_feature\_effects\_multiclass(row\_count=None, top\_n\_features=None, features=None) top\_n\_features=None, features=None

Request Feature Effects computation for the multiclass model.

See get feature effect for more information on the result of the job.

#### **Parameters**

row\_count [int] The number of rows from dataset to use for Feature Impact calculation.

**top\_n\_features** [int or None] Number of top features (ranked by feature impact) used to calculate Feature Effects.

features [list or None] The list of features used to calculate Feature Effects.

#### Returns

**job** [Job] A Job representing Feature Effect computation. To get the completed Feature Effect data, use *job.get\_result* or *job.get\_result\_when\_complete*.

## get\_feature\_effect (source)

Retrieve Feature Effects for the model.

Feature Effects provides partial dependence and predicted vs actual values for top-500 features ordered by feature impact score.

The partial dependence shows marginal effect of a feature on the target variable after accounting for the average effects of all other predictive features. It indicates how, holding all other variables except the feature of interest as they were, the value of this feature affects your prediction.

Requires that Feature Effects has already been computed with request\_feature\_effect.

See get feature effect metadata for retrieving information the available sources.

#### **Parameters**

**source** [string] The source Feature Effects are retrieved for.

#### Returns

**feature effects** [FeatureEffects] The feature effects data.

### **Raises**

ClientError (404) If the feature effects have not been computed or source is not valid value.

## get\_feature\_effects\_multiclass(source='training', class\_=None)

Retrieve Feature Effects for the multiclass model.

Feature Effects provide partial dependence and predicted vs actual values for top-500 features ordered by feature impact score.

The partial dependence shows marginal effect of a feature on the target variable after accounting for the average effects of all other predictive features. It indicates how, holding all other variables except the feature of interest as they were, the value of this feature affects your prediction.

Requires that Feature Effects has already been computed with request\_feature\_effect.

See get\_feature\_effect\_metadata for retrieving information the available sources.

#### **Parameters**

**source** [str] The source Feature Effects are retrieved for.

class\_ [str or None] The class name Feature Effects are retrieved for.

### Returns

**list** The list of multiclass feature effects.

#### Raises

ClientError (404) If Feature Effects have not been computed or source is not valid value.

```
get_or_request_feature_effects_multiclass(source, top_n_features=None, fea-
tures=None, row_count=None,
class_=None, max_wait=600)
```

Retrieve Feature Effects for the multiclass model, requesting a job if it hasnâĂŹt been run previously.

#### **Parameters**

**source** [string] The source Feature Effects retrieve for.

**class**\_ [str or None] The class name Feature Effects retrieve for.

row\_count [int] The number of rows from dataset to use for Feature Impact calculation.

**top\_n\_features** [int or None] Number of top features (ranked by Feature Impact) used to calculate Feature Effects.

features [list or None] The list of features used to calculate Feature Effects.

**max\_wait** [int, optional] The maximum time to wait for a requested Feature Effects job to complete before erroring.

## Returns

feature\_effects [list of FeatureEffectsMulticlass] The list of multiclass feature effects data.

```
get_or_request_feature_effect (source, max_wait=600, row_count=None)

Retrieve feature effect for the model, requesting a job if it hasnâĂŹt been run previously
```

See get\_feature\_effect\_metadata for retrieving information of source.

# **Parameters**

max\_wait [int, optional] The maximum time to wait for a requested feature effect job to
complete before erroring

**row\_count** [int, optional] (New in version v2.21) The sample size to use for Feature Impact computation. Minimum is 10 rows. Maximum is 100000 rows or the training sample size of the model, whichever is less.

**source** [string] The source Feature Effects are retrieved for.

## Returns

feature\_effects [FeatureEffects] The feature effects data.

### request feature fit()

Request feature fit to be computed for the model.

See get\_feature\_effect for more information on the result of the job.

#### Returns

**job** [Job] A Job representing the feature fit computation. To get the completed feature fit data, use *job.get\_result* or *job.get\_result\_when\_complete*.

#### Raises

JobAlreadyRequested (422) If the feature effect have already been requested.

### get\_feature\_fit (source)

Retrieve Feature Fit for the model.

Feature Fit provides partial dependence and predicted vs actual values for top-500 features ordered by feature importance score.

The partial dependence shows marginal effect of a feature on the target variable after accounting for the average effects of all other predictive features. It indicates how, holding all other variables except the feature of interest as they were, the value of this feature affects your prediction.

Requires that Feature Fit has already been computed with request\_feature\_effect.

See get\_feature\_fit\_metadata for retrieving information the available sources.

### **Parameters**

**source** [string] The source Feature Fit are retrieved for. One value of [FeatureFitMetadata.sources].

### **Returns**

feature\_fit [FeatureFit] The feature fit data.

#### Raises

ClientError (404) If the feature fit have not been computed or source is not valid value.

# get\_or\_request\_feature\_fit (source, max\_wait=600)

Retrieve feature fit for the model, requesting a job if it hasnâĂŹt been run previously

See get\_feature\_fit\_metadata for retrieving information of source.

### **Parameters**

**max\_wait** [int, optional] The maximum time to wait for a requested feature fit job to complete before erroring

**source** [string] The source Feature Fit are retrieved for. One value of [FeatureFitMetadata.sources].

## Returns

**feature\_effects** [FeatureFit] The feature fit data.

## get\_prime\_eligibility()

Check if this model can be approximated with DataRobot Prime

## Returns

**prime\_eligibility** [dict] a dict indicating whether a model can be approximated with DataRobot Prime (key *can\_make\_prime*) and why it may be ineligible (key *message*)

### request\_approximation()

Request an approximation of this model using DataRobot Prime

This will create several rulesets that could be used to approximate this model. After comparing their scores and rule counts, the code used in the approximation can be downloaded and run locally.

#### Returns

**job** [Job] the job generating the rulesets

# get\_rulesets()

List the rulesets approximating this model generated by DataRobot Prime

If this model hasnâĂŹt been approximated yet, will return an empty list. Note that these are rulesets approximating this model, not rulesets used to construct this model.

## Returns

rulesets [list of Ruleset]

## download\_export (filepath)

Download an exportable model file for use in an on-premise DataRobot standalone prediction environment.

This function can only be used if model export is enabled, and will only be useful if you have an on-premise environment in which to import it.

### **Parameters**

**filepath** [str] The path at which to save the exported model file.

## request\_transferable\_export (prediction\_intervals\_size=None)

Request generation of an exportable model file for use in an on-premise DataRobot standalone prediction environment.

This function can only be used if model export is enabled, and will only be useful if you have an on-premise environment in which to import it.

This function does not download the exported file. Use download\_export for that.

#### **Parameters**

**prediction\_intervals\_size** [int, optional] (New in v2.19) For *time series* projects only. Represents the percentile to use for the size of the prediction intervals. Prediction intervals size must be between 1 and 100 (inclusive).

## **Examples**

# request\_frozen\_model (sample\_pct=None, training\_row\_count=None)

Train a new frozen model with parameters from this model

**Note:** This method only works if project the model belongs to is *not* datetime partitioned. If it is, use request\_frozen\_datetime\_model instead.

Frozen models use the same tuning parameters as their parent model instead of independently optimizing them to allow efficiently retraining models on larger amounts of the training data.

### **Parameters**

**sample\_pct** [float] optional, the percentage of the dataset to use with the model. If not provided, will use the value from this model.

**training\_row\_count** [int] (New in version v2.9) optional, the integer number of rows of the dataset to use with the model. Only one of *sample\_pct* and *training\_row\_count* should be specified.

### Returns

model\_job [ModelJob] the modeling job training a frozen model

Train a new frozen model with parameters from this model.

Requires that this model belongs to a datetime partitioned project. If it does not, an error will occur when submitting the job.

Frozen models use the same tuning parameters as their parent model instead of independently optimizing them to allow efficiently retraining models on larger amounts of the training data.

In addition of training\_row\_count and training\_duration, frozen datetime models may be trained on an exact date range. Only one of training\_row\_count, training\_duration, or training\_start\_date and training\_end\_date should be specified.

Models specified using training\_start\_date and training\_end\_date are the only ones that can be trained into the holdout data (once the holdout is unlocked).

All durations should be specified with a duration string such as those returned by the partitioning\_methods.construct\_duration\_string helper method. Please see datetime partitioned project documentation for more information on duration strings.

## **Parameters**

**training\_row\_count** [int, optional] the number of rows of data that should be used to train the model. If specified, training\_duration may not be specified.

**training\_duration** [str, optional] a duration string specifying what time range the data used to train the model should span. If specified, training row count may not be specified.

**training\_start\_date** [datetime.datetime, optional] the start date of the data to train to model on. Only rows occurring at or after this datetime will be used. If training\_start\_date is specified, training\_end\_date must also be specified.

**training\_end\_date** [datetime.datetime, optional] the end date of the data to train the model on. Only rows occurring strictly before this datetime will be used. If training\_end\_date is specified, training\_start\_date must also be specified.

**time\_window\_sample\_pct** [int, optional] may only be specified when the requested model is a time window (e.g. duration or start and end dates). An integer between 1 and 99 indicating the percentage to sample by within the window. The points kept are determined by a random uniform sample. If specified, training\_duration must be specified otherwise,

the number of rows used to train the model and evaluate backtest scores and an error will occur.

sampling\_method [str, optional] (New in version v2.23) defines the way training data is selected. Can be either random or latest. In combination with training\_row\_count defines how rows are selected from backtest (latest by default). When training data is defined using time range (training\_duration or use\_project\_settings) this setting changes the way time\_window\_sample\_pct is applied (random by default). Applicable to OTV projects only.

### **Returns**

**model\_job** [ModelJob] the modeling job training a frozen model

## get\_parameters()

Retrieve model parameters.

### Returns

ModelParameters Model parameters for this model.

get\_lift\_chart (source, fallback\_to\_parent\_insights=False)

Retrieve the model Lift chart for the specified source.

### **Parameters**

**source** [str] Lift chart data source. Check datarobot.enums.CHART\_DATA\_SOURCE for possible values. (New in version v2.23) For time series and OTV models, also accepts values *backtest\_2*, *backtest\_3*, âĂę, up to the number of backtests in the model.

**fallback\_to\_parent\_insights** [bool] (New in version v2.14) Optional, if True, this will return lift chart data for this modelâĂŹs parent if the lift chart is not available for this model and the model has a defined parent model. If omitted or False, or there is no parent model, will not attempt to return insight data from this modelâĂŹs parent.

#### Returns

LiftChart Model lift chart data

## Raises

**ClientError** If the insight is not available for this model

get\_all\_lift\_charts (fallback\_to\_parent\_insights=False)

Retrieve a list of all Lift charts available for the model.

### **Parameters**

**fallback\_to\_parent\_insights** [bool] (New in version v2.14) Optional, if True, this will return lift chart data for this modelâĂŹs parent for any source that is not available for this model and if this model has a defined parent model. If omitted or False, or this model has no parent, this will not attempt to retrieve any data from this modelâĂŹs parent.

### **Returns**

list of LiftChart Data for all available model lift charts.

## Raises

**ClientError** If the insight is not available for this model

get\_multiclass\_lift\_chart (source, fallback\_to\_parent\_insights=False)
Retrieve model Lift chart for the specified source.

### **Parameters**

**source** [str] Lift chart data source. Check datarobot.enums.CHART\_DATA\_SOURCE for possible values.

**fallback\_to\_parent\_insights** [bool] Optional, if True, this will return lift chart data for this modelâĂŹs parent if the lift chart is not available for this model and the model has a defined parent model. If omitted or False, or there is no parent model, will not attempt to return insight data from this modelâĂŹs parent.

### Returns

list of LiftChart Model lift chart data for each saved target class

#### Raises

**ClientError** If the insight is not available for this model

 $\verb|get_all_multiclass_lift_charts| (fallback\_to\_parent\_insights = False)|$ 

Retrieve a list of all Lift charts available for the model.

#### **Parameters**

**fallback\_to\_parent\_insights** [bool] (New in version v2.14) Optional, if True, this will return lift chart data for this modelâĂŹs parent for any source that is not available for this model and if this model has a defined parent model. If omitted or False, or this model has no parent, this will not attempt to retrieve any data from this modelâĂŹs parent.

#### Returns

**list of LiftChart** Data for all available model lift charts.

#### Raises

**ClientError** If the insight is not available for this model

get\_multilabel\_lift\_charts (source, fallback\_to\_parent\_insights=False)

Retrieve model Lift charts for the specified source.

New in version v2.24.

## **Parameters**

**source** [str] Lift chart data source. Check datarobot.enums.CHART\_DATA\_SOURCE for possible values.

**fallback\_to\_parent\_insights** [bool] Optional, if True, this will return lift chart data for this modelâĂŹs parent if the lift chart is not available for this model and the model has a defined parent model. If omitted or False, or there is no parent model, will not attempt to return insight data from this modelâĂŹs parent.

### Returns

list of LiftChart Model lift chart data for each saved target class

#### Raises

**ClientError** If the insight is not available for this model

get\_residuals\_chart (source, fallback\_to\_parent\_insights=False)

Retrieve model residuals chart for the specified source.

# **Parameters**

**source** [str] Residuals chart data source. Check datarobot.enums.CHART\_DATA\_SOURCE for possible values.

**fallback\_to\_parent\_insights** [bool] Optional, if True, this will return residuals chart data for this modelâĂŹs parent if the residuals chart is not available for this model and the model has a defined parent model. If omitted or False, or there is no parent model, will not attempt to return residuals data from this modelâĂŹs parent.

### Returns

ResidualsChart Model residuals chart data

#### Raises

**ClientError** If the insight is not available for this model

get\_all\_residuals\_charts (fallback\_to\_parent\_insights=False)

Retrieve a list of all Lift charts available for the model.

#### **Parameters**

**fallback\_to\_parent\_insights** [bool] Optional, if True, this will return residuals chart data for this modelâĂŹs parent for any source that is not available for this model and if this model has a defined parent model. If omitted or False, or this model has no parent, this will not attempt to retrieve any data from this modelâĂŹs parent.

#### Returns

**list of ResidualsChart** Data for all available model residuals charts.

### get\_pareto\_front()

Retrieve the Pareto Front for a Eurega model.

This method is only supported for Eureqa models.

#### Returns

ParetoFront Model ParetoFront data

 $\verb|get_confusion_chart| (source, fallback\_to\_parent\_insights = False)$ 

Retrieve them modelâĂŹs confusion matrix for the specified source.

### **Parameters**

**source** [str] Confusion chart source. Check datarobot.enums.CHART\_DATA\_SOURCE for possible values.

**fallback\_to\_parent\_insights** [bool] (New in version v2.14) Optional, if True, this will return confusion chart data for this modelâĂŹs parent if the confusion chart is not available for this model and the defined parent model. If omitted or False, or there is no parent model, will not attempt to return insight data from this modelâĂŹs parent.

### **Returns**

ConfusionChart Model ConfusionChart data

## Raises

ClientError If the insight is not available for this model

 ${\tt get\_all\_confusion\_charts} \ (fallback\_to\_parent\_insights = False)$ 

Retrieve a list of all confusion matrices available for the model.

## Parameters

**fallback\_to\_parent\_insights** [bool] (New in version v2.14) Optional, if True, this will return confusion chart data for this modelâĂŹs parent for any source that is not available for this model and if this has a defined parent model. If omitted or False, or this model has no parent, this will not attempt to retrieve any data from this modelâĂŹs parent.

#### **Returns**

**list of ConfusionChart** Data for all available confusion charts for model.

get\_roc\_curve (source, fallback\_to\_parent\_insights=False)

Retrieve the ROC curve for the specified source.

#### **Parameters**

**source** [str] ROC curve data source. Check datarobot.enums.CHART\_DATA\_SOURCE for possible values. (New in version v2.23) For time series and OTV models, also accepts values *backtest\_2*, *backtest\_3*, âĂę, up to the number of backtests in the model.

**fallback\_to\_parent\_insights** [bool] (New in version v2.14) Optional, if True, this will return ROC curve data for this modelâĂŹs parent if the ROC curve is not available for this model and the model has a defined parent model. If omitted or False, or there is no parent model, will not attempt to return data from this modelâĂŹs parent.

### **Returns**

RocCurve Model ROC curve data

#### Raises

**ClientError** If the insight is not available for this model

get\_all\_roc\_curves (fallback\_to\_parent\_insights=False)

Retrieve a list of all ROC curves available for the model.

#### **Parameters**

**fallback\_to\_parent\_insights** [bool] (New in version v2.14) Optional, if True, this will return ROC curve data for this modelâĂŹs parent for any source that is not available for this model and if this model has a defined parent model. If omitted or False, or this model has no parent, this will not attempt to retrieve any data from this modelâĂŹs parent.

#### Returns

list of RocCurve Data for all available model ROC curves.

get\_labelwise\_roc\_curves (source, fallback\_to\_parent\_insights=False)

Retrieve a list of LabelwiseRocCurve instances for the given source and all labels.

New in version v2.24.

## **Parameters**

**source** [str] ROC curve data source. Check datarobot.enums.CHART\_DATA\_SOURCE for possible values.

**fallback\_to\_parent\_insights** [bool] Optional, if True, this will return ROC curve data for this modelâĂŹs parent if the ROC curve is not available for this model and the model has a defined parent model. If omitted or False, or there is no parent model, will not attempt to return data from this modelâĂŹs parent.

### Returns

**list of** [class:LabelwiseRocCurve <datarobot.models.roc\_curve.LabelwiseRocCurve>] Labelwise ROC Curve instances for source and all labels

# Raises

**ClientError** If the insight is not available for this model

get\_word\_cloud (exclude\_stop\_words=False)

Retrieve word cloud data for the model.

#### **Parameters**

**exclude\_stop\_words** [bool, optional] Set to True if you want stopwords filtered out of response.

### **Returns**

**WordCloud** Word cloud data for the model.

## download\_scoring\_code (file\_name, source\_code=False)

Download the Scoring Code JAR.

#### **Parameters**

**file\_name** [str] File path where scoring code will be saved.

**source\_code** [bool, optional] Set to True to download source code archive. It will not be executable.

### get\_model\_blueprint\_documents()

Get documentation for tasks used in this model.

#### Returns

**list of BlueprintTaskDocument** All documents available for the model.

# get\_model\_blueprint\_chart()

Retrieve a diagram that can be used to understand data flow in the blueprint.

#### Returns

ModelBlueprintChart The queried model blueprint chart.

# get\_missing\_report\_info()

Retrieve a report on missing training data that can be used to understand missing values treatment in the model. The report consists of missing values resolutions for features numeric or categorical features that were part of building the model.

### Returns

**An iterable of MissingReportPerFeature** The queried model missing report, sorted by missing count (DESCENDING order).

# get\_frozen\_child\_models()

Retrieve the IDs for all models that are frozen from this model.

#### Returns

### A list of Models

Start a job to build training predictions

## **Parameters**

data\_subset [str] data set definition to build predictions on. Choices are:

- dr.enums.DATA\_SUBSET.ALL or string all for all data available. Not valid for models in datetime partitioned projects
- dr.enums.DATA\_SUBSET.VALIDATION\_AND\_HOLDOUT or string validationAndHoldout for all data except training set. Not valid for models in datetime partitioned projects
- dr.enums.DATA\_SUBSET.HOLDOUT or string holdout for holdout data set only

dr.enums.DATA\_SUBSET.ALL\_BACKTESTS or string allBacktests for downloading
the predictions for all backtest validation folds. Requires the model to have successfully scored all backtests. Datetime partitioned projects only.

**explanation\_algorithm** [dr.enums.EXPLANATIONS\_ALGORITHM] (New in v2.21) Optional. If set to *dr.enums.EXPLANATIONS\_ALGORITHM.SHAP*, the response will include prediction explanations based on the SHAP explainer (SHapley Additive exPlanations). Defaults to *None* (no prediction explanations).

max\_explanations [int] (New in v2.21) Optional. Specifies the maximum number of explanation values that should be returned for each row, ordered by absolute value, greatest to least. In the case of *dr.enums.EXPLANATIONS\_ALGORITHM.SHAP*: If not set, explanations are returned for all features. If the number of features is greater than the max\_explanations, the sum of remaining values will also be returned as shap\_remaining\_total. Max 100. Defaults to null for datasets narrower than 100 columns, defaults to 100 for datasets wider than 100 columns. Is ignored if explanation\_algorithm is not set.

### **Returns**

**Job** an instance of created async job

## cross\_validate()

Run cross validation on the model.

Note: To perform Cross Validation on a new model with new parameters, use train instead.

#### Returns

ModelJob The created job to build the model

# get\_cross\_validation\_scores (partition=None, metric=None)

Return a dictionary, keyed by metric, showing cross validation scores per partition.

Cross Validation should already have been performed using cross\_validate or train.

**Note:** Models that computed cross validation before this feature was added will need to be deleted and retrained before this method can be used.

### **Parameters**

**partition** [float] optional, the id of the partition (1,2,3.0,4.0,etcâĂe) to filter results by can be a whole number positive integer or float value.

metric: unicode optional name of the metric to filter to resulting cross validation scores by

#### Returns

**cross\_validation\_scores: dict** A dictionary keyed by metric showing cross validation scores per partition.

### advanced\_tune (params, description=None)

Generate a new model with the specified advanced-tuning parameters

As of v2.17, all models other than blenders, open source, prime, scaleout, baseline and user-created support Advanced Tuning.

### **Parameters**

**params** [dict] Mapping of parameter ID to parameter value. The list of valid parameter IDs for a model can be found by calling *get\_advanced\_tuning\_parameters()*. This endpoint does not need to include values for all parameters. If a parameter is omitted, its *current\_value* will be used.

description [unicode] Human-readable string describing the newly advanced-tuned model

#### Returns

ModelJob The created job to build the model

```
get_advanced_tuning_parameters()
```

Get the advanced-tuning parameters available for this model.

As of v2.17, all models other than blenders, open source, prime, scaleout, baseline and user-created support Advanced Tuning.

### Returns

**dict** A dictionary describing the advanced-tuning parameters for the current model. There are two top-level keys, *tuningDescription* and *tuningParameters*.

*tuningDescription* an optional value. If not *None*, then it indicates the user-specified description of this set of tuning parameter.

tuningParameters is a list of a dicts, each has the following keys

- parameterName : (unicode) name of the parameter (unique per task, see below)
- parameterId : (unicode) opaque ID string uniquely identifying parameter
- defaultValue : (\*) default value of the parameter for the blueprint
- currentValue : (\*) value of the parameter that was used for this model
- taskName : (unicode) name of the task that this parameter belongs to
- constraints: (dict) see the notes below

#### **Notes**

The type of *defaultValue* and *currentValue* is defined by the *constraints* structure. It will be a string or numeric Python type.

constraints is a dict with at least one, possibly more, of the following keys. The presence of a key indicates that the parameter may take on the specified type. (If a key is absent, this means that the parameter may not take on the specified type.) If a key on constraints is present, its value will be a dict containing all of the fields described below for that key.

```
"constraints": {
    "select": {
        "values": [<list(basestring or number) : possible values>]
    },
    "ascii": {},
    "unicode": {},
    "int": {
        "min": <int : minimum valid value>,
        "max": <int : maximum valid value>,
        "supports_grid_search": <bool : True if Grid Search may be requested for this param>
```

(continues on next page)

(continued from previous page)

```
}.
"float": {
    "min": <float : minimum valid value>,
    "max": <float : maximum valid value>,
    "supports_grid_search": <bool : True if Grid Search may be
                                    requested for this param>
},
"intList": {
    "length": {
    "min_length": <int : minimum valid length>,
    "max_length": <int : maximum valid length>
    "min_val": <int : minimum valid value>,
    "max_val": <int : maximum valid value>
    "supports_grid_search": <bool : True if Grid Search may be
                                    requested for this param>
"floatList": {
    "min_length": <int : minimum valid length>,
    "max_length": <int : maximum valid length>
    "min_val": <float : minimum valid value>,
    "max_val": <float : maximum valid value>
    "supports_grid_search": <bool : True if Grid Search may be
                                    requested for this param>
}
```

The keys have meaning as follows:

- *select*: Rather than specifying a specific data type, if present, it indicates that the parameter is permitted to take on any of the specified values. Listed values may be of any string or real (non-complex) numeric type.
- *ascii*: The parameter may be a *unicode* object that encodes simple ASCII characters. (A-Z, a-z, 0-9, whitespace, and certain common symbols.) In addition to listed constraints, ASCII keys currently may not contain either newlines or semicolons.
- unicode: The parameter may be any Python unicode object.
- *int*: The value may be an object of type *int* within the specified range (inclusive). Please note that the value will be passed around using the JSON format, and some JSON parsers have undefined behavior with integers outside of the range [-(2\*\*53)+1, (2\*\*53)-1].
- float: The value may be an object of type float within the specified range (inclusive).
- *intList*, *floatList*: The value may be a list of *int* or *float* objects, respectively, following constraints as specified respectively by the *int* and *float* types (above).

Many parameters only specify one key under *constraints*. If a parameter specifies multiple keys, the parameter may take on any value permitted by any key.

### start\_advanced\_tuning\_session()

Start an Advanced Tuning session. Returns an object that helps set up arguments for an Advanced Tuning model execution.

As of v2.17, all models other than blenders, open source, prime, scaleout, baseline and user-created support Advanced Tuning.

#### Returns

Advanced TuningSession Session for setting up and running Advanced Tuning on a model

#### star model()

Mark the model as starred.

Model stars propagate to the web application and the API, and can be used to filter when listing models.

### unstar model()

Unmark the model as starred.

Model stars propagate to the web application and the API, and can be used to filter when listing models.

# set\_prediction\_threshold(threshold)

Set a custom prediction threshold for the model.

May not be used once prediction\_threshold\_read\_only is True for this model.

#### **Parameters**

**threshold** [float] only used for binary classification projects. The threshold to when deciding between the positive and negative classes when making predictions. Should be between 0.0 and 1.0 (inclusive).

## download\_training\_artifact (file\_name)

Retrieve trained artifact(s) from a model containing one or more custom tasks.

Artifact(s) will be downloaded to the specified local filepath.

### **Parameters**

**file\_name** [str] File path where trained model artifact(s) will be saved.

# request\_fairness\_insights (fairness\_metrics\_set=None)

Request fairness insights to be computed for the model.

### **Parameters**

**fairness\_metrics\_set** [str, optional] Can be one of <datarobot.enums.FairnessMetricsSet>. The fairness metric used to calculate the fairness scores.

### **Returns**

status\_id [str] A statusId of computation request.

### get\_fairness\_insights (fairness\_metrics\_set=None, offset=0, limit=100)

Retrieve a list of Per Class Bias insights for the model.

### **Parameters**

**fairness\_metrics\_set** [str, optional] Can be one of <datarobot.enums.FairnessMetricsSet>. The fairness metric used to calculate the fairness scores.

**offset** [int, optional] Number of items to skip.

**limit** [int, optional] Number of items to return.

## Returns

json

# ${\tt request\_data\_disparity\_insights} \ (\textit{feature}, compared\_class\_names)$

Request data disparity insights to be computed for the model.

# **Parameters**

feature [str] Bias and Fairnes protected feature name.

**compared class names** [list(str)] List of two classes to compare

#### Returns

```
status_id [str] A statusId of computation request.
```

# get\_data\_disparity\_insights (feature, class\_name1, class\_name2)

Retrieve a list of Cross Class Data Disparity insights for the model.

#### **Parameters**

**feature** [str] Bias and Fairnes protected feature name.

class\_name1 [str] One of the compared classes

class\_name2 [str] Another compared class

### **Returns**

json

### request\_cross\_class\_accuracy\_scores()

Request data disparity insights to be computed for the model.

### Returns

status id [str] A statusId of computation request.

### get\_cross\_class\_accuracy\_scores()

Retrieves a list of Cross Class Accuracy scores for the model.

# Returns

json

# **PrimeModel**

```
class datarobot.models.PrimeModel (id=None, processes=None, featurelist name=None, featurelist name=None, featurel
                                                                                                                                                                                  turelist_id=None, project_id=None, sample_pct=None,
                                                                                                                                                                                  training_row_count=None,
                                                                                                                                                                                                                                                                                                          training duration=None,
                                                                                                                                                                                  training_start_date=None,
                                                                                                                                                                                                                                                                                                         training_end_date=None,
                                                                                                                                                                                  model_type=None,
                                                                                                                                                                                                                                                                                                                  model_category=None,
                                                                                                                                                                                  is_frozen=None, blueprint_id=None, metrics=None, par-
                                                                                                                                                                                  ent_model_id=None, ruleset_id=None, rule_count=None,
                                                                                                                                                                                  score=None, monotonic_increasing_featurelist_id=None,
                                                                                                                                                                                  monotonic_decreasing_featurelist_id=None,
                                                                                                                                                                                  supports_monotonic_constraints=None,
                                                                                                                                                                                  is_starred=None, prediction_threshold=None,
                                                                                                                                                                                  tion threshold read only=None,
                                                                                                                                                                                                                                                                                                                     model number=None,
                                                                                                                                                                                  supports composable ml=None)
```

Represents a DataRobot Prime model approximating a parent model with downloadable code.

All durations are specified with a duration string such as those returned by the <code>partitioning\_methods.construct\_duration\_string</code> helper method. Please see <code>datetime partitioned project documentation</code> for more information on duration strings.

### Attributes

```
id [str] the id of the model
project_id [str] the id of the project the model belongs to
processes [list of str] the processes used by the model
featurelist_name [str] the name of the featurelist used by the model
featurelist_id [str] the id of the featurelist used by the model
```

**sample\_pct** [float] the percentage of the project dataset used in training the model

**training\_row\_count** [int or None] the number of rows of the project dataset used in training the model. In a datetime partitioned project, if specified, defines the number of rows used to train the model and evaluate backtest scores; if unspecified, either *training\_duration* or *training\_start\_date* and *training\_end\_date* was used to determine that instead.

**training\_duration** [str or None] only present for models in datetime partitioned projects. If specified, a duration string specifying the duration spanned by the data used to train the model and evaluate backtest scores.

**training\_start\_date** [datetime or None] only present for frozen models in datetime partitioned projects. If specified, the start date of the data used to train the model.

**training\_end\_date** [datetime or None] only present for frozen models in datetime partitioned projects. If specified, the end date of the data used to train the model.

model\_type [str] what model this is, e.g. âĂŸDataRobot PrimeâĂŹ

**model\_category** [str] what kind of model this is - always âĂŸprimeâĂŹ for DataRobot Prime models

**is\_frozen** [bool] whether this model is a frozen model

blueprint\_id [str] the id of the blueprint used in this model

metrics [dict] a mapping from each metric to the modelâĂŹs scores for that metric

ruleset [Ruleset] the ruleset used in the Prime model

parent\_model\_id [str] the id of the model that this Prime model approximates

monotonic\_increasing\_featurelist\_id [str] optional, the id of the featurelist that defines the set of features with a monotonically increasing relationship to the target. If None, no such constraints are enforced.

**monotonic\_decreasing\_featurelist\_id** [str] optional, the id of the featurelist that defines the set of features with a monotonically decreasing relationship to the target. If None, no such constraints are enforced.

**supports\_monotonic\_constraints** [bool] optional, whether this model supports enforcing monotonic constraints

**is\_starred** [bool] whether this model is marked as starred

prediction\_threshold [float] for binary classification projects, the threshold used for predictions

prediction\_threshold\_read\_only [bool] indicated whether modification of the prediction threshold is forbidden. Threshold modification is forbidden once a model has had a deployment created or predictions made via the dedicated prediction API.

**supports\_composable\_ml** [bool or None] (New in version v2.26) whether this model is supported in the Composable ML.

classmethod get (project\_id, model\_id)

Retrieve a specific prime model.

### **Parameters**

project\_id [str] The id of the project the prime model belongs to
model\_id [str] The model\_id of the prime model to retrieve.

Returns

**model** [PrimeModel] The queried instance.

## request\_download\_validation(language)

Prep and validate the downloadable code for the ruleset associated with this model.

#### **Parameters**

language [str] the language the code should be downloaded in - see datarobot.enums.
PRIME\_LANGUAGE for available languages

#### Returns

**job** [Job] A job tracking the code preparation and validation

## advanced\_tune (params, description=None)

Generate a new model with the specified advanced-tuning parameters

As of v2.17, all models other than blenders, open source, prime, scaleout, baseline and user-created support Advanced Tuning.

### **Parameters**

**params** [dict] Mapping of parameter ID to parameter value. The list of valid parameter IDs for a model can be found by calling <code>get\_advanced\_tuning\_parameters()</code>. This endpoint does not need to include values for all parameters. If a parameter is omitted, its <code>current value</code> will be used.

description [unicode] Human-readable string describing the newly advanced-tuned model

#### Returns

**ModelJob** The created job to build the model

## cross\_validate()

Run cross validation on the model.

Note: To perform Cross Validation on a new model with new parameters, use train instead.

## Returns

**ModelJob** The created job to build the model

# delete()

Delete a model from the projectâĂŹs leaderboard.

# download\_export (filepath)

Download an exportable model file for use in an on-premise DataRobot standalone prediction environment.

This function can only be used if model export is enabled, and will only be useful if you have an on-premise environment in which to import it.

### **Parameters**

**filepath** [str] The path at which to save the exported model file.

### download\_scoring\_code (file\_name, source\_code=False)

Download the Scoring Code JAR.

# **Parameters**

file name [str] File path where scoring code will be saved.

**source\_code** [bool, optional] Set to True to download source code archive. It will not be executable.

# download\_training\_artifact (file\_name)

Retrieve trained artifact(s) from a model containing one or more custom tasks.

Artifact(s) will be downloaded to the specified local filepath.

#### **Parameters**

**file name** [str] File path where trained model artifact(s) will be saved.

### classmethod fetch\_resource\_data(url, join\_endpoint=True)

(Deprecated.) Used to acquire model data directly from its url.

Consider using get instead, as this is a convenience function used for development of datarobot

#### **Parameters**

url [str] The resource we are acquiring

**join\_endpoint** [boolean, optional] Whether the clientâĂŹs endpoint should be joined to the URL before sending the request. Location headers are returned as absolute locations, so will \_not\_ need the endpoint

#### Returns

model\_data [dict] The queried modelâĂŹs data

# get\_advanced\_tuning\_parameters()

Get the advanced-tuning parameters available for this model.

As of v2.17, all models other than blenders, open source, prime, scaleout, baseline and user-created support Advanced Tuning.

# Returns

**dict** A dictionary describing the advanced-tuning parameters for the current model. There are two top-level keys, *tuningDescription* and *tuningParameters*.

*tuningDescription* an optional value. If not *None*, then it indicates the user-specified description of this set of tuning parameter.

tuningParameters is a list of a dicts, each has the following keys

- parameterName : (unicode) name of the parameter (unique per task, see below)
- parameterId : (unicode) opaque ID string uniquely identifying parameter
- defaultValue : (\*) default value of the parameter for the blueprint
- currentValue : (\*) value of the parameter that was used for this model
- taskName : (unicode) name of the task that this parameter belongs to
- constraints: (dict) see the notes below

# **Notes**

The type of *defaultValue* and *currentValue* is defined by the *constraints* structure. It will be a string or numeric Python type.

constraints is a dict with at least one, possibly more, of the following keys. The presence of a key indicates that the parameter may take on the specified type. (If a key is absent, this means that the parameter may

not take on the specified type.) If a key on *constraints* is present, its value will be a dict containing all of the fields described below for that key.

```
"constraints": {
    "select": {
        "values": [<list(basestring or number) : possible values>]
   "ascii": {},
   "unicode": {},
    "int": {
       "min": <int : minimum valid value>,
       "max": <int : maximum valid value>,
       "supports_grid_search": <bool : True if Grid Search may be
                                        requested for this param>
    },
   "float": {
       "min": <float : minimum valid value>,
       "max": <float : maximum valid value>,
       "supports_grid_search": <bool : True if Grid Search may be
                                        requested for this param>
    "intList": {
       "length": {
       "min_length": <int : minimum valid length>,
       "max_length": <int : maximum valid length>
       "min_val": <int : minimum valid value>,
       "max_val": <int : maximum valid value>
       "supports_grid_search": <bool : True if Grid Search may be
                                        requested for this param>
    "floatList": {
       "min_length": <int : minimum valid length>,
       "max_length": <int : maximum valid length>
       "min_val": <float : minimum valid value>,
       "max_val": <float : maximum valid value>
       "supports_grid_search": <bool : True if Grid Search may be
                                        requested for this param>
   }
```

The keys have meaning as follows:

- *select*: Rather than specifying a specific data type, if present, it indicates that the parameter is permitted to take on any of the specified values. Listed values may be of any string or real (non-complex) numeric type.
- *ascii*: The parameter may be a *unicode* object that encodes simple ASCII characters. (A-Z, a-z, 0-9, whitespace, and certain common symbols.) In addition to listed constraints, ASCII keys currently may not contain either newlines or semicolons.
- unicode: The parameter may be any Python unicode object.
- *int*: The value may be an object of type *int* within the specified range (inclusive). Please note that the value will be passed around using the JSON format, and some JSON parsers have undefined behavior with integers outside of the range [-(2\*\*53)+1, (2\*\*53)-1].
- float: The value may be an object of type float within the specified range (inclusive).
- *intList*, *floatList*: The value may be a list of *int* or *float* objects, respectively, following constraints as specified respectively by the *int* and *float* types (above).

Many parameters only specify one key under *constraints*. If a parameter specifies multiple keys, the parameter may take on any value permitted by any key.

# get\_all\_confusion\_charts(fallback\_to\_parent\_insights=False)

Retrieve a list of all confusion matrices available for the model.

#### **Parameters**

**fallback\_to\_parent\_insights** [bool] (New in version v2.14) Optional, if True, this will return confusion chart data for this modelâĂŹs parent for any source that is not available for this model and if this has a defined parent model. If omitted or False, or this model has no parent, this will not attempt to retrieve any data from this modelâĂŹs parent.

### **Returns**

**list of ConfusionChart** Data for all available confusion charts for model.

# get\_all\_lift\_charts (fallback\_to\_parent\_insights=False)

Retrieve a list of all Lift charts available for the model.

#### **Parameters**

**fallback\_to\_parent\_insights** [bool] (New in version v2.14) Optional, if True, this will return lift chart data for this modelâĂŹs parent for any source that is not available for this model and if this model has a defined parent model. If omitted or False, or this model has no parent, this will not attempt to retrieve any data from this modelâĂŹs parent.

#### Returns

list of LiftChart Data for all available model lift charts.

#### Raises

**ClientError** If the insight is not available for this model

# get\_all\_multiclass\_lift\_charts (fallback\_to\_parent\_insights=False)

Retrieve a list of all Lift charts available for the model.

### **Parameters**

**fallback\_to\_parent\_insights** [bool] (New in version v2.14) Optional, if True, this will return lift chart data for this modelâĂŹs parent for any source that is not available for this model and if this model has a defined parent model. If omitted or False, or this model has no parent, this will not attempt to retrieve any data from this modelâĂŹs parent.

#### Returns

**list of LiftChart** Data for all available model lift charts.

### Raises

**ClientError** If the insight is not available for this model

# get\_all\_residuals\_charts(fallback\_to\_parent\_insights=False)

Retrieve a list of all Lift charts available for the model.

### **Parameters**

**fallback\_to\_parent\_insights** [bool] Optional, if True, this will return residuals chart data for this modelâĂŹs parent for any source that is not available for this model and if this model has a defined parent model. If omitted or False, or this model has no parent, this will not attempt to retrieve any data from this modelâĂŹs parent.

### **Returns**

**list of ResidualsChart** Data for all available model residuals charts.

### get\_all\_roc\_curves (fallback\_to\_parent\_insights=False)

Retrieve a list of all ROC curves available for the model.

#### **Parameters**

**fallback\_to\_parent\_insights** [bool] (New in version v2.14) Optional, if True, this will return ROC curve data for this modelâĂŹs parent for any source that is not available for this model and if this model has a defined parent model. If omitted or False, or this model has no parent, this will not attempt to retrieve any data from this modelâĂŹs parent.

### **Returns**

list of RocCurve Data for all available model ROC curves.

# get\_confusion\_chart (source, fallback\_to\_parent\_insights=False)

Retrieve them modelâĂŹs confusion matrix for the specified source.

#### **Parameters**

**source** [str] Confusion chart source. Check datarobot.enums.CHART\_DATA\_SOURCE for possible values.

**fallback\_to\_parent\_insights** [bool] (New in version v2.14) Optional, if True, this will return confusion chart data for this modelâĂŹs parent if the confusion chart is not available for this model and the defined parent model. If omitted or False, or there is no parent model, will not attempt to return insight data from this modelâĂŹs parent.

#### Returns

ConfusionChart Model ConfusionChart data

#### Raises

**ClientError** If the insight is not available for this model

# get\_cross\_class\_accuracy\_scores()

Retrieves a list of Cross Class Accuracy scores for the model.

#### Returns

json

### get\_cross\_validation\_scores (partition=None, metric=None)

Return a dictionary, keyed by metric, showing cross validation scores per partition.

Cross Validation should already have been performed using <code>cross\_validate</code> or <code>train</code>.

**Note:** Models that computed cross validation before this feature was added will need to be deleted and retrained before this method can be used.

### **Parameters**

**partition** [float] optional, the id of the partition (1,2,3.0,4.0,etcâĂę) to filter results by can be a whole number positive integer or float value.

**metric:** unicode optional name of the metric to filter to resulting cross validation scores by

# Returns

**cross\_validation\_scores: dict** A dictionary keyed by metric showing cross validation scores per partition.

### get\_data\_disparity\_insights (feature, class\_name1, class\_name2)

Retrieve a list of Cross Class Data Disparity insights for the model.

**class name1** [str] One of the compared classes

#### **Parameters**

```
feature [str] Bias and Fairnes protected feature name.
```

class\_name2 [str] Another compared class

#### Returns

ison

# get\_fairness\_insights (fairness\_metrics\_set=None, offset=0, limit=100)

Retrieve a list of Per Class Bias insights for the model.

### **Parameters**

**fairness\_metrics\_set** [str, optional] Can be one of <datarobot.enums.FairnessMetricsSet>. The fairness metric used to calculate the fairness scores.

offset [int, optional] Number of items to skip.

**limit** [int, optional] Number of items to return.

# Returns

json

# get\_feature\_effect (source)

Retrieve Feature Effects for the model.

Feature Effects provides partial dependence and predicted vs actual values for top-500 features ordered by feature impact score.

The partial dependence shows marginal effect of a feature on the target variable after accounting for the average effects of all other predictive features. It indicates how, holding all other variables except the feature of interest as they were, the value of this feature affects your prediction.

Requires that Feature Effects has already been computed with request\_feature\_effect.

See get\_feature\_effect\_metadata for retrieving information the available sources.

### **Parameters**

source [string] The source Feature Effects are retrieved for.

### Returns

**feature effects** [FeatureEffects] The feature effects data.

# Raises

ClientError (404) If the feature effects have not been computed or source is not valid value.

# get\_feature\_effect\_metadata()

Retrieve Feature Effects metadata. Response contains status and available model sources.

- Feature Fit for the *training* partition is always available, with the exception of older projects that only supported Feature Fit for *validation*.
- When a model is trained into *validation* or *holdout* without stacked predictions (i.e., no out-of-sample predictions in those partitions), Feature Effects is not available for *validation* or *holdout*.
- Feature Effects for holdout is not available when holdout was not unlocked for the project.

Use *source* to retrieve Feature Effects, selecting one of the provided sources.

#### Returns

### feature effect metadata: FeatureEffectMetadata

```
get_feature_effects_multiclass(source='training', class_=None)
```

Retrieve Feature Effects for the multiclass model.

Feature Effects provide partial dependence and predicted vs actual values for top-500 features ordered by feature impact score.

The partial dependence shows marginal effect of a feature on the target variable after accounting for the average effects of all other predictive features. It indicates how, holding all other variables except the feature of interest as they were, the value of this feature affects your prediction.

Requires that Feature Effects has already been computed with request\_feature\_effect.

See get\_feature\_effect\_metadata for retrieving information the available sources.

#### **Parameters**

**source** [str] The source Feature Effects are retrieved for.

**class**\_ [str or None] The class name Feature Effects are retrieved for.

### Returns

**list** The list of multiclass feature effects.

#### Raises

**ClientError** (404) If Feature Effects have not been computed or source is not valid value.

## get\_feature\_fit (source)

Retrieve Feature Fit for the model.

Feature Fit provides partial dependence and predicted vs actual values for top-500 features ordered by feature importance score.

The partial dependence shows marginal effect of a feature on the target variable after accounting for the average effects of all other predictive features. It indicates how, holding all other variables except the feature of interest as they were, the value of this feature affects your prediction.

Requires that Feature Fit has already been computed with request\_feature\_effect.

See  $get\_feature\_fit\_metadata$  for retrieving information the available sources.

#### **Parameters**

**source** [string] The source Feature Fit are retrieved for. One value of [FeatureFitMetadata.sources].

### Returns

**feature\_fit** [FeatureFit] The feature fit data.

### Raises

ClientError (404) If the feature fit have not been computed or source is not valid value.

# get\_feature\_fit\_metadata()

Retrieve Feature Fit metadata. Response contains status and available model sources.

• Feature Fit of *training* is always available (except for the old project which supports only Feature Fit for *validation*).

- When a model is trained into *validation* or *holdout* without stacked prediction (e.g. no out-of-sample prediction in *validation* or *holdout*), Feature Fit is not available for *validation* or *holdout*.
- Feature Fit for *holdout* is not available when there is no holdout configured for the project.

source is expected parameter to retrieve Feature Fit. One of provided sources shall be used.

#### Returns

## feature effect metadata: FeatureFitMetadata

# get\_feature\_impact (with\_metadata=False)

Retrieve the computed Feature Impact results, a measure of the relevance of each feature in the model.

Feature Impact is computed for each column by creating new data with that column randomly permuted (but the others left unchanged), and seeing how the error metric score for the predictions is affected. The  ${\rm a}\check{A}\check{Y}$ impactUnnormalized ${\rm a}\check{A}\check{Z}$  is how much worse the error metric score is when making predictions on this modified data. The  ${\rm a}\check{A}\check{Y}$ impactNormalized ${\rm a}\check{A}\check{Z}$  is normalized so that the largest value is 1. In both cases, larger values indicate more important features.

If a feature is a redundant feature, i.e. once other features are considered it doesnâ $\check{A}\check{Z}t$  contribute much in addition, the  $\hat{a}\check{A}\check{Y}$  redundantWithâ $\check{A}\check{Z}$  value is the name of feature that has the highest correlation with this feature. Note that redundancy detection is only available for jobs run after the addition of this feature. When retrieving data that predates this functionality, a NoRedundancyImpactAvailable warning will be used.

Elsewhere this technique is sometimes called âĂŸPermutation ImportanceâĂŹ.

Requires that Feature Impact has already been computed with request\_feature\_impact.

### **Parameters**

with\_metadata [bool] The flag indicating if the result should include the metadata as well.

#### Returns

**list or dict** The feature impact data response depends on the with\_metadata parameter. The response is either a dict with metadata and a list with actual data or just a list with that data.

Each List item is a dict with the keys featureName, impactNormalized, and impactUnnormalized, redundantWith and count.

For dict response available keys are:

- featureImpacts Feature Impact data as a dictionary. Each item is a dict with keys: featureName, impactNormalized, and impactUnnormalized, and redundantWith.
- shapBased A boolean that indicates whether Feature Impact was calculated using Shapley values.
- ranRedundancyDetection A boolean that indicates whether redundant feature identification was run while calculating this Feature Impact.
- rowCount An integer or None that indicates the number of rows that was used to calculate Feature Impact. For the Feature Impact calculated with the default logic, without specifying the rowCount, we return None here.
- count An integer with the number of features under the featureImpacts.

### Raises

**ClientError** (404) If the feature impacts have not been computed.

# get\_features\_used()

Query the server to determine which features were used.

Note that the data returned by this method is possibly different than the names of the features in the featurelist used by this model. This method will return the raw features that must be supplied in order for predictions to be generated on a new set of data. The featurelist, in contrast, would also include the names of derived features.

#### Returns

features [list of str] The names of the features used in the model.

### get\_frozen\_child\_models()

Retrieve the IDs for all models that are frozen from this model.

### Returns

### A list of Models

get\_labelwise\_roc\_curves (source, fallback\_to\_parent\_insights=False)

Retrieve a list of LabelwiseRocCurve instances for the given source and all labels.

New in version v2.24.

### **Parameters**

**source** [str] ROC curve data source. Check datarobot.enums.CHART\_DATA\_SOURCE for possible values.

**fallback\_to\_parent\_insights** [bool] Optional, if True, this will return ROC curve data for this modelâĂŹs parent if the ROC curve is not available for this model and the model has a defined parent model. If omitted or False, or there is no parent model, will not attempt to return data from this modelâĂŹs parent.

#### Returns

**list of** [class:LabelwiseRocCurve <datarobot.models.roc\_curve.LabelwiseRocCurve>] Labelwise ROC Curve instances for source and all labels

# **Raises**

**ClientError** If the insight is not available for this model

# get\_leaderboard\_ui\_permalink()

#### Returns

**url** [str] Permanent static hyperlink to this model at leaderboard.

get\_lift\_chart (source, fallback\_to\_parent\_insights=False)

Retrieve the model Lift chart for the specified source.

## **Parameters**

**source** [str] Lift chart data source. Check datarobot.enums.CHART\_DATA\_SOURCE for possible values. (New in version v2.23) For time series and OTV models, also accepts values *backtest\_2*, *backtest\_3*, âĂe, up to the number of backtests in the model.

**fallback\_to\_parent\_insights** [bool] (New in version v2.14) Optional, if True, this will return lift chart data for this modelâĂŹs parent if the lift chart is not available for this model and the model has a defined parent model. If omitted or False, or there is no parent model, will not attempt to return insight data from this modelâĂŹs parent.

#### Returns

### LiftChart Model lift chart data

#### Raises

**ClientError** If the insight is not available for this model

# get\_missing\_report\_info()

Retrieve a report on missing training data that can be used to understand missing values treatment in the model. The report consists of missing values resolutions for features numeric or categorical features that were part of building the model.

#### Returns

**An iterable of MissingReportPerFeature** The queried model missing report, sorted by missing count (DESCENDING order).

## get\_model\_blueprint\_chart()

Retrieve a diagram that can be used to understand data flow in the blueprint.

### Returns

**ModelBlueprintChart** The queried model blueprint chart.

### get\_model\_blueprint\_documents()

Get documentation for tasks used in this model.

#### Returns

**list of BlueprintTaskDocument** All documents available for the model.

# get\_multiclass\_feature\_impact()

For multiclass itâÅŹs possible to calculate feature impact separately for each target class. The method for calculation is exactly the same, calculated in one-vs-all style for each target class.

Requires that Feature Impact has already been computed with request\_feature\_impact.

## Returns

**feature\_impacts** [list of dict] The feature impact data. Each item is a dict with the keys âĂŸfeatureImpactsâĂŹ (list), âĂŸclassâĂŹ (str). Each item in âĂŸfeatureImpactsâĂŹ is a dict with the keys âĂŸfeatureNameâĂŹ, âĂŸimpactNormalizedâĂŹ, and âĂŸimpactUnnormalizedâĂŹ, and âĂŸredundantWithâĂŹ.

## Raises

ClientError (404) If the multiclass feature impacts have not been computed.

# $\verb|get_multiclass_lift_chart| (source, fallback\_to\_parent\_insights = False)$

Retrieve model Lift chart for the specified source.

### **Parameters**

**source** [str] Lift chart data source. Check datarobot.enums.CHART\_DATA\_SOURCE for possible values.

**fallback\_to\_parent\_insights** [bool] Optional, if True, this will return lift chart data for this modelâĂŹs parent if the lift chart is not available for this model and the model has a defined parent model. If omitted or False, or there is no parent model, will not attempt to return insight data from this modelâĂŹs parent.

# Returns

list of LiftChart Model lift chart data for each saved target class

### Raises

**ClientError** If the insight is not available for this model

get\_multilabel\_lift\_charts (source, fallback\_to\_parent\_insights=False)

Retrieve model Lift charts for the specified source.

New in version v2.24.

#### **Parameters**

**source** [str] Lift chart data source. Check datarobot.enums.CHART\_DATA\_SOURCE for possible values.

**fallback\_to\_parent\_insights** [bool] Optional, if True, this will return lift chart data for this modelâĂŹs parent if the lift chart is not available for this model and the model has a defined parent model. If omitted or False, or there is no parent model, will not attempt to return insight data from this modelâĂŹs parent.

### Returns

list of LiftChart Model lift chart data for each saved target class

#### Raises

**ClientError** If the insight is not available for this model

# get\_num\_iterations\_trained()

Retrieves the number of estimators trained by early-stopping tree-based models.

- versionadded:: v2.22

#### Returns

projectId: str id of project containing the model

modelId: str id of the model

data: array list of numEstimatorsItem objects, one for each modeling stage.

numEstimatorsItem will be of the form:

**stage: str** indicates the modeling stage (for multi-stage models); None of single-stage models

**numIterations:** int the number of estimators or iterations trained by the model

```
get or request feature effect(source, max wait=600, row count=None)
```

Retrieve feature effect for the model, requesting a job if it hasnâÅŹt been run previously

See get\_feature\_effect\_metadata for retrieving information of source.

### **Parameters**

max\_wait [int, optional] The maximum time to wait for a requested feature effect job to
complete before erroring

**row\_count** [int, optional] (New in version v2.21) The sample size to use for Feature Impact computation. Minimum is 10 rows. Maximum is 100000 rows or the training sample size of the model, whichever is less.

**source** [string] The source Feature Effects are retrieved for.

# Returns

feature\_effects [FeatureEffects] The feature effects data.

```
get_or_request_feature_effects_multiclass(source, top_n_features=None, fea-
tures=None, row_count=None,
class =None, max wait=600)
```

Retrieve Feature Effects for the multiclass model, requesting a job if it hasnâĂŹt been run previously.

## **Parameters**

**source** [string] The source Feature Effects retrieve for.

**class**\_ [str or None] The class name Feature Effects retrieve for.

**row\_count** [int] The number of rows from dataset to use for Feature Impact calculation.

**top\_n\_features** [int or None] Number of top features (ranked by Feature Impact) used to calculate Feature Effects.

**features** [list or None] The list of features used to calculate Feature Effects.

**max\_wait** [int, optional] The maximum time to wait for a requested Feature Effects job to complete before erroring.

### Returns

feature\_effects [list of FeatureEffectsMulticlass] The list of multiclass feature effects data.

# get\_or\_request\_feature\_fit (source, max\_wait=600)

Retrieve feature fit for the model, requesting a job if it hasnâĂŹt been run previously

See get\_feature\_fit\_metadata for retrieving information of source.

### **Parameters**

**max\_wait** [int, optional] The maximum time to wait for a requested feature fit job to complete before erroring

**source** [string] The source Feature Fit are retrieved for. One value of [FeatureFitMetadata.sources].

### Returns

feature\_effects [FeatureFit] The feature fit data.

# get\_or\_request\_feature\_impact (max\_wait=600, \*\*kwargs)

Retrieve feature impact for the model, requesting a job if it hasnâĂŹt been run previously

### **Parameters**

max\_wait [int, optional] The maximum time to wait for a requested feature impact job to
complete before erroring

\*\*kwargs Arbitrary keyword arguments passed to request\_feature\_impact.

## Returns

**feature\_impacts** [list or dict] The feature impact data. See get\_feature\_impact for the exact schema.

## get\_parameters()

Retrieve model parameters.

### Returns

ModelParameters Model parameters for this model.

# get\_pareto\_front()

Retrieve the Pareto Front for a Eurega model.

This method is only supported for Eureqa models.

#### Returns

ParetoFront Model ParetoFront data

# get\_prime\_eligibility()

Check if this model can be approximated with DataRobot Prime

#### Returns

**prime\_eligibility** [dict] a dict indicating whether a model can be approximated with DataRobot Prime (key *can\_make\_prime*) and why it may be ineligible (key *message*)

get\_residuals\_chart (source, fallback\_to\_parent\_insights=False)

Retrieve model residuals chart for the specified source.

#### **Parameters**

**source** [str] Residuals chart data source. Check datarobot.enums.CHART\_DATA\_SOURCE for possible values.

**fallback\_to\_parent\_insights** [bool] Optional, if True, this will return residuals chart data for this modelâĂŹs parent if the residuals chart is not available for this model and the model has a defined parent model. If omitted or False, or there is no parent model, will not attempt to return residuals data from this modelâĂŹs parent.

### Returns

Residuals Chart Model residuals chart data

#### Raises

**ClientError** If the insight is not available for this model

get\_roc\_curve (source, fallback\_to\_parent\_insights=False)

Retrieve the ROC curve for the specified source.

### **Parameters**

**source** [str] ROC curve data source. Check datarobot.enums.CHART\_DATA\_SOURCE for possible values. (New in version v2.23) For time series and OTV models, also accepts values *backtest\_2*, *backtest\_3*, âĂe, up to the number of backtests in the model.

**fallback\_to\_parent\_insights** [bool] (New in version v2.14) Optional, if True, this will return ROC curve data for this modelâĂŹs parent if the ROC curve is not available for this model and the model has a defined parent model. If omitted or False, or there is no parent model, will not attempt to return data from this modelâĂŹs parent.

### **Returns**

RocCurve Model ROC curve data

## Raises

ClientError If the insight is not available for this model

# get\_rulesets()

List the rulesets approximating this model generated by DataRobot Prime

If this model hasnâĂŹt been approximated yet, will return an empty list. Note that these are rulesets approximating this model, not rulesets used to construct this model.

# Returns

rulesets [list of Ruleset]

# get\_supported\_capabilities()

Retrieves a summary of the capabilities supported by a model.

New in version v2.14.

#### Returns

**supportsBlending: bool** whether the model supports blending

supportsMonotonicConstraints: bool whether the model supports monotonic constraints

hasWordCloud: bool whether the model has word cloud data available

eligibleForPrime: bool whether the model is eligible for Prime

hasParameters: bool whether the model has parameters that can be retrieved

**supportsCodeGeneration: bool** (New in version v2.18) whether the model supports code generation

supportsShap: bool

(New in version v2.18) True if the model supports Shapley package. i.e. Shapley based feature Importance

**supportsEarlyStopping: bool** (New in version v2.22) *True* if this is an early stopping tree-based model and number of trained iterations can be retrieved.

# get\_word\_cloud(exclude\_stop\_words=False)

Retrieve word cloud data for the model.

#### **Parameters**

**exclude\_stop\_words** [bool, optional] Set to True if you want stopwords filtered out of response.

## Returns

WordCloud Word cloud data for the model.

# open\_model\_browser()

Opens model at project leaderboard in web browser.

Note: If text-mode browsers are used, the calling process will block until the user exits the browser.

# request\_cross\_class\_accuracy\_scores()

Request data disparity insights to be computed for the model.

#### Returns

**status id** [str] A statusId of computation request.

# request\_data\_disparity\_insights (feature, compared\_class\_names)

Request data disparity insights to be computed for the model.

## **Parameters**

feature [str] Bias and Fairnes protected feature name.

**compared\_class\_names** [list(str)] List of two classes to compare

# Returns

status\_id [str] A statusId of computation request.

# request\_external\_test (dataset\_id, actual\_value\_column=None)

Request external test to compute scores and insights on an external test dataset

### **Parameters**

dataset\_id [string] The dataset to make predictions against (as uploaded from Project.upload\_dataset)

actual\_value\_column [string, optional] (New in version v2.21) For time series unsupervised projects only. Actual value column can be used to calculate the classification metrics and insights on the prediction dataset. CanâĂŹt be provided with the forecast\_point parameter.

### Returns

# âĂŤâĂŤ-

**job** [Job] a Job representing external dataset insights computation

### request\_fairness\_insights (fairness\_metrics\_set=None)

Request fairness insights to be computed for the model.

### **Parameters**

**fairness\_metrics\_set** [str, optional] Can be one of <datarobot.enums.FairnessMetricsSet>. The fairness metric used to calculate the fairness scores.

#### Returns

status id [str] A statusId of computation request.

### request\_feature\_effect (row\_count=None)

Request feature effects to be computed for the model.

See get feature effect for more information on the result of the job.

### **Parameters**

row\_count [int] (New in version v2.21) The sample size to use for Feature Impact computation. Minimum is 10 rows. Maximum is 100000 rows or the training sample size of the model, whichever is less.

### **Returns**

**job** [Job] A Job representing the feature effect computation. To get the completed feature effect data, use *job.get\_result* or *job.get\_result\_when\_complete*.

### Raises

JobAlreadyRequested (422) If the feature effect have already been requested.

 $\begin{tabular}{ll} {\bf request\_feature\_effects\_multiclass} (row\_count=None, & top\_n\_features=None, & features=None) \\ \hline \\ & tures=None) \\ \end{tabular}$ 

Request Feature Effects computation for the multiclass model.

See get\_feature\_effect for more information on the result of the job.

## **Parameters**

**row\_count** [int] The number of rows from dataset to use for Feature Impact calculation.

**top\_n\_features** [int or None] Number of top features (ranked by feature impact) used to calculate Feature Effects.

features [list or None] The list of features used to calculate Feature Effects.

#### Returns

**job** [Job] A Job representing Feature Effect computation. To get the completed Feature Effect data, use *job.get\_result* or *job.get\_result\_when\_complete*.

### request\_feature\_fit()

Request feature fit to be computed for the model.

See get\_feature\_effect for more information on the result of the job.

#### Returns

**job** [Job] A Job representing the feature fit computation. To get the completed feature fit data, use *job.get\_result* or *job.get\_result\_when\_complete*.

#### Raises

**JobAlreadyRequested** (422) If the feature effect have already been requested.

```
request_feature_impact (row_count=None, with_metadata=False)
```

Request feature impacts to be computed for the model.

See get\_feature\_impact for more information on the result of the job.

#### **Parameters**

row\_count [int] The sample size (specified in rows) to use for Feature Impact computation. This is not supported for unsupervised, multi-class (that has a separate method) and time series projects.

#### Returns

**job** [Job] A Job representing the feature impact computation. To get the completed feature impact data, use *job.get\_result* or *job.get\_result\_when\_complete*.

#### Raises

JobAlreadyRequested (422) If the feature impacts have already been requested.

Requests predictions against a previously uploaded dataset.

### **Parameters**

dataset\_id [string] The dataset to make predictions against (as uploaded from Project.upload\_dataset)

**include\_prediction\_intervals** [bool, optional] (New in v2.16) For *time series* projects only. Specifies whether prediction intervals should be calculated for this request. Defaults to True if *prediction intervals size* is specified, otherwise defaults to False.

**prediction\_intervals\_size** [int, optional] (New in v2.16) For *time series* projects only. Represents the percentile to use for the size of the prediction intervals. Defaults to 80 if *include\_prediction\_intervals* is True. Prediction intervals size must be between 1 and 100 (inclusive).

**forecast\_point** [datetime.datetime or None, optional] (New in version v2.20) For time series projects only. This is the default point relative to which predictions will be generated, based on the forecast window of the project. See the time series *prediction documentation* for more information.

**predictions\_start\_date** [datetime.datetime or None, optional] (New in version v2.20) For time series projects only. The start date for bulk predictions. Note that this parameter is for generating historical predictions using the training data. This parameter should be

provided in conjunction with  $predictions\_end\_date$ . Canâ $\check{A}\check{Z}t$  be provided with the forecast\\_point parameter.

- predictions\_end\_date [datetime.datetime or None, optional] (New in version v2.20) For time series projects only. The end date for bulk predictions, exclusive. Note that this parameter is for generating historical predictions using the training data. This parameter should be provided in conjunction with predictions\_start\_date. CanâĂŹt be provided with the forecast\_point parameter.
- **actual\_value\_column** [string, optional] (New in version v2.21) For time series unsupervised projects only. Actual value column can be used to calculate the classification metrics and insights on the prediction dataset. CanâĂŹt be provided with the forecast\_point parameter.
- explanation\_algorithm: (New in version v2.21) optional; If set to âĂŸshapâĂŹ, the response will include prediction explanations based on the SHAP explainer (SHapley Additive exPlanations). Defaults to null (no prediction explanations).
- max\_explanations: (New in version v2.21) optional; specifies the maximum number of explanation values that should be returned for each row, ordered by absolute value, greatest to least. If null, no limit. In the case of âĂŸshapâĂŹ: if the number of features is greater than the limit, the sum of remaining values will also be returned as *shapRemainingTotal*. Defaults to null. Cannot be set if *explanation\_algorithm* is omitted.

### Returns

**job** [PredictJob] The job computing the predictions

request training predictions (data subset,

explanation\_algorithm=None,

max\_explanations=None)
Start a job to build training predictions

# **Parameters**

**data\_subset** [str] data set definition to build predictions on. Choices are:

- dr.enums.DATA\_SUBSET.ALL or string all for all data available. Not valid for models in datetime partitioned projects
- dr.enums.DATA\_SUBSET.VALIDATION\_AND\_HOLDOUT or string validationAndHoldout for all data except training set. Not valid for models in datetime partitioned projects
- dr.enums.DATA\_SUBSET.HOLDOUT or string holdout for holdout data set only
- *dr.enums.DATA\_SUBSET.ALL\_BACKTESTS* or string *allBacktests* for downloading the predictions for all backtest validation folds. Requires the model to have successfully scored all backtests. Datetime partitioned projects only.
- **explanation\_algorithm** [dr.enums.EXPLANATIONS\_ALGORITHM] (New in v2.21) Optional. If set to *dr.enums.EXPLANATIONS\_ALGORITHM.SHAP*, the response will include prediction explanations based on the SHAP explainer (SHapley Additive exPlanations). Defaults to *None* (no prediction explanations).
- max\_explanations [int] (New in v2.21) Optional. Specifies the maximum number of explanation values that should be returned for each row, ordered by absolute value, greatest to least. In the case of *dr.enums.EXPLANATIONS\_ALGORITHM.SHAP*: If not set, explanations are returned for all features. If the number of features is greater than the max\_explanations, the sum of remaining values will also be returned as shap\_remaining\_total. Max 100. Defaults to null for datasets narrower than 100 columns, defaults to 100 for datasets wider than 100 columns. Is ignored if explanation\_algorithm is not set.

### Returns

**Job** an instance of created async job

# request\_transferable\_export (prediction\_intervals\_size=None)

Request generation of an exportable model file for use in an on-premise DataRobot standalone prediction environment.

This function can only be used if model export is enabled, and will only be useful if you have an on-premise environment in which to import it.

This function does not download the exported file. Use download\_export for that.

### **Parameters**

**prediction\_intervals\_size** [int, optional] (New in v2.19) For *time series* projects only. Represents the percentile to use for the size of the prediction intervals. Prediction intervals size must be between 1 and 100 (inclusive).

# **Examples**

**retrain** (*sample\_pct=None*, *featurelist\_id=None*, *training\_row\_count=None*, *n\_clusters=None*) Submit a job to the queue to train a blender model.

# **Parameters**

**sample\_pct: str, optional** The sample size in percents (1 to 100) to use in training. If this parameter is used then training\_row\_count should not be given.

featurelist\_id [str, optional] The featurelist id

**training\_row\_count** [str, optional] The number of rows used to train the model. If this parameter is used, then sample\_pct should not be given.

**n\_clusters: int, optional** (new in version 2.27) number of clusters to use in an unsupervised clustering model. This parameter is used only for unsupervised clustering models that do not determine the number of clusters automatically.

### Returns

**job** [ModelJob] The created job that is retraining the model

### set\_prediction\_threshold(threshold)

Set a custom prediction threshold for the model.

May not be used once prediction\_threshold\_read\_only is True for this model.

#### **Parameters**

**threshold** [float] only used for binary classification projects. The threshold to when deciding between the positive and negative classes when making predictions. Should be between 0.0 and 1.0 (inclusive).

### star model()

Mark the model as starred.

Model stars propagate to the web application and the API, and can be used to filter when listing models.

### start advanced tuning session()

Start an Advanced Tuning session. Returns an object that helps set up arguments for an Advanced Tuning model execution.

As of v2.17, all models other than blenders, open source, prime, scaleout, baseline and user-created support Advanced Tuning.

#### Returns

Advanced Tuning Session Session for setting up and running Advanced Tuning on a model

## unstar\_model()

Unmark the model as starred.

Model stars propagate to the web application and the API, and can be used to filter when listing models.

### BlenderModel

```
class datarobot.models.BlenderModel(id=None, processes=None, featurelist_name=None, fea-
                                              turelist_id=None, project_id=None, sample_pct=None,
                                              training row count=None,
                                                                          training duration=None,
                                              training start date=None,
                                                                         training end date=None,
                                              model type=None,
                                                                           model category=None,
                                              is frozen=None,
                                                                    blueprint id=None,
                                              rics=None, model_ids=None, blender_method=None,
                                              monotonic_increasing_featurelist_id=None,
                                              monotonic_decreasing_featurelist_id=None,
                                              supports_monotonic_constraints=None,
                                              is_starred=None,
                                                                       prediction_threshold=None,
                                              prediction_threshold_read_only=None,
                                              model_number=None, parent_model_id=None, sup-
                                              ports composable ml=None)
```

Represents blender model that combines prediction results from other models.

All durations are specified with a duration string such as those returned by the <code>partitioning\_methods.construct\_duration\_string</code> helper method. Please see <code>datetime partitioned project documentation</code> for more information on duration strings.

### Attributes

```
id [str] the id of the model
```

**project id** [str] the id of the project the model belongs to

**processes** [list of str] the processes used by the model

featurelist\_name [str] the name of the featurelist used by the model

featurelist\_id [str] the id of the featurelist used by the model

sample\_pct [float] the percentage of the project dataset used in training the model

**training\_row\_count** [int or None] the number of rows of the project dataset used in training the model. In a datetime partitioned project, if specified, defines the number of rows used to train the model and evaluate backtest scores; if unspecified, either *training\_duration* or *training\_start\_date* and *training\_end\_date* was used to determine that instead.

**training\_duration** [str or None] only present for models in datetime partitioned projects. If specified, a duration string specifying the duration spanned by the data used to train the model and evaluate backtest scores.

**training\_start\_date** [datetime or None] only present for frozen models in datetime partitioned projects. If specified, the start date of the data used to train the model.

**training\_end\_date** [datetime or None] only present for frozen models in datetime partitioned projects. If specified, the end date of the data used to train the model.

model\_type [str] what model this is, e.g. âĂŸDataRobot PrimeâĂŹ

**model\_category** [str] what kind of model this is - always âĂŸprimeâĂŹ for DataRobot Prime models

is frozen [bool] whether this model is a frozen model

**blueprint\_id** [str] the id of the blueprint used in this model

metrics [dict] a mapping from each metric to the modelâĂŹs scores for that metric

model\_ids [list of str] List of model ids used in blender

**blender method** [str] Method used to blend results from underlying models

**monotonic\_increasing\_featurelist\_id** [str] optional, the id of the featurelist that defines the set of features with a monotonically increasing relationship to the target. If None, no such constraints are enforced.

**monotonic\_decreasing\_featurelist\_id** [str] optional, the id of the featurelist that defines the set of features with a monotonically decreasing relationship to the target. If None, no such constraints are enforced.

**supports\_monotonic\_constraints** [bool] optional, whether this model supports enforcing monotonic constraints

is\_starred [bool] whether this model marked as starred

prediction\_threshold [float] for binary classification projects, the threshold used for predictions

**prediction\_threshold\_read\_only** [bool] indicated whether modification of the prediction threshold is forbidden. Threshold modification is forbidden once a model has had a deployment created or predictions made via the dedicated prediction API.

**model\_number** [integer] model number assigned to a model

**parent\_model\_id** [str or None] (New in version v2.20) the id of the model that tuning parameters are derived from

**supports\_composable\_ml** [bool or None] (New in version v2.26) whether this model is supported in the Composable ML.

classmethod get (project\_id, model\_id)

Retrieve a specific blender.

# **Parameters**

project id [str] The projectâĂŹs id.

**model\_id** [str] The model\_id of the leaderboard item to retrieve.

### **Returns**

model [BlenderModel] The queried instance.

# advanced\_tune (params, description=None)

Generate a new model with the specified advanced-tuning parameters

As of v2.17, all models other than blenders, open source, prime, scaleout, baseline and user-created support Advanced Tuning.

### **Parameters**

**params** [dict] Mapping of parameter ID to parameter value. The list of valid parameter IDs for a model can be found by calling *get\_advanced\_tuning\_parameters()*. This endpoint does not need to include values for all parameters. If a parameter is omitted, its *current\_value* will be used.

description [unicode] Human-readable string describing the newly advanced-tuned model

#### Returns

**ModelJob** The created job to build the model

# cross\_validate()

Run cross validation on the model.

Note: To perform Cross Validation on a new model with new parameters, use train instead.

### **Returns**

**ModelJob** The created job to build the model

### delete()

Delete a model from the projectâĂŹs leaderboard.

# download\_export (filepath)

Download an exportable model file for use in an on-premise DataRobot standalone prediction environment.

This function can only be used if model export is enabled, and will only be useful if you have an on-premise environment in which to import it.

### **Parameters**

**filepath** [str] The path at which to save the exported model file.

# download\_scoring\_code (file\_name, source\_code=False)

Download the Scoring Code JAR.

### **Parameters**

file\_name [str] File path where scoring code will be saved.

**source\_code** [bool, optional] Set to True to download source code archive. It will not be executable.

# download\_training\_artifact (file\_name)

Retrieve trained artifact(s) from a model containing one or more custom tasks.

Artifact(s) will be downloaded to the specified local filepath.

#### **Parameters**

**file\_name** [str] File path where trained model artifact(s) will be saved.

# classmethod fetch\_resource\_data(url, join\_endpoint=True)

(Deprecated.) Used to acquire model data directly from its url.

Consider using get instead, as this is a convenience function used for development of datarobot

#### **Parameters**

**url** [str] The resource we are acquiring

**join\_endpoint** [boolean, optional] Whether the clientâĂŹs endpoint should be joined to the URL before sending the request. Location headers are returned as absolute locations, so will\_not\_need the endpoint

#### Returns

model\_data [dict] The queried modelâĂŹs data

## get\_advanced\_tuning\_parameters()

Get the advanced-tuning parameters available for this model.

As of v2.17, all models other than blenders, open source, prime, scaleout, baseline and user-created support Advanced Tuning.

#### Returns

**dict** A dictionary describing the advanced-tuning parameters for the current model. There are two top-level keys, *tuningDescription* and *tuningParameters*.

*tuningDescription* an optional value. If not *None*, then it indicates the user-specified description of this set of tuning parameter.

tuningParameters is a list of a dicts, each has the following keys

- parameterName : (unicode) name of the parameter (unique per task, see below)
- parameterId : (unicode) opaque ID string uniquely identifying parameter
- defaultValue : (\*) default value of the parameter for the blueprint
- currentValue : (\*) value of the parameter that was used for this model
- taskName : (unicode) name of the task that this parameter belongs to
- constraints: (dict) see the notes below

# **Notes**

The type of *defaultValue* and *currentValue* is defined by the *constraints* structure. It will be a string or numeric Python type.

constraints is a dict with at least one, possibly more, of the following keys. The presence of a key indicates that the parameter may take on the specified type. (If a key is absent, this means that the parameter may not take on the specified type.) If a key on constraints is present, its value will be a dict containing all of the fields described below for that key.

```
"constraints": {
    "select": {
        "values": [<list(basestring or number) : possible values>]
    },
    "ascii": {},
    "unicode": {},
```

(continues on next page)

(continued from previous page)

```
"int": {
    "min": <int : minimum valid value>,
    "max": <int : maximum valid value>,
    "supports_grid_search": <bool : True if Grid Search may be
                                    requested for this param>
"float": {
    "min": <float : minimum valid value>,
    "max": <float : maximum valid value>,
    "supports_grid_search": <bool : True if Grid Search may be
                                    requested for this param>
"intList": {
    "length": {
    "min_length": <int : minimum valid length>,
    "max_length": <int : maximum valid length>
    "min_val": <int : minimum valid value>,
    "max_val": <int : maximum valid value>
    "supports_grid_search": <bool : True if Grid Search may be
                                    requested for this param>
"floatList": {
    "min_length": <int : minimum valid length>,
    "max_length": <int : maximum valid length>
    "min_val": <float : minimum valid value>,
    "max_val": <float : maximum valid value>
    "supports_grid_search": <bool : True if Grid Search may be
                                    requested for this param>
}
```

The keys have meaning as follows:

- *select*: Rather than specifying a specific data type, if present, it indicates that the parameter is permitted to take on any of the specified values. Listed values may be of any string or real (non-complex) numeric type.
- *ascii*: The parameter may be a *unicode* object that encodes simple ASCII characters. (A-Z, a-z, 0-9, whitespace, and certain common symbols.) In addition to listed constraints, ASCII keys currently may not contain either newlines or semicolons.
- unicode: The parameter may be any Python unicode object.
- *int*: The value may be an object of type *int* within the specified range (inclusive). Please note that the value will be passed around using the JSON format, and some JSON parsers have undefined behavior with integers outside of the range [-(2\*\*53)+1, (2\*\*53)-1].
- float: The value may be an object of type float within the specified range (inclusive).
- *intList*, *floatList*: The value may be a list of *int* or *float* objects, respectively, following constraints as specified respectively by the *int* and *float* types (above).

Many parameters only specify one key under *constraints*. If a parameter specifies multiple keys, the parameter may take on any value permitted by any key.

get\_all\_confusion\_charts (fallback\_to\_parent\_insights=False)

Retrieve a list of all confusion matrices available for the model.

### **Parameters**

**fallback\_to\_parent\_insights** [bool] (New in version v2.14) Optional, if True, this will return confusion chart data for this modelâĂŹs parent for any source that is not available for this model and if this has a defined parent model. If omitted or False, or this model has no parent, this will not attempt to retrieve any data from this modelâĂŹs parent.

### Returns

**list of ConfusionChart** Data for all available confusion charts for model.

get\_all\_lift\_charts (fallback\_to\_parent\_insights=False)

Retrieve a list of all Lift charts available for the model.

#### **Parameters**

**fallback\_to\_parent\_insights** [bool] (New in version v2.14) Optional, if True, this will return lift chart data for this modelâĂŹs parent for any source that is not available for this model and if this model has a defined parent model. If omitted or False, or this model has no parent, this will not attempt to retrieve any data from this modelâĂŹs parent.

#### Returns

**list of LiftChart** Data for all available model lift charts.

#### Raises

ClientError If the insight is not available for this model

 $\verb|get_all_multiclass_lift_charts| (fallback\_to\_parent\_insights = False)|$ 

Retrieve a list of all Lift charts available for the model.

#### **Parameters**

**fallback\_to\_parent\_insights** [bool] (New in version v2.14) Optional, if True, this will return lift chart data for this modelâĂŹs parent for any source that is not available for this model and if this model has a defined parent model. If omitted or False, or this model has no parent, this will not attempt to retrieve any data from this modelâĂŹs parent.

### **Returns**

**list of LiftChart** Data for all available model lift charts.

# **Raises**

**ClientError** If the insight is not available for this model

get\_all\_residuals\_charts(fallback\_to\_parent\_insights=False)

Retrieve a list of all Lift charts available for the model.

### **Parameters**

**fallback\_to\_parent\_insights** [bool] Optional, if True, this will return residuals chart data for this modelâĂŹs parent for any source that is not available for this model and if this model has a defined parent model. If omitted or False, or this model has no parent, this will not attempt to retrieve any data from this modelâĂŹs parent.

### **Returns**

**list of ResidualsChart** Data for all available model residuals charts.

get\_all\_roc\_curves (fallback\_to\_parent\_insights=False)

Retrieve a list of all ROC curves available for the model.

# **Parameters**

**fallback\_to\_parent\_insights** [bool] (New in version v2.14) Optional, if True, this will return ROC curve data for this modelâĂŹs parent for any source that is not available for this model and if this model has a defined parent model. If omitted or False, or this model has no parent, this will not attempt to retrieve any data from this modelâĂŹs parent.

## Returns

**list of RocCurve** Data for all available model ROC curves.

get\_confusion\_chart (source, fallback\_to\_parent\_insights=False)

Retrieve them modelâĂŹs confusion matrix for the specified source.

#### **Parameters**

**source** [str] Confusion chart source. Check datarobot.enums.CHART\_DATA\_SOURCE for possible values.

**fallback\_to\_parent\_insights** [bool] (New in version v2.14) Optional, if True, this will return confusion chart data for this modelâĂŹs parent if the confusion chart is not available for this model and the defined parent model. If omitted or False, or there is no parent model, will not attempt to return insight data from this modelâĂŹs parent.

#### Returns

ConfusionChart Model ConfusionChart data

#### Raises

**ClientError** If the insight is not available for this model

## get\_cross\_class\_accuracy\_scores()

Retrieves a list of Cross Class Accuracy scores for the model.

# Returns

json

# get\_cross\_validation\_scores (partition=None, metric=None)

Return a dictionary, keyed by metric, showing cross validation scores per partition.

Cross Validation should already have been performed using cross\_validate or train.

**Note:** Models that computed cross validation before this feature was added will need to be deleted and retrained before this method can be used.

## **Parameters**

**partition** [float] optional, the id of the partition (1,2,3.0,4.0,etcâĂę) to filter results by can be a whole number positive integer or float value.

metric: unicode optional name of the metric to filter to resulting cross validation scores by

#### Returns

**cross\_validation\_scores: dict** A dictionary keyed by metric showing cross validation scores per partition.

## get\_data\_disparity\_insights (feature, class\_name1, class\_name2)

Retrieve a list of Cross Class Data Disparity insights for the model.

### **Parameters**

**feature** [str] Bias and Fairnes protected feature name.

```
class_name1 [str] One of the compared classesclass_name2 [str] Another compared classReturns
```

get fairness insights(fairness metrics set=None, offset=0, limit=100)

Retrieve a list of Per Class Bias insights for the model.

# **Parameters**

json

**fairness\_metrics\_set** [str, optional] Can be one of <datarobot.enums.FairnessMetricsSet>. The fairness metric used to calculate the fairness scores.

offset [int, optional] Number of items to skip.

limit [int, optional] Number of items to return.

### **Returns**

json

### get\_feature\_effect (source)

Retrieve Feature Effects for the model.

Feature Effects provides partial dependence and predicted vs actual values for top-500 features ordered by feature impact score.

The partial dependence shows marginal effect of a feature on the target variable after accounting for the average effects of all other predictive features. It indicates how, holding all other variables except the feature of interest as they were, the value of this feature affects your prediction.

Requires that Feature Effects has already been computed with request\_feature\_effect.

See get\_feature\_effect\_metadata for retrieving information the available sources.

### **Parameters**

source [string] The source Feature Effects are retrieved for.

## Returns

**feature\_effects** [FeatureEffects] The feature effects data.

### Raises

ClientError (404) If the feature effects have not been computed or source is not valid value.

## get\_feature\_effect\_metadata()

Retrieve Feature Effects metadata. Response contains status and available model sources.

- Feature Fit for the *training* partition is always available, with the exception of older projects that only supported Feature Fit for *validation*.
- When a model is trained into *validation* or *holdout* without stacked predictions (i.e., no out-of-sample predictions in those partitions), Feature Effects is not available for *validation* or *holdout*.
- Feature Effects for *holdout* is not available when holdout was not unlocked for the project.

Use *source* to retrieve Feature Effects, selecting one of the provided sources.

# Returns

# feature effect metadata: FeatureEffectMetadata

### get\_feature\_effects\_multiclass(source='training', class\_=None)

Retrieve Feature Effects for the multiclass model.

Feature Effects provide partial dependence and predicted vs actual values for top-500 features ordered by feature impact score.

The partial dependence shows marginal effect of a feature on the target variable after accounting for the average effects of all other predictive features. It indicates how, holding all other variables except the feature of interest as they were, the value of this feature affects your prediction.

Requires that Feature Effects has already been computed with request\_feature\_effect.

See get\_feature\_effect\_metadata for retrieving information the available sources.

#### **Parameters**

**source** [str] The source Feature Effects are retrieved for.

class\_ [str or None] The class name Feature Effects are retrieved for.

#### Returns

**list** The list of multiclass feature effects.

#### Raises

ClientError (404) If Feature Effects have not been computed or source is not valid value.

### get\_feature\_fit (source)

Retrieve Feature Fit for the model.

Feature Fit provides partial dependence and predicted vs actual values for top-500 features ordered by feature importance score.

The partial dependence shows marginal effect of a feature on the target variable after accounting for the average effects of all other predictive features. It indicates how, holding all other variables except the feature of interest as they were, the value of this feature affects your prediction.

Requires that Feature Fit has already been computed with request\_feature\_effect.

See get\_feature\_fit\_metadata for retrieving information the available sources.

### **Parameters**

**source** [string] The source Feature Fit are retrieved for. One value of [FeatureFitMetadata.sources].

### Returns

feature\_fit [FeatureFit] The feature fit data.

### **Raises**

ClientError (404) If the feature fit have not been computed or source is not valid value.

# get\_feature\_fit\_metadata()

Retrieve Feature Fit metadata. Response contains status and available model sources.

- Feature Fit of *training* is always available (except for the old project which supports only Feature Fit for *validation*).
- When a model is trained into *validation* or *holdout* without stacked prediction (e.g. no out-of-sample prediction in *validation* or *holdout*), Feature Fit is not available for *validation* or *holdout*.
- Feature Fit for *holdout* is not available when there is no holdout configured for the project.

source is expected parameter to retrieve Feature Fit. One of provided sources shall be used.

#### Returns

# feature\_effect\_metadata: FeatureFitMetadata

### get\_feature\_impact (with\_metadata=False)

Retrieve the computed Feature Impact results, a measure of the relevance of each feature in the model.

Feature Impact is computed for each column by creating new data with that column randomly permuted (but the others left unchanged), and seeing how the error metric score for the predictions is affected. The  $\hat{a}\check{A}\check{Y}impactUnnormalized\hat{a}\check{A}\check{Z}$  is how much worse the error metric score is when making predictions on this modified data. The  $\hat{a}\check{A}\check{Y}impactNormalized\hat{a}\check{A}\check{Z}$  is normalized so that the largest value is 1. In both cases, larger values indicate more important features.

If a feature is a redundant feature, i.e. once other features are considered it doesn $\mathring{\text{A}}\mathring{\text{Z}}$ t contribute much in addition, the  $\mathring{\text{a}}\mathring{\text{A}}\mathring{\text{Y}}$ redundantWith $\mathring{\text{a}}\mathring{\text{A}}\mathring{\text{Z}}$  value is the name of feature that has the highest correlation with this feature. Note that redundancy detection is only available for jobs run after the addition of this feature. When retrieving data that predates this functionality, a NoRedundancyImpactAvailable warning will be used.

Elsewhere this technique is sometimes called âĂŸPermutation ImportanceâĂŹ.

Requires that Feature Impact has already been computed with request\_feature\_impact.

#### **Parameters**

with metadata [bool] The flag indicating if the result should include the metadata as well.

#### Returns

**list or dict** The feature impact data response depends on the with\_metadata parameter. The response is either a dict with metadata and a list with actual data or just a list with that data.

Each List item is a dict with the keys featureName, impactNormalized, and impactUnnormalized, redundantWith and count.

For dict response available keys are:

- featureImpacts Feature Impact data as a dictionary. Each item is a dict with keys: featureName, impactNormalized, and impactUnnormalized, and redundantWith.
- shapBased A boolean that indicates whether Feature Impact was calculated using Shapley values.
- ranRedundancyDetection A boolean that indicates whether redundant feature identification was run while calculating this Feature Impact.
- rowCount An integer or None that indicates the number of rows that was used to calculate Feature Impact. For the Feature Impact calculated with the default logic, without specifying the rowCount, we return None here.
- count An integer with the number of features under the featureImpacts.

### Raises

ClientError (404) If the feature impacts have not been computed.

### get\_features\_used()

Query the server to determine which features were used.

Note that the data returned by this method is possibly different than the names of the features in the featurelist used by this model. This method will return the raw features that must be supplied in order for predictions to be generated on a new set of data. The featurelist, in contrast, would also include the names of derived features.

#### Returns

features [list of str] The names of the features used in the model.

### get frozen child models()

Retrieve the IDs for all models that are frozen from this model.

#### Returns

# A list of Models

get\_labelwise\_roc\_curves (source, fallback\_to\_parent\_insights=False)

Retrieve a list of LabelwiseRocCurve instances for the given source and all labels.

New in version v2.24.

#### **Parameters**

**source** [str] ROC curve data source. Check datarobot.enums.CHART\_DATA\_SOURCE for possible values.

**fallback\_to\_parent\_insights** [bool] Optional, if True, this will return ROC curve data for this modelâĂŹs parent if the ROC curve is not available for this model and the model has a defined parent model. If omitted or False, or there is no parent model, will not attempt to return data from this modelâĂŹs parent.

### Returns

**list of** [class:LabelwiseRocCurve <datarobot.models.roc\_curve.LabelwiseRocCurve>] Labelwise ROC Curve instances for source and all labels

#### Raises

**ClientError** If the insight is not available for this model

# get\_leaderboard\_ui\_permalink()

# Returns

url [str] Permanent static hyperlink to this model at leaderboard.

get\_lift\_chart (source, fallback\_to\_parent\_insights=False)

Retrieve the model Lift chart for the specified source.

#### **Parameters**

**source** [str] Lift chart data source. Check datarobot.enums.CHART\_DATA\_SOURCE for possible values. (New in version v2.23) For time series and OTV models, also accepts values *backtest\_2*, *backtest\_3*, âĂe, up to the number of backtests in the model.

**fallback\_to\_parent\_insights** [bool] (New in version v2.14) Optional, if True, this will return lift chart data for this modelâĂŹs parent if the lift chart is not available for this model and the model has a defined parent model. If omitted or False, or there is no parent model, will not attempt to return insight data from this modelâĂŹs parent.

# Returns

LiftChart Model lift chart data

### Raises

**ClientError** If the insight is not available for this model

## get\_missing\_report\_info()

Retrieve a report on missing training data that can be used to understand missing values treatment in the model. The report consists of missing values resolutions for features numeric or categorical features that were part of building the model.

#### Returns

**An iterable of MissingReportPerFeature** The queried model missing report, sorted by missing count (DESCENDING order).

# get\_model\_blueprint\_chart()

Retrieve a diagram that can be used to understand data flow in the blueprint.

#### Returns

ModelBlueprintChart The queried model blueprint chart.

# get\_model\_blueprint\_documents()

Get documentation for tasks used in this model.

#### Returns

**list of BlueprintTaskDocument** All documents available for the model.

## get\_multiclass\_feature\_impact()

For multiclass itâĂŹs possible to calculate feature impact separately for each target class. The method for calculation is exactly the same, calculated in one-vs-all style for each target class.

Requires that Feature Impact has already been computed with request\_feature\_impact.

#### Returns

**feature\_impacts** [list of dict] The feature impact data. Each item is a dict with the keys âĂŸfeatureImpactsâĂŹ (list), âĂŸclassâĂŹ (str). Each item in âĂŸfeatureImpactsâĂŹ is a dict with the keys âĂŸfeatureNameâĂŹ, âĂŸimpactNormalizedâĂŹ, and âĂŸimpactUnnormalizedâĂŹ, and âĂŸredundantWithâĂŹ.

## **Raises**

**ClientError** (404) If the multiclass feature impacts have not been computed.

# get\_multiclass\_lift\_chart (source, fallback\_to\_parent\_insights=False)

Retrieve model Lift chart for the specified source.

## **Parameters**

**source** [str] Lift chart data source. Check datarobot.enums.CHART\_DATA\_SOURCE for possible values.

**fallback\_to\_parent\_insights** [bool] Optional, if True, this will return lift chart data for this modelâĂŹs parent if the lift chart is not available for this model and the model has a defined parent model. If omitted or False, or there is no parent model, will not attempt to return insight data from this modelâĂŹs parent.

## **Returns**

**list of LiftChart** Model lift chart data for each saved target class

# Raises

**ClientError** If the insight is not available for this model

get\_multilabel\_lift\_charts (source, fallback\_to\_parent\_insights=False)

Retrieve model Lift charts for the specified source.

New in version v2.24.

#### **Parameters**

**source** [str] Lift chart data source. Check datarobot.enums.CHART\_DATA\_SOURCE for possible values.

**fallback\_to\_parent\_insights** [bool] Optional, if True, this will return lift chart data for this modelâĂŹs parent if the lift chart is not available for this model and the model has a defined parent model. If omitted or False, or there is no parent model, will not attempt to return insight data from this modelâĂŹs parent.

#### Returns

list of LiftChart Model lift chart data for each saved target class

## Raises

**ClientError** If the insight is not available for this model

## get\_num\_iterations\_trained()

Retrieves the number of estimators trained by early-stopping tree-based models.

– versionadded:: v2.22

#### Returns

projectId: str id of project containing the model

modelId: str id of the model

data: array list of numEstimatorsItem objects, one for each modeling stage.

numEstimatorsItem will be of the form:

**stage: str** indicates the modeling stage (for multi-stage models); None of single-stage models

numIterations: int the number of estimators or iterations trained by the model

get\_or\_request\_feature\_effect (source, max\_wait=600, row\_count=None)

Retrieve feature effect for the model, requesting a job if it hasnâĂŹt been run previously

See  $get\_feature\_effect\_metadata$  for retrieving information of source.

#### **Parameters**

**max\_wait** [int, optional] The maximum time to wait for a requested feature effect job to complete before erroring

**row\_count** [int, optional] (New in version v2.21) The sample size to use for Feature Impact computation. Minimum is 10 rows. Maximum is 100000 rows or the training sample size of the model, whichever is less.

**source** [string] The source Feature Effects are retrieved for.

#### Returns

feature\_effects [FeatureEffects] The feature effects data.

```
\begin{tabular}{ll} {\tt get\_or\_request\_feature\_effects\_multiclass} (source, & top\_n\_features=None, & features=None, & row\_count=None, \\ & class\_=None, & max\_wait=600) \end{tabular}
```

Retrieve Feature Effects for the multiclass model, requesting a job if it hasnâĂŹt been run previously.

## **Parameters**

**source** [string] The source Feature Effects retrieve for.

class\_ [str or None] The class name Feature Effects retrieve for.

**row\_count** [int] The number of rows from dataset to use for Feature Impact calculation.

**top\_n\_features** [int or None] Number of top features (ranked by Feature Impact) used to calculate Feature Effects.

features [list or None] The list of features used to calculate Feature Effects.

**max\_wait** [int, optional] The maximum time to wait for a requested Feature Effects job to complete before erroring.

## **Returns**

feature\_effects [list of FeatureEffectsMulticlass] The list of multiclass feature effects data.

# get\_or\_request\_feature\_fit (source, max\_wait=600)

Retrieve feature fit for the model, requesting a job if it hasnâĂŹt been run previously

See get\_feature\_fit\_metadata for retrieving information of source.

#### **Parameters**

**max\_wait** [int, optional] The maximum time to wait for a requested feature fit job to complete before erroring

**source** [string] The source Feature Fit are retrieved for. One value of [FeatureFitMetadata.sources].

#### Returns

feature\_effects [FeatureFit] The feature fit data.

# get\_or\_request\_feature\_impact (max\_wait=600, \*\*kwargs)

Retrieve feature impact for the model, requesting a job if it hasnâĂŹt been run previously

## **Parameters**

max\_wait [int, optional] The maximum time to wait for a requested feature impact job to
complete before erroring

\*\*kwargs Arbitrary keyword arguments passed to request\_feature\_impact.

#### **Returns**

**feature\_impacts** [list or dict] The feature impact data. See <code>get\_feature\_impact</code> for the exact schema.

## get\_parameters()

Retrieve model parameters.

## Returns

ModelParameters Model parameters for this model.

## get\_pareto\_front()

Retrieve the Pareto Front for a Eureqa model.

This method is only supported for Eureqa models.

# Returns

ParetoFront Model ParetoFront data

# get\_prime\_eligibility()

Check if this model can be approximated with DataRobot Prime

#### Returns

**prime\_eligibility** [dict] a dict indicating whether a model can be approximated with DataRobot Prime (key *can make prime*) and why it may be ineligible (key *message*)

# get\_residuals\_chart (source, fallback\_to\_parent\_insights=False)

Retrieve model residuals chart for the specified source.

### **Parameters**

**source** [str] Residuals chart data source. Check datarobot.enums.CHART\_DATA\_SOURCE for possible values.

fallback\_to\_parent\_insights [bool] Optional, if True, this will return residuals chart data for this modelâĂŹs parent if the residuals chart is not available for this model and the model has a defined parent model. If omitted or False, or there is no parent model, will not attempt to return residuals data from this modelâĂŹs parent.

#### Returns

ResidualsChart Model residuals chart data

## Raises

**ClientError** If the insight is not available for this model

get\_roc\_curve (source, fallback\_to\_parent\_insights=False)

Retrieve the ROC curve for the specified source.

#### **Parameters**

**source** [str] ROC curve data source. Check datarobot.enums.CHART\_DATA\_SOURCE for possible values. (New in version v2.23) For time series and OTV models, also accepts values *backtest\_2*, *backtest\_3*, âĂę, up to the number of backtests in the model.

**fallback\_to\_parent\_insights** [bool] (New in version v2.14) Optional, if True, this will return ROC curve data for this modelâĂŹs parent if the ROC curve is not available for this model and the model has a defined parent model. If omitted or False, or there is no parent model, will not attempt to return data from this modelâĂŹs parent.

## Returns

RocCurve Model ROC curve data

#### Raises

**ClientError** If the insight is not available for this model

## get\_rulesets()

List the rulesets approximating this model generated by DataRobot Prime

If this model hasnâĂŹt been approximated yet, will return an empty list. Note that these are rulesets approximating this model, not rulesets used to construct this model.

#### Returns

rulesets [list of Ruleset]

## get\_supported\_capabilities()

Retrieves a summary of the capabilities supported by a model.

New in version v2.14.

## Returns

**supportsBlending: bool** whether the model supports blending

supportsMonotonicConstraints: bool whether the model supports monotonic constraints

hasWordCloud: bool whether the model has word cloud data available

eligibleForPrime: bool whether the model is eligible for Prime

hasParameters: bool whether the model has parameters that can be retrieved

 $\textbf{supportsCodeGeneration: bool} \ \ (New \ in \ version \ v2.18) \ whether \ the \ model \ supports \ code$ 

generation

supportsShap: bool

(New in version v2.18) True if the model supports Shapley package. i.e. Shapley based feature Importance

**supportsEarlyStopping: bool** (New in version v2.22) *True* if this is an early stopping tree-based model and number of trained iterations can be retrieved.

# get\_word\_cloud(exclude\_stop\_words=False)

Retrieve word cloud data for the model.

#### **Parameters**

**exclude\_stop\_words** [bool, optional] Set to True if you want stopwords filtered out of response.

### Returns

WordCloud Word cloud data for the model.

# open\_model\_browser()

Opens model at project leaderboard in web browser.

Note: If text-mode browsers are used, the calling process will block until the user exits the browser.

# request\_approximation()

Request an approximation of this model using DataRobot Prime

This will create several rulesets that could be used to approximate this model. After comparing their scores and rule counts, the code used in the approximation can be downloaded and run locally.

## Returns

job [Job] the job generating the rulesets

#### request cross class accuracy scores()

Request data disparity insights to be computed for the model.

## Returns

**status\_id** [str] A statusId of computation request.

# ${\tt request\_data\_disparity\_insights} \ (\textit{feature}, \textit{compared\_class\_names})$

Request data disparity insights to be computed for the model.

### **Parameters**

feature [str] Bias and Fairnes protected feature name.

**compared\_class\_names** [list(str)] List of two classes to compare

#### Returns

**status id** [str] A statusId of computation request.

## request\_external\_test (dataset\_id, actual\_value\_column=None)

Request external test to compute scores and insights on an external test dataset

#### **Parameters**

dataset\_id [string] The dataset to make predictions against (as uploaded from Project.upload\_dataset)

actual\_value\_column [string, optional] (New in version v2.21) For time series unsupervised projects only. Actual value column can be used to calculate the classification metrics and insights on the prediction dataset. CanâĂŹt be provided with the forecast\_point parameter.

#### Returns

âĂŤâĂŤ-

**job** [Job] a Job representing external dataset insights computation

#### request fairness insights (fairness metrics set=None)

Request fairness insights to be computed for the model.

#### **Parameters**

**fairness\_metrics\_set** [str, optional] Can be one of <datarobot.enums.FairnessMetricsSet>. The fairness metric used to calculate the fairness scores.

#### Returns

status id [str] A statusId of computation request.

## request\_feature\_effect (row\_count=None)

Request feature effects to be computed for the model.

See get\_feature\_effect for more information on the result of the job.

### **Parameters**

**row\_count** [int] (New in version v2.21) The sample size to use for Feature Impact computation. Minimum is 10 rows. Maximum is 100000 rows or the training sample size of the model, whichever is less.

## Returns

**job** [Job] A Job representing the feature effect computation. To get the completed feature effect data, use *job.get\_result* or *job.get\_result\_when\_complete*.

## **Raises**

**JobAlreadyRequested** (422) If the feature effect have already been requested.

request\_feature\_effects\_multiclass(row\_count=None, top\_n\_features=None, features=None)

Request Feature Effects computation for the multiclass model.

See get\_feature\_effect for more information on the result of the job.

#### **Parameters**

row\_count [int] The number of rows from dataset to use for Feature Impact calculation.

**top\_n\_features** [int or None] Number of top features (ranked by feature impact) used to calculate Feature Effects.

features [list or None] The list of features used to calculate Feature Effects.

## Returns

**job** [Job] A Job representing Feature Effect computation. To get the completed Feature Effect data, use *job.get\_result* or *job.get\_result\_when\_complete*.

### request\_feature\_fit()

Request feature fit to be computed for the model.

See get\_feature\_effect for more information on the result of the job.

#### Returns

**job** [Job] A Job representing the feature fit computation. To get the completed feature fit data, use *job.get\_result* or *job.get\_result\_when\_complete*.

#### Raises

**JobAlreadyRequested (422)** If the feature effect have already been requested.

```
request_feature_impact (row_count=None, with_metadata=False)
```

Request feature impacts to be computed for the model.

See get\_feature\_impact for more information on the result of the job.

#### **Parameters**

row\_count [int] The sample size (specified in rows) to use for Feature Impact computation. This is not supported for unsupervised, multi-class (that has a separate method) and time series projects.

#### Returns

**job** [Job] A Job representing the feature impact computation. To get the completed feature impact data, use *job.get\_result* or *job.get\_result\_when\_complete*.

# Raises

JobAlreadyRequested (422) If the feature impacts have already been requested.

Requires that this model belongs to a datetime partitioned project. If it does not, an error will occur when submitting the job.

Frozen models use the same tuning parameters as their parent model instead of independently optimizing them to allow efficiently retraining models on larger amounts of the training data.

In addition of training\_row\_count and training\_duration, frozen datetime models may be trained on an exact date range. Only one of training\_row\_count, training\_duration, or training\_start\_date and training end date should be specified.

Models specified using training\_start\_date and training\_end\_date are the only ones that can be trained into the holdout data (once the holdout is unlocked).

All durations should be specified with a duration string such as those returned by the partitioning\_methods.construct\_duration\_string helper method. Please see datetime partitioned project documentation for more information on duration strings.

## **Parameters**

**training\_row\_count** [int, optional] the number of rows of data that should be used to train the model. If specified, training\_duration may not be specified.

**training\_duration** [str, optional] a duration string specifying what time range the data used to train the model should span. If specified, training\_row\_count may not be specified.

**training\_start\_date** [datetime.datetime, optional] the start date of the data to train to model on. Only rows occurring at or after this datetime will be used. If training\_start\_date is specified, training\_end\_date must also be specified.

**training\_end\_date** [datetime.datetime, optional] the end date of the data to train the model on. Only rows occurring strictly before this datetime will be used. If training\_end\_date is specified, training\_start\_date must also be specified.

time\_window\_sample\_pct [int, optional] may only be specified when the requested model is a time window (e.g. duration or start and end dates). An integer between 1 and 99 indicating the percentage to sample by within the window. The points kept are determined by a random uniform sample. If specified, training\_duration must be specified otherwise, the number of rows used to train the model and evaluate backtest scores and an error will occur.

sampling\_method [str, optional] (New in version v2.23) defines the way training data is selected. Can be either random or latest. In combination with training\_row\_count defines how rows are selected from backtest (latest by default). When training data is defined using time range (training\_duration or use\_project\_settings) this setting changes the way time\_window\_sample\_pct is applied (random by default). Applicable to OTV projects only.

#### Returns

model\_job [ModelJob] the modeling job training a frozen model

request\_frozen\_model (sample\_pct=None, training\_row\_count=None)
Train a new frozen model with parameters from this model

**Note:** This method only works if project the model belongs to is *not* datetime partitioned. If it is, use request\_frozen\_datetime\_model instead.

Frozen models use the same tuning parameters as their parent model instead of independently optimizing them to allow efficiently retraining models on larger amounts of the training data.

## **Parameters**

**sample\_pct** [float] optional, the percentage of the dataset to use with the model. If not provided, will use the value from this model.

**training\_row\_count** [int] (New in version v2.9) optional, the integer number of rows of the dataset to use with the model. Only one of *sample\_pct* and *training\_row\_count* should be specified.

## Returns

model\_job [ModelJob] the modeling job training a frozen model

```
request_predictions (dataset_id, include_prediction_intervals=None, prediction_intervals_size=None, forecast_point=None, predictions_start_date=None, predictions_end_date=None, actual_value_column=None, explanation_algorithm=None, max_explanations=None)
```

Requests predictions against a previously uploaded dataset.

## **Parameters**

- dataset\_id [string] The dataset to make predictions against (as uploaded from Project.upload\_dataset)
- **include\_prediction\_intervals** [bool, optional] (New in v2.16) For *time series* projects only. Specifies whether prediction intervals should be calculated for this request. Defaults to True if *prediction\_intervals\_size* is specified, otherwise defaults to False.
- **prediction\_intervals\_size** [int, optional] (New in v2.16) For *time series* projects only. Represents the percentile to use for the size of the prediction intervals. Defaults to 80 if *include\_prediction\_intervals* is True. Prediction intervals size must be between 1 and 100 (inclusive).
- **forecast\_point** [datetime.datetime or None, optional] (New in version v2.20) For time series projects only. This is the default point relative to which predictions will be generated, based on the forecast window of the project. See the time series *prediction documentation* for more information.
- predictions\_start\_date [datetime.datetime or None, optional] (New in version v2.20) For time series projects only. The start date for bulk predictions. Note that this parameter is for generating historical predictions using the training data. This parameter should be provided in conjunction with predictions\_end\_date. CanâĂŹt be provided with the forecast\_point parameter.
- predictions\_end\_date [datetime.datetime or None, optional] (New in version v2.20) For time series projects only. The end date for bulk predictions, exclusive. Note that this parameter is for generating historical predictions using the training data. This parameter should be provided in conjunction with predictions\_start\_date. CanâĂŹt be provided with the forecast\_point parameter.
- actual\_value\_column [string, optional] (New in version v2.21) For time series unsupervised projects only. Actual value column can be used to calculate the classification metrics and insights on the prediction dataset. CanâĂŹt be provided with the forecast\_point parameter.
- explanation\_algorithm: (New in version v2.21) optional; If set to âĂŸshapâĂŹ, the response will include prediction explanations based on the SHAP explainer (SHapley Additive exPlanations). Defaults to null (no prediction explanations).
- max\_explanations: (New in version v2.21) optional; specifies the maximum number of explanation values that should be returned for each row, ordered by absolute value, greatest to least. If null, no limit. In the case of âĂŸshapâĂŹ: if the number of features is greater than the limit, the sum of remaining values will also be returned as *shapRemainingTotal*. Defaults to null. Cannot be set if *explanation algorithm* is omitted.

## **Returns**

**job** [PredictJob] The job computing the predictions

request\_training\_predictions (data\_subset,

explanation\_algorithm=None,

max\_explanations=None)
Start a job to build training predictions

#### **Parameters**

data\_subset [str] data set definition to build predictions on. Choices are:

- dr.enums.DATA\_SUBSET.ALL or string all for all data available. Not valid for models in datetime partitioned projects
- dr.enums.DATA\_SUBSET.VALIDATION\_AND\_HOLDOUT or string validationAndHoldout for all data except training set. Not valid for models in datetime partitioned projects

- dr.enums.DATA\_SUBSET.HOLDOUT or string holdout for holdout data set only
- dr.enums.DATA\_SUBSET.ALL\_BACKTESTS or string allBacktests for downloading
  the predictions for all backtest validation folds. Requires the model to have successfully scored all backtests. Datetime partitioned projects only.

**explanation\_algorithm** [dr.enums.EXPLANATIONS\_ALGORITHM] (New in v2.21) Optional. If set to *dr.enums.EXPLANATIONS\_ALGORITHM.SHAP*, the response will include prediction explanations based on the SHAP explainer (SHapley Additive exPlanations). Defaults to *None* (no prediction explanations).

max\_explanations [int] (New in v2.21) Optional. Specifies the maximum number of explanation values that should be returned for each row, ordered by absolute value, greatest to least. In the case of *dr.enums.EXPLANATIONS\_ALGORITHM.SHAP*: If not set, explanations are returned for all features. If the number of features is greater than the max\_explanations, the sum of remaining values will also be returned as shap\_remaining\_total. Max 100. Defaults to null for datasets narrower than 100 columns, defaults to 100 for datasets wider than 100 columns. Is ignored if explanation\_algorithm is not set.

## **Returns**

Job an instance of created async job

# request\_transferable\_export (prediction\_intervals\_size=None)

Request generation of an exportable model file for use in an on-premise DataRobot standalone prediction environment.

This function can only be used if model export is enabled, and will only be useful if you have an on-premise environment in which to import it.

This function does not download the exported file. Use download\_export for that.

## **Parameters**

**prediction\_intervals\_size** [int, optional] (New in v2.19) For *time series* projects only. Represents the percentile to use for the size of the prediction intervals. Prediction intervals size must be between 1 and 100 (inclusive).

## **Examples**

**retrain** (*sample\_pct=None*, *featurelist\_id=None*, *training\_row\_count=None*, *n\_clusters=None*) Submit a job to the queue to train a blender model.

## **Parameters**

**sample\_pct: str, optional** The sample size in percents (1 to 100) to use in training. If this parameter is used then training\_row\_count should not be given.

**featurelist\_id** [str, optional] The featurelist id

**training\_row\_count** [str, optional] The number of rows used to train the model. If this parameter is used, then sample\_pct should not be given.

**n\_clusters: int, optional** (new in version 2.27) number of clusters to use in an unsupervised clustering model. This parameter is used only for unsupervised clustering models that do not determine the number of clusters automatically.

#### Returns

job [ModelJob] The created job that is retraining the model

## set\_prediction\_threshold(threshold)

Set a custom prediction threshold for the model.

May not be used once prediction\_threshold\_read\_only is True for this model.

## **Parameters**

**threshold** [float] only used for binary classification projects. The threshold to when deciding between the positive and negative classes when making predictions. Should be between 0.0 and 1.0 (inclusive).

## star\_model()

Mark the model as starred.

Model stars propagate to the web application and the API, and can be used to filter when listing models.

## start\_advanced\_tuning\_session()

Start an Advanced Tuning session. Returns an object that helps set up arguments for an Advanced Tuning model execution.

As of v2.17, all models other than blenders, open source, prime, scaleout, baseline and user-created support Advanced Tuning.

#### Returns

Advanced Tuning Session Session for setting up and running Advanced Tuning on a model

```
train (sample_pct=None, featurelist_id=None, scoring_type=None, train-
ing_row_count=None, monotonic_increasing_featurelist_id=<object object>, mono-
tonic_decreasing_featurelist_id=<object object>)
```

Train the blueprint used in model on a particular featurelist or amount of data.

This method creates a new training job for worker and appends it to the end of the queue for this project. After the job has finished you can get the newly trained model by retrieving it from the project leaderboard, or by retrieving the result of the job.

Either *sample\_pct* or *training\_row\_count* can be used to specify the amount of data to use, but not both. If neither are specified, a default of the maximum amount of data that can safely be used to train any blueprint without going into the validation data will be selected.

In smart-sampled projects, *sample\_pct* and *training\_row\_count* are assumed to be in terms of rows of the minority class.

**Note:** For datetime partitioned projects, see train\_datetime instead.

## **Parameters**

**sample\_pct** [float, optional] The amount of data to use for training, as a percentage of the project dataset from 0 to 100.

**featurelist\_id** [str, optional] The identifier of the featurelist to use. If not defined, the featurelist of this model is used.

scoring\_type [str, optional] Either SCORING\_TYPE.validation or SCORING\_TYPE.cross\_validation. SCORING\_TYPE.validation is available for every partitioning type, and indicates that the default model validation should be used for the project. If the project uses a form of cross-validation partitioning, SCORING\_TYPE.cross\_validation can also be used to indicate that all of the available training/validation combinations should be used to evaluate the model.

**training\_row\_count** [int, optional] The number of rows to use to train the requested model.

monotonic\_increasing\_featurelist\_id [str] (new in version 2.11) optional, the id of the featurelist that defines the set of features with a monotonically increasing relationship to the target. Passing None disables increasing monotonicity constraint. Default (dr.enums. MONOTONICITY\_FEATURELIST\_DEFAULT) is the one specified by the blueprint.

monotonic\_decreasing\_featurelist\_id [str] (new in version 2.11) optional, the id of the featurelist that defines the set of features with a monotonically decreasing relationship to the target. Passing None disables decreasing monotonicity constraint. Default (dr.enums. MONOTONICITY FEATURELIST DEFAULT) is the one specified by the blueprint.

#### Returns

model\_job\_id [str] id of created job, can be used as parameter to ModelJob.get method
 or wait\_for\_async\_model\_creation function

# **Examples**

```
project = Project.get('project-id')
model = Model.get('project-id', 'model-id')
model_job_id = model.train(training_row_count=project.max_train_rows)
```

train\_datetime (featurelist\_id=None, training\_row\_count=None, training\_duration=None, time\_window\_sample\_pct=None, monotonic\_increasing\_featurelist\_id=<object object>, monotonic\_decreasing\_featurelist\_id=<object object>, use\_project\_settings=False, sampling\_method=None)

Trains this model on a different featurelist or sample size.

Requires that this model is part of a datetime partitioned project; otherwise, an error will occur.

All durations should be specified with a duration string such as those returned by the partitioning\_methods.construct\_duration\_string helper method. Please see datetime partitioned project documentation for more information on duration strings.

#### **Parameters**

**featurelist\_id** [str, optional] the featurelist to use to train the model. If not specified, the featurelist of this model is used.

training\_row\_count [int, optional] the number of rows of data that should be
 used to train the model. If specified, neither training\_duration nor
 use\_project\_settings may be specified.

**training\_duration** [str, optional] a duration string specifying what time range the data used to train the model should span. If specified, neither training\_row\_count nor use\_project\_settings may be specified.

**use\_project\_settings** [bool, optional] (New in version v2.20) defaults to False. If True, indicates that the custom backtest partitioning settings specified by the user

will be used to train the model and evaluate backtest scores. If specified, neither training\_row\_count nor training\_duration may be specified.

time\_window\_sample\_pct [int, optional] may only be specified when the requested model is a time window (e.g. duration or start and end dates). An integer between 1 and 99 indicating the percentage to sample by within the window. The points kept are determined by a random uniform sample. If specified, training\_duration must be specified otherwise, the number of rows used to train the model and evaluate backtest scores and an error will

sampling\_method [str, optional] (New in version v2.23) defines the way training data is selected. Can be either random or latest. In combination with training\_row\_count defines how rows are selected from backtest (latest by default). When training data is defined using time range (training\_duration or use\_project\_settings) this setting changes the way time\_window\_sample\_pct is applied (random by default). Applicable to OTV projects only.

monotonic\_increasing\_featurelist\_id [str, optional] (New in version v2.18) optional, the id of the featurelist that defines the set of features with a monotonically increasing relationship to the target. Passing None disables increasing monotonicity constraint. Default (dr.enums.MONOTONICITY\_FEATURELIST\_DEFAULT) is the one specified by the blueprint.

monotonic\_decreasing\_featurelist\_id [str, optional] (New in version v2.18) optional, the id of the featurelist that defines the set of features with a monotonically decreasing relationship to the target. Passing None disables decreasing monotonicity constraint. Default (dr.enums.MONOTONICITY\_FEATURELIST\_DEFAULT) is the one specified by the blueprint.

# Returns

**job** [ModelJob] the created job to build the model

### unstar model()

Unmark the model as starred.

Model stars propagate to the web application and the API, and can be used to filter when listing models.

## **DatetimeModel**

class datarobot.models.DatetimeModel(id=None, processes=None, featurelist name=None, *featurelist\_id=None*, *project\_id=None*, sample\_pct=None, training\_row\_count=None, training\_duration=None, training\_start\_date=None, training\_end\_date=None, time\_window\_sample\_pct=None, *sampling\_method=None*, model\_type=None, model\_category=None, is\_frozen=None, blueprint\_id=None, metrics=None, training\_info=None, holdout score=None, holdout status=None, backtests=None, data\_selection\_method=None, monotonic increasing featurelist id=None, monotonic\_decreasing\_featurelist\_id=None, supports\_monotonic\_constraints=None, prediction\_threshold=None, is starred=None, prediction threshold read only=None, effective feature derivation window start=None, effective feature derivation window end=None, forecast\_window\_start=None, forecast\_window\_end=None, windows\_basis\_unit=None, model number=None, parent\_model\_id=None, use\_project\_settings=None, supports\_composable\_ml=None)

Represents a model from a datetime partitioned project

All durations are specified with a duration string such as those returned by the <code>partitioning\_methods.construct\_duration\_string</code> helper method. Please see <code>datetime partitioned project documentation</code> for more information on duration strings.

Note that only one of training\_row\_count, training\_duration, and training\_start\_date and training\_end\_date will be specified, depending on the data\_selection\_method of the model. Whichever method was selected determines the amount of data used to train on when making predictions and scoring the backtests and the holdout.

## **Attributes**

id [str] the id of the model

**project\_id** [str] the id of the project the model belongs to

processes [list of str] the processes used by the model

featurelist\_name [str] the name of the featurelist used by the model

**featurelist id** [str] the id of the featurelist used by the model

**sample\_pct** [float] the percentage of the project dataset used in training the model

**training\_row\_count** [int or None] If specified, an int specifying the number of rows used to train the model and evaluate backtest scores.

**training\_duration** [str or None] If specified, a duration string specifying the duration spanned by the data used to train the model and evaluate backtest scores.

**training\_start\_date** [datetime or None] only present for frozen models in datetime partitioned projects. If specified, the start date of the data used to train the model.

**training\_end\_date** [datetime or None] only present for frozen models in datetime partitioned projects. If specified, the end date of the data used to train the model.

- **time\_window\_sample\_pct** [int or None] An integer between 1 and 99 indicating the percentage of sampling within the training window. The points kept are determined by a random uniform sample. If not specified, no sampling was done.
- sampling\_method [str or None] (New in v2.23) indicates the way training data has been selected (either how rows have been selected within backtest or how time\_window\_sample\_pct has been applied).
- model type [str] what model this is, e.g. âĂŸNystroem Kernel SVM RegressorâĂŹ
- **model\_category** [str] what kind of model this is âĂŸprimeâĂŹ for DataRobot Prime models, âĂŸblendâĂŹ for blender models, and âĂŸmodelâĂŹ for other models
- **is\_frozen** [bool] whether this model is a frozen model
- **blueprint\_id** [str] the id of the blueprint used in this model
- metrics [dict] a mapping from each metric to the modelâĂŹs scores for that metric. The keys in metrics are the different metrics used to evaluate the model, and the values are the results. The dictionaries inside of metrics will be as described here: âĂŸvalidationâĂŹ, the score for a single backtest; âĂŸcrossValidationâĂŹ, always None; âĂŸbacktestingâĂŹ, the average score for all backtests if all are available and computed, or None otherwise; âĂŸbacktestingScoresâĂŹ, a list of scores for all backtests where the score is None if that backtest does not have a score available; and âĂŸholdoutâĂŹ, the score for the holdout or None if the holdout is locked or the score is unavailable.
- **backtests** [list of dict] describes what data was used to fit each backtest, the score for the project metric, and why the backtest score is unavailable if it is not provided.
- data\_selection\_method [str] which of training\_row\_count, training\_duration, or training\_start\_data and training\_end\_date were used to determine the data used to fit the model. One of âĂŸrowCountâĂŹ, âĂŸdurationâĂŹ, or âĂŸselectedDateRangeâĂŹ.
- training\_info [dict] describes which data was used to train on when scoring the hold-out and making predictions. training\_info' will have the following keys: hold-out\_training\_start\_date, holdout\_training\_duration, holdout\_training\_row\_count, hold-out\_training\_end\_date, prediction\_training\_start\_date, prediction\_training\_duration, prediction\_training\_row\_count, prediction\_training\_end\_date. Start and end dates will be datetimes, durations will be duration strings, and rows will be integers.
- **holdout\_score** [float or None] the score against the holdout, if available and the holdout is unlocked, according to the project metric.
- **holdout\_status** [string or None] the status of the holdout score, e.g. âĂIJCOMPLETEDâĂİ, âĂIJHOLDOUT\_BOUNDARIES\_EXCEEDEDâĂİ. Unavailable if the holdout fold was disabled in the partitioning configuration.
- **monotonic\_increasing\_featurelist\_id** [str] optional, the id of the featurelist that defines the set of features with a monotonically increasing relationship to the target. If None, no such constraints are enforced.
- monotonic\_decreasing\_featurelist\_id [str] optional, the id of the featurelist that defines the set of features with a monotonically decreasing relationship to the target. If None, no such constraints are enforced.
- supports\_monotonic\_constraints [bool] optional, whether this model supports enforcing
  monotonic constraints
- is\_starred [bool] whether this model marked as starred
- prediction\_threshold [float] for binary classification projects, the threshold used for predictions

- **prediction\_threshold\_read\_only** [bool] indicated whether modification of the prediction threshold is forbidden. Threshold modification is forbidden once a model has had a deployment created or predictions made via the dedicated prediction API.
- effective\_feature\_derivation\_window\_start [int or None] (New in v2.16) For time series projects only. How many units of the windows\_basis\_unit into the past relative to the forecast point the user needs to provide history for at prediction time. This can differ from the feature\_derivation\_window\_start set on the project due to the differencing method and period selected, or if the model is a time series native model such as ARIMA. Will be a negative integer in time series projects and None otherwise.
- **effective\_feature\_derivation\_window\_end** [int or None] (New in v2.16) For *time series* projects only. How many units of the windows\_basis\_unit into the past relative to the forecast point the feature derivation window should end. Will be a non-positive integer in time series projects and None otherwise.
- **forecast\_window\_start** [int or None] (New in v2.16) For *time series* projects only. How many units of the windows\_basis\_unit into the future relative to the forecast point the forecast window should start. Note that this field will be the same as what is shown in the project settings. Will be a non-negative integer in time series projects and *None* otherwise.
- **forecast\_window\_end** [int or None] (New in v2.16) For *time series* projects only. How many units of the windows\_basis\_unit into the future relative to the forecast point the forecast window should end. Note that this field will be the same as what is shown in the project settings. Will be a non-negative integer in time series projects and *None* otherwise.
- windows\_basis\_unit [str or None] (New in v2.16) For *time series* projects only. Indicates which unit is the basis for the feature derivation window and the forecast window. Note that this field will be the same as what is shown in the project settings. In time series projects, will be either the detected time unit or âĂIJROWâĂİ, and *None* otherwise.
- model\_number [integer] model number assigned to a model
- parent\_model\_id [str or None] (New in version v2.20) the id of the model that tuning parameters are derived from
- **use\_project\_settings** [bool or None] (New in version v2.20) If True, indicates that the custom backtest partitioning settings specified by the user were used to train the model and evaluate backtest scores.
- **supports\_composable\_ml** [bool or None] (New in version v2.26) whether this model is supported in the Composable ML.

# classmethod get (project, model\_id)

Retrieve a specific datetime model.

If the project does not use datetime partitioning, a ClientError will occur.

# Parameters

project [str] the id of the project the model belongs to

model\_id [str] the id of the model to retrieve

## **Returns**

model [DatetimeModel] the model

# score\_backtests()

Compute the scores for all available backtests.

Some backtests may be unavailable if the model is trained into their validation data.

## Returns

**job** [Job] a job tracking the backtest computation. When it is complete, all available backtests will have scores computed.

### cross\_validate()

Inherited from the model. DatetimeModels cannot request cross validation scores; use backtests instead.

# get\_cross\_validation\_scores (partition=None, metric=None)

Inherited from Model - DatetimeModels cannot request Cross Validation scores,

Use backtests instead.

## request\_training\_predictions (data\_subset)

Start a job that builds training predictions.

#### **Parameters**

data\_subset [str] data set definition to build predictions on. Choices are:

- dr.enums.DATA\_SUBSET.HOLDOUT for holdout data set only
- dr.enums.DATA\_SUBSET.ALL\_BACKTESTS for downloading the predictions for all backtest validation folds. Requires the model to have successfully scored all backtests.

## Returns

âĂŤâĂŤ-

Job an instance of created async job

get\_series\_accuracy\_as\_dataframe (offset=0, limit=100, metric=None, multi-series\_value=None, order\_by=None, reverse=False)

Retrieve series accuracy results for the specified model as a pandas.DataFrame.

## **Parameters**

**offset** [int, optional] The number of results to skip. Defaults to 0 if not specified.

**limit** [int, optional] The maximum number of results to return. Defaults to 100 if not specified.

**metric** [str, optional] The name of the metric to retrieve scores for. If omitted, the default project metric will be used.

**multiseries\_value** [str, optional] If specified, only the series containing the given value in one of the series ID columns will be returned.

order\_by [str, optional] Used for sorting the series. Attribute must be one of datarobot.
enums.SERIES\_ACCURACY\_ORDER\_BY.

**reverse** [bool, optional] Used for sorting the series. If True, will sort the series in descending order by the attribute specified by order\_by.

# Returns

data A pandas.DataFrame with the Series Accuracy for the specified model.

Save series accuracy results for the specified model in a CSV file.

## **Parameters**

**filename** [str or file object] The path or file object to save the data to.

**encoding** [str, optional] A string representing the encoding to use in the output csv file. Defaults to âĂŸutf-8âĂŹ.

**offset** [int, optional] The number of results to skip. Defaults to 0 if not specified.

**limit** [int, optional] The maximum number of results to return. Defaults to 100 if not specified.

**metric** [str, optional] The name of the metric to retrieve scores for. If omitted, the default project metric will be used.

**multiseries\_value** [str, optional] If specified, only the series containing the given value in one of the series ID columns will be returned.

order\_by [str, optional] Used for sorting the series. Attribute must be one of datarobot.
enums.SERIES\_ACCURACY\_ORDER\_BY.

**reverse** [bool, optional] Used for sorting the series. If True, will sort the series in descending order by the attribute specified by order\_by.

# compute\_series\_accuracy (compute\_all\_series=False)

Compute series accuracy for the model.

#### **Parameters**

compute\_all\_series [bool, optional] Calculate accuracy for all series or only first 1000.

#### Returns

Job an instance of the created async job

retrain (time\_window\_sample\_pct=None, featurelist\_id=None, training\_row\_count=None, training\_duration=None, training\_start\_date=None, training\_end\_date=None, sampling\_method=None)

Retrain an existing datetime model using a new training period for the modelâĂŹs training set (with optional time window sampling) or a different feature list.

All durations should be specified with a duration string such as those returned by the partitioning\_methods.construct\_duration\_string helper method. Please see datetime partitioned project documentation for more information on duration strings.

## **Parameters**

**featurelist\_id** [str, optional] The ID of the featurelist to use.

**training\_row\_count** [str, optional] The number of rows to train the model on. If this parameter is used then *sample pct* cannot be specified.

time\_window\_sample\_pct [int, optional] An int between 1 and 99 indicating the percentage of sampling within the time window. The points kept are determined by a random uniform sample. If specified, training\_row\_count must not be specified and either training\_duration or training\_start\_date and training\_end\_date must be specified.

**training\_duration** [str, optional] A duration string representing the training duration for the submitted model. If specified then *training\_row\_count*, *training\_start\_date*, and *training\_end\_date* cannot be specified.

**training\_start\_date** [str, optional] A datetime string representing the start date of the data to use for training this model. If specified, *training\_end\_date* must also be specified, and *training\_duration* cannot be specified. The value must be before the *training\_end\_date* value.

**training\_end\_date** [str, optional] A datetime string representing the end date of the data to use for training this model. If specified, *training start date* must also be specified, and

training\_duration cannot be specified. The value must be after the training\_start\_date value.

sampling\_method [str, optional] (New in version v2.23) defines the way training data is selected. Can be either random or latest. In combination with training\_row\_count defines how rows are selected from backtest (latest by default). When training data is defined using time range (training\_duration or use\_project\_settings) this setting changes the way time\_window\_sample\_pct is applied (random by default). Applicable to OTV projects only.

## **Returns**

**job** [ModelJob] The created job that is retraining the model

## get\_feature\_effect\_metadata()

Retrieve Feature Effect metadata for each backtest. Response contains status and available sources for each backtest of the model.

- Each backtest is available for training and validation
- If holdout is configured for the project it has *holdout* as *backtestIndex*. It has *training* and *holdout* sources available.

Start/stop models contain a single response item with startstop value for backtestIndex.

- Feature Effect of *training* is always available (except for the old project which supports only Feature Effect for *validation*).
- When a model is trained into *validation* or *holdout* without stacked prediction (e.g. no out-of-sample prediction in *validation* or *holdout*), Feature Effect is not available for *validation* or *holdout*.
- Feature Effect for *holdout* is not available when there is no holdout configured for the project.

source is expected parameter to retrieve Feature Effect. One of provided sources shall be used.

backtestIndex is expected parameter to submit compute request and retrieve Feature Effect. One of provided backtest indexes shall be used.

## Returns

## feature\_effect\_metadata: FeatureEffectMetadataDatetime

# get\_feature\_fit\_metadata()

Retrieve Feature Fit metadata for each backtest. Response contains status and available sources for each backtest of the model.

- Each backtest is available for training and validation
- If holdout is configured for the project it has holdout as backtestIndex. It has training and holdout sources available.

Start/stop models contain a single response item with startstop value for backtestIndex.

- Feature Fit of *training* is always available (except for the old project which supports only Feature Effect for *validation*).
- When a model is trained into *validation* or *holdout* without stacked prediction (e.g. no out-of-sample prediction in *validation* or *holdout*), Feature Fit is not available for *validation* or *holdout*.
- Feature Fit for *holdout* is not available when there is no holdout configured for the project.

source is expected parameter to retrieve Feature Fit. One of provided sources shall be used.

backtestIndex is expected parameter to submit compute request and retrieve Feature Fit. One of provided backtest indexes shall be used.

#### Returns

## feature effect metadata: FeatureFitMetadataDatetime

#### request\_feature\_effect (backtest\_index)

Request feature effects to be computed for the model.

See get feature effect for more information on the result of the job.

See get\_feature\_effect\_metadata for retrieving information of backtest\_index.

#### **Parameters**

backtest\_index: string, FeatureEffectMetadataDatetime.backtest\_index. The backtest index to retrieve Feature Effects for.

## **Returns**

**job** [Job] A Job representing the feature effect computation. To get the completed feature effect data, use *job.get result* or *job.get result when complete*.

#### Raises

**JobAlreadyRequested** (422) If the feature effect have already been requested.

# get\_feature\_effect (source, backtest\_index)

Retrieve Feature Effects for the model.

Feature Effects provides partial dependence and predicted vs actual values for top-500 features ordered by feature impact score.

The partial dependence shows marginal effect of a feature on the target variable after accounting for the average effects of all other predictive features. It indicates how, holding all other variables except the feature of interest as they were, the value of this feature affects your prediction.

Requires that Feature Effects has already been computed with request\_feature\_effect.

See get\_feature\_effect\_metadata for retrieving information of source, backtest\_index.

## **Parameters**

**source: string** The source Feature Effects are retrieved for. One value of [FeatureEffect-MetadataDatetime.sources]. To retrieve the available sources for feature effect.

backtest\_index: string, FeatureEffectMetadataDatetime.backtest\_index. The backtest index to retrieve Feature Effects for.

## **Returns**

**feature\_effects: FeatureEffects** The feature effects data.

## Raises

ClientError (404) If the feature effects have not been computed or source is not valid value.

# get\_or\_request\_feature\_effect (source, backtest\_index, max\_wait=600)

Retrieve feature effect for the model, requesting a job if it hasnâÅZt been run previously

See get\_feature\_effect\_metadata for retrieving information of source, backtest\_index.

# **Parameters**

max\_wait [int, optional] The maximum time to wait for a requested feature effect job to
complete before erroring

**source** [string] The source Feature Effects are retrieved for. One value of [FeatureEffect-MetadataDatetime.sources]. To retrieve the available sources for feature effect.

backtest\_index: string, FeatureEffectMetadataDatetime.backtest\_index. The backtest index to retrieve Feature Effects for.

## Returns

**feature\_effects** [FeatureEffects] The feature effects data.

# request\_feature\_effects\_multiclass(backtest\_index,

row count=None,

top\_n\_features=None, features=None)

Request feature effects to be computed for the multiclass datetime model.

See get\_feature\_effect for more information on the result of the job.

### **Parameters**

**backtest\_index** [str] The backtest index to use for Feature Effects calculation.

**row\_count** [int] The number of rows from dataset to use for Feature Impact calculation.

**top\_n\_features** [int or None] Number of top features (ranked by Feature Impact) used to calculate Feature Effects.

**features** [list or None] The list of features to use to calculate Feature Effects.

#### Returns

**job** [Job] A Job representing Feature Effects computation. To get the completed Feature Effect data, use *job.get\_result* or *job.get\_result\_when\_complete*.

 $\verb|get_feature_effects_multiclass| (backtest_index, source='training', class_=None)|$ 

Retrieve Feature Effects for the multiclass datetime model.

Feature Effects provides partial dependence and predicted vs actual values for top-500 features ordered by feature impact score.

The partial dependence shows marginal effect of a feature on the target variable after accounting for the average effects of all other predictive features. It indicates how, holding all other variables except the feature of interest as they were, the value of this feature affects your prediction.

Requires that Feature Effects has already been computed with request\_feature\_effect.

See get\_feature\_effect\_metadata for retrieving information the available sources.

## **Parameters**

backtest index [str] The backtest index to retrieve Feature Effects for.

source [str] The source Feature Effects are retrieved for.

**class** [str or None] The class name Feature Effects are retrieved for.

#### Returns

**list** The list of multiclass Feature Effects.

#### Raises

**ClientError** (404) If the Feature Effects have not been computed or source is not valid value.

```
get_or_request_feature_effects_multiclass(backtest_index, top_n_features=None, row_count=None, max wait=600)
source, features=None, features=None, class_=None, max wait=600)
```

Retrieve Feature Effects for a datetime multiclass model, and request a job if it hasnâĂŹt been run previously.

#### **Parameters**

**backtest\_index** [str] The backtest index to retrieve Feature Effects for.

source [string] The source from which Feature Effects are retrieved.

class\_ [str or None] The class name Feature Effects retrieve for.

row\_count [int] The number of rows used from the dataset for Feature Impact calculation.

**top\_n\_features** [int or None] Number of top features (ranked by feature impact) used to calculate Feature Effects.

features [list or None] The list of features used to calculate Feature Effects.

max\_wait [int, optional] The maximum time to wait for a requested feature effect job to complete before erroring.

### Returns

feature effects [list of Feature Effects Multiclass] The list of multiclass feature effects data.

## request\_feature\_fit (backtest\_index)

Request feature fit to be computed for the model.

See get\_feature\_fit for more information on the result of the job.

See get\_feature\_fit\_metadata for retrieving information of backtest\_index.

#### **Parameters**

backtest\_index: string, FeatureFitMetadataDatetime.backtest\_index. The backtest index to retrieve Feature Fit for.

# Returns

**job** [Job] A Job representing the feature fit computation. To get the completed feature fit data, use *job.get\_result* or *job.get\_result\_when\_complete*.

#### Raises

JobAlreadyRequested (422) If the feature fit have already been requested.

## get\_feature\_fit (source, backtest\_index)

Retrieve Feature Fit for the model.

Feature Fit provides partial dependence and predicted vs actual values for top-500 features ordered by feature impact score.

The partial dependence shows marginal effect of a feature on the target variable after accounting for the average effects of all other predictive features. It indicates how, holding all other variables except the feature of interest as they were, the value of this feature affects your prediction.

Requires that Feature Fit has already been computed with request\_feature\_fit.

See get\_feature\_fit\_metadata for retrieving information of source, backtest\_index.

#### **Parameters**

**source: string** The source Feature Fit are retrieved for. One value of [FeatureFitMetadata-Datetime.sources]. To retrieve the available sources for feature fit.

backtest\_index: string, FeatureFitMetadataDatetime.backtest\_index. The backtest index to retrieve Feature Fit for.

## Returns

feature\_fit: FeatureFit The feature fit data.

#### Raises

ClientError (404) If the feature fit have not been computed or source is not valid value.

## get\_or\_request\_feature\_fit (source, backtest\_index, max\_wait=600)

Retrieve feature fit for the model, requesting a job if it hasnâĂŹt been run previously

See get\_feature\_fit\_metadata for retrieving information of source, backtest\_index.

#### **Parameters**

**max\_wait** [int, optional] The maximum time to wait for a requested feature fit job to complete before erroring

**source** [string] The source Feature Fit are retrieved for. One value of [FeatureFitMetadata-Datetime.sources]. To retrieve the available sources for feature effect.

backtest\_index: string, FeatureFitMetadataDatetime.backtest\_index. The backtest index to retrieve Feature Fit for.

#### Returns

feature\_fit [FeatureFit] The feature fit data.

# calculate\_prediction\_intervals (prediction\_intervals\_size)

Calculate prediction intervals for this DatetimeModel for the specified size.

New in version v2.19.

### **Parameters**

**prediction\_intervals\_size** [int] The prediction intervals size to calculate for this model. See the *prediction intervals* documentation for more information.

## Returns

**job** [Job] a Job tracking the prediction intervals computation

# get\_calculated\_prediction\_intervals(offset=None, limit=None)

Retrieve a list of already-calculated prediction intervals for this model

New in version v2.19.

# **Parameters**

offset [int, optional] If provided, this many results will be skipped

**limit** [int, optional] If provided, at most this many results will be returned. If not provided, will return at most 100 results.

### Returns

**list[int]** A descending-ordered list of already-calculated prediction interval sizes

```
\begin{tabular}{ll} {\bf compute\_datetime\_trend\_plots} & (backtest=0, & source='validation', & fore-cast\_distance\_start=None, forecast\_distance\_end=None) \\ \hline \\ & cast\_distance\_start=None, forecast\_distance\_end=None) \\ \hline \end{tabular}
```

Computes datetime trend plots (Accuracy over Time, Forecast vs Actual, Anomaly over Time) for this model

New in version v2.25.

#### **Parameters**

**source** [string, optional] The source of the data for the backtest/holdout. Attribute must be one of dr.enums.SOURCE\_TYPE

forecast\_distance\_start [int, optional:] The start of forecast distance range (forecast window) to compute. If not specified, the first forecast distance for this project will be used.
Only for time series supervised models

**forecast\_distance\_end** [int, optional:] The end of forecast distance range (forecast window) to compute. If not specified, the last forecast distance for this project will be used. Only for time series supervised models

## **Returns**

**job** [Job] a Job tracking the datetime trend plots computation

## **Notes**

- Forecast distance specifies the number of time steps between the predicted point and the origin point.
- For the multiseries models only first 1000 series in alphabetical order and an average plot for them will be computed.
- Maximum 100 forecast distances can be requested for calculation in time series supervised projects.

# get\_accuracy\_over\_time\_plots\_metadata(forecast\_distance=None)

Retrieve Accuracy over Time plots metadata for this model.

New in version v2.25.

# **Parameters**

**forecast\_distance** [int, optional] Forecast distance to retrieve the metadata for. If not specified, the first forecast distance for this project will be used. Only available for time series projects.

## **Returns**

**metadata** [AccuracyOverTimePlotsMetadata] a AccuracyOverTimePlotsMetadata representing Accuracy over Time plots metadata

Retrieve Accuracy over Time plots for this model.

New in version v2.25.

## **Parameters**

backtest [int or string, optional] Retrieve plots for a specific backtest (use the backtest index starting from zero). To retrieve plots for holdout, use dr.enums.DATA\_SUBSET. HOLDOUT

**source** [string, optional] The source of the data for the backtest/holdout. Attribute must be one of dr.enums.SOURCE\_TYPE

- **forecast\_distance** [int, optional] Forecast distance to retrieve the plots for. If not specified, the first forecast distance for this project will be used. Only available for time series projects.
- **series\_id** [string, optional] The name of the series to retrieve for multiseries projects. If not provided an average plot for the first 1000 series will be retrieved.
- **resolution** [string, optional] Specifying at which resolution the data should be binned. If not provided an optimal resolution will be used to build chart data with number of bins <= max bin size. One of dr.enums.DATETIME TREND PLOTS RESOLUTION.
- max\_bin\_size [int, optional] An int between 1 and 1000, which specifies the maximum number of bins for the retrieval. Default is 500.
- **start\_date** [datetime.datetime, optional] The start of the date range to return. If not specified, start date for requested plot will be used.
- end\_date [datetime.datetime, optional] The end of the date range to return. If not specified, end date for requested plot will be used.
- max\_wait [int or None, optional] The maximum time to wait for a compute job to complete before retrieving the plots. Default is dr.enums.DEFAULT\_MAX\_WAIT. If 0 or None, the plots would be retrieved without attempting the computation.

#### Returns

plot [AccuracyOverTimePlot] a AccuracyOverTimePlot representing Accuracy over Time plot

# **Examples**

```
import datarobot as dr
import pandas as pd
model = dr.DatetimeModel(project_id=project_id, id=model_id)
plot = model.get_accuracy_over_time_plot()
df = pd.DataFrame.from_dict(plot.bins)
figure = df.plot("start_date", ["actual", "predicted"]).get_figure()
figure.savefig("accuracy_over_time.png")
```

Retrieve Accuracy over Time preview plots for this model.

New in version v2.25.

# **Parameters**

backtest [int or string, optional] Retrieve plots for a specific backtest (use the backtest index starting from zero). To retrieve plots for holdout, use dr.enums.DATA\_SUBSET. HOLDOUT

**source** [string, optional] The source of the data for the backtest/holdout. Attribute must be one of dr.enums.SOURCE\_TYPE

**forecast\_distance** [int, optional] Forecast distance to retrieve the plots for. If not specified, the first forecast distance for this project will be used. Only available for time series projects.

**series\_id** [string, optional] The name of the series to retrieve for multiseries projects. If not provided an average plot for the first 1000 series will be retrieved.

max\_wait [int or None, optional] The maximum time to wait for a compute job to complete before retrieving the plots. Default is dr.enums.DEFAULT\_MAX\_WAIT. If 0 or None, the plots would be retrieved without attempting the computation.

#### Returns

**plot** [AccuracyOverTimePlotPreview] a AccuracyOverTimePlotPreview representing Accuracy over Time plot preview

# **Examples**

```
import datarobot as dr
import pandas as pd
model = dr.DatetimeModel(project_id=project_id, id=model_id)
plot = model.get_accuracy_over_time_plot_preview()
df = pd.DataFrame.from_dict(plot.bins)
figure = df.plot("start_date", ["actual", "predicted"]).get_figure()
figure.savefig("accuracy_over_time_preview.png")
```

## get\_forecast\_vs\_actual\_plots\_metadata()

Retrieve Forecast vs Actual plots metadata for this model.

New in version v2.25.

#### Returns

**metadata** [ForecastVsActualPlotsMetadata] a ForecastVsActualPlotsMetadata representing Forecast vs Actual plots metadata

Retrieve Forecast vs Actual plots for this model.

New in version v2.25.

# **Parameters**

backtest [int or string, optional] Retrieve plots for a specific backtest (use the backtest index starting from zero). To retrieve plots for holdout, use dr.enums.DATA\_SUBSET.
HOLDOUT

**source** [string, optional] The source of the data for the backtest/holdout. Attribute must be one of dr.enums.SOURCE\_TYPE

**forecast\_distance\_start** [int, optional:] The start of forecast distance range (forecast window) to retrieve. If not specified, the first forecast distance for this project will be used.

**forecast\_distance\_end** [int, optional:] The end of forecast distance range (forecast window) to retrieve. If not specified, the last forecast distance for this project will be used.

**series\_id** [string, optional] The name of the series to retrieve for multiseries projects. If not provided an average plot for the first 1000 series will be retrieved.

**resolution** [string, optional] Specifying at which resolution the data should be binned. If not provided an optimal resolution will be used to build chart data with number of bins <= max\_bin\_size. One of dr.enums.DATETIME\_TREND\_PLOTS\_RESOLUTION.

max\_bin\_size [int, optional] An int between 1 and 1000, which specifies the maximum number of bins for the retrieval. Default is 500.

**start\_date** [datetime.datetime, optional] The start of the date range to return. If not specified, start date for requested plot will be used.

**end\_date** [datetime.datetime, optional] The end of the date range to return. If not specified, end date for requested plot will be used.

max\_wait [int or None, optional] The maximum time to wait for a compute job to complete before retrieving the plots. Default is dr.enums.DEFAULT\_MAX\_WAIT. If 0 or None, the plots would be retrieved without attempting the computation.

## **Returns**

 $\begin{tabular}{ll} \textbf{plot} & [ForecastVsActualPlot] a & ForecastVsActualPlot representing Forecast vs Actual plot \\ \end{tabular}$ 

# **Examples**

```
import datarobot as dr
import pandas as pd
import matplotlib.pyplot as plt
model = dr.DatetimeModel(project_id=project_id, id=model_id)
plot = model.get_forecast_vs_actual_plot()
df = pd.DataFrame.from_dict(plot.bins)
# As an example, get the forecasts for the 10th point
forecast_point_index = 10
# Pad the forecasts for plotting. The forecasts length must match the df ...
\hookrightarrowlength
forecasts = [None] * forecast_point_index + df.forecasts[forecast_point_index]
forecasts = forecasts + [None] * (len(df) - len(forecasts))
plt.plot(df.start_date, df.actual, label="Actual")
plt.plot(df.start_date, forecasts, label="Forecast")
forecast_point = df.start_date[forecast_point_index]
plt.title("Forecast vs Actual (Forecast Point {})".format(forecast_point))
plt.legend()
plt.savefig("forecast_vs_actual.png")
```

Retrieve Forecast vs Actual preview plots for this model.

New in version v2.25.

#### **Parameters**

backtest [int or string, optional] Retrieve plots for a specific backtest (use the backtest index starting from zero). To retrieve plots for holdout, use dr.enums.DATA\_SUBSET. HOLDOUT

 $\begin{tabular}{ll} \textbf{source} & [string, optional] The source of the data for the backtest/holdout. Attribute must be one of <math>\verb"dr.enums.SOURCE\_TYPE"$ 

**series\_id** [string, optional] The name of the series to retrieve for multiseries projects. If not provided an average plot for the first 1000 series will be retrieved.

max\_wait [int or None, optional] The maximum time to wait for a compute job to complete before retrieving the plots. Default is dr.enums.DEFAULT\_MAX\_WAIT. If 0 or None, the plots would be retrieved without attempting the computation.

## Returns

**plot** [ForecastVsActualPlotPreview] a ForecastVsActualPlotPreview representing Forecast vs Actual plot preview

# **Examples**

```
import datarobot as dr
import pandas as pd
model = dr.DatetimeModel(project_id=project_id, id=model_id)
plot = model.get_forecast_vs_actual_plot_preview()
df = pd.DataFrame.from_dict(plot.bins)
figure = df.plot("start_date", ["actual", "predicted"]).get_figure()
figure.savefig("forecast_vs_actual_preview.png")
```

# get\_anomaly\_over\_time\_plots\_metadata()

Retrieve Anomaly over Time plots metadata for this model.

New in version v2.25.

#### Returns

**metadata** [AnomalyOverTimePlotsMetadata] a AnomalyOverTimePlotsMetadata representing Anomaly over Time plots metadata

Retrieve Anomaly over Time plots for this model.

New in version v2.25.

#### **Parameters**

backtest [int or string, optional] Retrieve plots for a specific backtest (use the backtest index starting from zero). To retrieve plots for holdout, use dr.enums.DATA\_SUBSET.
HOLDOUT

source [string, optional] The source of the data for the backtest/holdout. Attribute must be
 one of dr.enums.SOURCE\_TYPE

**series\_id** [string, optional] The name of the series to retrieve for multiseries projects. If not provided an average plot for the first 1000 series will be retrieved.

**resolution** [string, optional] Specifying at which resolution the data should be binned. If not provided an optimal resolution will be used to build chart data with number of bins <= max\_bin\_size. One of dr.enums.DATETIME\_TREND\_PLOTS\_RESOLUTION.

max\_bin\_size [int, optional] An int between 1 and 1000, which specifies the maximum number of bins for the retrieval. Default is 500.

**start\_date** [datetime.datetime, optional] The start of the date range to return. If not specified, start date for requested plot will be used.

end\_date [datetime.datetime, optional] The end of the date range to return. If not specified, end date for requested plot will be used.

max\_wait [int or None, optional] The maximum time to wait for a compute job to complete before retrieving the plots. Default is dr.enums.DEFAULT\_MAX\_WAIT. If 0 or None, the plots would be retrieved without attempting the computation.

#### Returns

plot [AnomalyOverTimePlot] a AnomalyOverTimePlot representing Anomaly over Time plot

# **Examples**

```
import datarobot as dr
import pandas as pd

model = dr.DatetimeModel(project_id=project_id, id=model_id)
plot = model.get_anomaly_over_time_plot()
df = pd.DataFrame.from_dict(plot.bins)
figure = df.plot("start_date", "predicted").get_figure()
figure.savefig("anomaly_over_time.png")
```

Retrieve Anomaly over Time preview plots for this model.

New in version v2.25.

#### **Parameters**

**prediction\_threshold: float, optional** Only bins with predictions exceeding this threshold will be returned in the response.

backtest [int or string, optional] Retrieve plots for a specific backtest (use the backtest index starting from zero). To retrieve plots for holdout, use dr.enums.DATA\_SUBSET. HOLDOUT

**source** [string, optional] The source of the data for the backtest/holdout. Attribute must be one of dr.enums.SOURCE\_TYPE

**series\_id** [string, optional] The name of the series to retrieve for multiseries projects. If not provided an average plot for the first 1000 series will be retrieved.

max\_wait [int or None, optional] The maximum time to wait for a compute job to complete before retrieving the plots. Default is dr.enums.DEFAULT\_MAX\_WAIT. If 0 or None, the plots would be retrieved without attempting the computation.

## Returns

**plot** [AnomalyOverTimePlotPreview] a AnomalyOverTimePlotPreview representing Anomaly over Time plot preview

# **Examples**

```
import datarobot as dr
import pandas as pd
import matplotlib.pyplot as plt

model = dr.DatetimeModel(project_id=project_id, id=model_id)
plot = model.get_anomaly_over_time_plot_preview(prediction_threshold=0.01)
df = pd.DataFrame.from_dict(plot.bins)
x = pd.date_range(
    plot.start_date, plot.end_date, freq=df.end_date[0] - df.start_date[0]
)
plt.plot(x, [0] * len(x), label="Date range")
```

(continues on next page)

(continued from previous page

```
plt.plot(df.start_date, [0] * len(df.start_date), "ro", label="Anomaly")
plt.yticks([])
plt.legend()
plt.savefig("anomaly_over_time_preview.png")
```

# initialize\_anomaly\_assessment (backtest, source, series\_id=None)

Initialize the anomaly assessment insight and calculate Shapley explanations for the most anomalous points in the subset. The insight is available for anomaly detection models in time series unsupervised projects which also support calculation of Shapley values.

## **Parameters**

backtest: int starting with 0 or âĂIJholdoutâĂİ The backtest to compute insight for.

source: âĂIJtrainingâĂİ or âĂIJvalidationâĂİ The source to compute insight for.

**series\_id: string** Required for multiseries projects. The series id to compute insight for. Say if there is a series column containing cities, the example of the series name to pass would be âĂIJBostonâĂİ

## Returns

# AnomalyAssessmentRecord

Retrieve computed Anomaly Assessment records for this model. Model must be an anomaly detection model in time series unsupervised project which also supports calculation of Shapley values.

Records can be filtered by the data backtest, source and series\_id. The results can be limited.

New in version v2.25.

## **Parameters**

backtest: int starting with 0 or âĂIJholdoutâĂİ The backtest of the data to filter records by.

source: âĂIJtrainingâĂİ or âĂIJvalidationâĂİ The source of the data to filter records by.

**series\_id: string** The series id to filter records by.

limit: int, optional offset: int, optional

with\_data\_only: bool, optional Whether to return only records with preview and explanations available. False by default.

# Returns

**records** [list of AnomalyAssessmentRecord] a AnomalyAssessmentRecord representing Anomaly Assessment Record

## advanced\_tune (params, description=None)

Generate a new model with the specified advanced-tuning parameters

As of v2.17, all models other than blenders, open source, prime, scaleout, baseline and user-created support Advanced Tuning.

#### **Parameters**

**params** [dict] Mapping of parameter ID to parameter value. The list of valid parameter IDs for a model can be found by calling <code>get\_advanced\_tuning\_parameters()</code>. This endpoint does not need to include values for all parameters. If a parameter is omitted, its <code>current value</code> will be used.

description [unicode] Human-readable string describing the newly advanced-tuned model

#### Returns

ModelJob The created job to build the model

# delete()

Delete a model from the projectâĂŹs leaderboard.

# download\_export (filepath)

Download an exportable model file for use in an on-premise DataRobot standalone prediction environment.

This function can only be used if model export is enabled, and will only be useful if you have an on-premise environment in which to import it.

#### **Parameters**

**filepath** [str] The path at which to save the exported model file.

# download\_scoring\_code (file\_name, source\_code=False)

Download the Scoring Code JAR.

#### **Parameters**

file name [str] File path where scoring code will be saved.

**source\_code** [bool, optional] Set to True to download source code archive. It will not be executable.

# download\_training\_artifact (file\_name)

Retrieve trained artifact(s) from a model containing one or more custom tasks.

Artifact(s) will be downloaded to the specified local filepath.

## **Parameters**

**file\_name** [str] File path where trained model artifact(s) will be saved.

# classmethod fetch\_resource\_data(url, join\_endpoint=True)

(Deprecated.) Used to acquire model data directly from its url.

Consider using get instead, as this is a convenience function used for development of datarobot

#### **Parameters**

**url** [str] The resource we are acquiring

**join\_endpoint** [boolean, optional] Whether the clientâĂŹs endpoint should be joined to the URL before sending the request. Location headers are returned as absolute locations, so will \_not\_ need the endpoint

## **Returns**

model\_data [dict] The queried modelâĂŹs data

# get\_advanced\_tuning\_parameters()

Get the advanced-tuning parameters available for this model.

As of v2.17, all models other than blenders, open source, prime, scaleout, baseline and user-created support Advanced Tuning.

#### Returns

**dict** A dictionary describing the advanced-tuning parameters for the current model. There are two top-level keys, *tuningDescription* and *tuningParameters*.

*tuningDescription* an optional value. If not *None*, then it indicates the user-specified description of this set of tuning parameter.

tuningParameters is a list of a dicts, each has the following keys

- parameterName : (unicode) name of the parameter (unique per task, see below)
- parameterId : (unicode) opaque ID string uniquely identifying parameter
- defaultValue : (\*) default value of the parameter for the blueprint
- currentValue : (\*) value of the parameter that was used for this model
- taskName : (unicode) name of the task that this parameter belongs to
- constraints: (dict) see the notes below

#### **Notes**

The type of *defaultValue* and *currentValue* is defined by the *constraints* structure. It will be a string or numeric Python type.

constraints is a dict with at least one, possibly more, of the following keys. The presence of a key indicates that the parameter may take on the specified type. (If a key is absent, this means that the parameter may not take on the specified type.) If a key on constraints is present, its value will be a dict containing all of the fields described below for that key.

```
"constraints": {
   "select": {
       "values": [<list(basestring or number) : possible values>]
   },
   "ascii": {},
   "unicode": {},
   "int": {
       "min": <int : minimum valid value>,
       "max": <int : maximum valid value>,
       "supports grid search": <bool : True if Grid Search may be
                                        requested for this param>
   },
   "float": {
       "min": <float : minimum valid value>,
       "max": <float : maximum valid value>,
       "supports_grid_search": <bool : True if Grid Search may be
                                        requested for this param>
   },
   "intList": {
       "length": {
       "min_length": <int : minimum valid length>,
       "max_length": <int : maximum valid length>
       "min_val": <int : minimum valid value>,
       "max_val": <int : maximum valid value>
       "supports_grid_search": <bool : True if Grid Search may be
                                        requested for this param>
   },
   "floatList": {
       "min_length": <int : minimum valid length>,
       "max_length": <int : maximum valid length>
```

(continues on next page)

(continued from previous page)

The keys have meaning as follows:

- *select*: Rather than specifying a specific data type, if present, it indicates that the parameter is permitted to take on any of the specified values. Listed values may be of any string or real (non-complex) numeric type.
- ascii: The parameter may be a unicode object that encodes simple ASCII characters. (A-Z, a-z, 0-9, whitespace, and certain common symbols.) In addition to listed constraints, ASCII keys currently may not contain either newlines or semicolons.
- unicode: The parameter may be any Python unicode object.
- *int*: The value may be an object of type *int* within the specified range (inclusive). Please note that the value will be passed around using the JSON format, and some JSON parsers have undefined behavior with integers outside of the range [-(2\*\*53)+1, (2\*\*53)-1].
- float: The value may be an object of type float within the specified range (inclusive).
- *intList*, *floatList*: The value may be a list of *int* or *float* objects, respectively, following constraints as specified respectively by the *int* and *float* types (above).

Many parameters only specify one key under *constraints*. If a parameter specifies multiple keys, the parameter may take on any value permitted by any key.

```
get_all_confusion_charts (fallback_to_parent_insights=False)
```

Retrieve a list of all confusion matrices available for the model.

## **Parameters**

**fallback\_to\_parent\_insights** [bool] (New in version v2.14) Optional, if True, this will return confusion chart data for this modelâĂŹs parent for any source that is not available for this model and if this has a defined parent model. If omitted or False, or this model has no parent, this will not attempt to retrieve any data from this modelâĂŹs parent.

## Returns

**list of ConfusionChart** Data for all available confusion charts for model.

```
get_all_lift_charts (fallback_to_parent_insights=False)
```

Retrieve a list of all Lift charts available for the model.

# **Parameters**

**fallback\_to\_parent\_insights** [bool] (New in version v2.14) Optional, if True, this will return lift chart data for this modelâĂŹs parent for any source that is not available for this model and if this model has a defined parent model. If omitted or False, or this model has no parent, this will not attempt to retrieve any data from this modelâĂŹs parent.

# Returns

**list of LiftChart** Data for all available model lift charts.

## Raises

ClientError If the insight is not available for this model

# get\_all\_multiclass\_lift\_charts (fallback\_to\_parent\_insights=False)

Retrieve a list of all Lift charts available for the model.

#### **Parameters**

**fallback\_to\_parent\_insights** [bool] (New in version v2.14) Optional, if True, this will return lift chart data for this modelâĂŹs parent for any source that is not available for this model and if this model has a defined parent model. If omitted or False, or this model has no parent, this will not attempt to retrieve any data from this modelâĂŹs parent.

## **Returns**

list of LiftChart Data for all available model lift charts.

## **Raises**

ClientError If the insight is not available for this model

get\_all\_residuals\_charts(fallback\_to\_parent\_insights=False)

Retrieve a list of all Lift charts available for the model.

#### **Parameters**

**fallback\_to\_parent\_insights** [bool] Optional, if True, this will return residuals chart data for this modelâĂŹs parent for any source that is not available for this model and if this model has a defined parent model. If omitted or False, or this model has no parent, this will not attempt to retrieve any data from this modelâĂŹs parent.

#### Returns

**list of ResidualsChart** Data for all available model residuals charts.

get\_all\_roc\_curves (fallback\_to\_parent\_insights=False)

Retrieve a list of all ROC curves available for the model.

## **Parameters**

**fallback\_to\_parent\_insights** [bool] (New in version v2.14) Optional, if True, this will return ROC curve data for this modelâĂŹs parent for any source that is not available for this model and if this model has a defined parent model. If omitted or False, or this model has no parent, this will not attempt to retrieve any data from this modelâĂŹs parent.

# Returns

list of RocCurve Data for all available model ROC curves.

 $\verb|get_confusion_chart| (source, fallback\_to\_parent\_insights = False)$ 

Retrieve them modelâĂŹs confusion matrix for the specified source.

## **Parameters**

**source** [str] Confusion chart source. Check datarobot.enums.CHART\_DATA\_SOURCE for possible values.

**fallback\_to\_parent\_insights** [bool] (New in version v2.14) Optional, if True, this will return confusion chart data for this modelâĂŹs parent if the confusion chart is not available for this model and the defined parent model. If omitted or False, or there is no parent model, will not attempt to return insight data from this modelâĂŹs parent.

# Returns

ConfusionChart Model ConfusionChart data

## Raises

**ClientError** If the insight is not available for this model

```
get_cross_class_accuracy_scores()
```

Retrieves a list of Cross Class Accuracy scores for the model.

#### Returns

json

# get\_data\_disparity\_insights (feature, class\_name1, class\_name2)

Retrieve a list of Cross Class Data Disparity insights for the model.

#### **Parameters**

**feature** [str] Bias and Fairnes protected feature name.

**class\_name1** [str] One of the compared classes

class\_name2 [str] Another compared class

## Returns

ison

# get\_fairness\_insights (fairness\_metrics\_set=None, offset=0, limit=100)

Retrieve a list of Per Class Bias insights for the model.

#### **Parameters**

**fairness\_metrics\_set** [str, optional] Can be one of <datarobot.enums.FairnessMetricsSet>. The fairness metric used to calculate the fairness scores.

offset [int, optional] Number of items to skip.

**limit** [int, optional] Number of items to return.

### Returns

json

# get\_feature\_impact (with\_metadata=False)

Retrieve the computed Feature Impact results, a measure of the relevance of each feature in the model.

Feature Impact is computed for each column by creating new data with that column randomly permuted (but the others left unchanged), and seeing how the error metric score for the predictions is affected. The  $\hat{a}\check{A}\check{Y}impactUnnormalized\hat{a}\check{A}\check{Z}$  is how much worse the error metric score is when making predictions on this modified data. The  $\hat{a}\check{A}\check{Y}impactNormalized\hat{a}\check{A}\check{Z}$  is normalized so that the largest value is 1. In both cases, larger values indicate more important features.

If a feature is a redundant feature, i.e. once other features are considered it doesn $\mathring{A}\mathring{Z}t$  contribute much in addition, the  $\mathring{a}\mathring{A}\mathring{Y}$ redundantWith $\mathring{a}\mathring{A}\mathring{Z}$  value is the name of feature that has the highest correlation with this feature. Note that redundancy detection is only available for jobs run after the addition of this feature. When retrieving data that predates this functionality, a NoRedundancyImpactAvailable warning will be used.

Elsewhere this technique is sometimes called âĂŸPermutation ImportanceâĂŹ.

Requires that Feature Impact has already been computed with request\_feature\_impact.

#### **Parameters**

with\_metadata [bool] The flag indicating if the result should include the metadata as well.

# Returns

**list or dict** The feature impact data response depends on the with\_metadata parameter. The response is either a dict with metadata and a list with actual data or just a list with that data.

Each List item is a dict with the keys featureName, impactNormalized, and impactUnnormalized, redundantWith and count.

For dict response available keys are:

- featureImpacts Feature Impact data as a dictionary. Each item is a dict with keys: featureName, impactNormalized, and impactUnnormalized, and redundantWith.
- shapBased A boolean that indicates whether Feature Impact was calculated using Shapley values.
- ranRedundancyDetection A boolean that indicates whether redundant feature identification was run while calculating this Feature Impact.
- rowCount An integer or None that indicates the number of rows that was used to calculate Feature Impact. For the Feature Impact calculated with the default logic, without specifying the rowCount, we return None here.
- count An integer with the number of features under the featureImpacts.

#### Raises

**ClientError** (404) If the feature impacts have not been computed.

## get\_features\_used()

Query the server to determine which features were used.

Note that the data returned by this method is possibly different than the names of the features in the featurelist used by this model. This method will return the raw features that must be supplied in order for predictions to be generated on a new set of data. The featurelist, in contrast, would also include the names of derived features.

## Returns

**features** [list of str] The names of the features used in the model.

## get\_frozen\_child\_models()

Retrieve the IDs for all models that are frozen from this model.

#### Returns

# A list of Models

get labelwise roc curves(source, fallback to parent insights=False)

Retrieve a list of LabelwiseRocCurve instances for the given source and all labels.

New in version v2.24.

## **Parameters**

**source** [str] ROC curve data source. Check datarobot.enums.CHART\_DATA\_SOURCE for possible values.

**fallback\_to\_parent\_insights** [bool] Optional, if True, this will return ROC curve data for this modelâĂŹs parent if the ROC curve is not available for this model and the model has a defined parent model. If omitted or False, or there is no parent model, will not attempt to return data from this modelâĂŹs parent.

# Returns

**list of** [class:*LabelwiseRocCurve < datarobot.models.roc\_curve.LabelwiseRocCurve>*] Labelwise ROC Curve instances for source and all labels

#### Raises

**ClientError** If the insight is not available for this model

# get\_leaderboard\_ui\_permalink()

### Returns

url [str] Permanent static hyperlink to this model at leaderboard.

## get lift chart (source, fallback to parent insights=False)

Retrieve the model Lift chart for the specified source.

# **Parameters**

**source** [str] Lift chart data source. Check datarobot.enums.CHART\_DATA\_SOURCE for possible values. (New in version v2.23) For time series and OTV models, also accepts values *backtest\_2*, *backtest\_3*, âĂę, up to the number of backtests in the model.

**fallback\_to\_parent\_insights** [bool] (New in version v2.14) Optional, if True, this will return lift chart data for this modelâĂŹs parent if the lift chart is not available for this model and the model has a defined parent model. If omitted or False, or there is no parent model, will not attempt to return insight data from this modelâĂŹs parent.

### Returns

LiftChart Model lift chart data

### Raises

**ClientError** If the insight is not available for this model

# get\_missing\_report\_info()

Retrieve a report on missing training data that can be used to understand missing values treatment in the model. The report consists of missing values resolutions for features numeric or categorical features that were part of building the model.

## Returns

**An iterable of MissingReportPerFeature** The queried model missing report, sorted by missing count (DESCENDING order).

# get\_model\_blueprint\_chart()

Retrieve a diagram that can be used to understand data flow in the blueprint.

## Returns

ModelBlueprintChart The queried model blueprint chart.

## get model blueprint documents()

Get documentation for tasks used in this model.

## Returns

**list of BlueprintTaskDocument** All documents available for the model.

# get\_multiclass\_feature\_impact()

For multiclass itâĂŹs possible to calculate feature impact separately for each target class. The method for calculation is exactly the same, calculated in one-vs-all style for each target class.

Requires that Feature Impact has already been computed with request\_feature\_impact.

# Returns

**feature\_impacts** [list of dict] The feature impact data. Each item is a dict with the keys âĂŸfeatureImpactsâĂŹ (list), âĂŸclassâĂŹ (str). Each item in âĂŸfeatureImpactsâĂŹ is a dict with the keys âĂŸfeatureNameâĂŹ, âĂŸimpactNormalizedâĂŹ, and âĂŸimpactUnnormalizedâĂŹ, and âĂŸredundantWithâĂŹ.

## Raises

**ClientError** (404) If the multiclass feature impacts have not been computed.

get\_multiclass\_lift\_chart (source, fallback\_to\_parent\_insights=False)

Retrieve model Lift chart for the specified source.

### **Parameters**

**source** [str] Lift chart data source. Check datarobot.enums.CHART\_DATA\_SOURCE for possible values.

**fallback\_to\_parent\_insights** [bool] Optional, if True, this will return lift chart data for this modelâĂŹs parent if the lift chart is not available for this model and the model has a defined parent model. If omitted or False, or there is no parent model, will not attempt to return insight data from this modelâĂŹs parent.

## Returns

list of LiftChart Model lift chart data for each saved target class

### Raises

**ClientError** If the insight is not available for this model

get\_multilabel\_lift\_charts (source, fallback\_to\_parent\_insights=False)

Retrieve model Lift charts for the specified source.

New in version v2.24.

#### **Parameters**

**source** [str] Lift chart data source. Check datarobot.enums.CHART\_DATA\_SOURCE for possible values.

**fallback\_to\_parent\_insights** [bool] Optional, if True, this will return lift chart data for this modelâĂŹs parent if the lift chart is not available for this model and the model has a defined parent model. If omitted or False, or there is no parent model, will not attempt to return insight data from this modelâĂŹs parent.

## Returns

**list of LiftChart** Model lift chart data for each saved target class

## Raises

ClientError If the insight is not available for this model

# get\_num\_iterations\_trained()

Retrieves the number of estimators trained by early-stopping tree-based models.

- versionadded:: v2.22

## Returns

projectId: str id of project containing the model

modelId: str id of the model

data: array list of numEstimatorsItem objects, one for each modeling stage.

# numEstimatorsItem will be of the form:

**stage: str** indicates the modeling stage (for multi-stage models); None of single-stage models

numIterations: int the number of estimators or iterations trained by the model

## get\_or\_request\_feature\_impact (max\_wait=600, \*\*kwargs)

Retrieve feature impact for the model, requesting a job if it hasnâÅŹt been run previously

### **Parameters**

max\_wait [int, optional] The maximum time to wait for a requested feature impact job to
complete before erroring

\*\*kwargs Arbitrary keyword arguments passed to request\_feature\_impact.

### Returns

**feature\_impacts** [list or dict] The feature impact data. See get\_feature\_impact for the exact schema.

## get\_parameters()

Retrieve model parameters.

## **Returns**

ModelParameters Model parameters for this model.

### get pareto front()

Retrieve the Pareto Front for a Eureqa model.

This method is only supported for Eureqa models.

### **Returns**

ParetoFront Model ParetoFront data

## get\_prime\_eligibility()

Check if this model can be approximated with DataRobot Prime

# Returns

**prime\_eligibility** [dict] a dict indicating whether a model can be approximated with DataRobot Prime (key *can\_make\_prime*) and why it may be ineligible (key *message*)

# get\_residuals\_chart (source, fallback\_to\_parent\_insights=False)

Retrieve model residuals chart for the specified source.

# **Parameters**

**source** [str] Residuals chart data source. Check datarobot.enums.CHART\_DATA\_SOURCE for possible values.

**fallback\_to\_parent\_insights** [bool] Optional, if True, this will return residuals chart data for this modelâĂŹs parent if the residuals chart is not available for this model and the model has a defined parent model. If omitted or False, or there is no parent model, will not attempt to return residuals data from this modelâĂŹs parent.

# Returns

Residuals Chart Model residuals chart data

## **Raises**

**ClientError** If the insight is not available for this model

get\_roc\_curve (source, fallback\_to\_parent\_insights=False)

Retrieve the ROC curve for the specified source.

# **Parameters**

**source** [str] ROC curve data source. Check datarobot.enums.CHART\_DATA\_SOURCE for possible values. (New in version v2.23) For time series and OTV models, also accepts values *backtest\_2*, *backtest\_3*, âĂe, up to the number of backtests in the model.

**fallback\_to\_parent\_insights** [bool] (New in version v2.14) Optional, if True, this will return ROC curve data for this modelâĂŹs parent if the ROC curve is not available for this model and the model has a defined parent model. If omitted or False, or there is no parent model, will not attempt to return data from this modelâĂŹs parent.

### Returns

RocCurve Model ROC curve data

## Raises

**ClientError** If the insight is not available for this model

## get\_rulesets()

List the rulesets approximating this model generated by DataRobot Prime

If this model hasnâĂŹt been approximated yet, will return an empty list. Note that these are rulesets approximating this model, not rulesets used to construct this model.

#### Returns

rulesets [list of Ruleset]

# get\_supported\_capabilities()

Retrieves a summary of the capabilities supported by a model.

New in version v2.14.

### Returns

supportsBlending: bool whether the model supports blending

supportsMonotonicConstraints: bool whether the model supports monotonic constraints

hasWordCloud: bool whether the model has word cloud data available

eligibleForPrime: bool whether the model is eligible for Prime

hasParameters: bool whether the model has parameters that can be retrieved

**supportsCodeGeneration: bool** (New in version v2.18) whether the model supports code generation

supportsShap: bool

(New in version v2.18) True if the model supports Shapley package. i.e. Shapley based feature Importance

**supportsEarlyStopping: bool** (New in version v2.22) *True* if this is an early stopping tree-based model and number of trained iterations can be retrieved.

# get\_word\_cloud(exclude\_stop\_words=False)

Retrieve word cloud data for the model.

## **Parameters**

**exclude\_stop\_words** [bool, optional] Set to True if you want stopwords filtered out of response.

# Returns

WordCloud Word cloud data for the model.

### open model browser()

Opens model at project leaderboard in web browser.

Note: If text-mode browsers are used, the calling process will block until the user exits the browser.

# request\_approximation()

Request an approximation of this model using DataRobot Prime

This will create several rulesets that could be used to approximate this model. After comparing their scores and rule counts, the code used in the approximation can be downloaded and run locally.

### Returns

**job** [Job] the job generating the rulesets

## request\_cross\_class\_accuracy\_scores()

Request data disparity insights to be computed for the model.

### Returns

status\_id [str] A statusId of computation request.

# request\_data\_disparity\_insights (feature, compared\_class\_names)

Request data disparity insights to be computed for the model.

### **Parameters**

feature [str] Bias and Fairnes protected feature name.

**compared\_class\_names** [list(str)] List of two classes to compare

## Returns

**status\_id** [str] A statusId of computation request.

# request\_external\_test (dataset\_id, actual\_value\_column=None)

Request external test to compute scores and insights on an external test dataset

## **Parameters**

**dataset\_id** [string] The dataset to make predictions against (as uploaded from Project.upload\_dataset)

**actual\_value\_column** [string, optional] (New in version v2.21) For time series unsupervised projects only. Actual value column can be used to calculate the classification metrics and insights on the prediction dataset. CanâĂŹt be provided with the forecast\_point parameter.

## Returns

âĂŤâĂŤ-

**job** [Job] a Job representing external dataset insights computation

# request\_fairness\_insights (fairness\_metrics\_set=None)

Request fairness insights to be computed for the model.

### **Parameters**

**fairness\_metrics\_set** [str, optional] Can be one of <datarobot.enums.FairnessMetricsSet>. The fairness metric used to calculate the fairness scores.

# Returns

**status\_id** [str] A statusId of computation request.

request\_feature\_impact (row\_count=None, with\_metadata=False)

Request feature impacts to be computed for the model.

See get\_feature\_impact for more information on the result of the job.

### **Parameters**

row\_count [int] The sample size (specified in rows) to use for Feature Impact computation. This is not supported for unsupervised, multi-class (that has a separate method) and time series projects.

## Returns

**job** [Job] A Job representing the feature impact computation. To get the completed feature impact data, use *job.get\_result* or *job.get\_result\_when\_complete*.

### Raises

JobAlreadyRequested (422) If the feature impacts have already been requested.

Train a new frozen model with parameters from this model.

Requires that this model belongs to a datetime partitioned project. If it does not, an error will occur when submitting the job.

Frozen models use the same tuning parameters as their parent model instead of independently optimizing them to allow efficiently retraining models on larger amounts of the training data.

In addition of training\_row\_count and training\_duration, frozen datetime models may be trained on an exact date range. Only one of training\_row\_count, training\_duration, or training\_start\_date and training\_end\_date should be specified.

Models specified using training\_start\_date and training\_end\_date are the only ones that can be trained into the holdout data (once the holdout is unlocked).

All durations should be specified with a duration string such as those returned by the partitioning\_methods.construct\_duration\_string helper method. Please see datetime partitioned project documentation for more information on duration strings.

## **Parameters**

**training\_row\_count** [int, optional] the number of rows of data that should be used to train the model. If specified, training\_duration may not be specified.

**training\_duration** [str, optional] a duration string specifying what time range the data used to train the model should span. If specified, training\_row\_count may not be specified.

**training\_start\_date** [datetime.datetime, optional] the start date of the data to train to model on. Only rows occurring at or after this datetime will be used. If training\_start\_date is specified, training\_end\_date must also be specified.

**training\_end\_date** [datetime.datetime, optional] the end date of the data to train the model on. Only rows occurring strictly before this datetime will be used. If training\_end\_date is specified, training\_start\_date must also be specified.

time\_window\_sample\_pct [int, optional] may only be specified when the requested model is a time window (e.g. duration or start and end dates). An integer between 1 and 99 indicating the percentage to sample by within the window. The points kept are determined by a random uniform sample. If specified, training\_duration must be specified otherwise, the number of rows used to train the model and evaluate backtest scores and an error will occur.

sampling\_method [str, optional] (New in version v2.23) defines the way training data is selected. Can be either random or latest. In combination with training\_row\_count defines how rows are selected from backtest (latest by default). When training data is defined using time range (training\_duration or use\_project\_settings) this setting changes the way time\_window\_sample\_pct is applied (random by default). Applicable to OTV projects only.

### Returns

**model\_job** [ModelJob] the modeling job training a frozen model

Requests predictions against a previously uploaded dataset.

## **Parameters**

- dataset\_id [string] The dataset to make predictions against (as uploaded from Project.upload dataset)
- **include\_prediction\_intervals** [bool, optional] (New in v2.16) For *time series* projects only. Specifies whether prediction intervals should be calculated for this request. Defaults to True if *prediction\_intervals\_size* is specified, otherwise defaults to False.
- **prediction\_intervals\_size** [int, optional] (New in v2.16) For *time series* projects only. Represents the percentile to use for the size of the prediction intervals. Defaults to 80 if *include\_prediction\_intervals* is True. Prediction intervals size must be between 1 and 100 (inclusive).
- **forecast\_point** [datetime.datetime or None, optional] (New in version v2.20) For time series projects only. This is the default point relative to which predictions will be generated, based on the forecast window of the project. See the time series *prediction documentation* for more information.
- predictions\_start\_date [datetime.datetime or None, optional] (New in version v2.20) For time series projects only. The start date for bulk predictions. Note that this parameter is for generating historical predictions using the training data. This parameter should be provided in conjunction with predictions\_end\_date. CanâĂŹt be provided with the forecast\_point parameter.
- predictions\_end\_date [datetime.datetime or None, optional] (New in version v2.20) For time series projects only. The end date for bulk predictions, exclusive. Note that this parameter is for generating historical predictions using the training data. This parameter should be provided in conjunction with predictions\_start\_date. CanâĂŹt be provided with the forecast point parameter.
- actual\_value\_column [string, optional] (New in version v2.21) For time series unsupervised projects only. Actual value column can be used to calculate the classification metrics and insights on the prediction dataset. CanâĂŹt be provided with the forecast\_point parameter.
- explanation\_algorithm: (New in version v2.21) optional; If set to âĂŸshapâĂŹ, the response will include prediction explanations based on the SHAP explainer (SHapley Additive exPlanations). Defaults to null (no prediction explanations).
- max\_explanations: (New in version v2.21) optional; specifies the maximum number of explanation values that should be returned for each row, ordered by absolute value, greatest

to least. If null, no limit. In the case of âĂŸshapâĂŹ: if the number of features is greater than the limit, the sum of remaining values will also be returned as *shapRemainingTotal*. Defaults to null. Cannot be set if *explanation\_algorithm* is omitted.

## **Returns**

**job** [PredictJob] The job computing the predictions

# request\_transferable\_export (prediction\_intervals\_size=None)

Request generation of an exportable model file for use in an on-premise DataRobot standalone prediction environment.

This function can only be used if model export is enabled, and will only be useful if you have an on-premise environment in which to import it.

This function does not download the exported file. Use download\_export for that.

### **Parameters**

**prediction\_intervals\_size** [int, optional] (New in v2.19) For *time series* projects only. Represents the percentile to use for the size of the prediction intervals. Prediction intervals size must be between 1 and 100 (inclusive).

# **Examples**

## set\_prediction\_threshold(threshold)

Set a custom prediction threshold for the model.

May not be used once prediction\_threshold\_read\_only is True for this model.

## **Parameters**

**threshold** [float] only used for binary classification projects. The threshold to when deciding between the positive and negative classes when making predictions. Should be between 0.0 and 1.0 (inclusive).

# star\_model()

Mark the model as starred.

Model stars propagate to the web application and the API, and can be used to filter when listing models.

## start\_advanced\_tuning\_session()

Start an Advanced Tuning session. Returns an object that helps set up arguments for an Advanced Tuning model execution.

As of v2.17, all models other than blenders, open source, prime, scaleout, baseline and user-created support Advanced Tuning.

### Returns

Advanced TuningSession Session for setting up and running Advanced Tuning on a model

train\_datetime (featurelist\_id=None, training\_row\_count=None, training\_duration=None, time\_window\_sample\_pct=None, monotonic\_increasing\_featurelist\_id=<object object>, monotonic\_decreasing\_featurelist\_id=<object object>, use\_project\_settings=False, sampling\_method=None)

Trains this model on a different featurelist or sample size.

Requires that this model is part of a datetime partitioned project; otherwise, an error will occur.

All durations should be specified with a duration string such as those returned by the partitioning\_methods.construct\_duration\_string helper method. Please see datetime partitioned project documentation for more information on duration strings.

### **Parameters**

- **featurelist\_id** [str, optional] the featurelist to use to train the model. If not specified, the featurelist of this model is used.
- **training\_row\_count** [int, optional] the number of rows of data that should be used to train the model. If specified, neither training\_duration nor use\_project\_settings may be specified.
- **training\_duration** [str, optional] a duration string specifying what time range the data used to train the model should span. If specified, neither training\_row\_count nor use project settings may be specified.
- **use\_project\_settings** [bool, optional] (New in version v2.20) defaults to False. If True, indicates that the custom backtest partitioning settings specified by the user will be used to train the model and evaluate backtest scores. If specified, neither training row count nor training duration may be specified.
- time\_window\_sample\_pct [int, optional] may only be specified when the requested model is a time window (e.g. duration or start and end dates). An integer between 1 and 99 indicating the percentage to sample by within the window. The points kept are determined by a random uniform sample. If specified, training\_duration must be specified otherwise, the number of rows used to train the model and evaluate backtest scores and an error will occur.
- sampling\_method [str, optional] (New in version v2.23) defines the way training data is selected. Can be either random or latest. In combination with training\_row\_count defines how rows are selected from backtest (latest by default). When training data is defined using time range (training\_duration or use\_project\_settings) this setting changes the way time\_window\_sample\_pct is applied (random by default). Applicable to OTV projects only.
- monotonic\_increasing\_featurelist\_id [str, optional] (New in version v2.18) optional, the id of the featurelist that defines the set of features with a monotonically increasing relationship to the target. Passing None disables increasing monotonicity constraint. Default (dr.enums.MONOTONICITY\_FEATURELIST\_DEFAULT) is the one specified by the blueprint.
- monotonic\_decreasing\_featurelist\_id [str, optional] (New in version v2.18) optional, the id of the featurelist that defines the set of features with a monotonically decreasing relationship to the target. Passing None disables decreasing monotonicity constraint. Default (dr.enums.MONOTONICITY\_FEATURELIST\_DEFAULT) is the one specified by the blueprint.

# Returns

**job** [ModelJob] the created job to build the model

### unstar model()

Unmark the model as starred.

Model stars propagate to the web application and the API, and can be used to filter when listing models.

### **Frozen Model**

class datarobot.models.FrozenModel(id=None, processes=None, featurelist\_name=None, featurelist\_id=None, project\_id=None, sample\_pct=None, training row count=None, training duration=None, training start date=None, training end date=None, *model\_type=None*, model\_category=None, is frozen=None, blueprint id=None, metrics=None, parent\_model\_id=None, monotonic\_increasing\_featurelist\_id=None, monotonic\_decreasing\_featurelist\_id=None, *supports\_monotonic\_constraints=None*, is\_starred=None, prediction\_threshold=None, prediction\_threshold\_read\_only=None, model\_number=None, supports\_composable\_ml=None)

Represents a model tuned with parameters which are derived from another model

All durations are specified with a duration string such as those returned by the <code>partitioning\_methods.construct\_duration\_string</code> helper method. Please see <code>datetime partitioned project documentation</code> for more information on duration strings.

## Attributes

id [str] the id of the model

project\_id [str] the id of the project the model belongs to

processes [list of str] the processes used by the model

featurelist\_name [str] the name of the featurelist used by the model

featurelist\_id [str] the id of the featurelist used by the model

**sample\_pct** [float] the percentage of the project dataset used in training the model

**training\_row\_count** [int or None] the number of rows of the project dataset used in training the model. In a datetime partitioned project, if specified, defines the number of rows used to train the model and evaluate backtest scores; if unspecified, either *training\_duration* or *training\_start\_date* and *training\_end\_date* was used to determine that instead.

**training\_duration** [str or None] only present for models in datetime partitioned projects. If specified, a duration string specifying the duration spanned by the data used to train the model and evaluate backtest scores.

**training\_start\_date** [datetime or None] only present for frozen models in datetime partitioned projects. If specified, the start date of the data used to train the model.

**training\_end\_date** [datetime or None] only present for frozen models in datetime partitioned projects. If specified, the end date of the data used to train the model.

model\_type [str] what model this is, e.g. âĂŸNystroem Kernel SVM RegressorâĂŹ

**model\_category** [str] what kind of model this is - âĂŸprimeâĂŹ for DataRobot Prime models, âĂŸblendâĂŹ for blender models, and âĂŸmodelâĂŹ for other models

is frozen [bool] whether this model is a frozen model

parent\_model\_id [str] the id of the model that tuning parameters are derived from

**blueprint** id [str] the id of the blueprint used in this model

metrics [dict] a mapping from each metric to the modelâĂŹs scores for that metric

monotonic\_increasing\_featurelist\_id [str] optional, the id of the featurelist that defines the set of features with a monotonically increasing relationship to the target. If None, no such constraints are enforced.

monotonic\_decreasing\_featurelist\_id [str] optional, the id of the featurelist that defines the set of features with a monotonically decreasing relationship to the target. If None, no such constraints are enforced.

supports\_monotonic\_constraints [bool] optional, whether this model supports enforcing monotonic constraints

is\_starred [bool] whether this model marked as starred

prediction\_threshold [float] for binary classification projects, the threshold used for predictions

prediction\_threshold\_read\_only [bool] indicated whether modification of the prediction threshold is forbidden. Threshold modification is forbidden once a model has had a deployment created or predictions made via the dedicated prediction API.

model\_number [integer] model number assigned to a model

**supports\_composable\_ml** [bool or None] (New in version v2.26) whether this model is supported in the Composable ML.

classmethod get (project\_id, model\_id)

Retrieve a specific frozen model.

# **Parameters**

```
project_id [str] The projectâĂŹs id.
```

model\_id [str] The model\_id of the leaderboard item to retrieve.

## Returns

**model** [FrozenModel] The queried instance.

# **Imported Model**

**Note:** Imported Models are used in Stand Alone Scoring Engines. If you are not an administrator of such an engine, they are not relevant to you.

Represents an imported model available for making predictions. These are only relevant for administrators of on-premise Stand Alone Scoring Engines.

ImportedModels are trained in one DataRobot application, exported as a .drmodel file, and then imported for use in a Stand Alone Scoring Engine.

### **Attributes**

```
id [str] id of the import
```

model\_name [str] model type describing the model generated by DataRobot

display name [str] manually specified human-readable name of the imported model

note [str] manually added node about this imported model

imported\_at [datetime] the time the model was imported

imported\_by\_username [str] username of the user who imported the model

imported\_by\_id [str] id of the user who imported the model

origin\_url [str] URL of the application the model was exported from

model\_id [str] original id of the model prior to export

featurelist\_name [str] name of the featurelist used to train the model

project\_id [str] id of the project the model belonged to prior to export

project\_name [str] name of the project the model belonged to prior to export

target [str] the target of the project the model belonged to prior to export

version [float] project version of the project the model belonged to

dataset\_name [str] filename of the dataset used to create the project the model belonged to

created\_by\_username [str] username of the user who created the model prior to export

created\_by\_id [str] id of the user who created the model prior to export

# classmethod create (path, max\_wait=600)

Import a previously exported model for predictions.

### **Parameters**

**path** [str] The path to the exported model file

max\_wait [int, optional] Time in seconds after which model import is considered unsuccessful

# classmethod get(import\_id)

Retrieve imported model info

## **Parameters**

**import\_id** [str] The ID of the imported model.

## Returns

imported\_model [ImportedModel] The ImportedModel instance

# classmethod list(limit=None, offset=None)

List the imported models.

# **Parameters**

**limit** [int] The number of records to return. The server will use a (possibly finite) default if not specified.

**offset** [int] The number of records to skip.

## Returns

```
imported_models [list[ImportedModel]]
```

```
update (display_name=None, note=None)
```

Update the display name or note for an imported model. The ImportedModel object is updated in place.

# **Parameters**

```
display_name [str] The new display name.
```

note [str] The new note.

### delete()

Delete this imported model.

# RatingTableModel

```
class datarobot.models.RatingTableModel(id=None,
                                                                       processes=None,
                                                                                               fea-
                                                     turelist_name=None,
                                                                                featurelist_id=None,
                                                     project_id=None,
                                                                         sample_pct=None,
                                                                                              train-
                                                     ing_row_count=None,
                                                                            training_duration=None,
                                                     training_start_date=None,
                                                                                              train-
                                                     ing_end_date=None,
                                                                                  model\_type=None,
                                                     model category=None,
                                                                                    is_frozen=None,
                                                     blueprint_id=None,
                                                                                     metrics=None,
                                                     rating_table_id=None,
                                                                                             mono-
                                                     tonic_increasing_featurelist_id=None,
                                                                                             mono-
                                                     tonic_decreasing_featurelist_id=None,
                                                     supports monotonic constraints=None,
                                                                         prediction threshold=None,
                                                     is starred=None,
                                                     prediction threshold read only=None,
                                                     model_number=None,
                                                                                               sup-
                                                     ports_composable_ml=None)
```

A model that has a rating table.

All durations are specified with a duration string such as those returned by the <code>partitioning\_methods.construct\_duration\_string</code> helper method. Please see <code>datetime partitioned project documentation</code> for more information on duration strings.

## **Attributes**

```
id [str] the id of the model
```

project\_id [str] the id of the project the model belongs to

processes [list of str] the processes used by the model

featurelist\_name [str] the name of the featurelist used by the model

featurelist\_id [str] the id of the featurelist used by the model

**sample\_pct** [float or None] the percentage of the project dataset used in training the model. If the project uses datetime partitioning, the sample\_pct will be None. See *training\_row\_count*, *training\_duration*, and *training\_start\_date* and *training\_end\_date* instead.

**training\_row\_count** [int or None] the number of rows of the project dataset used in training the model. In a datetime partitioned project, if specified, defines the number of rows used to train the model and evaluate backtest scores; if unspecified, either *training\_duration* or *training\_start\_date* and *training\_end\_date* was used to determine that instead.

**training\_duration** [str or None] only present for models in datetime partitioned projects. If specified, a duration string specifying the duration spanned by the data used to train the model and evaluate backtest scores.

**training\_start\_date** [datetime or None] only present for frozen models in datetime partitioned projects. If specified, the start date of the data used to train the model.

**training\_end\_date** [datetime or None] only present for frozen models in datetime partitioned projects. If specified, the end date of the data used to train the model.

model\_type [str] what model this is, e.g. âĂŸNystroem Kernel SVM RegressorâĂŹ

**model\_category** [str] what kind of model this is - âĂŸprimeâĂŹ for DataRobot Prime models, âĂŸblendâĂŹ for blender models, and âĂŸmodelâĂŹ for other models

is\_frozen [bool] whether this model is a frozen model

blueprint\_id [str] the id of the blueprint used in this model

metrics [dict] a mapping from each metric to the modelâĂŹs scores for that metric

rating\_table\_id [str] the id of the rating table that belongs to this model

monotonic\_increasing\_featurelist\_id [str] optional, the id of the featurelist that defines the set of features with a monotonically increasing relationship to the target. If None, no such constraints are enforced.

**monotonic\_decreasing\_featurelist\_id** [str] optional, the id of the featurelist that defines the set of features with a monotonically decreasing relationship to the target. If None, no such constraints are enforced.

supports\_monotonic\_constraints [bool] optional, whether this model supports enforcing monotonic constraints

is\_starred [bool] whether this model marked as starred

prediction\_threshold [float] for binary classification projects, the threshold used for predictions

**prediction\_threshold\_read\_only** [bool] indicated whether modification of the prediction threshold is forbidden. Threshold modification is forbidden once a model has had a deployment created or predictions made via the dedicated prediction API.

**model\_number** [integer] model number assigned to a model

**supports\_composable\_ml** [bool or None] (New in version v2.26) whether this model is supported in the Composable ML.

# ${\tt classmethod} \ \ {\tt get} \ (project\_id, model\_id)$

Retrieve a specific rating table model

If the project does not have a rating table, a ClientError will occur.

## **Parameters**

project\_id [str] the id of the project the model belongs to

model\_id [str] the id of the model to retrieve

# Returns

model [RatingTableModel] the model

# classmethod create from rating table (project id, rating table id)

Creates a new model from a validated rating table record. The RatingTable must not be associated with an existing model.

### **Parameters**

project\_id [str] the id of the project the rating table belongs to

rating\_table\_id [str] the id of the rating table to create this model from

### Returns

job: Job an instance of created async job

#### Raises

ClientError (422) Raised if creating model from a RatingTable that failed validation

**JobAlreadyRequested** Raised if creating model from a RatingTable that is already associated with a RatingTableModel

## advanced\_tune (params, description=None)

Generate a new model with the specified advanced-tuning parameters

As of v2.17, all models other than blenders, open source, prime, scaleout, baseline and user-created support Advanced Tuning.

### **Parameters**

**params** [dict] Mapping of parameter ID to parameter value. The list of valid parameter IDs for a model can be found by calling <code>get\_advanced\_tuning\_parameters()</code>. This endpoint does not need to include values for all parameters. If a parameter is omitted, its <code>current value</code> will be used.

description [unicode] Human-readable string describing the newly advanced-tuned model

### Returns

ModelJob The created job to build the model

## cross validate()

Run cross validation on the model.

Note: To perform Cross Validation on a new model with new parameters, use train instead.

# Returns

ModelJob The created job to build the model

### delete()

Delete a model from the projectâĂŹs leaderboard.

## download\_export (filepath)

Download an exportable model file for use in an on-premise DataRobot standalone prediction environment.

This function can only be used if model export is enabled, and will only be useful if you have an on-premise environment in which to import it.

### **Parameters**

**filepath** [str] The path at which to save the exported model file.

# download\_scoring\_code (file\_name, source\_code=False)

Download the Scoring Code JAR.

### **Parameters**

**file name** [str] File path where scoring code will be saved.

**source\_code** [bool, optional] Set to True to download source code archive. It will not be executable.

# download\_training\_artifact (file\_name)

Retrieve trained artifact(s) from a model containing one or more custom tasks.

Artifact(s) will be downloaded to the specified local filepath.

#### **Parameters**

**file name** [str] File path where trained model artifact(s) will be saved.

## classmethod fetch\_resource\_data(url, join\_endpoint=True)

(Deprecated.) Used to acquire model data directly from its url.

Consider using get instead, as this is a convenience function used for development of datarobot

### **Parameters**

url [str] The resource we are acquiring

**join\_endpoint** [boolean, optional] Whether the clientâĂŹs endpoint should be joined to the URL before sending the request. Location headers are returned as absolute locations, so will \_not\_ need the endpoint

### Returns

model\_data [dict] The queried modelâĂŹs data

# get\_advanced\_tuning\_parameters()

Get the advanced-tuning parameters available for this model.

As of v2.17, all models other than blenders, open source, prime, scaleout, baseline and user-created support Advanced Tuning.

# Returns

**dict** A dictionary describing the advanced-tuning parameters for the current model. There are two top-level keys, *tuningDescription* and *tuningParameters*.

tuning Description an optional value. If not None, then it indicates the user-specified description of this set of tuning parameter.

tuningParameters is a list of a dicts, each has the following keys

- parameterName : (unicode) name of the parameter (unique per task, see below)
- parameterId : (unicode) opaque ID string uniquely identifying parameter
- defaultValue : (\*) default value of the parameter for the blueprint
- currentValue : (\*) value of the parameter that was used for this model
- taskName : (unicode) name of the task that this parameter belongs to
- constraints: (dict) see the notes below

# **Notes**

The type of *defaultValue* and *currentValue* is defined by the *constraints* structure. It will be a string or numeric Python type.

constraints is a dict with at least one, possibly more, of the following keys. The presence of a key indicates that the parameter may take on the specified type. (If a key is absent, this means that the parameter may

not take on the specified type.) If a key on *constraints* is present, its value will be a dict containing all of the fields described below for that key.

```
"constraints": {
    "select": {
        "values": [<list(basestring or number) : possible values>]
   "ascii": {},
   "unicode": {},
    "int": {
       "min": <int : minimum valid value>,
       "max": <int : maximum valid value>,
       "supports_grid_search": <bool : True if Grid Search may be
                                        requested for this param>
    "float": {
       "min": <float : minimum valid value>,
       "max": <float : maximum valid value>,
       "supports_grid_search": <bool : True if Grid Search may be
                                        requested for this param>
    "intList": {
       "length": {
       "min_length": <int : minimum valid length>,
       "max_length": <int : maximum valid length>
       "min_val": <int : minimum valid value>,
       "max_val": <int : maximum valid value>
       "supports_grid_search": <bool : True if Grid Search may be
                                        requested for this param>
    "floatList": {
       "min_length": <int : minimum valid length>,
       "max_length": <int : maximum valid length>
       "min_val": <float : minimum valid value>,
       "max_val": <float : maximum valid value>
       "supports_grid_search": <bool : True if Grid Search may be
                                        requested for this param>
   }
```

The keys have meaning as follows:

- *select*: Rather than specifying a specific data type, if present, it indicates that the parameter is permitted to take on any of the specified values. Listed values may be of any string or real (non-complex) numeric type.
- *ascii*: The parameter may be a *unicode* object that encodes simple ASCII characters. (A-Z, a-z, 0-9, whitespace, and certain common symbols.) In addition to listed constraints, ASCII keys currently may not contain either newlines or semicolons.
- unicode: The parameter may be any Python unicode object.
- *int*: The value may be an object of type *int* within the specified range (inclusive). Please note that the value will be passed around using the JSON format, and some JSON parsers have undefined behavior with integers outside of the range [-(2\*\*53)+1, (2\*\*53)-1].
- float: The value may be an object of type float within the specified range (inclusive).
- *intList*, *floatList*: The value may be a list of *int* or *float* objects, respectively, following constraints as specified respectively by the *int* and *float* types (above).

Many parameters only specify one key under *constraints*. If a parameter specifies multiple keys, the parameter may take on any value permitted by any key.

# get\_all\_confusion\_charts(fallback\_to\_parent\_insights=False)

Retrieve a list of all confusion matrices available for the model.

### **Parameters**

**fallback\_to\_parent\_insights** [bool] (New in version v2.14) Optional, if True, this will return confusion chart data for this modelâĂŹs parent for any source that is not available for this model and if this has a defined parent model. If omitted or False, or this model has no parent, this will not attempt to retrieve any data from this modelâĂŹs parent.

## **Returns**

**list of ConfusionChart** Data for all available confusion charts for model.

# get\_all\_lift\_charts (fallback\_to\_parent\_insights=False)

Retrieve a list of all Lift charts available for the model.

### **Parameters**

**fallback\_to\_parent\_insights** [bool] (New in version v2.14) Optional, if True, this will return lift chart data for this modelâĂŹs parent for any source that is not available for this model and if this model has a defined parent model. If omitted or False, or this model has no parent, this will not attempt to retrieve any data from this modelâĂŹs parent.

### Returns

list of LiftChart Data for all available model lift charts.

### Raises

**ClientError** If the insight is not available for this model

# get\_all\_multiclass\_lift\_charts (fallback\_to\_parent\_insights=False)

Retrieve a list of all Lift charts available for the model.

### **Parameters**

**fallback\_to\_parent\_insights** [bool] (New in version v2.14) Optional, if True, this will return lift chart data for this modelâĂŹs parent for any source that is not available for this model and if this model has a defined parent model. If omitted or False, or this model has no parent, this will not attempt to retrieve any data from this modelâĂŹs parent.

### Returns

**list of LiftChart** Data for all available model lift charts.

# Raises

**ClientError** If the insight is not available for this model

# get\_all\_residuals\_charts(fallback\_to\_parent\_insights=False)

Retrieve a list of all Lift charts available for the model.

### **Parameters**

**fallback\_to\_parent\_insights** [bool] Optional, if True, this will return residuals chart data for this modelâĂŹs parent for any source that is not available for this model and if this model has a defined parent model. If omitted or False, or this model has no parent, this will not attempt to retrieve any data from this modelâĂŹs parent.

### **Returns**

**list of ResidualsChart** Data for all available model residuals charts.

# get\_all\_roc\_curves (fallback\_to\_parent\_insights=False)

Retrieve a list of all ROC curves available for the model.

### **Parameters**

**fallback\_to\_parent\_insights** [bool] (New in version v2.14) Optional, if True, this will return ROC curve data for this modelâĂŹs parent for any source that is not available for this model and if this model has a defined parent model. If omitted or False, or this model has no parent, this will not attempt to retrieve any data from this modelâĂŹs parent.

## **Returns**

list of RocCurve Data for all available model ROC curves.

# get\_confusion\_chart (source, fallback\_to\_parent\_insights=False)

Retrieve them modelâĂŹs confusion matrix for the specified source.

### **Parameters**

**source** [str] Confusion chart source. Check datarobot.enums.CHART\_DATA\_SOURCE for possible values.

**fallback\_to\_parent\_insights** [bool] (New in version v2.14) Optional, if True, this will return confusion chart data for this modelâĂŹs parent if the confusion chart is not available for this model and the defined parent model. If omitted or False, or there is no parent model, will not attempt to return insight data from this modelâĂŹs parent.

### Returns

ConfusionChart Model ConfusionChart data

#### Raises

**ClientError** If the insight is not available for this model

# get\_cross\_class\_accuracy\_scores()

Retrieves a list of Cross Class Accuracy scores for the model.

### Returns

json

## get\_cross\_validation\_scores (partition=None, metric=None)

Return a dictionary, keyed by metric, showing cross validation scores per partition.

Cross Validation should already have been performed using <code>cross\_validate</code> or <code>train</code>.

**Note:** Models that computed cross validation before this feature was added will need to be deleted and retrained before this method can be used.

### **Parameters**

**partition** [float] optional, the id of the partition (1,2,3.0,4.0,etcâĂę) to filter results by can be a whole number positive integer or float value.

metric: unicode optional name of the metric to filter to resulting cross validation scores by

# Returns

**cross\_validation\_scores: dict** A dictionary keyed by metric showing cross validation scores per partition.

## get\_data\_disparity\_insights (feature, class\_name1, class\_name2)

Retrieve a list of Cross Class Data Disparity insights for the model.

### **Parameters**

feature [str] Bias and Fairnes protected feature name.

class\_name1 [str] One of the compared classes

class\_name2 [str] Another compared class

### Returns

ison

# get\_fairness\_insights (fairness\_metrics\_set=None, offset=0, limit=100)

Retrieve a list of Per Class Bias insights for the model.

### **Parameters**

**fairness\_metrics\_set** [str, optional] Can be one of <datarobot.enums.FairnessMetricsSet>. The fairness metric used to calculate the fairness scores.

offset [int, optional] Number of items to skip.

**limit** [int, optional] Number of items to return.

# Returns

json

# get\_feature\_effect (source)

Retrieve Feature Effects for the model.

Feature Effects provides partial dependence and predicted vs actual values for top-500 features ordered by feature impact score.

The partial dependence shows marginal effect of a feature on the target variable after accounting for the average effects of all other predictive features. It indicates how, holding all other variables except the feature of interest as they were, the value of this feature affects your prediction.

Requires that Feature Effects has already been computed with request\_feature\_effect.

See get\_feature\_effect\_metadata for retrieving information the available sources.

## **Parameters**

source [string] The source Feature Effects are retrieved for.

### Returns

**feature effects** [FeatureEffects] The feature effects data.

# Raises

ClientError (404) If the feature effects have not been computed or source is not valid value.

# get\_feature\_effect\_metadata()

Retrieve Feature Effects metadata. Response contains status and available model sources.

- Feature Fit for the *training* partition is always available, with the exception of older projects that only supported Feature Fit for *validation*.
- When a model is trained into *validation* or *holdout* without stacked predictions (i.e., no out-of-sample predictions in those partitions), Feature Effects is not available for *validation* or *holdout*.
- Feature Effects for holdout is not available when holdout was not unlocked for the project.

Use *source* to retrieve Feature Effects, selecting one of the provided sources.

#### Returns

## feature effect metadata: FeatureEffectMetadata

```
get_feature_effects_multiclass(source='training', class_=None)
```

Retrieve Feature Effects for the multiclass model.

Feature Effects provide partial dependence and predicted vs actual values for top-500 features ordered by feature impact score.

The partial dependence shows marginal effect of a feature on the target variable after accounting for the average effects of all other predictive features. It indicates how, holding all other variables except the feature of interest as they were, the value of this feature affects your prediction.

Requires that Feature Effects has already been computed with request\_feature\_effect.

See get\_feature\_effect\_metadata for retrieving information the available sources.

### **Parameters**

**source** [str] The source Feature Effects are retrieved for.

**class**\_ [str or None] The class name Feature Effects are retrieved for.

## Returns

**list** The list of multiclass feature effects.

### Raises

**ClientError** (404) If Feature Effects have not been computed or source is not valid value.

## get\_feature\_fit (source)

Retrieve Feature Fit for the model.

Feature Fit provides partial dependence and predicted vs actual values for top-500 features ordered by feature importance score.

The partial dependence shows marginal effect of a feature on the target variable after accounting for the average effects of all other predictive features. It indicates how, holding all other variables except the feature of interest as they were, the value of this feature affects your prediction.

Requires that Feature Fit has already been computed with request\_feature\_effect.

See  $get\_feature\_fit\_metadata$  for retrieving information the available sources.

### **Parameters**

**source** [string] The source Feature Fit are retrieved for. One value of [FeatureFitMetadata.sources].

# Returns

feature\_fit [FeatureFit] The feature fit data.

## Raises

ClientError (404) If the feature fit have not been computed or source is not valid value.

# get\_feature\_fit\_metadata()

Retrieve Feature Fit metadata. Response contains status and available model sources.

• Feature Fit of *training* is always available (except for the old project which supports only Feature Fit for *validation*).

- When a model is trained into *validation* or *holdout* without stacked prediction (e.g. no out-of-sample prediction in *validation* or *holdout*), Feature Fit is not available for *validation* or *holdout*.
- Feature Fit for *holdout* is not available when there is no holdout configured for the project.

source is expected parameter to retrieve Feature Fit. One of provided sources shall be used.

### Returns

## feature effect metadata: FeatureFitMetadata

## get\_feature\_impact (with\_metadata=False)

Retrieve the computed Feature Impact results, a measure of the relevance of each feature in the model.

Feature Impact is computed for each column by creating new data with that column randomly permuted (but the others left unchanged), and seeing how the error metric score for the predictions is affected. The  $\hat{a}\check{A}\check{Y}impactUnnormalized\hat{a}\check{A}\check{Z}$  is how much worse the error metric score is when making predictions on this modified data. The  $\hat{a}\check{A}\check{Y}impactNormalized\hat{a}\check{A}\check{Z}$  is normalized so that the largest value is 1. In both cases, larger values indicate more important features.

If a feature is a redundant feature, i.e. once other features are considered it doesnâ $\check{A}\check{Z}t$  contribute much in addition, the  $\hat{a}\check{A}\check{Y}$  redundantWithâ $\check{A}\check{Z}$  value is the name of feature that has the highest correlation with this feature. Note that redundancy detection is only available for jobs run after the addition of this feature. When retrieving data that predates this functionality, a NoRedundancyImpactAvailable warning will be used.

Elsewhere this technique is sometimes called âĂŸPermutation ImportanceâĂŹ.

Requires that Feature Impact has already been computed with request feature impact.

### **Parameters**

with\_metadata [bool] The flag indicating if the result should include the metadata as well.

### Returns

**list or dict** The feature impact data response depends on the with\_metadata parameter. The response is either a dict with metadata and a list with actual data or just a list with that data.

Each List item is a dict with the keys featureName, impactNormalized, and impactUnnormalized, redundantWith and count.

For dict response available keys are:

- featureImpacts Feature Impact data as a dictionary. Each item is a dict with keys: featureName, impactNormalized, and impactUnnormalized, and redundantWith.
- shapBased A boolean that indicates whether Feature Impact was calculated using Shapley values.
- ranRedundancyDetection A boolean that indicates whether redundant feature identification was run while calculating this Feature Impact.
- rowCount An integer or None that indicates the number of rows that was used to calculate Feature Impact. For the Feature Impact calculated with the default logic, without specifying the rowCount, we return None here.
- count An integer with the number of features under the featureImpacts.

### Raises

**ClientError** (404) If the feature impacts have not been computed.

# get\_features\_used()

Query the server to determine which features were used.

Note that the data returned by this method is possibly different than the names of the features in the featurelist used by this model. This method will return the raw features that must be supplied in order for predictions to be generated on a new set of data. The featurelist, in contrast, would also include the names of derived features.

### Returns

features [list of str] The names of the features used in the model.

## get\_frozen\_child\_models()

Retrieve the IDs for all models that are frozen from this model.

### Returns

## A list of Models

# get\_labelwise\_roc\_curves (source, fallback\_to\_parent\_insights=False)

Retrieve a list of LabelwiseRocCurve instances for the given source and all labels.

New in version v2.24.

### **Parameters**

**source** [str] ROC curve data source. Check datarobot.enums.CHART\_DATA\_SOURCE for possible values.

**fallback\_to\_parent\_insights** [bool] Optional, if True, this will return ROC curve data for this modelâĂŹs parent if the ROC curve is not available for this model and the model has a defined parent model. If omitted or False, or there is no parent model, will not attempt to return data from this modelâĂŹs parent.

### Returns

**list of** [class:LabelwiseRocCurve <datarobot.models.roc\_curve.LabelwiseRocCurve>] Labelwise ROC Curve instances for source and all labels

## Raises

**ClientError** If the insight is not available for this model

# get\_leaderboard\_ui\_permalink()

### Returns

**url** [str] Permanent static hyperlink to this model at leaderboard.

## get\_lift\_chart (source, fallback\_to\_parent\_insights=False)

Retrieve the model Lift chart for the specified source.

## **Parameters**

**source** [str] Lift chart data source. Check datarobot.enums.CHART\_DATA\_SOURCE for possible values. (New in version v2.23) For time series and OTV models, also accepts values *backtest\_2*, *backtest\_3*, âĂe, up to the number of backtests in the model.

**fallback\_to\_parent\_insights** [bool] (New in version v2.14) Optional, if True, this will return lift chart data for this modelâĂŹs parent if the lift chart is not available for this model and the model has a defined parent model. If omitted or False, or there is no parent model, will not attempt to return insight data from this modelâĂŹs parent.

### Returns

LiftChart Model lift chart data

### Raises

**ClientError** If the insight is not available for this model

# get\_missing\_report\_info()

Retrieve a report on missing training data that can be used to understand missing values treatment in the model. The report consists of missing values resolutions for features numeric or categorical features that were part of building the model.

### Returns

**An iterable of MissingReportPerFeature** The queried model missing report, sorted by missing count (DESCENDING order).

# get\_model\_blueprint\_chart()

Retrieve a diagram that can be used to understand data flow in the blueprint.

## Returns

**ModelBlueprintChart** The queried model blueprint chart.

## get\_model\_blueprint\_documents()

Get documentation for tasks used in this model.

### Returns

**list of BlueprintTaskDocument** All documents available for the model.

# get\_multiclass\_feature\_impact()

For multiclass itâÅŹs possible to calculate feature impact separately for each target class. The method for calculation is exactly the same, calculated in one-vs-all style for each target class.

Requires that Feature Impact has already been computed with request\_feature\_impact.

## Returns

**feature\_impacts** [list of dict] The feature impact data. Each item is a dict with the keys âĂŸfeatureImpactsâĂŹ (list), âĂŸclassâĂŹ (str). Each item in âĂŸfeatureImpactsâĂŹ is a dict with the keys âĂŸfeatureNameâĂŹ, âĂŸimpactNormalizedâĂŹ, and âĂŸimpactUnnormalizedâĂŹ, and âĂŸredundantWithâĂŹ.

## Raises

ClientError (404) If the multiclass feature impacts have not been computed.

# $\verb|get_multiclass_lift_chart| (source, fallback\_to\_parent\_insights = False)$

Retrieve model Lift chart for the specified source.

## **Parameters**

**source** [str] Lift chart data source. Check datarobot.enums.CHART\_DATA\_SOURCE for possible values.

**fallback\_to\_parent\_insights** [bool] Optional, if True, this will return lift chart data for this modelâĂŹs parent if the lift chart is not available for this model and the model has a defined parent model. If omitted or False, or there is no parent model, will not attempt to return insight data from this modelâĂŹs parent.

# Returns

list of LiftChart Model lift chart data for each saved target class

### Raises

**ClientError** If the insight is not available for this model

get\_multilabel\_lift\_charts (source, fallback\_to\_parent\_insights=False)

Retrieve model Lift charts for the specified source.

New in version v2.24.

### **Parameters**

**source** [str] Lift chart data source. Check datarobot.enums.CHART\_DATA\_SOURCE for possible values.

**fallback\_to\_parent\_insights** [bool] Optional, if True, this will return lift chart data for this modelâĂŹs parent if the lift chart is not available for this model and the model has a defined parent model. If omitted or False, or there is no parent model, will not attempt to return insight data from this modelâĂŹs parent.

## Returns

list of LiftChart Model lift chart data for each saved target class

### Raises

**ClientError** If the insight is not available for this model

# get\_num\_iterations\_trained()

Retrieves the number of estimators trained by early-stopping tree-based models.

- versionadded:: v2.22

#### Returns

projectId: str id of project containing the model

modelId: str id of the model

data: array list of numEstimatorsItem objects, one for each modeling stage.

numEstimatorsItem will be of the form:

**stage: str** indicates the modeling stage (for multi-stage models); None of single-stage models

**numIterations:** int the number of estimators or iterations trained by the model

```
get_or_request_feature_effect (source, max_wait=600, row_count=None)
```

Retrieve feature effect for the model, requesting a job if it hasnâÅŹt been run previously

See  $get\_feature\_effect\_metadata$  for retrieving information of source.

### **Parameters**

max\_wait [int, optional] The maximum time to wait for a requested feature effect job to
complete before erroring

**row\_count** [int, optional] (New in version v2.21) The sample size to use for Feature Impact computation. Minimum is 10 rows. Maximum is 100000 rows or the training sample size of the model, whichever is less.

**source** [string] The source Feature Effects are retrieved for.

# Returns

feature\_effects [FeatureEffects] The feature effects data.

get\_or\_request\_feature\_effects\_multiclass(source, top\_n\_features=None, features=None, row\_count=None, class =None, max wait=600)

Retrieve Feature Effects for the multiclass model, requesting a job if it hasnâĂŹt been run previously.

## **Parameters**

**source** [string] The source Feature Effects retrieve for.

**class** [str or None] The class name Feature Effects retrieve for.

**row\_count** [int] The number of rows from dataset to use for Feature Impact calculation.

**top\_n\_features** [int or None] Number of top features (ranked by Feature Impact) used to calculate Feature Effects.

features [list or None] The list of features used to calculate Feature Effects.

**max\_wait** [int, optional] The maximum time to wait for a requested Feature Effects job to complete before erroring.

## Returns

feature\_effects [list of FeatureEffectsMulticlass] The list of multiclass feature effects data.

# get\_or\_request\_feature\_fit (source, max\_wait=600)

Retrieve feature fit for the model, requesting a job if it hasnâĂŹt been run previously

See get\_feature\_fit\_metadata for retrieving information of source.

### **Parameters**

**max\_wait** [int, optional] The maximum time to wait for a requested feature fit job to complete before erroring

**source** [string] The source Feature Fit are retrieved for. One value of [FeatureFitMetadata.sources].

### Returns

feature\_effects [FeatureFit] The feature fit data.

# get\_or\_request\_feature\_impact (max\_wait=600, \*\*kwargs)

Retrieve feature impact for the model, requesting a job if it hasnâĂŹt been run previously

## **Parameters**

max\_wait [int, optional] The maximum time to wait for a requested feature impact job to
complete before erroring

\*\*kwargs Arbitrary keyword arguments passed to request\_feature\_impact.

## Returns

**feature\_impacts** [list or dict] The feature impact data. See get\_feature\_impact for the exact schema.

# get\_parameters()

Retrieve model parameters.

## Returns

**ModelParameters** Model parameters for this model.

# get\_pareto\_front()

Retrieve the Pareto Front for a Eurega model.

This method is only supported for Eureqa models.

#### Returns

ParetoFront Model ParetoFront data

# get\_prime\_eligibility()

Check if this model can be approximated with DataRobot Prime

#### Returns

**prime\_eligibility** [dict] a dict indicating whether a model can be approximated with DataRobot Prime (key *can\_make\_prime*) and why it may be ineligible (key *message*)

get\_residuals\_chart (source, fallback\_to\_parent\_insights=False)

Retrieve model residuals chart for the specified source.

#### **Parameters**

**source** [str] Residuals chart data source. Check datarobot.enums.CHART\_DATA\_SOURCE for possible values.

**fallback\_to\_parent\_insights** [bool] Optional, if True, this will return residuals chart data for this modelâĂŹs parent if the residuals chart is not available for this model and the model has a defined parent model. If omitted or False, or there is no parent model, will not attempt to return residuals data from this modelâĂŹs parent.

## Returns

Residuals Chart Model residuals chart data

### Raises

ClientError If the insight is not available for this model

get\_roc\_curve (source, fallback\_to\_parent\_insights=False)

Retrieve the ROC curve for the specified source.

### **Parameters**

**source** [str] ROC curve data source. Check datarobot.enums.CHART\_DATA\_SOURCE for possible values. (New in version v2.23) For time series and OTV models, also accepts values *backtest\_2*, *backtest\_3*, âĂe, up to the number of backtests in the model.

**fallback\_to\_parent\_insights** [bool] (New in version v2.14) Optional, if True, this will return ROC curve data for this modelâĂŹs parent if the ROC curve is not available for this model and the model has a defined parent model. If omitted or False, or there is no parent model, will not attempt to return data from this modelâĂŹs parent.

## **Returns**

RocCurve Model ROC curve data

## Raises

**ClientError** If the insight is not available for this model

# get\_rulesets()

List the rulesets approximating this model generated by DataRobot Prime

If this model hasnâĂŹt been approximated yet, will return an empty list. Note that these are rulesets approximating this model, not rulesets used to construct this model.

# Returns

rulesets [list of Ruleset]

# get\_supported\_capabilities()

Retrieves a summary of the capabilities supported by a model.

New in version v2.14.

### Returns

**supportsBlending: bool** whether the model supports blending

**supportsMonotonicConstraints: bool** whether the model supports monotonic constraints

hasWordCloud: bool whether the model has word cloud data available

eligibleForPrime: bool whether the model is eligible for Prime

hasParameters: bool whether the model has parameters that can be retrieved

**supportsCodeGeneration: bool** (New in version v2.18) whether the model supports code generation

supportsShap: bool

(New in version v2.18) True if the model supports Shapley package. i.e. Shapley based feature Importance

**supportsEarlyStopping: bool** (New in version v2.22) *True* if this is an early stopping tree-based model and number of trained iterations can be retrieved.

# get\_word\_cloud(exclude\_stop\_words=False)

Retrieve word cloud data for the model.

### **Parameters**

**exclude\_stop\_words** [bool, optional] Set to True if you want stopwords filtered out of response.

## Returns

WordCloud Word cloud data for the model.

## open\_model\_browser()

Opens model at project leaderboard in web browser.

Note: If text-mode browsers are used, the calling process will block until the user exits the browser.

# request\_approximation()

Request an approximation of this model using DataRobot Prime

This will create several rulesets that could be used to approximate this model. After comparing their scores and rule counts, the code used in the approximation can be downloaded and run locally.

## Returns

**job** [Job] the job generating the rulesets

# request\_cross\_class\_accuracy\_scores()

Request data disparity insights to be computed for the model.

### Returns

**status\_id** [str] A statusId of computation request.

# request\_data\_disparity\_insights (feature, compared\_class\_names)

Request data disparity insights to be computed for the model.

### **Parameters**

**feature** [str] Bias and Fairnes protected feature name.

**compared\_class\_names** [list(str)] List of two classes to compare

### Returns

status\_id [str] A statusId of computation request.

# request\_external\_test (dataset\_id, actual\_value\_column=None)

Request external test to compute scores and insights on an external test dataset

### **Parameters**

dataset\_id [string] The dataset to make predictions against (as uploaded from Project.upload\_dataset)

**actual\_value\_column** [string, optional] (New in version v2.21) For time series unsupervised projects only. Actual value column can be used to calculate the classification metrics and insights on the prediction dataset. CanâĂŹt be provided with the forecast\_point parameter.

## Returns

# âĂŤâĂŤ-

**job** [Job] a Job representing external dataset insights computation

# request\_fairness\_insights (fairness\_metrics\_set=None)

Request fairness insights to be computed for the model.

## **Parameters**

**fairness\_metrics\_set** [str, optional] Can be one of <datarobot.enums.FairnessMetricsSet>. The fairness metric used to calculate the fairness scores.

### **Returns**

status\_id [str] A statusId of computation request.

# request\_feature\_effect (row\_count=None)

Request feature effects to be computed for the model.

See get\_feature\_effect for more information on the result of the job.

## **Parameters**

**row\_count** [int] (New in version v2.21) The sample size to use for Feature Impact computation. Minimum is 10 rows. Maximum is 100000 rows or the training sample size of the model, whichever is less.

## **Returns**

**job** [Job] A Job representing the feature effect computation. To get the completed feature effect data, use *job.get\_result* or *job.get\_result\_when\_complete*.

## Raises

JobAlreadyRequested (422) If the feature effect have already been requested.

 $\begin{tabular}{ll} {\bf request\_feature\_effects\_multiclass} (row\_count=None, & top\_n\_features=None, & top\_n\_features=None, \\ & tures=None) \end{tabular}$ 

Request Feature Effects computation for the multiclass model.

See get\_feature\_effect for more information on the result of the job.

### **Parameters**

row count [int] The number of rows from dataset to use for Feature Impact calculation.

**top\_n\_features** [int or None] Number of top features (ranked by feature impact) used to calculate Feature Effects.

features [list or None] The list of features used to calculate Feature Effects.

### Returns

**job** [Job] A Job representing Feature Effect computation. To get the completed Feature Effect data, use *job.get\_result* or *job.get\_result\_when\_complete*.

# request\_feature\_fit()

Request feature fit to be computed for the model.

See get\_feature\_effect for more information on the result of the job.

### Returns

**job** [Job] A Job representing the feature fit computation. To get the completed feature fit data, use *job.get\_result* or *job.get\_result\_when\_complete*.

## **Raises**

**JobAlreadyRequested** (422) If the feature effect have already been requested.

```
request_feature_impact (row_count=None, with_metadata=False)
```

Request feature impacts to be computed for the model.

See get\_feature\_impact for more information on the result of the job.

### **Parameters**

row\_count [int] The sample size (specified in rows) to use for Feature Impact computation. This is not supported for unsupervised, multi-class (that has a separate method) and time series projects.

# Returns

**job** [Job] A Job representing the feature impact computation. To get the completed feature impact data, use *job.get\_result* or *job.get\_result\_when\_complete*.

## **Raises**

**JobAlreadyRequested (422)** If the feature impacts have already been requested.

Train a new frozen model with parameters from this model.

Requires that this model belongs to a datetime partitioned project. If it does not, an error will occur when submitting the job.

Frozen models use the same tuning parameters as their parent model instead of independently optimizing them to allow efficiently retraining models on larger amounts of the training data.

In addition of training\_row\_count and training\_duration, frozen datetime models may be trained on an exact date range. Only one of training\_row\_count, training\_duration, or training\_start\_date and training\_end\_date should be specified.

Models specified using training\_start\_date and training\_end\_date are the only ones that can be trained into the holdout data (once the holdout is unlocked).

All durations should be specified with a duration string such as those returned by the partitioning\_methods.construct\_duration\_string helper method. Please see datetime partitioned project documentation for more information on duration strings.

## **Parameters**

**training\_row\_count** [int, optional] the number of rows of data that should be used to train the model. If specified, training\_duration may not be specified.

**training\_duration** [str, optional] a duration string specifying what time range the data used to train the model should span. If specified, training\_row\_count may not be specified.

**training\_start\_date** [datetime.datetime, optional] the start date of the data to train to model on. Only rows occurring at or after this datetime will be used. If training\_start\_date is specified, training\_end\_date must also be specified.

**training\_end\_date** [datetime.datetime, optional] the end date of the data to train the model on. Only rows occurring strictly before this datetime will be used. If training\_end\_date is specified, training\_start\_date must also be specified.

**time\_window\_sample\_pct** [int, optional] may only be specified when the requested model is a time window (e.g. duration or start and end dates). An integer between 1 and 99 indicating the percentage to sample by within the window. The points kept are determined by a random uniform sample. If specified, training\_duration must be specified otherwise, the number of rows used to train the model and evaluate backtest scores and an error will occur.

sampling\_method [str, optional] (New in version v2.23) defines the way training data is selected. Can be either random or latest. In combination with training\_row\_count defines how rows are selected from backtest (latest by default). When training data is defined using time range (training\_duration or use\_project\_settings) this setting changes the way time\_window\_sample\_pct is applied (random by default). Applicable to OTV projects only.

# Returns

model\_job [ModelJob] the modeling job training a frozen model

request\_frozen\_model (sample\_pct=None, training\_row\_count=None)
Train a new frozen model with parameters from this model

**Note:** This method only works if project the model belongs to is *not* datetime partitioned. If it is, use request\_frozen\_datetime\_model instead.

Frozen models use the same tuning parameters as their parent model instead of independently optimizing them to allow efficiently retraining models on larger amounts of the training data.

## **Parameters**

**sample\_pct** [float] optional, the percentage of the dataset to use with the model. If not provided, will use the value from this model.

**training\_row\_count** [int] (New in version v2.9) optional, the integer number of rows of the dataset to use with the model. Only one of *sample\_pct* and *training\_row\_count* should be specified.

### Returns

**model\_job** [ModelJob] the modeling job training a frozen model

Requests predictions against a previously uploaded dataset.

### **Parameters**

- dataset\_id [string] The dataset to make predictions against (as uploaded from Project.upload dataset)
- **include\_prediction\_intervals** [bool, optional] (New in v2.16) For *time series* projects only. Specifies whether prediction intervals should be calculated for this request. Defaults to True if *prediction\_intervals\_size* is specified, otherwise defaults to False.
- **prediction\_intervals\_size** [int, optional] (New in v2.16) For *time series* projects only. Represents the percentile to use for the size of the prediction intervals. Defaults to 80 if *include\_prediction\_intervals* is True. Prediction intervals size must be between 1 and 100 (inclusive).
- **forecast\_point** [datetime.datetime or None, optional] (New in version v2.20) For time series projects only. This is the default point relative to which predictions will be generated, based on the forecast window of the project. See the time series *prediction documentation* for more information.
- predictions\_start\_date [datetime.datetime or None, optional] (New in version v2.20) For time series projects only. The start date for bulk predictions. Note that this parameter is for generating historical predictions using the training data. This parameter should be provided in conjunction with predictions\_end\_date. CanâĂŹt be provided with the forecast\_point parameter.
- predictions\_end\_date [datetime.datetime or None, optional] (New in version v2.20) For time series projects only. The end date for bulk predictions, exclusive. Note that this parameter is for generating historical predictions using the training data. This parameter should be provided in conjunction with predictions\_start\_date. CanâĂŹt be provided with the forecast\_point parameter.
- **actual\_value\_column** [string, optional] (New in version v2.21) For time series unsupervised projects only. Actual value column can be used to calculate the classification metrics and insights on the prediction dataset. CanâĂŹt be provided with the forecast\_point parameter.
- explanation\_algorithm: (New in version v2.21) optional; If set to âĂŸshapâĂŹ, the response will include prediction explanations based on the SHAP explainer (SHapley Additive exPlanations). Defaults to null (no prediction explanations).
- max\_explanations: (New in version v2.21) optional; specifies the maximum number of explanation values that should be returned for each row, ordered by absolute value, greatest to least. If null, no limit. In the case of âĂŸshapâĂŹ: if the number of features is greater than the limit, the sum of remaining values will also be returned as *shapRemainingTotal*. Defaults to null. Cannot be set if *explanation\_algorithm* is omitted.

## **Returns**

**job** [PredictJob] The job computing the predictions

request\_training\_predictions (data\_subset, explanation\_algorithm=None, max\_explanations=None)

Start a job to build training predictions

## **Parameters**

**data\_subset** [str] data set definition to build predictions on. Choices are:

- dr.enums.DATA\_SUBSET.ALL or string all for all data available. Not valid for models in datetime partitioned projects
- dr.enums.DATA\_SUBSET.VALIDATION\_AND\_HOLDOUT or string validationAndHoldout for all data except training set. Not valid for models in datetime partitioned projects
- dr.enums.DATA\_SUBSET.HOLDOUT or string holdout for holdout data set only
- dr.enums.DATA\_SUBSET.ALL\_BACKTESTS or string allBacktests for downloading
  the predictions for all backtest validation folds. Requires the model to have successfully scored all backtests. Datetime partitioned projects only.
- **explanation\_algorithm** [dr.enums.EXPLANATIONS\_ALGORITHM] (New in v2.21) Optional. If set to *dr.enums.EXPLANATIONS\_ALGORITHM.SHAP*, the response will include prediction explanations based on the SHAP explainer (SHapley Additive exPlanations). Defaults to *None* (no prediction explanations).
- max\_explanations [int] (New in v2.21) Optional. Specifies the maximum number of explanation values that should be returned for each row, ordered by absolute value, greatest to least. In the case of *dr.enums.EXPLANATIONS\_ALGORITHM.SHAP*: If not set, explanations are returned for all features. If the number of features is greater than the max\_explanations, the sum of remaining values will also be returned as shap\_remaining\_total. Max 100. Defaults to null for datasets narrower than 100 columns, defaults to 100 for datasets wider than 100 columns. Is ignored if explanation algorithm is not set.

## **Returns**

Job an instance of created async job

# request\_transferable\_export (prediction\_intervals\_size=None)

Request generation of an exportable model file for use in an on-premise DataRobot standalone prediction environment.

This function can only be used if model export is enabled, and will only be useful if you have an on-premise environment in which to import it.

This function does not download the exported file. Use download\_export for that.

## **Parameters**

**prediction\_intervals\_size** [int, optional] (New in v2.19) For *time series* projects only. Represents the percentile to use for the size of the prediction intervals. Prediction intervals size must be between 1 and 100 (inclusive).

# **Examples**

(continues on next page)

(continued from previous page)

imported\_model = datarobot.ImportedModel.create('my\_exported\_model.drmodel')

**retrain** (*sample\_pct=None*, *featurelist\_id=None*, *training\_row\_count=None*, *n\_clusters=None*) Submit a job to the queue to train a blender model.

#### **Parameters**

**sample\_pct: str, optional** The sample size in percents (1 to 100) to use in training. If this parameter is used then training\_row\_count should not be given.

featurelist\_id [str, optional] The featurelist id

**training\_row\_count** [str, optional] The number of rows used to train the model. If this parameter is used, then sample\_pct should not be given.

**n\_clusters: int, optional** (new in version 2.27) number of clusters to use in an unsupervised clustering model. This parameter is used only for unsupervised clustering models that do not determine the number of clusters automatically.

### Returns

**job** [ModelJob] The created job that is retraining the model

## set\_prediction\_threshold(threshold)

Set a custom prediction threshold for the model.

May not be used once prediction\_threshold\_read\_only is True for this model.

#### **Parameters**

**threshold** [float] only used for binary classification projects. The threshold to when deciding between the positive and negative classes when making predictions. Should be between 0.0 and 1.0 (inclusive).

# star\_model()

Mark the model as starred.

Model stars propagate to the web application and the API, and can be used to filter when listing models.

## start\_advanced\_tuning\_session()

Start an Advanced Tuning session. Returns an object that helps set up arguments for an Advanced Tuning model execution.

As of v2.17, all models other than blenders, open source, prime, scaleout, baseline and user-created support Advanced Tuning.

### Returns

Advanced Tuning Session Session for setting up and running Advanced Tuning on a model

```
train (sample_pct=None, featurelist_id=None, scoring_type=None, train-
ing_row_count=None, monotonic_increasing_featurelist_id=<object object>, mono-
tonic_decreasing_featurelist_id=<object object>)
```

Train the blueprint used in model on a particular featurelist or amount of data.

This method creates a new training job for worker and appends it to the end of the queue for this project. After the job has finished you can get the newly trained model by retrieving it from the project leaderboard, or by retrieving the result of the job.

Either *sample\_pct* or *training\_row\_count* can be used to specify the amount of data to use, but not both. If neither are specified, a default of the maximum amount of data that can safely be used to train any blueprint without going into the validation data will be selected.

In smart-sampled projects, *sample\_pct* and *training\_row\_count* are assumed to be in terms of rows of the minority class.

**Note:** For datetime partitioned projects, see train\_datetime instead.

### **Parameters**

**sample\_pct** [float, optional] The amount of data to use for training, as a percentage of the project dataset from 0 to 100.

**featurelist\_id** [str, optional] The identifier of the featurelist to use. If not defined, the featurelist of this model is used.

scoring\_type [str, optional] Either SCORING\_TYPE.validation or SCORING\_TYPE.cross\_validation. SCORING\_TYPE.validation is available for every partitioning type, and indicates that the default model validation should be used for the project. If the project uses a form of cross-validation partitioning, SCORING\_TYPE.cross\_validation can also be used to indicate that all of the available training/validation combinations should be used to evaluate the model.

**training\_row\_count** [int, optional] The number of rows to use to train the requested model.

monotonic\_increasing\_featurelist\_id [str] (new in version 2.11) optional, the id of the featurelist that defines the set of features with a monotonically increasing relationship to the target. Passing None disables increasing monotonicity constraint. Default (dr.enums. MONOTONICITY\_FEATURELIST\_DEFAULT) is the one specified by the blueprint.

monotonic\_decreasing\_featurelist\_id [str] (new in version 2.11) optional, the id of the featurelist that defines the set of features with a monotonically decreasing relationship to the target. Passing None disables decreasing monotonicity constraint. Default (dr.enums. MONOTONICITY\_FEATURELIST\_DEFAULT) is the one specified by the blueprint.

### Returns

model\_job\_id [str] id of created job, can be used as parameter to ModelJob.get method
 or wait\_for\_async\_model\_creation function

## **Examples**

```
project = Project.get('project-id')
model = Model.get('project-id', 'model-id')
model_job_id = model.train(training_row_count=project.max_train_rows)
```

train\_datetime (featurelist\_id=None, training\_row\_count=None, training\_duration=None, time\_window\_sample\_pct=None, monotonic\_increasing\_featurelist\_id=<object object>, monotonic\_decreasing\_featurelist\_id=<object object>, use\_project\_settings=False, sampling\_method=None)

Trains this model on a different featurelist or sample size.

Requires that this model is part of a datetime partitioned project; otherwise, an error will occur.

All durations should be specified with a duration string such as those returned by the partitioning\_methods.construct\_duration\_string helper method. Please see datetime partitioned project documentation for more information on duration strings.

## **Parameters**

- **featurelist\_id** [str, optional] the featurelist to use to train the model. If not specified, the featurelist of this model is used.
- training\_row\_count [int, optional] the number of rows of data that should be
   used to train the model. If specified, neither training\_duration nor
   use\_project\_settings may be specified.
- **training\_duration** [str, optional] a duration string specifying what time range the data used to train the model should span. If specified, neither training\_row\_count nor use\_project\_settings may be specified.
- use\_project\_settings [bool, optional] (New in version v2.20) defaults to False. If True, indicates that the custom backtest partitioning settings specified by the user will be used to train the model and evaluate backtest scores. If specified, neither training\_row\_count nor training\_duration may be specified.
- **time\_window\_sample\_pct** [int, optional] may only be specified when the requested model is a time window (e.g. duration or start and end dates). An integer between 1 and 99 indicating the percentage to sample by within the window. The points kept are determined by a random uniform sample. If specified, training\_duration must be specified otherwise, the number of rows used to train the model and evaluate backtest scores and an error will occur.
- sampling\_method [str, optional] (New in version v2.23) defines the way training data is selected. Can be either random or latest. In combination with training\_row\_count defines how rows are selected from backtest (latest by default). When training data is defined using time range (training\_duration or use\_project\_settings) this setting changes the way time\_window\_sample\_pct is applied (random by default). Applicable to OTV projects only.
- monotonic\_increasing\_featurelist\_id [str, optional] (New in version v2.18) optional, the id of the featurelist that defines the set of features with a monotonically increasing relationship to the target. Passing None disables increasing monotonicity constraint. Default (dr.enums.MONOTONICITY\_FEATURELIST\_DEFAULT) is the one specified by the blueprint.
- monotonic\_decreasing\_featurelist\_id [str, optional] (New in version v2.18) optional, the id of the featurelist that defines the set of features with a monotonically decreasing relationship to the target. Passing None disables decreasing monotonicity constraint. Default (dr.enums.MONOTONICITY\_FEATURELIST\_DEFAULT) is the one specified by the blueprint.

### Returns

**job** [ModelJob] the created job to build the model

## unstar\_model()

Unmark the model as starred.

Model stars propagate to the web application and the API, and can be used to filter when listing models.

# **Advanced Tuning**

class datarobot.models.advanced\_tuning.AdvancedTuningSession(model)

A session enabling users to configure and run advanced tuning for a model.

Every model contains a set of one or more tasks. Every task contains a set of zero or more parameters. This class allows tuning the values of each parameter on each task of a model, before running that model.

This session is client-side only and is not persistent. Only the final model, constructed when *run* is called, is persisted on the DataRobot server.

#### **Attributes**

**description** [basestring] Description for the new advance-tuned model. Defaults to the same description as the base model.

#### get\_task\_names()

Get the list of task names that are available for this model

#### Returns

list(basestring) List of task names

### get\_parameter\_names (task\_name)

Get the list of parameter names available for a specific task

#### Returns

**list(basestring)** List of parameter names

**set\_parameter** (*value*, *task\_name=None*, *parameter\_name=None*, *parameter\_id=None*) Set the value of a parameter to be used

The caller must supply enough of the optional arguments to this function to uniquely identify the parameter that is being set. For example, a less-common parameter name such as âĂŸbuilding\_block\_\_complementary\_error\_functionâĂŹ might only be used once (if at all) by a single task in a model. In which case it may be sufficient to simply specify âĂŸparameter\_nameâĂŹ. But a morecommon name such as âĂŸrandom\_seedâĂŹ might be used by several of the modelâĂŹs tasks, and it may be necessary to also specify âĂŸtask\_nameâĂŹ to clarify which taskâĂŹs random seed is to be set. This function only affects client-side state. It will not check that the new parameter value(s) are valid.

### **Parameters**

task\_name [basestring] Name of the task whose parameter needs to be set

parameter\_name [basestring] Name of the parameter to set

parameter\_id [basestring] ID of the parameter to set

**value** [int, float, list, or basestring] New value for the parameter, with legal values determined by the parameter being set

### Raises

NoParametersFoundException if no matching parameters are found.

NonUniqueParametersException if multiple parameters matched the specified filtering criteria

#### get\_parameters()

Returns the set of parameters available to this model

The returned parameters have one additional key, âĂIJvalueâĂİ, reflecting any new values that have been set in this AdvancedTuningSession. When the session is run, âĂIJvalueâĂİ will be used, or if it is unset, âĂIJcurrent valueâĂİ.

#### Returns

An additional field is added per parameter to the âĂŸtuningParametersâĂŹ list in the dictionary:

**value** [int, float, list, or basestring] The current value of the parameter. *None* if none has been specified.

run()

Submit this model for Advanced Tuning.

#### Returns

datarobot.models.modeljob.ModelJob The created job to build the model

### 2.3.34 ModelJob

```
datarobot.models.modeljob.wait_for_async_model_creation(project_id, model_job_id,
```

Given a Project id and ModelJob id poll for status of process responsible for model creation until model is created.

#### **Parameters**

```
project_id [str] The identifier of the project
```

model\_job\_id [str] The identifier of the ModelJob

max\_wait [int, optional] Time in seconds after which model creation is considered unsuccessful

### Returns

model [Model] Newly created model

#### Raises

AsyncModelCreationError Raised if status of fetched ModelJob object is error

AsyncTimeoutError Model wasnâĂŹt created in time, specified by max wait parameter

**class** datarobot.models.**ModelJob** (*data*, *completed\_resource\_url=None*)

Tracks asynchronous work being done within a project

### Attributes

```
id [int] the id of the job
```

project\_id [str] the id of the project the job belongs to

status [str] the status of the job - will be one of datarobot.enums.QUEUE\_STATUS

**job\_type** [str] what kind of work the job is doing - will be âĂŸmodelâĂŹ for modeling jobs

is\_blocked [bool] if true, the job is blocked (cannot be executed) until its dependencies are resolved

sample\_pct [float] the percentage of the projectâĂŹs dataset used in this modeling job

model\_type [str] the model this job builds (e.g. âĂŸNystroem Kernel SVM RegressorâĂŹ)

**processes** [list of str] the processes used by the model

**featurelist\_id** [str] the id of the featurelist used in this modeling job

blueprint [Blueprint] the blueprint used in this modeling job

# ${\tt classmethod\ from\_job}\,(job)$

Transforms a generic Job into a ModelJob

#### **Parameters**

job: Job A generic job representing a ModelJob

#### Returns

model\_job: ModelJob A fully populated ModelJob with all the details of the job

### Raises

ValueError: If the generic Job was not a model job, e.g. job\_type != JOB\_TYPE.MODEL

```
classmethod get (project_id, model_job_id)
```

Fetches one ModelJob. If the job finished, raises PendingJobFinished exception.

#### **Parameters**

```
project_id [str] The identifier of the project the model belongs to
model_job_id [str] The identifier of the model_job
```

#### Returns

```
model_job [ModelJob] The pending ModelJob
```

#### **Raises**

**PendingJobFinished** If the job being queried already finished, and the server is re-routing to the finished model.

**AsyncFailureError** Querying this resource gave a status code other than 200 or 303

### classmethod get\_model(project\_id, model\_job\_id)

Fetches a finished model from the job used to create it.

#### **Parameters**

```
project_id [str] The identifier of the project the model belongs to
model_job_id [str] The identifier of the model_job
```

### Returns

```
model [Model] The finished model
```

#### Raises

JobNotFinished If the job has not finished yet

**AsyncFailureError** Querying the model\_job in question gave a status code other than 200 or 303

#### cancel()

Cancel this job. If this job has not finished running, it will be removed and canceled.

```
get result(params=None)
```

### **Parameters**

params [dict or None] Query parameters to be added to request to get results.

For featureEffects and featureFit, source param is required to define source,

otherwise the default is 'training'

### **Returns**

result [object]

## Return type depends on the job type:

- · for model jobs, a Model is returned
- for predict jobs, a pandas.DataFrame (with predictions) is returned

- for featureImpact jobs, a list of dicts by default (see with\_metadata parameter of the FeatureImpactJob class and its get () method).
- for primeRulesets jobs, a list of Rulesets
- · for primeModel jobs, a PrimeModel
- for primeDownloadValidation jobs, a PrimeFile
- for reasonCodesInitialization jobs, a ReasonCodesInitialization
- for reasonCodes jobs, a ReasonCodes
- for predictionExplanationInitialization jobs, a PredictionExplanationsInitialization
- for predictionExplanations jobs, a PredictionExplanations
- for featureEffects, a FeatureEffects
- · for featureFit, a FeatureFit

#### **Raises**

**JobNotFinished** If the job is not finished, the result is not available.

AsyncProcessUnsuccessfulError If the job errored or was aborted

```
get_result_when_complete (max_wait=600, params=None)
```

#### **Parameters**

max\_wait [int, optional] How long to wait for the job to finish.

params [dict, optional] Query parameters to be added to request.

#### **Returns**

**result: object** Return type is the same as would be returned by *Job.get\_result*.

#### Raises

AsyncTimeoutError If the job does not finish in time

AsyncProcessUnsuccessfulError If the job errored or was aborted

### refresh()

Update this object with the latest job data from the server.

```
wait_for_completion(max_wait=600)
```

Waits for job to complete.

#### **Parameters**

max wait [int, optional] How long to wait for the job to finish.

### 2.3.35 Pareto Front

Pareto front data for a Eureqa model.

The pareto front reflects the tradeoffs between error and complexity for particular model. The solutions reflect possible Eureqa models that are different levels of complexity. By default, only one solution will have a corresponding model, but models can be created for each solution.

#### **Attributes**

project\_id [str] the ID of the project the model belongs to

**error\_metric** [str] Eureqa error-metric identifier used to compute error metrics for this search. Note that Eureqa error metrics do NOT correspond 1:1 with DataRobot error metrics – the available metrics are not the same, and are computed from a subset of the training data rather than from the validation data.

hyperparameters [dict] Hyperparameters used by this run of the Eureqa blueprint

**target\_type** [str] Indicating what kind of modeling is being done in this project, either åÄŸRegressionåÄŹ, åÄŸBinaryåÄŹ (Binary classification), or åÄŸMulticlassåÄŹ (Multiclass classification).

**solutions** [list(Solution)] Solutions that Eureqa has found to model this data. Some solutions will have greater accuracy. Others will have slightly less accuracy but will use simpler expressions.

## classmethod from\_server\_data(data, keep\_attrs=None)

Instantiate an object of this class using the data directly from the server, meaning that the keys may have the wrong camel casing

#### **Parameters**

**data** [dict] The directly translated dict of JSON from the server. No casing fixes have taken place

**keep\_attrs** [list] List of the dotted namespace notations for attributes to keep within the object structure even if their values are None

Eureqa Solution.

A solution represents a possible Eureqa model; however not all solutions have models associated with them. It must have a model created before it can be used to make predictions, etc.

#### **Attributes**

eureqa\_solution\_id: str ID of this Solution

**complexity:** int Complexity score for this solution. Complexity score is a function of the mathematical operators used in the current solution. The Complexity calculation can be tuned via model hyperparameters.

**error: float or None** Error for the current solution, as computed by Eureqa using the âĂŸerror metricâĂŹ error metric. It will be None if model refitted existing solution.

expression: str Eureqa model equation string.

**expression\_annotated: str** Eureqa model equation string with variable names tagged for easy identification.

best\_model: bool True, if the model is determined to be the best

create\_model()

Add this solution to the leaderboard, if it is not already present.

# 2.3.36 Partitioning

**class** datarobot.**RandomCV** (holdout pct, reps, seed=0)

A partition in which observations are randomly assigned to cross-validation groups and the holdout set.

#### **Parameters**

holdout\_pct [int] the desired percentage of dataset to assign to holdout set

reps [int] number of cross validation folds to use

seed [int] a seed to use for randomization

#### **class** datarobot. **StratifiedCV** (holdout pct, reps, seed=0)

A partition in which observations are randomly assigned to cross-validation groups and the holdout set, preserving in each group the same ratio of positive to negative cases as in the original data.

#### **Parameters**

holdout\_pct [int] the desired percentage of dataset to assign to holdout set

reps [int] number of cross validation folds to use

seed [int] a seed to use for randomization

## class datarobot.GroupCV (holdout\_pct, reps, partition\_key\_cols, seed=0)

A partition in which one column is specified, and rows sharing a common value for that column are guaranteed to stay together in the partitioning into cross-validation groups and the holdout set.

#### **Parameters**

holdout\_pct [int] the desired percentage of dataset to assign to holdout set

reps [int] number of cross validation folds to use

**partition\_key\_cols** [list] a list containing a single string, where the string is the name of the column whose values should remain together in partitioning

seed [int] a seed to use for randomization

## class datarobot.UserCV (user\_partition\_col, cv\_holdout\_level, seed=0)

A partition where the cross-validation folds and the holdout set are specified by the user.

#### **Parameters**

user\_partition\_col [string] the name of the column containing the partition assignmentscv\_holdout\_level the value of the partition column indicating a row is part of the holdout setseed [int] a seed to use for randomization

### class datarobot.RandomTVH (holdout pct, validation pct, seed=0)

Specifies a partitioning method in which rows are randomly assigned to training, validation, and holdout.

#### **Parameters**

holdout\_pct [int] the desired percentage of dataset to assign to holdout setvalidation\_pct [int] the desired percentage of dataset to assign to validation setseed [int] a seed to use for randomization

**class** datarobot.  $UserTVH(user\_partition\_col, training\_level, validation\_level, holdout\_level, seed=0)$ 

Specifies a partitioning method in which rows are assigned by the user to training, validation, and holdout sets.

## **Parameters**

user\_partition\_col [string] the name of the column containing the partition assignmentstraining\_level the value of the partition column indicating a row is part of the training setvalidation\_level the value of the partition column indicating a row is part of the validation set

**holdout\_level** the value of the partition column indicating a row is part of the holdout set (use None if you want no holdout set)

seed [int] a seed to use for randomization

## class datarobot.StratifiedTVH (holdout\_pct, validation\_pct, seed=0)

A partition in which observations are randomly assigned to train, validation, and holdout sets, preserving in each group the same ratio of positive to negative cases as in the original data.

#### **Parameters**

holdout\_pct [int] the desired percentage of dataset to assign to holdout set
validation\_pct [int] the desired percentage of dataset to assign to validation set
seed [int] a seed to use for randomization

## class datarobot. GroupTVH (holdout\_pct, validation\_pct, partition\_key\_cols, seed=0)

A partition in which one column is specified, and rows sharing a common value for that column are guaranteed to stay together in the partitioning into the training, validation, and holdout sets.

#### **Parameters**

holdout\_pct [int] the desired percentage of dataset to assign to holdout set

validation\_pct [int] the desired percentage of dataset to assign to validation set

**partition\_key\_cols** [list] a list containing a single string, where the string is the name of the column whose values should remain together in partitioning

seed [int] a seed to use for randomization

```
class datarobot. DatetimePartitioningSpecification (datetime partition column, autopi-
                                                                   lot data selection method=None,
                                                                   validation duration=None,
                                                                   holdout_start_date=None,
                                                                   holdout duration=None,
                                                                  disable holdout=None,
                                                                  gap_duration=None.
                                                                                              num-
                                                                  ber_of_backtests=None,
                                                                  backtests=None,
                                                                  use_time_series=False,
                                                                                                de-
                                                                  fault_to_known_in_advance=False,
                                                                  default_to_do_not_derive=False,
                                                                  fea-
                                                                  ture_derivation_window_start=None,
                                                                  fea-
                                                                  ture_derivation_window_end=None,
                                                                  feature_settings=None,
                                                                                              fore-
                                                                  cast window start=None,
                                                                  forecast_window_end=None,
                                                                   windows basis unit=None,
                                                                  treat_as_exponential=None,
                                                                   differencing method=None,
                                                                  periodicities=None,
                                                                                             multi-
                                                                  series id columns=None,
                                                                  use_cross_series_features=None,
```

Uniquely defines a DatetimePartitioning for some project

Includes only the attributes of DatetimePartitioning that are directly controllable by users, not those determined by the DataRobot application based on the project dataset and the user-controlled settings.

aggregation type=None,

supervised\_mode=False,
model\_splits=None,

calendar\_id=None,

out\_end\_date=None,

cross\_series\_group\_by\_columns=None,

hold-

un-

al-

low\_partial\_history\_time\_series\_predictions=False)

This is the specification that should be passed to <code>Project.set\_target</code> via the <code>partitioning\_method</code> parameter. To see the full partitioning based on the project dataset, use <code>DatetimePartitioning.generate</code>.

All durations should be specified with a duration string such as those returned by the partitioning\_methods.construct\_duration\_string helper method. Please see datetime partitioned project documentation for more information on duration strings.

Note that either (holdout\_start\_date, holdout\_duration) or (holdout\_start\_date, holdout\_end\_date) can be used to specify holdout partitioning settings.

### **Attributes**

**datetime\_partition\_column** [str] the name of the column whose values as dates are used to assign a row to a particular partition

autopilot\_data\_selection\_method [str] one of datarobot.enums.

DATETIME\_AUTOPILOT\_DATA\_SELECTION\_METHOD. Whether models created by the autopilot should use âĂIJrowCountâĂİ or âĂIJdurationâĂİ as their data\_selection\_method.

- validation\_duration [str or None] the default validation\_duration for the backtests
- holdout\_start\_date [datetime.datetime or None] The start date of holdout scoring data. If holdout\_start\_date is specified, either holdout\_duration or holdout\_end\_date must also be specified. If disable\_holdout is set to True, holdout\_start\_date, holdout\_duration, and holdout\_end\_date may not be specified.
- holdout\_duration [str or None] The duration of the holdout scoring data. If
  holdout\_duration is specified, holdout\_start\_date must also be specified. If
  disable\_holdout is set to True, holdout\_duration, holdout\_start\_date,
  and holdout\_end\_date may not be specified.
- holdout\_end\_date [datetime.datetime or None] The end date of holdout scoring data. If
  holdout\_end\_date is specified, holdout\_start\_date must also be specified. If
  disable\_holdout is set to True, holdout\_end\_date, holdout\_start\_date,
  and holdout\_duration may not be specified.
- disable\_holdout [bool or None] (New in version v2.8) Whether to suppress allocating a holdout fold. If set to True, holdout\_start\_date, holdout\_duration, and holdout\_end\_date may not be specified.
- gap\_duration [str or None] The duration of the gap between training and holdout scoring data
  number\_of\_backtests [int or None] the number of backtests to use
- **backtests** [list of *BacktestSpecification*] the exact specification of backtests to use. The indexes of the specified backtests should range from 0 to number\_of\_backtests 1. If any backtest is left unspecified, a default configuration will be chosen.
- **use\_time\_series** [bool] (New in version v2.8) Whether to create a time series project (if True) or an OTV project which uses datetime partitioning (if False). The default behaviour is to create an OTV project.
- **default\_to\_known\_in\_advance** [bool] (New in version v2.11) Optional, default False. Used for time series projects only. Sets whether all features default to being treated as known in advance. Known in advance features are expected to be known for dates in the future when making predictions, e.g., âĂIJis this a holiday?âĂİ. Individual features can be set to a value different than the default using the feature\_settings parameter.
- **default\_to\_do\_not\_derive** [bool] (New in v2.17) Optional, default False. Used for time series projects only. Sets whether all features default to being treated as do-not-derive features, excluding them from feature derivation. Individual features can be set to a value different than the default by using the feature\_settings parameter.
- **feature\_derivation\_window\_start** [int or None] (New in version v2.8) Only used for time series projects. Offset into the past to define how far back relative to the forecast point the feature derivation window should start. Expressed in terms of the windows\_basis\_unit and should be negative or zero.
- **feature\_derivation\_window\_end** [int or None] (New in version v2.8) Only used for time series projects. Offset into the past to define how far back relative to the forecast point the feature derivation window should end. Expressed in terms of the windows\_basis\_unit and should be a positive value.
- **feature\_settings** [list of FeatureSettings] (New in version v2.9) Optional, a list specifying per feature settings, can be left unspecified.
- **forecast\_window\_start** [int or None] (New in version v2.8) Only used for time series projects. Offset into the future to define how far forward relative to the forecast point the forecast window should start. Expressed in terms of the windows basis unit.

- **forecast\_window\_end** [int or None] (New in version v2.8) Only used for time series projects. Offset into the future to define how far forward relative to the forecast point the forecast window should end. Expressed in terms of the windows\_basis\_unit.
- windows\_basis\_unit [string, optional] (New in version v2.14) Only used for time series projects. Indicates which unit is a basis for feature derivation window and forecast window. Valid options are detected time unit (one of the datarobot.enums.TIME\_UNITS) or âĂIJROWâĂİ. If omitted, the default value is the detected time unit.
- treat\_as\_exponential [string, optional] (New in version v2.9) defaults to âĂIJautoâĂİ. Used to specify whether to treat data as exponential trend and apply transformations like log-transform. Use values from the datarobot.enums.TREAT\_AS\_EXPONENTIAL enum.
- **differencing\_method** [string, optional] (New in version v2.9) defaults to âĂIJautoâĂİ. Used to specify which differencing method to apply of case if data is stationary. Use values from datarobot.enums.DIFFERENCING\_METHOD enum.
- periodicities [list of Periodicity, optional] (New in version v2.9) a list of datarobot. Periodicity. Periodicities units should be âĂIJROWâĂİ, if the windows basis unit is âĂIJROWâĂİ.
- **multiseries\_id\_columns** [list of str or null] (New in version v2.11) a list of the names of multiseries id columns to define series within the training data. Currently only one multiseries id column is supported.
- use\_cross\_series\_features [bool] (New in version v2.14) Whether to use cross series features.
- **aggregation\_type** [str, optional] (New in version v2.14) The aggregation type to apply when creating cross series features. Optional, must be one of âĂIJtotalâĂİ or âĂIJaverageâĂİ.
- cross\_series\_group\_by\_columns [list of str, optional] (New in version v2.15) List of columns (currently of length 1). Optional setting that indicates how to further split series into related groups. For example, if every series is sales of an individual product, the series group-by could be the product category with values like âĂIJmenâĂŹs clothingâĂİ, âĂIJsports equipmentâĂİ, etc.. Can only be used in a multiseries project with use\_cross\_series\_features set to True.
- **calendar\_id** [str, optional] (New in version v2.15) The id of the *CalendarFile* to use with this project.
- **unsupervised\_mode: bool, optional** (New in version v2.20) defaults to False, indicates whether partitioning should be constructed for the unsupervised project.
- **model\_splits: int, optional** (New in version v2.21) Sets the cap on the number of jobs per model used when building models to control number of jobs in the queue. Higher number of model splits will allow for less downsampling leading to the use of more post-processed data.
- **allow\_partial\_history\_time\_series\_predictions: bool, optional** (New in version v2.24) Wheter to allow time series models to make predictions using partial historical data.

### collect\_payload()

Set up the dict that should be sent to the server when setting the target Returns âĂŤâĂŤ- partitioning\_spec : dict

### prep\_payload (project\_id, max\_wait=600)

Run any necessary validation and prep of the payload, including async operations

Mainly used for the datetime partitioning spec but implemented in general for consistency

Uniquely defines a Backtest used in a DatetimePartitioning

Includes only the attributes of a backtest directly controllable by users. The other attributes are assigned by the DataRobot application based on the project dataset and the user-controlled settings.

There are two ways to specify an individual backtest:

Option 1: Use index, gap\_duration, validation\_start\_date, and validation\_duration. All durations should be specified with a duration string such as those returned by the partitioning\_methods.construct\_duration\_string helper method.

Option 2 (New in version v2.20): Use index, primary\_training\_start\_date, primary\_training\_end\_date, validation\_start\_date, and validation\_end\_date. In this case, note that setting primary\_training\_end\_date and validation\_start\_date to the same timestamp will result with no gap being created.

```
import datarobot as dr

partitioning_spec = dr.DatetimePartitioningSpecification(
    backtests=[
    # modify the first backtest using option 2
    dr.BacktestSpecification(
        index=0,
        primary_training_start_date=datetime(year=2005, month=1, day=1),
        primary_training_end_date=datetime(year=2010, month=1, day=1),
        validation_start_date=datetime(year=2010, month=1, day=1),
        validation_end_date=datetime(year=2011, month=1, day=1),
    )
    ],
    # other partitioning settings...
)
```

All durations should be specified with a duration string such as those returned by the partitioning\_methods.construct\_duration\_string helper method. Please see datetime partitioned project documentation for more information on duration strings.

## Attributes

**index** [int] the index of the backtest to update

- **gap\_duration** [str] a duration string specifying the desired duration of the gap between training and validation scoring data for the backtest
- validation\_start\_date [datetime.datetime] the desired start date of the validation scoring data
  for this backtest
- validation\_duration [str] a duration string specifying the desired duration of the validation scoring data for this backtest
- validation\_end\_date [datetime.datetime] the desired end date of the validation scoring data for
  this backtest
- primary\_training\_start\_date [datetime.datetime] the desired start date of the training partition for this backtest
- primary\_training\_end\_date [datetime.datetime] the desired end date of the training partition
  for this backtest

### **Attributes**

feature\_name [string] name of the feature

- **known\_in\_advance** [bool] (New in version v2.11) Optional, for time series projects only. Sets whether the feature is known in advance, i.e., values for future dates are known at prediction time. If not specified, the feature uses the value from the *default\_to\_known\_in\_advance* flag.
- **do\_not\_derive** [bool] (New in v2.17) Optional, for time series projects only. Sets whether the feature is excluded from feature derivation. If not specified, the feature uses the value from the *default\_to\_do\_not\_derive* flag.

```
class datarobot.Periodicity(time_steps, time_unit)
    Periodicity configuration
```

#### **Parameters**

time\_steps [int] Time step value

time\_unit [string] Time step unit, valid options are values from datarobot.enums.TIME\_UNITS

#### **Examples**

```
from datarobot as dr
periodicities = [
    dr.Periodicity(time_steps=10, time_unit=dr.enums.TIME_UNITS.HOUR),
    dr.Periodicity(time_steps=600, time_unit=dr.enums.TIME_UNITS.MINUTE)]
spec = dr.DatetimePartitioningSpecification(
    # ...
    periodicities=periodicities
)
```

**class** datarobot.**DatetimePartitioning**(project id=None. datetime\_partition\_column=None, date format=None, autopilot data selection method=None, validation\_duration=None, available\_training\_start\_date=None, availavail*able training duration=None,* able training row count=None, available\_training\_end\_date=None, primary\_training\_start\_date=None, primary\_training\_duration=None, primary\_training\_row\_count=None, primary\_training\_end\_date=None, gap\_start\_date=None, *gap\_duration=None*, gap\_row\_count=None, gap\_end\_date=None, disable\_holdout=None, holdholdout\_duration=None, out\_start\_date=None, holdout\_row\_count=None, holdout\_end\_date=None, backtests=None, *number\_of\_backtests=None*, tal row count=None, use time series=False, default\_to\_known\_in\_advance=False, default to do not derive=False, feature\_derivation\_window\_start=None, feature derivation window end=None, feaforecast\_window\_start=None, ture settings=None, forecast window end=None, dows\_basis\_unit=None, treat\_as\_exponential=None, differencing method=None, periodicities=None, multiseries\_id\_columns=None, number\_of\_known\_in\_advance\_features=0,

Full partitioning of a project for datetime partitioning.

To instantiate, use DatetimePartitioning.get (project\_id).

Includes both the attributes specified by the user, as well as those determined by the DataRobot application based on the project dataset. In order to use a partitioning to set the target, call  $to\_specification$  and pass the resulting <code>DatetimePartitioningSpecification</code> to <code>Project.set\_target</code> via the partitioning\_method parameter.

number\_of\_do\_not\_derive\_features=0, use\_cross\_series\_features=None,

cross\_series\_group\_by\_columns=None,

low\_partial\_history\_time\_series\_predictions=False)

model\_splits=None,

calenal-

aggregation\_type=None,

calendar\_id=None,

dar\_name=None,

The available training data corresponds to all the data available for training, while the primary training data corresponds to the data that can be used to train while ensuring that all backtests are available. If a model is trained with more data than is available in the primary training data, then all backtests may not have scores available.

All durations are specified with a duration string such as those returned by the <code>partitioning\_methods.construct\_duration\_string</code> helper method. Please see <code>datetime partitioned project documentation</code> for more information on duration strings.

### **Attributes**

project\_id [str] the id of the project this partitioning applies todatetime\_partition\_column [str] the name of the column whose values as dates are used to

- assign a row to a particular partition
- **date\_format** [str] the format (e.g. âÅIJ%Y-%m-%d %H:%M:%SâÅİ) by which the partition column was interpreted (compatible with strftime)
- **autopilot\_data\_selection\_method** [str] one of datarobot.enums. DATETIME\_AUTOPILOT\_DATA\_SELECTION\_METHOD. Whether models created by the autopilot use âĂIJrowCountâĂİ or âĂIJdurationâĂİ as their data\_selection\_method.
- validation\_duration [str or None] the validation duration specified when initializing the partitioning not directly significant if the backtests have been modified, but used as the default validation\_duration for the backtests. Can be absent if this is a time series project with an irregular primary date/time feature.
- **available\_training\_start\_date** [datetime.datetime] The start date of the available training data for scoring the holdout
- available\_training\_duration [str] The duration of the available training data for scoring the
  holdout
- available\_training\_row\_count [int or None] The number of rows in the available training data for scoring the holdout. Only available when retrieving the partitioning after setting the target.
- **available\_training\_end\_date** [datetime.datetime] The end date of the available training data for scoring the holdout
- **primary\_training\_start\_date** [datetime.datetime or None] The start date of primary training data for scoring the holdout. Unavailable when the holdout fold is disabled.
- primary\_training\_duration [str] The duration of the primary training data for scoring the holdout
- **primary\_training\_row\_count** [int or None] The number of rows in the primary training data for scoring the holdout. Only available when retrieving the partitioning after setting the target.
- **primary\_training\_end\_date** [datetime.datetime or None] The end date of the primary training data for scoring the holdout. Unavailable when the holdout fold is disabled.
- **gap\_start\_date** [datetime.datetime or None] The start date of the gap between training and holdout scoring data. Unavailable when the holdout fold is disabled.
- **gap\_duration** [str] The duration of the gap between training and holdout scoring data
- **gap\_row\_count** [int or None] The number of rows in the gap between training and holdout scoring data. Only available when retrieving the partitioning after setting the target.
- **gap\_end\_date** [datetime.datetime or None] The end date of the gap between training and hold-out scoring data. Unavailable when the holdout fold is disabled.
- **disable\_holdout** [bool or None] Whether to suppress allocating a holdout fold. If set to True, holdout\_start\_date, holdout\_duration, and holdout\_end\_date may not be specified.
- **holdout\_start\_date** [datetime.datetime or None] The start date of holdout scoring data. Unavailable when the holdout fold is disabled.
- **holdout\_duration** [str] The duration of the holdout scoring data
- **holdout\_row\_count** [int or None] The number of rows in the holdout scoring data. Only available when retrieving the partitioning after setting the target.

- **holdout\_end\_date** [datetime.datetime or None] The end date of the holdout scoring data. Unavailable when the holdout fold is disabled.
- number\_of\_backtests [int] the number of backtests used.
- **backtests** [list of *Backtest*] the configured backtests.
- **total\_row\_count** [int] the number of rows in the project dataset. Only available when retrieving the partitioning after setting the target.
- **use\_time\_series** [bool] (New in version v2.8) Whether to create a time series project (if True) or an OTV project which uses datetime partitioning (if False). The default behaviour is to create an OTV project.
- **default\_to\_known\_in\_advance** [bool] (New in version v2.11) Optional, default False. Used for time series projects only. Sets whether all features default to being treated as known in advance. Known in advance features are expected to be known for dates in the future when making predictions, e.g., âĂIJis this a holiday?âĂİ. Individual features can be set to a value different from the default using the feature\_settings parameter.
- **default\_to\_do\_not\_derive** [bool] (New in v2.17) Optional, default False. Used for time series projects only. Sets whether all features default to being treated as do-not-derive features, excluding them from feature derivation. Individual features can be set to a value different from the default by using the feature\_settings parameter.
- **feature\_derivation\_window\_start** [int or None] (New in version v2.8) Only used for time series projects. Offset into the past to define how far back relative to the forecast point the feature derivation window should start. Expressed in terms of the windows\_basis\_unit.
- **feature\_derivation\_window\_end** [int or None] (New in version v2.8) Only used for time series projects. Offset into the past to define how far back relative to the forecast point the feature derivation window should end. Expressed in terms of the windows\_basis\_unit.
- **feature\_settings** [list of FeatureSettings] (New in version v2.9) Optional, a list specifying per feature settings, can be left unspecified.
- **forecast\_window\_start** [int or None] (New in version v2.8) Only used for time series projects. Offset into the future to define how far forward relative to the forecast point the forecast window should start. Expressed in terms of the windows\_basis\_unit.
- **forecast\_window\_end** [int or None] (New in version v2.8) Only used for time series projects. Offset into the future to define how far forward relative to the forecast point the forecast window should end. Expressed in terms of the windows\_basis\_unit.
- windows\_basis\_unit [string, optional] (New in version v2.14) Only used for time series projects. Indicates which unit is a basis for feature derivation window and forecast window. Valid options are detected time unit (one of the datarobot.enums.TIME\_UNITS) or aAIJROWaAI. If omitted, the default value is detected time unit.
- treat\_as\_exponential [string, optional] (New in version v2.9) defaults to âĂIJautoâĂİ. Used to specify whether to treat data as exponential trend and apply transformations like log-transform. Use values from the datarobot.enums.TREAT\_AS\_EXPONENTIAL enum.
- differencing\_method [string, optional] (New in version v2.9) defaults to âĂIJautoâĂĬ. Used to specify which differencing method to apply of case if data is stationary. Use values from the datarobot.enums.DIFFERENCING\_METHOD enum.
- periodicities [list of Periodicity, optional] (New in version v2.9) a list of datarobot.Periodicity. Periodicities units should be âĂIJROWâĂİ, if the windows basis unit is âĂIJROWâĂİ.

- **multiseries\_id\_columns** [list of str or null] (New in version v2.11) a list of the names of multiseries id columns to define series within the training data. Currently only one multiseries id column is supported.
- **number\_of\_known\_in\_advance\_features** [int] (New in version v2.14) Number of features that are marked as known in advance.
- **number\_of\_do\_not\_derive\_features** [int] (New in v2.17) Number of features that are excluded from derivation.
- use\_cross\_series\_features [bool] (New in version v2.14) Whether to use cross series features.
- **aggregation\_type** [str, optional] (New in version v2.14) The aggregation type to apply when creating cross series features. Optional, must be one of âĂIJtotalâĂİ or âĂIJaverageâĂİ.
- cross\_series\_group\_by\_columns [list of str, optional] (New in version v2.15) List of columns (currently of length 1). Optional setting that indicates how to further split series into related groups. For example, if every series is sales of an individual product, the series group-by could be the product category with values like âĂIJmenâĂŹs clothingâĂİ, âĂIJsports equipmentâĂİ, etc.. Can only be used in a multiseries project with use\_cross\_series\_features set to True.
- **calendar\_id** [str, optional] (New in version v2.15) Only available for time series projects. The id of the *CalendarFile* to use with this project.
- **calendar\_name** [str, optional] (New in version v2.17) Only available for time series projects. The name of the *CalendarFile* used with this project.
- **model\_splits: int, optional** (New in version v2.21) Sets the cap on the number of jobs per model used when building models to control number of jobs in the queue. Higher number of model splits will allow for less downsampling leading to the use of more post-processed data.
- **allow\_partial\_history\_time\_series\_predictions: bool, optional** (New in version v2.24) Wheter to allow time series models to make predictions using partial historical data.
- classmethod generate(project\_id, spec, max\_wait=600, target=None)

Preview the full partitioning determined by a DatetimePartitioningSpecification

Based on the project dataset and the partitioning specification, inspect the full partitioning that would be used if the same specification were passed into *Project.set\_target*.

### **Parameters**

project\_id [str] the id of the project

**spec** [DatetimePartitioningSpec] the desired partitioning

max\_wait [int, optional] For some settings (e.g. generating a partitioning preview for a multiseries project for the first time), an asynchronous task must be run to analyze the dataset. max\_wait governs the maximum time (in seconds) to wait before giving up. In all non-multiseries projects, this is unused.

**target** [str, optional] the name of the target column. For unsupervised projects target may be None. Providing a target will ensure that partitions are correctly optimized for your dataset.

## Returns

DatetimePartitioning [] the full generated partitioning

classmethod get(project id)

Retrieve the DatetimePartitioning from a project

Only available if the project has already set the target as a datetime project.

#### **Parameters**

project\_id [str] the id of the project to retrieve partitioning for

#### Returns

**DatetimePartitioning** [the full partitioning for the project]

#### classmethod generate optimized (project id, spec, target, max wait=600)

Preview the full partitioning determined by a DatetimePartitioningSpecification

Based on the project dataset and the partitioning specification, inspect the full partitioning that would be used if the same specification were passed into *Project.set\_target*.

#### **Parameters**

```
project_id [str] the id of the project
```

**spec** [DatetimePartitioningSpec] the desired partitioning

target [str] the name of the target column. For unsupervised projects target may be None.

max\_wait [int, optional] Governs the maximum time (in seconds) to wait before giving up.

#### Returns

**DatetimePartitioning** [] the full generated partitioning

## classmethod get\_optimized(project\_id, datetime\_partitioning\_id)

Retrieve an Optimized DatetimePartitioning from a project for the specified datetime\_partitioning\_id. A datetime\_partitioning\_id is created by using the <code>generate\_optimized</code> function.

#### **Parameters**

project\_id [str] the id of the project to retrieve partitioning for

datetime\_partitioning\_id [ObjectId] the ObjectId associated with the project to retrieve
from mongo

### **Returns**

**DatetimePartitioning** [the full partitioning for the project]

## classmethod feature\_log\_list (project\_id, offset=None, limit=None)

Retrieve the feature derivation log content and log length for a time series project.

The Time Series Feature Log provides details about the feature generation process for a time series project. It includes information about which features are generated and their priority, as well as the detected properties of the time series data such as whether the series is stationary, and periodicities detected.

This route is only supported for time series projects that have finished partitioning.

The feature derivation log will include information about:

- Detected stationarity of the series:
  - e.g. âĂŸSeries detected as non-stationaryâĂŹ
- Detected presence of multiplicative trend in the series:
  - e.g. âĂŸMultiplicative trend detectedâĂŹ
- Detected presence of multiplicative trend in the series:
  - e.g. âĂŸDetected periodicities: 7 dayâĂŹ
- Maximum number of feature to be generated:
  - e.g. âĂŸMaximum number of feature to be generated is 1440âĂŹ

- Window sizes used in rolling statistics / lag extractors
   e.g. âĂŸThe window sizes chosen to be: 2 months
   (because the time step is 1 month and Feature Derivation Window is 2 months)âĂŹ
- Features that are specified as known-in-advance e.g. âĂŸVariables treated as apriori: holidayâĂŹ
- Details about why certain variables are transformed in the input data
   e.g. âĂŸGenerating variable âĂIJy (log)âĂİ from âĂIJyâĂİ because multiplicative trend
   is detectedâĂŹ
- Details about features generated as timeseries features, and their priority
   e.g. âĂŸGenerating feature âĂIJdate (actual)âĂİ from âĂIJdateâĂİ (priority: 1)âĂŹ

#### **Parameters**

project\_id [str] project id to retrieve a feature derivation log for.

offset [int] optional, defaults is 0, this many results will be skipped.

**limit** [int] optional, defaults to 100, at most this many results are returned. To specify no limit, use 0. The default may change without notice.

## classmethod feature\_log\_retrieve(project\_id)

Retrieve the feature derivation log content and log length for a time series project.

The Time Series Feature Log provides details about the feature generation process for a time series project. It includes information about which features are generated and their priority, as well as the detected properties of the time series data such as whether the series is stationary, and periodicities detected.

This route is only supported for time series projects that have finished partitioning.

The feature derivation log will include information about:

- Detected stationarity of the series:
   e.g. âĂŸSeries detected as non-stationaryâĂŹ
- Detected presence of multiplicative trend in the series:
   e.g. âĂŸMultiplicative trend detectedâĂŹ
- Detected presence of multiplicative trend in the series:
   e.g. âĂŸDetected periodicities: 7 dayâĂŹ
- Maximum number of feature to be generated:
   e.g. âĂŸMaximum number of feature to be generated is 1440âĂŹ
- Window sizes used in rolling statistics / lag extractors
   e.g. âĂŸThe window sizes chosen to be: 2 months
   (because the time step is 1 month and Feature Derivation Window is 2 months)âĂŹ
- Features that are specified as known-in-advance e.g. âĂŸVariables treated as apriori: holidayâĂŹ
- Details about why certain variables are transformed in the input data
   e.g. âĂŸGenerating variable âĂIJy (log)âĂİ from âĂIJyâĂİ because multiplicative trend
   is detectedâĂŹ
- Details about features generated as timeseries features, and their priority
   e.g. âĂŸGenerating feature âĂIJdate (actual)âĂİ from âĂIJdateâĂİ (priority: 1)âĂŹ

#### **Parameters**

**project\_id** [str] project id to retrieve a feature derivation log for.

to\_specification (use\_holdout\_start\_end\_format=False, use\_backtest\_start\_end\_format=False)
Render the DatetimePartitioning as a DatetimePartitioningSpecification

The resulting specification can be used when setting the target, and contains only the attributes directly controllable by users.

#### **Parameters**

use\_holdout\_start\_end\_format [bool, optional] Defaults to False. If True, will use holdout\_end\_date when configuring the holdout partition. If False, will use holdout\_duration instead.

use\_backtest\_start\_end\_format [bool, optional] Defaults to False. If False,
will use a duration-based approach for specifying backtests (gap\_duration,
validation\_start\_date, and validation\_duration). If True, will use a
start/end date approach for specifying backtests (primary\_training\_start\_date,
primary\_training\_end\_date, validation\_start\_date,
validation\_end\_date).

#### Returns

### **DatetimePartitioningSpecification** the specification for this partitioning

#### to dataframe()

Render the partitioning settings as a dataframe for convenience of display

Excludes project\_id, datetime\_partition\_column, date\_format, autopilot\_data\_selection\_method, validation\_duration, and number\_of\_backtests, as well as the row count information, if present.

Also excludes the time series specific parameters for use\_time\_series, default\_to\_known\_in\_advance, default\_to\_do\_not\_derive, and defining the feature derivation and forecast windows.

```
class datarobot.helpers.partitioning methods.Backtest (index=None,
                                                                                              avail-
                                                                        able_training_start_date=None,
                                                                        avail-
                                                                        able_training_duration=None,
                                                                        avail-
                                                                        able training row count=None,
                                                                        avail-
                                                                        able_training_end_date=None,
                                                                        pri-
                                                                        mary_training_start_date=None,
                                                                        mary_training_duration=None,
                                                                        pri-
                                                                        mary_training_row_count=None,
                                                                        pri-
                                                                        mary_training_end_date=None,
                                                                        gap_start_date=None,
                                                                        gap duration=None,
                                                                        gap_row_count=None,
                                                                        gap end date=None,
                                                                                                val-
                                                                        idation_start_date=None,
                                                                        validation duration=None,
                                                                        validation_row_count=None,
                                                                        validation end date=None,
                                                                        total row count=None)
     A backtest used to evaluate models trained in a datetime partitioned project
```

When setting up a datetime partitioning project, backtests are specified by a BacktestSpecification.

The available training data corresponds to all the data available for training, while the primary training data corresponds to the data that can be used to train while ensuring that all backtests are available. If a model is trained with more data than is available in the primary training data, then all backtests may not have scores available.

All durations are specified with a duration string such as those returned by the partitioning methods. construct\_duration\_string helper method. Please see datetime partitioned project documentation for more information on duration strings.

### Attributes

**index** [int] the index of the backtest

available training start date [datetime.datetime] the start date of the available training data for this backtest

available\_training\_duration [str] the duration of available training data for this backtest

available training row count [int or None] the number of rows of available training data for this backtest. Only available when retrieving from a project where the target is set.

available\_training\_end\_date [datetime.datetime] the end date of the available training data for this backtest

primary\_training\_start\_date [datetime.datetime] the start date of the primary training data for this backtest

**primary\_training\_duration** [str] the duration of the primary training data for this backtest

primary\_training\_row\_count [int or None] the number of rows of primary training data for this backtest. Only available when retrieving from a project where the target is set.

- primary\_training\_end\_date [datetime.datetime] the end date of the primary training data for this backtest
- **gap\_start\_date** [datetime.datetime] the start date of the gap between training and validation scoring data for this backtest
- **gap\_duration** [str] the duration of the gap between training and validation scoring data for this backtest
- gap\_row\_count [int or None] the number of rows in the gap between training and validation scoring data for this backtest. Only available when retrieving from a project where the target is set.
- **gap\_end\_date** [datetime.datetime] the end date of the gap between training and validation scoring data for this backtest
- validation\_start\_date [datetime.datetime] the start date of the validation scoring data for this
  backtest
- validation\_duration [str] the duration of the validation scoring data for this backtest
- **validation\_row\_count** [int or None] the number of rows of validation scoring data for this backtest. Only available when retrieving from a project where the target is set.
- validation\_end\_date [datetime.datetime] the end date of the validation scoring data for this
  backtest
- **total\_row\_count** [int or None] the number of rows in this backtest. Only available when retrieving from a project where the target is set.

### to\_specification (use\_start\_end\_format=False)

Render this backtest as a BacktestSpecification.

The resulting specification includes only the attributes users can directly control, not those indirectly determined by the project dataset.

#### **Parameters**

```
use_start_end_format [bool] Default False. If False, will use a duration-based ap-
proach for specifying backtests (gap_duration, validation_start_date,
    and validation_duration). If True, will use a start/end date ap-
proach for specifying backtests (primary_training_start_date,
    primary_training_end_date, validation_start_date,
    validation_end_date).
```

#### Returns

**BacktestSpecification** the specification for this backtest

#### to\_dataframe()

Render this backtest as a dataframe for convenience of display

## Returns

**backtest\_partitioning** [pandas.Dataframe] the backtest attributes, formatted into a dataframe

```
datarobot.helpers.partitioning_methods.construct_duration_string (years=0, months=0, days=0, hours=0, minutes=0, seconds=0)
```

Construct a valid string representing a duration in accordance with ISO8601

A duration of six months, 3 days, and 12 hours could be represented as P6M3DT12H.

#### **Parameters**

```
years [int] the number of years in the duration
months [int] the number of months in the duration
days [int] the number of days in the duration
hours [int] the number of hours in the duration
minutes [int] the number of minutes in the duration
seconds [int] the number of seconds in the duration
```

### Returns

duration\_string: str The duration string, specified compatibly with ISO8601

# 2.3.37 PayoffMatrix

```
class datarobot.models.PayoffMatrix(project id, id, name=None, true positive value=None,
                                             true_negative_value=None, false_positive_value=None,
                                             false_negative_value=None)
```

Represents a Payoff Matrix, a costs/benefit scenario used for creating a profit curve.

### **Examples**

```
import datarobot as dr
# create a payoff matrix
payoff_matrix = dr.PayoffMatrix.create(project_id, name, true_positive_value=100,
                true_negative_value=10, false_positive_value=0, false_negative_

value=-10)
# list available payoff matrices
payoff_matrices = dr.PayoffMatrix.list(project_id)
payoff_matrix = payoff_matrices[0]
```

## **Attributes**

```
project_id [str] id of the project with which the payoff matrix is associated.
          id [str] id of the payoff matrix.
          name [str] User-supplied label for the payoff matrix.
          true_positive_value [float] Cost or benefit of a true positive classification
          true_negative_value: float Cost or benefit of a true negative classification
          false_positive_value: float Cost or benefit of a false positive classification
          false_negative_value: float Cost or benefit of a false negative classification
                                                      true_positive_value=1,
classmethod create (project_id,
                                                                                 true_negative_value=1,
                                           name,
                            false_positive_value=-1, false_negative_value=-1)
     Create a payoff matrix associated with a specific project.
```

```
project_id [str] id of the project with which the payoff matrix will be associated
         Returns
              payoff_matrix [PayoffMatrix] The newly created payoff matrix
classmethod list(project_id)
     Fetch all the payoff matrices for a project.
         Parameters
              project_id [str] id of the project
              Returns
              âĂŤâĂŤ-
              List of PayoffMatrix A list of PayoffMatrix objects
              Raises
              âĂŤâĂŤ
              datarobot.errors.ClientError if the server responded with 4xx status
             datarobot.errors.ServerError if the server responded with 5xx status
classmethod get (project_id, id)
     Retrieve a specified payoff matrix.
         Parameters
              project_id [str] id of the project the model belongs to
             id [str] id of the payoff matrix
         Returns
              PayoffMatrix object representing specified
             pavoff matrix
         Raises
             datarobot.errors.ClientError if the server responded with 4xx status
              datarobot.errors.ServerError if the server responded with 5xx status
classmethod update (project_id,
                                         id,
                                                name,
                                                          true_positive_value,
                                                                                  true_negative_value,
                           false_positive_value, false_negative_value)
     Update (replace) a payoff matrix. Note that all data fields are required.
          Parameters
              project_id [str] id of the project to which the payoff matrix belongs
              id [str] id of the payoff matrix
             name [str] User-supplied label for the payoff matrix
             true_positive_value [float] True positive payoff value to use for the profit curve
              true_negative_value [float] True negative payoff value to use for the profit curve
              false_positive_value [float] False positive payoff value to use for the profit curve
             false_negative_value [float] False negative payoff value to use for the profit curve
         Returns
              payoff matrix PayoffMatrix with updated values
```

#### Raises

**datarobot.errors.ClientError** if the server responded with 4xx status **datarobot.errors.ServerError** if the server responded with 5xx status

### classmethod delete (project\_id, id)

Delete a specified payoff matrix.

#### **Parameters**

project\_id [str] id of the project the model belongs to
id [str] id of the payoff matrix

#### Returns

**response** [requests.Response] Empty response (204)

### Raises

**datarobot.errors.ClientError** if the server responded with 4xx status **datarobot.errors.ServerError** if the server responded with 5xx status

### classmethod from server data(data, keep attrs=None)

Instantiate an object of this class using the data directly from the server, meaning that the keys may have the wrong camel casing

### **Parameters**

**data** [dict] The directly translated dict of JSON from the server. No casing fixes have taken place

**keep\_attrs** [list] List of the dotted namespace notations for attributes to keep within the object structure even if their values are None

## 2.3.38 PredictJob

```
datarobot.models.predict_job.wait_for_async_predictions(project_id, predict_job_id, max wait=600)
```

Given a Project id and PredictJob id poll for status of process responsible for predictions generation until itâĂŹs finished

## **Parameters**

```
project_id [str] The identifier of the project
predict_job_id [str] The identifier of the PredictJob
```

max\_wait [int, optional] Time in seconds after which predictions creation is considered unsuccessful

### Returns

predictions [pandas.DataFrame] Generated predictions.

#### Raises

AsyncPredictionsGenerationError Raised if status of fetched PredictJob object is error

**AsyncTimeoutError** Predictions werenâĂŹt generated in time, specified by max\_wait parameter

class datarobot.models.PredictJob (data, completed\_resource\_url=None)

Tracks asynchronous work being done within a project

#### **Attributes**

id [int] the id of the job

project\_id [str] the id of the project the job belongs to

status [str] the status of the job - will be one of datarobot.enums.QUEUE\_STATUS

**job\_type** [str] what kind of work the job is doing - will be âĂŸpredictâĂŹ for predict jobs

is\_blocked [bool] if true, the job is blocked (cannot be executed) until its dependencies are resolved

message [str] a message about the state of the job, typically explaining why an error occurred

### classmethod from\_job(job)

Transforms a generic Job into a PredictJob

### **Parameters**

job: Job A generic job representing a PredictJob

#### Returns

**predict\_job: PredictJob** A fully populated PredictJob with all the details of the job

### Raises

**ValueError:** If the generic Job was not a predict job, e.g. job\_type != JOB TYPE.PREDICT

classmethod create (model, sourcedata)

**Note:** Deprecated in v2.3 in favor of Project.upload\_dataset and Model. request\_predictions. That workflow allows you to reuse the same dataset for predictions from multiple models within one project.

Starts predictions generation for provided data using previously created model.

#### **Parameters**

model [Model] Model to use for predictions generation

sourcedata [str, file or pandas.DataFrame] Data to be used for predictions. If this parameter is a str, it can be either a path to a local file or raw file content. If using a file on disk, the filename must consist of ASCII characters only. The file must be a CSV, and cannot be compressed

### Returns

```
predict_job_id [str] id of created job, can be used as parameter to
PredictJob.get or PredictJob.get_predictions methods or
wait_for_async_predictions function
```

#### Raises

**InputNotUnderstoodError** If the parameter for sourcedata didnâĂŹt resolve into known data types

## **Examples**

```
model = Model.get('project-id', 'model-id')
predict_job = PredictJob.create(model, './data_to_predict.csv')
```

### classmethod get (project\_id, predict\_job\_id)

Fetches one PredictJob. If the job finished, raises PendingJobFinished exception.

#### **Parameters**

project\_id [str] The identifier of the project the model on which prediction was started belongs to

predict\_job\_id [str] The identifier of the predict\_job

#### **Returns**

predict\_job [PredictJob] The pending PredictJob

#### Raises

**PendingJobFinished** If the job being queried already finished, and the server is re-routing to the finished predictions.

**AsyncFailureError** Querying this resource gave a status code other than 200 or 303

**classmethod get\_predictions** (*project\_id*, *predict\_job\_id*, *class\_prefix='class\_'*)

Fetches finished predictions from the job used to generate them.

**Note:** The prediction API for classifications now returns an additional prediction\_values dictionary that is converted into a series of class\_prefixed columns in the final dataframe. For example, <label> = 1.0 is converted to  $\tilde{a}\tilde{A}\ddot{Y}$ class\_1.0 $\tilde{a}\tilde{A}\ddot{Z}$ . If you are on an older version of the client (prior to v2.8), you must update to v2.8 to correctly pivot this data.

### **Parameters**

project\_id [str] The identifier of the project to which belongs the model used for predictions
generation

predict job id [str] The identifier of the predict job

class\_prefix [str] The prefix to append to labels in the final dataframe (e.g., apple ->
 class\_apple)

### Returns

predictions [pandas.DataFrame] Generated predictions

### Raises

JobNotFinished If the job has not finished yet

**AsyncFailureError** Querying the predict\_job in question gave a status code other than 200 or 303

### cancel()

Cancel this job. If this job has not finished running, it will be removed and canceled.

```
get_result (params=None)
```

#### **Parameters**

params [dict or None] Query parameters to be added to request to get results.

For featureEffects and featureFit, source param is required to define source, otherwise the default is 'training'

### Returns

result [object]

### Return type depends on the job type:

- for model jobs, a Model is returned
- for predict jobs, a pandas.DataFrame (with predictions) is returned
- for featureImpact jobs, a list of dicts by default (see with\_metadata parameter of the FeatureImpactJob class and its get () method).
- · for primeRulesets jobs, a list of Rulesets
- · for primeModel jobs, a PrimeModel
- for primeDownloadValidation jobs, a PrimeFile
- · for reasonCodesInitialization jobs, a ReasonCodesInitialization
- · for reasonCodes jobs, a ReasonCodes
- for predictionExplanationInitialization jobs, a PredictionExplanationsInitialization
- for predictionExplanations jobs, a PredictionExplanations
- for featureEffects, a FeatureEffects
- · for featureFit, a FeatureFit

### Raises

**JobNotFinished** If the job is not finished, the result is not available.

AsyncProcessUnsuccessfulError If the job errored or was aborted

```
get_result_when_complete (max_wait=600, params=None)
```

### **Parameters**

max\_wait [int, optional] How long to wait for the job to finish.

params [dict, optional] Query parameters to be added to request.

### Returns

**result: object** Return type is the same as would be returned by *Job.get result*.

### Raises

AsyncTimeoutError If the job does not finish in time

AsyncProcessUnsuccessfulError If the job errored or was aborted

#### refresh()

Update this object with the latest job data from the server.

## wait\_for\_completion(max\_wait=600)

Waits for job to complete.

### **Parameters**

max\_wait [int, optional] How long to wait for the job to finish.

## 2.3.39 Prediction Dataset

class datarobot.models.PredictionDataset(project\_id, id, name, created, num\_rows,

num\_columns, forecast\_point=None, predictions\_start\_date=None, predictions\_end\_date=None, re-lax\_known\_in\_advance\_features\_check=None, data\_quality\_warnings=None, forecast\_point\_range=None, data\_start\_date=None, data\_end\_date=None, max\_forecast\_date=None, actual\_value\_column=None, detected\_actual\_value\_columns=None, contains\_target\_values=None, secondary datasets config id=None)

A dataset uploaded to make predictions

Typically created via project.upload\_dataset

### **Attributes**

id [str] the id of the dataset

**project\_id** [str] the id of the project the dataset belongs to

created [str] the time the dataset was created

name [str] the name of the dataset

num\_rows [int] the number of rows in the dataset

**num\_columns** [int] the number of columns in the dataset

- **forecast\_point** [datetime.datetime or None] For time series projects only. This is the default point relative to which predictions will be generated, based on the forecast window of the project. See the time series *predictions documentation* for more information.
- predictions\_start\_date [datetime.datetime or None, optional] For time series projects only. The start date for bulk predictions. Note that this parameter is for generating historical predictions using the training data. This parameter should be provided in conjunction with predictions\_end\_date. CanâĂŹt be provided with the forecast\_point parameter.
- predictions\_end\_date [datetime.datetime or None, optional] For time series projects only. The end date for bulk predictions, exclusive. Note that this parameter is for generating historical predictions using the training data. This parameter should be provided in conjunction with predictions\_start\_date. CanâĂŹt be provided with the forecast\_point parameter.
- **relax\_known\_in\_advance\_features\_check** [bool, optional] (New in version v2.15) For time series projects only. If True, missing values in the known in advance features are allowed in the forecast window at the prediction time. If omitted or False, missing values are not allowed.
- **data\_quality\_warnings** [dict, optional] (New in version v2.15) A dictionary that contains available warnings about potential problems in this prediction dataset. Available warnings include:
  - has\_kia\_missing\_values\_in\_forecast\_window [bool] Applicable for time series projects.
    If True, known in advance features have missing values in forecast window which may decrease prediction accuracy.

- **insufficient\_rows\_for\_evaluating\_models** [bool] Applicable for datasets which are used as external test sets. If True, there is not enough rows in dataset to calculate insights.
- single\_class\_actual\_value\_column [bool] Applicable for datasets which are used as external test sets. If True, actual value column has only one class and such insights as ROC curve can not be calculated. Only applies for binary classification projects or unsupervised projects.
- **forecast\_point\_range** [list[datetime.datetime] or None, optional] (New in version v2.20) For time series projects only. Specifies the range of dates available for use as a forecast point.
- **data\_start\_date** [datetime.datetime or None, optional] (New in version v2.20) For time series projects only. The minimum primary date of this prediction dataset.
- **data\_end\_date** [datetime.datetime or None, optional] (New in version v2.20) For time series projects only. The maximum primary date of this prediction dataset.
- max\_forecast\_date [datetime.datetime or None, optional] (New in version v2.20) For time series projects only. The maximum forecast date of this prediction dataset.
- **actual\_value\_column** [string, optional] (New in version v2.21) Optional, only available for unsupervised projects, in case dataset was uploaded with actual value column specified. Name of the column which will be used to calculate the classification metrics and insights.
- **detected\_actual\_value\_columns** [list of dict, optional] (New in version v2.21) For unsupervised projects only, list of detected actual value columns information containing missing count and name for each column.
- **contains\_target\_values** [bool, optional] (New in version v2.21) Only for supervised projects. If True, dataset contains target values and can be used to calculate the classification metrics and insights.
- **secondary\_datasets\_config\_id: string or None, optional** (New in version v2.23) The Id of the alternative secondary dataset config to use during prediction for Feature discovery project.

classmethod get (project\_id, dataset\_id)

Retrieve information about a dataset uploaded for predictions

#### **Parameters**

project\_id: the id of the project to query
dataset id: the id of the dataset to retrieve

#### Returns

**dataset: PredictionDataset** A dataset uploaded to make predictions

#### delete()

Delete a dataset uploaded for predictions

Will also delete predictions made using this dataset and cancel any predict jobs using this dataset.

# 2.3.40 Prediction Explanations

Represents a prediction explanations initialization of a model.

#### **Attributes**

**project\_id** [str] id of the project the model belongs to

**model\_id** [str] id of the model the prediction explanations initialization is for

**prediction\_explanations\_sample** [list of dict] a small sample of prediction explanations that could be generated for the model

```
classmethod get (project_id, model_id)
```

Retrieve the prediction explanations initialization for a model.

Prediction explanations initializations are a prerequisite for computing prediction explanations, and include a sample what the computed prediction explanations for a prediction dataset would look like.

#### **Parameters**

```
project_id [str] id of the project the model belongs to
model_id [str] id of the model the prediction explanations initialization is for
```

#### Returns

**prediction\_explanations\_initialization** [PredictionExplanationsInitialization] The queried instance.

#### Raises

**ClientError** (404) If the project or model does not exist or the initialization has not been computed.

```
classmethod create (project_id, model_id)
```

Create a prediction explanations initialization for the specified model.

#### **Parameters**

```
project_id [str] id of the project the model belongs to
model_id [str] id of the model for which initialization is requested
```

### Returns

job [Job] an instance of created async job

#### delete()

Delete this prediction explanations initialization.

Represents prediction explanations metadata and provides access to computation results.

### **Examples**

### Attributes

```
id [str] id of the record and prediction explanations computation resultproject_id [str] id of the project the model belongs tomodel_id [str] id of the model the prediction explanations are for
```

dataset\_id [str] id of the prediction dataset prediction explanations were computed for

max\_explanations [int] maximum number of prediction explanations to supply per row of the dataset

**threshold\_low** [float] the lower threshold, below which a prediction must score in order for prediction explanations to be computed for a row in the dataset

**threshold\_high** [float] the high threshold, above which a prediction must score in order for prediction explanations to be computed for a row in the dataset

**num\_columns** [int] the number of columns prediction explanations were computed for

**finish\_time** [float] timestamp referencing when computation for these prediction explanations finished

prediction\_explanations\_location [str] where to retrieve the prediction explanations

classmethod get (project\_id, prediction\_explanations\_id)

Retrieve a specific prediction explanations metadata.

#### **Parameters**

project\_id [str] id of the project the explanations belong to
prediction\_explanations\_id [str] id of the prediction explanations

#### Returns

**prediction explanations** [PredictionExplanations] The gueried instance.

 $\begin{tabular}{ll} \textbf{classmethod create} (project\_id, & model\_id, & dataset\_id, & max\_explanations=None, & threshold\_low=None, & threshold\_high=None) \end{tabular}$ 

Create prediction explanations for the specified dataset.

In order to create PredictionExplanations for a particular model and dataset, you must first:

- Compute feature impact for the model via datarobot.Model.get\_feature\_impact()
- Compute a PredictionExplanationsInitialization for the model via datarobot. PredictionExplanationsInitialization.create(project\_id, model\_id)
- Compute predictions for the model and dataset via datarobot.Model. request\_predictions(dataset\_id)

threshold\_high and threshold\_low are optional filters applied to speed up computation. When at least one is specified, only the selected outlier rows will have prediction explanations computed. Rows are considered to be outliers if their predicted value (in case of regression projects) or probability of being the positive class (in case of classification projects) is less than threshold\_low or greater than thresholdHigh. If neither is specified, prediction explanations will be computed for all rows.

#### **Parameters**

project\_id [str] id of the project the model belongs to

model\_id [str] id of the model for which prediction explanations are requested

dataset\_id [str] id of the prediction dataset for which prediction explanations are requested

threshold\_low [float, optional] the lower threshold, below which a prediction must score in order for prediction explanations to be computed for a row in the dataset. If neither threshold\_high nor threshold\_low is specified, prediction explanations will be computed for all rows.

**threshold\_high** [float, optional] the high threshold, above which a prediction must score in order for prediction explanations to be computed. If neither threshold\_high nor threshold\_low is specified, prediction explanations will be computed for all rows.

max\_explanations [int, optional] the maximum number of prediction explanations to supply per row of the dataset, default: 3.

#### Returns

job: Job an instance of created async job

classmethod list(project\_id, model\_id=None, limit=None, offset=None)

List of prediction explanations metadata for a specified project.

#### **Parameters**

project\_id [str] id of the project to list prediction explanations for

model\_id [str, optional] if specified, only prediction explanations computed for this model will be returned

**limit** [int or None] at most this many results are returned, default: no limit

offset [int or None] this many results will be skipped, default: 0

#### Returns

prediction\_explanations [list[PredictionExplanations]]

get\_rows (batch\_size=None, exclude\_adjusted\_predictions=True)

Retrieve prediction explanations rows.

#### **Parameters**

**batch\_size** [int or None, optional] maximum number of prediction explanations rows to retrieve per request

**exclude\_adjusted\_predictions** [bool] Optional, defaults to True. Set to False to include adjusted predictions, which will differ from the predictions on some projects, e.g. those with an exposure column specified.

### **Yields**

**prediction\_explanations\_row** [PredictionExplanationsRow] Represents prediction explanations computed for a prediction row.

## $\verb"get_all_as_dataframe" (exclude\_adjusted\_predictions = True)$

Retrieve all prediction explanations rows and return them as a pandas. DataFrame.

Returned dataframe has the following structure:

- · row\_id : row id from prediction dataset
- prediction : the output of the model for this row
- adjusted\_prediction : adjusted prediction values (only appears for projects that utilize prediction adjustments, e.g. projects with an exposure column)
- class\_0\_label: a class level from the target (only appears for classification projects)
- class\_0\_probability: the probability that the target is this class (only appears for classification projects)
- class\_1\_label : a class level from the target (only appears for classification projects)
- class\_1\_probability: the probability that the target is this class (only appears for classification projects)

- explanation\_0\_feature : the name of the feature contributing to the prediction for this explanation
- explanation 0 feature value: the value the feature took on
- explanation\_0\_label: the output being driven by this explanation. For regression projects, this is the name of the target feature. For classification projects, this is the class label whose probability increasing would correspond to a positive strength.
- explanation\_0\_qualitative\_strength: a human-readable description of how strongly the feature affected the prediction (e.g. âĂŸ+++âĂŹ, âĂŸ+âĂŹ, âĂŸ+âĂŹ) for this explanation
- explanation\_0\_strength : the amount this featureâĂŹs value affected the prediction
- âĂe
- explanation\_N\_feature : the name of the feature contributing to the prediction for this explanation
- explanation N feature value: the value the feature took on
- explanation\_N\_label: the output being driven by this explanation. For regression projects, this is the name of the target feature. For classification projects, this is the class label whose probability increasing would correspond to a positive strength.
- explanation\_N\_qualitative\_strength: a human-readable description of how strongly the feature affected the prediction (e.g. âĂŸ+++âĂŹ, âĂŸ-âĂŹ, âĂŸ+âĂŹ) for this explanation
- explanation\_N\_strength : the amount this feature a XZs value affected the prediction

For classification projects, the server does not guarantee any ordering on the prediction values, however within this function we sort the values so that *class X* corresponds to the same class from row to row.

#### **Parameters**

**exclude\_adjusted\_predictions** [bool] Optional, defaults to True. Set this to False to include adjusted prediction values in the returned dataframe.

### Returns

### dataframe: pandas.DataFrame

**download\_to\_csv** (filename, encoding='utf-8', exclude\_adjusted\_predictions=True)
Save prediction explanations rows into CSV file.

## **Parameters**

**filename** [str or file object] path or file object to save prediction explanations rows

encoding [string, optional] A string representing the encoding to use in the output file, defaults to âĂŸutf-8âĂŹ

**exclude\_adjusted\_predictions** [bool] Optional, defaults to True. Set to False to include adjusted predictions, which will differ from the predictions on some projects, e.g. those with an exposure column specified.

Get prediction explanations.

If you donâĂŹt want use a generator interface, you can access paginated prediction explanations directly.

#### **Parameters**

**limit** [int or None] the number of records to return, the server will use a (possibly finite) default if not specified

**offset** [int or None] the number of records to skip, default 0

**exclude\_adjusted\_predictions** [bool] Optional, defaults to True. Set to False to include adjusted predictions, which will differ from the predictions on some projects, e.g. those with an exposure column specified.

### Returns

prediction\_explanations [PredictionExplanationsPage]

#### delete()

Delete these prediction explanations.

class datarobot.models.prediction\_explanations.PredictionExplanationsRow( $row\_id$ , pre-dictionExplanationsRow)

tion,
prediction\_values,
predic-

tion\_explanations=None, ad-

justed\_prediction=None,

aajusted\_prediction\_values=

Represents prediction explanations computed for a prediction row.

#### **Notes**

PredictionValue contains:

- label: describes what this model output corresponds to. For regression projects, it is the name of the target feature. For classification projects, it is a level from the target feature.
- value: the output of the prediction. For regression projects, it is the predicted value of the target. For classification projects, it is the predicted probability the row belongs to the class identified by the label.

PredictionExplanation contains:

- label: described what output was driven by this explanation. For regression projects, it is the name of the target feature. For classification projects, it is the class whose probability increasing would correspond to a positive strength of this prediction explanation.
- feature: the name of the feature contributing to the prediction
- feature value: the value the feature took on for this row
- strength: the amount this feature a ÅZs value affected the prediction
- qualitative\_strength : a human-readable description of how strongly the feature affected the prediction (e.g.  $a\ddot{A}\ddot{Y}++a\ddot{A}\acute{Z}$ ,  $a\ddot{A}\ddot{Y}-a\ddot{A}\acute{Z}$ ,  $a\ddot{A}\ddot{Y}+a\ddot{A}\acute{Z}$ )

### **Attributes**

 ${\bf row\_id} \ \ [int] \ which \ row \ this \ {\tt PredictionExplanationsRow} \ describes$ 

prediction [float] the output of the model for this row

adjusted\_prediction [float or None] adjusted prediction value for projects that provide this information, None otherwise

```
prediction_values [list] an array of dictionaries with a schema described as
    PredictionValue
```

adjusted\_prediction\_values [list] same as prediction\_values but for adjusted predictions

prediction\_explanations [list] an array of dictionaries with a schema described as PredictionExplanation

class datarobot.models.prediction\_explanations.PredictionExplanationsPage(id,

```
count=None,
pre-
vi-
ous=None,
next=None,
data=None,
pre-
dic-
tion_explanations_recor
ad-
just-
ment_method=None)
```

Represents a batch of prediction explanations received by one request.

#### **Attributes**

id [str] id of the prediction explanations computation result

data [list[dict]] list of raw prediction explanations; each row corresponds to a row of the prediction dataset

**count** [int] total number of rows computed

previous\_page [str] where to retrieve previous page of prediction explanations, None if current
page is the first

next\_page [str] where to retrieve next page of prediction explanations, None if current page is
the last

**prediction\_explanations\_record\_location** [str] where to retrieve the prediction explanations metadata

**adjustment\_method** [str] Adjustment method that was applied to predictions, or âĂŸN/AâĂŹ if no adjustments were done.

### **Parameters**

```
project_id [str] id of the project the model belongs to
```

**prediction\_explanations\_id** [str] id of the prediction explanations

**limit** [int or None] the number of records to return; the server will use a (possibly finite) default if not specified

**offset** [int or None] the number of records to skip, default 0

**exclude\_adjusted\_predictions** [bool] Optional, defaults to True. Set to False to include adjusted predictions, which will differ from the predictions on some projects, e.g. those with an exposure column specified.

#### Returns

**prediction explanations** [PredictionExplanationsPage] The queried instance.

**class** datarobot.models.**ShapMatrix**(project\_id, id, model\_id=None, dataset\_id=None)
Represents SHAP based prediction explanations and provides access to score values.

### **Examples**

```
import datarobot as dr

# request SHAP matrix calculation
shap_matrix_job = dr.ShapMatrix.create(project_id, model_id, dataset_id)
shap_matrix = shap_matrix_job.get_result_when_complete()

# list available SHAP matrices
shap_matrices = dr.ShapMatrix.list(project_id)
shap_matrix = shap_matrices[0]

# get SHAP matrix as dataframe
shap_matrix_values = shap_matrix.get_as_dataframe()
```

#### Attributes

```
project_id [str] id of the project the model belongs to
shap_matrix_id [str] id of the generated SHAP matrix
model_id [str] id of the model used to
dataset_id [str] id of the prediction dataset SHAP values were computed for
```

## classmethod create (project\_id, model\_id, dataset\_id)

Calculate SHAP based prediction explanations against previously uploaded dataset.

#### **Parameters**

```
project_id [str] id of the project the model belongs to
model_id [str] id of the model for which prediction explanations are requested
dataset_id [str] id of the prediction dataset for which prediction explanations are requested
  (as uploaded from Project.upload_dataset)
```

#### **Returns**

**job** [ShapMatrixJob] The job computing the SHAP based prediction explanations

### Raises

**ClientError** If the server responded with 4xx status. Possible reasons are project, model or dataset donâĂŹt exist, user is not allowed or model doesnâĂŹt support SHAP based prediction explanations

**ServerError** If the server responded with 5xx status

```
classmethod list(project_id)
```

Fetch all the computed SHAP prediction explanations for a project.

### **Parameters**

```
project_id [str] id of the project
```

## Returns

List of ShapMatrix A list of ShapMatrix objects

## Raises

**datarobot.errors.ClientError** if the server responded with 4xx status **datarobot.errors.ServerError** if the server responded with 5xx status

```
classmethod get (project_id, id)
```

Retrieve the specific SHAP matrix.

## **Parameters**

project\_id [str] id of the project the model belongs to
id [str] id of the SHAP matrix

## Returns

ShapMatrix object representing specified record

```
get_as_dataframe()
```

Retrieve SHAP matrix values as dataframe.

### Returns

dataframe [pandas.DataFrame] A dataframe with SHAP scores

#### Raises

**datarobot.dse.errors.ClientError** if the server responded with 4xx status. **datarobot.dse.errors.ServerError** if the server responded with 5xx status.

## 2.3.41 Predictions

Represents predictions metadata and provides access to prediction results.

## **Examples**

List all predictions for a project

```
import datarobot as dr

# Fetch all predictions for a project
all_predictions = dr.Predictions.list(project_id)

# Inspect all calculated predictions
for predictions in all_predictions:
    print(predictions) # repr includes project_id, model_id, and dataset_id
```

Retrieve predictions by id

```
import datarobot as dr

# Getting predictions by id
predictions = dr.Predictions.get(project_id, prediction_id)

# Dump actual predictions
df = predictions.get_all_as_dataframe()
print(df)
```

### **Attributes**

```
project_id [str] id of the project the model belongs to
model_id [str] id of the model
prediction id [str] id of generated predictions
```

- **includes\_prediction\_intervals** [bool, optional] (New in v2.16) For *time series* projects only. Indicates if prediction intervals will be part of the response. Defaults to False.
- **prediction\_intervals\_size** [int, optional] (New in v2.16) For *time series* projects only. Indicates the percentile used for prediction intervals calculation. Will be present only if *includes\_prediction\_intervals* is True.
- **forecast\_point** [datetime.datetime, optional] (New in v2.20) For *time series* projects only. This is the default point relative to which predictions will be generated, based on the forecast window of the project. See the time series *prediction documentation* for more information.
- predictions\_start\_date [datetime.datetime or None, optional] (New in v2.20) For time series projects only. The start date for bulk predictions. Note that this parameter is for
  generating historical predictions using the training data. This parameter should be provided in conjunction with predictions\_end\_date. CanâĂŹt be provided with the
  forecast\_point parameter.
- predictions\_end\_date [datetime.datetime or None, optional] (New in v2.20) For time series projects only. The end date for bulk predictions, exclusive. Note that this parameter is for generating historical predictions using the training data. This parameter should be provided in conjunction with predictions\_start\_date. CanâĂŹt be provided with the forecast\_point parameter.
- **actual\_value\_column** [string, optional] (New in version v2.21) For *time series* unsupervised projects only. Actual value column which was used to calculate the classification metrics and insights on the prediction dataset. CanâĂŹt be provided with the forecast\_point parameter.
- **explanation\_algorithm** [datarobot.enums.EXPLANATIONS\_ALGORITHM, optional] (New in version v2.21) If set to âĂŸshapâĂŹ, the response will include prediction explanations based on the SHAP explainer (SHapley Additive exPlanations). Defaults to null (no prediction explanations).
- max\_explanations [int, optional] (New in version v2.21) The maximum number of explanation values that should be returned for each row, ordered by absolute value, greatest to least. If null, no limit. In the case of âĂŸshapâĂŹ: if the number of features is greater than the limit, the sum of remaining values will also be returned as *shapRemainingTotal*. Defaults to null. Cannot be set if *explanation\_algorithm* is omitted.
- **shap\_warnings** [dict, optional] (New in version v2.21) Will be present if *explanation\_algorithm* was set to *datarobot.enums.EXPLANATIONS\_ALGORITHM.SHAP* and there were additivity failures during SHAP values calculation.

```
classmethod list(project_id, model_id=None, dataset_id=None)
```

Fetch all the computed predictions metadata for a project.

### **Parameters**

project\_id [str] id of the project

model\_id [str, optional] if specified, only predictions metadata for this model will be retrieved

dataset\_id [str, optional] if specified, only predictions metadata for this dataset will be retrieved

## **Returns**

A list of [py:class:Predictions < datarobot.models.Predictions > objects]

## classmethod get (project\_id, prediction\_id)

Retrieve the specific predictions metadata

## **Parameters**

project\_id [str] id of the project the model belongs to
prediction id [str] id of the prediction set

## Returns

Predictions object representing specified

# predictions

get\_all\_as\_dataframe (class\_prefix='class\_', serializer='json')

Retrieve all prediction rows and return them as a pandas.DataFrame.

## **Parameters**

**class\_prefix** [str, optional] The prefix to append to labels in the final dataframe. Default is class\_(e.g., apple -> class\_apple)

**serializer** [str, optional] Serializer to use for the download. Options: json (default) or csv.

## Returns

dataframe: pandas.DataFrame

### Raises

**datarobot.dse.errors.ClientError** if the server responded with 4xx status.

datarobot.dse.errors.ServerError if the server responded with 5xx status.

download\_to\_csv (filename, encoding='utf-8', serializer='json')
Save prediction rows into CSV file.

## **Parameters**

**filename** [str or file object] path or file object to save prediction rows

encoding [string, optional] A string representing the encoding to use in the output file, defaults to âĂŸutf-8âĂŹ

**serializer** [str, optional] Serializer to use for the download. Options: json (default) or csv.

# 2.3.42 PredictionServer

 $\verb|class| | \texttt{datarobot}. \verb|PredictionServer| (id=None, url=None, datarobot\_key=None)|$ 

A prediction server can be used to make predictions

## **Attributes**

id [str] the id of the prediction server

url [str] the url of the prediction server

datarobot\_key [str] the datarobot-key header used in requests to this prediction server

### classmethod list()

Returns a list of prediction servers a user can use to make predictions.

New in version v2.17.

#### Returns

**prediction\_servers** [list of PredictionServer instances] Contains a list of prediction servers that can be used to make predictions.

## **Examples**

```
prediction_servers = PredictionServer.list()
prediction_servers
>>> [PredictionServer('https://example.com')]
```

# 2.3.43 PrimeFile

Represents an executable file available for download of the code for a DataRobot Prime model

## Attributes

```
id [str] the id of the PrimeFile
```

**project id** [str] the id of the project this PrimeFile belongs to

parent\_model\_id [str] the model being approximated by this PrimeFile

model\_id [str] the prime model this file represents

ruleset\_id [int] the ruleset being used in this PrimeFile

language [str] the language of the code in this file - see enums.LANGUAGE for possibilities

is\_valid [bool] whether the code passed basic validation

## download (filepath)

Download the code and save it to a file

## **Parameters**

filepath: string the location to save the file to

# 2.3.44 Project

class datarobot.models.Project (id=None, project name=None, mode=None. get=None,target\_type=None, holdout\_unlocked=None, metric=None, stage=None, partition=None, posicreated=None, tive class=None, advanced\_options=None, recommender=None, max\_train\_pct=None, max\_train\_rows=None, scaleout\_max\_train\_pct=None, scaleout\_max\_train\_rows=None, file\_name=None, credentials=None, feature\_engineering\_prediction\_point=None, unsupervised\_mode=None, use\_feature\_discovery=None, relationships configuration id=None, project description=None, *query generator id=None*)

A project built from a particular training dataset

#### Attributes

id [str] the id of the project

project\_name [str] the name of the project

project\_description [str] an optional description for the project

**mode** [int] the autopilot mode currently selected for the project - 0 for full autopilot, 1 for semi-automatic, and 2 for manual

target [str] the name of the selected target features

target\_type [str] Indicating what kind of modeling is being done in this project Options are: âĂŸRegressionâĂŹ, âĂŸBinaryâĂŹ (Binary classification), âĂŸMulticlassâĂŹ (Multiclass classification), âĂŸMultilabelâĂŹ (Multilabel classification)

holdout\_unlocked [bool] whether the holdout has been unlocked

**metric** [str] the selected project metric (e.g. *LogLoss*)

stage [str] the stage the project has reached - one of datarobot.enums.PROJECT\_STAGE

partition [dict] information about the selected partitioning options

positive\_class [str] for binary classification projects, the selected positive class; otherwise, None

**created** [datetime] the time the project was created

advanced\_options [dict] information on the advanced options that were selected for the project settings, e.g. a weights column or a cap of the runtime of models that can advance autopilot stages

**recommender** [dict] information on the recommender settings of the project (i.e. whether it is a recommender project, or the id columns)

max\_train\_pct [float] the maximum percentage of the project dataset that can be used without going into the validation data or being too large to submit any blueprint for training

max\_train\_rows [int] the maximum number of rows that can be trained on without going into the validation data or being too large to submit any blueprint for training

scaleout\_max\_train\_pct [float] the maximum percentage of the project dataset that can be used to successfully train a scaleout model without going into the validation data. May exceed max\_train\_pct, in which case only scaleout models can be trained up to this point.

**scaleout\_max\_train\_rows** [int] the maximum number of rows that can be used to successfully train a scaleout model without going into the validation data. May exceed *max\_train\_rows*, in which case only scaleout models can be trained up to this point.

file\_name [str] the name of the file uploaded for the project dataset

**credentials** [list, optional] a list of credentials for the datasets used in relationship configuration (previously graphs).

**feature\_engineering\_prediction\_point** [str, optional] for Feature Discovery projects that are not time-aware, this parameter identifies the column in the primary dataset which should be used as the prediction point.

**unsupervised\_mode** [bool, optional] (New in version v2.20) defaults to False, indicates whether this is an unsupervised project.

**relationships\_configuration\_id** [str, optional] (New in version v2.21) id of the relationships configuration to use

**query\_generator\_id: str, optional** (New in version v2.27) id of the query generator applied for time series data prep

```
classmethod get (project_id)
```

Gets information about a project.

#### **Parameters**

project\_id [str] The identifier of the project you want to load.

#### Returns

project [Project] The queried project

## **Examples**

```
import datarobot as dr
p = dr.Project.get(project_id='54e639a18bd88f08078ca831')
p.id
>>>'54e639a18bd88f08078ca831'
p.project_name
>>>'Some project name'
```

classmethod create (sourcedata, project\_name='Untitled Project', max\_wait=600, read\_timeout=600, dataset\_filename=None)

Creates a project with provided data.

Project creation is asynchronous process, which means that after initial request we will keep polling status of async process that is responsible for project creation until itâĂŹs finished. For SDK users this only means that this method might raise exceptions related to itâĂŹs async nature.

## **Parameters**

**sourcedata** [basestring, file, pathlib.Path or pandas.DataFrame] Dataset to use for the project. If string can be either a path to a local file, url to publicly available file or raw file content. If using a file, the filename must consist of ASCII characters only.

**project name** [str, unicode, optional] The name to assign to the empty project.

max\_wait [int, optional] Time in seconds after which project creation is considered unsuccessful **read\_timeout: int** The maximum number of seconds to wait for the server to respond indicating that the initial upload is complete

**dataset\_filename** [string or None, optional] (New in version v2.14) File name to use for dataset. Ignored for url and file path sources.

## Returns

project [Project] Instance with initialized data.

#### Raises

**InputNotUnderstoodError** Raised if *sourcedata* isnâĂŹt one of supported types.

**AsyncFailureError** Polling for status of async process resulted in response with unsupported status code. Beginning in version 2.1, this will be ProjectAsyncFailureError, a subclass of AsyncFailureError

AsyncProcessUnsuccessfulError Raised if project creation was unsuccessful

**AsyncTimeoutError** Raised if project creation took more time, than specified by max\_wait parameter

# **Examples**

# classmethod encrypted\_string(plaintext)

Sends a string to DataRobot to be encrypted

This is used for passwords that DataRobot uses to access external data sources

## **Parameters**

```
plaintext [str] The string to encrypt
```

## Returns

ciphertext [str] The encrypted string

classmethod create\_from\_hdfs (url, port=None, project\_name=None, max\_wait=600)
Create a project from a datasource on a WebHDFS server.

## **Parameters**

```
url [str] The location of the WebHDFS file, both server and full path. Per the DataRobot specification, must begin with hdfs://, e.g. hdfs:///tmp/10kDiabetes.csv
```

port [int, optional] The port to use. If not specified, will default to the server default (50070)

project\_name [str, optional] A name to give to the project

max\_wait [int] The maximum number of seconds to wait before giving up.

# Returns

# **Project**

# **Examples**

classmethod create\_from\_data\_source(data\_source\_id, username, password, project\_name=None, max\_wait=600)

Create a project from a data source. Either data\_source or data\_source\_id should be specified.

## **Parameters**

data\_source\_id [str] the identifier of the data source.

username [str] the username for database authentication.

**password** [str] the password for database authentication. The password is encrypted at server side and never saved / stored.

project\_name [str, optional] optional, a name to give to the project.

max\_wait [int] optional, the maximum number of seconds to wait before giving up.

### Returns

# **Project**

Create a Project from a datarobot. Dataset

### **Parameters**

dataset\_id: string The ID of the dataset entry to user for the projectâĂŹs Dataset

dataset\_version\_id: string, optional The ID of the dataset version to use for the project
dataset. If not specified - uses latest version associated with dataset\_id

**project\_name: string, optional** The name of the project to be created. If not specified, will be âĂIJUntitled ProjectâĂİ for database connections, otherwise the project name will be based on the file used.

**user: string, optional** The username for database authentication.

**password: string, optional** The password (in cleartext) for database authentication. The password will be encrypted on the server side in scope of HTTP request and never saved or stored

**credential\_id: string, optional** The ID of the set of credentials to use instead of user and password.

**use\_kerberos: bool, optional** Server default is False. If true, use kerberos authentication for database authentication.

**credential\_data: dict, optional** The credentials to authenticate with the database, to use instead of user/password or credential ID.

# Returns

## **Project**

# classmethod from\_async(async\_location, max\_wait=600)

Given a temporary async status location poll for no more than max\_wait seconds until the async process (project creation or setting the target, for example) finishes successfully, then return the ready project

## **Parameters**

**async\_location** [str] The URL for the temporary async status resource. This is returned as a header in the response to a request that initiates an async process

max\_wait [int] The maximum number of seconds to wait before giving up.

## Returns

project [Project] The project, now ready

## Raises

**ProjectAsyncFailureError** If the server returned an unexpected response while polling for the asynchronous operation to resolve

**AsyncProcessUnsuccessfulError** If the final result of the asynchronous operation was a failure

**AsyncTimeoutError** If the asynchronous operation did not resolve within the time specified

classmethod start (sourcedata. target=None, project\_name='Untitled Project', worker count=None, metric=None, autopilot on=True,blueprint\_threshold=None, response\_cap=None, partitioning\_method=None, positive class=None, target type=None, unsupervised mode=False, blend best models=None, prepare\_model\_for\_deployment=None, *sider\_blenders\_in\_recommendation=None*, scoring\_code\_only=None, min\_secondary\_validation\_model\_count=None, shap\_only\_mode=None, relationships configuration id=None, autopilot with feature discovery=None, feature\_discovery\_supervised\_feature\_reduction=None, unsuper*vised type=None, autopilot cluster list=None*)

Chain together project creation, file upload, and target selection.

**Note:** While this function provides a simple means to get started, it does not expose all possible parameters. For advanced usage, using create and set\_target directly is recommended.

## **Parameters**

**sourcedata** [str or pandas.DataFrame] The path to the file to upload. Can be either a path to a local file or a publicly accessible URL (starting with http://, https://, file://, or s3://). If the source is a DataFrame, it will be serialized to a temporary buffer. If using a file, the filename must consist of ASCII characters only.

target [str, optional] The name of the target column in the uploaded file. Should not be provided if unsupervised\_mode is True.

project\_name [str] The project name.

## Returns

**project** [Project] The newly created and initialized project.

# **Other Parameters**

**worker\_count** [int, optional] The number of workers that you want to allocate to this project.

- **metric** [str, optional] The name of metric to use.
- autopilot\_on [boolean, default True] Whether or not to begin modeling automatically.
- **blueprint\_threshold** [int, optional] Number of hours the model is permitted to run. Minimum 1
- **response\_cap** [float, optional] Quantile of the response distribution to use for response capping Must be in range 0.5 .. 1.0
- **partitioning\_method** [PartitioningMethod object, optional] Instance of one of the *Partition Classes* defined in datarobot.helpers.partitioning\_methods.
- **positive\_class** [str, float, or int; optional] Specifies a level of the target column that should treated as the positive class for binary classification. May only be specified for binary classification targets.
- **target\_type** [str, optional] Override the automaticially selected target\_type. An example usage would be setting the target\_type=âĂŹMulticlassâĂŹ when you want to preform a multiclass classification task on a numeric column that has a low cardinality. You can use TARGET TYPE enum.
- **unsupervised\_mode** [boolean, default False] Specifies whether to create an unsupervised project.
- blend\_best\_models: bool, optional blend best models during Autopilot run
- **scoring\_code\_only: bool, optional** Keep only models that can be converted to scorable java code during Autopilot run.
- **shap\_only\_mode: bool, optional** Keep only models that support SHAP values during Autopilot run. Use SHAP-based insights wherever possible. Defaults to False.
- prepare\_model\_for\_deployment: bool, optional Prepare model for deployment during Autopilot run. The preparation includes creating reduced feature list models, retraining best model on higher sample size, computing insights and assigning âĂIJRECOM-MENDED FOR DEPLOYMENTâĂİ label.
- **consider\_blenders\_in\_recommendation: bool, optional** Include blenders when selecting a model to prepare for deployment in an Autopilot Run. Defaults to False.
- min\_secondary\_validation\_model\_count: int, optional Compute âĂIJAll backtestâĂİ scores (datetime models) or cross validation scores for the specified number of highest ranking models on the Leaderboard, if over the Autopilot default.
- **relationships\_configuration\_id** [str, optional] (New in version v2.23) id of the relationships configuration to use
- **autopilot\_with\_feature\_discovery: bool, optional.** (New in version v2.23) If true, autopilot will run on a feature list that includes features found via search for interactions.
- **feature\_discovery\_supervised\_feature\_reduction: bool, default "True" optional** (New in version v2.23) Run supervised feature reduction for feature discovery projects.
- **unsupervised\_type** [UnsupervisedTypeEnum, optional] (New in version v2.27) Specifies whether an unsupervised project is anomaly detection or clustering.
- **autopilot\_cluster\_list** [list(int), optional] (New in version v2.27) Specifies the list of clusters to build for each model during Autopilot. Specifying multiple values in a list will build models with each number of clusters for the Leaderboard.

Raises

**AsyncFailureError** Polling for status of async process resulted in response with unsupported status code

**AsyncProcessUnsuccessfulError** Raised if project creation or target setting was unsuccessful

AsyncTimeoutError Raised if project creation or target setting timed out

## **Examples**

This is an example of using a URL to specify the datasource:

## classmethod list(search\_params=None)

Returns the projects associated with this account.

### **Parameters**

**search\_params** [dict, optional.] If not *None*, the returned projects are filtered by lookup. Currently you can query projects by:

```
• project_name
```

## Returns

**projects** [list of Project instances] Contains a list of projects associated with this user account.

## Raises

**TypeError** Raised if search\_params parameter is provided, but is not of supported type.

# **Examples**

```
List all projects .. code-block:: python

p_list = Project.list() p_list >>> [Project(âĂŸProject OneâĂŹ), Project(âĂŸTwoâĂŹ)]

Search for projects by name .. code-block:: python

Project.list(search_params={âĂŸproject_nameâĂŹ: âĂŸredâĂŹ}) >>>

[Project(âĂŸPredtimeâĂŹ), Project(âĂŸFred ProjectâĂŹ)]

refresh()
```

Fetches the latest state of the project, and updates this object with that information. This is an inplace update, not a new object.

### Returns

self [Project] the now-updated project

### delete()

Removes this project from your account.

Set target variable of an existing project and begin the autopilot process (unless manual mode is specified).

Target setting is asynchronous process, which means that after initial request we will keep polling status of async process that is responsible for target setting until it $\tilde{a}$  $\check{A}$  $\check{z}$ s finished. For SDK users this only means that this method might raise exceptions related to it $\tilde{a}$  $\check{A}$  $\check{z}$ s async nature.

When execution returns to the caller, the autopilot process will already have commenced (again, unless manual mode is specified).

## **Parameters**

target [str, optional] The name of the target column in the uploaded file. Should not be provided if unsupervised\_mode is True.

mode [str, optional] You can use AUTOPILOT\_MODE enum to choose between

- AUTOPILOT\_MODE.FULL\_AUTO
- AUTOPILOT MODE.MANUAL
- AUTOPILOT MODE.QUICK
- AUTOPILOT\_MODE.COMPREHENSIVE: Runs all blueprints in the repository (warning: this may be extremely slow).

If unspecified, QUICK is used. If the MANUAL value is used, the model creation process will need to be started by executing the start\_autopilot function with the desired featurelist. It will start immediately otherwise.

**metric** [str, optional] Name of the metric to use for evaluating models. You can query the metrics available for the target by way of Project.get\_metrics. If none is specified, then the default recommended by DataRobot is used.

**quickrun** [bool, optional] Deprecated - pass AUTOPILOT\_MODE.QUICK as mode instead. Sets whether project should be run in quick run mode. This setting causes DataRobot to recommend a more limited set of models in order to get a base set of models and insights more quickly.

**worker\_count** [int, optional] The number of concurrent workers to request for this project. If *None*, then the default is used. (New in version v2.14) Setting this to -1 will request the maximum number available to your account.

**partitioning\_method** [PartitioningMethod object, optional] Instance of one of the *Partition Classes* defined in datarobot.helpers.partitioning\_methods.

**positive\_class** [str, float, or int; optional] Specifies a level of the target column that should treated as the positive class for binary classification. May only be specified for binary classification targets.

**featurelist\_id** [str, optional] Specifies which feature list to use.

advanced\_options [AdvancedOptions, optional] Used to set advanced options of project creation. max\_wait [int, optional] Time in seconds after which target setting is considered unsuccessful.

**target\_type** [str, optional] Override the automatically selected target\_type. An example usage would be setting the target\_type=âĂŹMutliclassâĂŹ when you want to preform a multiclass classification task on a numeric column that has a low cardinality. You can use TARGET\_TYPE enum.

**credentials: list, optional,** a list of credentials for the datasets used in relationship configuration (previously graphs).

**feature\_engineering\_prediction\_point** [str, optional] additional aim parameter.

**unsupervised\_mode** [boolean, default False] (New in version v2.20) Specifies whether to create an unsupervised project. If True, target may not be provided.

**relationships\_configuration\_id** [str, optional] (New in version v2.21) ID of the relationships configuration to use.

**unsupervised\_type** [UnsupervisedTypeEnum, optional] (New in version v2.27) Specifies whether an unsupervised project is anomaly detection or clustering.

**autopilot\_cluster\_list** [list(int), optional] (New in version v2.27) Specifies the list of clusters to build for each model during Autopilot. Specifying multiple values in a list will build models with each number of clusters for the Leaderboard.

## **Returns**

project [Project] The instance with updated attributes.

### Raises

**AsyncFailureError** Polling for status of async process resulted in response with unsupported status code

AsyncProcessUnsuccessfulError Raised if target setting was unsuccessful

**AsyncTimeoutError** Raised if target setting took more time, than specified by max\_wait parameter

**TypeError** Raised if advanced\_options, partitioning\_method or target\_type is provided, but is not of supported type

## See also:

datarobot.models.Project.start combines project creation, file upload, and target selection. Provides fewer options, but is useful for getting started quickly.

get\_models (order\_by=None, search\_params=None, with\_metric=None)

List all completed, successful models in the leaderboard for the given project.

## **Parameters**

**order\_by** [str or list of strings, optional] If not *None*, the returned models are ordered by this attribute. If *None*, the default return is the order of default project metric.

Allowed attributes to sort by are:

- metric
- sample\_pct

If the sort attribute is preceded by a hyphen, models will be sorted in descending order, otherwise in ascending order.

Multiple sort attributes can be included as a comma-delimited string or in a list e.g. order\_by='sample\_pct,-metric' or order\_by=[sample\_pct, -metric]

Using *metric* to sort by will result in models being sorted according to their validation score by how well they did according to the project metric.

**search\_params** [dict, optional.] If not *None*, the returned models are filtered by lookup. Currently you can query models by:

- name
- sample\_pct
- is\_starred

with\_metric [str, optional.] If not *None*, the returned models will only have scores for this metric. Otherwise all the metrics are returned.

## **Returns**

models [a list of Model instances.] All of the models that have been trained in this project.

#### Raises

**TypeError** Raised if order\_by or search\_params parameter is provided, but is not of supported type.

# **Examples**

## recommended model()

Returns the default recommended model, or None if there is no default recommended model.

### Returns

**recommended\_model** [Model or None] The default recommended model.

## get\_datetime\_models()

List all models in the project as DatetimeModels

Requires the project to be datetime partitioned. If it is not, a ClientError will occur.

## Returns

models [list of DatetimeModel] the datetime models

# get\_prime\_models()

List all DataRobot Prime models for the project Prime models were created to approximate a parent model, and have downloadable code.

## Returns

**models** [list of PrimeModel]

get\_prime\_files (parent\_model\_id=None, model\_id=None)

List all downloadable code files from DataRobot Prime for the project

### **Parameters**

parent\_model\_id [str, optional] Filter for only those prime files approximating this parent model

model\_id [str, optional] Filter for only those prime files with code for this prime model

### Returns

files: list of PrimeFile

# get\_datasets()

List all the datasets that have been uploaded for predictions

## Returns

datasets [list of PredictionDataset instances]

Upload a new dataset to make predictions against

#### **Parameters**

sourcedata [str, file or pandas.DataFrame] Data to be used for predictions. If string, can be either a path to a local file, a publicly accessible URL (starting with http://, https://, file://), or raw file content. If using a file on disk, the filename must consist of ASCII characters only.

**max\_wait** [int, optional] The maximum number of seconds to wait for the uploaded dataset to be processed before raising an error.

**read\_timeout** [int, optional] The maximum number of seconds to wait for the server to respond indicating that the initial upload is complete

**forecast\_point** [datetime.datetime or None, optional] (New in version v2.8) May only be specified for time series projects, otherwise the upload will be rejected. The time in the dataset relative to which predictions should be generated in a time series project. See the *Time Series documentation* for more information. If not provided, will default to using the latest forecast point in the dataset.

predictions\_start\_date [datetime.datetime or None, optional] (New in version v2.11) May only be specified for time series projects. The start date for bulk predictions. Note that this parameter is for generating historical predictions using the training data. This parameter should be provided in conjunction with predictions\_end\_date. Cannot be provided with the forecast\_point parameter.

predictions\_end\_date [datetime.datetime or None, optional] (New in version v2.11) May only be specified for time series projects. The end date for bulk predictions, exclusive. Note that this parameter is for generating historical predictions using the training data. This parameter should be provided in conjunction with predictions\_start\_date. Cannot be provided with the forecast\_point parameter.

- **actual\_value\_column** [string, optional] (New in version v2.21) Actual value column name, valid for the prediction files if the project is unsupervised and the dataset is considered as bulk predictions dataset. Cannot be provided with the forecast\_point parameter.
- **dataset\_filename** [string or None, optional] (New in version v2.14) File name to use for the dataset. Ignored for url and file path sources.
- **relax\_known\_in\_advance\_features\_check** [bool, optional] (New in version v2.15) For time series projects only. If True, missing values in the known in advance features are allowed in the forecast window at the prediction time. If omitted or False, missing values are not allowed.
- **credentials: list, optional, a list of credentials for the datasets used** in Feature discovery project
- **secondary\_datasets\_config\_id: string or None, optional** (New in version v2.23) The Id of the alternative secondary dataset config to use during prediction for Feature discovery project.

## **Returns**

âĂŤâĂŤ-

dataset [PredictionDataset] The newly uploaded dataset.

## Raises

InputNotUnderstoodError Raised if sourcedata isnâĂŹt one of supported types.

**AsyncFailureError** Raised if polling for the status of an async process resulted in a response with an unsupported status code.

**AsyncProcessUnsuccessfulError** Raised if project creation was unsuccessful (i.e. the server reported an error in uploading the dataset).

**AsyncTimeoutError** Raised if processing the uploaded dataset took more time than specified by the max\_wait parameter.

**ValueError** Raised if forecast\_point or predictions\_start\_date and predictions\_end\_date are provided, but are not of the supported type.

Upload a new dataset from a data source to make predictions against

## **Parameters**

**data\_source\_id** [str] The identifier of the data source.

**username** [str] The username for database authentication.

**password** [str] The password for database authentication. The password is encrypted at server side and never saved / stored.

**max\_wait** [int, optional] Optional, the maximum number of seconds to wait before giving up.

**forecast\_point** [datetime.datetime or None, optional] (New in version v2.8) For time series projects only. This is the default point relative to which predictions will be generated,

based on the forecast window of the project. See the time series *prediction documentation* for more information.

**relax\_known\_in\_advance\_features\_check** [bool, optional] (New in version v2.15) For time series projects only. If True, missing values in the known in advance features are allowed in the forecast window at the prediction time. If omitted or False, missing values are not allowed.

**credentials: list, optional, a list of credentials for the datasets used** in Feature discovery project

predictions\_start\_date [datetime.datetime or None, optional] (New in version v2.20) For time series projects only. The start date for bulk predictions. Note that this parameter is for generating historical predictions using the training data. This parameter should be provided in conjunction with predictions\_end\_date. CanâĂŹt be provided with the forecast point parameter.

predictions\_end\_date [datetime.datetime or None, optional] (New in version v2.20) For time series projects only. The end date for bulk predictions, exclusive. Note that this parameter is for generating historical predictions using the training data. This parameter should be provided in conjunction with predictions\_start\_date. CanâĂŹt be provided with the forecast\_point parameter.

**actual\_value\_column** [string, optional] (New in version v2.21) Actual value column name, valid for the prediction files if the project is unsupervised and the dataset is considered as bulk predictions dataset. Cannot be provided with the forecast\_point parameter.

**secondary\_datasets\_config\_id: string or None, optional** (New in version v2.23) The Id of the alternative secondary dataset config to use during prediction for Feature discovery project.

## Returns

âĂŤâĂŤ-

dataset [PredictionDataset] the newly uploaded dataset

Upload a new dataset from a catalog dataset to make predictions against

### **Parameters**

dataset\_id [str] The identifier of the dataset.

**dataset version id** [str, optional] The version id of the dataset to use.

**max\_wait** [int, optional] Optional, the maximum number of seconds to wait before giving up.

**forecast\_point** [datetime.datetime or None, optional] For time series projects only. This is the default point relative to which predictions will be generated, based on the forecast window of the project. See the time series *prediction documentation* for more information.

relax\_known\_in\_advance\_features\_check [bool, optional] For time series projects only.
If True, missing values in the known in advance features are allowed in the forecast window at the prediction time. If omitted or False, missing values are not allowed.

**credentials: list, optional, a list of credentials for the datasets used** in Feature discovery project

predictions\_start\_date [datetime.datetime or None, optional] For time series projects only. The start date for bulk predictions. Note that this parameter is for generating historical predictions using the training data. This parameter should be provided in conjunction with predictions\_end\_date. CanâĂŹt be provided with the forecast\_point parameter.

predictions\_end\_date [datetime.datetime or None, optional] For time series projects only. The end date for bulk predictions, exclusive. Note that this parameter is for generating historical predictions using the training data. This parameter should be provided in conjunction with predictions\_start\_date. CanâĂŹt be provided with the forecast\_point parameter.

**actual\_value\_column** [string, optional] Actual value column name, valid for the prediction files if the project is unsupervised and the dataset is considered as bulk predictions dataset. Cannot be provided with the forecast\_point parameter.

**secondary\_datasets\_config\_id: string or None, optional** The Id of the alternative secondary dataset config to use during prediction for Feature discovery project.

#### Returns

dataset [PredictionDataset] the newly uploaded dataset

### get\_blueprints()

List all blueprints recommended for a project.

### Returns

**menu** [list of Blueprint instances] All the blueprints recommended by DataRobot for a project

# get\_features()

List all features for this project

### Returns

list of Feature all features for this project

## get\_modeling\_features (batch\_size=None)

List all modeling features for this project

Only available once the target and partitioning settings have been set. For more information on the distinction between input and modeling features, see the *time series documentation*.

### **Parameters**

**batch\_size** [int, optional] The number of features to retrieve in a single API call. If specified, the client may make multiple calls to retrieve the full list of features. If not specified, an appropriate default will be chosen by the server.

### Returns

list of ModelingFeature All modeling features in this project

### get featurelists()

List all featurelists created for this project

# Returns

list of Featurelist All featurelists created for this project

## get\_associations (assoc\_type, metric, featurelist\_id=None)

Get the association statistics and metadata for a projectâĂŹs informative features

New in version v2.17.

#### **Parameters**

assoc\_type [string or None] The type of association, must be either âĂŸassociationâĂŹ or âĂŸcorrelationâĂŹ

**metric** [string or None] The specified association metric, belongs under either association or correlation umbrella

**featurelist\_id** [string or None] The desired featurelist for which to get association statistics (New in version v2.19)

#### Returns

**association\_data** [dict] Pairwise metric strength data, feature clustering data, and ordering data for Feature Association Matrix visualization

## get association featurelists()

List featurelists and get feature association status for each

New in version v2.19.

#### Returns

feature\_lists [dict] Dict with âĂŸfeaturelistsâĂŹ as key, with list of featurelists as values

## get\_association\_matrix\_details (feature1, feature2)

Get a sample of the actual values used to measure the association between a pair of features

New in version v2.17.

## **Parameters**

feature1 [str] Feature name for the first feature of interest

feature2 [str] Feature name for the second feature of interest

## Returns

**dict** This data has 3 keys: chart\_type, features, values, and types

**chart\_type** [str] Type of plotting the pair of features gets in the UI. e.g. âĂŸHORIZON-TAL\_BOXâĂŹ, âĂŸVERTICAL\_BOXâĂŹ, âĂŸSCATTERâĂŹ or âĂŸCONTINGEN-CYâĂŹ

values [list] A list of triplet lists e.g. {âĂIJvaluesâĂİ: [[460.0, 428.5, 0.001], [1679.3, 259.0, 0.001], âĂe] The first entry of each list is a value of feature1, the second entry of each list is a value of feature2, and the third is the relative frequency of the pair of datapoints in the sample.

**features** [list of str] A list of the passed features, [feature1, feature2]

**types** [list of str] A list of the passed featuresâĂŹ types inferred by DataRobot. e.g. [âĂŸNUMERICâĂŹ, âĂŸCATEGORICALâĂŹ]

## get\_modeling\_featurelists(batch\_size=None)

List all modeling featurelists created for this project

Modeling featurelists can only be created after the target and partitioning options have been set for a project. In time series projects, these are the featurelists that can be used for modeling; in other projects, they behave the same as regular featurelists.

See the *time series documentation* for more information.

#### **Parameters**

**batch\_size** [int, optional] The number of featurelists to retrieve in a single API call. If specified, the client may make multiple calls to retrieve the full list of features. If not specified, an appropriate default will be chosen by the server.

#### Returns

list of ModelingFeaturelist all modeling featurelists in this project

## get\_discarded\_features()

Retrieve discarded during feature generation features. Applicable for time series projects. Can be called at the modeling stage.

#### Returns

discarded\_features\_info: DiscardedFeaturesInfo

## restore\_discarded\_features (features, max\_wait=600)

Restore discarded during feature generation features. Applicable for time series projects. Can be called at the modeling stage.

#### Returns

status: FeatureRestorationStatus information about features requested to be restored.

Create a new feature by transforming the type of an existing feature in the project

Note that only the following transformations are supported:

- 1. Text to categorical or numeric
- 2. Categorical to text or numeric
- 3. Numeric to categorical
- 4. Date to categorical or numeric

## Note: Special considerations when casting numeric to categorical

There are two parameters which can be used for variableType to convert numeric data to categorical levels. These differ in the assumptions they make about the input data, and are very important when considering the data that will be used to make predictions. The assumptions that each makes are:

- categorical: The data in the column is all integral, and there are no missing values. If either of these conditions do not hold in the training set, the transformation will be rejected. During predictions, if any of the values in the parent column are missing, the predictions will error. Note that CATEGORICAL is deprecated in v2.21.
- categoricalInt: New in v2.6 All of the data in the column should be considered categorical in its string form when cast to an int by truncation. For example the value 3 will be cast as the string 3 and the value 3.14 will also be cast as the string 3. Further, the value -3.6 will become the string -3. Missing values will still be recognized as missing.

For convenience these are represented in the enum VARIABLE\_TYPE\_TRANSFORM with the names CATEGORICAL and CATEGORICAL\_INT.

## **Parameters**

**name** [str] The name to give to the new feature

parent name [str] The name of the feature to transform

variable\_type [str] The type the new column should have. See the values within datarobot.enums.VARIABLE\_TYPE\_TRANSFORM. Note that CATEGORICAL is deprecated in v2.21.

replacement [str or float, optional] The value that missing or unconverable data should have

date\_extraction [str, optional] Must be specified when parent\_name is a date column (and left None otherwise). Specifies which value from a date should be extracted. See the list of values in datarobot.enums.DATE\_EXTRACTION

max\_wait [int, optional] The maximum amount of time to wait for DataRobot to finish processing the new column. This process can take more time with more data to process. If this operation times out, an AsyncTimeoutError will occur. DataRobot continues the processing and the new column may successfully be constructed.

#### Returns

**Feature** The data of the new Feature

#### Raises

AsyncFailureError If any of the responses from the server are unexpected

AsyncProcessUnsuccessfulError If the job being waited for has failed or has been cancelled

**AsyncTimeoutError** If the resource did not resolve in time

```
create_featurelist (name, features)
```

Creates a new featurelist

## **Parameters**

**name** [str] The name to give to this new featurelist. Names must be unique, so an error will be returned from the server if this name has already been used in this project.

features [list of str] The names of the features. Each feature must exist in the project already.

# Returns

Featurelist newly created featurelist

### Raises

**DuplicateFeaturesError** Raised if *features* variable contains duplicate features

# **Examples**

```
create_modeling_featurelist (name, features)
```

Create a new modeling featurelist

Modeling featurelists can only be created after the target and partitioning options have been set for a project. In time series projects, these are the featurelists that can be used for modeling; in other projects, they behave the same as regular featurelists.

See the *time series documentation* for more information.

#### **Parameters**

**name** [str] the name of the modeling featurelist to create. Names must be unique within the project, or the server will return an error.

**features** [list of str] the names of the features to include in the modeling featurelist. Each feature must be a modeling feature.

## **Returns**

featurelist [ModelingFeaturelist] the newly created featurelist

# **Examples**

## get\_metrics (feature\_name)

Get the metrics recommended for modeling on the given feature.

## **Parameters**

**feature\_name** [str] The name of the feature to query regarding which metrics are recommended for modeling.

# Returns

```
feature_name: str The name of the feature that was looked up
```

**available\_metrics: list of str** An array of strings representing the appropriate metrics. If the feature cannot be selected as the target, then this array will be empty.

metric\_details: list of dict The list of metricDetails objects

```
metric name: str Name of the metric
```

supports\_timeseries: boolean This metric is valid for timeseries

supports\_multiclass: boolean This metric is valid for mutliclass classification

**supports\_binary: boolean** This metric is valid for binary classification

**supports\_regression: boolean** This metric is valid for regression

ascending: boolean Should the metric be sorted in ascending order

```
get_status()
```

Query the server for project status.

### Returns

## status [dict] Contains:

- autopilot\_done: a boolean.
- stage: a short string indicating which stage the project is in.
- stage\_description: a description of what stage means.

## **Examples**

```
{"autopilot_done": False,
    "stage": "modeling",
    "stage_description": "Ready for modeling"}
```

## pause autopilot()

Pause autopilot, which stops processing the next jobs in the queue.

#### Returns

paused [boolean] Whether the command was acknowledged

## unpause\_autopilot()

Unpause autopilot, which restarts processing the next jobs in the queue.

### Returns

unpaused [boolean] Whether the command was acknowledged.

Starts Autopilot on provided featurelist with the specified Autopilot settings, halting the current Autopilot run.

Only one autopilot can be running at the time. ThatâĂŹs why any ongoing autopilot on a different featurelist will be halted - modeling jobs in queue would not be affected but new jobs would not be added to queue by the halted autopilot.

## **Parameters**

**featurelist\_id** [str] Identifier of featurelist that should be used for autopilot

**mode** [str, optional] The Autopilot mode to run. You can use AUTOPILOT\_MODE enum to choose between

• AUTOPILOT\_MODE.FULL\_AUTO

If unspecified, FULL\_AUTO is used.

**blend\_best\_models** [bool, optional] Blend best models during Autopilot run. This option is not supported in SHAP-only âĂŸ âĂŸmode.

**scoring\_code\_only** [bool, optional] Keep only models that can be converted to scorable java code during Autopilot run.

prepare\_model\_for\_deployment [bool, optional] Prepare model for deployment during Autopilot run. The preparation includes creating reduced feature list models, retraining best model on higher sample size, computing insights and assigning âĂIJRECOM-MENDED FOR DEPLOYMENTâĂİ label.

- **consider\_blenders\_in\_recommendation** [bool, optional] Include blenders when selecting a model to prepare for deployment in an Autopilot Run. This option is not supported in SHAP-only mode or for multilabel projects.
- run\_leakage\_removed\_feature\_list [bool, optional] Run Autopilot on Leakage Removed
  feature list (if exists).
- **autopilot\_cluster\_list** [list of int, optional] (New in v2.27) A list of integers, where each value will be used as the number of clusters in Autopilot model(s) for unsupervised clustering projects. Cannot be specified unless project unsupervisedMode is true and unsupervisedType is set to âĂŸclusteringâĂŹ.

## **Raises**

**AppPlatformError** Raised projectâĂŹs target was not selected or the settings for Autopilot are invalid for the project project.

train (trainable, sample\_pct=None, featurelist\_id=None, source\_project\_id=None, scoring\_type=None, training\_row\_count=None, monotonic\_increasing\_featurelist\_id=<object
object>, monotonic\_decreasing\_featurelist\_id=<object object>, n\_clusters=None)
Submit a job to the queue to train a model.

Either *sample\_pct* or *training\_row\_count* can be used to specify the amount of data to use, but not both. If neither are specified, a default of the maximum amount of data that can safely be used to train any blueprint without going into the validation data will be selected.

In smart-sampled projects, *sample\_pct* and *training\_row\_count* are assumed to be in terms of rows of the minority class.

**Note:** If the project uses datetime partitioning, use *Project.train datetime* instead.

## **Parameters**

**trainable** [str or Blueprint] For str, this is assumed to be a blueprint\_id. If no source\_project\_id is provided, the project\_id will be assumed to be the project that this instance represents.

Otherwise, for a Blueprint, it contains the blueprint\_id and source\_project\_id that we want to use. featurelist\_id will assume the default for this project if not provided, and sample\_pct will default to using the maximum training value allowed for this projectaĂŹs partition setup. source\_project\_id will be ignored if a Blueprint instance is used for this parameter

- **sample\_pct** [float, optional] The amount of data to use for training, as a percentage of the project dataset from 0 to 100.
- **featurelist\_id** [str, optional] The identifier of the featurelist to use. If not defined, the default for this project is used.
- **source\_project\_id** [str, optional] Which project created this blueprint\_id. If None, it defaults to looking in this project. Note that you must have read permissions in this project.
- scoring\_type [str, optional] Either SCORING\_TYPE.validation or SCORING\_TYPE.cross\_validation. SCORING\_TYPE.validation is available for every partitioning type, and indicates that the default model validation should be used for the project. If the project uses a form of cross-validation partitioning, SCORING\_TYPE.cross\_validation can also be used to indicate that all of the available training/validation combinations should be used to evaluate the model.

**training\_row\_count** [int, optional] The number of rows to use to train the requested model.

- monotonic\_increasing\_featurelist\_id [str, optional] (new in version 2.11) the id of the featurelist that defines the set of features with a monotonically increasing relationship to the target. Passing None disables increasing monotonicity constraint. Default (dr.enums. MONOTONICITY\_FEATURELIST\_DEFAULT) is the one specified by the blueprint.
- monotonic\_decreasing\_featurelist\_id [str, optional] (new in version 2.11) the id of the featurelist that defines the set of features with a monotonically decreasing relationship to the target. Passing None disables decreasing monotonicity constraint. Default (dr.enums. MONOTONICITY FEATURELIST DEFAULT) is the one specified by the blueprint.
- **n\_clusters: int, optional** (new in version 2.27) Number of clusters to use in an unsupervised clustering model. This parameter is used only for unsupervised clustering models that donâĂŹt automatically determine the number of clusters.

### Returns

model\_job\_id [str] id of created job, can be used as parameter to ModelJob.get method
 or wait\_for\_async\_model\_creation function

## **Examples**

Use a Blueprint instance:

Use a blueprint\_id, which is a string. In the first case, it is assumed that the blueprint was created by this project. If you are using a blueprint used by another project, you will need to pass the id of that other project as well.

```
blueprint_id = 'e1c7fc29ba2e612a72272324b8a842af'
project.train(blueprint, training_row_count=project.max_train_rows)
another_project.train(blueprint, source_project_id=project.id)
```

You can also easily use this interface to train a new model using the data from an existing model:

```
train_datetime (blueprint_id, featurelist_id=None, training_row_count=None, training_duration=None, source_project_id=None, monotonic_increasing_featurelist_id=<object object>, monotonic_decreasing_featurelist_id=<object object>, use_project_settings=False, sampling_method=None)
```

Create a new model in a datetime partitioned project

If the project is not datetime partitioned, an error will occur.

All durations should be specified with a duration string such as those returned by the partitioning\_methods.construct\_duration\_string helper method. Please see datetime partitioned project documentation for more information on duration strings.

## **Parameters**

**blueprint\_id** [str] the blueprint to use to train the model

- **featurelist\_id** [str, optional] the featurelist to use to train the model. If not specified, the project default will be used.
- training\_row\_count [int, optional] the number of rows of data that should be
   used to train the model. If specified, neither training\_duration nor
   use\_project\_settings may be specified.
- **training\_duration** [str, optional] a duration string specifying what time range the data used to train the model should span. If specified, neither training\_row\_count nor use\_project\_settings may be specified.
- sampling\_method [str, optional] (New in version v2.23) defines the way training data is selected. Can be either random or latest. In combination with training\_row\_count defines how rows are selected from backtest (latest by default). When training data is defined using time range (training\_duration or use\_project\_settings) this setting changes the way time\_window\_sample\_pct is applied (random by default). Applicable to OTV projects only.
- use\_project\_settings [bool, optional] (New in version v2.20) defaults to False. If True, indicates that the custom backtest partitioning settings specified by the user will be used to train the model and evaluate backtest scores. If specified, neither training\_row\_count nor training\_duration may be specified.
- **source\_project\_id** [str, optional] the id of the project this blueprint comes from, if not this project. If left unspecified, the blueprint must belong to this project.
- monotonic\_increasing\_featurelist\_id [str, optional] (New in version v2.18) optional, the id of the featurelist that defines the set of features with a monotonically increasing relationship to the target. Passing None disables increasing monotonicity constraint. Default (dr.enums.MONOTONICITY\_FEATURELIST\_DEFAULT) is the one specified by the blueprint.
- monotonic\_decreasing\_featurelist\_id [str, optional] (New in version v2.18) optional, the id of the featurelist that defines the set of features with a monotonically decreasing relationship to the target. Passing None disables decreasing monotonicity constraint. Default (dr.enums.MONOTONICITY\_FEATURELIST\_DEFAULT) is the one specified by the blueprint.

## Returns

**job** [ModelJob] the created job to build the model

blend(model ids, blender method)

Submit a job for creating blender model. Upon success, the new job will be added to the end of the queue.

## **Parameters**

- **model\_ids** [list of str] List of model ids that will be used to create blender. These models should have completed validation stage without errors, and canâĂŹt be blenders, DataRobot Prime or scaleout models.
- blender\_method [str] Chosen blend method, one from datarobot.enums.
  BLENDER\_METHOD. If this is a time series project, only methods in datarobot.
  enums.TS BLENDER METHOD are allowed.

# Returns

model\_job [ModelJob] New ModelJob instance for the blender creation job in queue.

### See also:

datarobot.models.Project.check\_blendable to confirm if models can be blended

### check\_blendable (model\_ids, blender\_method)

Check if the specified models can be successfully blended

### **Parameters**

**model\_ids** [list of str] List of model ids that will be used to create blender. These models should have completed validation stage without errors, and canâĂŹt be blenders, DataRobot Prime or scaleout models.

blender\_method [str] Chosen blend method, one from datarobot.enums. BLENDER\_METHOD. If this is a time series project, only methods in datarobot. enums.TS\_BLENDER\_METHOD are allowed.

#### Returns

```
EligibilityResult
```

## start\_prepare\_model\_for\_deployment (model\_id)

Prepare a specific model for deployment.

The requested model will be trained on the maximum autopilot size then go through the recommendation stages. For datetime partitioned projects, this includes the feature impact stage, retraining on a reduced feature list, and retraining the best of the reduced feature list model and the max autopilot original model on recent data. For non-datetime partitioned projects, this includes the feature impact stage, retraining on a reduced feature list, retraining the best of the reduced feature list model and the max autopilot original model up to the holdout size, then retraining the up-to-the holdout model on the full dataset.

### **Parameters**

model\_id [str] The model to prepare for deployment.

## get\_all\_jobs (status=None)

Get a list of jobs

This will give Jobs representing any type of job, including modeling or predict jobs.

### **Parameters**

```
status [QUEUE_STATUS enum, optional] If called with QUEUE_STATUS.INPROGRESS, will return the jobs that are currently running.
```

If called with QUEUE STATUS.QUEUE, will return the jobs that are waiting to be run.

If called with QUEUE\_STATUS.ERROR, will return the jobs that have errored.

If no value is provided, will return all jobs currently running or waiting to be run.

## **Returns**

jobs [list] Each is an instance of Job

# get\_blenders()

Get a list of blender models.

### Returns

**list of BlenderModel** list of all blender models in project.

## get\_frozen\_models()

Get a list of frozen models

### **Returns**

**list of FrozenModel** list of all frozen models in project.

## get\_model\_jobs (status=None)

Get a list of modeling jobs

### **Parameters**

**status** [QUEUE\_STATUS enum, optional] If called with QUEUE\_STATUS.INPROGRESS, will return the modeling jobs that are currently running.

If called with QUEUE\_STATUS.QUEUE, will return the modeling jobs that are waiting to be run.

If called with QUEUE\_STATUS.ERROR, will return the modeling jobs that have errored.

If no value is provided, will return all modeling jobs currently running or waiting to be run.

## Returns

jobs [list] Each is an instance of ModelJob

# get\_predict\_jobs (status=None)

Get a list of prediction jobs

#### **Parameters**

**status** [QUEUE\_STATUS enum, optional] If called with QUEUE\_STATUS.INPROGRESS, will return the prediction jobs that are currently running.

If called with QUEUE\_STATUS.QUEUE, will return the prediction jobs that are waiting to be run.

If called with QUEUE\_STATUS.ERROR, will return the prediction jobs that have errored.

If called without a status, will return all prediction jobs currently running or waiting to be run.

### Returns

jobs [list] Each is an instance of PredictJob

## wait\_for\_autopilot (check\_interval=20.0, timeout=86400, verbosity=1)

Blocks until autopilot is finished. This will raise an exception if the autopilot mode is changed from AUTOPILOT MODE.FULL AUTO.

It makes API calls to sync the project state with the server and to look at which jobs are enqueued.

### **Parameters**

check\_interval [float or int] The maximum time (in seconds) to wait between checks for whether autopilot is finished

**timeout** [float or int or None] After this long (in seconds), we give up. If None, never timeout.

**verbosity:** This should be VERBOSITY\_LEVEL.SILENT or VERBOSITY\_LEVEL.VERBOSE. For VERBOSITY\_LEVEL.SILENT, nothing will be displayed about progress. For VERBOSITY\_LEVEL.VERBOSE, the number of jobs in progress or queued is shown. Note that new jobs are added to the queue along the way.

# Raises

AsyncTimeoutError If autopilot does not finished in the amount of time specified

**RuntimeError** If a condition is detected that indicates that autopilot will not complete on its own

# rename (project\_name)

Update the name of the project.

## **Parameters**

project\_name [str] The new name

## set\_project\_description (project\_description)

Set or Update the project description.

## **Parameters**

project\_description [str] The new description for this project.

### unlock holdout()

Unlock the holdout for this project.

This will cause subsequent queries of the models of this project to contain the metric values for the holdout set, if it exists.

Take care, as this cannot be undone. Remember that best practice is to select a model before analyzing the model performance on the holdout set

## set\_worker\_count (worker\_count)

Sets the number of workers allocated to this project.

Note that this value is limited to the number allowed by your account. Lowering the number will not stop currently running jobs, but will cause the queue to wait for the appropriate number of jobs to finish before attempting to run more jobs.

# **Parameters**

**worker\_count** [int] The number of concurrent workers to request from the pool of workers. (New in version v2.14) Setting this to -1 will update the number of workers to the maximum available to your account.

## get\_leaderboard\_ui\_permalink()

# Returns

**url** [str] Permanent static hyperlink to a project leaderboard.

## open\_leaderboard\_browser()

Opens project leaderboard in web browser.

Note: If text-mode browsers are used, the calling process will block until the user exits the browser.

## get\_rating\_table\_models()

Get a list of models with a rating table

### Returns

list of RatingTableModel list of all models with a rating table in project.

## get\_rating\_tables()

Get a list of rating tables

## Returns

list of RatingTable list of rating tables in project.

```
get access list()
```

Retrieve users who have access to this project and their access levels

New in version v2.15.

#### Returns

**list of** [class:SharingAccess < datarobot.SharingAccess>]

**share** (access\_list, send\_notification=None, include\_feature\_discovery\_entities=None) Modify the ability of users to access this project

New in version v2.15.

## **Parameters**

**access\_list** [list of *SharingAccess*] the modifications to make.

**send\_notification** [boolean, default True] (New in version v2.21) optional, whether or not an email notification should be sent, default to True

include\_feature\_discovery\_entities [boolean, default False] (New in version v2.21) optional (default: False), whether or not to share all the related entities i.e., datasets for a project with Feature Discovery enabled

### Raises

**datarobot.ClientError** [] if you do not have permission to share this project, if the user youâĂŹre sharing with doesnâĂŹt exist, if the same user appears multiple times in the access\_list, or if these changes would leave the project without an owner

## **Examples**

Transfer access to the project from old\_user@datarobot.com to new\_user@datarobot.com

Create new features by transforming the type of existing ones.

New in version v2.17.

**Note:** The following transformations are only supported in batch mode:

- 1. Text to categorical or numeric
- 2. Categorical to text or numeric
- 3. Numeric to categorical

See *here* for special considerations when casting numeric to categorical. Date to categorical or numeric transformations are not currently supported for batch mode but can be performed individually using <code>create\_type\_transform\_feature</code>. Note that <code>CATEGORICAL</code> is deprecated in v2.21.

## **Parameters**

**parent names** [list] The list of variable names to be transformed.

variable\_type [str] The type new columns should have. Can be one of âĂŸcategoricalâĂŹ, âĂŸcategoricalIntâĂŹ, âĂŸnumericâĂŹ, and âĂŸtextâĂŹ - supported values can be found in datarobot.enums.VARIABLE TYPE TRANSFORM.

prefix [str, optional]

Note: Either prefix, suffix, or both must be provided.

The string that will preface all feature names. At least one of prefix and suffix must be specified.

suffix [str, optional]

**Note:** Either prefix, suffix, or both must be provided.

The string that will be appended at the end to all feature names. At least one of prefix and suffix must be specified.

max\_wait [int, optional] The maximum amount of time to wait for DataRobot to finish processing the new column. This process can take more time with more data to process. If this operation times out, an AsyncTimeoutError will occur. DataRobot continues the processing and the new column may successfully be constructed.

#### Returns

**list of Features** all features for this project after transformation.

## Raises

**TypeError:** If *parent\_names* is not a list.

**ValueError** If value of variable\_type is not from datarobot.enums. VARIABLE\_TYPE\_TRANSFORM.

AsyncFailureError' If any of the responses from the server are unexpected.

**AsyncProcessUnsuccessfulError** If the job being waited for has failed or has been cancelled.

**AsyncTimeoutError** If the resource did not resolve in time.

clone\_project (new\_project\_name=None, max\_wait=600)

Create a fresh (post-EDA1) copy of this project that is ready for setting targets and modeling options.

### **Parameters**

**new\_project\_name** [str, optional] The desired name of the new project. If omitted, the API will default to âĂŸCopy of <original project>âĂŹ

max\_wait [int, optional] Time in seconds after which project creation is considered unsuccessful

create\_interaction\_feature (name, features, separator, max\_wait=600)

Create a new interaction feature by combining two categorical ones.

New in version v2.21.

## **Parameters**

**name** [str] The name of final Interaction Feature

features [list(str)] List of two categorical feature names

separator [str] The character used to join the two data values, one of these '+-/| & . \_ , '

max\_wait [int, optional] Time in seconds after which project creation is considered unsuccessful.

## Returns

**interactionFeature: datarobot.models.InteractionFeature** The data of the new Interaction feature

#### Raises

**ClientError** If requested Interaction feature can not be created. Possible reasons for example are:

- one of features either does not exist or is of unsupported type
- feature with requested *name* already exists
- invalid separator character submitted.

AsyncFailureError If any of the responses from the server are unexpected

AsyncProcessUnsuccessfulError If the job being waited for has failed or has been cancelled

**AsyncTimeoutError** If the resource did not resolve in time

## get\_relationships\_configuration()

Get the relationships configuration for a given project

New in version v2.21.

### Returns

**relationships\_configuration: RelationshipsConfiguration** relationships configuration applied to project

download\_feature\_discovery\_dataset (file\_name, pred\_dataset\_id=None)

Download Feature discovery training or prediction dataset

### **Parameters**

**file\_name** [str] File path where dataset will be saved.

pred dataset id [str, optional] ID of the prediction dataset

download\_feature\_discovery\_recipe\_sqls (file\_name, model\_id=None, max\_wait=600)

Export and download Feature discovery recipe SQL statements .. versionadded:: v2.25

## **Parameters**

**file\_name** [str] File path where dataset will be saved.

model\_id [str, optional] ID of the model to export SQL for. If specified, QL to generate only features used by the model will be exported. If not specified, SQL to generate all features will be exported.

max\_wait [int, optional] Time in seconds after which export is considered unsuccessful.

### Returns

**interactionFeature: datarobot.models.InteractionFeature** The data of the new Interaction feature

### Raises

**ClientError** If requested SQL cannot be exported. Possible reason is the feature is not available to user.

**AsyncFailureError** If any of the responses from the server are unexpected.

**AsyncProcessUnsuccessfulError** If the job being waited for has failed or has been cancelled.

**AsyncTimeoutError** If the resource did not resolve in time.

```
validate_external_time_series_baseline (catalog_version_id, target, time_partitioning, max_wait=600)
```

Validate external baseline prediction catalog.

The forecast windows settings, validation and holdout duration specified in the datetime specification must be consistent with project settings as these parameters are used to check whether the specified catalog version id has been validated or not. See *external baseline predictions documentation* for example usage.

## **Parameters**

catalog\_version\_id: str Id of the catalog version for validating external baseline predictions.

target: str The name of the target column.

**datetime\_partitioning: DatetimePartitioning object** Instance of the DatetimePartitioning defined in datarobot.helpers.partitioning\_methods.

Attributes of the object used to check the validation are:

- datetime\_partition\_column
- forecast\_window\_start
- forecast\_window\_end
- holdout\_start\_date
- holdout\_end\_date
- backtests
- multiseries\_id\_columns

If the above attributes are different from the project settings, the catalog version will not pass the validation check in the autopilot.

max\_wait: int, optional The maximum number of seconds to wait for the catalog version to be validated before raising an error.

## Returns

external\_baseline\_validation\_info: ExternalBaselineValidationInfo Validation result of the specified catalog version.

## Raises

**AsyncTimeoutError** Raised if the catalog version validation took more time than specified by the max\_wait parameter.

### download multicategorical data format errors (file name)

Download multicategorical data format errors to the CSV file. If any format errors where detected in potentially multicategorical features the resulting file will contain at max 10 entries. CSV file content contains feature name, dataset index in which the error was detected, row value and type of error detected. In case that there were no errors or none of the features where potentially multicategorical the CSV file will be empty containing only the header.

#### **Parameters**

**file name** [str] File path where CSV file will be saved.

Represents whether a particular operation is supported

For instance, a function to check whether a set of models can be blended can return an EligibilityResult specifying whether or not blending is supported and why it may not be supported.

### **Attributes**

```
supported [bool] whether the operation this result represents is supportedreason [str] why the operation is or is not supportedcontext [str] what operation isnâĂŹt supported
```

# 2.3.45 Rating Table

Interface to modify and download rating tables.

### Attributes

id [str] The id of the rating table.

**project\_id** [str] The id of the project this rating table belongs to.

rating\_table\_name [str] The name of the rating table.

original\_filename [str] The name of the file used to create the rating table.

parent\_model\_id [str] The model id of the model the rating table was validated against.

**model\_id** [str] The model id of the model that was created from the rating table. Can be None if a model has not been created from the rating table.

**model\_job\_id** [str] The id of the job to create a model from this rating table. Can be None if a model has not been created from the rating table.

validation\_job\_id [str] The id of the created job to validate the rating table. Can be None if the rating table has not been validated.

validation\_error [str] Contains a description of any errors caused during validation.

```
classmethod get(project_id, rating_table_id)
```

Retrieve a single rating table

## **Parameters**

```
\label{project_id} \textbf{project\_id} \hspace{0.2cm} \textbf{[str] The ID of the project the rating table is associated with.}
```

rating\_table\_id [str] The ID of the rating table

## Returns

rating\_table [RatingTable] The queried instance

classmethod create (project\_id, parent\_model\_id, filename, rating\_table\_name='Uploaded Rating Table')

Uploads and validates a new rating table CSV

### **Parameters**

project\_id [str] id of the project the rating table belongs to

parent model id [str] id of the model for which this rating table should be validated against

**filename** [str] The path of the CSV file containing the modified rating table.

**rating\_table\_name** [str, optional] A human friendly name for the new rating table. The string may be truncated and a suffix may be added to maintain unique names of all rating tables.

## Returns

job: Job an instance of created async job

## Raises

**InputNotUnderstoodError** Raised if *filename* isnâĂŹt one of supported types.

**ClientError** (400) Raised if *parent\_model\_id* is invalid.

## download (filepath)

Download a csv file containing the contents of this rating table

### **Parameters**

**filepath** [str] The path at which to save the rating table file.

# rename (rating\_table\_name)

Renames a rating table to a different name.

## **Parameters**

rating\_table\_name [str] The new name to rename the rating table to.

## create\_model()

Creates a new model from this rating table record. This rating table must not already be associated with a model and must be valid.

## Returns

job: Job an instance of created async job

## Raises

ClientError (422) Raised if creating model from a RatingTable that failed validation

**JobAlreadyRequested** Raised if creating model from a RatingTable that is already associated with a RatingTableModel

# 2.3.46 Reason Codes (Deprecated)

This interface is considered deprecated. Please use *PredictionExplanations* instead.

Represents a reason codes initialization of a model.

## **Attributes**

```
project_id [str] id of the project the model belongs to
```

model\_id [str] id of the model reason codes initialization is for

**reason\_codes\_sample** [list of dict] a small sample of reason codes that could be generated for the model

```
classmethod get(project_id, model_id)
```

Retrieve the reason codes initialization for a model.

Reason codes initializations are a prerequisite for computing reason codes, and include a sample what the computed reason codes for a prediction dataset would look like.

## **Parameters**

```
project_id [str] id of the project the model belongs to
model_id [str] id of the model reason codes initialization is for
```

## Returns

**reason\_codes\_initialization** [ReasonCodesInitialization] The queried instance.

#### Raises

**ClientError** (404) If the project or model does not exist or the initialization has not been computed.

## classmethod create (project\_id, model\_id)

Create a reason codes initialization for the specified model.

#### **Parameters**

```
project_id [str] id of the project the model belongs to
model_id [str] id of the model for which initialization is requested
```

### **Returns**

job [Job] an instance of created async job

## delete()

Delete this reason codes initialization.

Represents reason codes metadata and provides access to computation results.

# **Examples**

```
reason_codes = dr.ReasonCodes.get(project_id, reason_codes_id)
for row in reason_codes.get_rows():
    print(row) # row is an instance of ReasonCodesRow
```

## Attributes

```
id [str] id of the record and reason codes computation result
```

```
project_id [str] id of the project the model belongs to
```

model\_id [str] id of the model reason codes initialization is for

dataset\_id [str] id of the prediction dataset reason codes were computed for

max\_codes [int] maximum number of reason codes to supply per row of the dataset

**threshold\_low** [float] the lower threshold, below which a prediction must score in order for reason codes to be computed for a row in the dataset

**threshold\_high** [float] the high threshold, above which a prediction must score in order for reason codes to be computed for a row in the dataset

**num columns** [int] the number of columns reason codes were computed for

**finish\_time** [float] timestamp referencing when computation for these reason codes finished

reason\_codes\_location [str] where to retrieve the reason codes

# classmethod get (project\_id, reason\_codes\_id)

Retrieve a specific reason codes.

#### **Parameters**

```
project_id [str] id of the project the model belongs to
reason_codes_id [str] id of the reason codes
```

#### Returns

reason\_codes [ReasonCodes] The queried instance.

Create a reason codes for the specified dataset.

In order to create ReasonCodesPage for a particular model and dataset, you must first:

- Compute feature impact for the model via datarobot.Model.get\_feature\_impact()
- Compute a ReasonCodesInitialization for the model via datarobot.

  ReasonCodesInitialization.create(project\_id, model\_id)
- Compute predictions for the model and dataset via datarobot.Model. request\_predictions(dataset\_id)

threshold\_high and threshold\_low are optional filters applied to speed up computation. When at least one is specified, only the selected outlier rows will have reason codes computed. Rows are considered to be outliers if their predicted value (in case of regression projects) or probability of being the positive class (in case of classification projects) is less than threshold\_low or greater than thresholdHigh. If neither is specified, reason codes will be computed for all rows.

#### **Parameters**

```
project_id [str] id of the project the model belongs to
```

model\_id [str] id of the model for which reason codes are requested

dataset\_id [str] id of the prediction dataset for which reason codes are requested

threshold\_low [float, optional] the lower threshold, below which a prediction must score in order for reason codes to be computed for a row in the dataset. If neither threshold\_high nor threshold\_low is specified, reason codes will be computed for all rows.

threshold\_high [float, optional] the high threshold, above which a prediction must score in order for reason codes to be computed. If neither threshold\_high nor threshold\_low is specified, reason codes will be computed for all rows.

max\_codes [int, optional] the maximum number of reason codes to supply per row of the dataset, default: 3.

#### Returns

job: Job an instance of created async job

classmethod list(project\_id, model\_id=None, limit=None, offset=None)

List of reason codes for a specified project.

#### **Parameters**

project\_id [str] id of the project to list reason codes for

model\_id [str, optional] if specified, only reason codes computed for this model will be returned

**limit** [int or None] at most this many results are returned, default: no limit

offset [int or None] this many results will be skipped, default: 0

#### Returns

reason\_codes [list[ReasonCodes]]

get\_rows (batch\_size=None, exclude\_adjusted\_predictions=True)

Retrieve reason codes rows.

#### **Parameters**

batch\_size [int] maximum number of reason codes rows to retrieve per request

**exclude\_adjusted\_predictions** [bool] Optional, defaults to True. Set to False to include adjusted predictions, which will differ from the predictions on some projects, e.g. those with an exposure column specified.

### **Yields**

reason\_codes\_row [ReasonCodesRow] Represents reason codes computed for a prediction
row.

# get\_all\_as\_dataframe (exclude\_adjusted\_predictions=True)

Retrieve all reason codes rows and return them as a pandas. DataFrame.

Returned dataframe has the following structure:

- row\_id : row id from prediction dataset
- prediction: the output of the model for this row
- adjusted\_prediction : adjusted prediction values (only appears for projects that utilize prediction adjustments, e.g. projects with an exposure column)
- class\_0\_label : a class level from the target (only appears for classification projects)
- class\_0\_probability: the probability that the target is this class (only appears for classification projects)
- class\_1\_label: a class level from the target (only appears for classification projects)
- class\_1\_probability: the probability that the target is this class (only appears for classification projects)
- reason\_0\_feature : the name of the feature contributing to the prediction for this reason
- reason 0 feature value: the value the feature took on

- reason\_0\_label: the output being driven by this reason. For regression projects, this is the name of the target feature. For classification projects, this is the class label whose probability increasing would correspond to a positive strength.
- reason\_0\_qualitative\_strength: a human-readable description of how strongly the feature affected the prediction (e.g. âĂŸ+++âĂŹ, âĂŸ-âĂŹ, âĂŸ+âĂŹ) for this reason
- reason 0 strength: the amount this feature a XZs value affected the prediction
- âĂe
- reason\_N\_feature : the name of the feature contributing to the prediction for this reason
- reason\_N\_feature\_value : the value the feature took on
- reason\_N\_label: the output being driven by this reason. For regression projects, this is the name of the target feature. For classification projects, this is the class label whose probability increasing would correspond to a positive strength.
- reason\_N\_qualitative\_strength: a human-readable description of how strongly the feature affected the prediction (e.g. âĂŸ+++âĂŹ, âĂŸ-aĂŹ, âĂŸ+aĂŹ) for this reason
- reason\_N\_strength : the amount this featureâĂŹs value affected the prediction

#### **Parameters**

**exclude\_adjusted\_predictions** [bool] Optional, defaults to True. Set this to False to include adjusted prediction values in the returned dataframe.

#### Returns

# dataframe: pandas.DataFrame

download\_to\_csv (filename, encoding='utf-8', exclude\_adjusted\_predictions=True)
Save reason codes rows into CSV file.

#### **Parameters**

**filename** [str or file object] path or file object to save reason codes rows

**encoding** [string, optional] A string representing the encoding to use in the output file, defaults to  ${\rm a}\ddot{A}\ddot{Y}$ utf- ${\rm 8}\ddot{A}\ddot{Z}$ 

**exclude\_adjusted\_predictions** [bool] Optional, defaults to True. Set to False to include adjusted predictions, which will differ from the predictions on some projects, e.g. those with an exposure column specified.

get\_reason\_codes\_page (limit=None, offset=None, exclude\_adjusted\_predictions=True)
Get reason codes.

If you donâĂŹt want use a generator interface, you can access paginated reason codes directly.

#### **Parameters**

**limit** [int or None] the number of records to return, the server will use a (possibly finite) default if not specified

**offset** [int or None] the number of records to skip, default 0

**exclude\_adjusted\_predictions** [bool] Optional, defaults to True. Set to False to include adjusted predictions, which will differ from the predictions on some projects, e.g. those with an exposure column specified.

#### Returns

#### reason\_codes [ReasonCodesPage]

#### delete()

Delete this reason codes.

Represents reason codes computed for a prediction row.

#### **Notes**

PredictionValue contains:

- label: describes what this model output corresponds to. For regression projects, it is the name of the target feature. For classification projects, it is a level from the target feature.
- value: the output of the prediction. For regression projects, it is the predicted value of the target. For classification projects, it is the predicted probability the row belongs to the class identified by the label.

#### ReasonCode contains:

- label: described what output was driven by this reason code. For regression projects, it is the name of the target feature. For classification projects, it is the class whose probability increasing would correspond to a positive strength of this reason code.
- feature: the name of the feature contributing to the prediction
- feature\_value: the value the feature took on for this row
- strength: the amount this feature a XZs value affected the prediction
- qualitativate\_strength: a human-readable description of how strongly the feature affected the prediction (e.g. åÄŸ+++åÄŹ, åÄŸ-åÄŹ, åÄŸ+åÄŹ)

#### Attributes

row\_id [int] which row this ReasonCodeRow describes

prediction [float] the output of the model for this row

**adjusted\_prediction** [float or None] adjusted prediction value for projects that provide this information, None otherwise

prediction\_values [list] an array of dictionaries with a schema described as PredictionValue

 ${\bf adjusted\_prediction\_values} \ \ [list] \ same \ as \ prediction\_values \ but \ for \ adjusted \ predictions$ 

reason\_codes [list] an array of dictionaries with a schema described as ReasonCode

Represents batch of reason codes received by one request.

#### **Attributes**

id [str] id of the reason codes computation result

data [list[dict]] list of raw reason codes, each row corresponds to a row of the prediction dataset

count [int] total number of rows computed

previous\_page [str] where to retrieve previous page of reason codes, None if current page is
the first

**next** page [str] where to retrieve next page of reason codes, None if current page is the last

reason\_codes\_record\_location [str] where to retrieve the reason codes metadata

**adjustment\_method** [str] Adjustment method that was applied to predictions, or âĂŸN/AâĂŹ if no adjustments were done.

#### **Parameters**

project\_id [str] id of the project the model belongs to

reason\_codes\_id [str] id of the reason codes

**limit** [int or None] the number of records to return, the server will use a (possibly finite) default if not specified

**offset** [int or None] the number of records to skip, default 0

**exclude\_adjusted\_predictions** [bool] Optional, defaults to True. Set to False to include adjusted predictions, which will differ from the predictions on some projects, e.g. those with an exposure column specified.

#### Returns

**reason codes** [ReasonCodesPage] The queried instance.

# 2.3.47 Recommended Models

**class** datarobot.models.**ModelRecommendation** (*project\_id*, *model\_id*, *recommendation\_type*) A collection of information about a recommended model for a project.

#### Attributes

project\_id [str] the id of the project the model belongs to

model\_id [str] the id of the recommended model

**recommendation** type [str] the type of model recommendation

classmethod get (project\_id, recommendation\_type=None)

Retrieves the default or specified by recommendation\_type recommendation.

#### **Parameters**

**project\_id** [str] The projectâĂŹs id.

**recommendation\_type** [enums.RECOMMENDED\_MODEL\_TYPE] The type of recommendation to get. If None, returns the default recommendation.

# Returns

recommended\_model [ModelRecommendation]

# classmethod get\_all(project\_id)

Retrieves all of the current recommended models for the project.

#### **Parameters**

**project\_id** [str] The projectâĂŹs id.

# Returns

recommended\_models [list of ModelRecommendation]

classmethod get\_recommendation (recommended\_models, recommendation\_type)
Returns the model in the given list with the requested type.

#### **Parameters**

recommended\_models [list of ModelRecommendation]

**recommendation\_type** [enums.RECOMMENDED\_MODEL\_TYPE] the type of model to extract from the recommended\_models list

#### Returns

**recommended\_model** [ModelRecommendation or None if no model with the requested type exists]

#### get\_model()

Returns the Model associated with this ModelRecommendation.

#### Returns

**recommended\_model** [Model or DatetimeModel if the project is datetime-partitioned]

#### 2.3.48 ROC Curve

#### **Attributes**

**source** [str] ROC curve data source. Can be âĂŸvalidationâĂŹ, âĂŸcrossValidationâĂŹ or âĂŸholdoutâĂŹ.

roc\_points [list of dict] List of precalculated metrics associated with thresholds for ROC curve.negative\_class\_predictions [list of float] List of predictions from example for negative class

positive\_class\_predictions [list of float] List of predictions from example for positive class

**source\_model\_id** [str] ID of the model this ROC curve represents; in some cases, insights from the parent of a frozen model may be used

Labelwise ROC curve data for one label and one source.

#### **Attributes**

**source** [str] ROC curve data source. Can be âĂŸvalidationâĂŹ, âĂŸcrossValidationâĂŹ or âĂŸholdoutâĂŹ.

roc\_points [list of dict] List of precalculated metrics associated with thresholds for ROC curve.negative\_class\_predictions [list of float] List of predictions from example for negative classpositive\_class\_predictions [list of float] List of predictions from example for positive class

**source\_model\_id** [str] ID of the model this ROC curve represents; in some cases, insights from the parent of a frozen model may be used

label [str] Label name for

kolmogorov\_smirnov\_metric [float] Kolmogorov-Smirnov metric value for label

auc [float] AUC metric value for label

# 2.3.49 Ruleset

# Attributes

id [str] the id of the ruleset

rule\_count [int] the number of rules used to approximate the model

score [float] the validation score of the approximation

project\_id [str] the project the approximation belongs to

parent\_model\_id [str] the model being approximated

**model\_id** [str or None] the model using this ruleset (if it exists). Will be None if no such model has been trained.

# request\_model()

Request training for a model using this ruleset

Training a model using a ruleset is a necessary prerequisite for being able to download the code for a ruleset.

# Returns

job: Job the job fitting the new Prime model

# 2.3.50 SHAP

**class** datarobot.models.**ShapImpact** (count, row\_count, shap\_impacts)
Represents SHAP impact score for a feature in a model.

New in version v2.21.

#### **Notes**

SHAP impact score for a feature has the following structure:

- feature\_name: (str) the feature name in dataset
- impact\_normalized: (float) normalized impact score value (largest value is 1)
- impact\_unnormalized: (float) raw impact score value

#### Attributes

count [int] the number of SHAP Impact object returned

row\_count: int or None the sample size (specified in rows) to use for Shap Impact computation

**shap\_impacts** [list] a list which contains SHAP impact scores for top 1000 features used by a model

classmethod create (project\_id, model\_id, row\_count=None)

Create SHAP impact for the specified model.

#### **Parameters**

project\_id [str] id of the project the model belongs to

model\_id [str] id of the model to calculate shap impact for

row\_count [int] the sample size (specified in rows) to use for Feature Impact computation

#### Returns

**job** [Job] an instance of created async job

classmethod get (project\_id, model\_id)

Retrieve SHAP impact scores for features in a model.

#### **Parameters**

project\_id [str] id of the project the model belongs to

model\_id [str] id of the model the SHAP impact is for

#### Returns

**shap\_impact** [ShapImpact] The queried instance.

#### Raises

**ClientError** (404) If the project or model does not exist or the SHAP impact has not been computed.

# 2.3.51 SharingAccess

class datarobot.SharingAccess (username, role, can\_share=None, user\_id=None)

Represents metadata about whom a entity (e.g. a data store) has been shared with

New in version v2.14.

Currently DataStores, DataSources, Projects (new in version v2.15) and CalendarFiles (new in version 2.15) can be shared.

This class can represent either access that has already been granted, or be used to grant access to additional users.

#### **Attributes**

username [str] a particular user

**role** [str or None] if a string, represents a particular level of access and should be one of datarobot.enums.SHARING\_ROLE. For more information on the specific access levels, see the *sharing* documentation. If None, can be passed to a *share* function to revoke access for a specific user.

**can\_share** [bool or None] if a bool, indicates whether this user is permitted to further share. When False, the user has access to the entity, but can only revoke their own access but not modify any userâĂŹs access role. When True, the user can share with any other user at a access role up to their own. May be None if the SharingAccess was not retrieved from the DataRobot server but intended to be passed into a *share* function; this will be equivalent to passing True.

user id [str] the id of the user

# 2.3.52 Training Predictions

 ${\bf class} \ \ {\bf datarobot.models.training\_predictions.TrainingPredictionsIterator} \ ({\it client}, \\ {\it path},$ 

limit=None)

Lazily fetches training predictions from DataRobot API in chunks of specified size and then iterates rows from responses as named tuples. Each row represents a training prediction computed for a datasetâĂŹs row. Each named tuple has the following structure:

#### **Notes**

Each PredictionValue dict contains these keys:

**label** describes what this model output corresponds to. For regression projects, it is the name of the target feature. For classification and multiclass projects, it is a label from the target feature.

**value** the output of the prediction. For regression projects, it is the predicted value of the target. For classification and multiclass projects, it is the predicted probability that the row belongs to the class identified by the label.

Each PredictionExplanations dictionary contains these keys:

**label** [string] describes what output was driven by this prediction explanation. For regression projects, it is the name of the target feature. For classification projects, it is the class whose probability increasing would correspond to a positive strength of this prediction explanation.

**feature** [string] the name of the feature contributing to the prediction

**feature\_value** [object] the value the feature took on for this row. The type corresponds to the feature (boolean, integer, number, string)

strength [float] algorithm-specific explanation value attributed to feature in this row

ShapMetadata dictionary contains these keys:

**shap\_remaining\_total** [float] The total of SHAP values for features beyond the max\_explanations. This can be identically 0 in all rows, if *max\_explanations* is greater than the number of features and thus all features are returned.

**shap\_base\_value** [float] the modelâĂŹs average prediction over the training data. SHAP values are deviations from the base value.

warnings [dict or None] SHAP values calculation warnings (e.g. additivity check failures in XG-Boost models). Schema described as ShapWarnings.

ShapWarnings dictionary contains these keys:

mismatch\_row\_count [int] the count of rows for which additivity check failed

max\_normalized\_mismatch [float] the maximal relative normalized mismatch value

# **Examples**

```
import datarobot as dr

# Fetch existing training predictions by their id
training_predictions = dr.TrainingPredictions.get(project_id, prediction_id)

# Iterate over predictions
for row in training_predictions.iterate_rows()
    print(row.row_id, row.prediction)
```

#### **Attributes**

row\_id [int] id of the record in original dataset for which training prediction is calculatedpartition id [str or float] id of the data partition that the row belongs to

**prediction** [float] the modelâĂŹs prediction for this data row

prediction\_values [list of dictionaries] an array of dictionaries with a schema described as PredictionValue

**timestamp** [str or None] (New in version v2.11) an ISO string representing the time of the prediction in time series project; may be None for non-time series projects

**forecast\_point** [str or None] (New in version v2.11) an ISO string representing the point in time used as a basis to generate the predictions in time series project; may be None for non-time series projects

**forecast\_distance** [str or None] (New in version v2.11) how many time steps are between the forecast point and the timestamp in time series project; None for non-time series projects

**series\_id** [str or None] (New in version v2.11) the id of the series in a multiseries project; may be NaN for single series projects; None for non-time series projects

prediction\_explanations [list of dict or None] (New in version v2.21) The prediction explanations for each feature. The total elements in the array are bounded by max\_explanations and feature count. Only present if prediction explanations were requested. Schema described as PredictionExplanations.

**shap\_metadata** [dict or None] (New in version v2.21) The additional information necessary to understand SHAP based prediction explanations. Only present if *explanation\_algorithm* equals *datarobot.enums.EXPLANATIONS\_ALGORITHM.SHAP* was added in compute request. Schema described as ShapMetadata.

class datarobot.models.training\_predictions.TrainingPredictions(project\_id,

prediction\_id,
model\_id=None,
data\_subset=None,
explanation\_algorithm=None,
max\_explanations=None,
shap\_warnings=None)

Represents training predictions metadata and provides access to prediction results.

#### **Notes**

Each element in shap\_warnings has the following schema:

**partition name** [str] the partition used for the prediction record.

**value** [object] the warnings related to this partition.

The objects in value are:

mismatch\_row\_count [int] the count of rows for which additivity check failed.

max\_normalized\_mismatch [float] the maximal relative normalized mismatch value.

# **Examples**

Compute training predictions for a model on the whole dataset

List all training predictions for a project

Retrieve training predictions by id

```
import datarobot as dr

# Getting training predictions by id
training_predictions = dr.TrainingPredictions.get(project_id, prediction_id)

# Iterate over actual predictions
for row in training_predictions.iterate_rows():
    print(row.row_id, row.partition_id, row.prediction)
```

#### **Attributes**

```
project_id [str] id of the project the model belongs to
model_id [str] id of the model
prediction_id [str] id of generated predictions
```

- data\_subset [datarobot.enums.DATA\_SUBSET] data set definition used to build predictions.
   Choices are:
  - datarobot.enums.DATA\_SUBSET.ALL for all data available. Not valid for models in datetime partitioned projects.
  - *datarobot.enums.DATA\_SUBSET.VALIDATION\_AND\_HOLDOUT* for all data except training set. Not valid for models in datetime partitioned projects.
  - datarobot.enums.DATA SUBSET.HOLDOUT for holdout data set only.
  - datarobot.enums.DATA\_SUBSET.ALL\_BACKTESTS for downloading the predictions for all backtest validation folds. Requires the model to have successfully scored all backtests. Datetime partitioned projects only.
- **explanation\_algorithm** [datarobot.enums.EXPLANATIONS\_ALGORITHM] (New in version v2.21) Optional. If set to shap, the response will include prediction explanations based on the SHAP explainer (SHapley Additive exPlanations). Defaults to null (no prediction explanations).
- max\_explanations [int] (New in version v2.21) The number of top contributors that are included in prediction explanations. Max 100. Defaults to null for datasets narrower than 100 columns, defaults to 100 for datasets wider than 100 columns.
- **shap\_warnings** [list] (New in version v2.21) Will be present if explanation\_algorithm was set to *datarobot.enums.EXPLANATIONS\_ALGORITHM.SHAP* and there were additivity failures during SHAP values calculation.

### classmethod list(project\_id)

Fetch all the computed training predictions for a project.

# **Parameters**

project\_id [str] id of the project

#### Returns

A list of [py:class: Training Predictions objects]

# classmethod get (project\_id, prediction\_id)

Retrieve training predictions on a specified data set.

#### **Parameters**

```
project_id [str] id of the project the model belongs to
prediction_id [str] id of the prediction set
```

#### Returns

TrainingPredictions object which is ready to operate with specified predictions

# iterate\_rows (batch\_size=None)

Retrieve training prediction rows as an iterator.

#### **Parameters**

batch\_size [int, optional] maximum number of training prediction rows to fetch per request

# Returns

**iterator** [TrainingPredictionsIterator] an iterator which yields named tuples representing training prediction rows

```
get_all_as_dataframe (class_prefix='class_', serializer='json')
```

Retrieve all training prediction rows and return them as a pandas. DataFrame.

# Returned dataframe has the following structure:

- row\_id: row id from the original dataset
- prediction : the modelâĂŹs prediction for this row
- class\_<label>: the probability that the target is this class (only appears for classification and multiclass projects)
- timestamp: the time of the prediction (only appears for out of time validation or time series projects)
- forecast\_point : the point in time used as a basis to generate the predictions (only appears for time series projects)
- forecast\_distance : how many time steps are between timestamp and forecast\_point (only appears for time series projects)
- series\_id: he id of the series in a multiseries project or None for a single series project (only appears for time series projects)

#### **Parameters**

```
class_prefix [str, optional] The prefix to append to labels in the final dataframe. Default is class_(e.g., apple -> class_apple)
```

**serializer** [str, optional] Serializer to use for the download. Options: json (default) or csv.

#### Returns

# dataframe: pandas.DataFrame

```
download_to_csv (filename, encoding='utf-8', serializer='json')

Save training prediction rows into CSV file.
```

#### **Parameters**

**filename** [str or file object] path or file object to save training prediction rows

encoding [string, optional] A string representing the encoding to use in the output file, defaults to âĂŸutf-8âĂŹ

**serializer** [str, optional] Serializer to use for the download. Options: json (default) or csv.

# 2.3.53 User Blueprints

```
class datarobot.UserBlueprint (blender,
                                                  blueprint_id,
                                                                diagram,
                                                                           features,
                                                                                     features_text,
                                        icons,
                                                  insights,
                                                             model_type,
                                                                             supported_target_types,
                                        user_blueprint_id,
                                                           user_id,
                                                                      is_time_series=False,
                                        ence_model=False, shap_support=False, supports_gpu=False,
                                        blueprint=None,
                                                                custom_task_version_metadata=None,
                                        hex_column_name_lookup=None,
                                                                          project_id=None,
                                        tex_context=None, blueprint_context=None, **kwargs)
```

A representation of a blueprint which may be modified by the user, saved to a userâĂŹs AI Catalog, trained on projects, and shared with others.

It is recommended to install the python library called datarobot\_bp\_workshop, available via pip, for the best experience when building blueprints.

Please refer to http://blueprint-workshop.datarobot.com for tutorials, examples, and other documentation.

#### **Parameters**

**blender: bool** Whether the blueprint is a blender.

blueprint\_id: string The deterministic id of the blueprint, based on its content.

custom\_task\_version\_metadata: list(list(string)), Optional An association of custom entity ids and task ids.

diagram: string The diagram used by the UI to display the blueprint.

features: list(string) A list of the names of tasks used in the blueprint.

features\_text: string A description of the blueprint via the names of tasks used.

hex\_column\_name\_lookup: list(UserBlueprintsHexColumnNameLookupEntry), Optional A lookup between hex values and data column names used in the blueprint.

icons: list(int) The icon(s) associated with the blueprint.

insights: string An indication of the insights generated by the blueprint.

**is\_time\_series: bool (Default=False)** Whether the blueprint contains time-series tasks.

model\_type: string The generated or provided title of the blueprint.

**project\_id: string, Optional** The id of the project the blueprint was originally created with, if applicable.

reference\_model: bool (Default=False) Whether the blueprint is a reference model.

**shap\_support: bool** (**Default=False**) Whether the blueprint supports shapley additive explanations

supported\_target\_types: list(enum(âĂŸbinaryâĂŹ, âĂŸmulticlassâĂŹ, âĂŸmultilabelâĂŹ, âĂŸnonnegativeâĂŹ

**â**ÄŸregressionâĂŹ, âĂŸunsupervisedâĂŹ, âĂŸunsupervisedclusteringâĂŹ)) The list of supported targets of the current blueprint.

supports\_gpu: bool (Default=False) Whether the blueprint supports execution on the GPU.

**user blueprint id: string** The unique id associated with the user blueprint.

**user id: string** The id of the user who owns the blueprint.

**blueprint:** list(dict) or list(UserBlueprintTask), Optional The representation of a directed acyclic graph defining a pipeline of data through tasks and a final estimator.

**vertex\_context: list(VertexContextItem), Optional** Info about, warnings about, and errors with a specific vertex in the blueprint.

**blueprint\_context: VertexContextItemMessages** Warnings and errors which may describe or summarize warnings or errors in the blueprintâĂŹs vertices

classmethod list (limit=100, offset=0, project\_id=None)

Fetch a list of the user blueprints the current user created

# **Parameters**

limit: int (Default=100) The max number of results to return.

```
offset: int (Default=0) The number of results to skip (for pagination).
             project_id: string, Optional The id of the project, used to filter for original project_id.
         Returns
             list(UserBlueprint)
         Raises
              datarobot.errors.ClientError if the server responded with 4xx status
              datarobot.errors.ServerError if the server responded with 5xx status
classmethod get (user_blueprint_id, project_id=None)
     Retrieve a user blueprint
         Parameters
              user_blueprint_id: string Used to identify a specific user-owned blueprint.
              project_id: string (optional, default is None) String representation of ObjectId for a given
                project. Used to validate selected columns in the user blueprint.
         Returns
              UserBlueprint
         Raises
              datarobot.errors.ClientError if the server responded with 4xx status
              datarobot.errors.ServerError if the server responded with 5xx status
classmethod create (blueprint, model_type=None, project_id=None, save_to_catalog=True)
     Create a user blueprint
         Parameters
              blueprint: list(dict) or list(UserBlueprintTask) A list of tasks in the form of dictionaries
                which define a blueprint.
             model_type: string, Optional The title to give to the blueprint.
              project id: string, Optional The project associated with the blueprint. Necessary in the
                event of project specific tasks, such as column selection tasks.
             save_to_catalog: bool, (Default=True) Whether the blueprint being created should be
                saved to the catalog.
         Returns
              UserBlueprint
              datarobot.errors.ClientError if the server responded with 4xx status
```

# Raises

datarobot.errors.ServerError if the server responded with 5xx status

classmethod create from custom task\_version\_id(custom\_task\_version\_id, save to catalog=True, description=None)

Create a user blueprint with a single custom task version

#### **Parameters**

custom\_task\_version\_id: string Id of custom task version from which the user blueprint is created

save\_to\_catalog: bool, (Default=True) Whether the blueprint being created should be saved to the catalog

**description: string** (**Default=None**) The description for the user blueprint that will be created from the custom task version.

# Returns

UserBlueprint

#### Raises

datarobot.errors.ClientError if the server responded with 4xx status

datarobot.errors.ServerError if the server responded with 5xx status

Clone a blueprint from a project.

#### **Parameters**

**blueprint\_id: string** The id associated with the blueprint to create the user blueprint from.

model\_type: string, Optional The title to give to the blueprint.

**project\_id: string** The id of the project which the blueprint to copy comes from.

save\_to\_catalog: bool, (Default=True) Whether the blueprint being created should be saved to the catalog.

#### **Returns**

**UserBlueprint** 

#### **Raises**

datarobot.errors.ClientError if the server responded with 4xx status

datarobot.errors.ServerError if the server responded with 5xx status

 $\begin{tabular}{ll} {\tt classmethod clone\_user\_blueprint} & (user\_blueprint\_id, & model\_type=None, \\ & project\_id=None, save\_to\_catalog=True) \end{tabular}$ 

Clone a user blueprint.

#### **Parameters**

model\_type: string, Optional The title to give to the blueprint.

**project\_id: string, Optional** String representation of ObjectId for a given project. Used to validate selected columns in the user blueprint.

**user\_blueprint\_id: string** The id of the existing user blueprint to copy.

save\_to\_catalog: bool, (Default=True) Whether the blueprint being created should be saved to the catalog.

#### Returns

UserBlueprint

#### Raises

**datarobot.errors.ClientError** if the server responded with 4xx status **datarobot.errors.ServerError** if the server responded with 5xx status

classmethod update(blueprint, user\_blueprint\_id, model\_type=None, project\_id=None, include project id if none=False)

Update a user blueprint

#### **Parameters**

**blueprint:** list(dict) or list(UserBlueprintTask) A list of tasks in the form of dictionaries which define a blueprint. If None, will not be passed.

model type: string, Optional The title to give to the blueprint. If None, will not be passed.

**project\_id: string, Optional** The project associated with the blueprint. Necessary in the event of project specific tasks, such as column selection tasks. If None, will not be passed. To explicitly pass None, pass True to *include\_project\_id\_if\_none* (useful if unlinking a blueprint from a project)

user\_blueprint\_id: string Used to identify a specific user-owned blueprint.

include\_project\_id\_if\_none: bool (Default=False) Allows project\_id to be passed as None, instead of ignored. If set to False, will not pass project\_id in the API request if it is set to None. If True, the project id will be passed even if it is set to None.

#### Returns

UserBlueprint

#### Raises

**datarobot.errors.ClientError** if the server responded with 4xx status **datarobot.errors.ServerError** if the server responded with 5xx status

#### classmethod delete(user\_blueprint\_id)

Delete a user blueprint, specified by the *userBlueprintId*.

# **Parameters**

user\_blueprint\_id: string Used to identify a specific user-owned blueprint.

#### Returns

requests.models.Response

#### Raises

**datarobot.errors.ClientError** if the server responded with 4xx status **datarobot.errors.ServerError** if the server responded with 5xx status

# classmethod get\_input\_types()

Retrieve the input types which can be used with User Blueprints.

#### Returns

**UserBlueprintAvailableInput** 

#### Raises

**datarobot.errors.ClientError** if the server responded with 4xx status **datarobot.errors.ServerError** if the server responded with 5xx status

#### classmethod add\_to\_project(project\_id, user\_blueprint\_ids)

Add a list of user blueprints, by id, to a specified (by id) projectâĂŹs repository.

# **Parameters**

project\_id: string The projectId of the project for the repository to add the specified user blueprints to.

**user\_blueprint\_ids: list(string) or string** The ids of the user blueprints to add to the specified projectâĂŹs repository.

#### Returns

#### UserBlueprintAddToProjectMenu

#### Raises

**datarobot.errors.ClientError** if the server responded with 4xx status **datarobot.errors.ServerError** if the server responded with 5xx status

classmethod get\_available\_tasks(project\_id=None, user\_blueprint\_id=None)

Retrieve the available tasks, organized into categories, which can be used to create or modify User Blueprints.

#### **Parameters**

project\_id: string, Optional
user\_blueprint\_id: string, Optional

#### Returns

UserBlueprintAvailableTasks

#### Raises

**datarobot.errors.ClientError** if the server responded with 4xx status **datarobot.errors.ServerError** if the server responded with 5xx status

Validate that each value assigned to specified task parameters are valid.

#### **Parameters**

output\_method: enum(âĂŸPâĂŹ, âĂŸPmâĂŹ, âĂŸSâĂŹ, âĂŸSmâĂŹ, âĂŸTâĂŹ, âĂŸTSâĂŹ)
The method representing how the task will output data.

**task\_code:** string The task code representing the task to validate parameter values.

task\_parameters: list(UserBlueprintTaskParameterValidationRequestParamItem) A list of task parameters and proposed values to be validated.

project\_id: string (optional, default is None) The projectId representing the project where this user blueprint is edited.

#### **Returns**

### **UserBlueprintValidateTaskParameters**

# Raises

**datarobot.errors.ClientError** if the server responded with 4xx status **datarobot.errors.ServerError** if the server responded with 5xx status

classmethod list\_shared\_roles (user\_blueprint\_id, limit=100, offset=0, id=None, name=None, share\_recipient\_type=None)

Get a list of users, groups and organizations that have an access to this user blueprint

# **Parameters**

**id: str, Optional** Only return the access control information for a organization, group or user with this ID.

**limit:** int (Default=100) At most this many results are returned.

**name: string, Optional** Only return the access control information for a organization, group or user with this name.

offset: int (Default=0) This many results will be skipped.

share\_recipient\_type: enum(âĂŸuserâĂŹ, âĂŸgroupâĂŹ, âĂŸorganizationâĂŹ), Optional Describes the recipient type, either user, group, or organization.

user\_blueprint\_id: str Used to identify a specific user-owned blueprint.

#### Returns

list(UserBlueprintSharedRolesResponseValidator)

#### Raises

**datarobot.errors.ClientError** if the server responded with 4xx status **datarobot.errors.ServerError** if the server responded with 5xx status

# classmethod validate\_blueprint (blueprint, project\_id=None)

Validate a user blueprint and return information about the inputs expected and outputs provided by each task.

#### **Parameters**

**blueprint: list(dict) or list(UserBlueprintTask)** The representation of a directed acyclic graph defining a pipeline of data through tasks and a final estimator.

project\_id: string (optional, default is None) The projectId representing the project where this user blueprint is edited.

#### Returns

list(VertexContextItem)

#### Raises

**datarobot.errors.ClientError** if the server responded with 4xx status **datarobot.errors.ServerError** if the server responded with 5xx status

classmethod update\_shared\_roles (user\_blueprint\_id, roles)

Share a user blueprint with a user, group, or organization

#### **Parameters**

**user\_blueprint\_id: str** Used to identify a specific user-owned blueprint.

roles: list(or(GrantAccessControlWithUsernameValidator, GrantAccessControlWithIdValidator))
Array of GrantAccessControl objects., up to maximum 100 objects.

#### **Returns**

requests.models.Response

#### Raises

**datarobot.errors.ClientError** if the server responded with 4xx status **datarobot.errors.ServerError** if the server responded with 5xx status

Fetch a list of the user blueprint catalog entries the current user has access to based on an optional search term, tags, owner user info, or sort order.

#### **Parameters**

search: string, Optional. A value to search for in the datasetâĂŹs name, description, tags, column names, categories, and latest error. The search is case insensitive. If no value is provided for this parameter, or if the empty string is used, or if the string contains only whitespace, no filtering will be done. Partial matching is performed on dataset name and description fields while all other fields will only match if the search matches the whole value exactly.

**tag: string, Optional.** If provided, the results will be filtered to include only items with the specified tag.

**limit: int, Optional. (default: 0), at most this many results are returned. To specify no** limit, use 0. The default may change and a maximum limit may be imposed without notice.

offset: int, Optional. (default: 0), this many results will be skipped.

**owner\_user\_id: string, Optional.** Filter results to those owned by one or more owner identified by UID.

**owner\_username: string, Optional.** Filter results to those owned by one or more owner identified by username.

order\_by: string, Optional. Defaults to âĂŸ-createdâĂŹ. Sort order which will be applied to catalog list, valid options are âĂIJcatalogNameâĂİ, âĂIJoriginalNameâĂİ, âĂIJdescriptionâĂİ, âĂIJcreatedâĂİ, and âĂIJrelevanceâĂİ. For all options other than relevance, you may prefix the attribute name with a dash to sort in descending order. e.g. orderBy=âĂŹ-catalogNameâĂŹ.

# 2.3.54 VisualAl

**class** datarobot.models.visualai.**Image** (\*\*kwargs)
An image stored in a projectâĂŹs dataset.

### **Attributes**

id: str Image ID for this image.

image\_type: str Image media type. Accessing this may require a server request and an associated delay in returning.

**image\_bytes:** [octet] Raw octets of this image. Accessing this may require a server request and an associated delay in returning.

**height:** int Height of the image in pixels (72 pixels per inch).

width: int Width of the image in pixels (72 pixels per inch).

classmethod get (project\_id, image\_id)

Get a single image object from project.

#### **Parameters**

**project\_id: str** Project that contains the images.

```
image_id: str ID of image to load from the project.
```

# class datarobot.models.visualai.SampleImage(\*\*kwargs)

A sample image in a projectâĂŹs dataset.

If Project.stage is datarobot.enums.PROJECT\_STAGE.EDA2 then the target\_\* attributes of this class will have values, otherwise the values will all be None.

#### Attributes

image: Image Image object.

target\_value: str Value associated with the feature\_name.

**classmethod list** (project\_id, feature\_name, target\_value=None, offset=None, limit=None) Get sample images from a project.

#### **Parameters**

project\_id: str Project that contains the images.

**feature\_name: str** Name of feature column that contains images.

target\_value: str Target value to filter images.

**offset: int** Number of images to be skipped. **limit: int** Number of images to be returned.

# class datarobot.models.visualai.DuplicateImage(\*\*kwargs)

An image that was duplicated in the project dataset.

#### **Attributes**

image: Image Object.

count: int Number of times the image was duplicated.

classmethod list(project\_id, feature\_name, offset=None, limit=None)

Get all duplicate images in a project.

#### **Parameters**

**project\_id: str** Project that contains the images.

feature\_name: str Name of feature column that contains images.

offset: int Number of images to be skipped.

**limit: int** Number of images to be returned.

#### class datarobot.models.visualai.ImageEmbedding(\*\*kwargs)

Vector representation of an image in an embedding space.

A vector in an embedding space will allow linear computations to be carried out between images: for example computing the Euclidean distance of the images.

#### Attributes

image: Image Image object used to create this map.

**feature\_name: str** Name of the feature column this embedding is associated with.

**position\_x: int** X coordinate of the image in the embedding space.

**position\_y: int** Y coordinate of the image in the embedding space.

actual\_target\_value: object Actual target value of the dataset row.

#### classmethod compute (project\_id, model\_id)

Start creation of image embeddings for the model.

#### **Parameters**

project\_id: str Project to start creation in.

model\_id: str ProjectâĂŹs model to start creation in.

#### **Returns**

str URL to check for image embeddings progress.

#### Raises

datarobot.errors.ClientError Server rejected creation due to client error. Most likely cause is bad project\_id or model\_id.

# classmethod models(project\_id)

List the models in a project.

#### **Parameters**

**project\_id: str** Project that contains the models.

#### Returns

**list(tuple(model\_id, feature\_name))** List of model and feature name pairs.

# classmethod list(project\_id, model\_id, feature\_name)

Return a list of ImageEmbedding objects.

#### **Parameters**

project\_id: str Project that contains the images.

model\_id: str Model that contains the images.

feature\_name: str Name of feature column that contains images.

# class datarobot.models.visualai.ImageActivationMap(\*\*kwargs)

Mark areas of image with weight of impact on training.

This is a technique to display how various areas of the region were used in training, and their effect on predictions. Larger values in activation\_values indicates a larger impact.

#### **Attributes**

image: Image Image object used to create this map.

overlay\_image: Image Image object composited with activation heat map.

**feature name: str** Name of the feature column that contains the value this map is based on.

**height: int** Height of the original image in pixels.

width: int Width of the original image in pixels.

actual\_target\_value: object Actual target value of the dataset row.

predicted\_target\_value: object Predicted target value of the dataset row that contains this image.

activation\_values: [[int]] A row-column matrix that contains the activation strengths for image regions. Values are integers in the range [0, 255].

### classmethod compute(project id, model id)

Start creation of a activation map in the given model.

#### **Parameters**

project\_id: str Project to start creation in.

model\_id: str ProjectâĂŹs model to start creation in.

#### Returns

**str** URL to check for image embeddings progress.

#### Raises

datarobot.errors.ClientError Server rejected creation due to client error. Most likely cause is bad project\_id or model\_id.

# classmethod models(project\_id)

List the models in a project.

#### **Parameters**

project\_id: str Project that contains the models.

#### Returns

**list(tuple(model\_id, feature\_name))** List of model and feature name pairs.

**classmethod list** (*project\_id*, *model\_id*, *feature\_name*, *offset=None*, *limit=None*)

Return a list of ImageActivationMap objects.

#### **Parameters**

project\_id: str Project that contains the images.

model\_id: str Model that contains the images.

feature\_name: str Name of feature column that contains images.

**offset:** int Number of images to be skipped.

limit: int Number of images to be returned.

class datarobot.models.visualai.ImageAugmentationOptions(id, name, project\_id,

min\_transformation\_probability, current\_transformation\_probability, max\_transformation\_probability, min\_number\_of\_new\_images, current\_number\_of\_new\_images, max\_number\_of\_new\_images, transformations=None)

A List of all supported Image Augmentation Transformations for a project. Includes additional information about minimum, maximum, and default values for a transformation.

#### Attributes

name: string The name of the augmentation list

project\_id: string The project containing the image data to be augmented

**min\_transformation\_probability: float** The minimum allowed value for transformation probability.

**current\_transformation\_probability: float** Default setting for probability that each transformation will be applied to an image.

max\_transformation\_probability: float The maximum allowed value for transformation probability.

min\_number\_of\_new\_images: int The minimum allowed number of new rows to add for each existing row

current\_number\_of\_new\_images: int The default number of new rows to add for each existing row

max\_number\_of\_new\_images: int The maximum allowed number of new rows to add for each existing row

transformations: array List of transformations to possibly apply to each image

# classmethod get (project\_id)

Returns a list of all supported transformations for the given project

**Parameters** project\_id – sting The id of the project for which to return the list of supported transformations.

#### **Returns**

**ImageAugmentationOptions** A list containing all the supported transformations for the project.

A List of Image Augmentation Transformations

# Attributes

name: string The name of the augmentation list

project\_id: string The project containing the image data to be augmented

**feature\_name: string (optional)** name of the feature that the augmentation list is associated with

**in\_use: boolean** Whether this is the list that will passed in to every blueprint during blueprint generation before autopilot

initial\_list: boolean True if this is the list to be used during training to produce augmentations

**transformation\_probability: float** Probability that each transformation will be applied to an image. Value should be between 0.01 - 1.0.

**number of new images: int** Number of new rows to add for each existing row

transformations: array List of transformations to possibly apply to each image

 $\begin{tabular}{ll} \textbf{classmethod create} (name, project\_id, feature\_name=None, in\_use=False, initial\_list=False, \\ transformation\_probability=0.0, number\_of\_new\_images=1, transformations=None) \\ \textbf{create a new image augmentation list} \\ \end{tabular}$ 

A preview of the type of images that augmentations will create during training.

#### **Attributes**

sample\_id [ObjectId] The id of the augmentation sample, used to group related images together

image\_id [ObjectId] A reference to the Image which can be used to retrieve the image binary

project\_id [ObjectId] A reference to the project containing the image

**original\_image\_id** [ObjectId] A reference to the original image that generated this image in the case of an augmented image. If this is None it signifies this is an original image

height [int] Image height in pixels

width [int] Image width in pixels

classmethod compute (augmentation\_list, number\_of\_rows=5)

Start creation of image augmentation samples.

#### **Parameters**

**number\_of\_rows:** int The number of rows from the original dataset to use as input data for the augmentation samples. Defaults to 5.

**augmentation\_list:** ImageAugmentationList An Image Augmentation list that specifies the transformations to apply to each image during augmentation.

#### Returns

str URL to check for image augmentation samples generation progress.

#### Raises

datarobot.errors.ClientError Server rejected creation due to client error. Most likely
 cause is bad invalid augmentation\_list.

```
classmethod list(sample_id)
```

Return a list of ImageAugmentationSample objects

#### **Parameters**

sample\_id: str Unique Id for the set of sample images

# 2.3.55 Word Cloud

```
class datarobot.models.word_cloud.WordCloud(ngrams)
    Word cloud data for the model.
```

# Notes

WordCloudNgram is a dict containing the following:

- ngram (str) Word or ngram value.
- coefficient (float) Value from [-1.0, 1.0] range, describes effect of this ngram on the target. Large negative value means strong effect toward negative class in classification and smaller target value in regression models. Large positive toward positive class and bigger value respectively.
- count (int) Number of rows in the training sample where this ngram appears.
- frequency (float) Value from (0.0, 1.0] range, relative frequency of given ngram to most frequent ngram.
- is\_stopword (bool) True for ngrams that DataRobot evaluates as stopwords.

 class (str or None) For classification - values of the target class for corresponding word or ngram. For regression - None.

### **Attributes**

ngrams [list of dicts] List of dicts with schema described as WordCloudNgram above.

# most\_frequent (top\_n=5)

Return most frequent ngrams in the word cloud.

#### **Parameters**

top\_n [int] Number of ngrams to return

#### **Returns**

**list of dict** Up to top\_n top most frequent ngrams in the word cloud. If top\_n bigger then total number of ngrams in word cloud - return all sorted by frequency in descending order.

# most\_important (top\_n=5)

Return most important ngrams in the word cloud.

#### **Parameters**

top\_n [int] Number of ngrams to return

#### **Returns**

**list of dict** Up to top\_n top most important ngrams in the word cloud. If top\_n bigger then total number of ngrams in word cloud - return all sorted by absolute coefficient value in descending order.

### ngrams\_per\_class()

Split ngrams per target class values. Useful for multiclass models.

#### Returns

**dict** Dictionary in the format of (class label) -> (list of ngrams for that class)

# 2.4 Examples

The examples are only available in the html build of the documentation

# 2.5 Changelog

# 2.5.1 2.27.3

#### **New Features**

• Added new parameter *upload\_read\_timeout* to *BatchPredictionJob.score* and *BatchPredictionJob.score\_to\_file* to indicate how many seconds to wait until intake dataset uploads to server. Default value 600s.

# 2.5.2 2.27.2

#### **Enhancements**

• Requesting metadata instead of actual data of datarobot.PredictionExplanations to reduce the amount of data transfer

# **Bugfixes**

• Fix a bug in Job.get\_result\_when\_complete for Prediction Explanations job type to populate all attribute of of datarobot.PredictionExplanations instead of just one

# **Deprecation Summary**

• attrs library is removed from library dependencies

# 2.5.3 2.27.1

#### **New Features**

- datarobot. UserBlueprint is now mature with full support of functionality. Users are encouraged to use the Blueprint Workshop instead of this class directly.
- Added the arguments attribute in datarobot.CustomTaskVersion.
- Added the ability to retrieve detected errors in the potentially multicategorical feature types that prevented the feature to be identified as multicategorical. Project. download\_multicategorical\_data\_format\_errors
- · Added the support of listing/updating user roles on one custom task.
  - datarobot.CustomTask.get\_access\_list()
  - datarobot.CustomTask.share()
- Added a method datarobot.Dataset.create\_from\_query\_generator(). This creates a dataset in the AI catalog from a datarobot.DataEngineQueryGenerator.
- Added the new functionality of creating a user blueprint with a custom task version id. datarobot. UserBlueprint.create\_from\_custom\_task\_version\_id().
- The DataRobot Python Client is no longer published under the Apache-2.0 software license, but rather under the terms of the DataRobot Tool and Utility Agreement.
- Added a new class: datarobot.DataEngineQueryGenerator. This class generates a Spark SQL query to apply time series data prep to a dataset in the AI catalog.

#### **Functionality:**

- datarobot.DataEngineQueryGenerator.create()
- datarobot.DataEngineQueryGenerator.get()
- datarobot.DataEngineQueryGenerator.create\_dataset()

See the time series data prep documentation for more information.

• Added the ability to upload a prediction dataset into a project from the AI catalog Project. upload\_dataset\_from\_catalog.

2.5. Changelog 527

- Added the ability to specify the number of training rows to use in SHAP based Feature Impact computation.
   Extended method:
  - ShapImpact.create
- Added the ability to retrieve and restore features that have been reduced using the time series feature generation and reduction functionality. The functionality comes with a new class: datarobot.models.restore discarded features.DiscardedFeaturesInfo.

#### **Functionality:**

- datarobot.models.restore\_discarded\_features.DiscardedFeaturesInfo. retrieve()
- datarobot.models.restore\_discarded\_features.DiscardedFeaturesInfo. restore()
- Added the ability to control class mapping aggregation in multiclass projects via ClassMappingAggregationSettings passed as a parameter to Project.set\_target
- Added support for unsupervised clustering projects
- Added the ability to compute and retrieve Feature Effects for a Multiclass model using datarobot.models.Model.request\_feature\_effects\_multiclass(), datarobot.models.Model.get\_feature\_effects\_multiclass() or datarobot.models.Model.get\_or\_request\_feature\_effects\_multiclass() methods. For datetime models use following methods datarobot.models.DatetimeModel.request\_feature\_effects\_multiclass(), datarobot.models.DatetimeModel.get\_feature\_effects\_multiclass() or datarobot.models.DatetimeModel.get\_or\_request\_feature\_effects\_multiclass() with backtest index specified
- Added the ability to get and update challenger model settings for deployment class: datarobot. Deployment

# **Functionality:**

- datarobot.Deployment.get\_challenger\_models\_settings()
- datarobot.Deployment.update\_challenger\_models\_settings()
- Added the ability to get and update segment analysis settings for deployment class: datarobot. Deployment

# **Functionality:**

- datarobot.Deployment.get\_segment\_analysis\_settings()
- datarobot.Deployment.update\_segment\_analysis\_settings()
- Added the ability to get and update predictions by forecast date settings for deployment class: datarobot.

  Deployment

# **Functionality:**

- datarobot.Deployment.get\_predictions\_by\_forecast\_date\_settings()
- datarobot.Deployment.update\_predictions\_by\_forecast\_date\_settings()
- Added the ability to specify multiple feature derivation windows when creating a Relationships Configuration using RelationshipsConfiguration.create

# **Enhancements**

- Project.get returns the query\_generator\_id used for time series data prep when applicable.
- Feature Fit & Feature Effects can return *datetime* instead of *numeric* for *feature\_type* field for numeric features that are derived from dates.
- These methods now provide additional field rowCount in SHAP based Feature Impact results.
  - ShapImpact.create
  - ShapImpact.get
- Improved performance when downloading prediction dataframes for Multilabel projects using:
  - Predictions.get\_all\_as\_dataframe
  - PredictJob.get\_predictions
  - Job.get result

# **Bugfixes**

- fix datarobot.CustomTaskVersion and datarobot.CustomModelVersion to correctly format required metadata values before sending them via API
- Fixed response validation that could cause *DataError* when using *datarobot.Dataset* for a dataset with a description that is an empty string.

# **API Changes**

• RelationshipsConfiguration.create will include a new key data\_source\_id in data\_source field when applicable

# **Deprecation Summary**

- Model.get\_all\_labelwise\_roc\_curves has been removed. You can get the same information with multiple calls of *Model.get\_labelwise\_roc\_curves*, one per data source.
- Model.get\_all\_multilabel\_lift\_charts has been removed. You can get the same information with multiple calls of Model.get\_multilabel\_lift\_charts, one per data source.

# **Configuration Changes**

# **Documentation Changes**

- This release introduces a new documentation organization. The organization has been modified to better reflect
  the end-to-end modeling workflow. The new âĂIJTutorialsâĂİ section has 5 major topics that outline the major
  components of modeling: Data, Modeling, Predictions, MLOps, and Administration.
- The Getting Started workflow is now hosted at DataRobotâĂŹs API Documentation Home.
- Added an example of how to set up optimized datetime partitioning for time series projects.

2.5. Changelog 529

# 2.5.4 2.26.0

#### **New Features**

- Added the ability to use external baseline predictions for time series project. External dataset can be validated using datarobot.models.Project.validate\_external\_time\_series\_baseline(). Option can be set in AdvancedOptions to scale datarobot modelsâĂŹ accuracy performance using external datasetâĂŹs accuracy performance. See the external baseline predictions documentation for more information.
- Added the ability to generate exponentially weighted moving average features for time series project. Option can be set in AdvancedOptions and controls the alpha parameter used in exponentially weighted moving average operation.
- Added the ability to request a specific model be prepared for deployment using Project. start\_prepare\_model\_for\_deployment.
- Added a new class: datarobot.CustomTask. This class is a custom task that you can use as part (or all)
  of your blue print for training models. It needs datarobot.CustomTaskVersion before it can properly
  be used.

# **Functionality:**

- Create, copy, update or delete:

```
* datarobot.CustomTask.create()
* datarobot.CustomTask.copy()
* datarobot.CustomTask.update()
* datarobot.CustomTask.delete()
```

- list, get and refresh current tasks:

```
* datarobot.CustomTask.get()
* datarobot.CustomTask.list()
* datarobot.CustomTask.refresh()
```

 ${\sf -}$  Download the latest datarobot. CustomTaskVersion of the datarobot. CustomTask

```
* datarobot.CustomTask.download_latest_version()
```

• Added a new class: datarobot.CustomTaskVersion. This class is for management of specific versions of a custom task.

# **Functionality:**

- Create new custom task versions:

```
* datarobot.CustomTaskVersion.create_clean()
* datarobot.CustomTaskVersion.create from previous()
```

- list, get and refresh current available versions:

```
* datarobot.CustomTaskVersion.list()
* datarobot.CustomTaskVersion.get()
* datarobot.CustomTaskVersion.refresh()
```

- datarobot.CustomTaskVersion.download() will download a tarball of the files used to create the custom task
- datarobot.CustomTaskVersion.update() updates the metadata for a custom task.

- Added the ability compute batch predictions for an in-memory DataFrame using BatchPredictionJob. score
- Added the ability to specify feature discovery settings when creating a Relationships Configuration using RelationshipsConfiguration.create

#### **Enhancements**

- Improved performance when downloading prediction dataframes using:
  - Predictions.get\_all\_as\_dataframe
  - PredictJob.get\_predictions
  - Job.get\_result
- Added new max\_wait parameter to methods:
  - Dataset.create from url
  - Dataset.create\_from\_in\_memory\_data
  - Dataset.create\_from\_data\_source
  - Dataset.create\_version\_from\_in\_memory\_data
  - Dataset.create\_version\_from\_url
  - Dataset.create version from data source

# **Bugfixes**

- Model.get will return a DatetimeModel instead of Model whenever the project is datetime partitioned. This enables the ModelRecommendation.get\_model to return a DatetimeModel instead of Model whenever the project is datetime partitioned.
- Try to read Feature Impact result if existing jobId is None in Model. get\_or\_request\_feature\_impact.
- Set upper version constraints for pandas.
- RelationshipsConfiguration.create will return a catalog in data\_source field
- Argument required\_metadata\_keys was not properly being sent in the update and create requests for datarobot. ExecutionEnvironment.
- Fix issue with <code>datarobot.ExecutionEnvironment</code> create method failing when used against older versions of the application
- datarobot.CustomTaskVersion was not properly handling required\_metadata\_values from the API response

#### **API Changes**

- Updated *Project.start* to use AUTOPILOT\_MODE.QUICK when the autopilot\_on param is set to True. This brings it in line with *Project.set\_target*.
- Updated project.start\_autopilot to accept the following new GA parameters that are already in the public API: consider\_blenders\_in\_recommendation, run\_leakage\_removed\_feature\_list

2.5. Changelog 531

# **Deprecation Summary**

- The required\_metadata property of datarobot.CustomModelVersion has been deprecated. required\_metadata\_values should be used instead.
- The required\_metadata property of datarobot.CustomTaskVersion has been deprecated. required\_metadata\_values should be used instead.

# **Configuration Changes**

- Now requires dependency on package scikit-learn rather than sklearn. Note: This dependency is only used in example code. See this scikit-learn issue for more information.
- Now permits dependency on package attrs to be less than version 21. This fixes compatibility with apacheairflow.
- Allow to setup Authorization: <type> <token> type header for OAuth2 Bearer tokens.

# **Documentation Changes**

• Update the documentation with respect to the permission that controls AI Catalog dataset snapshot behavior.

# 2.5.5 2.25.0

#### **New Features**

- There is a new AnomalyAssessmentRecord object that implements public API routes to work with anomaly assessment insight. This also adds explanations and predictions preview classes. The insight is available for anomaly detection models in time series unsupervised projects which also support calculation of Shapley values.
  - AnomalyAssessmentPredictionsPreview
  - AnomalyAssessmentExplanations

# Functionality:

- Initialize an anomaly assessment insight for the specified subset.
  - \* DatetimeModel.initialize\_anomaly\_assessment
- Get anomaly assessment records, shap explanations, predictions preview:
  - \* DatetimeModel.get\_anomaly\_assessment\_records list available records
  - $*\ \textit{AnomalyAssessmentRecord.get\_predictions\_preview}\ \ \textbf{get}\ \ \textbf{predictions}\ \ \textbf{preview}\ \ \textbf{for}$  the record
  - $*\ \textit{AnomalyAssessmentRecord.get\_latest\_explanations}\ \ \textbf{get latest predictions along}\ \ \textbf{with shap explanations for the most anomalous records.}$
  - \* AnomalyAssessmentRecord.get\_explanations get predictions along with shap explanations for the most anomalous records for the specified range.
- Delete anomaly assessment record:
  - \* AnomalyAssessmentRecord.delete delete record

• Added an ability to calculate and retrieve Datetime trend plots for <code>DatetimeModel</code>. This includes Accuracy over Time, Forecast vs Actual, and Anomaly over Time.

Plots can be calculated using a common method:

- DatetimeModel.compute\_datetime\_trend\_plots

Metadata for plots can be retrieved using the following methods:

- DatetimeModel.get\_accuracy\_over\_time\_plots\_metadata
- DatetimeModel.get\_forecast\_vs\_actual\_plots\_metadata
- DatetimeModel.get\_anomaly\_over\_time\_plots\_metadata

Plots can be retrieved using the following methods:

- DatetimeModel.get\_accuracy\_over\_time\_plot
- DatetimeModel.get\_forecast\_vs\_actual\_plot
- DatetimeModel.get\_anomaly\_over\_time\_plot

Preview plots can be retrieved using the following methods:

- DatetimeModel.get\_accuracy\_over\_time\_plot\_preview
- DatetimeModel.get\_forecast\_vs\_actual\_plot\_preview
- DatetimeModel.get\_anomaly\_over\_time\_plot\_preview
- Support for Batch Prediction Job Definitions has now been added through the following class: BatchPredictionJobDefinition. You can create, update, list and delete definitions using the following methods:
  - BatchPredictionJobDefinition.list
  - BatchPredictionJobDefinition.create
  - BatchPredictionJobDefinition.update
  - BatchPredictionJobDefinition.delete

#### **Enhancements**

- Added a new helper function to create Dataset Definition, Relationship and Secondary Dataset used by Feature Discovery Project. They are accessible via <code>DatasetDefinitionRelationshipSecondaryDataset</code>
- Added new helper function to projects to retrieve the recommended model. Project. recommended\_model
- Added method to download feature discovery recipe SQLs (limited beta feature). Project. download\_feature\_discovery\_recipe\_sqls.
- Added docker\_context\_size and docker\_image\_size to datarobot.
   ExecutionEnvironmentVersion

# **Bugfixes**

- Remove the deprecation warnings when using with latest versions of urllib3.
- FeatureAssociationMatrix.get is now using correct query param name when featurelist\_id is specified.
- Handle scalar values in shapBaseValue while converting a predictions response to a data frame.

2.5. Changelog 533

- Ensure that if a configured endpoint ends in a trailing slash, the resulting full URL does not end up with double slashes in the path.
- Model.request\_frozen\_datetime\_model is now implementing correct validation of input parameter training\_start\_date.

# **API Changes**

- Arguments secondary\_datasets now accept SecondaryDataset to create secondary dataset configurations SecondaryDatasetConfigurations.create
- Arguments dataset\_definitions and relationships now accept DatasetDefinition Relationship to create and replace relationships configuration RelationshipsConfiguration. create creates a new relationships configuration between datasets RelationshipsConfiguration. retrieve retrieve the requested relationships configuration
- Argument required\_metadata\_keys has been added to datarobot.ExecutionEnvironment. This should be used to define a list of RequiredMetadataKey. datarobot.CustomModelVersion that use a base environment with required\_metadata\_keys must define values for these fields in their respective required\_metadata
- Argument required\_metadata has been added to datarobot.CustomModelVersion. This should be set with relevant values defined by the base environmentâĂŹs required\_metadata\_keys

# 2.5.6 2.24.0

#### **New Features**

- Partial history predictions can be made with time series time series multiseries models using the allow\_partial\_history\_time\_series\_predictions attribute of the datarobot. DatetimePartitioningSpecification. See the Time Series documentation for more info.
- Multicategorical Histograms are now retrievable. They are accessible via MulticategoricalHistogram or Feature.get\_multicategorical\_histogram.
- Add methods to retrieve per-class lift chart data for multilabel models: Model. get\_multilabel\_lift\_charts and Model.get\_all\_multilabel\_lift\_charts.
- Add methods to retrieve labelwise ROC curves for multilabel models: Model. get\_labelwise\_roc\_curves and Model.get\_all\_labelwise\_roc\_curves.
- Multicategorical Pairwise Statistics are now retrievable. They are accessible via PairwiseCorrelations, PairwiseJointProbabilities and PairwiseConditionalProbabilities or Feature. get\_pairwise\_correlations, Feature.get\_pairwise\_joint\_probabilities and Feature.get\_pairwise\_conditional\_probabilities.
- Add methods to retrieve prediction results of a deployment:
  - Deployment.get\_prediction\_results
  - Deployment.download\_prediction\_results
- Add method to download scoring code of a deployment using <code>Deployment.download\_scoring\_code</code>.
- Added Automated Documentation: now you can automatically generate documentation about various entities within the platform, such as specific models or projects. Check out the *Automated Documentation overview* and also refer to the *API Reference* for more details.

- Create a new Dataset version for a given dataset by uploading from a file, URL or in-memory datasource.
  - Dataset.create\_version\_from\_file
  - Dataset.create\_version\_from\_in\_memory\_data
  - Dataset.create version from url
  - Dataset.create\_version\_from\_data\_source

#### **Enhancements**

- Added a new status called FAILED to from *BatchPredictionJob* as this is a new status coming to Batch Predictions in an upcoming version of DataRobot.
- Added base\_environment\_version\_id to datarobot.CustomModelVersion.
- Support for downloading feature discovery training or prediction dataset using Project. download\_feature\_discovery\_dataset.
- Added datarobot.models.FeatureAssociationMatrix, datarobot.models.FeatureAssociationMatrixDetails and datarobot.models.FeatureAssociationFeaturelists that can be used to retrieve feature associations data as an alternative to Project.get\_associations, Project.get\_association\_matrix\_details and Project.get\_association\_featurelists methods.

# **Bugfixes**

• Fixed response validation that could cause *DataError* when using *TrainingPredictions.list* and *TrainingPredictions.get\_all\_as\_dataframe* methods if there are training predictions computed with *explanation\_algorithm*.

# **API Changes**

- Remove desired\_memory param from the following classes: datarobot.CustomInferenceModel, datarobot.CustomModelVersion, datarobot.CustomModelTest
- Remove desired\_memory param from the following methods: CustomInferenceModel. create, CustomModelVersion.create\_clean, CustomModelVersion.create\_clean, CustomModelTest.create and CustomModelTest.create

# **Deprecation Summary**

• ComplianceDocumentation will be deprecated in v2.24 and will be removed entirely in v2.27. Use AutomatedDocument instead. To start off, see the Automated Documentation overview for details.

# **Configuration Changes**

# **Documentation Changes**

• Remove reference to S3 for Project.upload\_dataset since it is not supported by the server

2.5. Changelog 535

# 2.5.7 2.23.0

# **New Features**

- Calendars for time series projects can now be automatically generated by providing a country code to the method CalendarFile.create\_calendar\_from\_country\_code. A list of allowed country codes can be retrieved using CalendarFile.get\_allowed\_country\_codes For more information, see the calendar documentation.
- Added *calculate\_all\_series* 'param to *DatetimeModel.compute\_series\_accuracy*. This option allows users to compute series accuracy for all available series at once, while by default it is computed for first 1000 series only.
- Added ability to specify sampling method when setting target of OTV project. Option can be set in AdvancedOptions and changes a way training data is defined in autopilot steps.
- Add support for custom inference model k8s resources management. This new feature enables users to control k8s resources allocation for their executed model in the k8s cluster. It involves in adding the following new parameters: network\_egress\_policy, desired\_memory, maximum\_memory, replicas to the following classes: datarobot.CustomInferenceModel, datarobot.CustomModelVersion, datarobot.CustomModelTest
- Add support for multiclass custom inference and training models. This enables users to create classification custom models with more than two class labels. The <code>datarobot.CustomInferenceModel</code> class can now use <code>datarobot.TARGET\_TYPE.MULTICLASS</code> for their <code>target\_type</code> parameter. Class labels for inference models can be set/updated using either a file or as a list of labels.
- Support for Listing all the secondary dataset configuration for a given project:
  - SecondaryDatasetConfigurations.list
- Add support for unstructured custom inference models. The <code>datarobot.CustomInferenceModel</code> class can now use <code>datarobot.TARGET\_TYPE.UNSTRUCTURED</code> for its <code>target\_type</code> parameter. <code>target\_name</code> parameter is optional for <code>UNSTRUCTURED</code> target type.
- All per-class lift chart data is now available for multiclass models using Model. get\_multiclass\_lift\_chart.
- AUTOPILOT\_MODE.COMPREHENSIVE, a new mode, has been added to Project.set\_target.
- Add support for anomaly detection custom inference models. The <code>datarobot.CustomInferenceModel</code> class can now use <code>datarobot.TARGET\_TYPE.ANOMALY</code> for its <code>target\_type</code> parameter. <code>target\_name</code> parameter is optional for <code>ANOMALY</code> target type.
- Support for Updating and retrieving the secondary dataset configuration for a Feature discovery deployment:
  - Deployment.update\_secondary\_dataset\_config
  - Deployment.get\_secondary\_dataset\_config
- Add support for starting and retrieving Feature Impact information for datarobot. CustomModelVersion
- Search for interaction features and Supervised Feature reduction for feature discovery project can now be specified in AdvancedOptions.
- Feature discovery projects can now be created using the *Project.start* method by providing relationships\_configuration\_id.

- Actions applied to input data during automated feature discovery can now be retrieved using FeatureLineage.get Corresponding feature lineage id is available as a new datarobot.models. Feature field feature lineage id.
- Lift charts and ROC curves are now calculated for backtests 2+ in time series and OTV models. The data can be retrieved for individual backtests using <code>Model.get\_lift\_chart</code> and <code>Model.get\_roc\_curve</code>.
- The following methods now accept a new argument called credential data, the credentials to authenticate with the databa
  - Dataset.create\_from\_data\_source
  - Dataset.create\_project
  - Project.create\_from\_dataset
- Add support for DataRobot Connectors, datarobot.Connector provides a simple implementation to interface with connectors.

#### **Enhancements**

- Running Autopilot on Leakage Removed feature list can now be specified in AdvancedOptions. By default,
  Autopilot will always run on Informative Features Leakage Removed feature list if it exists. If the parameter
  run\_leakage\_removed\_feature\_list is set to False, then Autopilot will run on Informative Features or available
  custom feature list.
- Method Project.upload\_dataset and Project.upload\_dataset\_from\_data\_source support new optional parameter secondary\_datasets\_config\_id for Feature discovery project.

# **Bugfixes**

- added disable\_holdout param in datarobot.DatetimePartitioning
- Using Credential.create\_gcp produced an incompatible credential
- SampleImage.list now supports Regression & Multilabel projects
- Using <code>BatchPredictionJob.score</code> could in some circumstances result in a crash from trying to abort the job if it fails to start
- Using <code>BatchPredictionJob.score</code> or <code>BatchPredictionJob.score</code> would produce incomplete results in case a job was aborted while downloading. This will now raise an exception.

# **API Changes**

- New sampling\_method param in Model.train\_datetime, Project.train\_datetime, Model.train\_datetime and Model.train\_datetime.
- New target\_type param in datarobot.CustomInferenceModel
- New arguments secondary\_datasets, name, creator\_full\_name, creator\_user\_id, created, featurelist\_id, credentials\_ids, project\_version and is\_default in datarobot.models.SecondaryDatasetConfigurations
- New arguments secondary\_datasets, name, featurelist\_id to SecondaryDatasetConfigurations. create
- Class FeatureEngineeringGraph has been removed. Use datarobot.models. RelationshipsConfigurationinstead.

- Param feature\_engineering\_graphs removed from Project.set\_target.
- Param config removed from Secondary Dataset Configurations.create.

# **Deprecation Summary**

- supports\_binary\_classification and supports\_regression are deprecated for datarobot.CustomInferenceModel and will be removed in v2.24
- Argument config and supports\_regression are deprecated for datarobot.models.

  SecondaryDatasetConfigurations and will be removed in v2.24
- datarobot. CustomInferenceImage has been deprecated and will be removed in v2.24.

  datarobot. CustomModelVersion with base\_environment\_id should be used in their place.
- environment\_id and environment\_version\_id are deprecated for CustomModelTest.create

# **Documentation Changes**

• feature\_lineage\_id is added as a new parameter in the response for retrieval of a datarobot.models. Feature created by automated feature discovery or time series feature derivation. This id is required to retrieve a datarobot.models.FeatureLineage instance.

# 2.5.8 2.22.1

# **New Features**

- Batch Prediction jobs now support *dataset* as intake settings for *BatchPredictionJob.score*.
- Create a Dataset from DataSource:
  - Dataset.create\_from\_data\_source
  - DataSource.create\_dataset
- Added support for Custom Model Dependency Management. Please see custom model documentation. New features added:
  - Added new argument base\_environment\_id to methods CustomModelVersion. create\_clean and CustomModelVersion.create\_from\_previous
  - New fields base\_environment\_id and dependencies to class datarobot.

    CustomModelVersion
  - New class datarobot.CustomModelVersionDependencyBuild to prepare custom model versions with dependencies.
  - Made argument environment\_id of CustomModelTest.create optional to enable using custom model versions with dependencies
  - New field image\_type added to class datarobot.CustomModelTest
  - Deployment.create\_from\_custom\_model\_version can be used to create a deployment from a custom model version.
- Added new parameters for starting and re-running Autopilot with customizable settings within *Project.* start\_autopilot.
- Added a new method to trigger Feature Impact calculation for a Custom Inference Image: CustomInferenceImage.calculate\_feature\_impact

• Added new method to retrieve number of iterations trained for early stopping models. Currently supports only tree-based models. *Model.get\_num\_iterations\_trained*.

#### **Enhancements**

- A description can now be added or updated for a project. Project.set\_project\_description.
- Added new parameters *read\_timeout* and *max\_wait* to method *Dataset.create\_from\_file*. Values larger than the default can be specified for both to avoid timeouts when uploading large files.
- Added new parameter *metric* to datarobot.models.TargetDrift, datarobot.models. FeatureDrift, Deployment.get\_target\_drift and Deployment.get\_feature\_drift.
- Addded new parameter *timeout* to <code>BatchPredictionJob.download</code> to indicate how many seconds to wait for the download to start (in case the job doesnâĂŹt start processing immediately). Set to -1 to disable. This parameter can also be sent as <code>download\_timeout</code> to <code>BatchPredictionJob.score</code> and <code>BatchPredictionJob.score</code>. If the timeout occurs, the pending job will be aborted.
- Addded new parameter read\_timeout to BatchPredictionJob.download to indicate how many seconds to wait between each downloaded chunk. This parameter can also be sent as download\_read\_timeout to BatchPredictionJob.score and BatchPredictionJob.score.
- Added parameter catalog to BatchPredictionJob to both intake and output adapters for type jdbc.
- Consider blenders in recommendation can now be specified in AdvancedOptions. Blenders will be included when autopilot chooses a model to prepare and recommend for deployment.
- Added optional parameter max\_wait to <code>Deployment.replace\_model</code> to indicate the maximum time to wait for model replacement job to complete before erroring.

# **Bugfixes**

- Handle null values in predictionExplanationMetadata["shapRemainingTotal"] while converting a predictions response to a data frame.
- Handle null values in customModel["latestVersion"]
- Removed an extra column status from <code>BatchPredictionJob</code> as it caused issues with never version of Trafaret validation.
- Make predicted\_vs\_actual optional in Feature Effects data because a feature may have insufficient qualified samples.
- Make jdbc\_url optional in Data Store data because some data stores will not have it.
- The method *Project.get\_datetime\_models* now correctly returns all DatetimeModel objects for the project, instead of just the first 100.
- Fixed a documentation error related to snake case vs camelCase in the JDBC settings payload.
- Make trafaret validator for datasets use a syntax that works properly with a wider range of trafaret versions.
- · Handle extra keys in CustomModelTests and CustomModelVersions
- ImageEmbedding and ImageActivationMap now supports regression projects.

# **API Changes**

• The default value for the mode param in *Project.set\_target* has been changed from AUTOPILOT\_MODE.FULL\_AUTO to AUTOPILOT\_MODE.QUICK

# **Deprecation Summary**

# **Configuration Changes**

# **Documentation Changes**

- Added links to classes with duration parameters such as *validation\_duration* and *holdout\_duration* to provide duration string examples to users.
- The *models documentation* has been revised to include section on how to train a new model and how to run cross-validation or backtesting for a model.

# 2.5.9 2.21.0

#### **New Features**

- Added new arguments explanation\_algorithm and max\_explanations to method <code>Model.request\_training\_predictions</code>. New fields explanation\_algorithm, max\_explanations and shap\_warnings have been added to class <code>TrainingPredictions</code>. New fields prediction\_explanations and shap\_metadata have been added to class <code>TrainingPredictionsIterator</code> that is returned by method <code>TrainingPredictions.iterate</code> rows.
- Added new arguments explanation\_algorithm and max\_explanations to method *Model.* request\_predictions. New fields explanation\_algorithm, max\_explanations and shap\_warnings have been added to class *Predictions*. Method *Predictions*. get\_all\_as\_dataframe has new argument serializer that specifies the retrieval and results validation method (json or csv) for the predictions.
- Added possibility to compute ShapImpact.create and request ShapImpact.get SHAP impact scores for features in a model.
- Added support for accessing Visual AI images and insights. See the DataRobot Python Package documentation, Visual AI Projects, section for details.
- User can specify custom row count when requesting Feature Effects. Extended methods are Model. request\_feature\_effect and Model.get\_or\_request\_feature\_effect.
- Users can request SHAP based predictions explanations for a models that support SHAP scores using ShapMatrix.create.
- Added two new methods to *Dataset* to lazily retrieve paginated responses.
  - Dataset.iterate returns an iterator of the datasets that a user can view.
  - Dataset.iterate\_all\_features returns an iterator of the features of a dataset.
- ItâĂŹs possible to create an Interaction feature by combining two categorical features together using Project.create\_interaction\_feature. Operation result represented by models. InteractionFeature.. Specific information about an interaction feature may be retrieved by its name using models.InteractionFeature.get
- Added the <code>DatasetFeaturelist</code> class to support featurelists on datasets in the AI Catalog. DatasetFeaturelists can be updated or deleted. Two new methods were also added to <code>Dataset</code> to interact with Dataset-Featurelists. These are <code>Dataset.get\_featurelists</code> and <code>Dataset.create\_featurelist</code> which list existing featurelists and create new featurelists on a dataset, respectively.

- Added model\_splits to DatetimePartitioningSpecification and to DatetimePartitioning. This will allow users to control the jobs per model used when building models. A higher number of model\_splits will result in less downsampling, allowing the use of more post-processed data.
- Added support for unsupervised projects.
- Added support for external test set. Please see testset documentation
- A new workflow is available for assessing models on external test sets in time series unsupervised projects. More information can be found in the *documentation*.
  - Project.upload\_dataset and Model.request\_predictions now accept actual\_value\_column name of the actual value column, can be passed only with date range.
  - PredictionDataset objects now contain the following new fields:
    - \* actual\_value\_column: Actual value column which was selected for this dataset.
    - \* detected actual value column: A list of detected actual value column info.
  - New warning is added to data\_quality\_warnings of datarobot.models. PredictionDataset: single\_class\_actual\_value\_column.
  - Scores and insights on external test sets can be retrieved using ExternalScores, ExternalLiftChart, ExternalRocCurve.
- Users can create payoff matrices for generating profit curves for binary classification projects using PayoffMatrix.create.
- Deployment Improvements:
  - datarobot.models.TargetDrift can be used to retrieve target drift information.
  - datarobot.models.FeatureDrift can be used to retrieve feature drift information.
  - Deployment.submit\_actuals will submit actuals in batches if the total number of actuals exceeds
    the limit of one single request.
  - Deployment.create\_from\_custom\_model\_image can be used to create a deployment from a custom model image.
  - Deployments now support predictions data collection that enables prediction requests and results to be saved in Predictions Data Storage. See Deployment. get\_predictions\_data\_collection\_settings and update\_predictions\_data\_collection\_settings for usage.
- New arguments send\_notification and include\_feature\_discovery\_entities are added to Project.share.
- Now it is possible to specify the number of training rows to use in feature impact computation on supported project types (that is everything except unsupervised, multi-class, time-series). This does not affect SHAP based feature impact. Extended methods:
  - Model.request\_feature\_impact
  - Model.get\_or\_request\_feature\_impact
- A new class FeatureImpactJob is added to retrieve Feature Impact records with metadata. The regular Job still works as before.
- Added support for custom models. Please see *custom model documentation*. Classes added:
  - datarobot.ExecutionEnvironment and datarobot.ExecutionEnvironmentVersion to create and manage custom model executions environments

- datarobot.CustomInferenceModel and datarobot.CustomModelVersion to create and manage custom inference models
- datarobot.CustomModelTest to perform testing of custom models
- Batch Prediction jobs now support forecast and historical Time Series predictions using the new argument timeseries settings for BatchPredictionJob.score.
- Batch Prediction jobs now support scoring to Azure and Google Cloud Storage with methods BatchPredictionJob.score azure and BatchPredictionJob.score gcp.
- Now itâĂŹs possible to create Relationships Configurations to introduce secondary datasets to projects. A configuration s
  - RelationshipsConfiguration.create creates a new relationships configuration between datasets
  - RelationshipsConfiguration.retrieve retrieve the requested relationships configuration
  - RelationshipsConfiguration.replace replace the relationships configuration details with new one
  - RelationshipsConfiguration.delete delete the relationships configuration

#### **Enhancements**

- Made creating projects from a dataset easier through the new Dataset.create\_project.
- These methods now provide additional metadata fields in Feature Impact results if called with with\_metadata=True. Fields added: rowCount, shapBased, ranRedundancyDetection, count.
  - Model.get\_feature\_impact
  - Model.request\_feature\_impact
  - Model.get\_or\_request\_feature\_impact
- Secondary dataset configuration retrieve and deletion is easier now though new SecondaryDatasetConfigurations.delete soft deletes a Secondary dataset configuration. SecondaryDatasetConfigurations.get retrieve a Secondary dataset configuration.
- Retrieve relationships configuration which is applied on the given feature discovery project using *Project*. get\_relationships\_configuration.

# **Bugfixes**

- An issue with input validation of the Batch Prediction module
- parent model id was not visible for all frozen models
- Batch Prediction jobs that used other output types than *local\_file* failed when using .wait\_for\_completion()
- A race condition in the Batch Prediction file scoring logic

# **API Changes**

- Three new fields were added to the *Dataset* object. This reflects the updated fields in the public API routes at *api/v2/datasets/*. The added fields are:
  - processing\_state: Current ingestion process state of the dataset

- row count: The number of rows in the dataset.
- size: The size of the dataset as a CSV in bytes.

# **Deprecation Summary**

- datarobot.enums.VARIABLE\_TYPE\_TRANSFORM.CATEGORICAL for is deprecated for the following and will be ren
  - meth:Project.batch\_features\_type\_transform
  - meth:Project.create\_type\_transform\_feature

# 2.5.10 2.20.0

#### **New Features**

- There is a new Dataset object that implements some of the public API routes at api/v2/datasets/. This also adds two new feature classes and a details class.
  - DatasetFeature
  - DatasetFeatureHistogram
  - DatasetDetails

# Functionality:

- Create a Dataset by uploading from a file, URL or in-memory datasource.
  - \* Dataset.create\_from\_file
  - \* Dataset.create\_from\_in\_memory\_data
  - \* Dataset.create\_from\_url
- Get Datasets or elements of Dataset with:
  - \* Dataset.list lists available Datasets
  - \* Dataset.get gets a specified Dataset
  - \* Dataset.update updates the Dataset with the latest server information.
  - \* Dataset.get\_details gets the DatasetDetails of the Dataset.
  - \* Dataset.get\_all\_features gets a list of the DatasetâÅŹs Features.
  - \* Dataset.get\_file downloads the Dataset as a csv file.
  - \* Dataset.get\_projects gets a list of Projects that use the Dataset.
- Modify, delete or un-delete a Dataset:
  - \* Dataset.modify Changes the name and categories of the Dataset
  - \* Dataset.delete soft deletes a Dataset.
  - \* Dataset.un\_delete un-deletes the Dataset. You cannot retrieve the IDs of deleted Datasets, so if you want to un-delete a Dataset, you need to store its ID before deletion.
- You can also create a Project using a Dataset with:
  - \* Project.create\_from\_dataset

- It is possible to create an alternative configuration for the secondary dataset which can be used during the prediction
  - Secondary Dataset Configurations. create allow to create secondary dataset configuration
- You can now filter the deployments returned by the <code>Deployment.list</code> command. You can do this by passing an instance of the <code>DeploymentListFilters</code> class to the filters keyword argument. The currently supported filters are:
  - role
  - service\_health
  - model\_health
  - accuracy\_health
  - execution\_environment\_type
  - materiality
- A new workflow is available for making predictions in time series projects. To that end, PredictionDataset objects now contain the following new fields:
  - forecast\_point\_range: The start and end date of the range of dates available for use as the forecast point, detected based on the uploaded prediction dataset
  - data\_start\_date: A datestring representing the minimum primary date of the prediction dataset
  - data\_end\_date: A datestring representing the maximum primary date of the prediction dataset
  - max\_forecast\_date: A datestring representing the maximum forecast date of this prediction dataset

Additionally, users no longer need to specify a forecast\_point or predictions\_start\_date and predictions\_end\_date when uploading datasets for predictions in time series projects. More information can be found in the *time series predictions* documentation.

- Per-class lift chart data is now available for multiclass models using Model. get\_multiclass\_lift\_chart.
- Unsupervised projects can now be created using the *Project.start* and *Project.set\_target* methods by providing unsupervised\_mode=True, provided that the user has access to unsupervised machine learning functionality. Contact support for more information.
- A boolean attribute unsupervised mode was added to datarobot. DatetimePartitioningSpecification. When it is set to True. datetime parunsupervised time for series projects will be constructed nowcasting: forecast\_window\_start=forecast\_window\_end=0.
- Users can now configure the start and end of the training partition as well as the end of the validation partition for backtests in a datetime-partitioned project. More information and example usage can be found in the backtesting documentation.

#### **Enhancements**

- Updated the user agent header to show which python version.
- Model.get\_frozen\_child\_models can be used to retrieve models that are frozen from a given model
- Added datarobot.enums.TS\_BLENDER\_METHOD to make it clearer which blender methods are allowed for use in time series projects.

# **Bugfixes**

- An issue where uploaded CSVâĂŹs would loose quotes during serialization causing issues when columns containing line terminators where loaded in a dataframe, has been fixed
- Project.get\_association\_featurelists is now using the correct endpoint name, but the old one
  will continue to work
- Python API PredictionServer supports now on-premise format of API response.

# **API Changes**

**Deprecation Summary** 

**Configuration Changes** 

**Documentation Changes** 

2.5.11 2.19.0

#### **New Features**

- Projects can be cloned using Project.clone\_project
- Calendars used in time series projects now support having series-specific events, for instance if a holiday only affects some stores. This can be controlled by using new argument of the CalendarFile.create method. If multiseries id columns are not provided, calendar is considered to be single series and all events are applied to all series.
- We have expanded prediction intervals availability to the following use-cases:
  - Time series model deployments now support prediction intervals. See Deployment.get\_prediction\_intervals\_settings and Deployment.update\_prediction\_intervals\_settings for usage.
  - Prediction intervals are now supported for model exports for time series. To that end, a new optional parameter prediction\_intervals\_size has been added to <code>Model.request transferable export</code>.

More details on prediction intervals can be found in the *prediction intervals documentation*.

- Allowed pairwise interaction groups can now be specified in AdvancedOptions. They will be used in GAM models during training.
- New deployments features:
  - Update the label and description of a deployment using Deployment.update.
  - Association ID setting can be retrieved and updated.
  - Regression deployments now support prediction warnings.
- For multiclass models now itâĂŹs possible to get feature impact for each individual target class using <code>Model.get\_multiclass\_feature\_impact</code>
- Added support for new Batch Prediction API.
- It is now possible to create and retrieve basic, oauth and s3 credentials with Credential.
- ItâĂŹs now possible to get feature association statuses for featurelists using Project. get association featurelists

• You can also pass a specific featurelist\_id into Project.get\_associations

#### **Enhancements**

- Added documentation to Project.get\_metrics to detail the new ascending field that indicates how a
  metric should be sorted.
- Retraining of a model is processed asynchronously and returns a ModelJob immediately.
- Blender models can be retrained on a different set of data or a different feature list.
- Word cloud ngrams now has variable field representing the source of the ngram.
- Method WordCloud.ngrams\_per\_class can be used to split ngrams for better usability in multiclass projects.
- Method *Project.set\_target* support new optional parameters featureEngineeringGraphs and credentials.
- Method Project.upload\_dataset and Project.upload\_dataset\_from\_data\_source support new optional parameter credentials.
- Series accuracy retrieval methods (DatetimeModel.get\_series\_accuracy\_as\_dataframe and DatetimeModel.download\_series\_accuracy\_as\_csv) for multiseries time series projects now support additional parameters for specifying what data to retrieve, including:
  - metric: Which metric to retrieve scores for
  - multiseries\_value: Only returns series with a matching multiseries ID
  - order\_by: An attribute by which to sort the results

# **Bugfixes**

• An issue when using Feature. get and ModelingFeature. get to retrieve summarized categorical feature has been fixed.

# **API Changes**

- The datarobot package is now no longer a namespace package.
- datarobot.enums.BLENDER\_METHOD.FORECAST\_DISTANCE is removed (deprecated in 2.18.0).

# **Documentation Changes**

• Updated *Residuals charts* documentation to reflect that the data rows include row numbers from the source dataset for projects created in DataRobot 5.3 and newer.

# 2.5.12 2.18.0

# **New Features**

- Residuals charts can now be retrieved for non-time-aware regression models.
- *Deployment monitoring* can now be used to retrieve service stats, service health, accuracy info, permissions, and feature lists for deployments.

- *Time series* projects now support the Average by Forecast Distance blender, configured with more than one Forecast Distance. The blender blends the selected models, selecting the best three models based on the backtesting score for each Forecast Distance and averaging their predictions. The new blender method FORECAST\_DISTANCE\_AVG has beed added to datarobot.enums.BLENDER\_METHOD.
- Deployment.submit\_actuals can now be used to submit data about actual results from a deployed model, which can be used to calculate accuracy metrics.

#### **Enhancements**

- Monotonic constraints are now supported for OTV projects. To that end, the parameters monotonic\_increasing\_featurelist\_id and monotonic\_decreasing\_featurelist\_id can be specified in calls to <code>Model.train\_datetime</code> or <code>Project.train\_datetime</code>.
- When retrieving information about features, information about summarized categorical variables is now available in a new keySummary.
- For Word Clouds in multiclass projects, values of the target class for corresponding word or ngram can now be passed using the new class parameter.
- Listing deployments using <code>Deployment.list</code> now support sorting and searching the results using the new <code>order\_by</code> and <code>search</code> parameters.
- You can now get the model associated with a model job by getting the model variable on the model job
  object.
- The *Blueprint* class can now retrieve the recommended\_featurelist\_id, which indicates which feature list is recommended for this blueprint. If the field is not present, then there is no recommended feature list for this blueprint.
- The Model class now can be used to retrieve the model\_number.
- The method <code>Model.get\_supported\_capabilities</code> now has an extra field <code>supportsCodeGeneration</code> to explain whether the model supports code generation.
- Calls to Project.start and Project.upload\_dataset now support uploading data via S3 URI and pathlib.Path objects.
- Errors upon connecting to DataRobot are now clearer when an incorrect API Token is used.
- The datarobot package is now a namespace package.

# **Deprecation Summary**

• datarobot.enums.BLENDER\_METHOD.FORECAST\_DISTANCE is deprecated and will be removed in 2.19. Use FORECAST\_DISTANCE\_ENET instead.

# **Documentation Changes**

- Various typo and wording issues have been addressed.
- A new notebook showing regression-specific features is now been added to the *examples*.
- Documentation for Access lists has been added.

# 2.5.13 2.17.0

# **New Features**

- Deployments can now be managed via the API by using the new Deployment class.
- Users can now list available prediction servers using PredictionServer.list.
- When specifying datetime partitioning settings, time series projects can now mark individual features as excluded from feature derivation using the FeatureSettings.do\_not\_derive attribute. Any features not specified will be assigned according to the DatetimePartitioningSpecification. default to do not derive value.
- Users can now submit multiple feature type transformations in a single batch request using Project. batch\_features\_type\_transform.
- Advanced Tuning for non-Eureqa models (beta feature) is now enabled by default for all users. As of v2.17, all models are now supported other than blenders, open source, prime, scaleout, baseline and user-created.
- Information on feature clustering and the association strength between pairs of numeric or categorical features is now available. <code>Project.get\_associations</code> can be used to retrieve pairwise feature association statistics and <code>Project.get\_association\_matrix\_details</code> can be used to get a sample of the actual values used to measure association strength.

#### **Enhancements**

- number\_of\_do\_not\_derive\_features has been added to the datarobot.DatetimePartitioning class to specify the number of features that are marked as excluded from derivation.
- Users with PyYAML>=5.1 will no longer receive a warning when using the datarobot package
- It is now possible to use files with unicode names for creating projects and prediction jobs.
- Users can now embed DataRobot-generated content in a ComplianceDocTemplate using keyword tags. See here for more details.
- The field calendar\_name has been added to datarobot. DatetimePartitioning to display the name of the calendar used for a project.
- Prediction intervals are now supported for start-end retrained models in a time series project.
- Previously, all backtests had to be run before prediction intervals for a time series project could be requested with
  predictions. Now, backtests will be computed automatically if needed when prediction intervals are requested.

#### **Buafixes**

- An issue affecting time series project creation for irregularly spaced dates has been fixed.
- ComplianceDocTemplate now supports empty text blocks in user sections.
- An issue when using Predictions.get to retrieve predictions metadata has been fixed.

# **Documentation Changes**

• An overview on working with ComplianceDocumentation and ComplianceDocTemplate has been created. See here for more details.

# 2.5.14 2.16.0

#### **New Features**

- Three new methods for Series Accuracy have been added to the <code>DatetimeModel</code> class.
  - Start a request to calculate Series Accuracy with DatetimeModel.compute\_series\_accuracy
  - Once computed, Series Accuracy can be retrieved as a pandas. DataFrame using DatetimeModel.
     get\_series\_accuracy\_as\_dataframe
  - Or saved as a CSV using DatetimeModel.download\_series\_accuracy\_as\_csv
- Users can now access *prediction intervals* data for each prediction with a <code>DatetimeModel</code>. For each model, prediction intervals estimate the range of values <code>DataRobot</code> expects actual values of the target to fall within. They are similar to a confidence interval of a prediction, but are based on the residual errors measured during the backtesting for the selected model.

#### **Enhancements**

• Information on the effective feature derivation window is now available for *time series projects* to specify the full span of historical data required at prediction time. It may be longer than the feature derivation window of the project depending on the differencing settings used.

Additionally, more of the project partitioning settings are also available on the <code>DatetimeModel</code> class. The new attributes are:

- effective\_feature\_derivation\_window\_start
- effective\_feature\_derivation\_window\_end
- forecast window start
- forecast window end
- windows\_basis\_unit
- Prediction metadata is now included in the return of Predictions.get

#### **Documentation Changes**

- Various typo and wording issues have been addressed.
- The example data that was meant to accompany the Time Series examples has been added to the zip file of the download in the *examples*.

# 2.5.15 2.15.1

# **Enhancements**

- CalendarFile.get\_access\_list has been added to the CalendarFile class to return a list of users with access to a calendar file.
- A role attribute has been added to the *CalendarFile* class to indicate the access level a current user has to a calendar file. For more information on the specific access levels, see the *sharing* documentation.

# **Bugfixes**

• Previously, attempting to retrieve the calendar\_id of a project without a set target would result in an error. This has been fixed to return None instead.

# 2.5.16 2.15.0

#### **New Features**

- Previously available for only Eureqa models, Advanced Tuning methods and objects, including <code>Model.start\_advanced\_tuning\_session</code>, <code>Model.get\_advanced\_tuning\_parameters</code>, <code>Model.advanced\_tune</code>, and <code>AdvancedTuningSession</code>, now support all models other than blender, open source, and user-created models. Use of Advanced Tuning via API for non-Eureqa models is in beta and not available by default, but can be enabled.
- Calendar Files for time series projects can now be created and managed through the CalendarFile class.

#### **Enhancements**

- The dataframe returned from datarobot.PredictionExplanations. get\_all\_as\_dataframe() will now have each class label class\_X be the same from row to row.
- The client is now more robust to networking issues by default. It will retry on more errors and respects *Retry-After* headers in HTTP 413, 429, and 503 responses.
- Added Forecast Distance blender for Time-Series projects configured with more than one Forecast Distance. It blends the selected models creating separate linear models for each Forecast Distance.
- Project can now be shared with other users.
- Project.upload\_dataset and Project.upload\_dataset\_from\_data\_source will return a PredictionDataset with data\_quality\_warnings if potential problems exist around the uploaded dataset.
- relax\_known\_in\_advance\_features\_check has been added to <code>Project.upload\_dataset</code> and <code>Project.upload\_dataset\_from\_data\_source</code> to allow missing values from the known in advance features in the forecast window at prediction time.
- cross\_series\_group\_by\_columns has been added to datarobot.DatetimePartitioning to allow users the ability to indicate how to further split series into related groups.
- Information retrieval for ROC Curve has been extended to include fraction\_predicted\_as\_positive, fraction\_predicted\_as\_negative, lift\_positive and lift\_negative

# **Bugfixes**

 Fixes an issue where the client would not be usable if it could not be sure it was compatible with the configured server

# **API Changes**

• Methods for creating datarobot.models.Project: create\_from\_mysql, create\_from\_oracle, and create\_from\_postgresql, deprecated in 2.11, have now been removed. Use datarobot.models.Project.create\_from\_data\_source() instead.

- datarobot. Feature Settings attribute apriori, deprecated in 2.11, has been removed. Use datarobot. Feature Settings. known in advance instead.
- datarobot.DatetimePartitioning attribute default\_to\_a\_priori, deprecated in 2.11, has been removed. Use datarobot.DatetimePartitioning.known\_in\_advance instead.
- datarobot.DatetimePartitioningSpecification attribute default\_to\_a\_priori, deprecated in 2.11, has been removed. Use datarobot.DatetimePartitioningSpecification. known\_in\_advance instead.

# **Deprecation Summary**

# **Configuration Changes**

- Now requires dependency on package requests to be at least version 2.21.
- Now requires dependency on package urllib3 to be at least version 1.24.

# **Documentation Changes**

 Advanced model insights notebook extended to contain information on visualisation of cumulative gains and lift charts.

# 2.5.17 2.14.2

# **Bugfixes**

· Fixed an issue where searches of the HTML documentation would sometimes hang indefinitely

# **Documentation Changes**

• Python3 is now the primary interpreter used to build the docs (this does not affect the ability to use the package with Python2)

# 2.5.18 2.14.1

#### **Documentation Changes**

• Documentation for the Model Deployment interface has been removed after the corresponding interface was removed in 2.13.0.

# 2.5.19 2.14.0

# **New Features**

- The new method <code>Model.get\_supported\_capabilities</code> retrieves a summary of the capabilities supported by a particular model, such as whether it is eligible for Prime and whether it has word cloud data available.
- New class for working with model compliance documentation feature of DataRobot: ComplianceDocumentation

- New class for working with compliance documentation templates: ComplianceDocTemplate
- New class FeatureHistogram has been added to retrieve feature histograms for a requested maximum bin count
- Time series projects now support binary classification targets.
- Cross series features can now be created within time series multiseries projects using the use\_cross\_series\_features and aggregation\_type attributes of the datarobot. DatetimePartitioningSpecification. See the *Time Series* documentation for more info.

#### **Enhancements**

- Client instantiation now checks the endpoint configuration and provides more informative error messages. It also automatically corrects HTTP to HTTPS if the server responds with a redirect to HTTPS.
- Project.upload\_dataset and Project.create now accept an optional parameter of dataset filename to specify a file name for the dataset. This is ignored for url and file path sources.
- New optional parameter <code>fallback\_to\_parent\_insights</code> has been added to <code>Model.get\_lift\_chart</code>, <code>Model.get\_all\_lift\_charts</code>, <code>Model.get\_confusion\_chart</code>, <code>Model.get\_all\_confusion\_charts</code>, <code>Model.get\_roc\_curve</code>, and <code>Model.get\_all\_roc\_curves</code>. When <code>True</code>, a frozen model with missing insights will attempt to retrieve the missing insight data from its parent model.
- New number\_of\_known\_in\_advance\_features attribute has been added to the datarobot. DatetimePartitioning class. The attribute specifies number of features that are marked as known in advance.
- Project.set\_worker\_count can now update the worker count on a project to the maximum number available to the user.
- Recommended Models API can now be used to retrieve model recommendations for datetime partitioned projects
- Timeseries projects can now accept feature derivation and forecast windows intervals in terms of number of the rows rather than a fixed time unit. DatetimePartitioningSpecification and Project. set\_target support new optional parameter windowsBasisUnit, either âĂŸROWâĂŹ or detected time unit.
- Timeseries projects can now accept feature derivation intervals, forecast windows, forecast points and prediction start/end dates in milliseconds.
- DataSources and DataStores can now be shared with other users.
- Training predictions for datetime partitioned projects now support the new data subset dr.enums.DATA\_SUBSET.ALL\_BACKTESTS for requesting the predictions for all backtest validation folds.

# **API Changes**

• The model recommendation type âĂIJRecommendedâĂİ (deprecated in version 2.13.0) has been removed.

#### **Documentation Changes**

- Example notebooks have been updated:
  - Notebooks now work in Python 2 and Python 3
  - A notebook illustrating time series capability has been added
  - The financial data example has been replaced with an updated introductory example.

- To supplement the embedded Python notebooks in both the PDF and HTML docs bundles, the notebook files and supporting data can now be downloaded from the HTML docs bundle.
- Fixed a minor typo in the code sample for get\_or\_request\_feature\_impact

#### 2.5.20 2.13.0

#### **New Features**

- The new method <code>Model.get\_or\_request\_feature\_impact</code> functionality will attempt to request feature impact and return the newly created feature impact object or the existing object so two calls are no longer required.
- New methods and objects, including <code>Model.start\_advanced\_tuning\_session</code>, <code>Model.get\_advanced\_tuning\_parameters</code>, <code>Model.advanced\_tune</code>, and <code>AdvancedTuningSession</code>, were added to support the setting of Advanced Tuning parameters. This is currently supported for Eureqa models only.
- New is\_starred attribute has been added to the <code>Model</code> class. The attribute specifies whether a model has been marked as starred by user or not.
- Model can be marked as starred or being unstarred with Model.star\_model and Model.unstar\_model.
- When listing models with *Project.get\_models*, the model list can now be filtered by the is\_starred value.
- A custom prediction threshold may now be configured for each model via *Model*. set\_prediction\_threshold. When making predictions in binary classification projects, this value will be used when deciding between the positive and negative classes.
- Project.check\_blendable can be used to confirm if a particular group of models are eligible for blending as some are not, e.g. scaleout models and datetime models with different training lengths.
- Individual cross validation scores can be retrieved for new models using Model. get\_cross\_validation\_scores.

#### **Enhancements**

- Python 3.7 is now supported.
- Feature impact now returns not only the impact score for the features but also whether they were detected to be redundant with other high-impact features.
- A new is\_blocked attribute has been added to the Job class, specifying whether a job is blocked from execution because one or more dependencies are not yet met.
- The Featurelist object now has new attributes reporting its creation time, whether it was created by a user or by DataRobot, and the number of models using the featurelist, as well as a new description field.
- Featurelists can now be renamed and have their descriptions updated with Featurelist.update and ModelingFeaturelist.update.
- Featurelists can now be deleted with Featurelist.delete and ModelingFeaturelist.delete.
- ModelRecommendation.get now accepts an optional parameter of type datarobot.enums. RECOMMENDED\_MODEL\_TYPE which can be used to get a specific kind of recommendation.
- Previously computed predictions can now be listed and retrieved with the *Predictions* class, without requiring a reference to the original *PredictJob*.

# **Bugfixes**

The Model Deployment interface which was previously visible in the client has been removed to allow the
interface to mature, although the raw API is available as a âĂIJbetaâĂİ API without full backwards compatibility
support.

# **API Changes**

- Added support for retrieving the Pareto Front of a Eureqa model. See ParetoFront.
- A new recommendation type âĂIJRecommended for DeploymentâĂİ has been added to ModelRecommendation which is now returns as the default recommended model when available. See Model Recommendation.

# **Deprecation Summary**

- The feature previously referred to as âĂIJReason CodesâĂİ has been renamed to âĂIJPrediction Explanation-sâĂİ, to provide increased clarity and accessibility. The old ReasonCodes interface has been deprecated and replaced with PredictionExplanations.
- The recommendation type âĂIJRecommendedâĂİ is deprecated and will no longer be returned in v2.14 of the API.

# **Documentation Changes**

- Added a new documentation section *Model Recommendation*.
- Time series projects support multiseries as well as single series data. They are now documented in the *Time Series Projects* documentation.

# 2.5.21 2.12.0

# **New Features**

• Some models now have Missing Value reports allowing users with access to uncensored blueprints to retrieve a detailed breakdown of how numeric imputation and categorical converter tasks handled missing values. See the *documentation* for more information on the report.

# 2.5.22 2.11.0

# **New Features**

- The new ModelRecommendation class can be used to retrieve the recommended models for a project.
- A new helper method cross\_validate was added to class Model. This method can be used to request ModelâĂŹs
  Cross Validation score.
- Training a model with monotonic constraints is now supported. Training with monotonic constraints allows users to force models to learn monotonic relationships with respect to some features and the target. This helps users create accurate models that comply with regulations (e.g. insurance, banking). Currently, only certain blueprints (e.g. xgboost) support this feature, and it is only supported for regression and binary classification projects.

- DataRobot now supports âĂIJDatabase ConnectivityâĂİ, allowing databases to be used as the source of data for projects and prediction datasets. The feature works on top of the JDBC standard, so a variety of databases conforming to that standard are available; a list of databases with tested support for DataRobot is available in the user guide in the web application. See *Database Connectivity* for details.
- Added a new feature to retrieve feature logs for time series projects. Check datarobot. DatetimePartitioning.feature\_log\_list() and datarobot.DatetimePartitioning.feature\_log\_retrieve() for details.

# **API Changes**

- New attributes supporting monotonic constraints have been added to the AdvancedOptions, Project, Model, and Blueprint classes. See monotonic constraints for more information on how to configure monotonic constraints.
- New parameters *predictions\_start\_date* and *predictions\_end\_date* added to *Project.upload\_dataset* to support bulk predictions upload for time series projects.

# **Deprecation Summary**

- Methods for creating datarobot.models.Project: create\_from\_mysql, create\_from\_oracle, and create\_from\_postgresql, have been deprecated and will be removed in 2.14. Use datarobot.models. Project.create\_from\_data\_source() instead.
- datarobot.FeatureSettings attribute apriori, has been deprecated and will be removed in 2.14. Use datarobot.FeatureSettings.known\_in\_advance instead.
- datarobot.DatetimePartitioning attribute default\_to\_a\_priori, has been deprecated and will be removed in 2.14. datarobot.DatetimePartitioning.known in advance instead.
- datarobot.DatetimePartitioningSpecification attribute default\_to\_a\_priori, has been deprecated and will be removed in 2.14. Use datarobot.DatetimePartitioningSpecification. known\_in\_advance instead.

#### **Configuration Changes**

• Retry settings compatible with those offered by urllib3âĂŹs Retry interface can now be configured. By default, we will now retry connection errors that prevented requests from arriving at the server.

# **Documentation Changes**

• âĂIJAdvanced Model InsightsâĂİ example has been updated to properly handle bin weights when rebinning.

# 2.5.23 2.9.0

#### **New Features**

• New ModelDeployment class can be used to track status and health of models deployed for predictions.

#### **Enhancements**

- DataRobot API now supports creating 3 new blender types Random Forest, TensorFlow, LightGBM.
- Multiclass projects now support blenders creation for 3 new blender types as well as Average and ENET blenders.
- Models can be trained by requesting a particular row count using the new training\_row\_count argument with *Project.train*, *Model.train* and *Model.request\_frozen\_model* in non-datetime partitioned projects, as an alternative to the previous option of specifying a desired percentage of the project dataset. Specifying model size by row count is recommended when the float precision of sample\_pct could be problematic, e.g. when training on a small percentage of the dataset or when training up to partition boundaries.
- New attributes max\_train\_rows, scaleout\_max\_train\_pct, and scaleout\_max\_train\_rows have been added to <code>Project</code>. max\_train\_rows specified the equivalent value to the existing max\_train\_pct as a row count. The scaleout fields can be used to see how far scaleout models can be trained on projects, which for projects taking advantage of scalable ingest may exceed the limits on the data available to non-scaleout blueprints.
- Individual features can now be marked as a priori or not a priori using the new *feature\_settings* attribute when setting the target or specifying datetime partitioning settings on time series projects. Any features not specified in the *feature\_settings* parameter will be assigned according to the *default\_to\_a\_priori* value.
- Three new options have been made available in the <code>datarobot.DatetimePartitioningSpecification</code> class to fine-tune how time-series projects derive modeling features. <code>treat\_as\_exponential</code> can control whether data is analyzed as an exponential trend and transformations like log-transform are applied. <code>differencing\_method</code> can control which differencing method to use for stationary data. <code>periodicities</code> can be used to specify periodicities occuring within the data. All are optional and defaults will be chosen automatically if they are unspecified.

# **API Changes**

- Now training\_row\_count is available on non-datetime models as well as âĂIJrowCountâĂİ based date-time models. It reports the number of rows used to train the model (equivalent to sample pct).
- Features retrieved from Feature.get now include target\_leakage.

# 2.5.24 2.8.1

# **Bugfixes**

- The documented default connect\_timeout will now be correctly set for all configuration mechanisms, so that requests that fail to reach the DataRobot server in a reasonable amount of time will now error instead of hanging indefinitely. If you observe that you have started seeing ConnectTimeout errors, please configure your connect\_timeout to a larger value.
- Version of trafaret library this package depends on is now pinned to trafaret>=0.7,<1.1 since versions outside that range are known to be incompatible.

# 2.5.25 2.8.0

# **New Features**

• The DataRobot API supports the creation, training, and predicting of multiclass classification projects. DataRobot, by default, handles a dataset with a numeric target column as regression. If your data has a nu-

meric cardinality of fewer than 11 classes, you can override this behavior to instead create a multiclass classification project from the data. To do so, use the set\_target function, setting target\_type=âĂŹMulticlassâĂŹ. If DataRobot recognizes your data as categorical, and it has fewer than 11 classes, using multiclass will create a project that classifies which label the data belongs to.

- The DataRobot API now includes Rating Tables. A rating table is an exportable csv representation of a model. Users can influence predictions by modifying them and creating a new model with the modified table. See the *documentation* for more information on how to use rating tables.
- scaleout\_modeling\_mode has been added to the AdvancedOptions class used when setting a project target. It can be used to control whether scaleout models appear in the autopilot and/or available blueprints. Scaleout models are only supported in the Hadoop environment with the corresponding user permission set.
- A new premium add-on product, Time Series, is now available. New projects can be created as time series
  projects which automatically derive features from past data and forecast the future. See the time series documentation for more information.
- The *Feature* object now returns the EDA summary statistics (i.e., mean, median, minum, maximum, and standard deviation) for features where this is available (e.g., numeric, date, time, currency, and length features). These summary statistics will be formatted in the same format as the data it summarizes.
- The DataRobot API now supports Training Predictions workflow. Training predictions are made by a model for a subset of data from original dataset. User can start a job which will make those predictions and retrieve them. See the *documentation* for more information on how to use training predictions.
- DataRobot now supports retrieving a model blueprint chart and a model blueprint docs.
- With the introduction of Multiclass Classification projects, DataRobot needed a better way to explain the performance of a multiclass model so we created a new Confusion Chart. The API now supports retrieving and interacting with confusion charts.

#### **Enhancements**

- DatetimePartitioningSpecification now includes the optional disable\_holdout flag that can be used to disable the holdout fold when creating a project with datetime partitioning.
- When retrieving reason codes on a project using an exposure column, predictions that are adjusted for exposure
  can be retrieved.
- File URIs can now be used as sourcedata when creating a project or uploading a prediction dataset. The file URI must refer to an allowed location on the server, which is configured as described in the user guide documentation.
- The advanced options available when setting the target have been extended to include the new parameter âĂŸevents\_countâĂŹ as a part of the AdvancedOptions object to allow specifying the events count column. See the user guide documentation in the webapp for more information on events count.
- PredictJob.get\_predictions now returns predicted probability for each class in the dataframe.
- PredictJob.get\_predictions now accepts prefix parameter to prefix the classes name returned in the predictions dataframe.

# **API Changes**

Add target\_type parameter to set\_target() and start(), used to override the project default.

# 2.5.26 2.7.2

# **Documentation Changes**

• Updated link to the publicly hosted documentation.

#### 2.5.27 2.7.1

# **Documentation Changes**

• Online documentation hosting has migrated from PythonHosted to Read The Docs. Minor code changes have been made to support this.

# 2.5.28 2.7.0

#### **New Features**

- Lift chart data for models can be retrieved using the *Model.get\_lift\_chart* and *Model.get\_all\_lift\_charts* methods.
- ROC curve data for models in classification projects can be retrieved using the *Model.get\_roc\_curve* and *Model.get\_all\_roc\_curves* methods.
- Semi-automatic autopilot mode is removed.
- Word cloud data for text processing models can be retrieved using *Model.get\_word\_cloud* method.
- Scoring code JAR file can be downloaded for models supporting code generation.

#### **Enhancements**

- A <u>\_\_repr\_\_</u> method has been added to the *PredictionDataset* class to improve readability when using the client interactively.
- *Model.get\_parameters* now includes an additional key in the derived features it includes, showing the coefficients for individual stages of multistage models (e.g. Frequency-Severity models).
- When training a *DatetimeModel* on a window of data, a *time\_window\_sample\_pct* can be specified to take a uniform random sample of the training data instead of using all data within the window.
- Installing of DataRobot package now has an âĂIJExtra RequirementsâĂİ section that will install all of the dependencies needed to run the example notebooks.

# **Documentation Changes**

- A new example notebook describing how to visualize some of the newly available model insights including lift charts, ROC curves, and word clouds has been added to the examples section.
- A new section for *Common Issues* has been added to *Getting Started* to help debug issues related to client installation and usage.

# 2.5.29 2.6.1

# **Bugfixes**

• Fixed a bug with *Model.get\_parameters* raising an exception on some valid parameter values.

# **Documentation Changes**

• Fixed sorting order in Feature Impact example code snippet.

# 2.5.30 2.6.0

#### **New Features**

- A new partitioning method (datetime partitioning) has been added. The recommended workflow is to preview the
  partitioning by creating a *DatetimePartitioningSpecification* and passing it into *DatetimePartitioning.generate*,
  inspect the results and adjust as needed for the specific project dataset by adjusting the *DatetimePartitioningSpecification* and re-generating, and then set the target by passing the final *DatetimePartitioningSpecification*object to the partitioning\_method parameter of *Project.set\_target*.
- When interacting with datetime partitioned projects, *DatetimeModel* can be used to access more information specific to models in datetime partitioned projects. See *the documentation* for more information on differences in the modeling workflow for datetime partitioned projects.
- The advanced options available when setting the target have been extended to include the new parameters âĂŸoffsetâĂŹ and âĂŸexposureâĂŹ (part of the AdvancedOptions object) to allow specifying offset and exposure columns to apply to predictions generated by models within the project. See the user guide documentation in the webapp for more information on offset and exposure columns.
- Blueprints can now be retrieved directly by project\_id and blueprint\_id via Blueprint.get.
- Blueprint charts can now be retrieved directly by project\_id and blueprint\_id via *BlueprintChart.get*. If you already have an instance of *Blueprint* you can retrieve its chart using *Blueprint.get\_chart*.
- Model parameters can now be retrieved using *ModelParameters.get*. If you already have an instance of *Model* you can retrieve its parameters using *Model.get\_parameters*.
- Blueprint documentation can now be retrieved using *Blueprint.get\_documents*. It will contain information about the task, its parameters and (when available) links and references to additional sources.
- The DataRobot API now includes Reason Codes. You can now compute reason codes for prediction datasets.
   You are able to specify thresholds on which rows to compute reason codes for to speed up computation by skipping rows based on the predictions they generate. See the reason codes documentation for more information.

### **Enhancements**

- A new parameter has been added to the *AdvancedOptions* used with *Project.set\_target*. By specifying *accura-cyOptimizedMb=True* when creating *AdvancedOptions*, longer-running models that may have a high accuracy will be included in the autopilot and made available to run manually.
- A new option for *Project.create\_type\_transform\_feature* has been added which explicitly truncates data when casting numerical data as categorical data.
- Added 2 new blenders for projects that use MAD or Weighted MAD as a metric. The MAE blender uses BFGS
  optimization to find linear weights for the blender that minimize mean absolute error (compared to the GLM
  blender, which finds linear weights that minimize RMSE), and the MAEL1 blender uses BFGS optimization

to find linear weights that minimize MAE + a L1 penalty on the coefficients (compared to the ENET blender, which minimizes RMSE + a combination of the L1 and L2 penalty on the coefficients).

# **Bugfixes**

- Fixed a bug (affecting Python 2 only) with printing any model (including frozen and prime models) whose model\_type is not ascii.
- FrozenModels were unable to correctly use methods inherited from Model. This has been fixed.
- When calling *get\_result* for a Job, ModelJob, or PredictJob that has errored, *AsyncProcessUnsuccessfulError* will now be raised instead of *JobNotFinished*, consistently with the behaviour of *get\_result\_when\_complete*.

# **Deprecation Summary**

- Support for the experimental Recommender Problems projects has been removed. Any code relying on *RecommenderSettings* or the *recommender\_settings* argument of *Project.set\_target* and *Project.start* will error.
- Project.update, deprecated in v2.2.32, has been removed in favor of specific updates: rename, unlock\_holdout, set\_worker\_count.

# **Documentation Changes**

• The link to Configuration from the Quickstart page has been fixed.

#### 2.5.31 2.5.1

# **Bugfixes**

- Fixed a bug (affecting Python 2 only) with printing blueprints whose names are not ascii.
- Fixed an issue where the weights column (for weighted projects) did not appear in the *advanced\_options* of a *Project*.

# 2.5.32 2.5.0

# **New Features**

- Methods to work with blender models have been added. Use *Project.blend* method to create new blenders, *Project.get\_blenders* to get the list of existing blenders and *BlenderModel.get* to retrieve a model with blender-specific information.
- Projects created via the API can now use smart downsampling when setting the target by passing smart\_downsampled and majority\_downsampling\_rate into the AdvancedOptions object used with Project.set\_target. The smart sampling options used with an existing project will be available as part of Project.advanced\_options.
- Support for frozen models, which use tuning parameters from a parent model for more efficient training, has been added. Use *Model.request\_frozen\_model* to create a new frozen model, *Project.get\_frozen\_models* to get the list of existing frozen models and *FrozenModel.get* to retrieve a particular frozen model.

#### **Enhancements**

- The inferred date format (e.g. âĂIJ%Y-%m-%d %H:%M:%SâĂİ) is now included in the Feature object. For non-date features, it will be None.
- When specifying the API endpoint in the configuration, the client will now behave correctly for endpoints with and without trailing slashes.

# 2.5.33 2.4.0

#### **New Features**

- The premium add-on product *DataRobot Prime* has been added. You can now approximate a model on the leaderboard and download executable code for it. See documentation for further details, or talk to your account representative if the feature is not available on your account.
- (Only relevant for on-premise users with a Standalone Scoring cluster.) Methods (*request\_transferable\_export* and *download\_export*) have been added to the *Model* class for exporting models (which will only work if model export is turned on). There is a new class *ImportedModel* for managing imported models on a Standalone Scoring cluster.
- It is now possible to create projects from a WebHDFS, PostgreSQL, Oracle or MySQL data source. For more information see the documentation for the relevant *Project* classmethods: create\_from\_hdfs, create\_from\_postgresql, create\_from\_oracle and create\_from\_mysql.
- Job.wait\_for\_completion, which waits for a job to complete without returning anything, has been added.

#### **Enhancements**

• The client will now check the API version offered by the server specified in configuration, and give a warning if the client version is newer than the server version. The DataRobot server is always backwards compatible with old clients, but new clients may have functionality that is not implemented on older server versions. This issue mainly affects users with on-premise deployments of DataRobot.

# **Bugfixes**

• Fixed an issue where *Model.request\_predictions* might raise an error when predictions finished very quickly instead of returning the job.

# **API Changes**

• To set the target with quickrun autopilot, call *Project.set\_target* with *mode=AUTOPILOT\_MODE.QUICK* instead of specifying *quickrun=True*.

#### **Deprecation Summary**

- Semi-automatic mode for autopilot has been deprecated and will be removed in 3.0. Use manual or fully automatic instead.
- Use of the *quickrun* argument in *Project.set\_target* has been deprecated and will be removed in 3.0. Use *mode=AUTOPILOT\_MODE.QUICK* instead.

# **Configuration Changes**

• It is now possible to control the SSL certificate verification by setting the parameter ssl\_verify in the config file.

# **Documentation Changes**

- The âĂIJModeling Airline DelayâĂİ example notebook has been updated to work with the new 2.3 enhancements.
- Documentation for the generic *Job* class has been added.
- Class attributes are now documented in the API Reference section of the documentation.
- The changelog now appears in the documentation.
- There is a new section dedicated to configuration, which lists all of the configuration options and their meanings.

# 2.5.34 2.3.0

#### **New Features**

- The DataRobot API now includes Feature Impact, an approach to measuring the relevance of each feature that
  can be applied to any model. The *Model* class now includes methods request\_feature\_impact (which creates
  and returns a feature impact job) and get\_feature\_impact (which can retrieve completed feature impact results).
- A new improved workflow for predictions now supports first uploading a dataset via *Project.upload\_dataset*, then requesting predictions via *Model.request\_predictions*. This allows us to better support predictions on larger datasets and non-ascii files.
- Datasets previously uploaded for predictions (represented by the *PredictionDataset* class) can be listed from *Project.get\_datasets* and retrieve and deleted via *PredictionDataset.get* and *PredictionDataset.delete*.
- You can now create a new feature by re-interpreting the type of an existing feature in a project by using the *Project.create\_type\_transform\_feature* method.
- The Job class now includes a get method for retrieving a job and a cancel method for canceling a job.
- All of the jobs classes (*Job*, *ModelJob*, *PredictJob*) now include the following new methods: *refresh* (for refreshing the data in the job object), *get\_result* (for getting the completed resource resulting from the job), and *get result when complete* (which waits until the job is complete and returns the results, or times out).
- A new method *Project.refresh* can be used to update *Project* objects with the latest state from the server.
- A new function *datarobot.async.wait\_for\_async\_resolution* can be used to poll for the resolution of any generic asynchronous operation on the server.

# **Enhancements**

- The JOB\_TYPE enum now includes FEATURE\_IMPACT.
- The QUEUE\_STATUS enum now includes ABORTED and COMPLETED.
- The *Project.create* method now has a *read\_timeout* parameter which can be used to keep open the connection to DataRobot while an uploaded file is being processed. For very large files this time can be substantial. Appropriately raising this value can help avoid timeouts when uploading large files.

- The method *Project.wait\_for\_autopilot* has been enhanced to error if the project enters a state where autopilot may not finish. This avoids a situation that existed previously where users could wait indefinitely on their project that was not going to finish. However, users are still responsible to make sure a project has more than zero workers, and that the queue is not paused.
- Feature.get now supports retrieving features by feature name. (For backwards compatibility, feature IDs are still supported until 3.0.)
- File paths that have unicode directory names can now be used for creating projects and PredictJobs. The filename itself must still be ascii, but containing directory names can have other encodings.
- Now raises more specific JobAlreadyRequested exception when we refuse a model fitting request as a duplicate. Users can explicitly catch this exception if they want it to be ignored.
- A *file\_name* attribute has been added to the *Project* class, identifying the file name associated with the original project dataset. Note that if the project was created from a data frame, the file name may not be helpful.
- The connect timeout for establishing a connection to the server can now be set directly. This can be done in the yaml configuration of the client, or directly in the code. The default timeout has been lowered from 60 seconds to 6 seconds, which will make detecting a bad connection happen much quicker.

# **Bugfixes**

• Fixed a bug (affecting Python 2 only) with printing features and featurelists whose names are not ascii.

# **API Changes**

- Job class hierarchy is rearranged to better express the relationship between these objects. See documentation for datarobot.models.job for details.
- Featurelist objects now have a project\_id attribute to indicate which project they belong to. Directly accessing the project attribute of a Featurelist object is now deprecated
- Support INI-style configuration, which was deprecated in v2.1, has been removed. yaml is the only supported
  configuration format.
- The method *Project.get\_jobs* method, which was deprecated in v2.1, has been removed. Users should use the *Project.get model jobs* method instead to get the list of model jobs.

# **Deprecation Summary**

- PredictJob.create has been deprecated in favor of the alternate workflow using Model.request predictions.
- Feature.converter (used internally for object construction) has been made private.
- Model.fetch\_resource\_data has been deprecated and will be removed in 3.0. To fetch a model from its ID, use Model.get.
- The ability to use Feature get with feature IDs (rather than names) is deprecated and will be removed in 3.0.
- Instantiating a *Project*, *Model*, *Blueprint*, *Featurelist*, or *Feature* instance from a *dict* of data is now deprecated. Please use the *from\_data* classmethod of these classes instead. Additionally, instantiating a *Model* from a tuple or by using the keyword argument *data* is also deprecated.
- Use of the attribute *Featurelist.project* is now deprecated. You can use the *project\_id* attribute of a *Featurelist* to instantiate a *Project* instance using *Project.get*.
- Use of the attributes *Model.project*, *Model.blueprint*, and *Model.featurelist* are all deprecated now to avoid use of partially instantiated objects. Please use the ids of these objects instead.

• Using a *Project* instance as an argument in *Featurelist.get* is now deprecated. Please use a project\_id instead. Similarly, using a *Project* instance in *Model.get* is also deprecated, and a project\_id should be used in its place.

# **Configuration Changes**

• Previously it was possible (though unintended) that the client configuration could be mixed through environment variables, configuration files, and arguments to *datarobot.Client*. This logic is now simpler - please see the *Getting Started* section of the documentation for more information.

# 2.5.35 2.2.33

# **Bugfixes**

- Fixed a bug with non-ascii project names using the package with Python 2.
- Fixed an error that occurred when printing projects that had been constructed from an ID only or printing models that had been constructed from a tuple (which impacted printing PredictJobs).
- Fixed a bug with project creation from non-ascii file names. Project creation from non-ascii file names is not supported, so this now raises a more informative exception. The project name is no longer used as the file name in cases where we do not have a file name, which prevents non-ascii project names from causing problems in those circumstances.
- Fixed a bug (affecting Python 2 only) with printing projects, features, and featurelists whose names are not ascii.

# 2.5.36 2.2.32

#### **New Features**

- Project.get\_features and Feature.get methods have been added for feature retrieval.
- A generic Job entity has been added for use in retrieving the entire queue at once. Calling Project. get\_all\_jobs will retrieve all (appropriately filtered) jobs from the queue. Those can be cancelled directly as generic jobs, or transformed into instances of the specific job class using ModelJob.from\_job and PredictJob.from\_job, which allow all functionality previously available via the ModelJob and PredictJob interfaces.
- Model.train now supports featurelist\_id and scoring\_type parameters, similar to Project. train.

### **Enhancements**

- Deprecation warning filters have been updated. By default, a filter will be added ensuring that usage of deprecated features will display a warning once per new usage location. In order to hide deprecation warnings, a filter like warnings.filterwarnings(âĂŸignoreâĂŹ, category=DataRobotDeprecationWarning) can be added to a script so no such warnings are shown. Watching for deprecation warnings to avoid reliance on deprecated features is recommended.
- If your client is misconfigured and does not specify an endpoint, the cloud production server is no longer used as the default as in many cases this is not the correct default.
- This changelog is now included in the distributable of the client.

# **Bugfixes**

- Fixed an issue where updating the global client would not affect existing objects with cached clients. Now the global client is used for every API call.
- An issue where mistyping a filepath for use in a file upload has been resolved. Now an error will be raised if it looks like the raw string content for modeling or predictions is just one single line.

# **API Changes**

- Use of username and password to authenticate is no longer supported use an API token instead.
- Usage of start\_time and finish\_time parameters in Project.get\_models is not supported both in filtering and ordering of models
- Default value of sample\_pct parameter of Model.train method is now None instead of 100. If the default value is used, models will be trained with all of the available *training* data based on project configuration, rather than with entire dataset including holdout for the previous default value of 100.
- order\_by parameter of Project.list which was deprecated in v2.0 has been removed.
- recommendation\_settings parameter of Project.start which was deprecated in v0.2 has been removed.
- Project.status method which was deprecated in v0.2 has been removed.
- Project.wait\_for\_aim\_stage method which was deprecated in v0.2 has been removed.
- Delay, ConstantDelay, NoDelay, ExponentialBackoffDelay, RetryManager classes from retry module which were deprecated in v2.1 were removed.
- Package renamed to datarobot.

# **Deprecation Summary**

• Project.update deprecated in favor of specific updates: rename, unlock\_holdout, set\_worker\_count.

#### **Documentation Changes**

- A new use case involving financial data has been added to the examples directory.
- Added documentation for the partition methods.

# 2.5.37 2.1.31

#### **Bugfixes**

• In Python 2, using a unicode token to instantiate the client will now work correctly.

# 2.5.38 2.1.30

# **Bugfixes**

• The minimum required version of trafaret has been upgraded to 0.7.1 to get around an incompatibility between it and setuptools.

# 2.5.39 2.1.29

#### **Enhancements**

• Minimal used version of requests\_toolbelt package changed from 0.4 to 0.6

# 2.5.40 2.1.28

#### **New Features**

- Default to reading YAML config file from ~/.config/datarobot/drconfig.yaml
- Allow config\_path argument to client
- wait\_for\_autopilot method added to Project. This method can be used to block execution until autopilot has finished running on the project.
- Support for specifying which featurelist to use with initial autopilot in Project.set\_target
- Project.get\_predict\_jobs method has been added, which looks up all prediction jobs for a project
- Project.start\_autopilot method has been added, which starts autopilot on specified featurelist
- The schema for PredictJob in DataRobot API v2.1 now includes a message. This attribute has been added to the PredictJob class.
- PredictJob.cancel now exists to cancel prediction jobs, mirroring ModelJob.cancel
- Project.from\_async is a new classmethod that can be used to wait for an async resolution in project creation. Most users will not need to know about it as it is used behind the scenes in Project.create and Project.set\_target, but power users who may run into periodic connection errors will be able to catch the new ProjectAsyncFailureError and decide if they would like to resume waiting for async process to resolve

# **Enhancements**

AUTOPILOT\_MODE enum now uses string names for autopilot modes instead of numbers

# **Deprecation Summary**

- ConstantDelay, NoDelay, ExponentialBackoffDelay, and RetryManager utils are now deprecated
- INI-style config files are now deprecated (in favor of YAML config files)
- Several functions in the *utils* submodule are now deprecated (they are being moved elsewhere and are not considered part of the public interface)
- Project.get\_jobs has been renamed Project.get\_model\_jobs for clarity and deprecated

 Support for the experimental date partitioning has been removed in DataRobot API, so it is being removed from the client immediately.

# **API Changes**

- In several places where AppPlatformError was being raised, now TypeError, ValueError or InputNotUnderstoodError are now used. With this change, one can now safely assume that when catching an AppPlatformError it is because of an unexpected response from the server.
- AppPlatformError has gained a two new attributes, status\_code which is the HTTP status code of the unexpected response from the server, and error\_code which is a DataRobot-defined error code. error\_code is not used by any routes in DataRobot API 2.1, but will be in the future. In cases where it is not provided, the instance of AppPlatformError will have the attribute error\_code set to None.
- Two new subclasses of AppPlatformError have been introduced, ClientError (for 400-level response status codes) and ServerError (for 500-level response status codes). These will make it easier to build automated tooling that can recover from periodic connection issues while polling.
- If a ClientError or ServerError occurs during a call to Project.from\_async, then a ProjectAsyncFailureError (a subclass of AsyncFailureError) will be raised. That exception will have the status\_code of the unexpected response from the server, and the location that was being polled to wait for the asynchronous process to resolve.

# 2.5.41 2.0.27

# **New Features**

- PredictJob class was added to work with prediction jobs
- wait\_for\_async\_predictions function added to predict\_job module

# **Deprecation Summary**

• The *order\_by* parameter of the Project.list is now deprecated.

# 2.5.42 0.2.26

# **Enhancements**

- Projet.set\_target will re-fetch the project data after it succeeds, keeping the client side in sync with the state of the project on the server
- Project.create\_featurelist now throws DuplicateFeaturesError exception if passed list of features contains duplicates
- Project.get\_models now supports snake\_case arguments to its order\_by keyword

# **Deprecation Summary**

- Project.wait\_for\_aim\_stage is now deprecated, as the REST Async flow is a more reliable method of determining that project creation has completed successfully
- Project.status is deprecated in favor of Project.get\_status

• recommendation\_settings parameter of Project.start is deprecated in favor of recommender\_settings

# **Bugfixes**

- Project.wait\_for\_aim\_stage changed to support Python 3
- Fixed incorrect value of SCORING\_TYPE.cross\_validation
- Models returned by Project.get\_models will now be correctly ordered when the order\_by keyword is
  used

# 2.5.43 0.2.25

• Pinned versions of required libraries

# 2.5.44 0.2.24

Official release of v0.2

# 2.5.45 0.1.24

- Updated documentation
- Renamed parameter name of Project.create and Project.start to project\_name
- Removed Model.predict method
- wait\_for\_async\_model\_creation function added to modeljob module
- wait\_for\_async\_status\_service of Project class renamed to \_wait\_for\_async\_status\_service
- Can now use auth\_token in config file to configure SDK

# 2.5.46 0.1.23

• Fixes a method that pointed to a removed route

# 2.5.47 0.1.22

• Added featurelist\_id attribute to ModelJob class

# 2.5.48 0.1.21

• Removes model attribute from ModelJob class

# 2.5.49 0.1.20

- Project creation raises AsyncProjectCreationError if it was unsuccessful
- Removed Model.list\_prime\_rulesets and Model.get\_prime\_ruleset methods
- Removed Model.predict\_batch method
- Removed Project.create\_prime\_model method
- Removed PrimeRuleSet model
- · Adds backwards compatibility bridge for ModelJob async
- Adds ModelJob.get and ModelJob.get\_model

# 2.5.50 0.1.19

• Minor bugfixes in wait\_for\_async\_status\_service

# 2.5.51 0.1.18

- Removes *submit\_model* from Project until serverside implementation is improved
- Switches training URLs for new resource-based route at /projects/<project\_id>/models/</pi>
- · Job renamed to ModelJob, and using modelJobs route
- Fixes an inconsistency in argument order for train methods

# 2.5.52 0.1.17

• wait\_for\_async\_status\_service timeout increased from 60s to 600s

# 2.5.53 0.1.16

• Project.create will now handle both async/sync project creation

# 2.5.54 0.1.15

- · All routes pluralized to sync with changes in API
- Project.get\_jobs will request all jobs when no param specified
- dataframes from *predict* method will have pythonic names
- Project.get\_status created, Project.status now deprecated
- Project.unlock\_holdout created.
- Added quickrun parameter to Project.set\_target
- Added modelCategory to Model schema
- Add *permalinks* featrue to Project and Model objects.
- Project.create\_prime\_model created

# 2.5.55 0.1.14

• Project.set\_worker\_count fix for compatibility with API change in project update.

# 2.5.56 0.1.13

- Add positive class to set\_target.
- Change attributes names of Project, Model, Job and Blueprint
  - features in Model, Job and Blueprint are now processes
  - dataset\_id and dataset\_name migrated to featurelist\_id and featurelist\_name.
  - samplepct -> sample\_pct
- Model has now blueprint, project, and featurlist attributes.
- · Minor bugfixes.

# 2.5.57 0.1.12

• Minor fixes regarding rename *Job* attributes. *features* attributes now named *processes*, *samplepct* now is *sample\_pct*.

# 2.5.58 0.1.11

(May 27, 2015)

• Minor fixes regarding migrating API from under\_score names to camelCase.

# 2.5.59 0.1.10

(May 20, 2015)

• Remove *Project.upload\_file*, *Project.upload\_file\_from\_url* and *Project.attach\_file* methods. Moved all logic that uploading file to *Project.create* method.

# 2.5.60 0.1.9

(May 15, 2015)

• Fix uploading file causing a lot of memory usage. Minor bugfixes.

genindex

# Python Module Index

# d

 $\begin{array}{c} \texttt{datarobot.models.training\_predictions,} \\ 509 \end{array}$ 

572 Python Module Index

| Accuracy (class in datarobot.models), 255 AccuracyOverTime (class in datarobot.models), 256 AccuracyOverTimePlot (class in datarobot.models.datetime_trend_plots), 231 AccuracyOverTimePlotPreview (class in datarobot.models.datetime_trend_plots), 232 AccuracyOverTimePlotsMetadata (class in datarobot.models.datetime_trend_plots), 230 add_to_project() (datarobot.UserBlueprint class method), 517 advanced_tune() (datarobot.models.BlenderModel | AnomalyOverTimePlotsMetadata (class in datarobot.models.datetime_trend_plots), 235  as_dataframe() (datarobot.models.PairwiseConditionalProbabilities method), 271  as_dataframe() (datarobot.models.PairwiseCorrelations method), 269  as_dataframe() (datarobot.models.PairwiseJointProbabilities method), 270  assign_training_data() (datarobot.CustomInferenceModel method), 185  AutomatedDocument (class in datarobot.models.automated_documentation), 164 |
|----------------------------------------------------------------------------------------------------|----------------------------------------------------------------------------------------------------|
| method), 348                                                                                                    |                                                                                                    |
| advanced_tune() (datarobot.models.DatetimeModel method), 386                                                                                                    | В                                                                                                    |
| advanced_tune() (datarobot.models.Model method), 322 advanced_tune() (datarobot.models.PrimeModel method), 328                                                                                                    | Backtest (class in datarobot.helpers.partitioning_methods), 447  BacktestSpecification (class in datarobot), 438  batch_features_type_transform()  (datarobot models Project method), 404                                                                                                    |
| advanced_tune() (datarobot.models.RatingTableMode                                                                                                    | el (datarobot.models.Project method), 494 BatchPredictionJob (class in datarobot.models),                                                                                                    |
| method), 407 AdvancedOptions (class in datarobot.helpers), 137                                                                                                    | 146                                                                                                    |
| AdvancedTuningSession (class in datarobot.models.advanced_tuning), 428 AnomalyAssessmentExplanations (class in datarobot.models.anomaly_assessment), 143                                                                                                    | BatchPredictionJobDefinition (class in datarobot.models), 152 blend() (datarobot.models.Project method), 490 BlenderModel (class in datarobot.models), 346                                                                                                    |
| AnomalyAssessmentPredictionsPreview                                                                                                    | Blueprint (class in datarobot.models), 157 BlueprintChart (class in datarobot.models), 158                                                                                                    |
| (class in datarobot.models.anomaly_assessment),  144  AnomalyAssessmentRecord (class in datarobot.models.anomaly_assessment),                                                                                                    | BlueprintTaskDocument (class in datarobot.models), 158 bucket_sample_sizes                                                                                                    |
| 140                                                                                                    | (datarobot.models.AccuracyOverTime at-                                                                                                    |
| AnomalyOverTimePlot (class in datarobot.models.datetime_trend_plots), 236                                                                                                    | tribute), 257 bucket_values (datarobot.models.AccuracyOverTime attribute), 257                                                                                                    |
| AnomalyOverTimePlotPreview (class in datarobot.models.datetime_trend_plots), 237                                                                                                    | bucket_values (datarobot.models.ServiceStatsOverTime attribute), 253                                                                                                    |

| C                                                               | ComplianceDocTemplate (class in                                                                         |
|-----------------------------------------------------------------|----------------------------------------------------------------------------------------------------|
| <pre>calculate_feature_impact()</pre>                           | $data robot. models. compliance\_doc\_template),$                                                       |
| (datarobot.CustomInferenceImage method),                        | 171                                                                                                    |
| 181                                                             | ComplianceDocumentation (class in                                                                       |
| <pre>calculate_feature_impact()</pre>                           | datarobot.models.compliance_documentation),                                                             |
| (datarobot.CustomModelVersion method),                          | 174                                                                                                    |
| 193                                                             | compute () (datarobot.models.anomaly_assessment.AnomalyAssessments class method), 142                   |
| calculate_prediction_intervals()                                | compute () (datarobot.models.cluster_insight.ClusterInsight                                             |
| (datarobot.models.DatetimeModel method),                        | class method), 171                                                                                      |
| 379 CalendarFile (class in datarobot), 159                      | compute() (datarobot.models.model.ClusterInsight                                                        |
| cancel () (datarohot CustomModelTest method) 188                | class method), 69                                                                                       |
| cancel () (datarobot.CustomModelVersionDependency)              | Ruff@mpute() (datarobot.models.visualai.ImageActivationMap                                              |
| method), 194                                                    | class method), 522                                                                                      |
| cancel() (datarobot.models.FeatureImpactJob                     | $\verb compute()  \textit{(data robot. models. visualai. Image Augmentation Sample}$                    |
| method), 300                                                    | class method), 525                                                                                      |
| cancel () (datarobot.models.Job method), 296                    | compute() (datarobot.models.visualai.ImageEmbedding                                                     |
| cancel() (datarobot.models.ModelJob method), 431                | class method), 521                                                                                      |
| cancel() (datarobot.models.PredictJob method), 454              | compute_datetime_trend_plots()                                                                          |
| <pre>cancel() (datarobot.models.ShapMatrixJob method),</pre>    | (datarobot.models.DatetimeModel method),                                                                |
| 299                                                             | 379                                                                                                    |
| <pre>cancel() (datarobot.models.TrainingPredictionsJob</pre>    | <pre>compute_insights()     (datarobot.models.ClusteringModel method),</pre>                            |
| method), 297                                                    | (datarobol.models.ClusteringModel method),<br>168                                                       |
| <pre>cancel_dependency_build()</pre>                            | compute_insights()                                                                                      |
| (datarobot.CustomTaskVersion method),                           | (datarobot.models.model.ClusteringModel                                                                 |
| 206                                                             | method), 67                                                                                             |
| check_blendable() (datarobot.models.Project method), 491        | compute_series_accuracy()                                                                               |
| ClassMappingAggregationSettings (class in                       | (datarobot.models.DatetimeModel method),                                                                |
| datarobot.helpers), 168                                         | 374                                                                                                    |
| clone_project() (datarobot.models.Project                       | ConfusionChart (class in                                                                                |
| method), 495                                                    | datarobot.models.confusion_chart), 175                                                                  |
| clone_project_blueprint()                                       | Connector (class in datarobot), 209                                                                     |
| (datarobot.UserBlueprint class method),                         | <pre>construct_duration_string() (in module</pre>                                                       |
| 516                                                             | datarobot.helpers.partitioning_methods), 449                                                            |
| <pre>clone_user_blueprint()</pre>                               | copy () (datarobot.CustomTask class method), 200                                                        |
| (datarobot.UserBlueprint class method),                         | copy_custom_model()                                                                                     |
| 516                                                             | (datarobot.CustomInferenceModel class                                                                   |
| Cluster (class in datarobot.models.cluster), 170                | method), 184                                                                                            |
| Cluster (class in datarobot.models.model), 68                   | create() (datarobot.CalendarFile class method), 159<br>create() (datarobot.Connector class method), 209 |
| ClusteringModel (class in datarobot.models), 168                | create() (datarobot.CustomInferenceImage class                                                          |
| ClusteringModel (class in datarobot.models.model),              | method), 180                                                                                            |
| 67                                                              | create() (datarobot.CustomInferenceModel class                                                          |
| ClusterInsight (class in datarobot.models.cluster_insight), 171 | method), 183                                                                                            |
| ClusterInsight (class in datarobot.models.model),               | create() (datarobot.CustomModelTest class method),                                                      |
| 69                                                              | 186                                                                                                    |
| clusters (datarobot.models.ClusteringModel at-                  | create() (datarobot.CustomTask class method), 200                                                       |
| tribute), 169                                                   | create() (datarobot.DataDriver class method), 208                                                       |
| clusters (datarobot.models.model.ClusteringModel                | <pre>create() (datarobot.DataEngineQueryGenerator</pre>                                                 |
| attribute), 68                                                  | class method), 228                                                                                      |
| collect_payload()                                               | create() (datarobot.DataSource class method), 215                                                       |
| (datarobot.DatetimePartitioningSpecification                    | create() (datarobot.DataStore class method), 211                                                        |
| method) 438                                                     | create() (datarobot.ExecutionEnvironment class                                                          |

```
method), 194
                                                            method), 485
              (datarobot.ExecutionEnvironmentVersion create_from_custom_model_image()
create()
        class method), 196
                                                            (datarobot.Deployment class method), 239
                                                   create_from_custom_model_version()
create() (datarobot.ExternalScores class method),
        258
                                                            (datarobot.Deployment class method), 239
create()(datarobot.models.BatchPredictionJobDefinitionreate from custom task version id()
                                                            (datarobot. UserBlueprint class method), 515
        class method), 153
create()(datarobot.models.compliance_doc_template.Compliance_DocTemplate_source()(datarobot.Dataset
        class method), 173
                                                            class method), 219
create()
            (datarobot.models.ImportedModel
                                             class
                                                   create_from_data_source()
        method), 404
                                                            (datarobot.models.Project
                                                                                      class
                                                                                              method),
              (datarobot.models.PayoffMatrix
                                                            472
create()
                                             class
        method), 450
                                                    create_from_dataset()
create() (datarobot.models.PredictJob class method),
                                                            (datarobot.models.Project
                                                                                      class
                                                                                              method),
        453
create() (datarobot.models.Project class method),
                                                   create_from_file()
                                                                              (datarobot.Dataset
                                                                                                 class
        470
                                                            method), 218
create()
              (datarobot.models.RatingTable
                                                   create from hdfs()
                                                                              (datarobot.models.Project
                                             class
        method), 499
                                                            class method), 471
create() (datarobot.models.RelationshipsConfiguration create_from_in_memory_data()
        class method), 277
                                                            (datarobot.Dataset class method), 219
create() (datarobot.models.SecondaryDatasetConfigurationsate_from_json_file()
        class method), 283
                                                            (datarobot.models.compliance_doc_template.ComplianceDocTen
              (datarobot.models.ShapImpact
                                             class
create()
                                                            class method), 172
        method), 508
                                                    create_from_learning_model()
create()
              (datarobot.models.ShapMatrix
                                             class
                                                            (datarobot.Deployment class method), 238
        method), 464
                                                    create_from_previous()
                                                            (datarobot.CustomModelVersion
create() (datarobot.models.visualai.ImageAugmentationList
                                                                                                 class
        class method), 524
                                                            method), 190
            (datarobot.PredictionExplanations class create_from_previous()
create()
        method), 459
                                                            (datarobot.CustomTaskVersion class method),
create() (datarobot.PredictionExplanationsInitialization
                                                            204
        class method), 458
                                                    create_from_query_generator()
create() (datarobot.ReasonCodes class method), 501
                                                            (datarobot.Dataset class method), 220
create() (datarobot.ReasonCodesInitialization class
                                                   create from rating table()
        method), 500
                                                            (datarobot.models.RatingTableModel
                                                                                                 class
create() (datarobot. User Blueprint class method), 515
                                                            method), 406
create_azure() (datarobot.models.Credential class
                                                   create_from_url()
                                                                             (datarobot.Dataset
                                                                                                 class
        method), 178
                                                            method), 219
create_basic() (datarobot.models.Credential class
                                                   create_gcp() (datarobot.models.Credential
                                                                                                 class
        method), 176
                                                            method), 178
create_calendar_from_country_code()
                                                    create interaction feature()
        (datarobot.CalendarFile class method), 160
                                                            (datarobot.models.Project method), 495
                     (datarobot.CustomModelVersion
create_clean()
                                                   create_model() (datarobot.models.pareto_front.Solution
        class method), 189
                                                            method), 433
create_clean()
                                                   create_model()
                      (datarobot.CustomTaskVersion
                                                                           (datarobot.models.RatingTable
        class method), 203
                                                            method), 499
create_dataset() (datarobot.DataEngineQueryGeneratox*ate_modeling_featurelist()
        method), 229
                                                            (datarobot.models.Project method), 485
create_dataset() (datarobot.DataSource method),
                                                   create_oauth() (datarobot.models.Credential class
        217
                                                            method), 177
                                                   create_project() (datarobot.Dataset method), 224
create featurelist()
                                 (datarobot.Dataset
                                                    create_s3()
        method), 223
                                                                    (datarobot.models.Credential
create_featurelist() (datarobot.models.Project
                                                            method), 177
```

| <pre>create_type_transform_feature()      (datarobot.models.Project method), 484</pre> | DatetimePartitioning (class in datarobot), 440 DatetimePartitioningSpecification (class                                                                                                    |
|----------------------------------------------------------------------------------------|----------------------------------------------------------------------------------------------------|
| create_version_from_data_source()                                                      | in datarobot), 435                                                                                                    |
| (datarobot.Dataset class method), 225                                                  | delete() (datarobot.CalendarFile class method), 162                                                                                                    |
| <pre>create_version_from_file()</pre>                                                  | delete() (datarobot.Connector method), 210                                                                                                    |
| (datarobot.Dataset class method), 224                                                  | delete() (datarobot.CustomInferenceModel method),                                                                                                    |
| create_version_from_in_memory_data()                                                   | 185                                                                                                    |
| (datarobot.Dataset class method), 225                                                  | delete() (datarobot.CustomTask method), 201                                                                                                    |
| create_version_from_url() (datarobot.Dataset                                           | delete() (datarobot.DataDriver method), 208                                                                                                    |
| class method), 225                                                                     | delete() (datarobot.Dataset class method), 221                                                                                                    |
| Credential (class in datarobot.models), 176                                            | delete() (datarobot.DatasetFeaturelist method), 291                                                                                                    |
| cross_validate() (datarobot.models.BlenderModel                                        |                                                                                                    |
| method), 348                                                                           | delete() (datarobot.DataStore method), 212                                                                                                    |
| ${\tt cross\_validate()} \ ({\it data robot. models. Date time Model}$                 |                                                                                                    |
| method), 373                                                                           | delete() (datarobot.ExecutionEnvironment method),                                                                                                    |
| cross_validate() (datarobot.models.Model                                               | 195                                                                                                    |
| method), 322                                                                           | $\verb delete()  (data robot. models. anomaly\_assessment. Anomaly Assessment Reduced Framework and States and States Framework and States Framework and States $ |
| <pre>cross_validate() (datarobot.models.PrimeModel</pre>                               | method), 142                                                                                                    |
| method), 328                                                                           | $\verb delete()  (data robot.models.automated\_documentation. Automated Documentation)                                      $                                                                                                    |
| <pre>cross_validate() (datarobot.models.RatingTableMod</pre>                           | del method), 166                                                                                                    |
| method), 407                                                                           | delete() (datarobot.models.BatchPredictionJob                                                                                                    |
| CustomInferenceImage (class in datarobot), 179                                         | method), 152                                                                                                    |
| CustomInferenceModel (class in datarobot), 181                                         | <pre>delete() (datarobot.models.BatchPredictionJobDefinition</pre>                                                                                                    |
| CustomModelFileItem (class in                                                          | method), 156                                                                                                    |
| $data robot. models. custom\_model\_version),$                                         | delete() (datarobot.models.BlenderModel method),                                                                                                    |
| 179                                                                                    | 348                                                                                                    |
| CustomModelTest (class in datarobot), 185                                              | <pre>delete() (datarobot.models.compliance_doc_template.ComplianceDocT</pre>                                                                                                    |
| CustomModelVersion (class in datarobot), 188                                           | method), 174                                                                                                    |
| CustomModelVersionDependencyBuild (class                                               | delete() (datarobot.models.Credential method), 176                                                                                                    |
| in datarobot), 193                                                                     | delete() (datarobot.models.DatetimeModel method),                                                                                                    |
| CustomTask (class in datarobot), 198                                                   | 387                                                                                                    |
| CustomTaskFileItem (class in                                                           | delete() (datarobot.models.Featurelist method), 292                                                                                                    |
| $datarobot.models.custom\_task\_version),$                                             | <pre>delete() (datarobot.models.ImportedModel method),</pre>                                                                                                    |
| 202                                                                                    | 405                                                                                                    |
| CustomTaskVersion (class in datarobot), 202                                            | delete() (datarobot.models.Model method), 305                                                                                                    |
| <b>D</b>                                                                               | delete() (datarobot.models.ModelingFeaturelist                                                                                                    |
| D                                                                                      | method), 293                                                                                                    |
| DataDriver (class in datarobot), 207                                                   | delete() (datarobot.models.PayoffMatrix class                                                                                                    |
| DataEngineQueryGenerator (class in datarobot),                                         | method), 452                                                                                                    |
| 228                                                                                    | delete() (datarobot.models.PredictionDataset                                                                                                    |
| datarobot.models.training_predictions                                                  | method), 457                                                                                                    |
| (module), 509                                                                          | delete() (datarobot.models.PrimeModel method),                                                                                                    |
| Dataset (class in datarobot), 218                                                      | 328                                                                                                    |
| DatasetDefinition (class in                                                            | delete() (datarobot.models.Project method), 475                                                                                                    |
| datarobot.helpers.feature_discovery), 279                                              | delete() (datarobot.models.RatingTableModel                                                                                                    |
| DatasetDetails (class in datarobot), 226                                               | method), 407                                                                                                    |
| DatasetFeature (class in datarobot.models), 265                                        | delete() (datarobot.models.RelationshipsConfiguration                                                                                                    |
| DatasetFeatureHistogram (class in                                                      | method), 278                                                                                                    |
| datarobot.models), 267                                                                 | delete() (datarobot.models.SecondaryDatasetConfigurations                                                                                                    |
| DatasetFeaturelist (class in datarobot), 290                                           | method), 284                                                                                                    |
| DataSource (class in datarobot), 214                                                   | delete() (datarobot.PredictionExplanations method),                                                                                                    |
| DataSourceParameters (class in datarobot), 217                                         | 462                                                                                                    |
| DataStore (class in datarobot), 217                                                    | delete() (datarobot.PredictionExplanationsInitialization                                                                                                    |
| DatetimeModel (class in datarobot.models), 370                                         | method), 458                                                                                                    |
| Date transfer (class in analobor. inoacis), 570                                        | · · · · · · · · // · · · ·                                                                                                    |

```
delete() (datarobot.ReasonCodes method), 504
                                                          (datarobot.Deployment method), 251
delete()
                (datarobot.ReasonCodesInitialization
                                                  download_scoring_code()
        method), 500
                                                          (datarobot.Deployment method), 251
delete() (datarobot. User Blueprint class method), 517
                                                  download_scoring_code()
Deployment (class in datarobot), 238
                                                          (datarobot.models.BlenderModel
                                                                                          method),
DeploymentListFilters
                                 (class
                                              in
        datarobot.models.deployment), 252
                                                  download scoring code()
DiscardedFeaturesInfo
                                                          (datarobot.models.DatetimeModel
                                  (class
                                              in
                                                                                          method),
        datarobot.models.restore_discarded_features),
                                                          387
                                                  download_scoring_code()
download()
                    (datarobot.CustomModelVersion
                                                          (datarobot.models.Model method), 321
        method), 191
                                                  download_scoring_code()
                                                          (datarobot.models.PrimeModel
download() (datarobot.CustomTaskVersion method),
                                                                                          method),
                                                          328
        205
download() (datarobot.ExecutionEnvironmentVersion
                                                  download_scoring_code()
        method), 198
                                                          (datarobot.models.RatingTableModel method),
download()(datarobot.models.automated_documentation.AutomatedDocument
        method), 165
                                                  download_series_accuracy_as_csv()
               (datarobot.models.BatchPredictionJob
                                                          (datarobot.models.DatetimeModel
download()
                                                                                          method).
        method), 151
download() (datarobot.models.compliance_documentationsGornplach_ceBocsumentations
        method), 174
                                                          method), 467
download()
              (datarobot.models.PrimeFile method),
                                                  download_to_csv()
        468
                                                          (datarobot.models.training predictions.TrainingPredictions
                                                          method), 513
download() (datarobot.models.RatingTable method),
                                                  download to csv()
download_dependency_build_log()
                                                          (datarobot.PredictionExplanations
                                                                                          method),
        (datarobot.CustomTaskVersion
                                        method),
                                                  download_to_csv()
                                                                             (datarobot.ReasonCodes
download_export()
                                                          method), 503
        (datarobot.models.BlenderModel
                                        method),
                                                  download_training_artifact()
        348
                                                          (datarobot.models.BlenderModel
                                                                                          method),
                                                          348
download_export()
        (datarobot.models.DatetimeModel
                                        method),
                                                  download_training_artifact()
                                                          (datarobot.models.DatetimeModel
        387
                                                                                          method),
download export()
                          (datarobot.models.Model
        method), 315
                                                  download training artifact()
download_export() (datarobot.models.PrimeModel
                                                          (datarobot.models.Model method), 325
        method), 328
                                                  download training artifact()
                                                          (datarobot.models.PrimeModel
download_export()
                                                                                          method),
        (datarobot.models.RatingTableModel method),
                                                          329
                                                  download training artifact()
download_feature_discovery_dataset()
                                                          (datarobot.models.RatingTableModel method),
        (datarobot.models.Project method), 496
                                                          408
download_feature_discovery_recipe_sqls()DuplicateImage
                                                                               (class
                                                                                                in
        (datarobot.models.Project method), 496
                                                          datarobot.models.visualai), 521
download_latest_version()
                                                  Ε
                                        method).
        (datarobot.CustomInferenceModel
        183
                                                  EligibilityResult
                                                                                 (class
                                                                                                in
download_latest_version()
                                                          datarobot.helpers.eligibility result), 498
        (datarobot.CustomTask method), 201
                                                  encrypted string()
                                                                            (datarobot.models.Project
download_multicategorical_data_format_errors() class method), 471
        (datarobot.models.Project method), 497
                                                  ExecutionEnvironment (class in datarobot), 194
download prediction results()
```

| datarobot), 196                                                                     | find_anomalous_regions() (datarobot.models.anomaly_assessment.AnomalyAssessmentPred |
|-------------------------------------------------------------------------------------|-------------------------------------------------------------------------------------|
| ExternalLiftChart (class in datarobot), 259                                         | method), 145                                                                        |
| ExternalRocCurve (class in datarobot), 259 ExternalScores (class in datarobot), 257 | ForecastVsActualPlot (class in datarobot.models.datetime_trend_plots),              |
| F                                                                                   | 234 ForecastVsActualPlotPreview (class in                                           |
| Dantuma (alaga in datarah at madala) 261                                            | datarobot.models.datetime_trend_plots), 235                                         |
| Feature (class in datarobot.models), 261                                            | ForecastVsActualPlotsMetadata (class in                                             |
| feature_log_list()                                                                  | datarobot.models.datetime_trend_plots), 232                                         |
| (datarobot.DatetimePartitioning class method), 445                                  | from_async() (datarobot.models.Project class                                        |
|                                                                                     | method), 473                                                                        |
| feature_log_retrieve()                                                              | from_job() (datarobot.models.ModelJob class                                         |
| (datarobot.DatetimePartitioning class method),                                      | method), 430                                                                        |
| 446                                                                                 | from_job() (datarobot.models.PredictJob class                                       |
| FeatureAssociationFeaturelists (class in datarobot.models), 274                     | method), 453                                                                        |
| FeatureAssociationMatrix (class in                                                  | from_server_data()                                                                  |
| datarobot.models), 272                                                              | (datarobot.CustomModelVersion class                                                 |
| FeatureAssociationMatrixDetails (class in                                           | method), 189                                                                        |
| datarobot.models), 273                                                              | from_server_data() (datarobot.CustomTask class                                      |
| FeatureDrift (class in datarobot.models), 254                                       | method), 199                                                                        |
| FeatureEffectMetadata (class in                                                     | from_server_data()                                                                  |
| datarobot.models), 288                                                              | (datarobot.CustomTaskVersion class method),                                         |
| FeatureEffectMetadataDatetime (class in                                             | 203                                                                                 |
| datarobot.models), 288                                                              | from_server_data() (datarobot.DataSource class                                      |
| FeatureEffectMetadataDatetimePerBacktes                                             |                                                                                     |
| (class in datarobot.models), 288                                                    | from_server_data() (datarobot.DataStore class                                       |
| FeatureEffects (class in datarobot.models), 287                                     | method), 213                                                                        |
| FeatureFit (class in datarobot.models), 289                                         | from_server_data()                                                                  |
| FeatureFitMetadata (class in datarobot.models),                                     | (datarobot.models.FeatureEffects class                                              |
| 290                                                                                 | method), 288                                                                        |
| FeatureFitMetadataDatetime (class in                                                | from_server_data() (datarobot.models.FeatureFit                                     |
| datarobot.models), 290                                                              | class method), 290                                                                  |
| FeatureFitMetadataDatetimePerBacktest                                               | from_server_data()                                                                  |
| (class in datarobot.models), 290                                                    | (datarobot.models.pareto_front.ParetoFront                                          |
| FeatureHistogram (class in datarobot.models), 267                                   | class method), 433                                                                  |
| FeatureImpactJob (class in datarobot.models), 300                                   | from_server_data()                                                                  |
| FeatureLineage (class in datarobot.models), 281                                     | (datarobot.models.PayoffMatrix class method),                                       |
| Featurelist (class in datarobot.models), 291                                        | 452                                                                                 |
| FeatureSettings (class in datarobot), 440                                           | FrozenModel (class in datarobot.models), 402                                        |
| <pre>fetch_resource_data()</pre>                                                    | G                                                                                   |
| (datarobot.models.BlenderModel class                                                | G                                                                                   |
| method), 349                                                                        | generate() (datarobot.DatetimePartitioning class                                    |
| <pre>fetch_resource_data()</pre>                                                    | method), 444                                                                        |
| (datarobot.models.DatetimeModel class                                               | <pre>generate() (datarobot.models.automated_documentation.AutomatedDo</pre>         |
| method), 387                                                                        | method), 164                                                                        |
| fetch_resource_data() (datarobot.models.Model                                       | generate() (datarobot.models.compliance_documentation.Compliance                    |
| class method), 304                                                                  | method), 174                                                                        |
| <pre>fetch_resource_data()</pre>                                                    | <pre>generate_optimized()</pre>                                                     |
| (datarobot.models.PrimeModel class method),                                         | (datarobot.DatetimePartitioning class method),                                      |
| 329                                                                                 | 445                                                                                 |
| fetch_resource_data()                                                               | get () (datarobot.CalendarFile class method), 161                                   |
| (datarobot.models.RatingTableModel class method), 408                               | get () (datarobot.Connector class method), 209                                      |

| get()  | (datarobot.CustomInferenceImage class method), 180        | get()         | (datarobot.models.FeatureAssociationMatrix class method), 273                |
|--------|-----------------------------------------------------------|---------------|------------------------------------------------------------------------------|
| aet () | (datarobot.CustomInferenceModel class method),            | aet ()        | (datarobot.models.FeatureAssociationMatrixDetails                            |
| 900()  | 183                                                       | 900()         | class method), 273                                                           |
| aet () | (datarobot.CustomModelTest class method), 187             | get()         |                                                                              |
|        | (datarobot.CustomModelVersion class method),              | 900 (7        | method), 267                                                                 |
| 900()  | 191                                                       | get()         |                                                                              |
| get()  | (datarobot.CustomTask class method), 200                  | J .,          | method), 300                                                                 |
| get()  | (datarobot.CustomTaskVersion class method), 205           | get()         | (datarobot.models.FeatureLineage class method), 282                          |
| get()  | (datarobot.DataDriver class method), 207                  | get()         | (datarobot.models.Featurelist class method), 292                             |
| get()  | (datarobot.DataEngineQueryGenerator class                 |               | (datarobot.models.FrozenModel class method),                                 |
|        | method), 229                                              |               | 403                                                                          |
| get()  | (datarobot.Dataset class method), 221                     | get()         | (datarobot.models.ImportedModel class method),                               |
| get()  | (datarobot.DatasetDetails class method), 227              |               | 404                                                                          |
| get()  | (datarobot.DatasetFeaturelist class method), 291          | get()         | (datarobot.models.InteractionFeature class                                   |
| get()  | (datarobot.DataSource class method), 215                  |               | method), 268                                                                 |
| get()  | (datarobot.DataStore class method), 211                   | get()         | (datarobot.models.Job class method), 295                                     |
| get()  | (datarobot.DatetimePartitioning class method),            | get()         | (datarobot.models.missing_report.MissingValuesReport                         |
|        | 444                                                       |               | class method), 302                                                           |
| -      | (datarobot.Deployment class method), 240                  | get()         | (datarobot.models.Model class method), 304                                   |
| get()  | (datarobot.ExecutionEnvironment class method),            | get()         | •                                                                            |
|        | 195                                                       |               | method), 158                                                                 |
| get()  | (datarobot.ExecutionEnvironmentVersion class method), 197 | get()         | (datarobot.models.ModelingFeature class method), 265                         |
| get()  | (datarobot.ExternalLiftChart class method), 259           | get()         |                                                                              |
|        | (datarobot.ExternalRocCurve class method), 260            | _             | method), 293                                                                 |
| get()  | (datarobot.ExternalScores class method), 258              | get()         | (datarobot.models.ModelJob class method), 431                                |
| get()  | (datarobot.models.Accuracy class method), 255             | get()         | (datarobot.models.ModelRecommendation class                                  |
| get()  | (datarobot.models.AccuracyOverTime class                  |               | method), 505                                                                 |
|        | method), 256                                              | get()         | (datarobot.models.MulticategoricalHistogram                                  |
| get()  | $(data robot. models. anomaly\_assessment. Anomaly A$     | ssessmei      | nt Ecdpolus monte throad), 268                                               |
|        | class method), 144                                        | get()         | (data robot. models. Pairwise Conditional Probabilities                      |
| get()  | $(data robot. models. anomaly\_assessment. Anomaly A$     | ssessme       | ntP <b>olakic noethBd</b> gyi&W                                              |
|        | class method), 145                                        | get()         | (datarobot.models.PairwiseCorrelations class                                 |
| get()  | (datarobot.models.BatchPredictionJob class                |               | method), 269                                                                 |
|        | method), 151                                              | get()         |                                                                              |
| get()  | (data robot. models. Batch Prediction Job Definition      |               | class method), 270                                                           |
|        | class method), 152                                        | get()         | (datarobot.models.PayoffMatrix class method),                                |
| get()  | (datarobot.models.BlenderModel class method),             |               | 451                                                                          |
|        | 347                                                       | get()         | $(data robot. models. prediction\_explanations. Prediction Explanations) \\$ |
|        | (datarobot.models.Blueprint class method), 157            |               | class method), 463                                                           |
| get()  | (datarobot.models.BlueprintChart class method), 158       | get()         | (datarobot.models.PredictionDataset class method), 457                       |
| get()  | (datarobot.models.compliance_doc_template.Comp            | o kizente é D | Odd Temphate models. Predictions class method), 467                          |
|        | class method), 173                                        |               | (datarobot.models.PredictJob class method), 454                              |
| get()  | (datarobot.models.Credential class method), 176           | get()         | (datarobot.models.PrimeModel class method),                                  |
| get()  | (datarobot.models.DatasetFeatureHistogram                 |               | 327                                                                          |
|        | class method), 267                                        | get()         | (datarobot.models.Project class method), 470                                 |
| get()  | (datarobot.models.DatetimeModel class method),            | get()         |                                                                              |
|        | 372                                                       |               | 498                                                                          |
| get()  | (datarobot.models.Feature class method), 262              | get()         | (datarobot.models.RatingTableModel class                                     |
| get()  | (data robot. models. Feature Association Feature lists    |               | method), 406                                                                 |
|        | class method), 274                                        | aet ()        | (datarobot.models.reason codes.ReasonCodesPage                               |

|                | class method), 505                                                        | 380                                                                                   |                       |
|----------------|---------------------------------------------------------------------------|---------------------------------------------------------------------------------------|-----------------------|
| get()          | (data robot. models. Relation ships Configuration                         |                                                                                       |                       |
|                | method), 277                                                              | *                                                                                     | method),              |
| get()          | (datarobot.models.SecondaryDatasetConfiguration                           |                                                                                       |                       |
|                | method), 284                                                              | <pre>get_advanced_tuning_parameters()</pre>                                           | .1 . 15               |
| get()          | (datarobot.models.ServiceStats class method), 252                         | 387                                                                                   | method),              |
| get()          | (datarobot.models.ServiceStatsOverTime class method), 253                 | <pre>get_advanced_tuning_parameters()       (datarobot.models.Model method), 32</pre> | 3                     |
| get()          | (datarobot.models.ShapImpact class method), 508                           | <pre>get_advanced_tuning_parameters()       (datarobot.models.PrimeModel</pre>        | method),              |
| get()          | (datarobot.models.ShapMatrix class method),                               | 329                                                                                   |                       |
|                | 465                                                                       | <pre>get_advanced_tuning_parameters()</pre>                                           |                       |
| get()          | (datarobot.models.ShapMatrixJob class method), 298                        | (datarobot.models.RatingTableModel 408                                                | method),              |
|                | (datarobot.models.TargetDrift class method), 253                          |                                                                                       | <i>nendation</i>      |
| get()          | $(datarobot.models.training\_predictions.TrainingPr$                      |                                                                                       |                       |
|                | class method), 512                                                        | <pre>get_all_as_dataframe()</pre>                                                     | , n                   |
|                | (datarobot.models.TrainingPredictionsJob class method), 297               | 467                                                                                   | method),              |
| get()          | (datarobot.models.visualai.Image class method),                           | <del>-</del>                                                                          |                       |
|                | 520                                                                       | (datarobot.models.training_prediction                                                 | s.TrainingPredictions |
| get()          | (datarobot.models.visualai.ImageAugmentationOpt                           |                                                                                       |                       |
|                | class method), 524                                                        | get_all_as_dataframe()                                                                | mathad)               |
| get()          | (datarobot.PredictionExplanations class method), 459                      | (datarobot.PredictionExplanations<br>460                                              | method),              |
| get()          | (datarobot.PredictionExplanationsInitialization                           |                                                                                       |                       |
| gec ()         | class method), 458                                                        | (datarobot.ReasonCodes method), 502                                                   | )                     |
| aet ()         | (datarobot.ReasonCodes class method), 501                                 | get_all_confusion_charts()                                                            | -                     |
| get()          | (datarobot.ReasonCodesInitialization class                                |                                                                                       | method),              |
| 5 ()           | method), 500                                                              | 350                                                                                   | ,,                    |
| get()          | (datarobot.UserBlueprint class method), 515                               | <pre>get_all_confusion_charts()</pre>                                                 |                       |
| get_ad         | ccess_list() (datarobot.CalendarFile class                                | (datarobot.models.DatetimeModel                                                       | method),              |
|                | method), 163                                                              | 389                                                                                   |                       |
| get_a          | ccess_list() (datarobot.CustomTask method), 202                           | <pre>get_all_confusion_charts()       (datarobot.models.Model method), 31</pre>       | 9                     |
| get_ad         | ccess_list() (datarobot.DataSource                                        | <pre>get_all_confusion_charts()</pre>                                                 |                       |
|                | method), 216                                                              | (data robot. models. Prime Model                                                      | method),              |
| get_ad         | ccess_list() (datarobot.DataStore method),                                | 331                                                                                   |                       |
|                | 213                                                                       | <pre>get_all_confusion_charts()</pre>                                                 |                       |
| get_ad         | ccess_list() (datarobot.models.Project                                    | (datarobot.models.RatingTableModel                                                    | method),              |
|                | method), 493                                                              | 410                                                                                   | , n                   |
| get_a          | ccuracy() (datarobot.Deployment method), 249                              | get_all_features() (datarobot.Dataset 222                                             | method),              |
| get_ad         | ccuracy_over_time()                                                       | <pre>get_all_jobs() (datarobot.models.Project</pre>                                   | method),              |
|                | (datarobot.Deployment method), 249                                        | 491                                                                                   |                       |
| get_ad         | ccuracy_over_time_plot()                                                  | <pre>get_all_lift_charts()</pre>                                                      | , n                   |
|                | (datarobot.models.DatetimeModel method),                                  |                                                                                       | method),              |
| ~~+ ~ ·        | 380                                                                       | 351                                                                                   |                       |
| get_ac         | ccuracy_over_time_plot_preview() (datarobot.models.DatetimeModel method), | <pre>get_all_lift_charts()           (datarobot.models.DatetimeModel</pre>            | method)               |
|                | (dataroboi.modeis.DateitmeModei method),<br>381                           | (datarobot.modets.DatetimeModet<br>389                                                | method),              |
| get ac         | ccuracy_over_time_plots_metadata()                                        |                                                                                       | els.Model             |
| 500 <u>u</u> a |                                                                           | method) 317                                                                           |                       |

```
get_all_lift_charts()
                                                 get_anomaly_over_time_plot()
        (datarobot.models.PrimeModel
                                       method).
                                                         (datarobot.models.DatetimeModel
                                                                                         method),
get_all_lift_charts()
                                                 get_anomaly_over_time_plot_preview()
        (datarobot.models.RatingTableModel method),
                                                         (datarobot.models.DatetimeModel
                                                                                         method),
get_all_multiclass_lift_charts()
                                                 get_anomaly_over_time_plots_metadata()
        (datarobot.models.BlenderModel
                                                         (datarobot.models.DatetimeModel
                                       method),
                                                                                         method),
                                                         384
get_all_multiclass_lift_charts()
                                                 get_as_dataframe()
        (datarobot.models.DatetimeModel
                                       method),
                                                         (datarobot.models.AccuracyOverTime
                                                                                            class
                                                         method), 257
get_all_multiclass_lift_charts()
                                                 get_as_dataframe()
        (datarobot.models.Model method), 318
                                                         (datarobot.models.ShapMatrix
                                                                                         method),
get_all_multiclass_lift_charts()
        (datarobot.models.PrimeModel
                                       method),
                                                 get_association_featurelists()
        331
                                                         (datarobot.models.Project method), 483
                                                 get_association_id_settings()
get_all_multiclass_lift_charts()
        (datarobot.models.RatingTableModel method),
                                                         (datarobot.Deployment method), 245
                                                 get_association_matrix_details()
get_all_residuals_charts()
                                                         (datarobot.models.Project method), 483
        (datarobot.models.BlenderModel
                                       method),
                                                 get_associations()
                                                                          (datarobot.models.Project
        351
                                                         method), 482
get all residuals charts()
                                                 get available tasks()
        (datarobot.models.DatetimeModel
                                                         (datarobot.UserBlueprint
                                       method),
                                                                                 class
                                                                                         method),
get_all_residuals_charts()
                                                 get_blenders() (datarobot.models.Project method),
        (datarobot.models.Model method), 319
                                                         491
get_all_residuals_charts()
                                                                          (datarobot.models.Project
                                                 get_blueprints()
        (datarobot.models.PrimeModel
                                       method),
                                                         method), 482
        331
                                                 get_build_info() (datarobot.CustomModelVersionDependencyBuild
get_all_residuals_charts()
                                                         class method), 193
        (datarobot.models.RatingTableModel method),
                                                 get_build_log() (datarobot.ExecutionEnvironmentVersion
                                                         method), 198
get_all_roc_curves()
                                                 get_calculated_prediction_intervals()
        (datarobot.models.BlenderModel
                                       method),
                                                         (datarobot.models.DatetimeModel
                                                                                         method).
                                                         379
get_all_roc_curves()
                                                 get_challenger_models_settings()
        (datarobot.models.DatetimeModel
                                       method),
                                                         (datarobot.Deployment method), 244
                                                 get_chart() (datarobot.models.Blueprint method),
get_all_roc_curves() (datarobot.models.Model
        method), 320
                                                 get_confusion_chart()
get_all_roc_curves()
                                                         (datarobot.models.BlenderModel
                                                                                         method),
        (datarobot.models.PrimeModel
                                                         352
                                       method),
                                                 get_confusion_chart()
                                                         (datarobot.models.DatetimeModel
get_all_roc_curves()
                                                                                         method),
        (datarobot.models.RatingTableModel method),
                                                 get_confusion_chart() (datarobot.models.Model
get_allowed_country_codes()
                                                         method), 319
        (datarobot.CalendarFile
                                       method),
                                                 get_confusion_chart()
                                                         (datarobot.models.PrimeModel
                                                                                         method),
get_anomaly_assessment_records()
                                                         332
        (datarobot.models.DatetimeModel
                                                get_confusion_chart()
                                       method),
        386
                                                         (datarobot.models.RatingTableModel method),
```

```
411
                                                 get_details() (datarobot.Dataset method), 222
                                                 get_discarded_features()
get_cross_class_accuracy_scores()
                                                         (datarobot.models.Project method), 484
        (datarobot.models.BlenderModel
                                       method),
        352
                                                 get_documents()
                                                                         (datarobot.models.Blueprint
get_cross_class_accuracy_scores()
                                                         method), 157
        (datarobot.models.DatetimeModel
                                                 get_drift_tracking_settings()
                                       method),
                                                         (datarobot.Deployment method), 245
get_cross_class_accuracy_scores()
                                                 get_explanations()
        (datarobot.models.Model method), 326
                                                         (datarobot.models.anomaly_assessment.AnomalyAssessmentReco
get_cross_class_accuracy_scores()
                                                         method), 142
        (datarobot.models.PrimeModel
                                       method),
                                                 get_explanations_data_in_regions()
                                                         (datarobot.models.anomaly_assessment.AnomalyAssessmentReco
get_cross_class_accuracy_scores()
                                                         method), 142
        (datarobot.models.RatingTableModel method),
                                                 get_fairness_insights()
                                                         (datarobot.models.BlenderModel
                                                                                         method),
get_cross_series_properties()
                                                         353
        (datarobot.models.Feature method), 263
                                                 get_fairness_insights()
get_cross_validation_scores()
                                                         (datarobot.models.DatetimeModel
                                                                                         method),
        (datarobot.models.BlenderModel
                                       method),
                                                 get_fairness_insights()
get_cross_validation_scores()
                                                         (datarobot.models.Model method), 325
        (datarobot.models.DatetimeModel
                                                 get fairness insights()
                                       method),
        373
                                                         (datarobot.models.PrimeModel
                                                                                         method),
get_cross_validation_scores()
        (datarobot.models.Model method), 322
                                                 get_fairness_insights()
get_cross_validation_scores()
                                                         (datarobot.models.RatingTableModel method),
        (datarobot.models.PrimeModel
                                       method),
                                                                             (datarobot.Deployment
                                                 get_feature_drift()
                                                         method), 249
get_cross_validation_scores()
        (datarobot.models.RatingTableModel method),
                                                 get_feature_effect()
                                                         (datarobot.models.BlenderModel
                                                                                         method),
get_data_disparity_insights()
                                                         353
        (datarobot.models.BlenderModel
                                       method),
                                                 get_feature_effect()
                                                         (datarobot.models.Datetime Model
                                                                                         method),
get_data_disparity_insights()
                                                 get_feature_effect() (datarobot.models.Model
        (datarobot.models.DatetimeModel
                                       method).
                                                         method), 312
get_data_disparity_insights()
                                                 get_feature_effect()
        (datarobot.models.Model method), 326
                                                         (datarobot.models.PrimeModel
                                                                                         method),
get_data_disparity_insights()
                                                         333
        (datarobot.models.PrimeModel
                                       method),
                                                 get_feature_effect()
        332
                                                         (datarobot.models.RatingTableModel method),
get_data_disparity_insights()
        (datarobot.models.RatingTableModel method),
                                                 get_feature_effect_metadata()
                                                         (datarobot.models.BlenderModel
                                                                                         method),
                                                         353
get_datasets() (datarobot.models.Project method),
        479
                                                 get_feature_effect_metadata()
get_datetime_models()
                                                         (datarobot.models.DatetimeModel
                                                                                         method),
        (datarobot.models.Project method), 478
get_default()(datarobot.models.compliance_doc_templette.Compliance_DoctRentplate*tadata()
        class method), 172
                                                         (datarobot.models.Model method), 311
                                                 get_feature_effect_metadata()
get dependency build()
        (datarobot.CustomTaskVersion
                                       method),
                                                         (datarobot.models.PrimeModel
                                                                                         method),
        206
                                                         333
```

```
get_feature_effect_metadata()
                                                         (datarobot.models.DatetimeModel
                                                                                         method),
        (datarobot.models.RatingTableModel method),
                                                         391
                                                 get feature impact() (datarobot.models.Model
                                                         method), 309
get_feature_effects_multiclass()
        (datarobot.models.BlenderModel
                                       method),
                                                 get_feature_impact()
                                                         (datarobot.models.PrimeModel
                                                                                         method),
get feature effects multiclass()
        (datarobot.models.DatetimeModel
                                                 get_feature_impact()
                                       method),
        377
                                                         (datarobot.models.RatingTableModel method),
get_feature_effects_multiclass()
                                                 get_featurelists() (datarobot.Dataset method),
        (datarobot.models.Model method), 312
get_feature_effects_multiclass()
                                                         223
        (datarobot.models.PrimeModel
                                       method),
                                                 get_featurelists()
                                                                          (datarobot.models.Project
        334
                                                         method), 482
get_feature_effects_multiclass()
                                                 get_features() (datarobot.Deployment method),
        (datarobot.models.RatingTableModel method),
                                                 get_features() (datarobot.models.Project method),
        413
get_feature_fit()
                                                         482
        (datarobot.models.BlenderModel
                                       method).
                                                 get_features_used()
                                                         (datarobot.models.BlenderModel
                                                                                         method),
get_feature_fit()
                                                         355
        (datarobot.models.DatetimeModel
                                       method),
                                                 get features used()
        378
                                                         (datarobot.models.DatetimeModel
                                                                                         method),
get feature fit()
                          (datarobot.models.Model
                                                         392
        method), 314
                                                 get_features_used()
                                                                           (datarobot.models.Model
get_feature_fit() (datarobot.models.PrimeModel
                                                         method), 305
        method), 334
                                                 get_features_used()
                                                         (datarobot.models.PrimeModel
get_feature_fit()
                                                                                         method),
        (datarobot.models.RatingTableModel method),
        413
                                                 get_features_used()
get_feature_fit_metadata()
                                                         (datarobot.models.RatingTableModel method),
        (datarobot.models.BlenderModel
                                       method),
                                                         415
        354
                                                 get_file() (datarobot.Dataset method), 223
get_feature_fit_metadata()
                                                 get_forecast_vs_actual_plot()
        (datarobot.models.DatetimeModel
                                       method),
                                                         (datarobot.models.DatetimeModel
                                                                                         method),
get feature fit metadata()
                                                 get_forecast_vs_actual_plot_preview()
        (datarobot.models.Model method), 311
                                                         (datarobot.models.DatetimeModel
                                                                                         method),
get feature fit metadata()
                                                         383
        (datarobot.models.PrimeModel
                                       method),
                                                 get_forecast_vs_actual_plots_metadata()
        334
                                                         (datarobot.models.DatetimeModel
                                                                                         method),
get_feature_fit_metadata()
                                                         382
        (datarobot.models.RatingTableModel method),
                                                 get_frozen_child_models()
                                                         (datarobot.models.BlenderModel
        413
                                                                                         method),
get_feature_impact()
        (datarobot.CustomInferenceImage
                                                 get_frozen_child_models()
                                       method),
                                                         (datarobot.models.DatetimeModel
        181
                                                                                         method),
                                                         392
get_feature_impact()
                                                 get_frozen_child_models()
        (datarobot.CustomModelVersion
                                       method),
                                                         (datarobot.models.Model method), 321
                                                 get_frozen_child_models()
get_feature_impact()
                                                         (datarobot.models.PrimeModel
        (datarobot.models.BlenderModel
                                       method),
                                                                                         method),
        355
                                                         336
get_feature_impact()
                                                 get frozen child models()
```

```
get_log_tail()
        (datarobot.models.RatingTableModel method),
                                                                        (datarobot.CustomModelTest
        415
                                                         method), 188
get_frozen_models()
                         (datarobot.models.Project
                                                 get metrics() (datarobot.models.Project method),
        method), 491
                                                         486
get_histogram() (datarobot.models.DatasetFeature
                                                 get_missing_report_info()
        method), 267
                                                         (datarobot.models.BlenderModel
                                                                                         method),
get_input_types() (datarobot.UserBlueprint class
        method), 517
                                                 get_missing_report_info()
get_labelwise_roc_curves()
                                                         (datarobot.models.DatetimeModel
                                                                                         method),
        (datarobot.models.BlenderModel
                                        method),
                                                         393
                                                 get_missing_report_info()
get_labelwise_roc_curves()
                                                         (datarobot.models.Model method), 321
        (datarobot.models.DatetimeModel
                                        method),
                                                 get_missing_report_info()
        392
                                                         (datarobot.models.PrimeModel
                                                                                         method),
get_labelwise_roc_curves()
                                                         337
                                                 get_missing_report_info()
        (datarobot.models.Model method), 320
get_labelwise_roc_curves()
                                                         (datarobot.models.RatingTableModel method),
        (datarobot.models.PrimeModel
                                        method),
                                                         416
                                                 get_model()
                                                                  (datarobot.models.ModelJob
                                                                                            class
get_labelwise_roc_curves()
                                                         method), 431
                                                 get_model() (datarobot.models.ModelRecommendation
        (datarobot.models.RatingTableModel method),
                                                         method), 506
get_latest_explanations()
                                                 get_model_blueprint_chart()
        (datarobot.models.anomaly assessment.AnomalyAssessmentRatanabot.models.BlenderModel
                                                                                         method),
        method), 142
                                                         357
get_leaderboard_ui_permalink()
                                                 get_model_blueprint_chart()
        (datarobot.models.BlenderModel
                                        method),
                                                         (datarobot.models.DatetimeModel
                                                                                         method),
get_leaderboard_ui_permalink()
                                                 get_model_blueprint_chart()
        (datarobot.models.DatetimeModel
                                        method),
                                                         (datarobot.models.Model method), 321
        393
                                                 get_model_blueprint_chart()
get_leaderboard_ui_permalink()
                                                         (datarobot.models.PrimeModel
                                                                                         method),
        (datarobot.models.Model method), 306
                                                         337
get_leaderboard_ui_permalink()
                                                 get_model_blueprint_chart()
        (datarobot.models.PrimeModel
                                        method),
                                                         (datarobot.models.RatingTableModel method),
get leaderboard ui permalink()
                                                 get model blueprint documents()
        (datarobot.models.Project method), 493
                                                         (datarobot.models.BlenderModel
                                                                                         method),
                                                         357
get_leaderboard_ui_permalink()
        (datarobot.models.RatingTableModel method),
                                                 get_model_blueprint_documents()
                                                         (datarobot.models.DatetimeModel
                                                                                         method),
get_lift_chart()(datarobot.models.BlenderModel
                                                 get_model_blueprint_documents()
        method), 356
get_lift_chart() (datarobot.models.DatetimeModel
                                                         (datarobot.models.Model method), 321
                                                 get_model_blueprint_documents()
        method), 393
                                                         (datarobot.models.PrimeModel
                          (datarobot.models.Model
get_lift_chart()
                                                                                         method),
        method), 317
                                                         337
                     (datarobot.models.PrimeModel
                                                 get_model_blueprint_documents()
get_lift_chart()
        method), 336
                                                         (datarobot.models.RatingTableModel method),
get_lift_chart() (datarobot.models.RatingTableModel
                                                                           (datarobot.models.Project
        method), 415
                                                 get_model_jobs()
get_log() (datarobot.CustomModelTest method), 187
                                                         method), 491
get log() (datarobot.CustomModelVersionDependencyBuilt modeling featurelists()
                                                         (datarobot.models.Project method), 483
        method), 194
```

```
get_modeling_features()
                                                        (datarobot.models.DatetimeModel
                                                                                       method),
        (datarobot.models.Project method), 482
get_models()
               (datarobot.models.Project method),
                                                get num iterations trained()
       477
                                                        (datarobot.models.Model method), 305
get_multicategorical_histogram()
                                                get num iterations trained()
        (datarobot.models.Feature method), 263
                                                        (datarobot.models.PrimeModel
                                                                                       method),
get multiclass feature impact()
                                                get_num_iterations_trained()
        (datarobot.models.BlenderModel
                                       method),
        357
                                                        (datarobot.models.RatingTableModel method),
get_multiclass_feature_impact()
                                                get_optimized() (datarobot.DatetimePartitioning
        (datarobot.models.DatetimeModel
                                       method),
                                                        class method), 445
get_multiclass_feature_impact()
                                                get_or_request_feature_effect()
        (datarobot.models.Model method), 310
                                                        (datarobot.models.BlenderModel
                                                                                       method),
get_multiclass_feature_impact()
        (datarobot.models.PrimeModel
                                       method),
                                                get_or_request_feature_effect()
        337
                                                        (datarobot.models.DatetimeModel
                                                                                       method),
get_multiclass_feature_impact()
                                                        376
        (datarobot.models.RatingTableModel method),
                                                get_or_request_feature_effect()
                                                        (datarobot.models.Model method), 313
get_multiclass_lift_chart()
                                                get_or_request_feature_effect()
        (datarobot.models.BlenderModel
                                       method),
                                                        (datarobot.models.PrimeModel
                                                                                       method),
        357
                                                        338
get multiclass lift chart()
                                                get or request feature effect()
        (datarobot.models.DatetimeModel
                                                        (datarobot.models.RatingTableModel method),
                                       method),
get_multiclass_lift_chart()
                                                get_or_request_feature_effects_multiclass()
        (datarobot.models.Model method), 317
                                                        (datarobot.models.BlenderModel method), 358
get_multiclass_lift_chart()
                                                get_or_request_feature_effects_multiclass()
        (datarobot.models.PrimeModel
                                       method),
                                                        (datarobot.models.DatetimeModel
                                                                                       method),
        337
get_multiclass_lift_chart()
                                                get_or_request_feature_effects_multiclass()
        (datarobot.models.RatingTableModel method),
                                                        (datarobot.models.Model method), 313
                                                get_or_request_feature_effects_multiclass()
get multilabel lift charts()
                                                        (datarobot.models.PrimeModel method), 338
        (datarobot.models.BlenderModel
                                                get_or_request_feature_effects_multiclass()
                                       method),
                                                        (datarobot.models.RatingTableModel method),
get_multilabel_lift_charts()
                                                get_or_request_feature_fit()
        (datarobot.models.DatetimeModel
                                       method),
                                                        (datarobot.models.BlenderModel
        394
                                                                                       method),
get_multilabel_lift_charts()
                                                        359
        (datarobot.models.Model method), 318
                                                get_or_request_feature_fit()
get multilabel lift charts()
                                                        (datarobot.models.DatetimeModel
                                                                                       method),
        (datarobot.models.PrimeModel
                                                        379
                                       method),
                                                get_or_request_feature_fit()
get_multilabel_lift_charts()
                                                        (datarobot.models.Model method), 314
        (datarobot.models.RatingTableModel method),
                                                get_or_request_feature_fit()
                                                        (datarobot.models.PrimeModel
        417
                                                                                       method),
get_multiseries_properties()
                                                        339
        (datarobot.models.Feature method), 262
                                                get_or_request_feature_fit()
get_num_iterations_trained()
                                                        (datarobot.models.RatingTableModel method),
       (datarobot.models.BlenderModel
                                       method),
        358
                                                get_or_request_feature_impact()
                                                        (datarobot.models.BlenderModel
get_num_iterations_trained()
                                                                                       method),
```

```
359
                                                                                 get prediction results()
get_or_request_feature_impact()
                                                                                                (datarobot.Deployment method), 250
             (datarobot.models.DatetimeModel
                                                                  method),
                                                                                 get_prediction_warning_settings()
                                                                                                (datarobot.Deployment method), 246
get_or_request_feature_impact()
                                                                                 get predictions() (datarobot.models.PredictJob
             (datarobot.models.Model method), 311
                                                                                               class method), 454
get or request feature impact()
                                                                                 get_predictions_by_forecast_date_settings()
             (datarobot.models.PrimeModel
                                                                                                (datarobot.Deployment method), 243
                                                                  method),
             339
                                                                                 get_predictions_data_collection_settings()
                                                                                                (datarobot.Deployment method), 246
get_or_request_feature_impact()
             (datarobot.models.RatingTableModel method),
                                                                                 get_predictions_preview()
                                                                                                (datarobot.models.anomaly_assessment.AnomalyAssessmentReco
get_pairwise_conditional_probabilities()
                                                                                               method), 142
                                                                                  get_prime_eligibility()
             (datarobot.models.Feature method), 264
get_pairwise_correlations()
                                                                                                (datarobot.models.BlenderModel
                                                                                                                                                    method),
             (datarobot.models.Feature method), 263
                                                                                                359
get_pairwise_joint_probabilities()
                                                                                  get_prime_eligibility()
             (datarobot.models.Feature method), 264
                                                                                               (datarobot.models.DatetimeModel
                                                                                                                                                    method),
get_parameter_names()
             (datarobot.models.advanced tuning.AdvancedTuningSessionme eliqibility()
             method), 429
                                                                                                (datarobot.models.Model method), 314
get_parameters()(datarobot.models.advanced_tuningxAdvancedItuningxAdvancedItun
                                                                                                (datarobot.models.PrimeModel
             method), 429
                                                                                                                                                    method),
get_parameters() (datarobot.models.BlenderModel
                                                                                                340
             method), 359
                                                                                 get_prime_eligibility()
get_parameters() (datarobot.models.DatetimeModel
                                                                                               (datarobot.models.RatingTableModel method),
             method), 395
get_parameters()
                                            (datarobot, models. Model
                                                                                                                            (datarobot.models.Project
                                                                                 get_prime_files()
             method), 317
                                                                                               method), 479
get_parameters()
                                   (datarobot.models.PrimeModel
                                                                                 get_prime_models()
                                                                                                                            (datarobot.models.Project
             method), 339
                                                                                                method), 478
get_parameters() (datarobot.models.RatingTableModelet_projects() (datarobot.Dataset method), 224
             method), 418
                                                                                  get_rating_table_models()
get_pareto_front()
                                                                                                (datarobot.models.Project method), 493
             (datarobot.models.BlenderModel
                                                                  method),
                                                                                 get rating tables() (datarobot.models.Project
                                                                                               method), 493
get_pareto_front()
                                                                                 get_reason_codes_page()
             (datarobot.models.DatetimeModel
                                                                  method),
                                                                                               (datarobot.ReasonCodes method), 503
             395
                                                                                 get_recommendation()
                                                                                               (datarobot.models.ModelRecommendation
                                            (datarobot.models.Model
get_pareto_front()
             method), 319
                                                                                                class method), 506
get_pareto_front()
                                                                                  get_relationships_configuration()
             (datarobot.models.PrimeModel
                                                                                               (datarobot.models.Project method), 496
                                                                  method),
             339
                                                                                 get_residuals_chart()
                                                                                                (datarobot.models.BlenderModel
get_pareto_front()
                                                                                                                                                    method),
                                                                                                360
             (datarobot.models.RatingTableModel method),
                                                                                 get residuals chart()
             418
                                                                                               (datarobot.models.DatetimeModel
get_predict_jobs()
                                          (datarobot.models.Project
                                                                                                                                                    method),
             method), 492
get_prediction_explanations_page()
                                                                                  get_residuals_chart() (datarobot.models.Model
             (data robot. Prediction Explanations
                                                                                               method), 318
                                                                  method),
                                                                                  get residuals chart()
get_prediction_intervals_settings()
                                                                                                (datarobot.models.PrimeModel
                                                                                                                                                    method),
             (datarobot.Deployment method), 247
                                                                                                340
```

| get_residuals_chart()                                        | <pre>get_segment_analysis_settings()</pre>                                 |
|--------------------------------------------------------------|----------------------------------------------------------------------------|
| $(data robot. models. Rating Table Model\ method),$          | (datarobot.Deployment method), 244                                         |
| 419                                                          | <pre>get_series_accuracy_as_dataframe()</pre>                              |
| <pre>get_result() (datarobot.models.FeatureImpactJob</pre>   | (datarobot.models.DatetimeModel method),<br>373                            |
| get_result() (datarobot.models.Job method), 296              | <pre>get_service_stats() (datarobot.Deployment</pre>                       |
| <pre>get_result() (datarobot.models.ModelJob method),</pre>  | method), 248                                                               |
| 431                                                          | <pre>get_service_stats_over_time()</pre>                                   |
| <pre>get_result()</pre>                                      | (datarobot.Deployment method), 248                                         |
| method), 454                                                 | <pre>get_status() (datarobot.models.BatchPredictionJob</pre>               |
| <pre>get_result() (datarobot.models.ShapMatrixJob</pre>      | method), 152                                                               |
| method), 299                                                 | <pre>get_status() (datarobot.models.Project method),</pre>                 |
| get_result() (datarobot.models.TrainingPredictionsJo         |                                                                            |
| method), 297                                                 | get_supported_capabilities()                                               |
| get_result_when_complete()                                   | (datarobot.models.BlenderModel method),                                    |
| (datarobot.models.FeatureImpactJob method),                  | 360                                                                        |
| 301                                                          | get_supported_capabilities()                                               |
|                                                              |                                                                            |
| get_result_when_complete()                                   | (datarobot.models.DatetimeModel method),                                   |
| (datarobot.models.Job method), 296                           | 396                                                                        |
| <pre>get_result_when_complete()</pre>                        | <pre>get_supported_capabilities()</pre>                                    |
| (datarobot.models.ModelJob method), 432                      | (datarobot.models.Model method), 305                                       |
| <pre>get_result_when_complete()</pre>                        | <pre>get_supported_capabilities()</pre>                                    |
| (datarobot.models.PredictJob method), 455                    | (datarobot.models.PrimeModel method),                                      |
| get_result_when_complete()                                   | 340                                                                        |
| (datarobot.models.ShapMatrixJob method),                     | <pre>get_supported_capabilities()</pre>                                    |
| 299                                                          | (datarobot.models.RatingTableModel method),                                |
| get_result_when_complete()                                   | 419                                                                        |
| (data robot. models. Training Predictions Job                | <pre>get_target_drift() (datarobot.Deployment</pre>                        |
| method), 298                                                 | method), 249                                                               |
| <pre>get_roc_curve() (datarobot.models.BlenderModel</pre>    | <pre>get_task_names() (datarobot.models.advanced_tuning.AdvancedTuni</pre> |
| method), 360                                                 | method), 429                                                               |
| <pre>get_roc_curve() (datarobot.models.DatetimeModel</pre>   | <pre>get_word_cloud() (datarobot.models.BlenderModel</pre>                 |
| method), 395                                                 | method), 361                                                               |
| get_roc_curve() (datarobot.models.Model                      | <pre>get_word_cloud() (datarobot.models.DatetimeModel</pre>                |
| method), 320                                                 | method), 396                                                               |
| <pre>get_roc_curve() (datarobot.models.PrimeModel</pre>      |                                                                            |
| method), 340                                                 | method), 320                                                               |
| get_roc_curve() (datarobot.models.RatingTableModels.         |                                                                            |
| method), 419                                                 | method), 341                                                               |
| get_rows() (datarobot.PredictionExplanations                 | get_word_cloud() (datarobot.models.RatingTableModel                        |
|                                                              | -                                                                          |
| method), 460                                                 | method), 420                                                               |
| get_rows() (datarobot.ReasonCodes method), 502               | GroupCV (class in datarobot), 434                                          |
| get_rulesets() (datarobot.models.BlenderModel                | GroupTVH (class in datarobot), 435                                         |
| method), 360                                                 |                                                                            |
| <pre>get_rulesets() (datarobot.models.DatetimeModel</pre>    | I                                                                          |
| method), 396                                                 | Image (class in datarobot.models.visualai), 520                            |
| <pre>get_rulesets() (datarobot.models.Model method),</pre>   | ImageActivationMap (class in                                               |
| 315                                                          | datarobot.models.visualai), 522                                            |
| get_rulesets() (datarobot.models.PrimeModel                  | ImageAugmentationList (class in                                            |
| method), 340                                                 | datarobot.models.visualai), 524                                            |
| <pre>get_rulesets() (datarobot.models.RatingTableModel</pre> |                                                                            |
| method), 419                                                 | datarobot.models.visualai), 523                                            |
| get_secondary_dataset_config()                               | ImageAugmentationSample (class in                                          |
| (datarobot.Deployment method), 250                           | datarobot.models.visualai). 524                                            |

| ImageE   | mbedding<br>datarobot.models.vis             | (class<br>sualai), 521                  | in                  | list()    | (datarobot.models.BatchPredictionJobDefinition class method), 152                 |
|----------|----------------------------------------------|-----------------------------------------|---------------------|-----------|-----------------------------------------------------------------------------------|
| _        | edModel( <i>class in d</i><br>lize_anomaly_a |                                         | , 403               | list()    | (datarobot.models.cluster.Cluster class method), 170                              |
|          | (datarobot.models.D                          | atetimeModel                            | method),            | list()    | (datarobot.models.compliance_doc_template.ComplianceDocTe class method), 173      |
| insigh   | ts (datarobot.mod<br>tribute), 169           | lels.ClusteringMo                       | odel at-            | list()    | (datarobot.models.Credential class method),<br>176                                |
| insigh   | ts (datarobot.mod<br>attribute), 67          | els.model.Cluster                       | ringModel           | list()    | (datarobot.models.FeatureDrift class method),<br>254                              |
| Intera   | ctionFeature ( $c_{0}$                       | lass in datarobo                        | t.models),          | list()    | (datarobot.models.ImportedModel class method), 404                                |
|          | e()( <i>datarobot.Data</i><br>e_all_features |                                         | , 221<br>ot.Dataset | list()    | (datarobot.models.model.Cluster class method),<br>68                              |
|          | method), 222                                 |                                         |                     | list()    | (datarobot.models.PayoffMatrix class method),                                     |
| iterat   | e_rows()(datarob                             | ot.models.training                      | g_predictio         |           |                                                                                   |
| ı        | method), 512                                 |                                         |                     |           | (datarobot.models.Predictions class method),<br>466                               |
| J        |                                              |                                         |                     |           | (datarobot.models.Project class method), 475                                      |
| Job (cla | ss in datarobot.model                        | (s), 295                                |                     |           | (datarobot.models.SecondaryDatasetConfigurations class method), 285               |
| L        |                                              |                                         |                     | list()    | (datarobot.models.ShapMatrix class method),                                       |
| Labelw   | iseRocCurve                                  | (class                                  | in                  | 1 + a+ () | 464 (datarobot.models.training_predictions.TrainingPredictions                    |
|          | datarobot.models.ro                          |                                         |                     | IISC()    | class method), 512                                                                |
|          | art (class in datarol                        |                                         |                     | list()    |                                                                                   |
|          | (datarobot.Calendar (datarobot.Connecto      |                                         |                     | (,        | class method), 521                                                                |
| list()   | (datarobot.Custo<br>method), 180             |                                         |                     | list()    | (datarobot.models.visualai.ImageActivationMap class method), 523                  |
| list()   | (datarobot.Custo<br>method), 182             | mInferenceMode                          | l class             | list()    | (datarobot.models.visualai.ImageAugmentationSample class method), 525             |
| list()   |                                              | ModelTest class                         | method),            | list()    | class method), 522                                                                |
| list()   | (datarobot.CustomM<br>191                    | odelVersion class                       | method),            | list()    | method), 521                                                                      |
| list()   | (datarobot.CustomTa                          | isk class method)                       | , 199               | list()    |                                                                                   |
| list()   | (datarobot.CustomTe                          | askVersion class                        | method),            | 1 + a+ () | method), 460<br>(datarobot.PredictionServer class method), 468                    |
|          | 205                                          |                                         |                     |           | (datarobot.ReasonCodes class method), 502                                         |
|          | (datarobot.DataDriv                          |                                         |                     |           | (datarobot.UserBlueprint class method), 514                                       |
|          | (datarobot.Dataset c (datarobot.DataSour     | * * * * * * * * * * * * * * * * * * * * |                     |           | available_document_types()                                                        |
|          | (datarobot.DataStore                         |                                         |                     | _         | (datarobot.models.automated_documentation.AutomatedDocum                          |
|          | (datarobot.Deployme                          | * * * * * * * * * * * * * * * * * * * * |                     |           | class method), 164                                                                |
| list()   |                                              | utionEnvironment                        |                     | list_k    | oy_status() (datarobot.models.BatchPredictionJob<br>class method), 152            |
| list()   | (datarobot.Execution method), 197            | nEnvironmentVer.                        | sion class          | list_g    | generated_documents()<br>(datarobot.models.automated_documentation.AutomatedDocum |
| list()   | (datarobot.External                          | LiftChart class                         | method),            | list_s    | class method), 166 shared_roles() (datarobot.UserBlueprint                        |
| list()   | (datarobot.External 260                      | RocCurve class                          | method),            | N /I      | class method), 518                                                                |
| list()   | (datarobot.ExternalS                         | Scores class metho                      | od), 258            | M         |                                                                                   |
| list()   | (datarobot.models.an class method), 141      | nomaly_assessme                         | nt.Anomaly          | ABSESSIÈE | ntRecord ines (datarobot.models.Accuracy at-<br>tribute), 256                     |

| metric_values (datarobot.models.Accuracy at-<br>tribute), 255 | PairwiseJointProbabilities (class in datarobot.models), 270            |
|---------------------------------------------------------------|------------------------------------------------------------------------|
| MissingValuesReport (class in                                 | ParetoFront (class in                                                  |
| datarobot.models.missing_report), 302                         | datarobot.models.pareto_front), 432                                    |
| Model (class in datarobot.models), 303                        | pause_autopilot() (datarobot.models.Project                            |
| ModelBlueprintChart (class in datarobot.models),              | method), 487                                                           |
| 158                                                           | PayoffMatrix (class in datarobot.models), 450                          |
| ModelingFeature (class in datarobot.models), 264              | percent_changes (datarobot.models.Accuracy at-                         |
| ModelingFeaturelist (class in datarobot.models),              | <i>tribute</i> ), 256                                                  |
| 293                                                           | Periodicity (class in datarobot), 440                                  |
| ModelJob (class in datarobot.models), 430                     | PredictionDataset (class in datarobot.models),                         |
| ModelRecommendation (class in datarobot.models),              | 456                                                                    |
| 505                                                           | PredictionExplanations (class in datarobot),                           |
| models() (datarobot.models.visualai.ImageActivationMa         |                                                                        |
| class method), 523                                            | PredictionExplanationsInitialization                                   |
| models() (datarobot.models.visualai.ImageEmbedding            | (class in datarobot), 457                                              |
|                                                               |                                                                        |
| class method), 522                                            | PredictionExplanationsPage (class in                                   |
| modify() (datarobot.Dataset method), 222                      | datarobot.models.prediction_explanations),                             |
| most_frequent() (datarobot.models.word_cloud.Word             |                                                                        |
| method), 526                                                  | PredictionExplanationsRow (class in                                    |
| most_important() (datarobot.models.word_cloud.Wo              |                                                                        |
| method), 526                                                  | 462                                                                    |
|                                                               | Predictions (class in datarobot.models), 465                           |
| datarobot.models), 268                                        | PredictionServer (class in datarobot), 468                             |
| N                                                             | PredictJob (class in datarobot.models), 452                            |
| IN                                                            | <pre>prep_payload() (datarobot.DatetimePartitioningSpecification</pre> |
| ngrams_per_class()                                            | method), 438                                                           |
| $(data robot. models. word\_cloud. WordCloud$                 | PrimeFile (class in datarobot.models), 468                             |
| method), 526                                                  | PrimeModel (class in datarobot.models), 326                            |
| _                                                             | Project (class in datarobot.models), 469                               |
| 0                                                             | D                                                                      |
| open_leaderboard_browser()                                    | R                                                                      |
| (datarobot.models.Project method), 493                        | RandomCV (class in datarobot), 433                                     |
| open_model_browser()                                          | RandomTVH (class in datarobot), 434                                    |
| (datarobot.models.BlenderModel method),                       | RatingTable (class in datarobot.models), 498                           |
| 361                                                           | RatingTableModel (class in datarobot.models), 405                      |
| open_model_browser()                                          | ReasonCodes (class in datarobot), 500                                  |
| (datarobot.models.DatetimeModel method),                      | ReasonCodesInitialization (class in                                    |
| 396                                                           | datarobot), 499                                                        |
| open_model_browser() (datarobot.models.Model                  | ReasonCodesPage (class in                                              |
| method), 306                                                  | datarobot.models.reason_codes), 504                                    |
| open_model_browser()                                          | ReasonCodesRow (class in                                               |
| (datarobot.models.PrimeModel method),                         | datarobot.models.reason_codes), 504                                    |
| 341                                                           | recommended_model() (datarobot.models.Project                          |
| open_model_browser()                                          | method), 478                                                           |
| <del>-</del>                                                  | refresh() (datarobot.CustomInferenceImage                              |
| (datarobot.models.RatingTableModel method),                   | method), 181                                                           |
| 420                                                           | refresh() (datarobot.CustomInferenceModel                              |
| P                                                             | method), 185                                                           |
|                                                               |                                                                        |
| PairwiseConditionalProbabilities (class in                    | refresh() (datarobot.CustomModelTest method), 188                      |
| datarobot.models), 271                                        | refresh() (datarobot.CustomModelVersion method),                       |
| PairwiseCorrelations (class in                                | 192 rofroch () (datarahat Custom Model Version Dependency Ruild        |
| datarobot.models), 269                                        | refresh() (datarobot.CustomModelVersionDependencyBuild method), 194    |

| refresh() (datarobot.CustomTask method), 201 refresh() (datarobot.CustomTaskVersion method),         | (datarobot.models.DatetimeModel method),<br>397                               |
|----------------------------------------------------------------------------------------------------|-------------------------------------------------------------------------------|
| 206 refresh() (datarobot.ExecutionEnvironment method),                                               | request_data_disparity_insights() (datarobot.models.Model method), 325        |
| 196                                                                                                  | request_data_disparity_insights()                                             |
| refresh() (datarobot.ExecutionEnvironmentVersion method), 198                                        | (datarobot.models.PrimeModel method),                                         |
| refresh() (datarobot.models.FeatureImpactJob method), 301                                            | request_data_disparity_insights() (datarobot.models.RatingTableModel method), |
| refresh() (datarobot.models.Job method), 297                                                         | 420                                                                           |
| refresh() (datarobot.models.ModelJob method), 432                                                    | request_download_validation()                                                 |
| refresh() (datarobot.models.PredictJob method), 455 refresh() (datarobot.models.Project method), 475 | (datarobot.models.PrimeModel method),                                         |
| refresh() (datarobot.models.ShapMatrixJob                                                            | request_external_test()                                                       |
| method), 299                                                                                         | (datarobot.models.BlenderModel method),                                       |
| refresh() (datarobot.models.TrainingPredictionsJob                                                   | 362                                                                           |
| method), 297                                                                                         |                                                                               |
|                                                                                                    | request_external_test()                                                       |
| Relationship (class in datarobot.helpers.feature_discovery), 280                                     | (datarobot.models.DatetimeModel method),<br>397                               |
|                                                                                                    |                                                                               |
| RelationshipsConfiguration (class in datarobot.models), 274                                          | request_external_test() (datarobot.models.Model method), 310                  |
|                                                                                                    |                                                                               |
| rename() (datarobot.models.Project method), 493                                                      | request_external_test()                                                       |
| rename() (datarobot.models.RatingTable method), 499                                                  | (datarobot.models.PrimeModel method),<br>n 341                                |
| replace() (datarobot.models.RelationshipsConfiguratio                                                |                                                                               |
| method), 278                                                                                         | request_external_test()                                                       |
| replace_model() (datarobot.Deployment method), 241                                                   | (datarobot.models.RatingTableModel method), 421                               |
| request_approximation()                                                                              | request_fairness_insights()                                                   |
| (datarobot.models.BlenderModel method),<br>361                                                       | (datarobot.models.BlenderModel method),<br>362                                |
| <pre>request_approximation()</pre>                                                                   | request_fairness_insights()                                                   |
| (datarobot.models.DatetimeModel method),<br>397                                                      | (datarobot.models.DatetimeModel method),<br>397                               |
| request_approximation()                                                                              | request_fairness_insights()                                                   |
| (datarobot.models.Model method), 314                                                                 | (datarobot.models.Model method), 325                                          |
| request_approximation()                                                                              | request_fairness_insights()                                                   |
| (datarobot.models.RatingTableModel method), 420                                                      | (datarobot.models.PrimeModel method),<br>342                                  |
| request_cross_class_accuracy_scores()                                                                | request_fairness_insights()                                                   |
| (datarobot.models.BlenderModel method), 361 request_cross_class_accuracy_scores()                    | (datarobot.models.RatingTableModel method), 421                               |
| (datarobot.models.DatetimeModel method),                                                             | request_feature_effect()                                                      |
| 397                                                                                                  | (datarobot.models.BlenderModel method),                                       |
| request_cross_class_accuracy_scores()                                                                | 362                                                                           |
| (datarobot.models.Model method), 326                                                                 | request_feature_effect()                                                      |
| request_cross_class_accuracy_scores()                                                                | (datarobot.models.DatetimeModel method),                                      |
| (datarobot.models.PrimeModel method), 341                                                            | 376                                                                           |
| request_cross_class_accuracy_scores()                                                                | request_feature_effect()                                                      |
| (datarobot.models.RatingTableModel method),                                                          | (datarobot.models.Model method), 311                                          |
| (dalarobol.models.KalingTableModel method),<br>420                                                   | request_feature_effect()                                                      |
| request_data_disparity_insights()                                                                    | (datarobot.models.PrimeModel method),                                         |
| (datarobot.models.BlenderModel method),                                                              | (datarobot.modets.FrimeModet method),<br>342                                  |
| (datarobot.modets.BtenderModet method),<br>361                                                       |                                                                               |
|                                                                                                    | request_feature_effect() (datarobot.models.RatingTableModel method),          |
| request_data_disparity_insights()                                                                    | (datarohot models Pating lable Model mathed)                                  |

| 421                                                                                       | 364                                                                                      |
|-------------------------------------------------------------------------------------------|------------------------------------------------------------------------------------------|
| <pre>request_feature_effects_multiclass()</pre>                                           | request_frozen_model()                                                                   |
| (datarobot.models.BlenderModel method), 362                                               | (datarobot.models.Model method), 315                                                     |
| <pre>request_feature_effects_multiclass()</pre>                                           | request_frozen_model()                                                                   |
| (datarobot.models.DatetimeModel method),<br>377                                           | (datarobot.models.RatingTableModel method), 423                                          |
| <pre>request_feature_effects_multiclass()</pre>                                           | request_model() (datarobot.models.Ruleset                                                |
| (datarobot.models.Model method), 312                                                      | method), 507                                                                             |
| <pre>request_feature_effects_multiclass()</pre>                                           | request_predictions()                                                                    |
| <pre>(datarobot.models.PrimeModel method), 342 request_feature_effects_multiclass()</pre> | (datarobot.models.BlenderModel method),<br>364                                           |
| (datarobot.models.RatingTableModel method),                                               | request_predictions()                                                                    |
| 421                                                                                       | (datarobot.models.DatetimeModel method),                                                 |
| request_feature_fit()                                                                     | 399                                                                                      |
| (datarobot.models.BlenderModel method),<br>363                                            | request_predictions() (datarobot.models.Model method), 308                               |
| request_feature_fit()                                                                     | request_predictions()                                                                    |
| (datarobot.models.DatetimeModel method), 378                                              | (datarobot.models.PrimeModel method),<br>343                                             |
| <pre>request_feature_fit() (datarobot.models.Model</pre>                                  | request_predictions()                                                                    |
| method), 313                                                                              | (datarobot.models.RatingTableModel method),                                              |
| request_feature_fit()                                                                     | 423                                                                                      |
| (datarobot.models.PrimeModel method),                                                     | -                                                                                        |
| 342                                                                                       | (datarobot.models.BlenderModel method),                                                  |
| request_feature_fit()                                                                     | 365                                                                                      |
| (datarobot.models.RatingTableModel method), 422                                           | (datarobot.models.DatetimeModel method),                                                 |
| request_feature_impact()                                                                  | 373                                                                                      |
| (datarobot.models.BlenderModel method),<br>363                                            | <pre>request_training_predictions()     (datarobot.models.Model method), 321</pre>       |
| <pre>request_feature_impact()</pre>                                                       | request_training_predictions()                                                           |
| (datarobot.models.DatetimeModel method),                                                  | (datarobot.models.PrimeModel method),                                                    |
| 397                                                                                       | 344                                                                                      |
| request_feature_impact()                                                                  | request_training_predictions()                                                           |
| (datarobot.models.Model method), 310                                                      | (datarobot.models.RatingTableModel method),                                              |
| request_feature_impact()                                                                  | 424                                                                                      |
| (datarobot.models.PrimeModel method),<br>343                                              | request_transferable_export() (datarobot.models.BlenderModel method),                    |
| request_feature_impact()                                                                  | (daliarovol.models.Blenderwodel method),<br>366                                          |
| (datarobot.models.RatingTableModel method),                                               | request_transferable_export()                                                            |
| 422                                                                                       | (datarobot.models.DatetimeModel method),                                                 |
| request_frozen_datetime_model()                                                           | 400                                                                                      |
| (datarobot.models.BlenderModel method),                                                   | request_transferable_export()                                                            |
| 363                                                                                       | (datarobot.models.Model method), 315                                                     |
| request_frozen_datetime_model()                                                           | request_transferable_export()                                                            |
| (datarobot.models.DatetimeModel method),                                                  | (datarobot.models.PrimeModel method),                                                    |
| 398                                                                                       | 345                                                                                      |
| <pre>request_frozen_datetime_model()</pre>                                                | request_transferable_export()                                                            |
| (datarobot.models.Model method), 316                                                      | $(data robot. models. Rating Table Model\ method),$                                      |
| <pre>request_frozen_datetime_model()</pre>                                                | 425                                                                                      |
| (datarobot.models.RatingTableModel method),                                               | RequiredMetadataKey (class in                                                            |
| 422                                                                                       | datarobot.models.execution_environment),                                                 |
| request_frozen_model()                                                                    | 193                                                                                      |
| (datarobot.models.BlenderModel method),                                                   | $\verb restore()  (data robot.models.restore\_discarded\_features.DiscardedFeatures)   $ |

```
class method), 295
                                                                                  ServiceStats (class in datarobot.models), 252
                                                                                  ServiceStatsOverTime
restore_discarded_features()
                                                                                                                                                              in
                                                                                                                                         (class
             (datarobot.models.Project method), 484
                                                                                                datarobot.models), 252
retrain() (datarobot.models.BlenderModel method),
                                                                                  set_parameter() (datarobot.models.advanced_tuning.AdvancedTuning
                                                                                                method), 429
                               (datarobot.models.DatetimeModel
                                                                                  set prediction threshold()
retrain()
             method), 374
                                                                                                (datarobot.models.BlenderModel
                                                                                                                                                     method),
retrain() (datarobot.models.Model method), 308
retrain()
                    (datarobot.models.PrimeModel method),
                                                                                  set_prediction_threshold()
                                                                                                (datarobot.models.DatetimeModel
             345
                                                                                                                                                     method),
retrain()
                           (data robot. models. Rating Table Model \\
             method), 426
                                                                                  set_prediction_threshold()
retrieve() (datarobot.models.restore_discarded_features.DiscardedHearthwashnbalels.Model method), 325
             class method), 295
                                                                                  set_prediction_threshold()
RocCurve (class in datarobot.models.roc_curve), 506
                                                                                                (datarobot.models.PrimeModel
                                                                                                                                                     method),
Ruleset (class in datarobot.models), 507
                                                                                                345
run() (datarobot.models.advanced_tuning.AdvancedTuning&essionediction_threshold()
             method), 430
                                                                                                (datarobot.models.RatingTableModel method),
run_on_schedule()
             (datarobot.models.BatchPredictionJobDefinition set_project_description()
             method), 155
                                                                                                (datarobot.models.Project method), 493
run_once() (datarobot.models.BatchPredictionJobDefinition_target() (datarobot.models.Project method),
                                                                                                476
             method), 156
                                                                                                                             (datarobot.models.Project
                                                                                  set_worker_count()
S
                                                                                               method), 493
                                                                                  ShapImpact (class in datarobot.models), 507
SampleImage (class in datarobot.models.visualai), 521
                                                                                  ShapMatrix (class in datarobot.models), 464
schemas () (datarobot.DataStore method), 212
                                                                                  ShapMatrixJob (class in datarobot.models), 298
score() (datarobot.models.BatchPredictionJob class
                                                                                  share () (datarobot. Calendar File class method), 162
             method), 146
score_azure() (datarobot.models.BatchPredictionJob share() (datarobot.CustomTask method), 202
                                                                                  share () (datarobot.DataSource method), 216
             class method), 150
                                                                                  share() (datarobot.DataStore method), 214
score_backtests()
                                                                                  share () (datarobot.models.Project method), 494
             (datarobot.models.DatetimeModel
                                                                  method),
                                                                                  SharingAccess (class in datarobot), 508
                                                                                  Solution (class in datarobot.models.pareto_front),
score_from_existing()
                                                                                                433
             (datarobot.models.BatchPredictionJob
                                                                        class
                                                                                  star model()
                                                                                                                    (datarobot.models.BlenderModel
             method), 151
                                                                                                method), 367
score_gcp() (datarobot.models.BatchPredictionJob
                                                                                  star_model()
                                                                                                                  (datarobot.models.DatetimeModel
             class method), 150
                                                                                                method), 400
score_pandas() (datarobot.models.BatchPredictionJob
                                                                                  star model () (datarobot.models.Model method), 324
             class method), 151
                                                                                                                      (datarobot.models.PrimeModel
                         (datarobot.models.BatchPredictionJob
                                                                                  star_model()
score_s3()
                                                                                               method), 346
             class method), 149
\verb|score_to_file()| (data robot. models. Batch Prediction Job \verb|tar_model()| (data robot. models. Rating Table Model())| (data robot. models. Rating Table Model())| (data robot. models. Rating Table Model())| (data robot. models. Rating Table Model())| (data robot. models. Rating Table Model())| (data robot. models. Rating Table Model())| (data robot. models. Rating Table Model())| (data robot. models. Rating Table Model())| (data robot. models. Rating Table Model())| (data robot. models. Rating Table Model())| (data robot. models. Rating Table Model())| (data robot. models. Rating Table Model())| (data robot. models. Rating Table Model())| (data robot. models. Rating Table Model())| (data robot. models. Rating Table Model())| (data robot. models. Rating Table Model())| (data robot. models. Rating Table Model())| (data robot. models. Rating Table Model())| (data robot. models. Rating Table Model())| (data robot. models. Rating Table Model())| (data robot. models. Rating Table Model())| (data robot. models. Rating Table Model())| (data robot. models. Rating Table Model())| (data robot. models. Rating Table Model())| (data robot. models. Rating Table Model())| (data robot. models. Rating Table Model())| (data robot. models. Rating Table Model())| (data robot. models. Rating Table Model())| (data robot. models. Rating Table Model())| (data robot. models. Rating Table Model())| (data robot. models. Rating Table Model())| (data robot. models. Rating Table Model())| (data robot. models. Rating Table Model())| (data robot. models. Rating Table Model())| (data robot. models. Rating Table Model())| (data robot. models. Rating Table Model())| (data robot. models. Rating Table Model())| (data robot. models. Rating Table Model())| (data robot. models. Rating Table Model())| (data robot. models. Rating Table Model())| (data robot. models. Rating Table Model())| (data robot. models. Rating Table Model())| (data robot. models. Rating Table Model())| (data robot. models. Rating Table Model())| (data robot. models. Rating Tabl
                                                                                                method), 426
             class method), 149
                                                                                  start () (datarobot.models.Project class method), 473
search_catalog() (datarobot.UserBlueprint class
                                                                                  start_advanced_tuning_session()
             method), 519
                                                                                                (datarobot.models.BlenderModel
                                                                                                                                                     method),
SecondaryDataset
                                                  (class
                                                                            in
                                                                                                367
             datarobot.helpers.feature_discovery), 286
                                                                                  start_advanced_tuning_session()
SecondaryDatasetConfigurations (class in
                                                                                                (datarobot.models.DatetimeModel
                                                                                                                                                     method),
             datarobot.models), 283
sections_to_json_file()
             (datarobot.models.compliance_doc_template.Compliance_Doc Template_tuning_session()
                                                                                                (datarobot.models.Model method), 324
             method), 173
```

| <pre>start_advanced_tuning_session()           (datarobot.models.PrimeModel method),</pre> | train_datetime() (datarobot.models.DatetimeModel method), 400    |
|--------------------------------------------------------------------------------------------|------------------------------------------------------------------|
| 346                                                                                        | train_datetime() (datarobot.models.Model                         |
| start_advanced_tuning_session()                                                            | method), 307                                                     |
| $(data robot. models. Rating Table Model\ method),$                                        | train_datetime() (datarobot.models.Project                       |
| 426                                                                                        | method), 489                                                     |
| start_autopilot() (datarobot.models.Project method), 487                                   | train_datetime() (datarobot.models.RatingTableModel              |
| start_build() (datarobot.CustomModelVersionDependent                                       | method), 427<br>dPnewBuildqPredictions (class in                 |
| class method), 193                                                                         | datarobot.models.training_predictions), 510                      |
| start_dependency_build()                                                                   | TrainingPredictionsIterator (class in                            |
| (datarobot.CustomTaskVersion method),                                                      | datarobot.models.training_predictions), 509                      |
| 206                                                                                        | TrainingPredictionsJob (class in                                 |
| start_dependency_build_and_wait()                                                          | datarobot.models), 297                                           |
| (datarobot.CustomTaskVersion method),                                                      | ununovoi.modeis), 297                                            |
| 206                                                                                        | U                                                                |
| start_prepare_model_for_deployment()                                                       | un_delete() (datarobot.Dataset class method), 221                |
| (datarobot.models.Project method), 491                                                     | unlock_holdout() (datarobot.models.Project                       |
| StratifiedCV (class in datarobot), 434                                                     | method), 493                                                     |
| StratifiedTVH (class in datarobot), 435                                                    | unpause_autopilot() (datarobot.models.Project                    |
| <pre>submit_actuals() (datarobot.Deployment method),</pre>                                 | method), 487                                                     |
| 242                                                                                        | unstar_model() (datarobot.models.BlenderModel                    |
| Т                                                                                          | method), 369                                                     |
|                                                                                            | unstar_model() (datarobot.models.DatetimeModel                   |
| tables() (datarobot.DataStore method), 213                                                 | method), 401                                                     |
| TargetDrift (class in datarobot.models), 253                                               | unstar_model() (datarobot.models.Model method),                  |
| test() (datarobot.DataStore method), 212                                                   | 325                                                              |
| to_dataframe() (datarobot.DatetimePartitioning method), 447                                | unstar_model() (datarobot.models.PrimeModel method), 346         |
| to_dataframe()( <i>datarobot.helpers.partitioning_meth</i>                                 | odnBæcktestnodel () (datarobot.models.RatingTableModel           |
| method), 449                                                                               | method), 428                                                     |
| to_dataframe()( <i>datarobot.models.MulticategoricalH</i>                                  | isterrane () (datarobot.Connector method), 210                   |
| method), 269                                                                               | update() (datarobot.CustomInferenceModel method),                |
| to_dataset() (datarobot.DatasetDetails method),                                            | 184                                                              |
| 227                                                                                        | update() (datarobot.CustomModelVersion method),                  |
| to_graphviz() (datarobot.models.BlueprintChart                                             | 192                                                              |
| method), 158                                                                               | update() (datarobot.CustomTask method), 201                      |
| to_graphviz()(datarobot.models.ModelBlueprintCha                                           |                                                                  |
| method), 159                                                                               | update() (datarobot.DataDriver method), 208                      |
| to_specification()                                                                         | update() (datarobot.Dataset method), 222                         |
| (datarobot.DatetimePartitioning method),                                                   | update() (datarobot.DatasetFeaturelist method), 291              |
| 447                                                                                        | update() (datarobot.DataSource method), 215                      |
| to_specification()                                                                         | update() (datarobot.DataStore method), 212                       |
|                                                                                            | tupdate() (datarobot.Deployment method), 241                     |
| method), 449                                                                               | update() (datarobot.ExecutionEnvironment method),                |
| train() (datarobot.models.BlenderModel method),                                            | 196                                                              |
| 367                                                                                        | update() (datarobot.models.BatchPredictionJobDefinition          |
| train() (datarobot.models.Model method), 306                                               | method), 154                                                     |
| train() (datarobot.models.Project method), 488                                             | update()(datarobot.models.compliance_doc_template.ComplianceDoc1 |
| train() (datarobot.models.RatingTableModel                                                 | method), 174                                                     |
| method), 426                                                                               | update() (datarobot.models.Featurelist method), 292              |
| train_datetime() (datarobot.models.BlenderModel                                            | update() (datarobot.models.ImportedModel method),                |
| method), 368                                                                               | 405                                                              |

| update() (datarobot.models.ModelingFeaturelist                             | upload_dataset_from_data_source()                                                      |
|----------------------------------------------------------------------------|----------------------------------------------------------------------------------------|
| method), 294                                                               | (datarobot.models.Project method), 480                                                 |
| update() (datarobot.models.PayoffMatrix class                              | UserBlueprint (class in datarobot), 513                                                |
| method), 451                                                               | UserCV (class in datarobot), 434                                                       |
| update() (datarobot. User Blueprint class method), 516                     | UserTVH (class in datarobot), 434                                                      |
| update_association_id_settings()                                           |                                                                                        |
| (datarobot.Deployment method), 246                                         | V                                                                                      |
| update_challenger_models_settings() (datarobot.Deployment method), 244     | <pre>validate_blueprint() (datarobot.UserBlueprint</pre>                               |
| update_cluster_name()                                                      | validate_external_time_series_baseline(                                                |
| (datarobot.models.ClusteringModel method),                                 | (datarobot.models.Project method), 497                                                 |
| update_cluster_name()                                                      | validate_replacement_model()                                                           |
| (datarobot.models.model.ClusteringModel                                    | (datarobot.Deployment method), 241                                                     |
| method), 68                                                                | <pre>validate_task_parameters()</pre>                                                  |
|                                                                            | (datarobot.UserBlueprint class method),                                                |
| update_cluster_names()                                                     | 518                                                                                    |
| (datarobot.models.ClusteringModel method),<br>169                          | W                                                                                      |
| update_cluster_names()                                                     | <pre>wait_for_async_model_creation() (in mod-</pre>                                    |
| (datarobot.models.model.ClusteringModel method), 68                        | <pre>ule datarobot.models.modeljob), 430 wait_for_async_predictions() (in module</pre> |
| update_drift_tracking_settings()                                           | datarobot.models.predict_job), 452                                                     |
| (datarobot.Deployment method), 245                                         | <pre>wait_for_autopilot() (datarobot.models.Project</pre>                              |
| update_multiple_names()                                                    | method), 492                                                                           |
| (datarobot.models.cluster.Cluster class                                    | <pre>wait_for_completion()</pre>                                                       |
| method), 170                                                               | (datarobot.models.FeatureImpactJob method),                                            |
| update_multiple_names()                                                    | 301                                                                                    |
| (datarobot.models.model.Cluster class                                      |                                                                                        |
| method), 69                                                                | <pre>wait_for_completion() (datarobot.models.Job</pre>                                 |
| update_name() (datarobot.CalendarFile class                                | wait_for_completion()                                                                  |
| method), 162                                                               |                                                                                        |
| update_name() (datarobot.models.cluster.Cluster                            | (datarobot.models.ModelJob method), 432                                                |
| class method), 170                                                         | wait_for_completion()                                                                  |
| update_name() (datarobot.models.model.Cluster                              | (datarobot.models.PredictJob method), 455                                              |
| class method), 69                                                          | <pre>wait_for_completion()</pre>                                                       |
| update_prediction_intervals_settings()                                     | (datarobot.models.ShapMatrixJob method),                                               |
|                                                                            | 300                                                                                    |
| (datarobot.Deployment method), 247                                         | <pre>wait_for_completion()</pre>                                                       |
| update_prediction_warning_settings()                                       | (data robot. models. Training Predictions Job                                          |
| (datarobot.Deployment method), 247                                         | method), 298                                                                           |
| update_predictions_by_forecast_date_set (datarobot.Deployment method), 243 | twided oud (class in datarobot.models.word_cloud), 525                                 |
| update_predictions_data_collection_sett                                    |                                                                                        |
| (datarobot.Deployment method), 246                                         |                                                                                        |
| update_secondary_dataset_config()                                          |                                                                                        |
| (datarobot.Deployment method), 250                                         |                                                                                        |
| update_segment_analysis_settings()                                         |                                                                                        |
| (datarobot.Deployment method), 245                                         |                                                                                        |
| update_shared_roles()                                                      |                                                                                        |
| (datarobot.UserBlueprint class method),                                    |                                                                                        |
| 519                                                                        |                                                                                        |
| upload_dataset()                                                           |                                                                                        |
| method), 479                                                               |                                                                                        |
| upload_dataset_from_catalog()                                              |                                                                                        |
| (datarobot.models.Project method), 481                                     |                                                                                        |